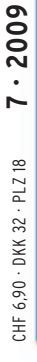

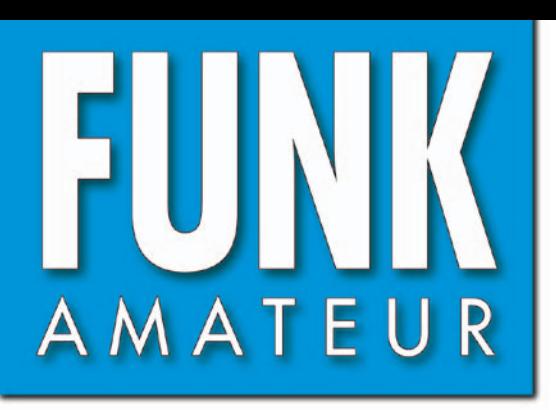

58. JAHRGANG · JULI 2009 58. JAHRGANG · JULI 2009<br>DEUTSCHLAND € 3,50 · AUSLAND € 3,80  $7 \cdot 09$ 

# Magazin für Amateurfunk Elektronik · Funktechnik

**In der Heftmitte:**

**Leserservice- Sommer-**

**katalog**

**VU4RG und VU4MY: 720 [Nie wieder Andamanen?](#page-23-0)** 

**<sup>728</sup> [Kochbuch für das LoTW](#page-31-0)**

**[Wetterdaten decodieren:](#page-39-0)  736Zorns Lemma verbessert** 

**[Grafischer Tageskalender](#page-43-0) 740 mit DCF77-Funkuhr**

**[Transceiver-Steuerung](#page-47-0) 744 mit Allband-DDS-VFO**

**[Software entzaubert](#page-65-0) 762 Smith-Diagramm** 

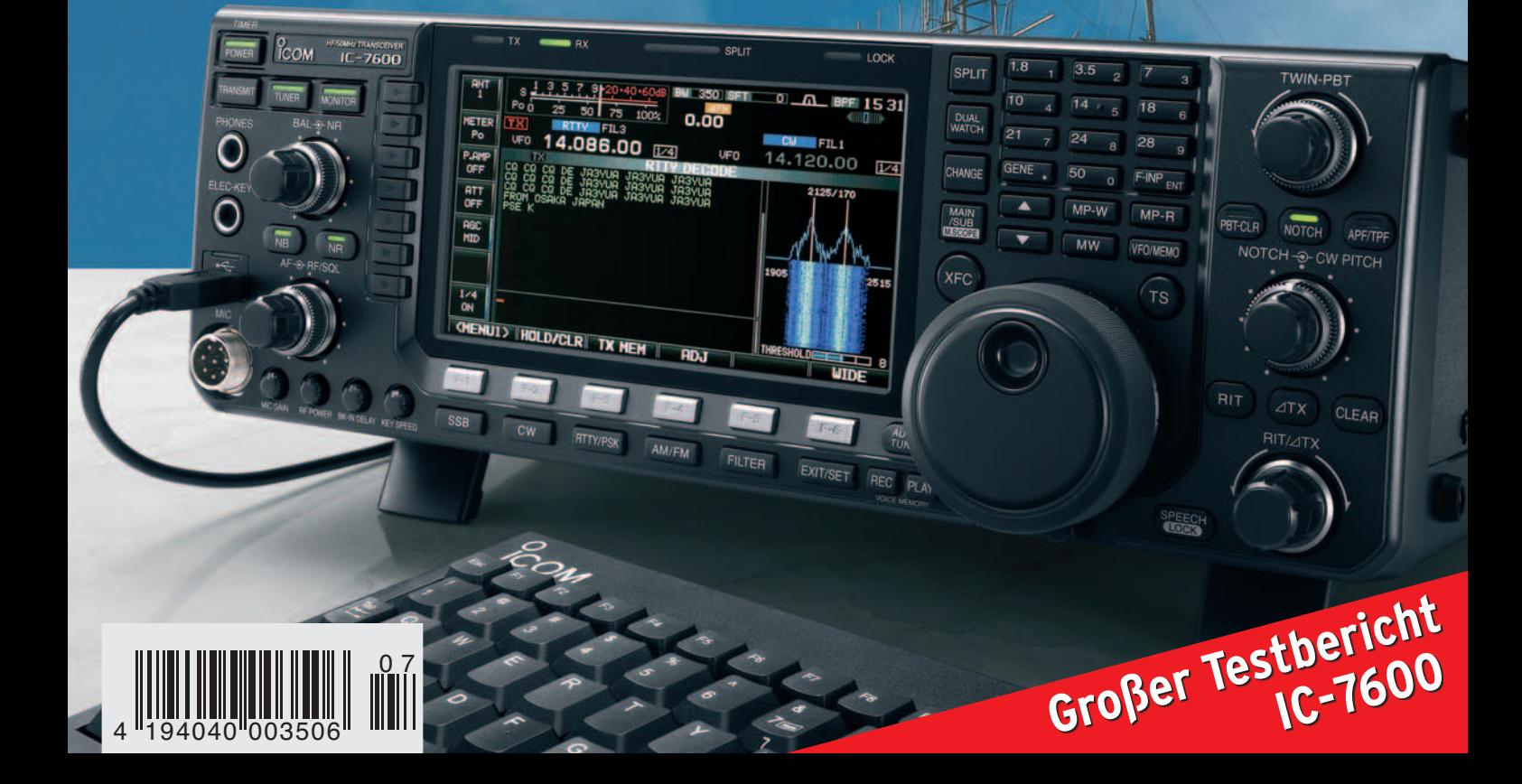

# **HAM RADIO 2009! BESUCHEN SIE UNS IN FRIEDRICHSHAFEN:**  $\mathbf{r}$ 28  $\begin{matrix} \mathbb{R} \\ \mathbb{R} \end{matrix}$ VINTAGE AUSTELLUNG VON YAESU UND SOMMERKAMP <u>Mannawanan</u>

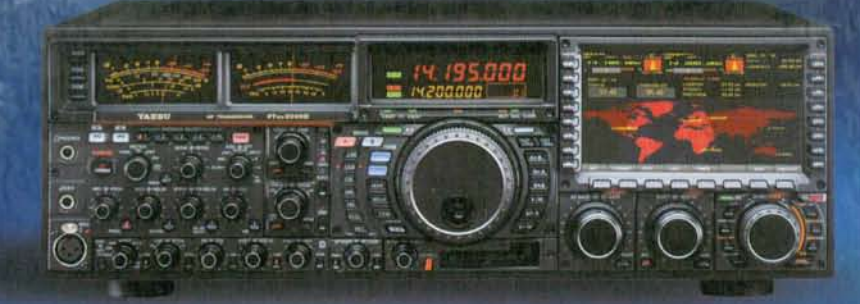

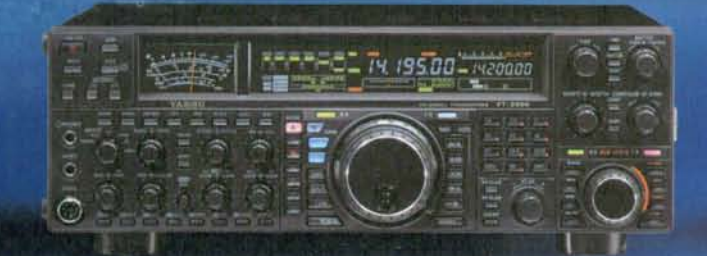

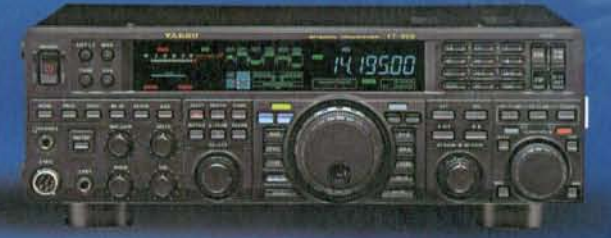

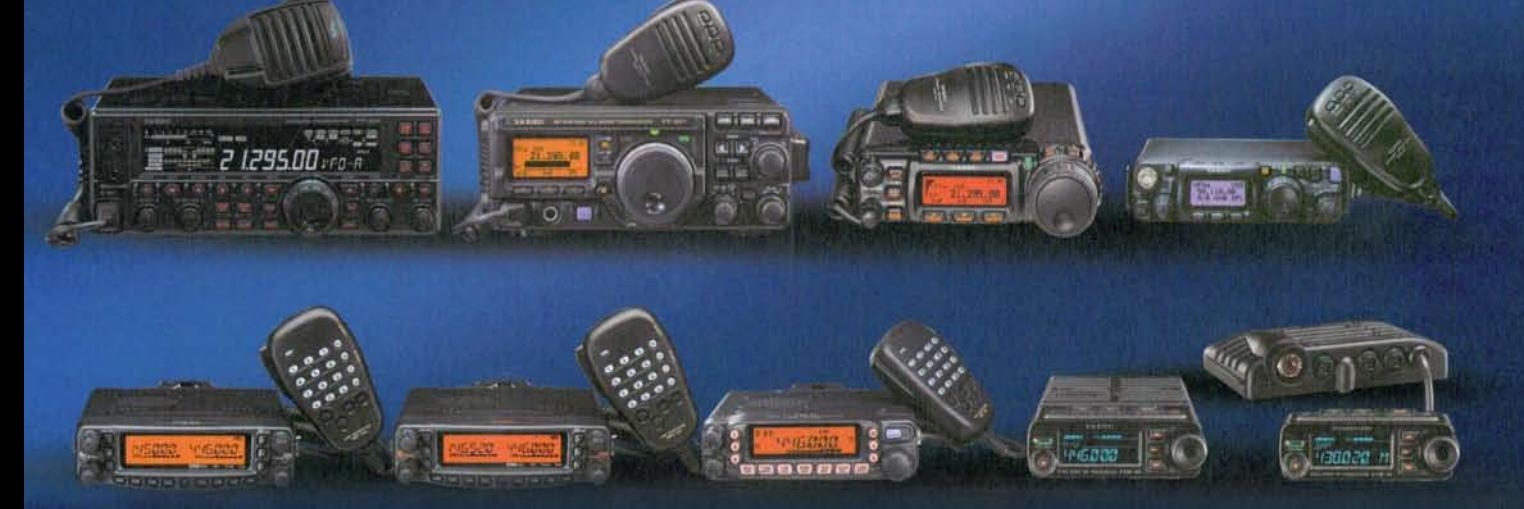

www.yaesu-deutschland.com<br>NEUE WEB-SEITE YAESU DEUTSCHLAND JETZT ONLINE!<br>NEUER YAESU-KATALOG (AUF DEUTSCH!) WÄHREND DER MESSE VERFÜGBAR

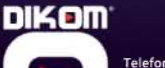

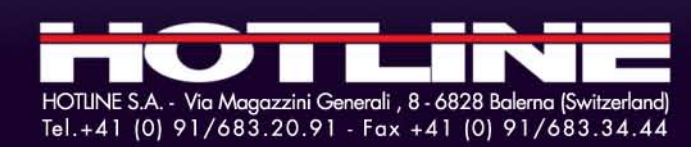

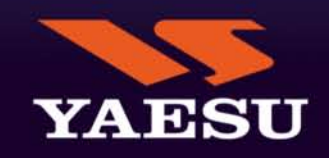

<span id="page-2-0"></span>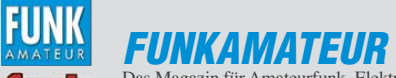

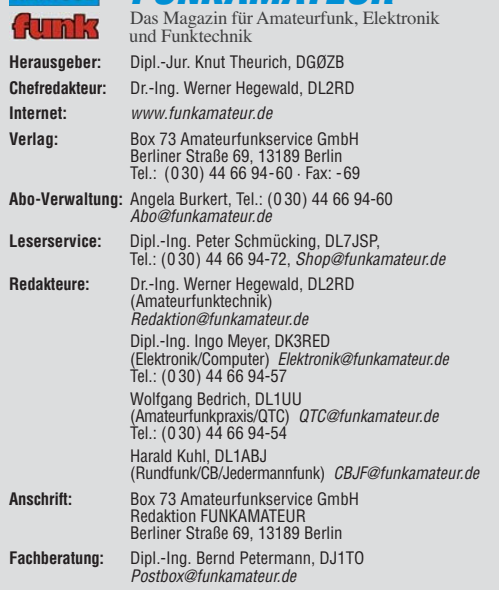

**Ständige freie Mitarbeiter:** M. Borstel, DL5ME, IOTA-QTC; Dr. M. Dornach, DL9RCF, DX-Berichte; J. Engelhardt, DL9HQH, Packet-QTC; Th. Frey, HB9SKA,<br>Sat-QTC; F. Janda, OK1HH, Ausbreitung; P. John, DL7YS, UKW-QTC; F. Langner,<br>DJ9ZB, DX-Infos; B. Mischlewski, DF2ZC, UKW-QTC; W.-D. Roth, DL2MCD, Unterhaltungselektronik/PC; F. Rutter, DL7UFR, Technik; Dr.-Ing. K. Sander, Elek-<br>tronik; Dr. M. Schleutermann, HB9AZT, HB9-QTC; H. Schönwitz, DL2HSC, SOTA-QTC; C. Stehlik, OE6CLD, OE-QTC; M. Steyer, DK7ZB, Antennen; R. Thieme,<br>DL7VEE, DX-QTC; A. Wellmann, DL7UAW, SWL-QTC; N. Wenzel, DL5KZA, QSL-<br>Telegramm; H.-D. Zander, DJ2EV, EMV(U); P. Zenker, DL2FI, QRP-QTC

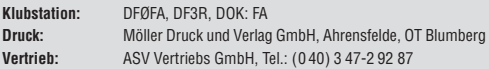

**Manuskripte:** Für unverlangt eingehende Manuskripte, Zeichnungen, Vorlagen u. A. schließen wir jede Haftung aus. Wir bitten vor der Erarbeitung umfang-<br>reicher Beiträge um Rücksprache mit der Redaktion – am besten telefonisch.<br>Manuskripthinweise auf *[www.funkamateur.de](http://www.funkamateur.de)* unter "Mitmachen".

**Kein Teil dieser Publikation darf ohne ausdrückliche schriftliche Genehmi gung des Verlages in irgendeiner Form reproduziert oder unter Verwendung elektronischer Systeme verarbeitet, vervielfältigt, verbreitet oder im Inter-net veröffentlicht werden.**

**Haftung:** Alle Beiträge, Zeichnungen, Platinen, Schaltungen sind urheberrecht-<br>lich geschützt. Außerdem können Patent- oder andere Schutzrechte vorliegen.<br>Die gewerbliche Herstellung von in der Zeitschrift veröffentlichte und das gewerbliche Programmieren von EPROMs usw. darf nur durch vom Verlag autorisierte Firmen erfolgen. Die Redaktion haftet nicht für die Richtigkeit und Funktion der veröffentlichten Schaltungen sowie technischen Beschrei-

bungen. Beim Herstellen, Veräußern, Erwerben und Betreiben von Funk sende- und -emp fangseinrichtungen sind die gesetzlichen Bestimmungen zu beachten.<br>Bei Nichtlieferung ohne Verschulden des Verlages oder infolge von Störungen des Arbeitsfriedens bestehen keine Ansprüche gegen den Verlag

**Erscheinungsweise:** FUNKAMATEUR erscheint monatlich jeweils am letzten Dienstag des Vormonats. Inlandsabonnenten erhalten ihr Heft vorher.

**Heftpreise beim Kauf im Zeitschriftenhandel: Deutschland 3,50,** Euro-Ausland 3,80 €, Schweiz 6,90 CHF, Dänemärk 32 DKK, Polen 18 PLZ.

**Inland-Abonnements mit uneingeschränkter Kündigungsmöglichkeit: 36,– für 12 Ausgaben (3,–/Heft)**, als PLUS-Abo 42,–.

**Inland-Jahresabonnement für 12 Ausgaben 34,80 (2,90/Heft)**, als PLUS-Abo 40,80; **Schüler/Studenten** gegen Nachweis nur 29,80, als PLUS-Abo 35,80. **Jahresabonnement: Ausland für 12 Ausgaben 39,90**, als PLUS-Abo 45,90**;** nach Übersee per Luftpost 72,–, als PLUS-Abo 78,–. Schweiz 69,– CHF, als PLUS-Abo 79,– CHF. USA \$ 39,90, als PLUS-Abo \$ 49,90.

**PLUS-Abonnement:** 12 Ausgaben plus Jahrgangs-CD jeweils 6,– Aufschlag.<br>Die CD wird Ende Dezember mit dem Heft 1 des Folgejahrgangs geliefert. **Kündigungen** von Jahresabonnements bitte der Box 73 Amateurfunkservice<br>GmbH sechs Wochen vor Ablauf schriftlich anzeigen.

In den Abonnementpreisen sind sämtliche Zustell- und Portokosten enthalten. Preisänderungen müssen wir uns vorbehalten.

**Bestellungen von Abonnements** bitte an die Box 73 Amateurfunkservice<br>GmbH oder online auf unserer Homepage *[www.funkamateur.de](http://www.funkamateur.de)* 

**Bankverbindung in Deutschland**: Box 73 Amateurfunkservice GmbH<br>Konto 659992108, Postbank Berlin, BLZ 100 100 10

**Überweisungen aus dem Euro-Ausland**: Box 73 Amateurfunkservice GmbH IBAN DE18 1001 0010 0659 9921 08, BIC (SWIFT) PBNKDEFF **Bankverbindung in der Schweiz**: Box 73 Amateurfunkservice GmbH,<br>Konto 40-767909-7, PostFinance, Währung SFr

**Private Kleinanzeigen**: Abonnenten können pro Ausgabe eine bis zu 200 Zeichen lange private Kleinanzeige kostenlos veröffentlichen, wenn diese **online** über [www.funkamateur.de](http://www.funkamateur.de) → Abo-Service beauftragt wird.

Schriftlich an die Box 73 Amateurfunkservice GmbH, per Fax oder online über *[www.funkamateur.de](http://www.funkamateur.de) → Inserieren* beauftragte private Kleinanzeigen bis zu 10<br>Zeilen mit je 35 Anschlägen kosten bei Vorkasse (Bargeld bzw. Kontodaten zum<br>Bankeinzug) pauschal 5 €. Jede weitere Zeile kostet 1 € zusätzlich

Für den Inhalt der Anzeigen sind allein die Inserenten selbst verantwortlich.<br>**Gewerbliche Anzeigen**: Mediadaten bitte beim Verlag anfordern oder als PDF-<br>Datei von *[www.funkamateur.de/imp/FA\\_Media.pdf](http://www.funkamateur.de/imp/FA_Media.pdf)* herunterladen. Zurz die Preisliste Nr. 19 vom 1.1.2009.

**Vertriebs-Nr. A 1591· ISSN 0016-2833**

**Redaktionsschluss:** 8. 6. 2009 **Erstverkaufstag:** 23. 6. 2009 **Druckauflage:** 43 500

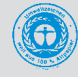

**Der FUNKAMATEUR wird weitgehend auf Recyclingpapier gedruckt. © 2009 by Box 73 Amateurfunkservice GmbH · Alle Rechte vorbehalten**

# *Jetzt also Glorioso!*

*Rundherum nichts als Meer und irgendwo im Nirgendwo drei, vier Felsen, so klein, dass erst einmal ein Zimmermann eine Plattform für ein Trans ceiver-Tischchen und ein Operator-Stühlchen draufstellen muss. Das ist Scarborough Reef. Heißt BS7H, ist sooo klein und doch bereits ein voll gültiges Radioterritorium – oder vielmehr eines von derzeit 338 DXCC-Gebieten weltweit. Ein anderes ist Nordkorea. Das ist dreimal so groß wie Bayern, hat 24 Mio. Einwohner, heißt P5 und ist ein offizieller Staat. Oder das UNO-Hauptquartier in New York. Es heißt 4U1UN, ist bloß ein Gebäude und gilt trotzdem fürs DXCC. Oder Glorioso, eine hübsche Insel namens FR/G im Indischen Ozean.* 

*Eines haben diese vier gemeinsam: Sie sind Raritäten. Scarborough, weil ungeheurer logistischer und finanzieller Aufwand erforderlich ist, um es zu aktivieren. Nordkorea, weil dessen Machthaber das Land vom Rest der Welt abschotten. Die UNO, weil man ihre Klubstation nur ausnahmsweise betreiben darf. Und Glorioso, weil dort die Fremdenlegion stationiert ist und keine Besucher mag.*

*Manche Länder sind so häufig in der Luft wie Stechmücken an einem Sommerabend und folglich uninteressant für Kampffunker – also für DXer oder Länderjäger oder Funksportler, das klingt harmloser. Ins Kampfgetümmel werfen sie sich trotzdem. Sie kämpfen gegen Konkurrenten, die mehr Power, eine bessere Antenne, einen besseren Standort und mehr Glück haben. Sie kämpfen stunden-, ja tagelang um ein Five-Nine oder um ein 5nn, wenn getastet wird. Sie werden gebeutelt von Herzkrämpfen, Wutanfällen und euphorischen Glückszuständen – je nachdem.*

*Und welchen Sinn soll das alles haben?*

*Wer ein Steckenpferd reitet oder bis zur Verbissenheit malträtiert, fragt nicht nach dem Sinn, darf nicht nach dem Sinn befragt werden. Welchen Sinn macht es denn auch, ohne Sauerstoff den Mount Everest zu besteigen, blaue Rosen zu züchten oder in Yanacocha nach einer Schwarzbrust-Bergtangare zu spähen?*

*Da aber zu einem Duett bekanntlich zwei gehören, braucht der DXer als Partner DXpeditionäre – Enthusiasten, die ebenso süchtig nach dem Pile-Up sind. Jeder der beiden wäre ohne den anderen aufgeschmissen. Daher frage man auch nicht, welchen Sinn es macht, unwillige Administrationen für Sendegenehmigungen zu bezirzen, eine Menge Geld zu investieren, vielleicht sogar Kopf und Kragen zu riskieren, Tonnen an Ausrüstung in unwirtliche Weltwinkel zu schaffen, sich von rabiaten Möwen auf den Kopf hacken und sonst was zu lassen, nur um bis zum Umfallen Five-Nine zu brüllen oder 5nn zu tasten.*

*Und dennoch, Freunde, ja, das alles ist sinnvoll! Es hat jenen Sinn, den wir diesem Thema als Stück unserer Lebensgestaltung zubilligen.*

*Amateurfunk war einmal eine rein technische Angelegenheit. Das ist sie immer noch, aber nicht "nur", sondern "auch". Das DXCC lockte seinerzeit als schönste aller Utopien hinterm Horizont. Heute ist vieles Alltag, außer vielleicht die Morsetaste in Eigenfabrikation. Oder das erste QSO via PSK31. Oder eine QSL von Bouvet.*

*Ist doch prima: Für jede(n) von uns gibt es auf diesem riesigen Spielplatz einen maßgeschneiderten Winkel. Und jede(r) hat die Wahl: Kopfschütteln oder Mitmachen.*

*Jetzt also Glorioso! Was für ein glorioses Vergnügen!*

# Wolfffsmorth, OE1VHC

# *Wolf Harranth, OE1WHC*

*ist Kurator im Dokumentationsarchiv Funk in Wien. Dort sind aus acht Jahr zehnten sieben Millionen Beweise für die Faszination des Amateurfunks versammelt. Und ganz aktuell zum Thema: [www.dokufunk.org/glorioso](http://www.dokufunk.org/glorioso)*

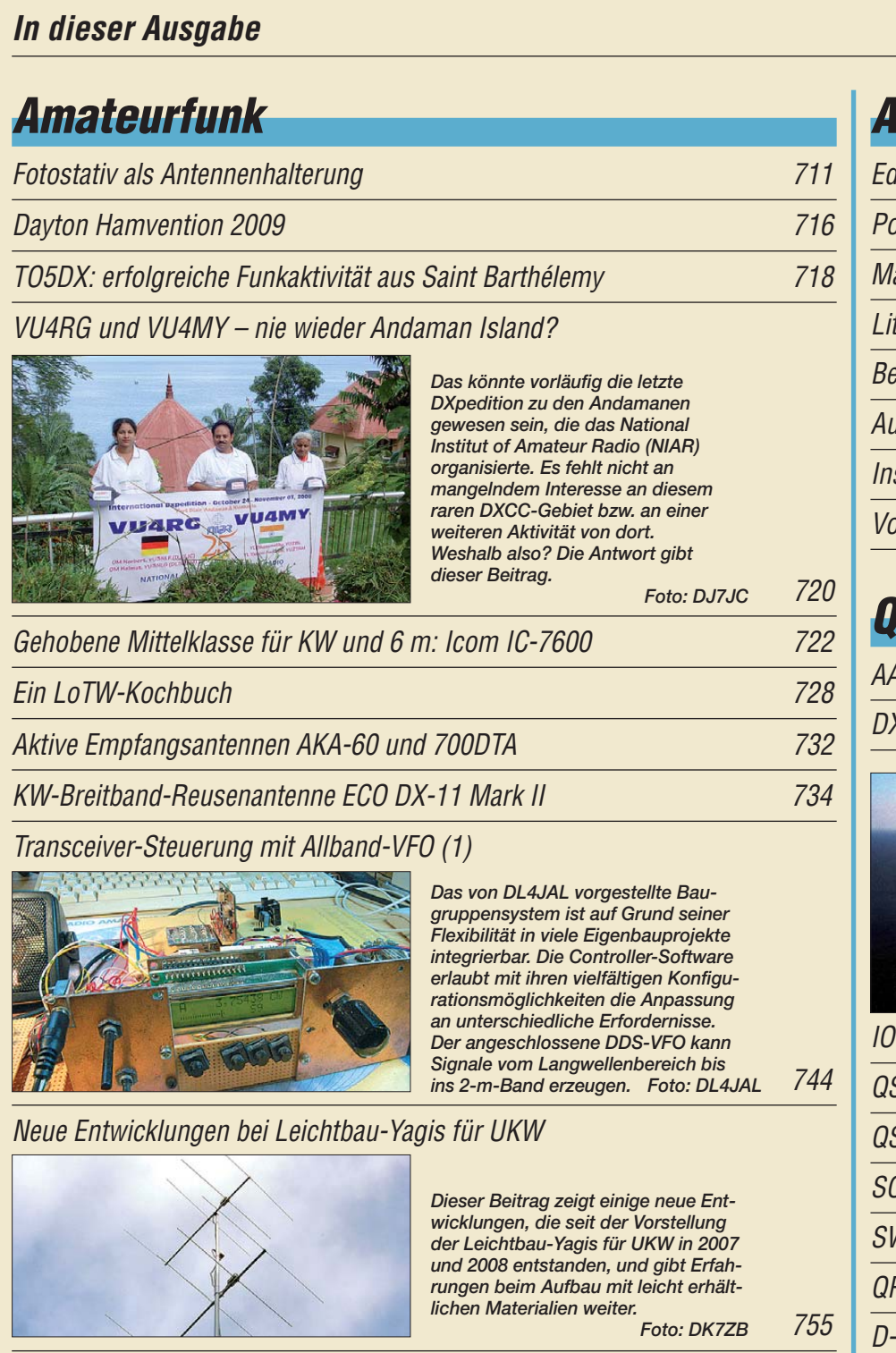

# [Smith-Diagramm entzaubert – Smith V2.03 machts möglich \(1\)](#page-65-0)

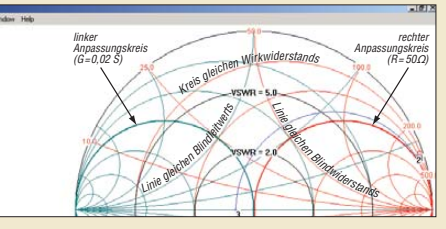

*Die frei nutzbare Demo-Software Smith V2.03 von HB9AJY ermöglicht es, sich geradezu spielerisch dem unter Funkamateuren (zu Unrecht) nicht sehr beliebten Smith- Diagramm zu nähern. So kann man Anpassungsprobleme lösen, ohne die Tiefen des Diagramms bis ins Letzte erkunden zu müssen. Screenshot: DL8LBK*

762

[DA0HQ und die 24. IARU-Kurzwellen-Weltmeisterschaft 791](#page-94-0) [2. Notfunktreffen Distrikt Brandenburg 792](#page-95-0) [Neun Mal Luxemburg 793](#page-96-0) [Amateurfunk auf Mallorca 793](#page-96-0)

# *Aktuell*

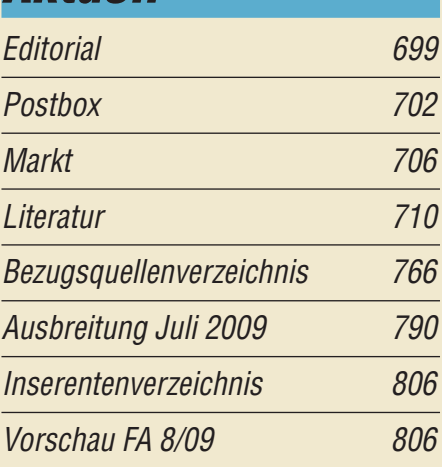

# *QTCs*

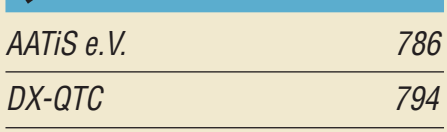

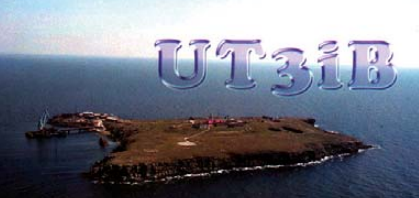

EU-182 Zmeinity Isl.

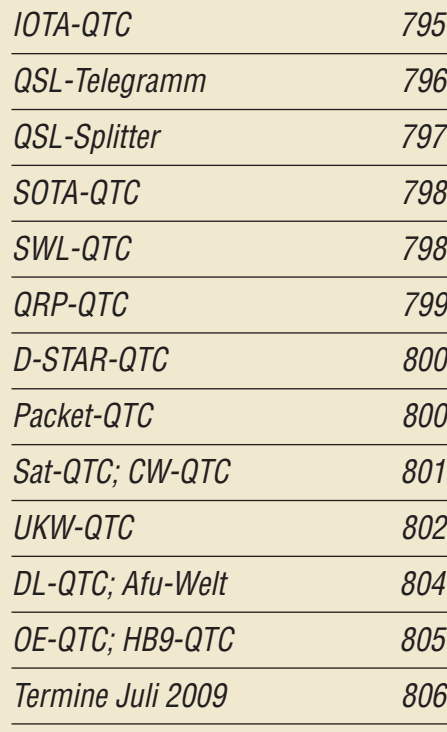

# *Beilage* [ID-E880 753](#page-56-0)

# *Unser Titelbild*

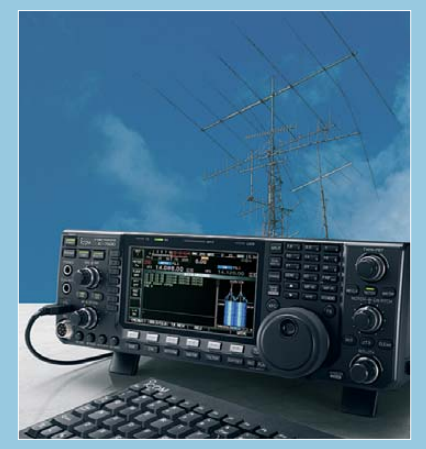

*Icoms IC-7600, jüngster Transceiver der gehobenen Mittelklasse für KW und 6 m, stellt das Bindeglied zwischen dem IC-7700 als Vertreter der IC-7800-Generation und der bewährten IC-756-Reihe dar, die er gewissermaßen fortsetzt. Wegen seiner mäßigen Größe und Masse sowie durch das leuchtstarke Display mit LED-Hintergrundbeleuchtung eignet er sich auch als leistungsstarkes Portabelgerät. Besonders hervorzuheben ist der autonome RTTY- und PSK31-Betrieb, der auf empfindliche Decoder zurückgreifen kann. Foto: Werkfoto, SM0JHF*

# *BC-DX*

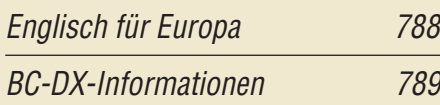

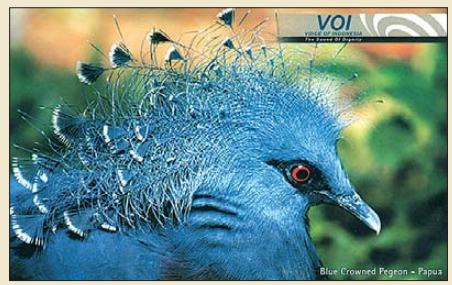

*Nach einer Laufzeit von etwa zwei Monaten bestätigte die Stimme Indonesiens einen Empfangs bericht über die deutsche Sendung auf 9525 kHz mit dieser QSL-Karte.* 

# *Wissenswertes*

Blitz- und Überspannungsschutz<br>für Amateurfunkanlagen 1712 für Amateurfunkanlagen

# *Bauelemente*

AD8138: Rauscharmer [Operationsverstärker 751](#page-54-0)

# *Funk*

[Zorns Lemma aktualisiert](#page-39-0)

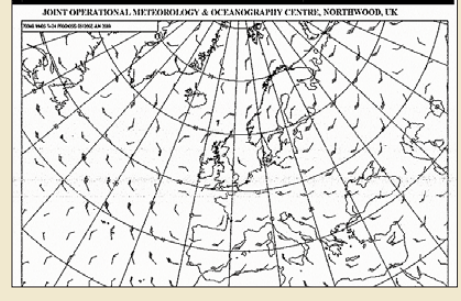

736 *Dieser Software-Decoder für die Soundkarte analysiert Wetterfunk signale und setzt diese in Wetter berichte oder -karten um. Der Beitrag stellt das Programm anhand aktueller Beispiele vor und gibt Betriebstipps. Bild: DL1ABJ*

[Multischalter in Sat-Anlagen ohne Stand-by-Strom 747](#page-50-0)

[CB- und Jedermannfunk 787](#page-90-0)

# *Elektronik*

[Grafischer Tageskalender mit DCF77-Funkuhr](#page-43-0)

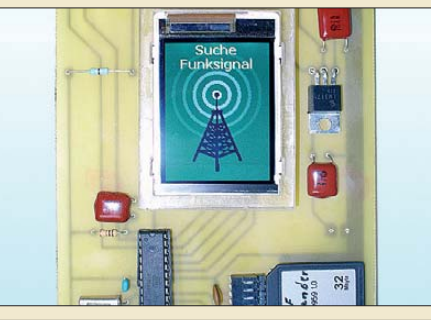

*Der Beitrag stellt einen Kalender vor, der neben vom DCF77 gewonnener Uhrzeit und Datum noch selbst erstellte Bilder auf einem Farbdisplay darstellt, ganz im Stil herkömmlicher Abreißkalender. Foto: Gollmer*

740

748

[Mondphasenanzeige mit GPS-Zeitnormal](#page-51-0)

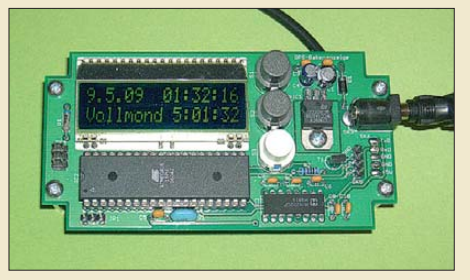

*Nach den Mondphasen richten einige ihren Lebensablauf aus. Andere wollen trotz Wolken lediglich wissen, welche Mondphase gerade vorhanden ist. Die hier vorgestellte grafische und alphanumerische Anzeige der Mondphasen basiert auf der Zeit information eines GPS-Moduls. Foto: Sander*

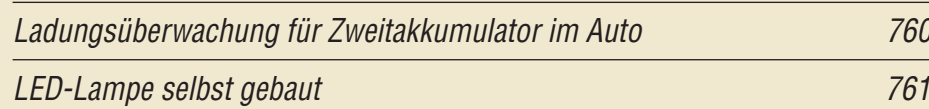

# *Einsteiger*

# [KW-Antennen für den Einstieg \(8\)](#page-61-0)

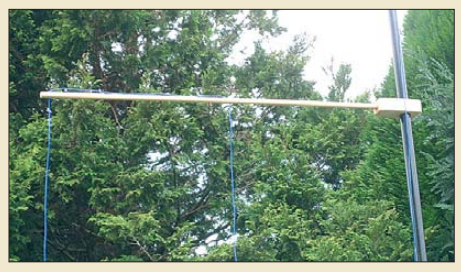

*Wenn der Mast für einen Viertel wellen strahler voller Länge zu kurz ist, gibt es verschiedene Möglich keiten, um ihn trotzdem auf Resonanz zu bringen. Eine davon besteht in der Rückfaltung des Antennendrahts, wie nebenstehendes Bild zeigt. Bodo von der Rohr, DC1DV, hat dies mit Erfolg ausprobiert. Foto: DC1DV*

758

<span id="page-5-0"></span>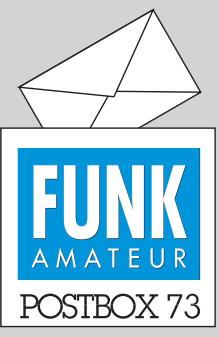

Redaktion FUNKAMATEUR Postfach 73, 10122 Berlin postbox@funkamateur.de

# **Packet-Radio-Nutzung**

**In der jüngst abgeschlossenen [Umfrage des Funkportals,](http://www.funkportal.de)** *www. funkportal.de***, äußerten sich 272** Teilnehmer zu der Frage "Nut**zen Sie Packet-Radio?". Nein nicht mehr, meinten 65,2 %, noch nie 17,6 %, gelegentlich 11,4 %. Intensiv nutzen nur noch 5,8 % diesen Sevice.**

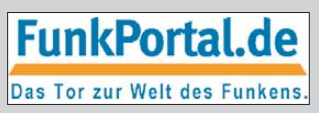

# **Bastelprojekt von damals**

**Nicht alle älteren Bauprojekte sind heute als uninteressant zu verwerfen. Ein inzwischen über 35 Jahre altes Gerät, ein mit bipolaren Transistoren aufgebauter Direktmischempfänger, ist in aller Ausführlichkeit auf der Web site von Eckart K. W. Moltrecht, DJ4UF, unter** *www.dj4uf.de/ [projekt/direkt-RX/direkt-RX.htm](http://www.dj4uf.de/projekt/direkt-RX/direkt-RX.htm)* **nachzulesen. Auch ihn einfach nur anzusehen, macht Spaß.**

# **Stealth-Antenne**

*Als Balkon- und QRP-Funker bin ich ja immer auf der Suche nach unauffälligen Antennenlösungen. Obwohl die Wäschespinne auf dem Teleskopmast eher wenig unauffällig ist ;-) Aber so ist sie ja auch nicht gedacht. Im Ori ginal, [www.oe3sob.at/funknach](http://www.oe3sob.at/funknachrichten) richten* → *Suche nach "stealth"* → *Stealth-Antenne, steht sie ja auch auf dem Boden. Erdung nicht vergessen! Harald Kuhl, DL1ABJ*

#### **Ver-linkt**

*Der im Editorial 6/09 genannte Link zum WDR-Amateurfunk-Kurzfilm führt leider zu keinem Ergebnis. Eine Nachfrage beim Sender erbrachte diese Angabe: [www.wdr.de/mediathek/html/regional/2009/04/18/](http://www.wdr.de/mediathek/html/regional/2009/04/18/aktuelle-stunde-amateurfunker.xml) aktuelle-stunde-amateurfunker.xml.*

**Horst Ameely, DL5HAB**

Wir prüfen grundsätzlich jeden Link, den wir drucken. Doch das Internet ist kurzlebig! Wir ahnten aber die Misere bereits, weshalb im Text "hoffentlich ... noch" steht. Der direkte URL war uns durchaus bekannt, jedoch kann so etwas kaum ein Leser richtig abtippen – und für den Leitartikel ist so eine ellenlange kryptische Zeile wirklich keine Augenweide.

Wir haben, um den Zugang zu den sehenswerten Videos zu erleichtern, einen anklickbaren Link in unserem Downloadbereich (*[www.funkamateur.de](http://www.funkamateur.de)* → *Download* → *Software und Ergänzungen zu Beiträgen*) eingerichtet.

#### **Suche nicht nur beim FA**

*Ich bin auf der Suche nach einem Testbericht vom FT-1000D, kann diesen aber nicht im Archiv finden. Kann es sein, dass Ihr dieses Gerät nicht getestet habt?* **Ernst Perlet, OE2EPP**

Herausfinden kann man das so: *[www.funkamateur.de](http://www.funkamateur.de)* → *Archiv* → *Suche in FUNKAMATEUR-Inhaltsverzeichnissen* (blau) und/oder *Suche in funk-Inhaltsverzeichnissen* (rot) → *Thema/Suchtext:* FT-1000, dabei unbedingt die genaue Schreibweise beachten, der Bindestrich muss sein! Leider kommt aber in den Ergebnissen tatsächlich kein FT-1000D vor.

Da wir bei weitem nicht alle Testberichte online gestellt haben, bekommt man nur auf diesem Wege, d. h. über die Inhaltsverzeichnissuche, heraus, ob ein Gerät im FA bzw. in der funk getestet wurde oder nicht.

### **Multimode**

Man konnte früher zwischen Föhren und Kiefern Hirsche röhren hören. Doch die Röhrentechnik ging verloren, längst haben Hirsche Transistoren. modernisiert von Wolf-Dieter Roth, DL2MCD

#### **RDR54-"Geheimnisse"**

*Beim Beitrag "Der neue Empfänger RDR54: innovative SDR-Technik im Paket", FA 5/09, S. 486, ist mir zum Problemkreis "Rechteckfilter" leider nicht alles klar geworden. Zwar weiß ich, dass man ein Rechteckfilter in alter konventioneller Technik, z. B. mithilfe eines Butterworth-Bandpassfilters 20. Ordnung, schon ziemlich gut näherungsweise realisieren kann. Die moderne Systemtheorie lehrt aber, dass ein ideales Rechteckfilter, zumindest nach gegenwärtigem Erkenntnisstand, nur eine Illusion darstellt.*

### **Aus unserer Serie Gegensätze: wenig und viel Geld**

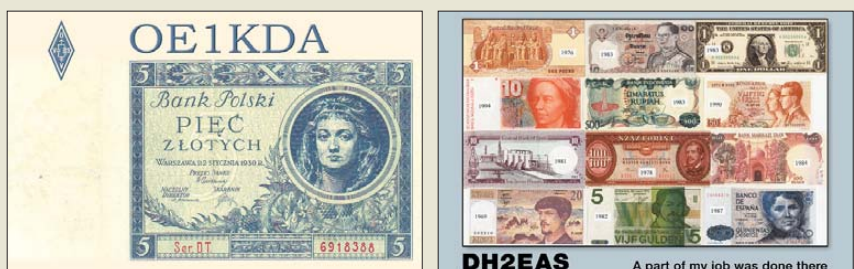

A part of my job was do

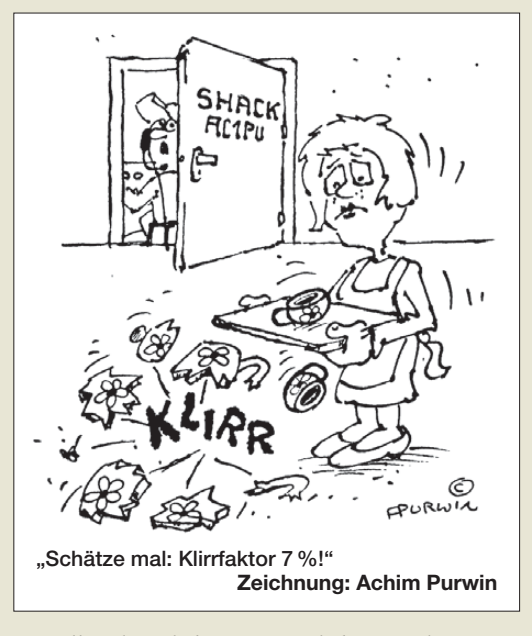

*Es stellt sich auch die Frage nach den Einschwingvor gängen eines fast rechteckförmigen Bandpassfilters, denn das "gute alte ideale" Rechteckbandfilter gilt im Grunde nur für den völlig eingeschwungenen Zustand. Aber wie nun ein Rechteckfilter mit der Digitaltechnik und der Fast-Fourier-Transformation FFT realisiert wird, habe ich noch nicht studiert. Der Beitrag erweckt den Eindruck, dass es bei einem mit SDR-Technik rea lisierten Rechteckfilter keine Einschwingprobleme gibt, was ja phantastisch wäre.*

#### **Hans-Jürgen Brockmann**

Die Einwände sind berechtigt, die Formulierung von "fast rechteckigen" Filtern ist unpräzise, weil die reale Welt sie ja leider nicht bereithält. Nachfolgend die eingehendere Antwort, die vom Entwickler des RDR54 kommt.

#### **Clemens Seidenberg**

Selbstverständlich gibt es auch im RDR54 keine "echten" Rechteckfilter. Eine unendlich steile Filterflanke ist nicht möglich. Herr Seidenberg hat also richtig geschrieben: "... praktisch (!) erscheinen sie unendlich ..."

Die Verhältnisse im RDR54 sind relativ einfach: Die Flankensteilheit der "Selektionsmittel" zur Erzeugung der Spektrallinien ist derart programmiert, dass die Dämpfung nach einer Frequenz, die dem Vierfachen der Auflösung (Breite bzw. Abstand der Spektrallinien) entspricht, 136 dB erreicht und im gesamten berechneten Spektrum nicht geringer wird.

Praktisch bedeutet das also, dass bei Einstellung der Auflösung auf z. B. 10 Hz eine "Flankensteilheit" von 3,4 dB/Hz existiert, wobei die Kurve allerdings nicht gradlinig verläuft, sondern wie üblich zunächst flach und abgerundet und dann immer steiler. Man muss auch anmerken, dass dieser Frequenzbereich (im Beispiel 40 Hz) mit einem Dämpfungsbereich von 0,1 dB bis 136 dB korrespondiert, im Gegensatz zu üblichen Angaben im Bereich 6 dB bis 60 dB. Die Filterkurve ist also weder exakt rechteckig, noch ist die Dämpfung unendlich. Die Kurve ist eben einfach nur sehr steil und die Dämpfung recht hoch.

Bei den Einschwingvorgängen verhält es sich ähnlich. Und natürlich dauern sie umso länger, je schmaler ein Filter ist. In der Bedienungsanleitung des Geräts steht dazu: "Ein Signalsprung wird nach einer Zeitdauer exakt dargestellt, die dem Kehrwert von einem Viertel der Linienbreite entspricht." Bei 10 Hz Auflösung also 400 ms. Damit ist allerdings die Zeit gemeint,

*Postbox*

nach der das Signal keinerlei (!) Verzerrungen (Frequenzanteile des Signalsprungs) mehr aufweist, also den statischen, voll eingeschwungenen Zustand darstellt. Bei akzeptablen Verzerrungen (leicht hörbares "Klingeln") ist die Einschwingzeit der Filter noch etwa ein Viertel davon, etwa 100 ms. Hiervon muss man bei der Wahl der Auflösung entsprechend dem anzuhörenden Signal ausgehen. Normale Sprache erscheint also schon etwas dumpf und "verhallt", schnelle CW-Signale "verschmiert" usw. Für Musik (Rundfunksender) kommen Auflösungen unter 20 Hz kaum in Betracht. Allerdings sind dabei immer noch Flankensteilheiten (zwischen 0,1 dB und 136 dB) von 80 Hz verfügbar.

Im RDR54 wird übrigens keine FFT mit ihren Nachteilen verwendet! Die Zeit-Frequenz-Transformation wurde völlig neu entwickelt, um diese Einschränkungen zu umgehen. Dazu ist eine enorme Rechenleistung notwendig. Die Ergebnisse sind aber auch nur noch davon abhängig (und natürlich vom ADC). Derzeit erreichen wir mit vertretbarem Aufwand (für Privatkunden) die beschriebenen Eigenschaften.

# **Burkhard Reuter**

**Stargate**

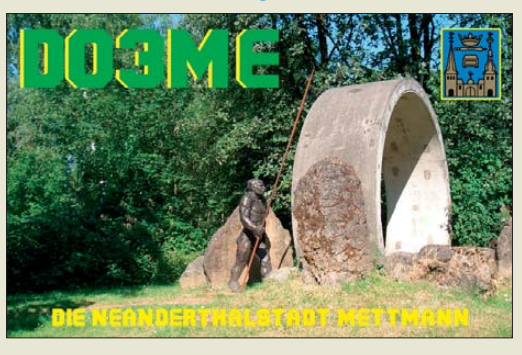

#### **PSKmail ist Amateurfunk**

*Im Funkamateur 6/09 heißt es im Beitrag "PSKmail – E-Mail per Kurzwelle" auf S. 608: "Die mit PSKmail übermittelten Botschaften sollten primär Amateurfunk inhalte enthalten." Dies erweckt den Eindruck, dass je nach persönlichem Bedarf auch anderweitige Mails von Dritten bzw. an Dritte übermittelt sowie Inhalte beliebiger Webseiten abgerufen werden dürfen.*

*Hierzu ein Auszug aus dem deutschen Amateurfunk gesetz, § 5, Abs. 5: "Der Funkamateur darf nur mit anderen Amateurfunkstellen Funkverkehr abwickeln. Der Funkamateur darf Nachrichten, die nicht den Amateurfunkdienst betreffen, für und an Dritte nicht übermitteln. Satz 2 gilt nicht in Not- und Katastrophenfällen."*

*Bei aller Begeisterung für das, was die Intermar-OMs auf die Beine gestellt haben, sollte man immer daran denken, dass es sich bei den auf Amateurfunk-Frequenzen erreichbaren Gateways um Amateurfunkstellen handelt, für die das Amateurfunkgesetz uneingeschränkt gilt.*

*Eine Kommunikation mit Dritten ist somit via PSKmail nur in echten Notfällen erlaubt und erfordert ansons ten die Verwendung eines kommerziellen Dienstes, z. B. Inmarsat oder Iridium. Die Preise entsprechender Satellitengeräte und auch die Übertragungskosten sind im Vergleich zu den Kosten etwa einer Segelyacht durchaus erschwinglich, insbesondere bei Benutzung dafür optimierter Software – einmal ganz abgesehen von Sicherheitsüberlegungen und GMDSS-Vorschriften.*

**Herwig Feichtinger, DC1YB**

*Leider hat der Autor des Beitrags über PSKmail nicht beachtet, dass seit dem 29. 3. 09 für das 40-m-Band ein neuer IARU-Bandplan gilt. Die im Beitrag erwähnten Frequenzen 7035 und 7038 kHz liegen im CW-Bereich.* 

*Leider hat sich auch allgemein noch nicht herumgesprochen, dass für die Freunde digitaler Betriebsarten nunmehr ein 20 kHz breiter Frequenzbereich von 7040 bis 7060 kHz zur Verfügung steht. Es wäre schön, wenn der FUNKAMATEUR dazu beitragen würde, die neuen Verkehrsregeln bekannt zu machen.* Werner "Joe" Jochem, DK7VW, N7VW

Die Erörterung der rechtlichen Belange wurde in dem Beitrag leider etwas leger behandelt. Wenn die Be hörde auch den Inhalt der Sendungen zwischen Funk amateuren relativ locker sieht, so trifft das auf Drittenverkehr, der ja auch kommerzielle Belange berührt, nicht zu.

Intermar hat schon im April 2009 sofort nach Einführung des neuen Bandplans die 40-m-PSKmail-Frequenz nach 7048 kHz verlegt und die 7038 kHz geräumt. Letztere tauchte in den Dokumentationen noch auf, was im Beitrag leider falsch interpretiert wurde. Andererseits eine sehr gute Gelegenheit, im FA nochmals ausdrücklich auf den neuen Bandplan hinzuweisen.

#### **Missverstanden?**

Vielleicht hätten wir diese Preisfrage "Welches Öl ist in einem Übertrager und einem Verstärkerbauelement enthalten?" besser im April statt erst im Mai stellen sollen. So wenige Einsendungen gab es.

Die Blockade der Leser bei unserer Öl-Preisfrage erinnert etwas an die Missverständnisse bei "Wer wird Millionär?". Hier war nämlich nicht ein zur Herstellung eines realen Übertragers bzw. Verstärkerbauelements benötigter Werkstoff/Bauteil gemeint, sondern etwas schlitzohrig ein Wort(!)bestandteil, der beiden Dingen gemeinsam ist.

Bei Übertrager fällt einem als Synonym eigentlich nur Transformator ein. Tran gibt es auch im Transistor, dem gegenwärtig in Milliarden eingesetzten Verstärkerbauelement. Und wer hat nicht auch schon einmal den Transistor aus Jux auf der ersten Silbe betont? Die Lösung lautet demzufolge **Tran**, offensichtlich ein Öl.

Die 3 × 25 € für die richtige Lösung erhalten:

**Gerhard Braun, DK7PQ Fabian Keller Michael Kern, DG0KS**

Herzlichen Glückwunsch!

#### **Aufdruck-Preisfrage**

Auf einem Kondensator steht der Aufdruck 121. Man misst aber nur 120 pF? Wo ist das eine Picofarad geblieben?

Unter den Lesern mit richtiger Antwort verlosen wir

#### **3** × **25 €**

Einsendeschluss ist der 31.7. 09 (Poststempel oder E-Mail-Absendedatum). Die Gewinner werden in der Redaktion unter Ausschluss des Rechts wegs ermittelt. Wenn Sie die Lösung per E-Mail übersenden (an *quiz@funkamateur.de*), bitte nicht vergessen, auch die "bürgerliche" Adresse anzugeben, sonst ist Ihre Chance dahin.

Auch an der Entladungs-Preisfrage vom FA 6/09 können Sie sich noch bis zum 30.6.09 versuchen.

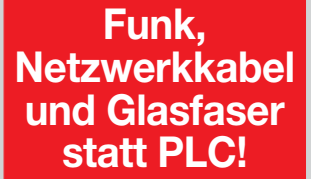

**Fortschritt statt vermüllter Äther!**

**IARU HF World Championship 2009 11./12.7.09 (s. a. S. 791)**

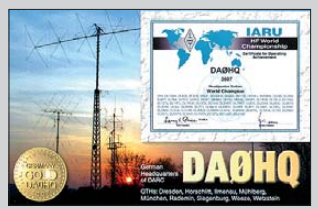

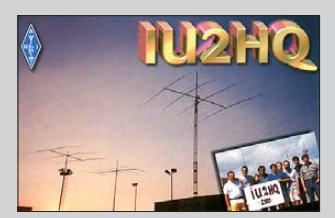

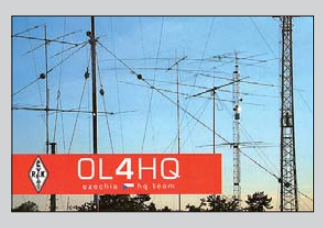

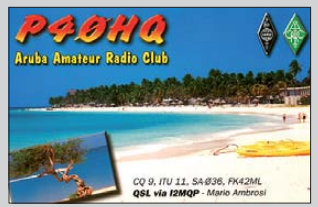

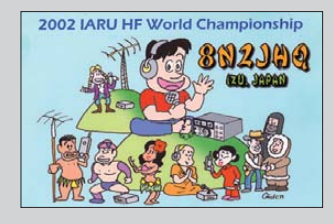

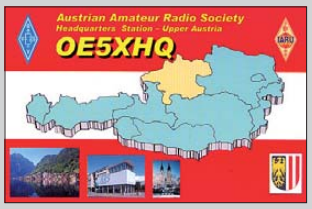

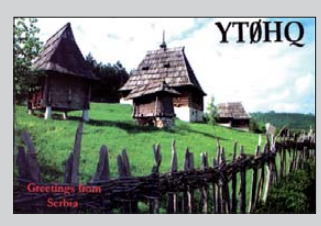

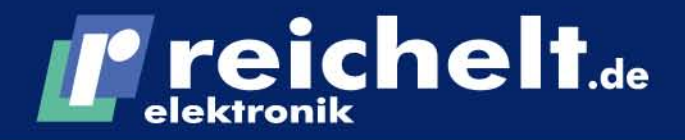

Dor Tochnik Sartin

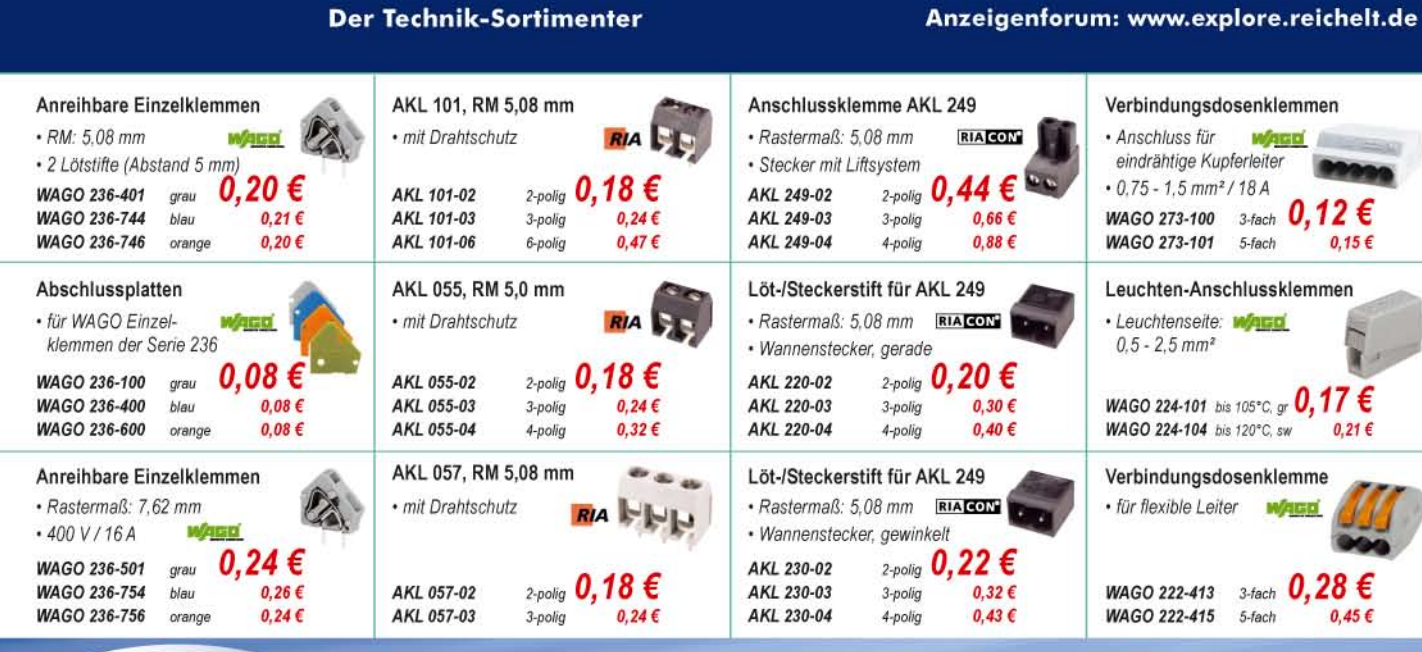

**Tagespreise** www.reichelt.de

# **Bestellt · Beliefert · Begeistert**

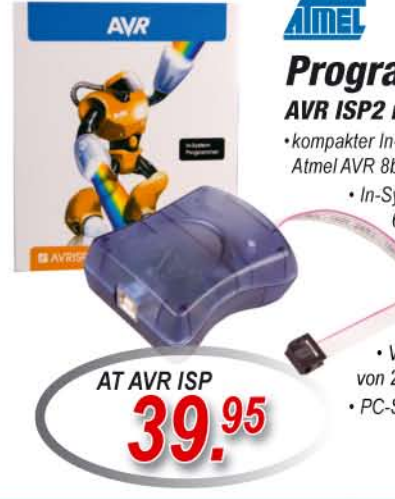

# **Programming Tool AVR ISP2 mit USB-Anschluss** • kompakter In-System-Programmer für

Atmel AVR 8bit RISC Microcontroller · In-System-Programmierung über

6-pin.-ISP-Anschlüsse

· Schnittstelle zum AVR Studio (Freeware)

· programmiert alle AVR ISP-Varianten, Flash und EEPROM • Versorgung über die Zielhardware von  $2,7 - 5,5$  V

· PC-Schnittstelle USB-B-Anschluss

#### PowerCon Steckverbinder

Robustes, 3-poliges, verriegelbares Netzsteckersystem für professionelle Audio-/Video-Anwendungen, besonders im Bühnenbereich

 $-250 V/20 A$ 

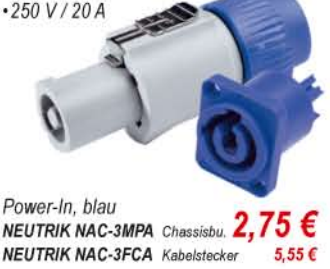

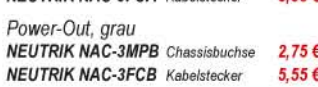

#### EtherCon RJ-45-Steckverbinder

Metall-Steckergehäuse zur Aufnahme eines fertig konfektionierten Cat.-5-Kabels mit RJ-45-Modularstecker für raue Umgebungsbedingungen.

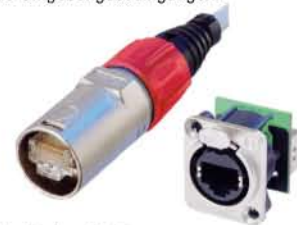

Kabelstecker-Gehäuse 2,70€ **NEUTRIK NE-8MC** Flanschbuchsen **NEUTRIK NE-8FDP** RJ-45 auf RJ-45 8,60 € NEUTRIK NE-8FDV RJ-45 auf LSA 7,90€

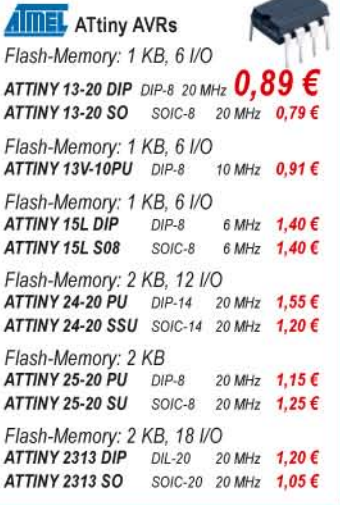

#### **AIMEL** ATMega AVRs Flash-Memory: 8 KB, 23 I/O ATMEGA 8-16 DIP DIL-28 16 MHz  $1,35 \in$ ATMEGA 8-16 TQ TOFP-32 16 MHz 1,45 € ATMEGA 8L8DIP DIL-28 8 MHz 1,40 € ATMEGA 8L8 TQ TOFP-32 8 MHz  $1,45 \in$ Flash-Memory: 16 KB, 32 I/O ATMEGA 16-16 DIP DIL-40 16 MHz 2,10 € ATMEGA 16-16 TQ TOFP-44 16 MHz 2,15 € Flash-Memory: 32 KB, 32 I/O ATMEGA 32-16 DIP DII-40 16 MHz 3.15 € ATMEGA 32-16 TQ TQFP-44 16 MHz 2,75 € Flash-Memory: 4 KB, 23 I/O ATMEGA 48-20 DIP DIL-28 20 MHz 1,30 € ATMEGA 48-20 AU TOFP-32 20 MHz 1,25 € Flash-Memory: 8 KB, 23 I/O ATMEGA 88-20 AU TOFP-32 20 MHz 1,90 € ATMEGA 88-20 PU DIL-28 20 MHz 1,90 €

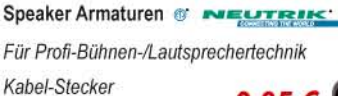

NEUTRIK NL-2FC 2-pol., 6-10 mm  $2,85 \in$ NEUTRIK NL-4FC 4-pol., 5-15 mm 4.95€

Kabel-Stecker für bis zu 50 A rms NEUTRIK NL-4FX 4-pol., gerade  $4.15 \in$ NEUTRIK NL-4FRX 4-pol., gewinkelt 5,60 €

# Speaker-Chassis-Einbaubuchsen

für 2- und 4-polige Kabelstecker

4-pol., rechteckiger Flansch NEUTRIK NL-4MP  $4.8\text{-}mm\text{-}Faston$  1,70  $\epsilon$ NEUTRIK NL-4MDH 90°-Printanschl.  $2.35 \in$ 

4-pol., runde Ausführung NEUTRIK NL-4MPR 4,8-mm-Faston, sw. 2,65 €

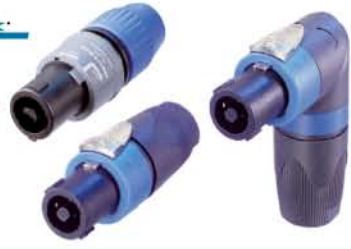

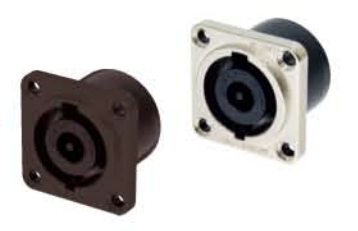

Gesetzliches Widerrufsrecht innerhalb zwei Wochen noch Erhalt der Ware und der Widerrufsbelehrung. Alle angegebenen Preise in Ceinschl. gesetzl. MwSt., ab Lager Sande, zzgl. Versandspesen für den<br>gesamten Warenkorb, Es gel

# T' reichelt.de

# **480 TV-Linien** Tag-/Nacht-Farbkamera

High Quality in innovativem Design: wasserdicht (IP68), hochauflösend, mit Power-LED-Scheinwerfer!

- + 1/3" (8,5 mm) Sony Super-HAD-CCD-Chip
- · robuste Gehäuseausführung
- empfindliches Objektiv: 0,5/0 Lux/F1.2, 4 mm
- · automatisch schaltender Infrarot-Scheinwerfer
- 35 High-Power-IR-LEDs, Reichweite bis 25 m

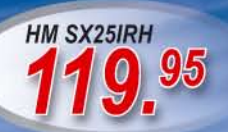

# **Neuheiten und Topseller ....** ... im Katalog und tagesaktuell auf reichelt.de!

# 520 TV-Linien IR-Dome-Außenkamera

- .<br>Hochwertige, gegen Vandalismus geschützte<br>HQ-Dome-Color-Kamera, wetterfest nach IP 67 - 1/3"-8,5mm-Sony-CCD-Chip
- · Vario-Objektiv 3,5-8 mm mit manuellem Zoom
- · Zoom und Schärfe von außen einstellbar
- · vandalismussicher durch robustes Gehäuse
- · verdeckte Montage und Anschlusselemente

### Kamera-Netzteil, 1000 mAh

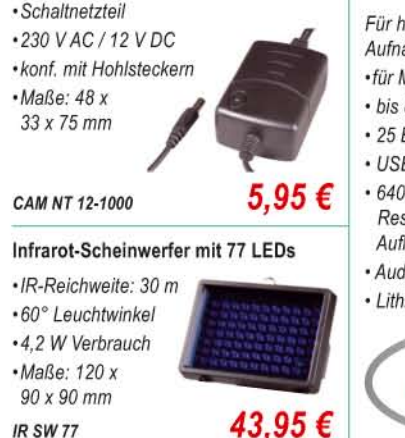

# Mini-Digital-Videorekorder

ochauflösende 2-Megapixelahmen, bis zu 250 h Standby Micro-SD-Karte

- 8 GB Speicherkapazität
- Bilder p. Sek.
- **B** Anschluss x 480 Highsolutionlösung lioaufnahme iumbatterie

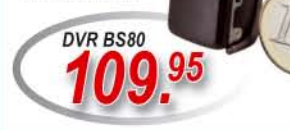

# 4-Kanal-Digitalrekorder, Aufnahme im H.264-Format mit LAN- und USB-Anschlüssen

**BS 819** 

Professionelles Videoüberwachungsgerät mit starken Features wie 2-fachem digitalen Zoom, Bewegungserkennung mit 4 Stufen, 4 Aufnahmemöglichkeiten (Manuell / Zeit / Bewegung / Ferngesteuert), Voralarmaufnahme und sequentiellem Kanalwechsel

- · zum Einbau einer S-ATA-Festplatte mit max. 1000 GB / 1 TB Kapazität
- · max. Auflösung: 704 x 576 Pixel bei 25 Bildern pro Sekunde (PAL)

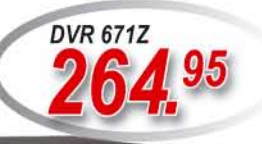

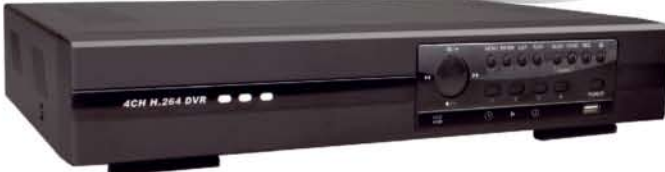

# RG-59-Kabel mit BNC-Steckern ·CCTV-Videoleitung ·Farbe: schwarz

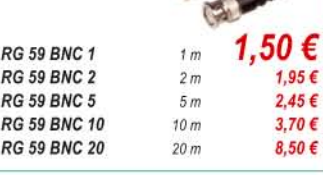

RG-59-Kabel, BNC + DC · Videokabel mit Netzleitung ·BNC-Stecker ·Hohlstecker/-buchse 7.60 € **RG 59 RNC 10 VA**  $10<sub>m</sub>$ **RG 59 BNC 20 VA**  $20<sub>m</sub>$ 

# Wasserdichte Funk-Endoskop-Kamera für den handwerklichen Einsatz im Sanitär-, Elektro- oder Kfz-Bereich.

 $13.25f$ 

- · beleuchtet Hohlräume oder dunkle Nischen
- · flexibles Kabel (Nutzlänge 1 m), nimmt bei Bedarf Verlorengegangenes mit einem Haken oder Magneten auf
- · ausgestattet mit zusätzlichen Weißlicht-LEDs
- · Helligkeitseinstellung & Monitor-Einheit am Haltegriff
- · Funkübertragung der Bilder an abnehmbaren LCD-Monitor, zusätzlicher TV-Video-Ausgang
- · Kamera-Ø: 16 mm, CMOS-Bildsensor: 400.000 Pixel (704x576) **ENDO KAN**
- Monitor: 10 x 7 x 3 cm · inkl. Batterien 4x AA & Netzteil, Video-Adapter. Winkelspiegel, Aufsteckzubehör (Haken/Magnet)

I' reichelt.de

40-MHz-Digital-Speicher-<br>Oszilloskop

UT 2042 C 0812000

# **Katalog** kostenlos!

Stift-Videorekorder

Einer der kleinsten Mini-DVR der Welt. der in einem Kugelschreiber Platz gefunden hat.

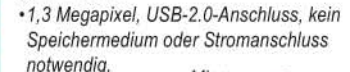

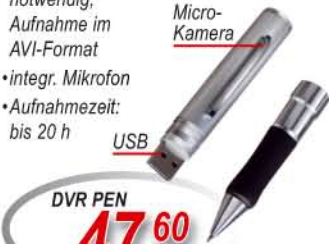

# Neuer Katalog 08 2009 kostenlos!

Mehr als 30.000 Artikel auf 1026 Seiten, über 1.500 Neuheiten!

<span id="page-9-0"></span>**Wer SMD-Bauelemente löten kann, gelangt mit dem überarbeiteten Bausatz preisgünstig zu einem 23-cm-Transverter.**

# *Kit 1,3 GHz 13G2B*

- *23-cm-Transverter-Bausatz*  $\bullet$  Frequenzbereich:
- 1296…1298 MHz
- ZF: 144…146 MHz , optional 28…30 MHz) ■ Rauschzahl:  $\leq 0.8$  dB
- Ausgangsleistung: ≤ 3 W, einstellbar  $\bullet$  Eingangsleistung:  $\geq 0.4$  W
- Empfangsverstärkung: > 20 dB, einstellbar
- Buchsen Antenne, TRX: SMA  $\bullet$  Abmessungen (B x H x T): 74 mm  $\times$  30 mm  $\times$  50 mm ohne Kühlkörper und ohne Buchsen
- Monitorausgang
- zur Leistungsüberwachung ● eingebaute Sende/Empfangs-
- umschaltung der ZF  $\bullet$  Aufbautipps s. FA 8/05, S. 802 ff.
- Preis: 199 *€*

#### **Lautsprecher umschalter ED1a im stabilen Metallgehäuse**

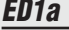

- *Lautsprecherumschalter* ● Anschlüsse: 3 bzw. 4 Eingänge, 1 Ausgang
- Lieferumfang: ED1a, geschirmte Kabel mit 3,5-mm-Klinkenstecker
- Preis: 76 *€*

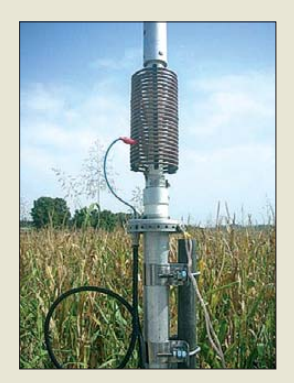

**Die Spule am Fußpunkt der EV80 besitzt Abgriffe für den Abgleich der Antenne.**

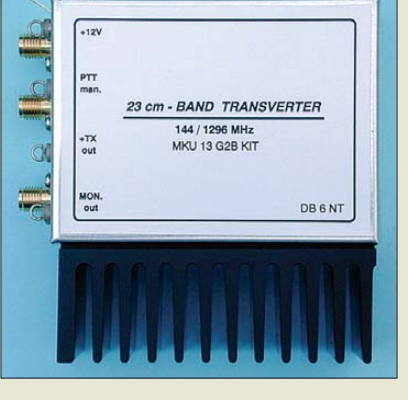

# *Transverter-Bausatz für 23 cm*

Unter anderem mit dem neuen Transverter-Bausatz *Kit 1,3 GHz 13G2B* für das 23 cm-Band zeigt *Kuhne electronic* auf der Ham Radio am Stand A1-310 die aktuelle Entwicklung im Bereich Mikrowellen-Amateurfunktechnik. Der Transverter musste überarbeitet werden, weil einige Bauelemente des bisherigen Designs inzwischen obsolet sind. Durch das Nachsetzen geeigneter Leistungsverstärker lässt sich die Sendeleistung weiter erhöhen. Die bewährten Funktionen der bisherigen Transverter wurden im neuen Design beibehalten.

*Kuhne electronic GmbH, Scheibenacker 3, 95180 Berg; Tel. (0 92 93) 80 09-39, Fax -38, [www.db6nt.de,](http://www.db6nt.de) kuhne.db6nt@t-online.de*

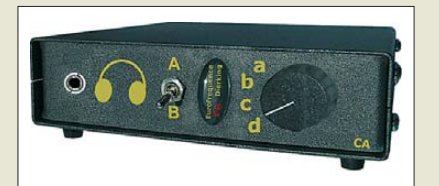

# *Schnell umschalten*

Mit dem Lautsprecherumschalter *ED1a* von *Eurofrequence Dierking* lässt sich schnell und einfach einer von drei bzw. vier Lautsprecherausgängen auf einen externen Lautsprecher oder einen Kopfhörer schalten. Die Umschalter sind für Transceiver mit einem Main- und Sub-Empfänger (Stereo) verfügbar. Interessenten können die Geräte u. a. auf der Ham Radio am Stand A1-116 für 76 € erwerben.

*Eurofrequence Dierking, Am Kreuznacher Weg 1, 55576 Pleitersheim; Telefon (06701) 20 09-20, Fax -21; [www.eurofrequence.de](http://www.eurofrequence.de); E-Mail: info@eurofrequence.de*

# *Vertikal für 80 m*

Mit einer verkürzten Vertikalantenne *EV80* für 80 m wartet *Schülein Electronic* im Flohmarktbereich der Ham Radio am Stand B1-A015-A018 auf. Der mit 2 kW PEP belastbare, 10,9 m lange Strahler wiegt 9 kg und ist für 209 € erhältlich. Der Anschluss erfolgt über eine SO239-Buchse.

*Schülein Electronic, Heppstädt 31, 91325 Adelsdorf, Tel. (0 91 95) 99 33-86, Fax: -41;*

*[www.schuelein.com;](http://www.schuelein.com) E-Mail: info@schuelein.com*

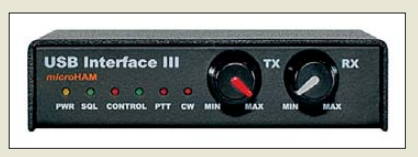

# *Transceiver-Steuerung*

Das bei *WiMo* erhältliche USB-Interface **MicroHAM USB-3** weist neben einer hochwertigen Soundkarte ein CAT-Interface zur Steuerung von Transceivern, CW-Keyer und PTT- bzw. FSK-Steuerung auf. Dadurch ist es als Schnittstelle zwischen Station und Rechner einsetzbar und neben CW/SSB für alle digitalen Betriebsarten geeignet, die eine Soundkarte erfordern. Alle Verbindungen zum PC sind galvanisch getrennt, sodass keine störenden Schleifen entstehen – zwischen Interface und PC ist nur ein Kabel erforderlich.

Das für viele gängige Transceiver-Typen verwendbare Gerät können Interessenten auf der Ham Radio an den Ständen A1-437 und A1-737 begutachten und für 185 € erstehen. Passende Anschlusskabel werden für jeweils 53,30 € angeboten.

*Bezug: WiMo GmbH, Am Gäxwald 14, 76863 Herxheim, Tel. (07276) 96680, Fax 966811, [www.wimo.com](http://www.wimo.com), E-Mail: info@wimo.com*

# *Technik rund um PERSEUS*

Prominenter Messebesucher bei *SSB-Electronic* am Stand A1-203 wird Nico Palermo sein, der Entwickler des PERSEUS. Gerade für die untere Frequenz dieses SDR-Empfängers wurde die breitbandige, magnetische Antenne *ALA1530SSB+* von *Wellbrook* optimiert. Einen Test wert dürfte auch das *Pro-Shuttle* sein, dass mit dem Drehgeber kontinuierliche Frequenzeinstellungen ermöglicht und 15 frei programmierbare Tasten zum direkten Zugriff auf PERSEUS-Einstellungen bietet.

Darüber hinaus wird der 2-m-Abwärtskonverter *DCM-2* präsentiert, der nochmals verbessert wurde und der nun mit einem IP3 von +25 dBm und einem Rauschmaß von 1,8 dB aufwartet.

*SSB-Electronic, Handwerkerstr. 19, 58638 Iser lohn; Tel. (0 23 71) 95 90 -0, Fax -20, E-Mail: vertrieb@ssb-electronic.de, [www.ssb-electronic.de](http://www.ssb-electronic.de)*

# *Datenbank für PERSEUS*

Seit über 40 Jahren ist *Klingenfuss* führend im Bereich Datenbanken für professionelles KW-Monitoring. Auf der nun verfügbaren, individualisierten *CD-ROM* für 50 € sind neben der speziell für den PERSEUS zugeschnittenen Datenbank mehr als 6600 Screenshots von digitalen Datendecodern von 1969 bis heute enthalten.

*Bezug: Klingenfuss Publications, Hagen loher Str. 14, 72070 Tübingen, Tel. (0 70 71) 60 08 49; E-Mail: info@klingenfuss.org, [www.klingenfuss.org](http://www.klingenfuss.org)*

#### **Das MicroHAM USB-3 misst nur 103 mm** × **28 mm** × **101 mm.**

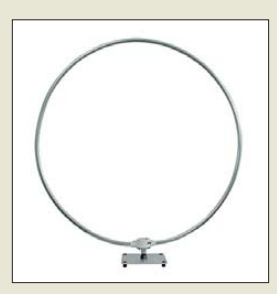

**ALA1530SSB+ mit stabilem Standfuß**

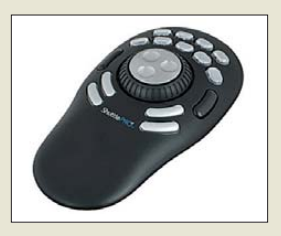

**Pro-Shuttle zur Steuerung des PERSEUS**

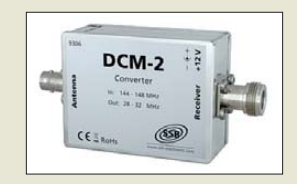

### **Abwärtskonverter DCM-2**

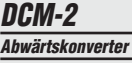

- Frequenzbereich: 144...148 MHz
- ZF: 28...32 MHz ● Anschluss: N- bzw. BNC-Norm
- Durchgangsverstärkung: 20 dB
- $\bullet$  Betriebsspannung: 9...14 V
- $\bullet$  Abmessungen ( $\cancel{B} \times \cancel{H} \times \cancel{T}$ ): 74 mm  $\times$  55 mm  $\times$  30 mm
- $\bullet$  Masse: 140 g

# *Markt-Infos*

Die Marktseiten informieren über neue bzw. für die Leserschaft interessante Produkte und beruhen auf von der Redaktion nicht immer nachprüf baren Angaben von Herstellern bzw. Händlern.

Die angegebenen Bezugsquellen bedeuten keine Exklusivität, d. h., vorgestellte Produkte können auch bei anderen Händlern und/oder zu anderen Preisen erhältlich sein. *Red. FA*

# **NEU** ALINCO DJ-175-E Neuer 2m Transceiver mit DTMF-Tastatur Frequenzbereich TX (Sender) 144-145,995 MHz · Variable Reaktanz Frequenzbereich RX (Empfänger) **144-145,995 MHz** Sendeleistung<br>• Umschaltbar 5W (High) / 2W (Middle) / 0.5W (Low) Speicherkanäle · 200 Speicherkanale · 1 Ruf-Kanal 1 Repeaterzugnitts Speicherkanal . LC-Display und Tastatut Beleuchtung Alphanumerisches Display<br>Alphanumerisches Display<br>39 CTCSS Tōne / 104 DCS Tōne (En-/Decoder) 4 verschiedene Tonruhmöglickeiten

- 
- (1750 / 1000 / 1450 / 2100 Hz)
- Frequenzablage frei wählbar (0 99,995 MHz)
	-
- Frequencialsage fret wantbar (U 99,995 MHz)<br>- S-/Power Meteranzeige im Display (Balkenanzeige)<br>- Zuschattbare Sendezeitbegrenzung (Time-Out Timer)<br>- Zuschaftbare Sendezeitbegrenzung (Time-Out Timer) Oner PC programmierbar (Option ERW-4C / ERW-7C)
- 

AI INCO

DJ-175 145,000

# ALINCO / / / / / / / (- / / ) **World of radio communication** Bewährte Qualität seit über 40 Jahren

# NFÜ **Marktneuheit ALINCO DJ-G7**

**HighEnd Triband Transceiver mit** integriertem Wide-Band Receiver

- 
- Voll-Duplex fähig<br>TX 2m/70cm/23cm Ham Band
- Wide-Band Receiver 0,531 1299,995 MHz
- Wasserabweisendes Gehäuse (erfüllt IPX-7 Norm) VOX-Funktion

**MANIA** 

ه دره DEO

SMA Antennenbuchse

55555

Schaltbare Sendeleistung

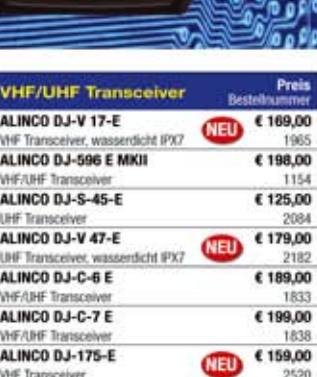

### **VHF/UHF Mobiltransceiver**

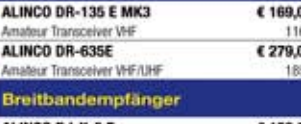

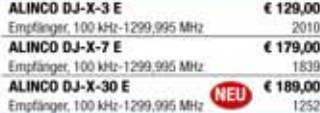

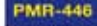

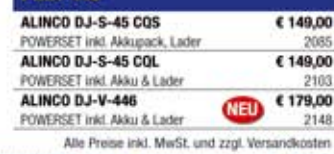

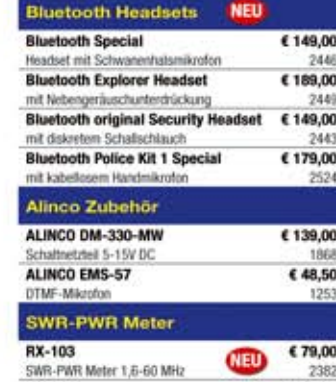

WT

3% **COVE** 

 $D1.07$ 

**Edda** 

 $0000$ 

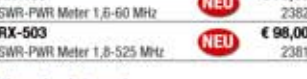

**Alinco im Internet** Alle Alinco Produkte und umfangreiches

Zubehör finden Sie im Internet unter tipp http://www.alinco-funktechnik.de

#### Deutschlandweites Fachhändlernetz

Fragen Sie uns nach einem Fachhändler in Ihrer Nähe für Beratung und Verkauf vor Ort. Fachhandelsanfragen erwünscht !!!

Öffnungszeiten Ladenlokal Elsdorf Mo.-Do. von 9:00 bis 16:30, Fr. von 9:00 bis 14:00 jeweils durchgehend

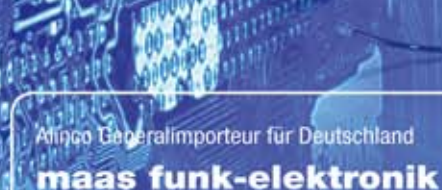

# Inh. Peter Maas **Heppendorfer Str. 23** 50189 Elsdorf-Berrendorf

Telefon: 0 22 74 / 93 87 - 0 0 22 74 / 93 87 - 31

E-Mail: info@maas-elektronik.com Online-Shop (Fachhandel): www.maas-elektronik.com

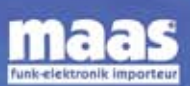

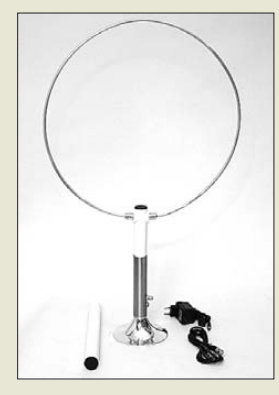

**Breitband-Loop DLA-500 für die Nutzung in Ge bäuden**

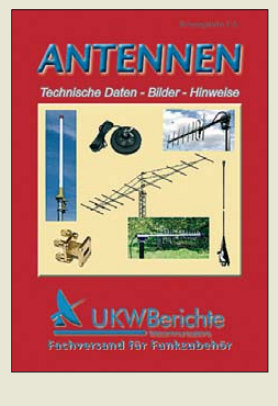

# *kurz und knapp*

**Weltempfänger satt** Eine informative Zusammenstellung einer großen Anzahl von Weltempfängern ist auf *[www.thiecom.de](http://www.thiecom.de)* → *Weltempfänger* zu finden. Bei dem Bremer Fachhändler ist auch das in FA 6/09, S. 610 ff. vorgestellte Tecsun S-2000 zum Preis von 399 € erhältlich.

**Die aktuelle EAGLE-Version steht auf den CadSoft-Server zum Download bereit. Für alle Anwender, die eine ältere Version verwenden, gelten günstige Update-Konditionen.**

# *kurz und knapp*

**Programmier- und Cloning-Software** Icom stellt seinen Kunden die Programmier- und Cloning-Software CS-80/880 für die neuen FM/DV-Transceiver IC-E80D und IC-E880 erstmals kostenlos zur Verfügung. *[www.icom.co.jp/world/support](http://www.icom.co.jp/world/support)* → *Software Downloads*

# *Zubehör für Empfänger*

Auf der Ham Radio findet sich am Stand A1- 409 bei *bogerfunk* auch das zu den ebenfalls angebotenen Empfängern passende Zubehör, wie z. B. die bis 500 MHz in Gebäuden verwendbare Breitband-Loop *DLA-500*. Da bogerfunk immer mehr im Ausland tätig ist, wird in Kürze die Firmenbezeichnung auf *boger-electronics GmbH* geändert. *Bezug: Bogerfunk GmbH, Grundesch 15, 88326 Aulendorf; Tel. (075 25) 4 51, Fax 23 82; [www.boger.de;](http://www.boger.de) info@boger.de*

# *Neuer Antennen-Katalog*

Die überarbeitete Ausgabe ihres ältesten, aber dennoch hochaktuellen Spartenkatalogs Antennen mit 68 Seiten liegt nun bei UKW Berichte vor. Der u. a. Yagi- und Rundstrahlantennen, Gigahertzspiegel und -Hörner, Mobilantennen und Weichen enthaltende, umfangreiche Katalog ist auch auf der Ham Radio am Stand A1-415 kostenlos erhältlich. *UKWBerichte, Jahnstraße 7, 91083 Baiers dorf, Tel. (09133) 7798-0, Fax -33; E-Mail: info@ukwberichte.com; [www.ukw-berichte.de](http://www.ukw-berichte.de)*

# *Jubiläumsfeier*

*Andy Fleischer* begeht auf der diesjährigen Ham Radio ein besonderes Jubiläum: 35 mal am Bodensee. Dies wird mit besonderen Angeboten, wie z. B. *Quarzen* ab 1 €, gefeiert. Wer ihm gar am Stand A1-733 ein Foto von seiner ersten Ausstellung 1975 in Konstanz vorbeibringt, erhält eine schöne Überraschung.

*Andy Fleischer, DC9XP, Paschenburgstr. 22, 28211 Bremen, Tel. (04 21) 35 30 60, Fax 37 27 14; E-Mail: andyfunk@t- online.de; [www.andyquarz.de](http://www.andyquarz.de)*

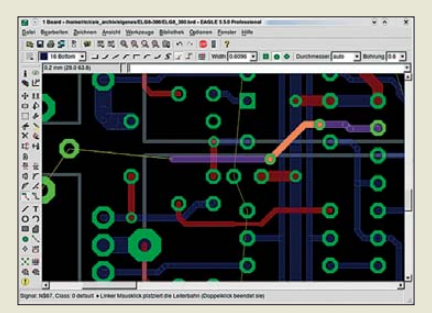

# *"Folge mir" durch EAGLE*

Mit der nun erhältlichen Version 5.5 des Layout-Programms *EAGLE* unterstützt *Cad-Soft* den Nutzer beim manuellen Verlegen von Leiterbahnen durch den Follow-me-Router. Nach dem Selektieren einer gelegten Signallinie routet die Software bis zur Position des Mausklicks und setzt dann mit dem nächsten Abschnitt fort. Alternativ ist auch das Verlegen der ganzen Leiterbahn möglich. *Bezug: CadSoft Computer GmbH, Hofmark 2, 84568 Pleiskirchen, Tel. (0 86 35) 69 89-10, Fax -40; [www.cadsoft.de](http://www.kathrein.de); info@cadsoft.de*

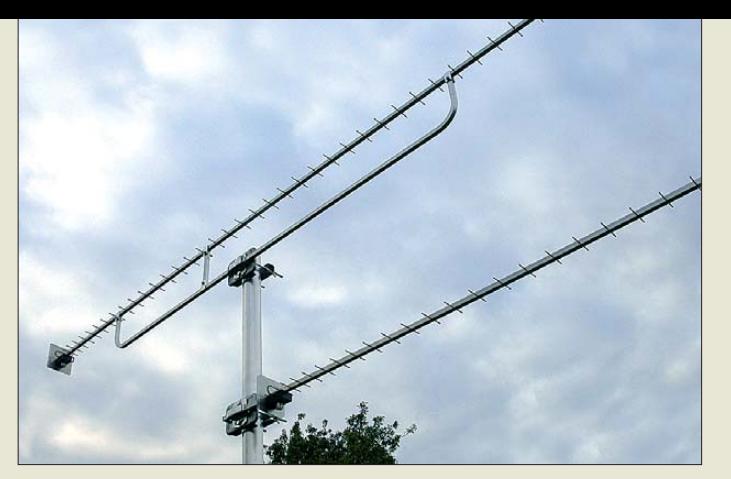

# *Messbare Präzision*

*ANjo-Antennen* präsentiert auf dem Flohmarkt der Ham Radio (Stand B1-A103–106) die Präzisions-Yagi-Antennen *YA235025* und *YA235043* für 13 cm, die durch maschinelle Fertigung mechanische Genauigkeiten von ≤ 0,02 mm erreichen. Das Resultat ist eine gute Anpassung von  $s = 1,14$  bis  $s = 1,65$  im Bereich von 2300 bis 2400 MHz, bis 2450 MHz ist *s* ≤ 1,8. Durch die vormontierten Elemente wird ein ungenaues Selbstmontieren vermieden und die Aufbauzeit auf 5 bis 10 min reduziert. *ANjo-Antennen, Joachims HF & EDV-Beratung GmbH, Lindenstr. 192, 52525 Heinsberg, Tel. (02452) 15 6-779, Fax -433; www.joachims[gmbh.de; E-Mail: anjo@joachims-gmbh.de](http://www.joachims-gmbh.de)*

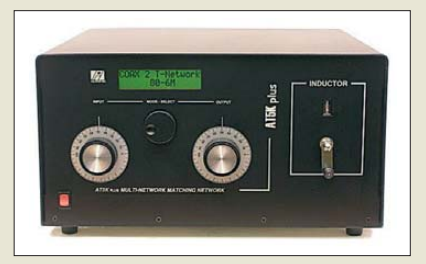

# *Mehr Leistung an die Antenne*

Dem Trend zu Hochleistungsstationen folgend, hat *Bolli* das Antennenanpassgerät *AT5K* Plus von Grund auf neu entwickelt. Das Resultat setzt neue Maßstäbe, was Anpassbereich, Leistung und Bedienkomfort angeht. So sind über einen Wahlschalter verschiedene LC-Kombinationen, aber auch die Antennen- und Bypass-Schaltung aktivierbar. Ein Controller steuert die Vakuumrelais – auf dem alphanumerischen Display werden die Parameter im Klartext ausgegeben. Im Antenneneingang lässt sich bei Bedarf ein 1:1-Balun einschleifen. Ham Radio Stand A1-424. *Heinz Bolli AG, Ruetihofstr. 1, 9052 Niederteufen, Schweiz, Tel. +41-7 13 35 07-20, Fax -21; E-Mail: mail@hbag.ch; [www.hbag.ch](http://www.hbag.ch)*

# *Montage- und Zubehör-Set*

Mit dem *ZTS 48* und *ZTS 60* präsentierte *Kathrein* zwei neue Mast-Montage-Sets, die sich zur Befestigung von Masten mit 48 bzw. 60 mm und einem zulässigen Biegemoment bis 1650 Nm eignen. Das zugehörige Abdeckblech ist in Ziegelrot und Schwarz erhältlich. *Kathrein-Werke KG, [www.kathrein.de](http://www.kathrein.de) Bezug: Fachhandel*

**Die YA235043 weist einen Unterzug auf, während sich die YA235025 vor dem Mast montieren lässt.**

#### *YA235025/235043 Präzisions-Yagi-Antennen* ● Frequenz: 2300...2450 MHz ● Elemente: 25 bzw. 43

- $\bullet$  Gewinn: 16 dBd bzw. 18,5 dBd
- Belastbarkeit: 400 W PEP  $\bullet$  Boom: 10 mm  $\times$  10 mm  $\times$  1 mm
- $\bullet$  Boomlänge: 1,2 m bzw. 2 m
- $\bullet$  Anschluss: 50  $\Omega$ , N-Norm
- Edelstahl-Mastschelle
- Masse: 0,7 kg bzw. 1,1 kg Preise: YA235025 140 *€*
- YA235043 199 *€*

**Die resultierenden 640 pF und 30 µH des AT5K Plus gestatten Impedanzanpassungen in einem weiten Bereich bei hohen Leistungen von 4,5 kW CW auch unter schwierigen Bedingungen.**

# *AT5K*

- *Antennenanpassgerät* ● Kapazität: 640 pF maximal
- $\bullet$  Induktivität: 30  $\mu$ H maximal
- Vakuumrelais, 10 kV Ein-/Ausgangskondensator
- $2 \times 15...340$  pF, 6 kV
- Festkondensatoren
- je 300 pF, 7,5 kV  $\bullet$  Festinduktivität 12 µH
- $\bullet$  1:1-Balun
- Edelstahl-Mastschelle
- Betriebsspannung: 12 V/0,5 A<br>● Abmessungen (B × H × T):
- 410 mm  $\times$  230 mm  $\times$  435 mm
- $\bullet$  Masse: 15 kg
- Preis: 2690 CHF, 2065,84 *€*

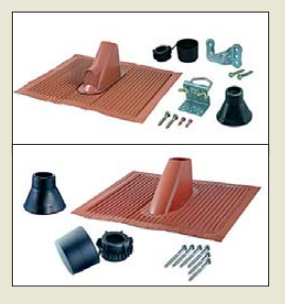

**Das HS805 verwandelt den PC in ein schnelles Oszilloskop.**

# *HS805*

#### *Digitaloszilloskopvorsatz* ● Bandbreite: 250 MHz

- Messkanäle: 2
- Eingangsimpedanz.
- 1 MΩ||20 pF  $\bullet$  Abtastrate: 1 GS/s einkanalig,
- je 500 GS/s zweikanalig ● Auflösung: 8 Bit
- Speicher: 32 MS je Kanal
- Funktionsgenerator: bis 20 MHz, beliebige Signalformen (Sinus, Rechteck, Dreieck, Rauschen, anwenderdefiniert), Amplitude ≤ 12 V, Auflösung 14 Bit bei 200 MHz
- Triggersystem: Kanal 1 und/oder Kanal 2, analog oder digital extern, Funktionsgenerator Start/Stopp/neue Periode
- Lieferumfang: HS805, zwei Tastköpfe 1:1/1:10 schaltbar, Netzadapter, Software, Geräteund Softwareanleitung
- Systemanforderungen: Win-dows 98, ME, 2000, XP oder Vista32, USB 2.0 oder USB 1.1
- Stromversorgung: externer Netzadapter, 110…240 V/50…60 Hz, 50…80 VA
- $\bullet$  Abmessungen ( $B \times H \times T$ ):
- 180 mm  $\times$  57 mm  $\times$  276 mm  $\bullet$  Masse: 1250 g
- Preis: ab 2534,70 *€*

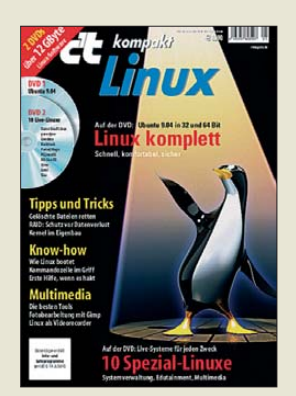

**Das Sonderheft ist nebst zwei DVDs für 8,90 € erhältlich.**

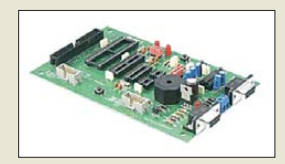

**Vielseitig einsetzbares Programmiermodul von Pollin Electronic**

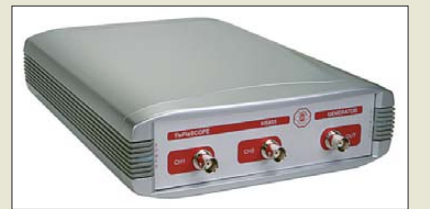

# *USB-Oszilloskop mit 1 GS/s*

Das neue portable USB-Modul *HS805* von *Bitzer Digitaltechnik* verwandelt Notebooks oder PCs in ein Hochgeschwindigkeits-Oszilloskop mit Abtastraten von bis zu 1 GS/s. Es stellt zwei simultan arbeitende Messeingänge und zusätzlich einen Funktionsgeneratorausgang zur Verfügung.

Durch den sehr großen Speicher von 32 MS pro Kanal und eine Vielzahl von Triggermöglichkeiten lassen sich Signalverläufe komfortabel erfassen. Im Repetierbetrieb sind auch kontinuierliche Hochgeschwindigkeits-Dauermessungen ohne Datenverluste möglich.

Es ist auch als Spektrumanalysator, Voltmeter oder Transientenrecorder verwendbar, wobei z. B. Oszilloskop- und Spektralmodus zeitgleich aktiv sein können. Mehrere Geräte lassen sich zur Erweiterung der Messkanalzahl synchronisiert kaskadieren.

*Bitzer Digitaltechnik, Postfach 1183, 73601 Schorndorf, Tel. 07 00-11 10 00-10, Fax -20; E-Mail: mail@bitzer.net, [www.bitzer.net](http://www.bitzer.net)*

# *Kompaktes Linux*

Wer das *Sonderheft kompakt Linux* der *c't*-Redaktion im Zeitschriftenhandel nicht mehr erhält, kann die 130 Seiten umfassende Ausgabe auch versandkostenfrei online bestellen. Neben Linux-Know-how bietet sie einen Blick hinter die grafische Oberfläche moderner Linux-Distributionen.

Weitere Themen sind praktische Tipps z. B. zum Erstellen eigener Kernels, die Installation, Konfiguration und technischen Besonderheiten von Ubuntu 9.04, das sich auf der ersten Heft-DVD befindet, sowie Multimedia von der Fotobearbeitung bis zum Festplattenrecorder.

Auf der zweiten Heft-DVD wurden zehn Live-Linux-Systeme für besondere Zwecke zusammengestellt.

*Bezug: c't, [www.heise.de/ct](http://www.heise.de/ct)*

# *Programmer für AVRs*

Über *Pollin Electronic* ist unter der Bestell-Nr. 810 038 ein *Evaluation-Board V2.0.1* für 14,95 € verfügbar, das sich für die Programmierung folgender Controller eignet: ATmega8535, ATmega8, ATmega16, ATmega32, ATmega64, ATtiny2313, ATtiny12 und ATtiny15.

*Bezug: Pollin Electronic GmbH, Max-Pollin-Str. 1, 85104 Pförring, Tel. (0 84 03) 9 20- 9 20, Fax -123, [www.pollin.de](http://www.pollin.de)*

# *Neues aus dem Leserservice*

Die Resonanz auf den im FA 5/09 und 6/09 beschriebenen Bausatz *FA-SAV* (*BX-155*) war so groß, dass wir kurzfristig die Stückzahl des ersten Produktionsloses erhöhen konnten. Den daraus resultierenden Preisvorteil geben wir an unsere Kunden weiter, sodass der neue Verkaufspreis auf 259 € reduziert wurde. Alle noch zum alten Preis vorbestellten Bausätze werden selbstverständlich zum neuen Preis ausgeliefert.

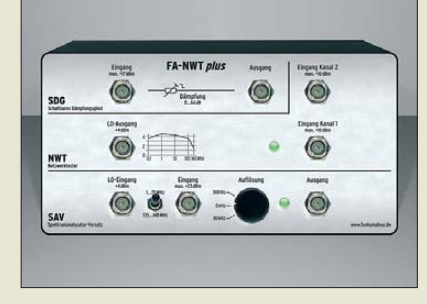

Ab 10. 7. 09 ist ein *Gehäuse* nebst Zubehör verfügbar, das FA-NWT01, FA-SAV, schaltbares Dämpfungsglied und zweiten Messkanal aufnehmen kann. Damit entsteht ein mechanisch kompakter und universeller HF-Messplatz, mit dem sich viele Aufgaben aus der Amateurfunkmesspraxis lösen lassen.

Das Gehäuse besteht aus pulverbeschichtetem Stahlblech und bearbeiteten und bedruckten Front- und Rückplatten aus Aluminium. Bei der Bestellung ist lediglich anzugeben, ob das Gehäuse für die NWT-Version mit RS232- Schnittstelle (G-NWT) oder für die mit eingebauter USB-Schnittstelle (G-NWT-U) bestimmt ist. Der Preis beträgt jeweils 38,50 €. Vorbestellungen sind möglich.

Der intermodulations- und rauscharme Breitbandverstärker *R2005200P12* wurde u. a. im Hilberling *PT-8000* als Vorverstärker eingesetzt. Das Modul ist nun unter *R2005* für 38,50 € beim *FA-Leserservice* erhältlich. Laut Hersteller liegt die Verstärkung zwischen 5 MHz und 200 MHz bei 20 dB ±0,5 dB.

Diese Daten wurden an zwei willkürlich herausgegriffenen Mustern messtechnisch überprüft – das Ergebnis übertraf die Herstellerangaben bei weitem. Beide Module erreichten eine untere Grenzfrequenz von 0,1 MHz und eine obere von 300 MHz.

*Bezug: FA-Leserservice, Berliner Str. 69, 13189 Berlin, Tel. (030) 44 66 94-72, Fax -69; [www.funkamateur.de](http://www.funkamateur.de), shop@funkamateur.de*

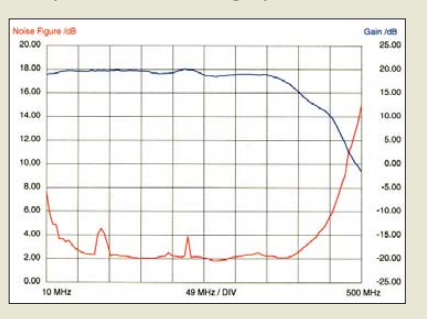

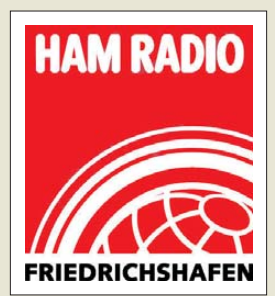

**Redaktion, Leserservice und Abo-Verwaltung des FA finden Sie, wie in den Vorjahren, auf der Ham Radio in Friedrichshafen am Stand A1-102.**

**Die einzelnen Module des Messplatzes lassen sich nun rutschfest in einem stabilen Gehäuse unterbringen; Zubehör ist im Lieferumfang enthalten.**

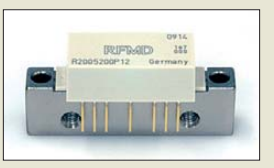

**Der kompakte Breitbandverstärker lässt sich über seinen Metallsockel an einen Kühlkörper schrauben.**

# *R2005200P12 Breitbandverstärker*

- $\bullet$  Verstärkung <sup>1)</sup>: 20 dB ±0,5 dE<br>bei 5...200 MHz
- 
- $\bullet$  Rauschmaß<sup>1)</sup>: typisch 4,4 dB bei 10 MHz,
- typisch 2,2 dB bei 200 MHz  $\bullet$  Impedanz: 75 Ω ● Betriebsspannung: 12 V
- Messung bei 100 MHz ergaben ein Output-IP3 von  $> +50$  dBm
- Betriebsstrom:
- ≤360 mA bei 12 V
- $\bullet$  Abmessungen (B × H × T):
- $45$  mm  $\times$  21 mm  $\times$  14 mm  $\bullet$  Masse: 13 g
- 
- Preis: 38,50 *€* 1) laut Herstellerangaben

**Bis 200 MHz werden 20 dB Verstärkung garantiert, die laut Messungen (blau) bis 300 MHz nutzbar sind. Die beiden Zacken in der Kurve des Rauschmaßes (rot) be ruhen auf einer unge nügenden Abschirmung gegenüber Rundfunk signalen während der Messungen.**

# <span id="page-13-0"></span>*Literatur*

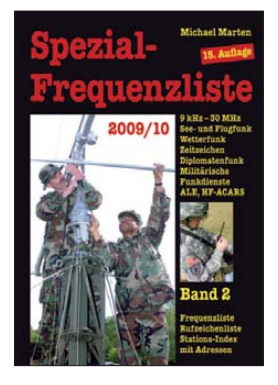

**Marten, M.: Spezial-Frequenzliste 2009/10**

So genannte Funkdienstoder Utility-Stationen belegen einen großen Teil des Frequenzspektrums bis 30 MHz und bei guten Ausbreitungsbedingungen reichen ihre Signale weit über ihr offiziell angestrebtes Zielgebiet hinaus. Dabei setzen die Profifunker heutzutage selten auf Morsetelegrafie und SSB-Sprechfunk, sondern primär auf moderne digitale Verfahren.

Diesen anhaltenden Trend bestätigt die jüngste Ausgabe dieser Frequenzliste. Jeder Eintrag nennt nach der Frequenz, soweit bekannt, das internationale oder taktische Rufzeichen, den Namen der Funkstation, die Modulationsart der Aussendung sowie Details etwa zum verwendeten Fernschreibverfahren samt Baudrate. Im Anhang ergänzen Verzeichnisse mit Rufzeichen, ALE-Kennungen und Anschriften den Frequenzteil.

Gemeinsam mit dem Umfang der Liste steigt mit jeder neuen Ausgabe – diese ist die 15. – allerdings die Chance, dass sich lange inaktive Kanäle darin halten. Zudem fehlt eine Länderübersicht mit den jeweils aktiven Frequenzen, sodass sich die Details zu einer Region schwer recherchieren lassen und erst nach langer Suche auffindbar sind. Dies beschränkt den praktischen Nutzen der sonst interessanten Liste etwas. **-joi**

**vth/Siebel Verlag Baden-Baden 2009 544 Seiten, 22,80 € [FA-Lesersevice](http://www.box73.de/catalog/advanced_search_result.php?osCsid=i9i19gml0jkhf9aacv751hrqd2&keywords=S-6794&osCsid=i9i19gml0jkhf9aacv751hrqd2&x=0&y=0)** *S-6794*

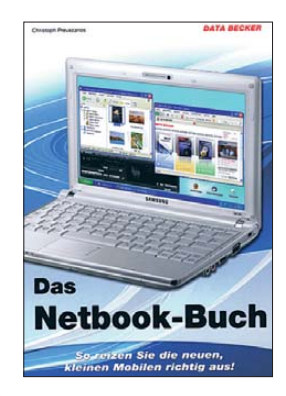

### **Prevezanos, C.: Das Netbook-Buch**

Es ist nicht das erste Buch zum Thema, bietet aber für die Windows-XP-betriebenen Geräte eine gute Übersicht über nahezu alle vorstellbaren Aspekte. Es trägt damit der Tatsache Rechnung, dass heute ein Großteil der Mini-Notebooks mit eben diesem Betriebssystem ausgestattet ist. Nach Klärung der Frage, welche Software sich überhaupt zum Einsatz eignet, wird auch gleich ein zentraler Punkt geklärt, nämlich wie sie auf die ohne optische Laufwerke ausgestatteten Geräte kommt – per externem Laufwerk, Netzwerkverbindung zum PC, USB-Stick oder aus dem Internet.

Wie man mobil in dieses gelangt wird ebenso erläutert wie der Datenabgleich mit dem Haupt-PC und das Wahren des Überblicks trotz kleiner Bildschirme. Selbst die Anpassung von Spielen oder die Nutzung externer Monitore bzw. Beamer fehlen nicht.

Inwieweit die zwangsläufig allgemein gehaltenen Tipps für die Aufrüstung von Festplatte und Arbeitsspeicher nützlich sind, muss jeder für sich selbst entscheiden. Insgesamt ist dem Autor eine angenehm flüssig lesbare und dank vieler Abbildungen leicht nachvollziehbare Anleitung gelungen, die auch für größere Computer nutzbar ist und schnelleren Zugriff auf Wissen bietet, als sich erst durch eine Vielzahl von Internetforen wühlen zu müssen. **-uf**

#### **Data Becker Düsseldorf 2009 256 Seiten 15,95 € ISBN 978-3-8158-2955-4**

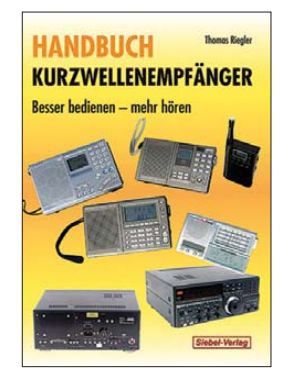

#### **Riegler, Th.: Handbuch Kurzwellenempfänger**

Wer sich mit dem Hobby des Kurzwellenhörers näher beschäftigen möchte und auf der Suche nach einem geeigneten Empfänger ist, sieht sich schnell einer verwirrenden Vielfalt von Begriffen und Abkürzungen gegenüber. Welches Gerät ist das richtige für mich und was bedeuten die vielen Bedienknöpfe und Anschlussmöglichkeiten? Was unterscheidet den einfachen Weltempfänger vom Profigerät?

Das Buch von Thomas Riegler möchte dem Einsteiger helfen und die ersten aufkommenden Fragen dieser Art auf einfache, verständliche Art beantworten. Reich bebildert und am Beispiel einiger handelsüblicher Empfänger erklärt es deren Bedienung und Handhabung.

Hinweise für die richtige Einstellung beim Empfang verschiedener Funkdienste und Tipps zum Thema Antennen fehlen ebenso wenig wie einige grundlegende Erläuterungen zu Ionosphäre und Wellenausbreitung.

Auch wenn sich mancher unter einem Handbuch ein etwas umfangreicheres Werk vorstellt, so ist dieses Büchlein doch geeignet, den Leser mit Grundbegriffen aus der Welt der Kurzwellenempfänger vertraut zu machen. Es bildet eine gute Ergänzung zu dem im gleichen Verlag erscheinenden Jahrbuch *Sender und Frequenzen*. **-jsp**

**vth/Siebel Verlag, Baden-Baden 2009 128 Seiten, 18,80 € [FA-Leserservice](http://www.box73.de/catalog/advanced_search_result.php?osCsid=i9i19gml0jkhf9aacv751hrqd2&keywords=S-6770&osCsid=i9i19gml0jkhf9aacv751hrqd2&x=0&y=0)** *S-6770*

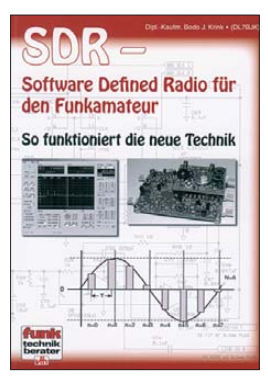

#### **Krink, B., DL7BJK: SDR – Software Defined Radio für den Funkamateur**

"Endlich ein Buch zu diesem Thema!" sowie "tiefe Einblicke" in das "Wie und Warum" verspricht der Klappentext. Demgemäß beschreibt Krink zunächst so ziemlich alles, was ihm erwähnenswert er scheint, angefangen vom kartesischen Koordinatensystem über den Meißner-Oszillator bis hin zur Von-Neumann-Architektur. Die dem Text überlagerte feinstufige Gliederung erinnert dabei eher an eine Doktorarbeit denn an einen *funk technik berater*.

Weil aber 150 etwa A5 große, in vth-Manier recht locker bedruckte Seiten nicht endlos sind und das abgesteckte Feld viel zu weit ist, liefert das Ganze die versprochenen tiefen Einblicke eben gerade nicht. Der Einsteiger wird kaum klüger als zuvor, lediglich dem Wissenden kann das Büchlein als Gedächtnisstütze dienen.

Auf weiteren 23 (!) Seiten wird sodann im Schnelldurchgang vieles durchgehechelt, was international an SDR-Fertiggeräten sowie -Eigenbaulösungen kursiert und FA-Leser z. T. be reits genauer kennen:

Flexradio 5000, SDR-100, Softrock, PERSEUS usw. Das gerade für den Einstieg sehr gut nutz- und vor allem bezahlbare FA-SDR-Kit von DM2CQL fehlt indes.

Lieber OM Krink, so funk tioniert die neue Technik nicht! **-rd**

**vth Baden-Baden 2009 176 Seiten, 22,80 € [FA-Leserservice](http://www.box73.de/catalog/advanced_search_result.php?osCsid=i9i19gml0jkhf9aacv751hrqd2&keywords=V-8484&osCsid=i9i19gml0jkhf9aacv751hrqd2&x=0&y=0)** *V-8484*

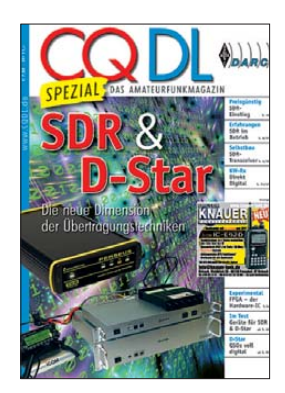

**Radke, H., DB2HR (Hrsg.): CQDL-Special SDR & D-Star**

*SDR*, die Verlagerung von Teilen der Signalarbeitung des Empfängers bzw. Transceivers in den PC. und *D-STAR*, die Übertragung digitalisierter Sprache auf Fonie-Kanälen, sind Technologien, die mög licherweise den Amateurfunk revolutionieren – ähnlich wie dazumal die Einseitenbandmodulation *SSB*. Wer am Ball bleiben will, sollte sich weiterbilden, und genau dazu hat Harry Radke das vorliegende Heft zusammengestellt. Dabei deckt er genau die all gemein interessierenden Bereiche Hardware und Software sowie Selbstbau und Fertiggeräte ab. Während DJ9CS interessante Einsteigerbeiträge beisteu ert, sorgen die hier wenig bekannten Autoren VK6VZ und VK6APH für frischen Wind und beschreiben neueste Entwicklungen. G3IXZ rüstet einen betag-

ten FT-290 als 2-m-SDR-TRX um und PA3FWM zeigt, wie es mit der Digitalisierung ganzer KW-Bereiche weitergehen kann – die Technologie des PER - SEUS im Eigenbau!

Apropos: Bei der Vorstellung kommerzieller Geräte wurde z.T. auf FA-Beiträge von DK7XL, DL1ABJ, DO3MT und Dr. Seidenberg zurückgegriffen. Sogar DL1YBLs DV-Adapter-Bausatz fand Eingang in dieses (auch wenn *D-STAR* kein Vogel ist ;-) recht gelungene und bemerkenswert preiswürdige Vademekum. **-rd**

**DARC Verlag GmbH Baunatal 2008 96 Seiten, 7,50 € [FA-Leserservice](http://www.box73.de/catalog/advanced_search_result.php?osCsid=i9i19gml0jkhf9aacv751hrqd2&keywords=D-9914&osCsid=i9i19gml0jkhf9aacv751hrqd2&x=0&y=0)** *D-9914*

# *Fotostativ als Antennenhalterung*

# *ANDY PFEIFFER – DG0JAJ*

*Im nachfolgenden Beitrag wird ein einfacher Umbau eines Fotostativs zu einer Antennenhalterung für mobile Aktivitäten beschrieben. Die ursprüngliche Funktion des Stativs, also die Aufnahme eines Fotoapparates, bleibt dabei jedoch erhalten.*

Für den Stativumbau kommt ausschließlich preiswertes, in jedem Baumarkt erhältliches Material, zum Einsatz. Konkret heißt das: Hobbyglas (Plexiglas), Clipschellen für Plastikrohre in verschiedenen Größen, passende Muttern, Schrauben und Sicherungsringe sowie haushaltsüblicher Strick.

Anstelle von Hobbyglas kann auch anderes, ausreichend starkes, aber nicht zu schweres, Material verwendet werden, dass einfach zu bearbeiten ist.

Bei dem zum Umbau verwendeten Stativ

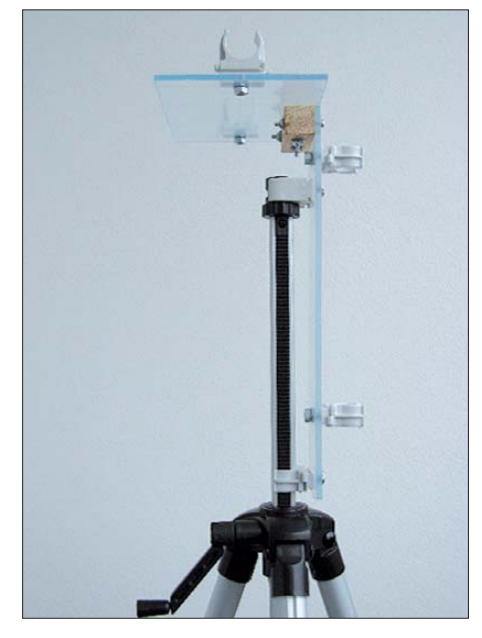

**Befestigung der Antennenhalterung am Fotostativ**

handelt es sich um ein simples, in jeder besser sortierten Fotoabteilung erhältliches Modell, z.B. "Bilora 259".

Nach Abschrauben des Aufnahmekopfes für Fotoapparate geht es ans Messen des Durchmessers der oberen Halterung, in diesem Fall genau 20 mm. Der Durchmesser des in der Höhe verstellbaren Rohres mit Zahnführung beträgt 16 mm. Für beide Größen gibt es passende Clipschellen zu erwerben.

An die senkrechte Halterung aus Hobbyglas (Rechteck, etwa 50 mm × 250 mm) werden die Clipschellen mit passenden Schrauben angebracht. Während es kein Problem ist, den unteren Clip auf das Stativrohr frontal aufzudrücken, empfiehlt es sich, den oberen Aufnahmekopf in den Clip "hineingleiten" zu lassen. Zur schnellen Befestigung einer kleinen horizontalen Antenne habe ich ein weiteres Stück Hobbyplast (Rechteck, etwa  $100 \text{ mm} \times 150$ ) mm) waagerecht angebracht. Das sollte mit Flügelmuttern bzw. -schrauben erfolgen, um "Sperrgepäck" im Rucksack zu vermeiden.

Für Antennenexperimente verwende ich gerne Plastikrohre, da sie preisgünstig zu erwerben sind, sich gut verarbeiten lassen und relativ leicht sind. Auf diese Art und Weise habe ich eine Moxon-Antenne nach

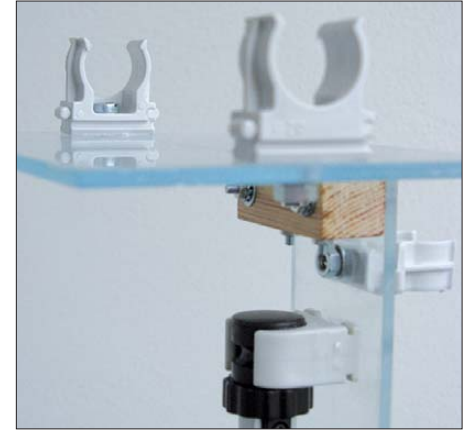

**Detailaufnahme der waagerechten Antennenaufnahme und der oberen Clipbefestigung**

[1] aufgebaut bzw. eine LPA für DVB-T entsprechend [2] realisiert. Entsprechende Plastikclips geben diesen Antennen festen Halt am umgebauten Fotostativ. Zusammen mit einem Laptop, einem IC-PCR-1000 und einem DVB-T-Stick geht es zum

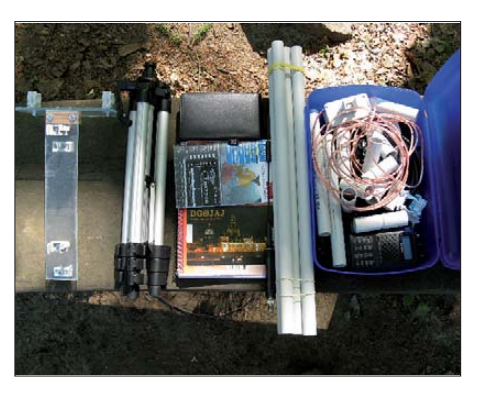

**Mit der passenden Ausrüstung ist alles schnell auf- und abgebaut. Dank der Verwendung von Installationsrohren bleibt der Rucksack leicht.**

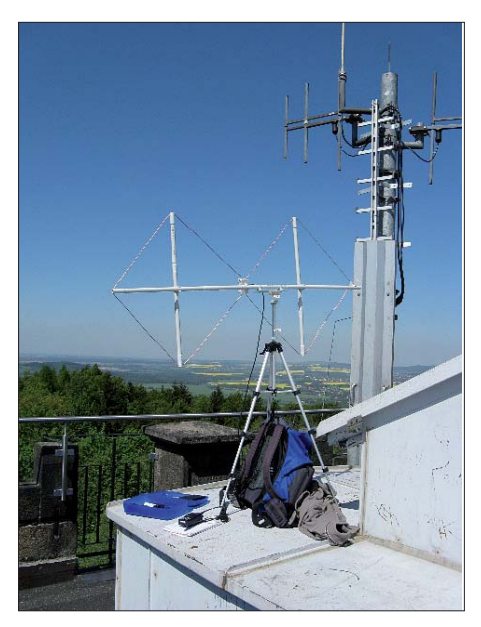

**Teilnahme am Sächsischen Bergwettbewerb vom Valtenberg (SX-025) in der Oberlausitz mit einer Antenne nach [4] Fotos: DG0JAJ**

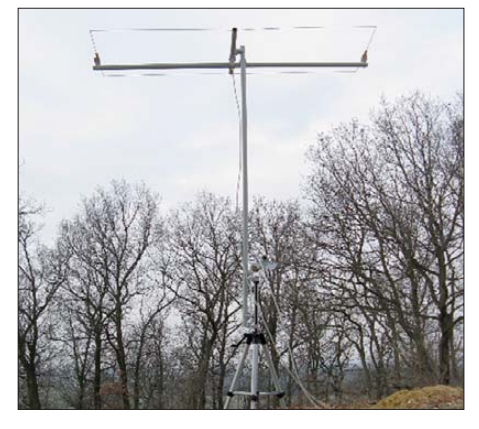

**Der Zweielement-Moxon-Beam nach [1] am umgebauten Fotostativ**

BC- bzw. TV-DXen. Der SOTA- bzw. GMA-Funkamateur (German Mountain Award) [3] kann seine 2-m-/70-cm-Doppelquad nach DL1JMS [4] ebenfalls schnell und einfach anbringen.

Bleibt nur noch die Frage nach der Verwendung des Strickes: Aufgrund der "Leichtbauweise" stellt sich schnell ein Übergewicht ein, das ein Umkippen bei Windstößen zur Folge haben kann. Abhilfe schafft ein Stein, der an die Verstrebung der drei Stativbeine mittig angebunden wird. Alle OMs oder (X)YLs, die das Angenehme (Funken) mit dem Nützlichen (Bewegung in der freien Natur) verbunden haben, können natürlich auch ihren Rucksack anstelle des Steines hernehmen.

#### **Literatur und URL**

- [1] Steyer, M., DK7ZB: Der Zweielement-Moxon-Beam. FUNKAMATEUR 58 (2009), H. 3, S. 284–288
- [2] Yates, A.: UHF Log-Periodic Array. *www.vk2zay. net/article/43*
- [3] German Mountain Award: *http://bergwettbewerb.de*
- [4] Schüler, M., DL1JMS: Doppelquad für 2 m und 70 cm. *www.sota-dl.de/dld/sota\_dl1jms\_quad.pdf*

# <span id="page-15-0"></span>*Blitz- und Überspannungsschutz für Amateurfunkanlagen*

# *FRANK SICHLA – DL7VFS*

*Im Privatbereich besteht keine Blitzschutzpflicht, auch dann nicht, wenn größere Antennen installiert werden. Anders bei Klubstationen: Diese befinden sich in aller Regel nicht in privaten Gebäuden. Oft verlangen dann behördliche Bestimmungen die Installation einer Blitzschutzanlage. Aber grundsätzlich sollte auch der im Privathaus funkende Amateur da rüber nachdenken. Dieser Beitrag hilft dabei.*

Gleich am Anfang sei eine weit verbreitete Vorstellung korrigiert: Ein Zusammenhang zwischen der äußeren Ausgestaltung eines Gebäudes und leitfähigen Strukturen kleinen Volumens (Antennen oder Leitungen) bezüglich Blitzeinschlags-Wahrscheinlichkeit wurde bislang nicht nachgewiesen. Nach dem heutigen gut gesicherten Erkenntnisstand wird sie lediglich durch die (grobe) Struktur der Bebauung bestimmt. Wird jedoch ein Blitz von einem Gebäude angezogen, dann schlägt er dort in die empfindlichste Stelle ein. Das ist hoffentlich der Blitzableiter und nicht etwa die Antenne.

kommt es dadurch im angeschlossenen bzw. darunter liegenden Haus zu einer Überspannung, spricht man von einem *Ferneinschlag*. Als besonders problematisch erweisen sich die durch den Blitz hervorgerufenen Überspannungen im Energienetz.

# ■ **Mehr zu Überspannungen**

Als Überspannung bezeichnet man eine meist nur kurzzeitig auftretende Spannungserhöhung über den höchstzulässigen Wert hinaus. Dieser beträgt bei unserem Stromnetz bei 253 V (entsprechend 230 V Nominalwert ±10 % Toleranz) Effektivwert 358 V!

**Bild 1:** 

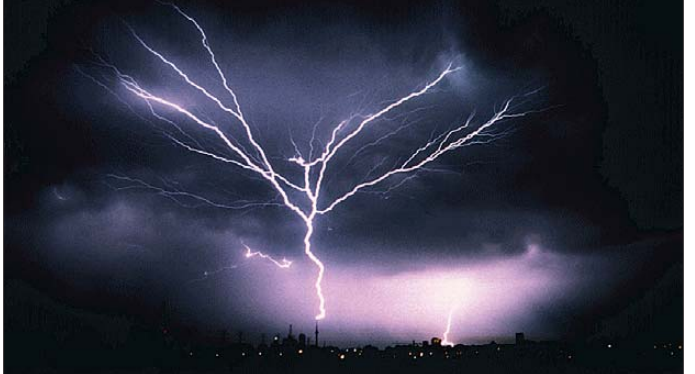

Weiter gut zu wissen: Im Südwesten Deutschlands ist die Blitzhäufigkeit etwa drei Mal höher als im Norden.

# ■ **Direkt-, Nah- und Ferneinschlag**

Bei einem *Direkteinschlag* trifft der Blitz eine bauliche Anlage. Die möglichen Folgen sind allgemein bekannt: Kurzzeitig wird eine gewaltige Leistung frei, die sich in einer Temperatur bis zu 3000 °C äußern kann. Gute Chancen, dass es zu brennen beginnt. Bei einem *Naheinschlag* schlägt der Blitz in unmittelbarer Nähe in eine Leitung ein, die zum Ort der Auswirkung führt. Der Einschlag induziert eine Überspannung. Es können sogar Geräte (mit Spulen oder Transformatoren) zerstört werden, die gar nicht an die Leitung angeschlossen sind [1].

Schlägt der Blitz in eine Freileitung in der weiteren Umgebung des von Überspannung betroffenen Hausnetzes ein oder erfolgt eine Blitzentladung innerhalb einer Wolke und

**Der Blitz – ein Naturphänomen mit Gefahrenpotenzial; den möglichen Schäden durch einen nahen oder gar direkten Blitzeinschlag vorzubeugen erfordert einen nicht unerheblichen Aufwand.**

Man unterscheidet nach dem Ort der Ursache zwischen innerer und äußerer Überspannung.

*Innere Überspannungen* entstehen gewissermaßen aus dem Netz selbst heraus, etwa bei Fehlschaltungen. So genannte transiente Überspannungen entstehen durch normale Schaltvorgänge (daher auch der Name Schaltüberspannung). Innere Überspannungen treten nur sehr selten auf. *Äußere Überspannungen* unterteilt man in Blitzüberspannungen und atmosphärische Überspannungen. Dabei kann die Spannung innerhalb weniger Mikrosekunden auf mehrere Megavolt hochschnellen – für die extrem kurze Zeit der Entladung. Nur eine blitzstromtragfähige Überspannungsschutz-Einrichtung ist mit Sicherheit in der Lage, diese extremen Spannungswerte auszuhalten und abzumindern. Die diversen Überspannungsschutz-Produkte aus dem Einzelhandel bieten diese

Sicherheit leider nicht. Während Schäden durch direkten Einschlag zwar oft spektakulär, aber sehr selten sind, stellen die Schäden durch Überspannung mit etwa einem Viertel aller Schadensmeldungen die größte Schadensgruppe bei den Ver sicherungen dar. Besonders groß ist die Gefahr im Entfernungsbereich von 100 m zum Ort des direkten Einschlags.

# ■ **Ein paar Grundlagen**

Besteht eine Pflicht zum Blitzschutz, muss dieser gemäß den geltenden Normenreihen und den dazu erlassenen Richtlinien erfolgen. Besonders zu erwähnen ist hier die seit Ende 2006 europaweit geltende Norm [3].

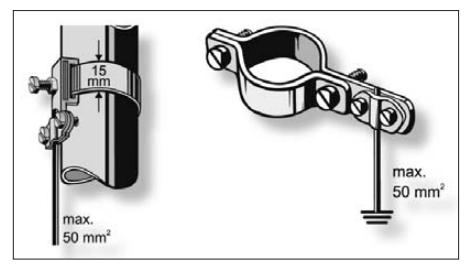

**Bild 2: Banderdungs- (l.) und Erdungsschelle von Kathrein**

Wer sich jedoch zur Errichtung einer Blitzschutzanlage entschließt, sollte diese Vorschriften auch im privaten Bereich anwenden, zumal sie auf wichtigen Erfahrungen und Erkenntnissen basieren sowie zum technisch bestmöglichen Schutz führen.

Zu einer vollständigen Blitzschutzanlage gehören stets Einrichtungen des äußeren und inneren Blitzschutzes, darin eingeschlossen der Blitzschutz-Potenzialausgleich. Als *äußerer Blitzschutz* wird das System mit den drei wichtigsten Komponenten der Blitzschutzanlage verstanden:

- Fangeinrichtung,
- Ableitung,
- Erdungsanlage.

Eine Fangeinrichtung soll unkontrollierte Einschläge an anderen Stellen vermeiden. Blitzeinschläge an nicht erwünschten Stellen bzw. das "Abspringen" des Blitzes von den zu seiner Ableitung vorgesehenen Einrichtungen sind eine große Gefahr für das betroffene Bauwerk und seine Nutzer. Meist werden dabei auch die elektronischen und/ oder elektrischen Systeme beschädigt.

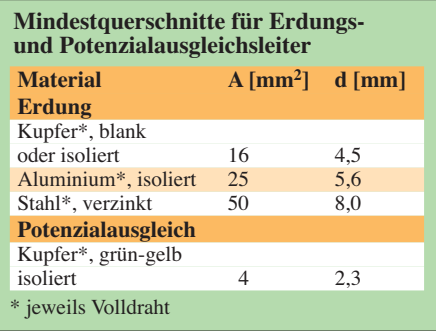

Für die Planung der Anordnung und Lage von Fangeinrichtungen gibt es drei grundsätzliche Verfahren:

- Schutzwinkelverfahren,
- Maschenverfahren,
- Blitzkugelverfahren.

Das Blitzkugelverfahren ist das universellste und wird insbesondere bei Gebäuden mit komplizierter Form angewendet. Im einfachsten Fall des Schutzwinkelverfahrens besteht die Fangeinrichtung aus einer Fangstange oder einer Fangleitung. Einen mehr oder minder größeren Mehraufwand bedeutet ein so genanntes Fangnetz (Maschenverfahren).

Als innerer Blitzschutz sind Potenzialausgleich und Überspannungsschutz anzusehen. Der Überspannungsschutz gelingt am sichersten mit einem abgestuften System aus Grob-, Mittel- und Feinschutz. Allerdings kann hierbei das Kosten-Nutzen-Verhältnis fragwürdig sein.

# ■ **Möglichst vom Fachmann installieren lassen**

Beim Errichten eines äußeren und inneren Blitzschutzes sind diverse Punkte zu beachten. Nach [3] schwankte daher in der Vergangenheit die Anlagenqualität stark. Als Antwort auf diese Situation hat die neue Blitzschutznorm das Berufsbild der *Blitzschutz-Fachkraft* kreiert. Um als solche zu gelten, muss man über eine mehrjährige Berufserfahrung und zeitnahe berufliche Fähigkeiten im Bereich des Blitzschutzes verfügen sowie über die einschlä gigen Vorschriften informiert sein.

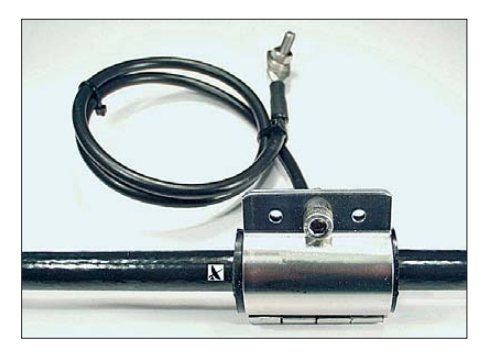

**Bild 3: Für die Koaxialkabel Ecoflex 10 und 15 sowie Aircom Plus liefert UKWBerichte derartige hochwertige Erdungsmuffen.**

Hieraus lässt sich ableiten, dass man sich als Privatmann eine Blitzschutzanlage durch einen erfahrenen Fachbetrieb installieren lassen sollte, statt selbst Hand anzulegen. Aus versicherungsrechtlicher Sicht ist das ohnehin unabdingbar.

Neu vorgeschrieben ist übrigens auch eine Dokumentationspflicht der Erdungsanlage. Über die Erdungsanlage soll der Blitzstrom so in die Erde geleitet werden, dass kein Schaden entsteht. Das gelingt umso besser, je geringer der Erdungswiderstand ist. Ein geringer Widerstand wird allgemein über eine großflächige und tief im Erdreich liegende Erdungsanlage erreicht. Hier kann man dem Handwerker natürlich Arbeit abnehmen. Für Neuanlagen wird ein Fundamenterder gefordert.

**Wichtig:** Ein PEN-Leiter (Schutzerdungsleiter *PE* mit Neutralleiterfunktion *N*, früher Nullleiter genannt, ohnehin nur noch im Ausnahmefall statthaft) darf nicht zum Zwecke des Blitzschutzes mitbenutzt werden.

Der innere Blitzschutz umfasst im Wesentlichen den Potenzialausgleich und den Überspannungsschutz. Beim Potenzialausgleich unterscheidet man zwischen Haupterdungsschiene (früher: Hauptpotenzialausgleich), zusätzlichem Potenzialausgleich und Blitzschutz-Potenzialausgleich.

Übrigens: Ein Potenzialausgleichsleiter ist ein *Schutzleiter* (daher manchmal auch die etwas verwirrende Bezeichnung Schutz-Potenzialausgleichsleiter), hat also im gesamten Verlauf die entsprechende grüngelbe Kennzeichnung.

In der Regel besteht der Blitzschutz-Potenzialausgleich darin, die Struktur des äußeren Blitzschutzes mit den metallenen Installationen eines Gebäudes zu verbinden und die hierzu geeigneten Leiter von allen das Gebäude mit der Umgebung verbindenden elektrischen Leitungen an die Haupterdungsschiene (HPA) anzuschließen. Diese ist Voraussetzung für den Blitzschutz-Potenzialausgleich.

# ■ **Vom Blitzzum Überspannungsschutz**

Der Blitzschutz-Potenzialausgleich wird oft von einem Überspannungsschutz flankiert. So sind alle Leiter und Leitungsschirme, deren Anschluss an die Haupterdungsschiene nicht möglich ist, über Blitzstromableiter mit dieser Schiene zu verbinden.

Ein Blitzstromableiter jedoch ist eine Überspannungsschutz-Einrichtung. Man sollte sich in diesem Zusammenhang folgende Tatsache vor Augen halten: Während der herkömmliche Potenzialausgleich mit Leitungen unabhängig von der Höhe des Potenzialunterschieds funktioniert, führt eine entsprechend eingefügte Überspannungsschutz-Einrichtung erst ab einem bestimmten Potenzialunterschied zum Potenzialausgleich.

Der Überspannungsschutz kann daher durchaus als (besondere) Potenzialausgleichs-Maßnahme angesehen werden. Auch in den Normen zeigt sich diese Sichtweise konsequent.

Oft werden Blitzschutzmaßnahmen erst geplant und durchgeführt, wenn durch direkten oder indirekten Blitzeinschlag Schaden entstanden ist. Zu spät wird meist erkannt, dass infolge eines ungünstigen Erdungs- und Potenzialausgleichssystems

# **Was ist ein Funksystem?**

Neu an [6] ist der Begriff "System", welcher den früheren Begriff "Anlage" ersetzt. In [7] heißt es dazu: "Unter Funksystem verstehen wir die Gesamtheit aus Antennenanlage. Funksende-/-Empfangsanlage, Antennenund Stromkabel, Systemtechnik, Hilfsanlagen auf dem Dach (z. B. Klimageräte) usw. Ein Funksystem bilden sowohl gewerbliche Anlagen (Mobilfunk, Datenfunk …), Sicherheits-Funknetze (Polizeifunk, Flugfunk …) als auch private Funkanlagen (Amateurfunk, CB-Funk …)."

der Schaden durch die eingebauten Überspannungsschutz-Maßnahmen nicht verhindert werden konnte.

### ■ Gedanken zum Schutz **von Amateurfunkanlagen**

Die Antennen werden oft besonders exponiert angebracht und bieten sie sich daher besonders für den Blitzeinschlag an. Ein extra errichteter Mast kann ihn direkt provozieren. Schließlich stellt er eine wesentliche Änderung der Bebauung dar. Durch Leitungen und Verkabelungen der Amateurfunkanlage kann sich eine Induktionsschleife bilden. Ein Blitzeinschlag

bedeutet einen enormen magnetischen Impuls, der hier leicht Überspannungen induzieren kann. Ein netzbetriebenes Funkgerät mit Außenantenne liegt z. B. praktisch in einer relativ großen Induktionsschleife.

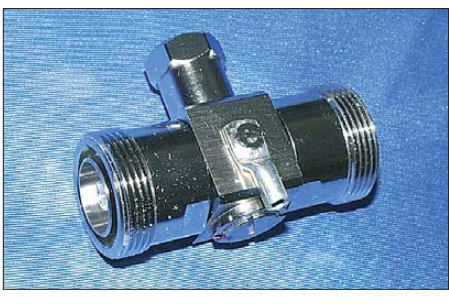

**Bild 4: Ein koaxialer Überspannungsableiter (Blitzschutz-Zwischenstecker)**

Funkamateure stecken oft viel Geld und Arbeit in ihre Station. Hinzu kommt der ideelle Wert. Manche Geräte sind kaum wiederbeschaffbar, Selbstbaugeräte sind Unikate und besitzen zudem meist keinen internen Überspannungsschutz wie moderne kommerzielle Geräte. Diese Situation verlangt nach einem besonders wirksamen Schutz.

Ein einfaches Antennen-Blitzschutzfilter ist bei Sendeanlagen nicht möglich, denn eine Leistung von 100 W, wie sie für Amateurfunk-Stationstransceiver üblich ist, bedeutet 100 V Spitzenspannung im 50-Ω-Antennensystem. In der Sendeart SSB schwankt die Leistung ja nach Besprechung und kann kurzzeitig deutlich über 100 W liegen. Auch eine erhöhte Wellig-

keit auf dem Koaxialkabel vergrößert die Spitzenspannung *U*<sup>s</sup> gemäß

$$
U_{\rm s} = \frac{2 \, s}{s+1} \cdot \sqrt{2} \cdot \sqrt{P \cdot R_{\rm Ant}} \,. \tag{1}
$$

Beispielsweise ein SWV *s* = 3, welches im Amateurfunk – insbesondere bei Vorhandensein eines im Transceiver integrierten Antennentuners – nicht selten praktiziert wird, erhöht die Spitzenspannung auf das Anderthalbfache gegenüber dem Anpassungsfall [8].

Daher gibt es für die Funktechnik spezielle Schutzgeräte wie koaxiale Überspannungsableiter. Sie arbeiten nach dem Prinzip der Gasentladung und verkraften daher hohe Spannungen. Die Gasentladungspatrone muss für die jeweilige Leistung ausgelegt sein, s.a. [9]. Man schraubt sie direkt an den Eingang des Funkgeräts oder (besser) fügt sie dort, wo das Koaxialkabel ins Gebäude kommt, ein. Die Wirkung hängt stark von der richtigen Verbindung zur Erde ab. Die Verbindung zur Blitzschutzanlage sollte nicht länger als 0,5 m sein bei mindestens 4 mm<sup>2</sup> Querschnitt.

Früher konnte man zum Empfangsantennenschutz [4] heranziehen, denn darin war der "Schutz von Antennenanlagen einschließlich Satellitenantennen gegen statische atmosphärische Überspannungen und Blitzentladungen" ein Thema. Diese Norm wird durch [5] ersetzt, worin sich ein Bezug auf Antennen nicht mehr findet.

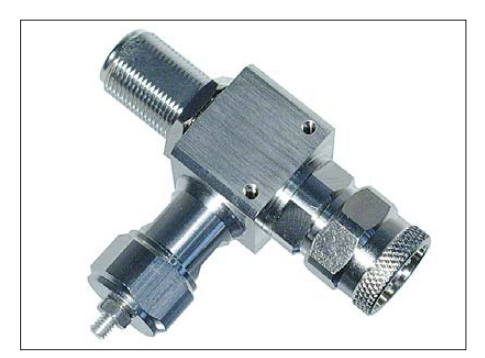

**Bild 5: Koaxialer Ableiter PRC-5800 mit N-Buchse und -Stecker, einsetzbar bis 5,8 GHz**

# ■ Schutz von Empfangs**und Sendeantennen**

Die hier anzuwendende Norm [6] betrifft stationäre und soweit anwendbar auch bewegliche Betriebsstätten (z. B. Wohnmobile), die vorwiegend für das kombinierte Senden und Empfangen ausgelegt sind. Darin finden sich auch die den Potenzialausgleich und die Erdung und den Schutz gegen atmosphärische Überspannung betreffenden Vorschriften. Der "Schutz gegen at mosphärische Überspannungen und die Vermeidung von Spannungsunterschieden" ist Thema des Abschnitts 12 dieser Norm. Der stellt u. a. folgende allgemeine Anforderungen:

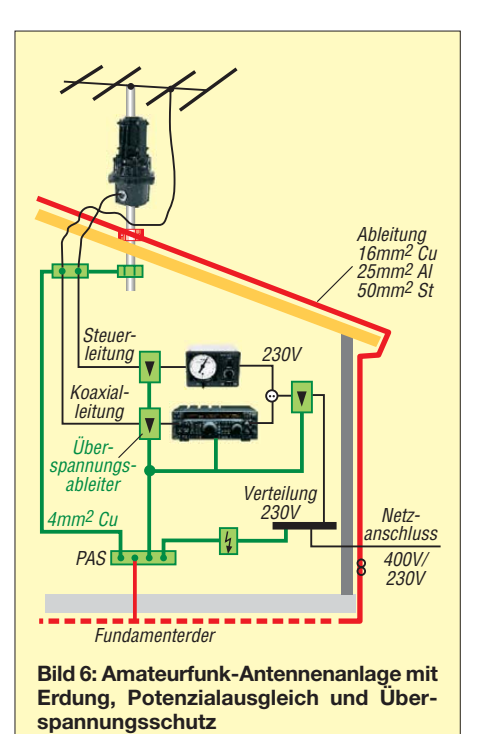

– Verbindungsstellen bei Antennenkabeln

- sind mit Schrumpfschlauch oder Gleichwertigem zu verschließen;
- 50 kA Blitzstromfestigkeit für Schirme und Erdungsleiter;
- geschraubte Verbindungen sind gegen Korrosion und mit einem Federring zu sichern;
- Rohrschellen müssen vollflächig kontaktieren;
- Kontaktierung der Schirme nur mit vom Hersteller dafür spezifizierten Elementen (Erdungsmuffen).

Bei Gebäuden mit Blitzschutzanlage muss zur Beurteilung, Planung und Errichtung der Integration des Blitzschutzes ein Blitzschutz-Fachmann herangezogen werden. Auch diese Norm unterscheidet zwischen Gebäuden mit und ohne Blitzschutzanlage. Wenn das Gebäude mit einer vorschriftsmäßigen Blitzschutzanlage ausgestattet ist (Bild 6), dann ist bei Erdung und Potenzial ausgleich u. a. zu beachten:

- metallischen Antennenmast auf kürzestmöglichem Weg mit der Erdungsanlage über Erdungsleiter verbinden;
- Schirme von Antennenkabeln im Innenbereich an Anfang und Ende über einen Potenzialausgleichs-Leiter an die Erdungsanlage anschließen.

Vom Potenzialausgleichs-Anschluss im re gelmäßigen Abstand (15 m bis 25 m) sind Speiseleitungen von Drahtantennen für Amateurfunk weiterhin ausgenommen.

Leider gibt es in der neuesten Fassung keine Ausnahme für Innen- sowie Außenantennen nahe am Gebäude mehr.

Besitzen Gebäude ohne Blitzschutzanlage keine zulässige Erdungsanlage, was in aller Regel der Fall ist (Bild 10), so muss für eine

solche gesorgt werden. Eine Erdungsanlage aus natürlichen Bestandteilen, eine neu errichtete Erdungsanlage oder eine Erdungsanlage als Kombination aus natürlichen und neuen Bestandteilen muss eine der drei folgenden Mindeststrukturen aufweisen:

- 1. senkrecht oder schräg verlaufender Erder von mindestens 2,5 m Länge in 1 m Mindestabstand vom Fundament (in der Regel handelt es sich hierbei um einen senkrecht eingetriebenen 2,5 m langen Profilstaberder);
- 2. System aus mindestens zwei horizontal verlaufenden Erdern von mindestens je 5 m Länge in mindestens 0,5 m Tiefe mit mindestens 1 m Abstand vom Fundament (obwohl kein Winkel zwischen den einzelnen Erdern vorgeschrieben ist, sollte der Winkel mindestens 90° betragen);
- 3. zwei mit einem Erdungsleiter verbundene Erder gemäß 1., aber mit nur 1,5 m Mindestlänge. (Als Mindestquerschnitte für die Erder sind bei Kupfer 50 mm<sup>2</sup> und bei Stahl 80 mm<sup>2</sup> vorgeschrieben. Als Horizontalerder ist der Banderder zu bevorzugen.)

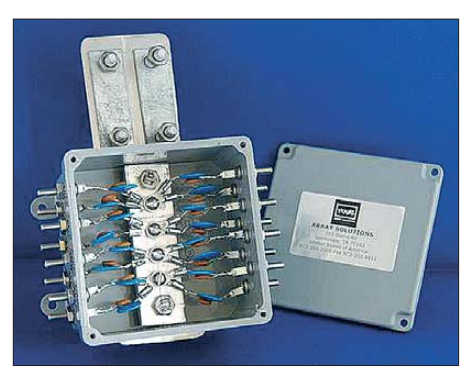

**Bild 7: Überspannungsschutz für Steuerleitungen, erhältlich bei WiMo**

Die Zuleitung zu diesem Erder (Querschnitt s. Tabelle S. 712) muss im Sockelbereich des Hauses über eine Querverbindung mit dem Hauptpotenzial ausgleich verbunden sein.

# ■ **Tipps zum Potenzialausgleich**

Sind mehrere Antennenleitungen vorhanden, wird jede für sich mit dem Mast verbunden.

In der Norm sind einige beispielhafte Zeichnungen enthalten, welche die Textaussagen für den Praktiker verdeutlichen sollen. Dabei fällt auf, dass der Anschluss an den Außenleiter von Koaxialkabeln immer außerhalb des Gebäudes dargestellt ist. Das ist bedeutet oft erhöhten Aufwand in Form einer Abdeckung, damit in das Kabel kein Wasser eindringen kann. Man kann versuchen, den Anschluss des Außenleiters innerhalb des Gebäudes vorzunehmen (dann jedoch möglichst unmittelbar nach der Einführung).

Es gibt jedoch mechanische Konstruk tionen, die außerhalb angebracht werden können und regenfest sind. Der Installateur darf hier unter Ausnutzung der örtlichen Gegebenheiten seine Kreativität (Dachüberstände, Abdeckungen usw.) entfalten.

Eine einfache Lösung besteht auch darin, die Erdungsschiene in einem IP54-Gehäuse zu montieren und das Kabel von unten zuzuführen.

Der einfachste und wirksamste Schutz wurde bereits von den Großeltern praktiziert: Das Gerät wird bei Gewitter einfach von allen Leitungen getrennt. Das ist bei Antennen möglicherweise etwas umständlicher als beim Netz. Der Empfangsamateur oder QRP-Freund kann dann einen Antennenprotektor (mit Varistor, Transildioden oder 90-V-Gasableiter) beispielsweise direkt am Empfängereingang einfügen.

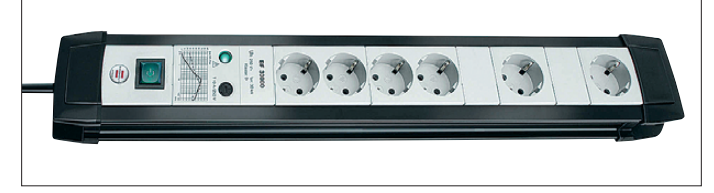

**Bild 8: Überspannungsschutz-Steckdosenleiste aus der Premium-Line für 30 kA Summenstrom**

Die in Bild 3 gezeigte Erdungsmuffe ist bereits werkseitig für Außenmontage ausgelegt und bei korrekter Montage spritzwasserdicht.

### ■ **Blitzschutz allein genügt nicht**

Wenn ein Blitzableiter auf dem Dach installiert ist, halten viele Menschen einen weiteren Schutz für unnötig. Dies ist leider eine Fehleinschätzung, die teure Folgen haben kann, da dann immer noch erheblicher Schaden durch Überspannung auf der Netzleitung entstehen kann. Speziell dagegen kann man sich versichern lassen. Man erkundige sich bei seiner Versicherung oder beim DARC danach.

Beim Überspannungsschutz unterscheidet man zwischen Grob-, Mittel- und Feinschutz. Doch der dreistufige Schutz scheint nicht immer optimal: Nicht nur, weil dabei erschwerend hinzu kommt, dass die Überspannungsschutz-Einrichtungen entkoppelt werden müssen. Sondern auch darum, weil alle elektrischen und elektronischen Ge räte, die nach 1998 produziert und in Deutschland legal verkauft wurden, vom Gesetz her einen eingebauten Überspannungsschutz besitzen müssen.

Dieser ist in der Regel sogar noch wirkungsvoller als ein üblicher externer Überspannungsableiter vom Typ 3 (Feinschutz)! Erfolgt der Einschlag in mehr als 100 m Entfernung, hat man damit gute Chancen, ohne Schaden davonzukommen.

Die wichtigsten Vertreter dieser Produktpalette sind Zwischenstecker (auch Adapter genannt, ähnlich Bild 9, jedoch ohne die Koaxialbuchsen) und Netzleiste (Steck dosenleiste, Bild 8).

**Anm. d. Red.:** Bei Amateurfunkgeräten dürfte das weniger zutreffen, weil diese in aller Regel mit externem Netzteil betrieben werden. Ob Letzteres wirklich über einen derartigen Schutz verfügt, sollte man im Einzelfall sicherheitshalber kontrollieren.

Bei Blitzbeeinflussung entsteht eine hohe Potenzialdifferenz zwischen dem geerdeten Antennenträger und dem Netzschutzleiter der 230-V-Steckdose. Um neben dem antennenseitigen Feinschutz auch gegen diese Art Überspannungen gewappnet zu sein, wird in mancher Literatur empfohlen, auf dem kürzest möglichen Weg und in unmittelbarer Nähe des zu schützenden Geräts (Fernseher, Videorecorder usw.) eine Verbindung zwischen dem Leitungsschirm des Antennenkabels und dem grün-gelben Netzschutzleiter (PE) herzustellen.

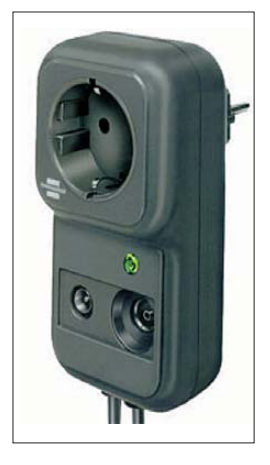

**Bild 9:**  Ein Überspan**nungs-Schutzgerät für Teilnehmer-End ge räte, hier** *SP Koax* **von Brennenstuhl, schützt das Gerät sowohl netz- als auch antennenseitig.**

**Fotos: Werk fotos Brennenstuhl (2), Kathrein (1), UKWBerichte (2), WiMo (2), unbekannt (1)**

Diese Maßnahme verstößt nicht gegen die Vorschrift, welche die Einbindung des PE-Leiters in eine Erdungsanlage untersagt, denn es handelt sich hier um einen Potenzialausgleich. Dennoch kann dies während des normalen Betriebs zu kritischen Situa tionen führen, falls beide Leiter – aus welchen Gründen auch immer – unterschiedliches Potenzial führen [10].

Bei Vorschaltung eines *Überspannungs-Schutzgeräts für Teilnehmer-Endgeräte* (Bild 9) passiert dies nicht, weil dieses erst im Augenblick der Überspannung eine kurzzeitige Verbindung zwischen Koaxial kabel und Schutzleiter herstellt [11]. Für Funksysteme sind derartige Überspannungsschutz-Einrichtungen nur im Profi-

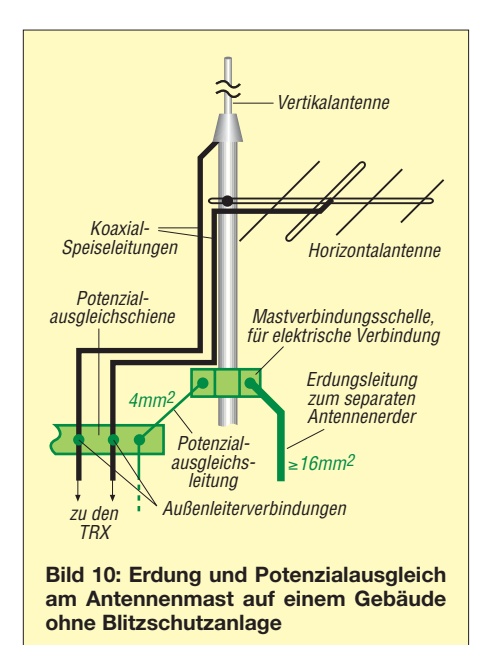

bereich üblich und dementsprechend teuer. Steckerziehen ist also immer noch die vernünftigste Wahl!

#### **Literatur**

[1] Kleiske, H. A.: Spannungsgeladene Experimen-

sichla@t-online.de

- te im Labor. rfe 58 (2009) H. 3, S. 44–45 [2] N.N.: Erfahrungen mit der neuen Blitzschutz-
- norm. Elektropraktiker 63 (2009) H. 1, S. 16–18 [3] DIN EN 62305 (VDE 0185-305): 2006-10 Blitzschutz
- [4] VDE 0855 Teil 1:2007-04 Kabelnetze für Fernsehsignale, Tonsignale und interaktive Dienste
- [5] DIN EN 60728:2005-10 Kabelnetze für Fernsehsignale, Tonsignale und interaktive Dienste
- [6] VDE 0855 Teil 300:2008-08 Funksende-/-Empfangssysteme für Senderausgangsleistungen bis 1 kW
- [7] Autorenkollektiv: Blitzschutzsysteme oder Antennenerdungen für Funksysteme. 5. Aufl. 7/2008, [VDE/ABB, Frankfurt 2008;](http://www.vde.com/blitzschutzpraxis) *www.vde.com/ blitzschutzpraxis*
- [8] Frauenfelder, H.; Tinner, F., HB9AAQ: Blitzschutz für die Amateurfunkanlage. old man 73 (2005) H. 6, S. 33–36; H. 7-8, S. 33–36; H. 9, S. 38–42; 74 (2006) H. 5, S. 27–29; H. 6, S. 42; *[www.hb9gr.ch/dokumente/ Blitzschutz.pdf](http://www.hb9gr.ch/dokumente/Blitzschutz.pdf)*
- [9] Hegewald, W., DL2RD: Wohin mit den Koaxialkabeln. FUNKAMATEUR 57 (2008) H. 1, S. 62–63
- [10] Baumanns, H.: Der falsch verstandene Überspannungsschutz. FUNKAMATEUR 58 (2009), in Vorbereitung
- [11] Loidiller, M. Sicherheitsanforderungen für Antennen und Kabelnetze. VDE-Schriftenreihe 6, 4. aktualis. Aufl., VDE Verlag, Berlin und Offenbach 2005; ISBN 3-8007-2784-6
- [12] Dehn + Söhne GmbH & Co.KG: Blitzplaner, Kapitel 9.5, Blitz- und Überspannungsschutz für Kabelnetze und Antennen für Fernsehsignale, Tonsignale und interaktive Dienste. 2. aktualis. Aufl., Neumarkt 2007, ISBN 978-3-00-021115-7 *[www.dehn.de/design07\\_frame/frameset\\_d\\_bp.html](http://www.dehn.de/design07_frame/frameset_d_bp.html)*
- [13] Dehn + Söhne GmbH & Co.KG: Dehn schützt Antennenleitungen. Neumarkt 2007; *[www.dehn.de/www\\_DE/PDF/DS/DS137.pdf](http://www.dehn.de/www_DE/PDF/DS/DS137.pdf)*
- [14] Dehn + Söhne GmbH & Co.KG: Dehn schützt Mobilfunkanlagen. Neumarkt 2006;
- *[www.dehn.de/www\\_DE/PDF/DS/DS104\\_D.pdf](http://www.dehn.de/www_DE/PDF/DS/DS104_D.pdf)* [15] AixThor Ing. GmbH: Blitzschutz Online. *[www.blitzschutz.de](http://www.blitzschutz.de)*

# <span id="page-19-0"></span>*Dayton Hamvention 2009*

# *KNUT SCHUBERT – DJ6KS*

*Vom 15. bis 17. Mai trafen sich auf der Hamvention in Dayton wieder Funkamateure aus allen Teilen Amerikas und auch viele Besucher aus Übersee reisten zur größten Amateurfunkmesse der USA. Eindrücke schildert dieser Beitrag.*

In diesem Jahr stand die Veranstaltung unter dem Motto *Digital Radio Enabling Amateurs to do More* (DREAM). Dies als Ausdruck auf die Aufbruchstimmung, die

Dayton und bereiteten uns auf den Messebesuch vor. Mein Interesse galt in diesem Jahr besonders den Entwicklungen im Bereich *Software Defined Radio* (SDR).

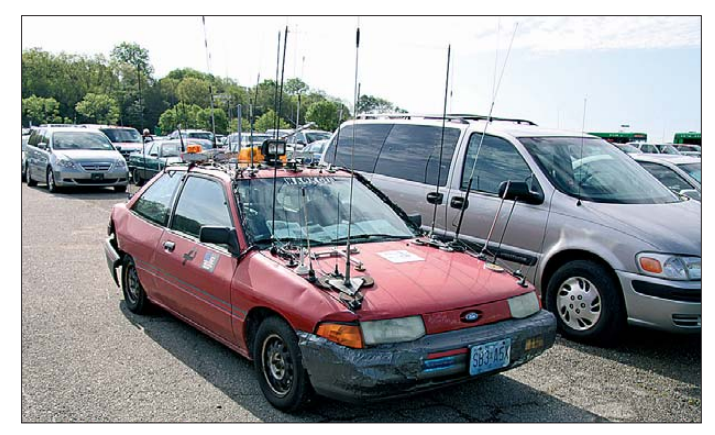

neue digitale Technologien bei vielen Funkamateuren verbreiten. Messebesuchern bot sich an vielen Ständen die Gelegenheit, aktuelle Entwicklungen aus erster Hand kennen zu lernen.

# ■ **Idee und Anreise**

Während eines UKW-Contestes im vergangenen Jahr kam bei einigen Mitgliedern unseres Ortsverbands die Idee auf, einmal gemeinsam in die USA zu reisen. Dabei wurde für den Beginn unserer Rundreise ein Besuch der Hamvention im Bundesstaat Ohio fest eingeplant. Nach Dayton kommt man von Europa aus auf verschiedenen Routen. Wir wählten den neunstündigen Flug von Deutschland nach Cincinnati, von wo wir die Reise mit einem Mietwagen in Richtung Dayton fortsetzten. Nach 14 Stunden Reisezeit erreichten wir schließlich unser Hotel in

**Bild 1: Unverkennbar: das mit Antennen bestückte Auto eines mobilen Funkamateurs**

Bewusst hatten wir als Unterkunft das Hotel Holiday Inn Fairborn gewählt, denn dort veranstaltete der QRP Amateur Radio Club International (QRP ARCI) sein Rahmenprogramm. Die *Four Days In May* [1] sind eine Zusammenkunft mit Vorträgen rund um das Thema QRP und Selbstbau. Am Abend fand eine kleine Fachmesse statt, auf der auch einige namhafte Hersteller der QRP-Szene vertreten waren. So konnte ich mich in ungezwungener Umgebung etwa mit dem Besitzer der Firma Super Antennas, W6MMA, unterhalten und dessen Produkte aus erster Hand kennen lernen. Solche Kontakte im Umfeld einer Hamvention machen einen wesentlichen Teil des Reizes dieser Messe aus.

# ■ **Erster Eindruck**

Am folgenden Tag öffnete die Hamvention und Dayton präsentierte sich bei bestem

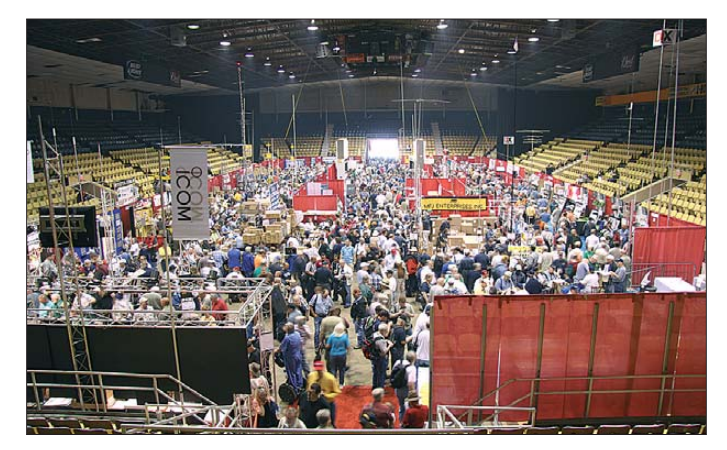

**Bild 2: Blick in die**  *Hara-Arena* 

Wetter. Bereits auf den umliegenden Parkplätzen war die nahe Amateurfunkveranstaltung anhand der zahlreichen mit Antennen bestückten Autos erkennbar, wenn auch selten derart übertrieben, wie es Bild 1 zeigt. Viele der angereisten amerikanischen Funkamateure sind auch mobil auf den KW-Bändern aktiv. Ein Bus brachte die Besucher vom Parkplatz zum Messegelände.

Wie die Ham Radio, teilt sich die Hamvention in einen Flohmarkt im Außenbereich und eine Ausstellung in der *Hara Arena* – eigentlich einer Sportarena mit angeschlossenen Sälen (Bild 2). Dort bieten vor allem kommerzielle Aussteller ihre Waren an. Das Sortiment ist sehr umfangreich und viele auch in Deutschland bekannte amerikanische Hersteller, wie Ten-Tec, Elecraft und Bencher, präsentierten dort ihre Produkte. Das Messepublikum in Dayton hat eine große Bandbreite,

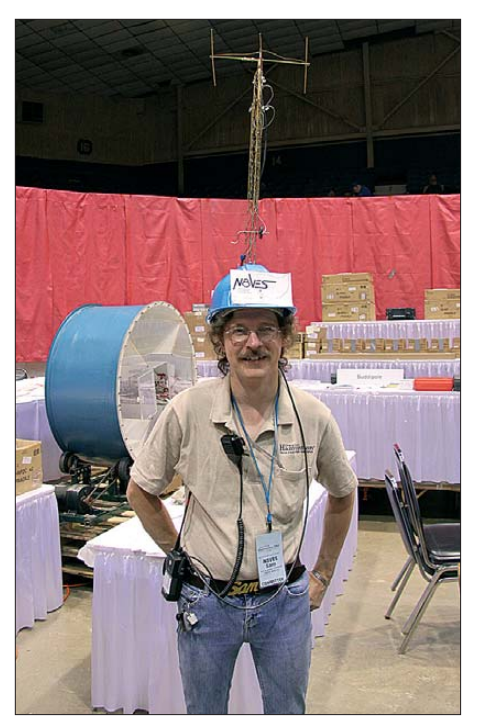

**Bild 3: Ansicht einer 2-m-Helmantenne** 

darunter auch einige Extreme: So trug ein Funkamateur für ein kräftiges Signal seiner portablen KW-Station eine 1-kW-Endstufe auf dem Rücken, während ein anderer seinen Helm mit einer unübersehbaren Antenne (Bild 3) schmückte.

Die namhaften japanischen Hersteller Icom, Kenwood und Yaesu präsentierten ihr Sortiment auf großzügigen eigenen Ständen. Bei Icom war in diesem Jahr der neue IC-7600 ein von vielen Interessenten bewunderter Anziehungspunkt (Bild 4). Kenwood stellte das bekannte Produktportfolio aus, zeigte aber auch erste Ansichten von neuen Transceivern: Angekündigt für 2010 sind ein neues Handsprechfunkgerät sowie ein HF-Transceiver. Ständig dicht

**716 • FA 7/09**

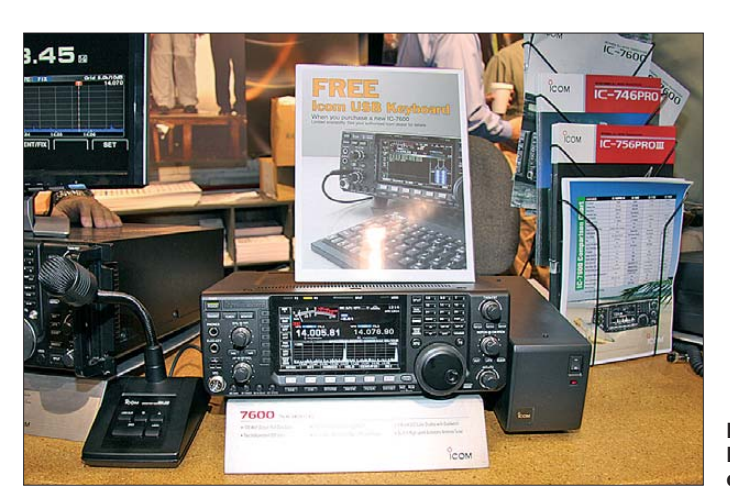

umlagert war auch der Stand von Elecraft mit dem Transceiver K3 im Zentrum des Interesses, sicher auch bedingt durch die vielen positiven Erfahrungsberichte von Nutzern. Als Neuheit hatte Elecraft ein 2-m-Modul [2] für den K3 im Messe gepäck.

Für mich von besonderem Interesse war auch der Stand von FlexRadio, wo nicht nur QRP-Funker den neuen FLEX-1500 erstmals in Augenschein nehmen konnten. Der neue Transceiver ergänzt das Produktangebot der Firma im unteren Preissegment und kommt in den USA im Herbst dieses Jahres für etwa 600 US\$ in den Handel [3]. Um beim Thema SDR zu bleiben: Am Stand von TAPR (*Tucson Amateur Packet Radio*) konnte man sich mit den Schöpfern von *Open HPSDR*, einem *Open Source* SDR-Projekt, unterhalten und deren Entwicklung begutachten (Bild 5). Die gesamte Hard- und Software wurde ehrenamtlich von Funkamateuren entwickelt.

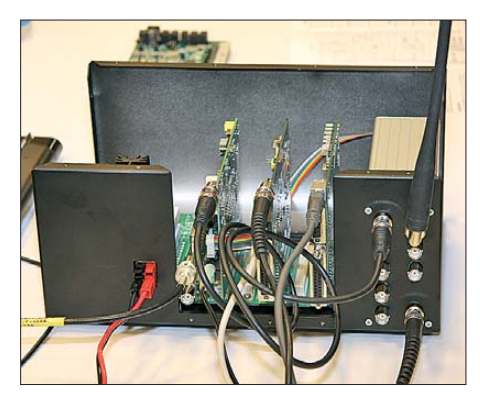

#### **Bild 5: Projekt HPSDR: SDR-Technik auf höchstem Niveau**

# ■ **Flohmarkt**

Der Flohmarkt präsentierte sich auf einem riesigen Freigelände, das dank des hervorragenden Wetters sehr gut besucht war. Auch hier galt: Es gibt nichts, was nicht zu finden ist. Leider konnte ich nur einen Teil des Flohmarktes besichtigen, denn die Zahl der Stände war einfach zu groß. Europäische Einkäufer sollten sich bei ihrer

**Bild 4: Präsentation des Icom IC-7600**

Schnäppchenjagd allerdings sowieso zügeln, denn der anschließende Transport der Neuanschaffung(en) ist nicht unprob lematisch.

# ■ **Verbände**

Die ARRL hatte erwartungsgemäß einen sehr großen Stand mit einem eigenen Vortragsprogramm aufgebaut. Vom Buchladen bis zu Lötkursen war hier alles zu finden. Auch der DARC war dort mit eigenem Personal vertreten. Als Gast berichtete der private Astronaut Richard Garriott, W5KWQ, in Vorträgen über seine Aktivitäten. Dazu gehörten Berichte über seinen Aufenthalt auf der internationalen Raumstation (ISS), von wo er auch Gelegenheit für Amateurfunkbetrieb hatte. Bereits vor 26 Jahren erfreute Richards Vater die Funkamateure mit Signalen aus dem Weltall.

# ■ **Vorträge**

Die Veranstalter hatten wieder ein reichhaltiges Vortragsprogramm organisiert, das in vier Sälen zeitgleich ablief. Für mich besonderes interessant waren die Vorträge des SDR-Forums. Vorgestellt wurden diverse Vorhaben in verschiedenen Projektphasen, moderiert von Bob McGwier, N4HY (Bild 6).

Gerald Youngblood, K5SDR, berichtete über neue Entwicklungen bei FlexRadio [6]. Hervorzuheben sind hier Neuerungen in der Oberfläche der Software *Power - SDR*: Man hat nun die Möglichkeit, diese selbst zu gestalten und so den eigenen Bedürfnissen anzupassen. Zusätzliche Erweiterungen befinden sich noch in der Erprobungsphase (Beta), darunter der *Diversity*-Empfang. Diese Technologie erlaubt es, mithilfe einer zweiten Antenne Empfangsstörungen auszublenden. Zudem ist ab Herbst ein VHF/UHF-Modul mit externer Referenz erhältlich. Die Einspeisung eines externen 10-MHz-Signals dürfte besonders für die Nutzer von Transvertern für die Gigahertz-Bänder von Interesse sein.

Für Funksportler stellte Doug Grant, K1DG, in seinem Vortrag die neue Kategorie *Extreme* für die CQWW-Conteste vor [5]. Das Ziel dabei ist, neue Entwicklungen zu fördern sowie zu erkennen, welche sich davon durchsetzen werden. In der neuen Kategorie werden nicht nur die Anzahl der Funkkontakte bewertet, sondern auch Punkte für die Komplexität und Kreativität der verwendeten Technologien vergeben.

# ■ Stilvoll speisen

Der Freitagabend ist seit Jahren für das DX-Dinner reserviert, das in einem der Ballsäle des Crowne Plaza Hotels stattfindet. Bei dieser Veranstaltung speist man in lockerer Runde an Tischen mit zehn Personen und diskutiert dabei aktuelle Themen aus dem Bereich DX. Den Abschluss markiert eine große Tombola. Der Ballsaal fasst etwa 400 Personen und die Tickets für diese beliebte Veranstaltung sind bereits lange vor Beginn der Hamvention vergriffen.

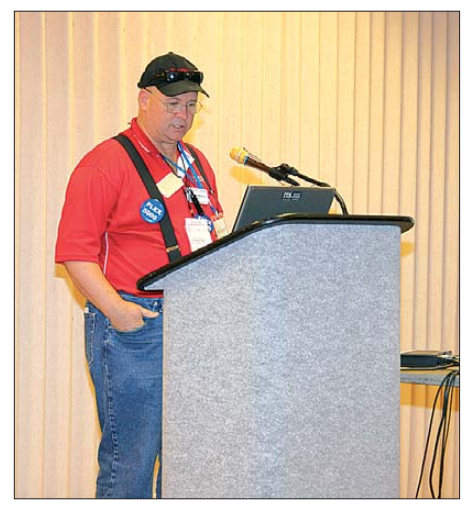

**Bild 6: Moderator Bob McGwier, N4HY Fotos: DJ6KS**

# ■ **Fazit**

DXer und Contester kommen in Dayton voll auf ihre Kosten; nicht nur auf der Messe, sondern auch – oder besonders – in deren Umfeld. So haben für einige Besucher die Abendveranstaltungen inzwischen einen höheren Stellenwert erlangt, als der Besuch der eigentlichen Messe. Kurzum: Die Hamvention in Dayton ist auf jeden Fall eine Reise wert und die nächste Gelegenheit dazu besteht vom 14. bis 16. 5. 2010 [7].

#### di6ks@darc.de

### **Literatur und URLs**

- [1] Four Days in May: *[www.fdim.qrparci.org](http://www.fdim.qrparci.org)*
- [2] Elecraft K144XV: *<http://tinyurl.com/new654>*
- [3] FlexRadio FLEX-1500: *<http://tinyurl.com/llkelr>*
- [4] Open HPSDR: *<http://openhpsdr.org/>*
- [5] CQWW Extreme Category:
- *[www.kkn.net/dayton2009/k3lr\\_xtreme\\_2009.pdf](http://www.kkn.net/dayton2009/k3lr_xtreme_2009.pdf)* [6] FlexRadio: Vortrag Dayton 2009
- *<http://tinyurl.com/krrjjc>*
- [7] Hamvention Homepage: *[www.hamvention.org](http://www.hamvention.org)*

# <span id="page-21-0"></span>*TO5DX: erfolgreiche Funkaktivität aus Saint Barthélemy*

# *JOE PATER – W8GEX*

*Nach der Erstaktivierung von St. Barthélemy (FJ) vom 18. bis 26. 12. 07 durch OH2BH und OH0XX unter FJ/OH2AM folgten einige DXpeditionen, um die weltweite Nachfrage nach Funkkontakten mit diesem jüngsten DXCC-Gebiet zu stillen. Eine der größeren Folgeaktivitäten war TO5DX mit sechs amerikanischen OPs im Herbst 2008. Teamleiter Joe, W8GEX, übersandte uns seinen Erlebnisbericht.*

Nachdem die Insel St. Barthélemy (FJ) als eigenständiges DXCC-Gebiet anerkannt worden war, kontaktierte ich Phil, FJ5DX, um mein Interesse an einer dortigen Funkaktivität zu bekunden. Phil leistete uns große Hilfe. Zum einen versorgte er uns mit nützlichen Informationen über die Verhältnisse auf der Insel, und zum anderen bot er uns freundlicherweise die Nutzung der dortigen Klubstation an. Leider war es uns aber aus zeitlichen Gründen nicht möglich, die Klubstation zu besuchen und die dortigen Funkamateure persönlich zu treffen.

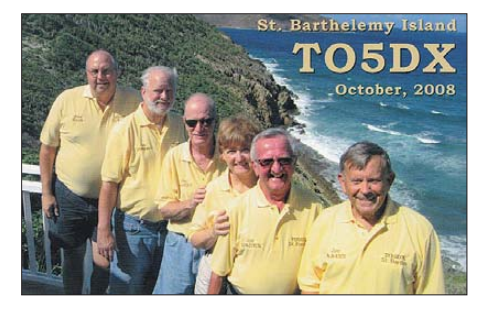

**Die QSL-Karte mit den TO5DX-Teammitgliedern (v. l. n. r.): Dave, K4SV, Jim, K0RH, Phil, W9IXX, Janet, W8CAA, Joe, W8GEX, und Joe, AA4NN Fotos: TO5DX**

Nachdem ich ein Team zusammengestellt hatte, beantragte ich das Sonderrufzeichen TO5DX, das uns später auch wunschgemäß zugeteilt wurde. Die Funklizenz war ab 17. 10. 08 für zwei Wochen lang gültig. Wir meinten, dass dieser Zeitraum nach der Hurrikan-Saison liegen und die Anreise daher kein Problem sein würde. Doch mit dieser Vermutung lagen wir vollkommen falsch.

Zur selben Zeit, als ich die DXpedition konkret plante und das Team zusammenstellte, unternahmen mein guter Freund Harry Flasher, AC8G, und seine Ehefrau Marge, WD8APT, eine Reise nach St. Barths. Harry nahm seine Funkgeräte und einen Vertikaldipol mit, um etwas Funkbetrieb zu machen. Überdies erkundete er geeignete Standorte für eine größere Funkaktivität. Er wusste, dass ich speziell nach einem etwas höher gelegenen Standort Ausschau hielt. Nachdem Harry aus dem Urlaub zurückgekehrt war, zeigte er uns

Bil der von einigen Villen, die als mögliche Funkstandorte in Betracht kamen. Das Domizil, das wir dann schließlich auswählten, lag ziemlich hoch über dem Meer und bot daher eine sehr gute, freie Abstrahlung in die Richtungen USA, Europa und Japan.

# ■ "Omar" kostete uns einen Tag

Wie bereits erwähnt, dachten wir, als wir für unsere Funkaktivität Ende Oktober auswählten, dass uns etwaige Hurrikane nicht mehr beeinträchtigen könnten. Doch Hurrikan "Omar" fegte genau einen Tag vor der geplanten Anreise über die Insel. Sechs von uns befanden sich bereits im Flugzeug in Charlotte, North Carolina, als man uns mitteilte, dass der Flughafen von St. Martin gesperrt und der Flug daher abgesagt worden sei. Zum Glück lud uns Joe Blackwell, AA4NN, für die Nacht in sein Haus ein. Das hatte den großen Vorteil, dass wir nicht unser gesamtes Reisegepäck zwi schenlagern mussten.

Am kommenden Tag gab es zu unserer Erleichterung einen außerplanmäßigen Flug, sodass wir nur einen Tag unserer geplanten Aktivität einbüßten. In der Zwischenzeit waren auch Jim, K0RH, und seine XYL Janice in Miami, Florida, gestrandet.

Letzten Endes trafen wir alle gleichzeitig auf St. Martin ein. Wir führten insgesamt nicht weniger als 38 schwere Gepäckstücke mit uns. Deren Transport war übrigens sehr kostspielig. Die Fluggesellschaften haben nämlich die Anzahl der für jeden Passagier erlaubten Gepäckstücke reduziert, sodass für über das Freikontingent hinaus-

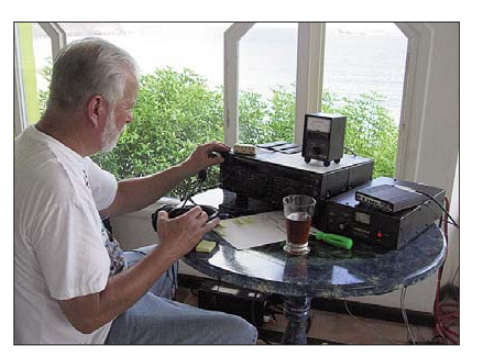

**Jim, K0RH, schlug sich ganz wacker als einer der SSB-OPs von TO5DX.**

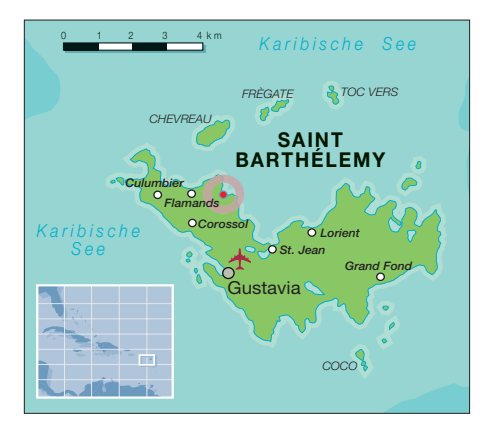

gehende Gepäckstücke Zusatzausgaben fällig wurden.

Wir flogen also nach St. Martin und nahmen dann die Fähre nach St. Barths. Zu unserer Erleichterung verlief die Überfahrt trotz des gerade durchgezogenen Hurrikans angenehm ruhig. Auf der Insel selbst waren auch keine sturmbedingten Schäden sichtbar, und während der Dauer unserer gesamten Funkaktivität hatten wir nur schönes Wetter.

# ■ **Aufbau der Funkstationen**

Wir kamen am späten Freitagabend an und bauten gleich am nächsten Morgen die Stationen und die Antennen auf. Die erste Funkstation nahm bereits gegen Mittag ihren Betrieb auf. Die für den Aufenthalt auserkorene Villa war ein großartiger Funkstandort und befindet sich etwa 100 m über dem karibischen Meer. Jedoch war die Steilheit des Geländes beim Aufbau der Antennen etwas hinderlich. Es steigt nämlich hinter dem Haus steil an und fällt auf der Vorderseite ebenso flott zum Meer ab. Immerhin genossen wir einen phantastischen Ausblick auf das Meer.

Als Antennen bauten wir zwei TW-Vertikaldipole [1], zwei "Screwdriver"-Mobilantennen [2], eine Allbandvertikal, einen 6-m-Beam, einen Dreielement-"Super-Antenna"-Beam [3], eine Butternut-HF2V sowie einen Dipol für 160 m auf. Insgesamt standen uns fünf Funkstationen, zwei für SSB, zwei für CW und eine für die digitalen Sendearten zur Verfügung. Zudem halfen zwei Acom-Endstufen, eine Tokyo-Hy-Power-PA und zwei 500-W-Ameritron-ALS-500. Obwohl entsprechende Bandpassfilter zum Einsatz kamen, kämpften wir doch stark mit gegenseitigen Beeinflussungen. Grund dafür war, dass wir alle neun Antennen auf nur etwa 30 m2 unterbringen mussten.

Joe, AA4NN, unser Mann für 160 m, leistete mit insgesamt 848 QSOs eine sehr gute Arbeit auf diesem schwierigen Band. Er machte wirklich jede Nacht durchgehend Betrieb, selbst am Großteil des Tages. Er versuchte verzweifelt, Remi, FK8CP, zu arbeiten, doch trotz vieler E-Mail-Verabre-

# *Amateurfunk*

dungen klappte es nicht. Leider verblieb uns einfach nicht genug Platz zum Aufbau einer Beverage-Hörantenne. Die hätte uns, verbunden mit besseren Ausbreitungsbedingungen, sicher hörbar geholfen.

Hinsichtlich der Funkbedingungen bleibt festzustellen, dass wir eine Menge Anfragen zu 12-m- oder 10-m-Kontakten registrierten. Wir erlebten sogar einige Öffnungen, aber leider nicht so gut wie erhofft. Phil, W9IXX, schaltete immer zwischen 12 m und 10 m hin und her. Er war jeweils zur vollen Stunde auf 12 m und zur halben Stunde auf 10 m empfangsbereit. Aufgrund dieser Bemühungen schafften wir trotz der schlechten Ausbreitungsbedingungen im merhin 1055 QSOs auf 10 m und 251 Verbindungen auf 12 m. Für das 6-m-Band stand eine eigene Station bereit, die an einem Richtung Nordamerika ausgerichteten Dreielement-Beam angeschlossen war. Lei der erlebten wir keine Bandöffnung und hörten nicht eine einzige Station.

Da uns erfreulicherweise ein Internetzugang zur Verfügung stand, konnten wir mit unserem Webmaster in Kontakt bleiben, das Onlinelog täglich erneuern und mit den japanischen Freunden Toshi, JA1ELY, und Nob, JA2MBF, die Öffnungen Richtung Japan koordinieren. Auch Don, K8MFO, sandte uns einige sehr nützliche E-Mails hinsichtlich der Bandöffnungen auf 10 m und 12 m.

# ■ **Das TO5DX-Team**

Wir versammelten eine gute Truppe, die sehr erfahren war, und mit der die Zusammenarbeit wirklich großen Spaß machte. Weil viele aus dem Team in der Vergangenheit bereits an größeren DXpeditionen teilgenommen hatten, half uns deren Erfahrung natürlich enorm und war daher auch höchst willkommen.

Dave Anderson, K4SV, z. B. ist ein exzellenter SSB-, CW- und RTTY-Operator, der bereits an der 3Y0X-DXpedition von der antarktischen Insel Peter I., an der K1B-Aktivität auf Baker-Island sowie an vielen anderen, größeren Funkaktivitäten, teilgenommen hat. Er kümmerte sich um unseren Internetauftritt und sorgte für das täg liche Update der Logbücher. Auch Joe Blackwell, AA4NN, ist ein sehr erfahrener CW-Mann, Teilnehmer der bisher letzten BS7H-DXpedition vom berüchtigten Scarborough Riff [4]. Selbst von den Andamanen (VU4) und den Lakkadiven (VU7) war er schon zu hören, um nur einige seiner Aktivitäten zu nennen.

Jim Cochran, K0RH, den ich 2008 in Grenada anlässlich des CQ WW-SSB-Contests getroffen hatte, machte seine Sache in SSB sehr gut. Die digitalen Sendearten übernahm zum Großteil Phil Florig, W9IXX, der mit mir zusammen bereits an fünf DX -

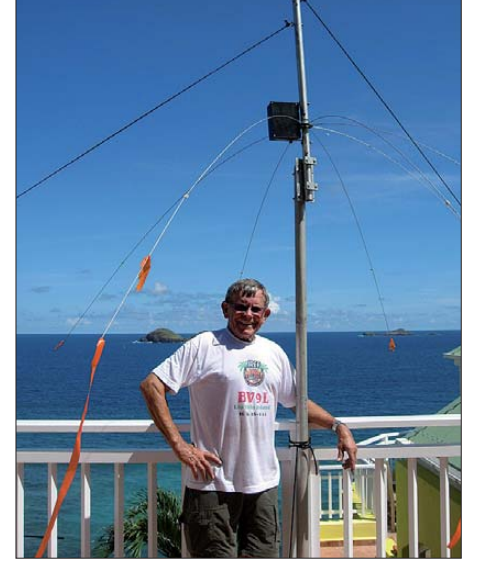

**Joe, AA4NN, wird im Herbst 2009 als einer der Operatoren an der lang erwarteten K4M-Midway-DXpedition teilnehmen.**

peditionen teilgenommen hat. Phil funkte bereits von Howland (KH1) und Ducie (VP6/D).

Meine Frau Janet, W8CAA, hat mich schon bei den Aktivitäten unter 4O5DX, C6DX, VP5, J3 und nun FJ begleitet. Dave, Joe und Phil waren die CW-OPs, während Janet, Jim und ich den SSB-Part übernahmen. Beim Abarbeiten der Pile-Ups war die Kameradschaft gut, und alle hatten jede Menge Spaß. Erwähnen möchte ich noch Gerard, F2JD, einen erfahrenen DXpeditionär, der uns großartig unterstützte. Er war so freundlich, die französische Lizenzbehörde zu kontaktieren und half uns, die Funklizenz abzuändern, als personelle Veränderungen im Team auftraten.

Die Pile-Ups verliefen beeindruckend, besonders europäische Funkamateure kamen laut an. Zu den Greyline-Zeiten hörten wir stets auf Japan sowie auf unsere Funkfreunde in Australien. Wir bedanken uns ausdrücklich bei jenen, die die Funkdiszi-

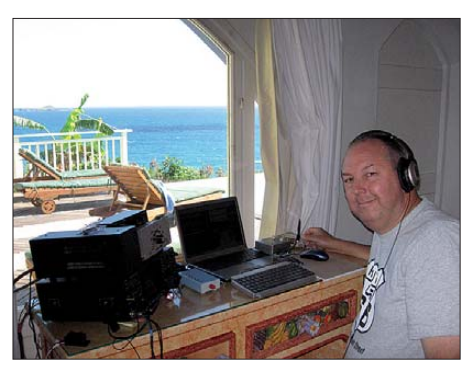

**Der erfahrene DXpeditionär Dave, K4SV, war einer der CW-OPs von TO5DX.**

plin wahrten, wenn wir versuchten, ein Rufzeichen fehlerfrei aufzunehmen.

Es blieb selbstverständlich unser Bestreben, möglichst vielen Anrufern ein "New One" zu verschaffen. Am CQ WW-Contest haben wir nicht aktiv teilgenommen. Als DXpedition erzeugten wir zwar ein recht gutes Signal, doch das war einfach nicht stark genug, um in einem großen Contest

wie dem CQ WW Eindruck zu schinden. Allerdings machten wir viele Contester glücklich, indem wir, was während des Funkwettkampfes auch unser Ziel war, mit FJ einen raren Multiplikator verteilten.

# ■ **Resümee**

Dem Team gelangen mehr als 22 240 Verbindungen, wobei besonders die Freunde von RTTY mit 1327 Kontakten auf ihre Kosten kamen. In CW gelangen 11600 Kontakte, in SSB 9295 und in SSTV immerhin noch 18 QSOs.

Schlussendlich möchten wir uns bei TW-Antennen für die Überlassung der beiden 2010-Vertikaldipole, bei 5B4WW für das

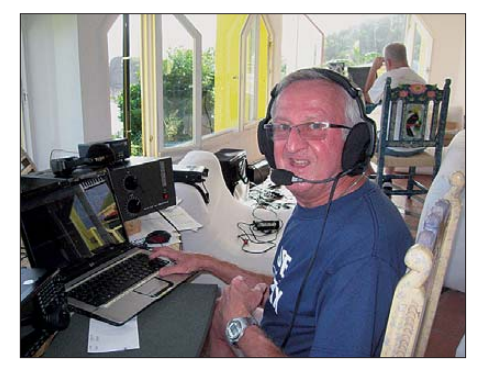

**Unser Autor Joe, W8GEX, hatte sichtlichen Spaß am Abarbeiten der SSB-Pile-Ups.**

Programm zur Online-Logsuche, bei Oliver, F5MZN, für die *WinTest-Log-*Software [5], bei Trident Micro System für unsere Webseite [6] und bei unserem Webmaster Randy Juhl für die täglichen Log-Einspielungen bedanken.

Finanzielle Unterstützung bekamen wir von der IDXF, der Carolina DX Association, der Tokyo-610-Group, W5BXX, W4NL, N8AA und AB1J.

Für Besichtigungen hatten wir dieses Mal leider zu wenig Zeit. Dank zweier Ehefrauen, die (noch) keine Funkamateure sind, wurden wir jedoch bestens verpflegt. Die beiden meinten, dass die Insel wunderschön sei und dass wir uns hätten Zeit nehmen sollen, eine "Sightseeing-Tour" zu unternehmen. Doch wer nimmt sich dafür schon Zeit, wenn es gilt, anderen Funkamateuren aus einem seltenen DXCC-Gebiet "New Ones" zu verschaffen!

### **Übersetzung: Dr. Markus Dornach, DL9RCF**

#### **Literatur und URLs**

- [1] TransWorld TW2010 Adventurer Antenna:
- *[www.transworldantennas.com](http://www.transworldantennas.com)*  [2] Screwdriver-Mobilantenne: *[www.thescrewdriver.com](http://www.thescrewdriver.com)*
- [3] Dreielement-"Super-Antenna"-Beam:
- *[www.superantennas.com](http://www.superantennas.com)* [4] Laine, M., OH2BH: Seltenstes Funkland der Welt:
- die Story der BS7H-DXpedition. FUNKAMA-TEUR 56 (2007) H. 8, S. 829–833
- [5] WinTest-Log-Software: *[www.win-test.com](http://www.win-test.com)*
- [6] TO5DX: *[www.to5dx.com](http://www.to5dx.com)*

# <span id="page-23-0"></span>*VU4RG und VU4MY – nie wieder Andaman Island?*

# *NORBERT MEYER – DJ7JC; HELMUT HÄNSCH – DL5DSM*

*Nun, das könnte in der Tat vorläufig die letzte DXpedition zu den Andamanen gewesen sein, die durch das National Institut of Amateur Radio (NIAR) organisiert wurde. Das Problem besteht nicht im mangelnden Interesse an diesem raren DXCC-Gebiet bzw. an einer weiteren DXpedition dorthin. Warum also? Die Antwort erschließt sich dem interessierten DXer aus der nachfolgenden Geschichte.*

Anlässlich des 25-jährigen Silverjubilee des NIAR (National Institut of Amateur Radio) wurden zwei DXpeditionen organisiert: VU7SJ und VU7NRO [1] sowie VU4RG und VU4MY.

Das NIAR ist ein privates Institut der "Suri-Familie", mit VU2MY dem Begründer, der es in diesen Jahren bisher immer wieder geschafft hat, sinnvolle Aktivitäten zur Aktivierung des Amateurfunks in Indien

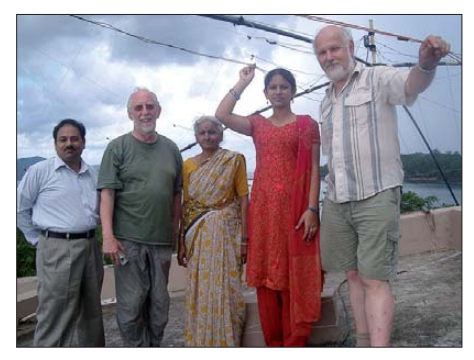

**Die Teams von VU4RG und VU4MY auf dem** Dach des Hotel "Sinclair" (v. l. n. r.): Ram Mo**han, VU2MYH, Norbert, DJ7JC (VU3NLF), YL Bhanu, VU2BL, YL Yamini, VU2YAM, Helmut, DL5DSM (VU3NLG)** 

zu organisieren und finanzierbar zu machen. Eine unglaubliche Leistung, zumal es keine stabile Finanzierungsbasis des NIAR gibt.

# ■ Vorgeschichte

Die globale Finanzkrise schlägt unbarmherzig zu: Die Finanzierungsbasis des NIAR, die es bisher gab, ist geplatzt. Das konnte ich im Oktober 2008 in Hyderabad erleben. Es sind die beiden großen Gebäude des NIAR, von denen einst ein "Ankermieter" monatliche Erträge zur Finanzierung des NIARs brachte. Klubbeiträge der Mitglieder werden praktisch nicht bezahlt, da es stabile Dienstleistungen wie QSL-Versand, Klubzeitschrift, funktechnischen Support oder gar "Lobbying" im Dickicht der indischen Bürokratie kaum gibt.

Darüber hinaus gab es immer wieder projektbezogene Drittmittel, aus denen die Personalkosten mit bestritten werden konnten. In nur wenigen Tagen brach alles durch den Verlust des Hauptmieters zusammen. Ein Nachmieter ist nicht in Sicht, Projektfördermittel sind in der derzeitigen Situation nur mit "brandheißen" Themen erreichbar. Das sind z. B. der Aufbau und Übungen in Emergency-Notfunknetzen (Tsunami, Erdbeben, Zyklone) sowie die damit verbundene Ausbildung und Qualifizierung von Funkamateuren an wichtigen Knotenpunkten.

Der Glaube an einen Weiterbestand und die Fortführung des NIAR ist im Suri-Familienkreis ungebrochen und bedarf der internationalen Unterstützung. Hier denke ich vor allem an die nationalen Verbände, die in Form von Solidaritätsbekundungen in einer konzertierten Aktion den "Überlebenskampf" gegenüber den zuständigen nationalen Behörden und Ministerien unterstützen könnten. Dazu bedarf es jedoch einer Profilierung des Geschäftskonzepts bzw. des Auftrages des NIAR, der in sich schon eine interessante Herausforderung darstellt und schwer lösbar ist…

Vor diesem Umstand ist es schon ein Wunder, dass unsere DXpeditionen tatsächlich stattfanden. Noch komplexer ist die Geschichte zur Beantragung der Lizenzen, die einen Abstimmungsprozess zwischen vier Ministerien in Delhi (Defence Ministry, External Affairs Ministry, Home Ministry and Department of Telecommunications) erforderte. Der Mitbegründerin des NIAR, der allseits bekannten Bharati, VU2RBI, ist es vor allem zu verdanken, dass sie sich im Dickicht und den "Prozeduren" sowie der "Pflegearbeit" der Verantwortungsträger auskennt. Für uns mehr als exotisch und nicht nachvollziehbar –

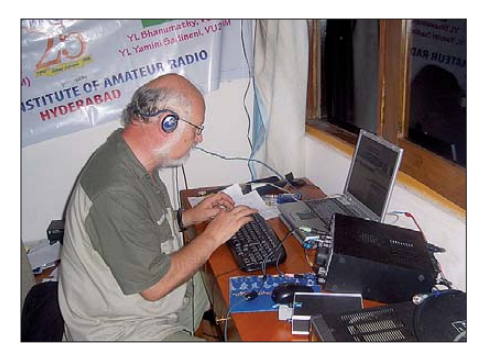

**Helmut, DL5DSM, funkt auf 160 m.**

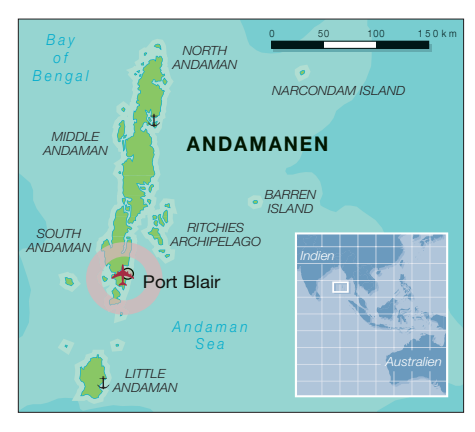

doch letztendlich klappte es einmal wieder. Sie schrieb: ..Ich habe alle bürokratischen Hindernisse geklärt, doch in letzter Minute sind die angemeldeten OMs abgesprungen. All das viele Geld für die beantragten Genhmigungen war für die Katz." Leider sind im Vorfeld der DXpedition etwa 15 angemeldete OMs zurückgetreten, für die die gesamte Antragsprozedur durchgezogen worden war. Die Enttäuschung darüber war bei der NIAR groß. Eine ähnliche Aktion muss auch deshalb eher als unwahrscheinlich angesehen werden.

# ■ **Die Teams**

In der Zeit vom 24. 10. bis zum 3. 11. 08 konnten deshalb auch nur zwei kleine Gruppen unter den Rufzeichen VU4RG und VU4MY Funkbetrieb machen.

Das Team von VU4RG repräsentierten Norbert, DJ7JC (24. 10. bis 3. 11. 08), und Helmut, DL5DSM (27. 10. bis 3. 11. 08). Ihr Standort war das Hotel ..Sinclair" in Port Blair. Die Station bestand aus Elecraft K3, FT-857D, Fünfband-Spiderbeam, 40 m-Zweielement-Phased-Array (Groundplane), Vertikals für 30 m und 80 m und Inverted-L für 160 m. Sendearten: CW, SSB. Hinter VU4MY verbargen sich YL Yamini, VU2YAM, YL Bhanu, VU2BL (beide vom 24. 10. bis 3. 11. 08) sowie Mohan, VU2MYH (26. 10. bis 3. 11. 08). Sie funkten von der Hotelanlage "Megapode Nest", ebenfalls in Port Blair auf den Andamanen. Ihre Station: IC-7000, Fünfband-Spiderbeam, 40-m-Dipol (Sendearten SSB und Digimodes).

# ■ **Betrieb von Andaman Island**

Die Andamanen und Nikobaren sind indisches Unionsterritorium, 1255 km südöstlich von Kolkata und 1190 km östlich von Chennai gelegen. Sie erstrecken sich von 6° 45' bis 13° 41' Nord, ungefähr entlang des 93. östlichen Längengrades, westlich der thailändischen Küste und nordwestlich von Sumatra. Der 10. Breitengrad mit dem "Ten Degree Channel" trennt die nördlichen Andamanen von den Nikobaren. In der Hauptstadt Port Blair leben etwa ein Viertel der 350 000 Einwohner.

Ein Großteil der 572 Inseln mit insgesamt 8249 km² (Andamanen 6408 km², Nikobaren 1841 km²) ist mit Regenwald bewachsen. Drei verschiedene Fluggesellschaften fliegen regelmäßig von Chennai und Kolkata nach Port Blair, sodass die Andamanen relativ einfach erreicht werden können. Allerdings braucht man dafür ein erweitertes Visum, das statt 50 € (für Indien) 90 € kostet und nur für zwei Wochen gilt. Die Andamanen sind ein besonderes Schutzgebiet, und Touristen sind (auch wegen der Nähe zu den Nikobaren) nur geduldete Gäste. Selbst Inder brauchen eine Aufenthaltgenehmigung für die Andamanen! Die Nikobaren sind für Ausländer Sperrgebiet, eine Aktivierung der seltenen IOTA-Gruppe ist daher für jene unmöglich und für Inder extrem schwierig. Aber man weiß ja nie…

Norbert, DJ7JC, erreichte die Inselgruppe am 22. 10. 08 und erhielt für den Aufbau der Antennen Unterstützung von einem indischen Funkfreund. Noch beherrschte der Monsun die ersten Tage, der die Himmelschleusen immer wieder öffnete. Die Luftfeuchtigkeit war sehr hoch, und die Temperaturen blieben mit 35 °C noch halbwegs erträglich. Der Funkbetrieb konnte recht schnell unter VU4RG gestartet werden, bis der Bambus-Mast des Spiderbeams von einem durchziehenden Zyklon abgeknickt wurde und ein Element zerbrach.

Die notdürftige Schienung des gebrochenen Elements mit zwei Bambushalbschalen brachte dem Spiderbeam zwar die volle Funktion zurück, doch hing er etwas schlapp und nicht mehr in der Höhe wie zuvor. Doch er funktionierte ausgezeichnet. Die rund 500 m<sup>2</sup> Wellblechdach oberhalb des 7. Stockwerkes bewirkten, dass die Groundplanes ohne großes Radialnetzwerk auskamen. Mit direktem Take-Off oberhalb des Indischen Ozeans erzeugten wir so starke Signale, dass zeitweise auf 20 m die Leistung auf 10 W reduziert werden musste, um das starke Pile-Up zu beherrschen und auch schwächere Signale aus Europa hören zu können. Erfreulich war die gute Betriebstechnik der Stationen aus JA und HL, die auf unsere Bitten warteten, um auch den schwächer ankommenden Stationen aus Europa bzw. den USA QSOs zu ermöglichen. Vor allem die Verbindungen in die USA verliefen sehr schwierig (Antipoden).

Das Team von VU4MY kam erst am 24. 10. 08 in Port Blair an und brauchte die volle Unterstützung von DJ7JC beim Antennenaufbau zu Lasten des eigenen Funkbetriebs unter VU4RG. Die beiden sehr betriebserfahrenen YLs konnten trotz der widrigen und typischen Herausforderungen einer DXpedition erfreulich viele

QSOs, vor allem auch in den digitalen Sendearten, abwickeln.

Meine Teilnahme am CQWW-SSB-Contest als Einzel-OP wurde immer wieder durch "Notrufe" von VU4MY unterbrochen, um das Logbuchprogramm funktionsfähig zu installieren und den Aufbau

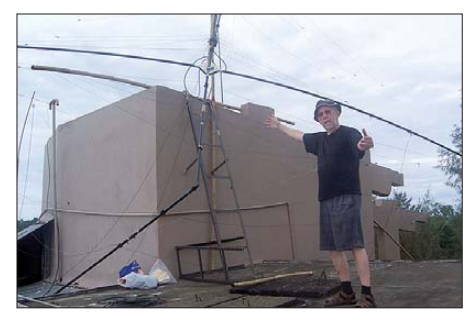

**Zerstörtes Element des Spiderbeams nach dem Durchzug eines Zyklons**

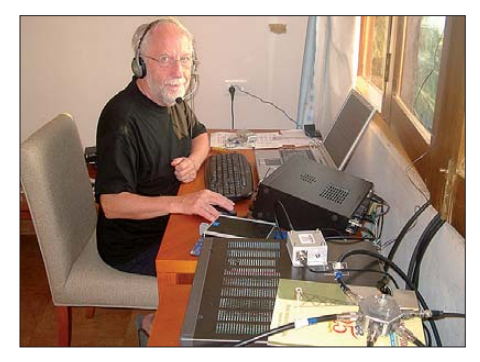

**Norbert, DJ7JC, beim Funkbetrieb** 

des Spiderbeams sowie eines Dipols zu unterstützen. Dadurch gingen wertvolle Stunden im Contest verloren, trotzdem kamen 819 QSOs in etwa 20 h zusammen. Am 27. 10. 08 traf Helmut, DL5DSM, mit seiner Station und den Vertikalantennen für 160 m und 80 m im Gepäck in Port Blair ein. So zog sich der weitere Antennenaufbau bis zum 28. 10. 08 hin. Mithilfe des Antennenanalysators "MiniVNA" ließen sich die Antennen sauber abstimmen, was sich dann auch an einer guten "Ausbeute" auf den niederfrequenten Bändern auszahlte und vielen Stationen VU4 als neues DXCC-Gebiet ins Log brachte.

Im Übrigen ergänzte sich das Zweimann-Team hervorragend: Helmut konnte vor allem seine Leidenschaft für 160 m in den Nächten ausleben, während Norbert in seinem "Favourite-Band" 40 m die Graylinezeiten nutzte. Gemeinsam in den Nachmittagsstunden wurden die 20- bis 10-m-Öffnungen an den zwei Stationen realisiert. Etlichen Stationen brachte eine wunderschöne 10-m-Öffnung nach Mitteleuropa einen neuen Bandpunkt.

Der Monsun zog schließlich weiter, und das Klima wurde zum Schluss der DXpedition erträglicher. Auch das zwischenmen schliche Klima zur Hotelleitung und dem Personal war rührend. Da konnten wir auf die dort früher schon stattgefundenen DXpeditionen aufbauen. Im Dezember 2004 fand von diesem Standort aus der Notfunkverkehr nach der Tsunami-Katastrophe durch ein Team der NIAR statt. Diese außerordentliche Aktion hat den Amateurfunk in Indien populär gemacht. Dennoch gibt es immer noch relativ wenige Funkamateure in Indien; und diejenigen, die sich zu einer Lizenzprüfung "durchgearbeitet" haben, bekommen leider nur selten tatsächlich ihre Lizenzurkunde, die Anträge verschwinden ganz ein fach im bürokratischen Dickicht.

### ■ **Resümee**

Die von VU4RG und VU4MY getätigten 12 270 Verbindungen teilen sich folgendermaßen auf: SSB 5314, CW 6423, PSK 391, RTTY 140 sowie 2 QSOs in SSTV. Auf 160 m kamen 731, auf 30 m 809 und auf 10 m 168 QSOs ins Log. Die Hauptlast trug 20 m mit 3944 Verbindungen.

Im nachfolgenden Urlaub in Goa trafen Helmut und ich auch auf einen wunderbaren Ham Spirit und Gastfreundschaft der dortigen Funkamateure. Der Spiderbeam befindet sich jetzt bei Roni, VU2ROE, und erfreut sich eines aktiven Einsatzes auf den Bändern.

Zwei 15-m-Masten von DX-Wire sowie ein 8-m-Mast verblieben ebenfalls in Goa und kamen zwischenzeitlich auch bei AT9RS zum Einsatz.

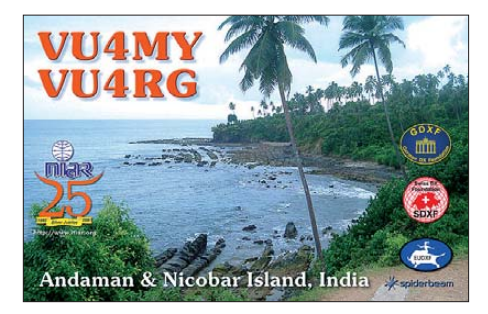

Unsere Bemühungen, dass 160 m von den uns bekannten indischen Amateurfunkstationen mehr aktiviert wird, scheint allerdings noch nicht zu fruchten. Es gibt praktisch keine Tradition für die niederfrequenten Bänder in Indien. Mit unseren indischen Rufzeichen VU3NLG (Helmut) und VU3NLF (Norbert) konnten wir noch eine Reihe von Verbindungen auf den Amateurfunkbändern herstellen.

Wir danken allen, die unsere kleine DXpedition unterstützt haben: EUDXF, GDXF, SDXF, Spiderbeam, und das Team des NI-AR mit Suri, VU2MH, Mohan,VU2MYH, Bharati, VU2RBS, YL Yamini, VU2YAM, YL Bhanu, VU2BH, Sarah,VU3RBS, sowie Jose, VU2JOS.

#### **Literatur**

[1] F. Berndt, DL9GFB: Es gibt immer ein zweites Mal: Funkbetrieb unter VU7SJ. FUNKAMA-TEUR 58 (2009) H. 4, S. 370–371

# <span id="page-25-0"></span>*Gehobene Mittelklasse für KW und 6 m: Icom IC-7600*

# *BERND PETERMANN – DJ1TO; CHRISTIAN REIMESCH – DL2KCK*

*Nun ist er da: das Bindeglied zwischen IC-7700 und IC-756PROIII, zugleich des Letzteren Nachfolger. Weil der Neue in vielem ein etwas erleich terter IC-7700 ist, soll es hier im Wesentlichen um die Abgrenzung zum IC-7700 und ausführliche Messergebnisse gehen, die vor allem die Großsignal eigenschaften in Beziehung zu seinen Verwandten aufzeigen.*

Unser Vergleichsfoto, Bild 1, zeigt es deutlich: Der IC-7600 steht in einer Reihe mit der IC-756-Linie, wobei in den IC-756 PROIII ja bereits etliche Konstruktionsdetails der aktuellen IC-7800-Familie eingeflossen sind. Der IC-7600 ist nicht nur fast genau so groß und schwer wie der IC-756PROIII, auch in der Frontplattengestaltung ähneln sie sich sehr.

finden dürfte, sind diese Einschränkungen gegenüber einem separaten zweiten Empfänger durchaus annehmbar. Aber leider sind die beiden Signale bei Dual Watch nur mit Tricks und auch damit nur schlecht auseinander zu halten. Bei getrennten Empfängern gelangt ein Signal auf die linke Kopfhörermuschel, das andere auf die rechte. In der Praxis bringt Dual Watch bei Split-Be-

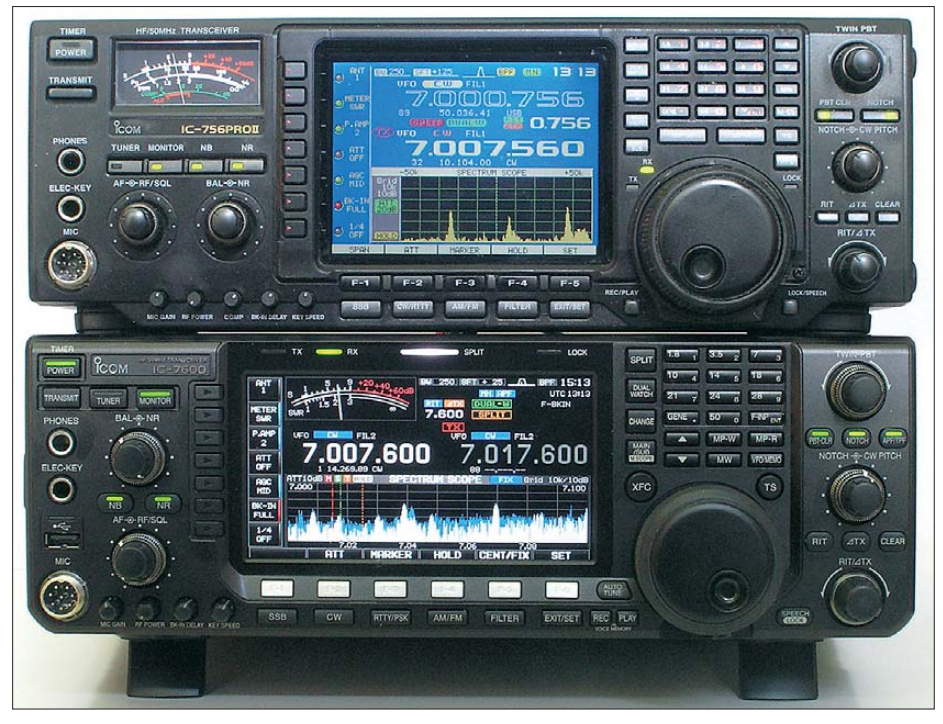

**Bild 1: Vergleich von IC-7600 (unten) mit einem IC-756-PROII als Vertreter der 756er-Reihe,** wobei sich PROII und PROIII äußerlich fast nicht unterscheiden.

Andererseits ist er im Wesentlichen ein abgerüsteter IC-7700, der aber als wichtigstes Mitbringsel von den 756ern die Dual-Watch-Möglichkeit dazubekommen hat. Bei ihr verläuft der Empfangskanal über zwei getrennte erste Mischer, die wiederum auf separate Oszillatoren zurückgreifen. Die um gesetzten Signale werden über einen Ba lancesteller zusammengeführt und durchlaufen den gesamten restlichen Empfangsteil bis zum NF-Ausgang gemeinsam. Folglich kann man damit auf zwei verschiedenen Frequenzen gleichzeitig hören, aber nur im selben Band, in derselben Sendeart und mit demselben Empfangsfilter. Da Dual Watch zumeist bei Split-Betrieb Anwendung

trieb nur etwas, wenn die DX-Station laut ist, die Anrufer aber vergleichsweise leise sind.

# ■ **Äußerliches**

Vergleicht man die Frontplattendesigns von IC-756PROII(I) und IC-7600, fallen zunächst das breitere und etwas niedrigere Display und das Fehlen des analogen Instruments auf, das sich nun im Display wiederfindet. Die meisten Bedienelemente sind an Ort und Stelle geblieben, neu hinzugekommen ist die APF/TPF-Taste (Audio Peak Filter) oben rechts, die auch eine neue Funktion repräsentiert. Die Tasten links neben dem Display sind aus uner-

findlichen Gründe fast nicht mehr erkennbar, die Zahl der F-Tasten unter dem Display hat sich um eine auf sechs erhöht, was eine gesonderte Taste für RTTY/PSK erlaubte. Links neben dem Abstimmknopf wurde die Sprachrecorderfunktion erwei tert und die neue Auto-Tune-Taste installiert, mit deren Hilfe man sich bei Telegrafie und AM "einpfeifen" kann.

Sehr gut hat die bessere Präsenz der XFCund der TS-Taste dicht am Abstimmknopf gefallen. Erstere, um bei Split-Betrieb auf der eigenen Sendefrequenz zwischenzuhören, Letztere, um fix "beim Vorbeidrehen" einmal kurz die Abstimmschrittweite zu ver ändern, in der Regel von 10 Hz auf 1 kHz. So gestaltet sich das Übers-Band-Drehen deutlich bequemer. Dafür muss man nun die häufig benötigten Schnellspeichertasten suchen, auch die Speicher-Up-/Down-Tasten liegen ungünstiger.

Die vier Stummelsteller links unten sind wie beim IC-7700 versenkbar, wobei der Kompressionsgrad nun über ein Funktions menü des Kompressor-Softkey erreicht wird. Wer eine Leistungsendstufe ohne ALC betreibt oder aus anderen Gründen öfters seine Sendeleistung verändern will, wird fluchen: Das Stummelchen ist bei verwendeten Buchsen wegen des geringen Abstandes zum NF/ZF-Verstärkungssteller kaum mehr ohne Verrenkungen zu erreichen.

Ganz wichtiges neues Detail – die USB-A-Buchse. Hier kann man wie beim IC-7700 einen USB-Stick zum Sichern und Zurückspielen individueller Geräteparameter und Sprachfiles oder eine Tastatur einstecken. Nun mögliche Firmware-Updates laufen ebenfalls über einen solchen Stick. Die alternativ ansteckbare Tastatur ist nicht nur für den jetzt beim IC-7600 einigermaßen vollwertig möglichen RTTY- und PSK31-Betrieb unverzichtbar, sondern erlaubt auch das Aufrufen von Speichern und das komfortable Editieren von einschlägigen Speichernamen und -inhalten.

Die Buchsen der Rückfront sind nun einzeln gut lesbar beschriftet und es gibt drei neue: Die Buchse für ein externes Messinstrument liefert eine Spannung für dieselben Werte, die auch das interne anzeigt, womit sich beispielsweise die Unzulänglichkeiten des S-Meters teilweise ausbügeln ließen. Die *RX-ANT-OUT*-Buchse führt das Empfangssignal nach der S/E-Umschaltung heraus, wodurch sich unter Verwendung der *RX-ANT-IN*-Buchse Verstärker oder Filter in den Empfängereingang einschleifen lassen. Nicht zuletzt gibt es wie beim IC-7700 eine USB-B-Buchse zur Empfängersteuerung und zur Übertragung des Sende- und Empfangssignals vom bzw. zum PC. Die Icom-typische CI-V-Buchse existiert daneben.

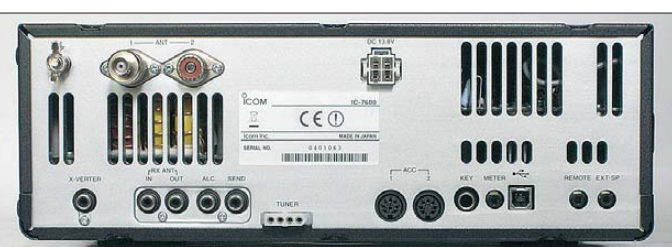

Die Stromversorgungsbuchse ist eine von diesen neumodischen vierpoligen, bei denen man den Stecker nur mit einen Werkzeug wieder herausbekommt

Das "Ultra-wide"-5,8-Zoll-TFT-Farbdisplay des IC-7600 befindet sich auf der Höhe der Zeit. Es besitzt 400 × 240 Pixel, eine LED-Hintergrundbeleuchtung, die eine

**Rückfront des IC-7600; auf die zweite PL-Antennenbuchse ist hier ein Adapter geschraubt. Der leise Lüfter befindet sich hinter der Front platte, s. Bild 3.**

**Die übersichtliche**

**Bild 2:** 

Dieser Testbericht enthält eine ausführliche Würdigung der technischen Ausstattung, die weitgehend auch für den IC-7600 zutrifft. Seine Lektüre sei deshalb als Ergänzung unbedingt empfohlen! Die gar nicht so vielen Unterschiede zwischen beiden Geräten verdeutlicht der folgende Überblick.

**Bild 3:** 

**Blick von oben in des geöffnete Gerät bei abgenommener interner Abschirmplatte; oben rechts der Lüfter, links die Kontrolleinheit, in der Mitte das 13,8-V-Filter und das TX-Antennen filter, rechts die Senderendstufe**

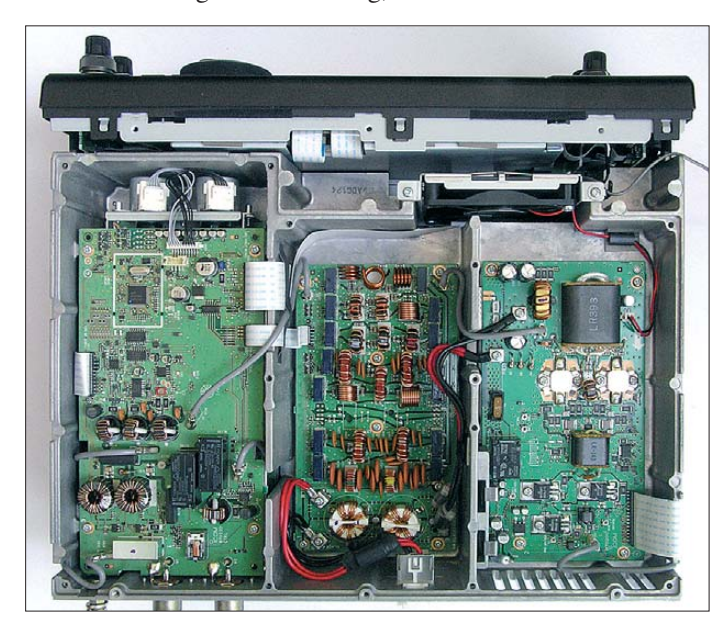

größere Helligkeit als solche mit Gasentladungslampen liefert, keine Einlaufzeit bis zum Erreichen ihrer vollen Leuchtkraft mehr braucht sowie einen sehr großen Betrachtungswinkel sowie eine höhere Lebensdauer verspricht. Außerdem spiegelt das Display wegen seiner Antireflexoberfläche nicht mehr. In der Praxis erfreut insbesondere die "freilufttaugliche" Helligkeit, während der Betrachtungswinkel der alten Displays eigentlich ausreichte.

Der IC-7700 besitzt demgegenüber ein 7-Zoll-Display mit einer Auflösung von 800 × 480 Pixeln, was sich jedoch außer in einer feineren spektralen Unterteilung im Spektrumskop und der eben größeren Dia gonale kaum weiter bemerkbar macht. Die 5-Zoll-Displays der IC-756PRO verfügen übrigens über 320 × 240 Pixel.

# ■ **Innere Werte**

Der verfügbare Platz erlaubt es nicht, hier alle Einzelheiten des IC-7600 zu besprechen. Zu Gunsten umfangreicher Messungen am Gerät sei bezüglich Details auf das FA-Typenblatt zum IC-7600 [1] und den Testbericht zum IC-7700 [2] verwiesen.

**Bild 4: Blick von unten in das geöffnete Gerät bei abgenommener Abschirmplatte; links das Haupt-Board, oben rechts das PLL-Board, darunter das HF-Board, ganz unten rechts das Empfänger-Eingangsfilter**

Ein Mehr stellt beim 7600 lediglich die erwähnte wertvolle Dual Watch dar. Zum 7600 gehört auch wieder ein Mikrofon. Anscheinend neu ist noch dieses nützliche Detail: Beim Drücken der XFC-Taste bei Split-Betrieb erscheint über der VFO-B-Frequenz der Betrag der Frequenzablage zu VFO A.

Der zweite DSP für das Spektrumskop blieb auch dem 7600 erhalten, sodass er voll an dessen Verbesserung teilhat. Ebenso enthält er die drei Roofing-Filter mit 3 kHz, 6 kHz bzw. 15 kHz Bandbreite, die sich individuell nach Gusto zuordnen lassen. Die Verbesserungen im NahbereichsGroßsignalverhalten gehen aus den Messungen klar hervor.

Nicht so recht verständlich ist, weshalb auch vom 7700 zum 7600 keine Anpassung des CW-Sendebetriebs an die Möglichkeiten von RTTY und PSK31 vorgesehen wurde. Ebenfalls acht statt vier Speicher und vor allem Benutzbarkeit der angeschlossenen Tastatur zum Geben sind eigentlich doch keine Hürde für die Firmwareentwickler! Womöglich wäre ja sogar noch der Versuch einer CW-Decodierung drin gewesen.

Auch an der Nichterkennbarkeit des Aufzeichnungszustands des Empfangs-Sprachspeichers hat sich nichts gebessert. Beim 756 gab es immerhin schon ein blinkendes Feld. Die Qualität des Empfangsspeichers ist dafür hervorragend; ob noch empfangen wird oder gerade die Wiedergabe läuft, erkennt man außer am Inhalt wirklich nur am *PLAY*-Zeichen im Display.

Wie beim IC-7700 machen sich nahe genutzte Mobiltelefone im SSB-Sendesignal deutlich bemerkbar.

Darüber hinaus wurde abgespeckt, um Größe und Preis drastisch zu senken. Das klei-

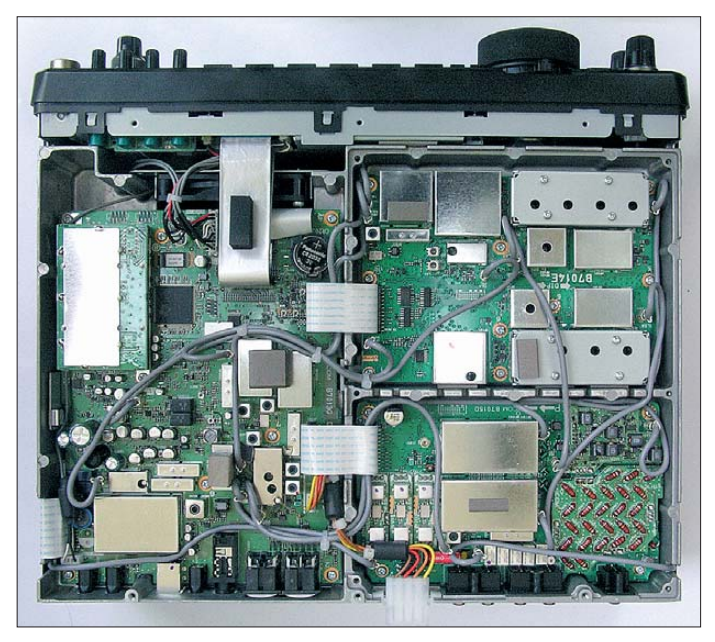

nere Display listet beim RTTY/FSK31- Empfangsfenster eine Zeile weniger, unter dem Display fehlt die F7-Taste, und statt *DATA* und *M.SCOPE* gibt es die *FILTER*-Taste, was den Zugang zum Spektrumskop etwas erschwert.

Anstelle des eingebauten Weitbereichsnetzteils findet sich beim 7600 lediglich die steckerkrallende 13,8-V-Buchse. Die Sender endstufe leistet statt 200 W nur die üblichen 100 W, ist aber ebenfalls dauerlastfest und verfügt über einen geregelten leisen Lüfter. Da es u. a. durch die geringere Frontplattengröße statt 26 Stellern und 67 Tasten derer nur noch 14 und 59 (756: 15 und 55)

# *Amateurfunktechnik*

gibt, die zwangsläufig noch enger bei einander liegen, sind einige beim 7700 noch unmittelbar erreichbare Funktionen nur noch über Funktionsmenüs ansprechbar. Da sich diese speziellen Menüs, wie beispielsweise das zum Störaustaster oder zur AGC, ganz bequem jedoch meist durch längeres Drücken der entsprechenden Taste erschließen, ist das nicht gar so tragisch. Für seltener benötigte Einstellungen steht das Hauptmenü mit seinen Un termenüs *LEVEL, ACC, DISP, TIME, OTHERS* und *DSP* zur Verfügung.

Rückseitig gibt es weder VGA-, SP/DIFnoch serielle oder Netzwerkbuchsen. Alles mehr oder weniger verschmerzbar, weil die serielle Schnittstelle out ist und die Netzwerkbuchse ohnehin nur zum Firm-

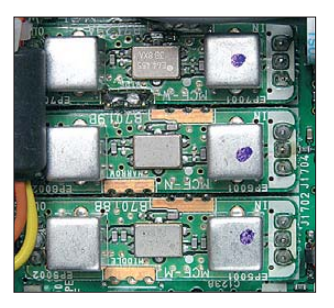

**Bild 5: Ein Kernstück der verbesserten Eigenschaften des IC-7000 sind die drei auswähl baren Roofing-Filter.**

ware-Update diente. Letzteres funktioniert nun nur noch über den USB-Stick.

Dass es statt der vier Antennenbuchsen nur noch zwei wie beim 756 gibt, limitiert schon eher, aber das Antennenabstimmgerät ist noch da, funktioniert gleich schnell und recht leise, profitiert weiter von Speichern im 100-kHz-Abstand.

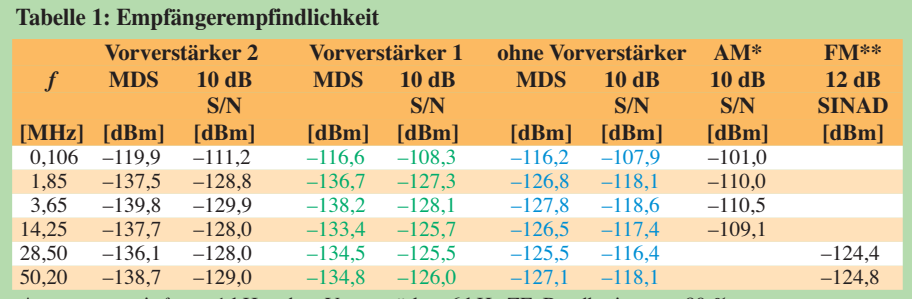

gemessen mit  $f_{\text{mod}} = 1$  kHz, ohne Vorverstärker, 6 kHz ZF–Bandbreite,  $m = 80 \%$ gemessen mit *f*<sub>mod</sub> = 1 kHz, 2,4 kHz Hub, CCITT-Filter, mit Vorverstärker 2; der maximal erreichte SINAD-Wert auf 28,5 MHz erreichte 40,5 dB

Generator: Rohde & Schwarz SMH 0,1 MHz … 2000 MHz

Funkmessplatz: Rohde & Schwarz CMTA52 zur Bewertung des NF–Signals

#### **Tabelle 2: IM2 bzw. IM3 aus den Rundfunkbändern für den IC-7600 und den IC-756PROIII (Klammerwerte)**

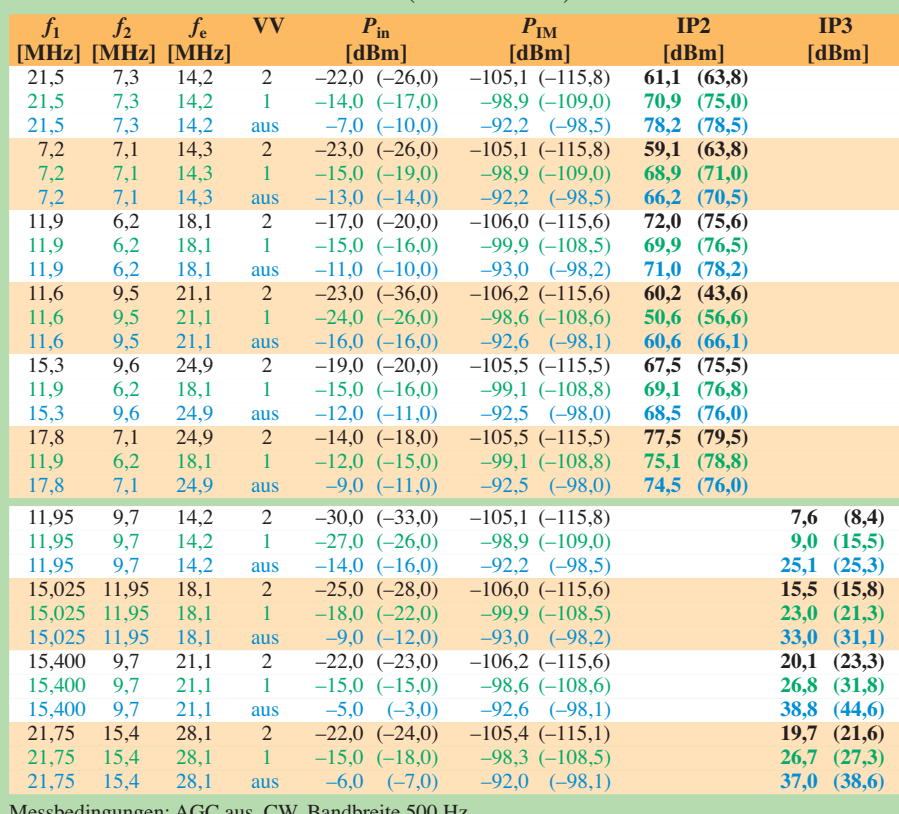

Messbedingungen: AGC aus, CW, Bandbreite 500 Hz, IC-7600 mit 3-kHz-Roofing-Filter, IC-756PROII mit 15-kHz-Roofing-Filter

Icom propagiert für den Empfängereingang nur noch einen IP3 von +30 dBm statt +40 dBm, die Konsequenz aus dem eingesparten Preselektor (Digisel), dem einfachen Quad-FET-Mischer, Dioden statt Relais zum Umschalten der Empfänger-Bandpassfilter und anderem. Unsere eigenen Messungen belegen diese Unterschiede.

Auch die Einsparungen bei der Frequenzaufbereitung haben Folgen; so gibt es beispielsweise nur noch vier statt sechs VCOs. Das wirkt sich auf Dynamikbereich und Phasenrauschen des Empfängers wie auf das Senderrauschen aus (s. Messungen). Icom gibt für den KW-Dynamikbereich 110 dB (7700) bzw. 104 dB (7600) an.

Statt des Quarzofens (OCXO) im 7700 mit seinen 0,05 ppm begnügt sich der 7600 wie der 756 mit einem temperaturkompensierten Quarzoszillator (TCXO) mit 0,5 ppm im Bereich 0 °C bis 50 °C, was dennoch selbst für PSK31 völlig ausreichen sollte. Auch einen Eingang für eine externe Referenzfrequnz gibt es nicht mehr, wohl aber weiter den Menüpunkt für interne Nachkalibrierung.

In den RTTY- und PSK31-Fenstern verschwand die Kurzkennzeichnung der acht internen Sendespeicher, sodass man sich deren Inhalt nun merken oder auf einen Zettel schreiben muss. Dafür haben Wasserfall- und Spektrumanzeige etwas mehr Platz. Der Umgang mit den Sendespeichern ist im Übrigen nur per Tastatur sinnvoll (Start mit F1 bis F8), weil man sonst zum Speicherfenster wechseln müsste, währenddessen das Empfangsfenster verschwindet – das wäre sehr unkomfortabel.

Der Lautsprecher des 7600 muss ohne Bassreflexbox auskommen und ist einfach am inneren Deckblech angeschraubt, liefert aber eine akzeptable Wiedergabe.

Schließlich sei noch erwähnt, dass der IC-7600 neben dem ausführlichen und übersichtlichen Handbuch auch den kompletten Satz Schaltungsunterlagen inklusive Übersichtschaltplänen mitbringt.

### ■ Messungen zum Empfänger-**Großsignalverhalten**

Die Empfindlichkeit des IC-7600 auf den Amateurbändern (Tabelle 1) ist als hervorragend zu bezeichnen. Im Langwellenbereich (106 kHz) führt der Vorverstärker 1 allerdings zu keiner signifikanten Signal-Rausch-Verhältnis-Verbesserung.

Das Rauschmaß des Empfängers mit Vorverstärker 2 beträgt auf 20 m ausgezeichnete 3,29 dB und auf 6 m 2,29 dB. Die Vorverstärker haben etwa 7 bzw. 13 dB Verstärkung.

Das S-Meter weist leider die üblichen Ungenauigkeiten im unteren Anzeigebereich auf (Bild 6).

Das Intermodulationsverhalten 2. Ordnung des IC-7600 entspricht weitestgehend dem Klassenstandard. Allerdings ist beim Einsatz der Vorverstärker Vorsicht geboten, denn Pegel im Bereich von –20 dBm treten bei guten Bedingungen in den Rundfunkbändern oft auf. Spitzenempfänger wie der IC-R9500 erreichen hier IP2-Werte zwischen 90 und 100 dBm! Im Vergleich zu seinem Vorgänger, dem IC-756PROIII, hat sich das IM2-Verhalten leicht verschlechtert (Tabelle 2).

Der Dynamikbereich, bezogen auf IM2- Produkte aus den Rundfunkbändern, liegt beim IC-7600 bei etwa 100 dB auf 20 m und zwischen 98 und 108 dB auf 12 m und 15 m. Das sind Werte, mit denen man in der Praxis gut leben kann. Noch günstiger stellt sich der intermodulationsfreie Dynamikbereich des IC-7600 bezogen auf IM2- Produkte bei 600 Hz CW-Bandbreite dar. Das Intermodulationsverhalten des IC-7600 darf als gut angesehen werden. Die IP3-Werte für 5 kHz und 2 kHz Signalabstand stellen eine deutliche Verbesserung zu seinem Vorgänger, dem IC-756PROIII, dar, der bei 5 kHz Signalabstand gerade einmal –15 dBm erreichte (s. Vergleich in Tabelle 3). Hier macht sich der Einsatz von schaltbaren Roofing-Filtern gegenüber dem einzigen und 15 kHz breiten Roofing-Filter im PROIII positiv bemerkbar. Zu beachten ist dabei, dass das 6-kHz-Filter eine um etwa 2,5 dB, das 3-kHz-Filter eine um 3,5 dB höhere Dämpfung als das 15-kHz-Filter aufweist.

Darüber hinaus zeigt der IC-7600 ein ähnliches IM3-Verhalten in den 50-kHz-Abständen wie sein Vorgänger. Bezogen auf die Intermodulation (IM2 und IM3) aus den Rundfunkbändern hatte der IC-756 PROIII bei dieser Messung leicht besser abgeschnitten.

Der intermodulationsfreie Dynamikbereich für 20 kHz Signalabstand liegt für eine

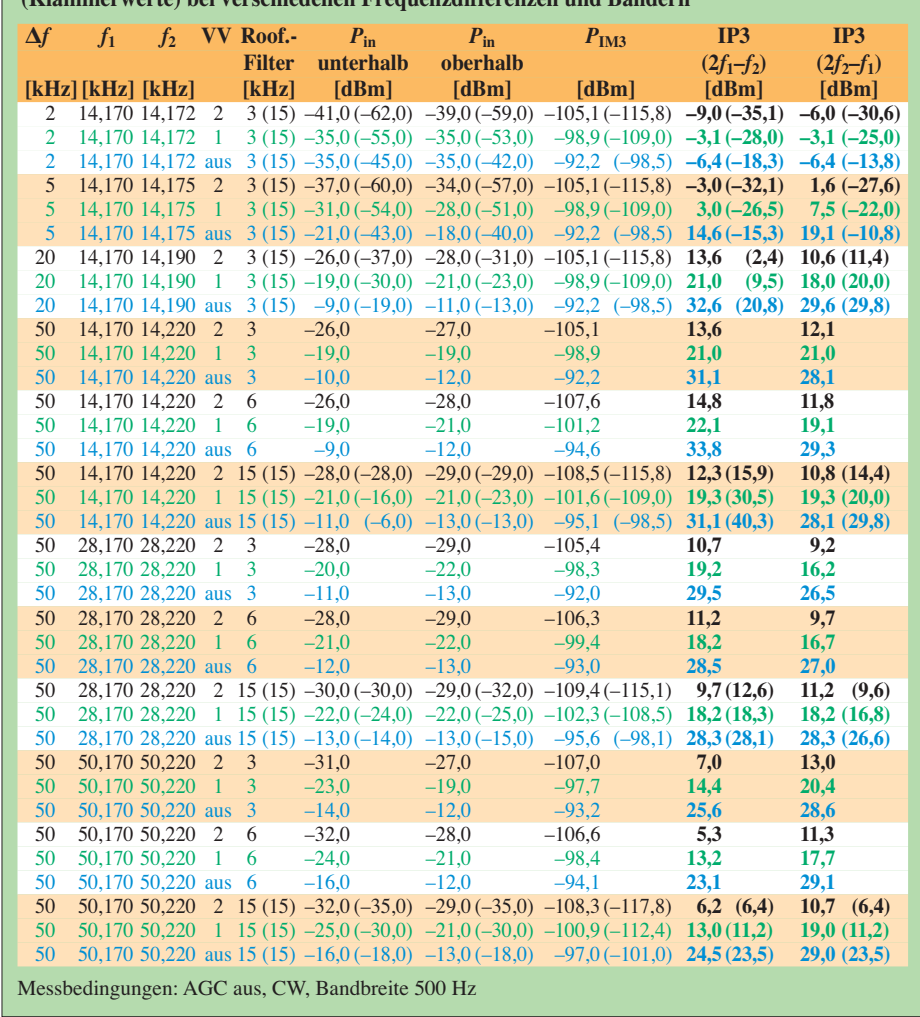

**Tabelle 3: IM3-Werte für den IC-7600 (mit den drei Roofing-Filtern) und den IC-756PROIII**

**(Klammerwerte) bei verschiedenen Frequenzdifferenzen und Bändern**

SSB-Bandbreite von 2 kHz bei 104 dB und für 5 kHz Abstand immer noch bei 94 dB (Tabellen 4 und 5).

Zur Messung des Phasenrauschens des Empfängers, gemessen über das reziproke Mischen, wurde der Pegel eines sehr rauscharmen 10-MHz-OCXOs so lange erhöht, bis sich ein 3-dB-Rauschanstieg am Empfängerausgang einstellte. Das MDS auf 10 MHz liegt bei –135,8 dBm (SSB, Bandbreite 2 kHz und aktivierter Vorverstärker 2). Gerechnet wurde mit der tatsächlich gemessenen 6-dB-Bandbreite von 2,4 kHz, die mit hinreichender Genauigkeit als Rauschbandbreite angenommen wurde.

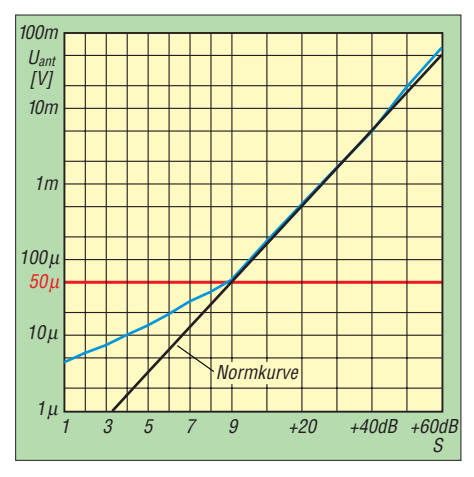

**Bild 6: Die S-Meterkurve (blau) zeigt gegenüber der Referenzkurve (IARU-Empfehlung, rot) die üblichen Abweichungen im Bereich unter S9, darüber stimmt sie recht genau.**

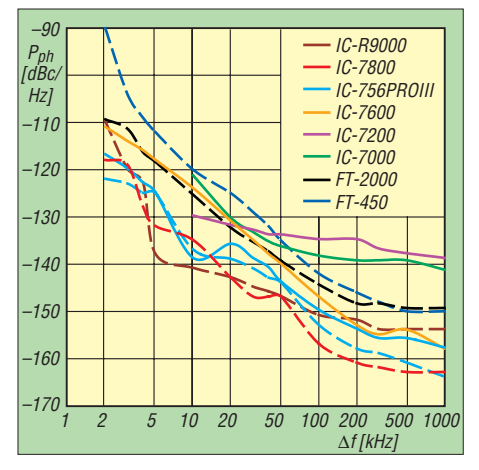

**Bild 7: Das Phasenrauschen des Oszillators des IC-7600 und einiger anderer Geräte für Abstände von 2 kHz bis 1000 kHz vom Träger, ausgezogen 10 MHz, gestrichelt 14,274 MHz**

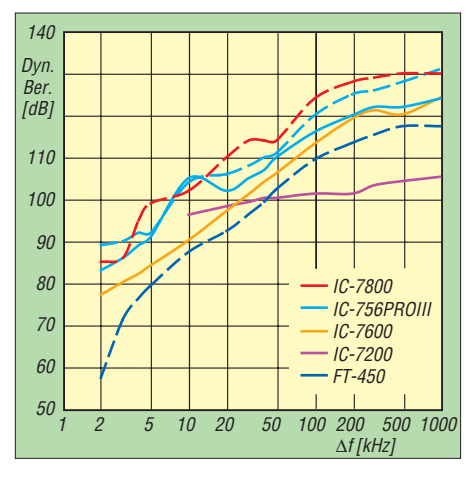

**Bild 8: Der dynamische Bereich des IC-7700 und einiger anderer Geräte für Störsignal abstände von 2 kHz bis 1000 kHz, ausgezogen für 10 MHz, gestrichelt für 14,274 MHz**

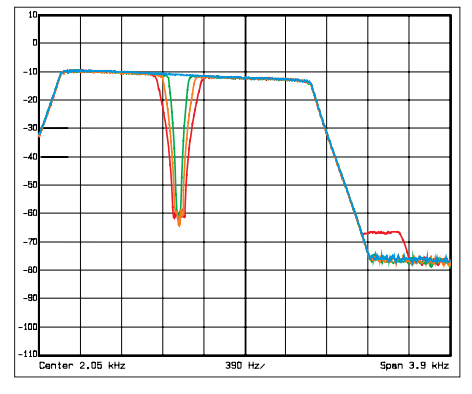

**Bild 9: SSB-Empfängerdurchlasskurve für 2 kHz Bandbreite und eingeschaltetes manu elles Notchfilter; blau ohne, rot breit, orange mittel, grün schmal**

Der IC-7600 kann sich bezüglich des Phasenrauschens des Empfängers (Bild 7) von seinen preiswerteren Brüdern IC-7000 und IC-7200 absetzen, kommt allerdings nicht an die guten Werte seines Vorgängers IC-756PROIII heran. Gerade bei 10 kHz Abstand trennen die beiden Geräte 15 dB  $(-124$  dBc/Hz zu  $-139$  dBc/Hz) – das sind Welten! Die guten Dynamikeigenschaften des IC-7600 bezüglich IM3 (92 dB in 5 kHz Abstand) nützen dem Gerät leider nicht viel, weil es auf Grund des Phasenrauschens nur zu einen Dynamikbereich von 84 dB kommt und somit leise Signale neben sehr starken einfach "zugerauscht" werden, weniger auf KW tragisch als beim Einsatz als 2-m-Nachsetzer. Da die gängigen Transverter fast alle auf 10 m umsetzten, macht sich das schlech tere Phasenrauschen (gegenüber dem 20 und 30-m-Band) des Transceivers auf diesen Band ebenfalls negativ bemerkbar.

### ■ Messungen zur **Empfänger-Signalverarbeitung**

Bild 9 zeigt die Durchlasskurve der auf 2 kHz Bandbreite eingestellten SSB-DSP-Selektion bei eingeschaltetem manuellen Notchfilter in den drei möglichen Breiten. Die tatsächlich gemessene 6-dB-Bandbreite der Durchlasskurve beträgt 2,4 kHz. Die Dreifach-Minima der Notchfilter sind gut

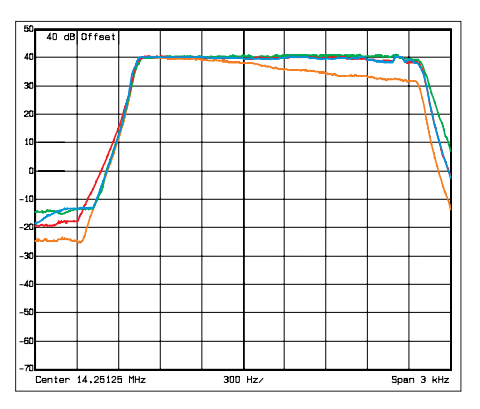

**Bild 12: Auswirkung des Sender-Equalizers auf den Sender-Frequenzgang für SSB (ohne Kom pressor); blau Nullstellung, grün Höhen +5, rot Höhen –5 abgesenkt, rot Bässe +5**

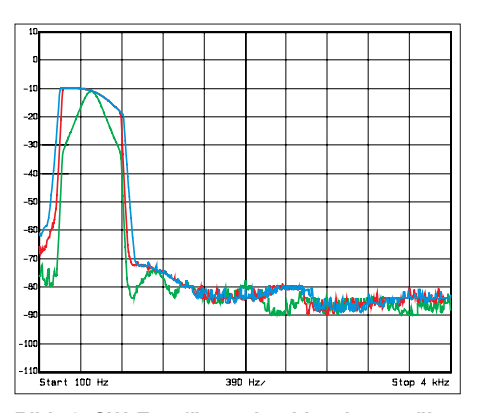

Bild 10: CW-Empfängerdurchlasskurve "über **alles" für 500 Hz Bandbreite; blau Flanken soft, rot sharp, grün sharp/Audio-Peak-Filter ein (zur Dachschräge s. Text)**

zu erkennen. Ihre Kerbtiefe erreicht mehr als 50 dB. Bei der Messung der NF-Frequenzgänge der drei verschiedenen AM-Filter fielen die geringen Shape-Faktoren des 3- und des 6-kHz-Filters auf.

Dass die CW-Selektion "über alles" (Bild 10) eine um mehr als 8 dB abfallende Durchlasskurve aufweist, liegt an einer zusätzlichen NF-Selektion (nur bei CW mit BPF wirksam) mit einem flachen Maximum bei 350 Hz. Die gemessene 6-dB-Bandbreite entspricht ansonsten exakt den eingestellten 500 Hz. Gut erkennbar ist die Wirkung der Filterflankensteilheitsauswahl *soft* und *sharp*. Interessant erscheint die Wirkung des Audio-Peak-Filters, APF, das der rigorosen DSP-Selektion eine sanftere Komponente hinzufügt.

Die in Bild 11 dargestellte Funktion der Noise Reduction zeigt, dass, wie auch schon beim IC-7800 gemessen, eine Potenziometerstellung über 12 Uhr mit Vorsicht zu genießen ist, weil sich das Signal-Rausch-Verhältnis nicht weiter verbessert (im Gegenteil). Insgesamt wird das Rauschen in einigen Frequenzbereichen um bis zu 30 dB unterdrückt, was in der Praxis zu einer deutlichen Verbesserung der Verständlichkeit insbesondere bei schwachen CW-, aber auch bei SSB-Signalen führt.

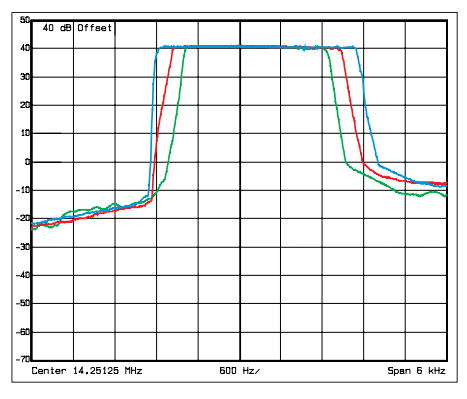

**Bild 13: SSB-Senderfrequenzgänge bei SSB mit Sprachprozessor; grün Werkseinstellung schmal, rot mittel, blau breit; die Grenzfrequenzen lassen sich noch individuell anpassen.**

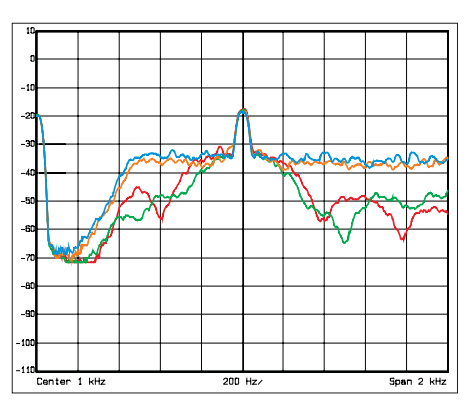

**Bild 11: Die Funktion der Geräuschverminderung; blau ohne, orange Potenziometerstellung 9 Uhr, grün 12 Uhr und rot 15 Uhr; der Testsignalpegel betrug –120 dBm.**

#### ■ **Sendermessungen**

Da die Angaben im Menü wenig Klarheit über die konkrete Wirkung des Sende-Equalizers geben, ist Bild 12 aufschlussreich. Insgesamt scheint die Wirkung des Bassreglers eher gering zu sein. Die Absenkung der Höhen fällt insgesamt deutlicher aus, was sich auch mit betrieblichen Erfahrungen deckt.

Die Durchlasskurven im HF-Teil des Senders bei SSB mit eingeschaltetem Sprachprozessor sind in Bild 13 dargestellt. Die Frequenzgänge sind in allen drei Stellungen sehr glatt; die zugehörigen Bandbreiten betragen 2,1 kHz in Stellung *NAR*, 2,5 kHz bei *MID* und 3 kHz bei *WIDE*. Diese Einstellungen haben sich bereits beim Vorgänger und bei den größeren Brüdern IC-7700 und IC-7800 bewährt. Bei DX führt eine geringere Senderbandbreite oft zu einer besseren Verständlichkeit.

Bezüglich des Senderrauschens des IC-7600 zeigt sich das gleiche Bild wie beim Empfänger. In 5 kHz Abstand war im 14- MHz-Band ein Rauschabstand von –116 dBc/Hz und im 28-MHz-Band von –109 dBc/Hz zu messen. Zur Sicherheit, dass dabei ein genügender Abstand vom Phasenrauschen des Analysators besteht, wurde der Wert des rauscharmen Generators SMH von R&S unter gleichen Umständen zu etwa 124 dBc/Hz bestimmt. Der Sender des IC-756PROIII erreicht im Vergleich –113 dBc/Hz in 5 kHz Abstand auf 28 MHz. Auch auf 10 MHz ist der Synthesizer des IC-756PROIII, wie schon die Empfängermessung bestätigte, deutlich besser. Beim IC-7600 maßen wir hier –114 dBc/Hz in 5 kHz Abstand. Der IC-756PROIII erreicht –117 dBc/Hz. Dabei gesellt sich zum Phasenrauschen noch das additive Rauschen des Senderzuges.

Die versprochene Ausgangsleistung von 100 W wird auf jedem Band erreicht bzw. überschritten. Auf der anderen Seite lässt sie sich auf etwas mehr als 1 W senken. Die MOSFET-Endstufe des IC-7600 mit Mitsubishi RD100 ist der des IC-756PROIII

mit Bipolar-Transistoren 2SC5125 deutlich überlegen, wie Bild 14 zeigt. Beim IC-7600 erreicht das stärkste Intermodulationsprodukt (hier 5. Ordnung) auf 20 m bei 100 W PEP und ALC auf 50 % 32 dBc bzw. 38 dB unter PEP. Eine Reduzierung der Leistung auf 50 W PEP bringt allerdings kaum eine Verbesserung. Der PRO-III schafft dagegen gerade einmal 20 dBc bzw. 26 dB, bezogen auf PEP, bei dem Intermodulationsprodukt 3. Ordnung.

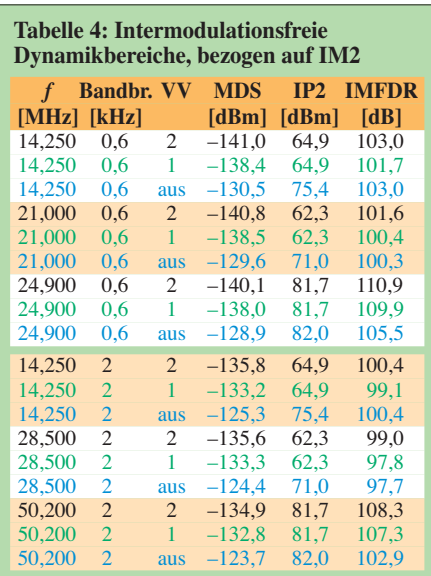

#### **Tabelle 5: Intermodulationsfreie Dynamikbereiche, bezogen auf IM3**

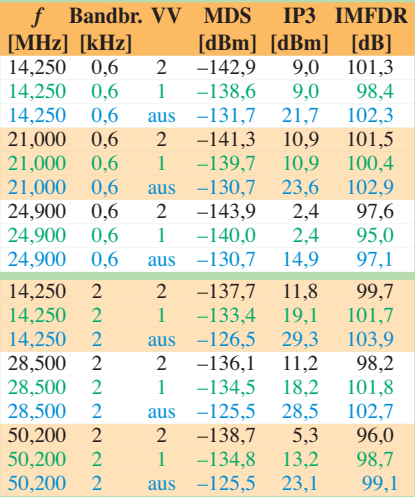

#### **Tabelle 6: IM3-freie Dynamikbereiche für verschiedene Signalabstände**

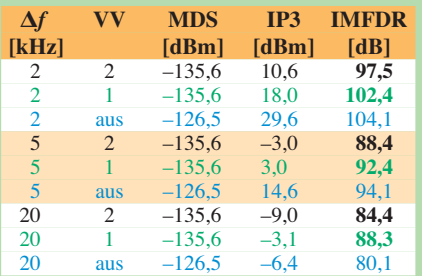

Bandbreite 2 kHz

Dynamikbereich des Empfängers bei 14 MHz, SSB, 100 kHz Signalabstand, Vorverstärker aus

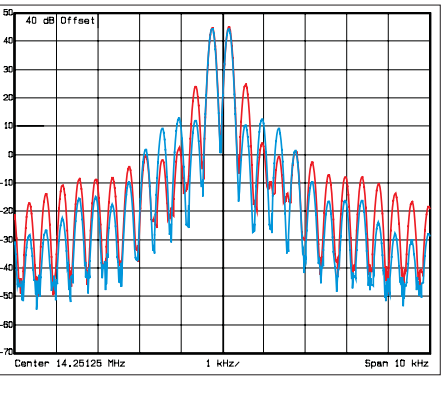

**Bild 14: Vergleich der Senderintermodulation bei 100 W auf 20 m; blau MOSFET-Endstufe des IC-7600 mit Mitsubishi RD100 IC-7600, rot Bipolar-Endstufe des IC-756PROIII mit 2SC5125**

Mit eingeschaltetem Sprachprozessor ergeben sich keine nennenswerten Unterschiede bezüglich des IM-Verhaltens, wobei es jedoch sehr wichtig ist, die Mikrofonverstärkung nach Einschalten des Sprachprozessors neu (und zwar nur auf 30 bis 50 % des ALC-Bereichs, Handbuch beachten!) zu justieren. Wenn man dagegen bis an die Grenzen des ALC-Bereichs aussteuert, schrumpfen die guten IM-Abstände des IC-7600 auf schlechtere Werte als –20 dBc zusammen.

Bild 15 zeigt die Intermodulationsprodukte des Senders auf 6 m bei 100 W, 50 W und 10 W. Zwar verschlechtert sich der Pegel für das ungünstigste Intermodulationsprodukt auf 6 m, und es werden bei 100 W Ausgangsleistung nur noch –27 dBc für die IM-Produkte 3. Ordnung erreicht, über alles sind die Störprodukte jedoch etwa pari: IM3 ist bei 20 m besser, IM5 etwa gleich, IM7 und IM9 sind bei 6 m besser. Deshalb ist für die Beurteilung insgesamt der ungüns tigste Wert nur eingeschränkt relevant.

Als Nebenaussendung (Spurii) des Senders trat in Stellung RTTY auf 20 m ein Signal mit einer Absenkung gegenüber dem Träger von 83 dB im Abstand von etwa 456 kHz auf, was auf die senderseitige Mischung von der 2. Sende-ZF zurückzuführen sein dürfte. Bei SSB-Doppeltonaussteuerung beträgt die Unterdrückung dieses Signals 78 dBc.

Die Grenzwerte für die Nebenaussendungen für Amateurfunkgeräte werden auf allen Bändern erreicht. Der geringste gemessene Abstand zwischen dem Nutzsignal und einer Nebenaussendung (in diesem Fall die 3. Oberwelle) liegt bei –68 dBc im 20-m-Band.

# ■ **Fazit**

Der IC-7600 stellt ein gegenüber seinem Vorgänger, dem IC-756PROIII, deutlich verbessertes, auch von der Bedienung her gut durchdachtes Gerät dar. Wer nicht auf absolute Spitzenwerte der Großsignalfes-

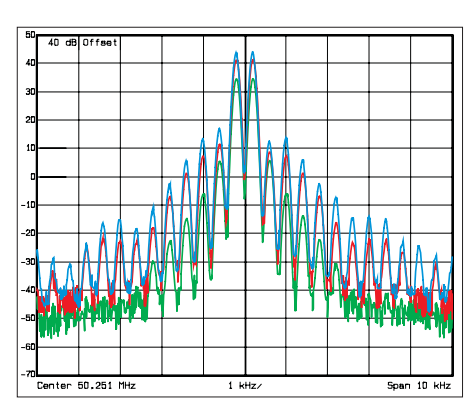

**Bild 15: Intermodulation des Senders auf 6 m; blau 100 W, rot 50 W (rot) und grün 10 W; man beachte, dass für den Intermodulationsabstand immer die Differenz zu den jeweiligen Spitzen maßgebend ist.**

tigkeit und einiger anderer Parameter des IC-7700 angewiesen ist, findet mit dem IC-7600 zu etwa zwei Dritteln von dessen Preis eine bedenkenswerte Alternative, die sich durch seine kompakte Gestaltung und insbesondere das lichtstarke Display auch als leistungsstarkes Portabelgerät empfiehlt. Der aktuelle Preis liegt bei etwa 3800 €.

Wir danken der Icom (Europe) GmbH für die zeitweise Überlassung des Testgeräts mit der Seriennummer 0401063.

#### **Literatur und URLs**

- [1] FA-Typenblatt KW-/50-MHz-Transceiver IC-7600. FUNKAMATEUR 58 (2009) H. 4, S. 407
- [2] Petermann, B., DJ1TO: Das abgespeckte Flaggschiff: Icoms neuer IC-7700. FUNKAMATEUR 57 (2008) H. 7, S. 716
- [3] Firmware, USB-Treiber und Handbuch zum [IC-7600 \(englisch\) unter](http://www.icom.co.jp/world/support/index.html) *www.icom.co.jp/world/ support/index.html*
- [4] Petermann, B., DJ1TO: IC-756: KW/50-MHz-Allmode-Transceiver. FUNKAMATEUR 45 (1996) H. 11, S. 1247
- [5] Petermann, B., DJ1TO: Icom IC-756PRO: Mit 32-Bit-DSP noch universeller. FUNKAMATEUR 49 (2000) H. 3, S. 260
- [6] Petermann, B., DJ1TO: Icoms Tüpfelchen auf dem i: IC-756PROII als 3. Generation. FUNK-AMATEUR 51 (2002) H. 3, S. 232
- [7] Petermann, B., DJ1TO: In vierter Generation: Icom IC-756PROIII gleich IC-756PROII plus etwas IC-7800. FUNKAMATEUR 53 (2004) H. 3, S. 1216
- [8] FA-Typenblatt IC-756. FUNKAMATEUR 45 (1996) H. 11, S. 1996
- [9] FA-Typenblatt IC-756PRO. FUNKAMATEUR 49 (2000) H. 3, S. 297
- [10] FA-Typenblatt: IC-756PROII. FUNKAMATEUR 51 (2002) H. 3, S. 271
- [11] FA-Typenblatt: IC-756PROIII. FUNKAMATEUR 53 (2004) H. 11, S. 1139
- [12] FA-Typenblatt IC-7800. FUNKAMATEUR 53 (2004) H. 4, S. 485 oder H. 5, S. 483
- [13] FA-Typenblatt KW-/50-MHz-Transceiver IC-7700. FUNKAMATEUR 57 (2008) H. 4, S. 405
- [14] Redaktion FUNKAMATEUR: Der IC-7800 Icoms neues Flaggschiff für KW und 6 m. FUNK - AMATEUR 53 (2004) H. 4, S. 344
- [15] Tangermann, W. P., DK1WC: KW/50-MHz-Allmode-Transceiver IC-7800, Schwerer Kreuzer von Icom. funk 28 (2004) H. 10, S. 13, H. 11, S. 12
- [16] Reimesch Kommunikationssysteme GmbH. *[www.reimesch.de](http://www.reimesch.de)*

# <span id="page-31-0"></span>*Ein LoTW-Kochbuch*

# *EIKE BARTHELS – DM3ML*

*Das von der American Amateur Radio League (ARRL) betriebene Datenbanksystem Logbook of the World (LoTW) steht per Internet [1] kostenlos allen Funkamateuren offen. LoTW bestätigt durch den automatisierten Vergleich von Logdaten, dass zwischen zwei Stationen eine Funkverbindung stattgefunden hat. Das Verfahren spart den Versand von QSL-Karten und erleichtert die Beantragung der ARRL-Diplome DXCC sowie WAS. Darüber hinaus ist der LoTW-Länderstand als Referenz in DX-Statistiken anerkannt.*

Am 16. 1. 09 um 2323 UTC übersprang der QSO-Zähler des *Logbook of the World* (LoTW) die 200-Millionen-Marke (Bild 1). Aus den erfassten Funkkontakten lassen sich rund 18 Millionen elektronische LoTW-QSLs ableiten, die sich auf reichlich 24 000 registrierte Stationen mit rund 36 000 Rufzeichen verteilen.

dafür vorliegt, weitere Zertifikate für ehemalige und/oder Auslandsrufzeichen.

Zur Anmeldung beim LoTW müssen Sie die Datei *<call>.tq5* erzeugen. Zur Demonstration des Ablaufs habe ich für mein früheres Rufzeichen Y22UL zusätzlich zu den schon bestehenden Zertifikaten für DM3ML (damit fing es an) und DL2DUL

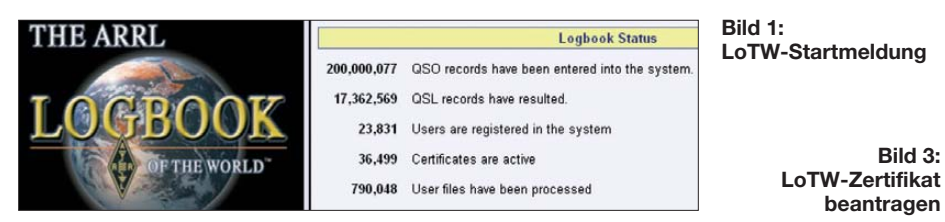

In [2] habe ich einen LoTW-Überblick gegeben und nach einer kurzen Einführung persönliche Erfahrungen geschildert. Virtuelle LoTW-Bestätigungen zählen auch in der DARC- [3] sowie in weiteren DX-Statistiken [4]. Die Ankündigung der Betreiber, das LoTW könne nicht nur von der ARRL, sondern auch von anderen Amateurfunkorganisationen zur Verifizierung von Diplomanträgen genutzt werden, wartet aber noch auf die Umsetzung.

Dieses LoTW-Kochbuch hilft bei in der Praxis auftretenden Problemen, wie der Anmeldung früherer Rufzeichen, der *Account*-Verlängerung oder bei Diplomanträgen.

# ■ **Anmelden beim LoTW**

Zum Eintritt beim LoTW benötigt man die *TrustedQSL*-Programme TQSL sowie TQSLcert, die als Installationsdateien unter [6] verfügbar sind; aktuell ist Version 1.11. Klicken Sie als Windows-Nutzer auf das Logo (Bild 2) und dann auf den Link *Download tqsl-111.exe*. Holen Sie sich die Installationsdatei auf Ihren Rechner, um nun TQSL in einem Verzeichnis Ihrer Wahl zu installieren. Zum Beitritt beim LoTW braucht man die Dateien *TQSLcert.exe* sowie *TQSL.exe*, um nach der erfolgreichen Anmeldung Logdateien mit digitaler Unterschrift zu erzeugen und abschicken zu können. Verwenden Sie für den ersten Antrag Ihr aktuell gültiges Rufzeichen und beantragen Sie erst dann, wenn das Zertifikat

ein Zertifikat beim LoTW beantragt. Nach dem Start von *TQSLcert.exe* klicken Sie bitte dort auf *File* und wählen den Menüpunkt *New Certificate Request*. Jetzt folgen der Eintrag von Rufzeichen (*Call sign*), DXCC-Land (*DXCC Entity*) sowie des Anfangs- und Endtermins der Gültigkeit des Rufzeichens für die gewählte *DXCC Entity* (Bild 3).

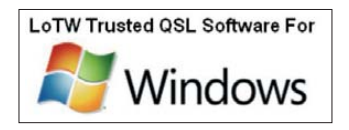

**Bild 2: Installationsdatei TQSL.exe abholen**

**Bild 3:** 

Ein Blick in die Tabelle informiert über die korrekte *DXCC entity*. Für die alten Bundesländer gilt seit dem 17. 9. 73 durchgehend *#230/FED REP of GERMANY*, aber Funkamateure aus den Beitrittsländern treffen nach unten stehender Tabelle

die richtige Wahl (hier Y22UL als Beispiel).

Nach einem Mausklick auf *Next* folgt die Eingabe der Postanschrift, der E-Mail-Adresse für die Korrespondenz mit dem LoTW sowie die Abfrage nach einem Kennwort. Letzteres dient dem internen Datenschutz auf dem eigenen Rechner; es hat nichts zu tun mit dem LoTW-Zugangskennwort und ist getrennt aufzubewahren. Wenn Sie dieses Passwort vergessen, kommen Sie an das LoTW-Zertifikat nicht wieder heran. Zum Schluss fragt das System, wie der Antrag auf das Zertifikat unterschrieben werden soll.

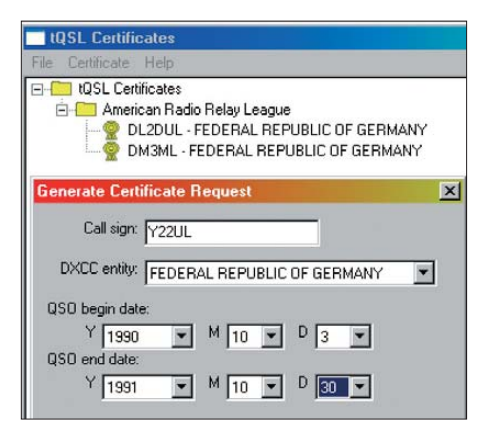

Haben Sie noch kein gültiges Zertifikat erhalten, wählen Sie *Unsign*. Ist aber schon ein Zertifikat vorhanden (in meinem Fall für DM3ML), markieren Sie dieses und wählen *Signed* (Bild 4). Das Programm erzeugt nun die Datei *<call>.tq5*, die man im Unterverzeichnis *Certificates* speichert.

Sie sehen jetzt im Startfenster von *TQSLcert.exe* die schon erteilten Zertifikate für DL2DUL und DM3ML mit einem goldenen Pokal sowie das neu beantragte Zertifikat für Y22UL mit einem *Gesperrt*-Schild, hier (Bild 5) kurz vor der Freischaltung.

Ist noch kein Zertifikat vorhanden, schicken Sie die Datei *<call>.tq5* nach Aufruf von [7] an das LoTW (Bild 6). Dieses bestätigt das Hochladen (Bild 7) und quittiert mit dem Namen der *tq5-Datei*. Das Einloggen ins System ist jetzt aber noch nicht mög-

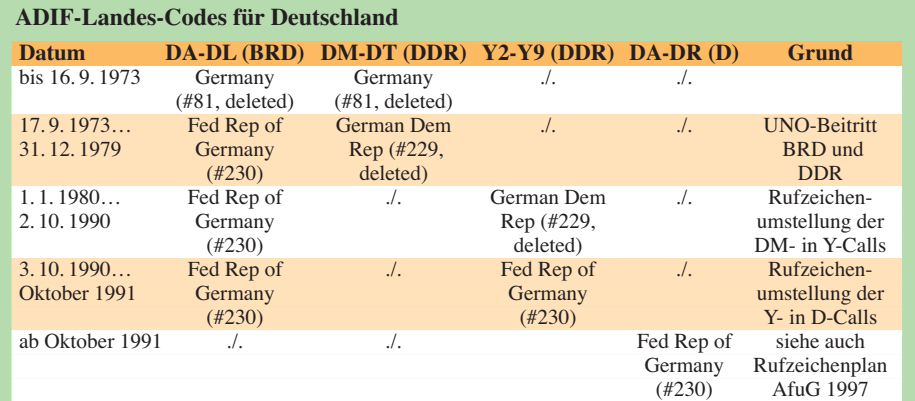

lich. Schicken Sie nun per Luftpostbrief eine Kopie Ihrer Amateurfunklizenz sowie eines Personaldokuments (Personalausweis oder Fahrerlaubnis) an [8].

Nach Eingang des Briefes bei der ARRL und einer kurzen Bearbeitungszeit kommt vom LoTW eine E-Mail mit einem Zugangskennwort sowie als Anhang die Datei *<call>.tq6*. Diese ist unter *Certificates* zu speichern, bevor man im Anschluss *TQSLcert.exe* startet. Markieren Sie das freizuschaltende Zertifikat und gehen Sie dann zu *File* → *Load Certificate File* (Bild 8).

Das System fragt, ob Sie ein bereits auf Ihrem Rechner gesichertes Zertifikat *<call> .p12* oder ein neues Zertifikat *<call>.tq6* laden wollen (Bild 9). Sie wählen *tq6* und klicken im sich öffnenden Dateiverzeichnis auf *<call>.tq6*. Das gewählte Rufzeichen wird freigeschaltet, und das *Gesperrt*-Schild ändert sich in einen Goldpokal (Bild 10).

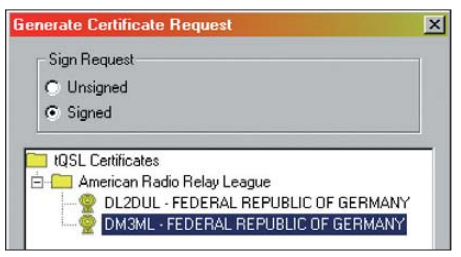

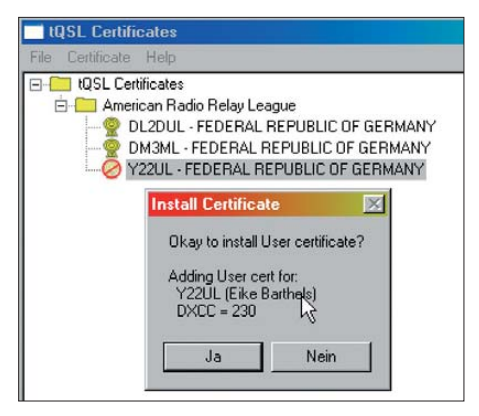

#### **Bild 5: Liste der Zertifikate**

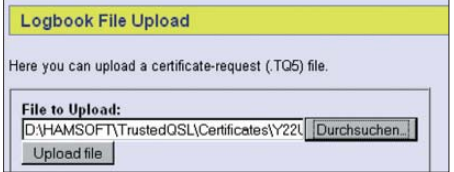

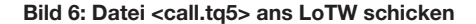

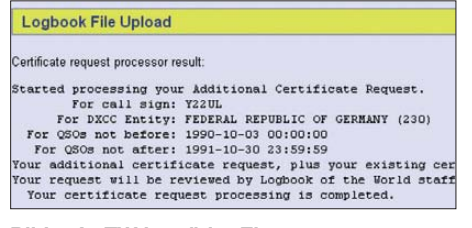

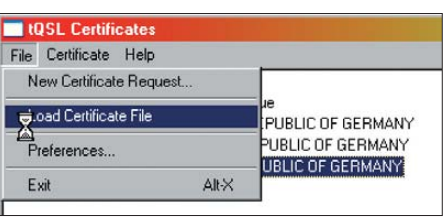

**Bild 8: Zertifikat freischalten**

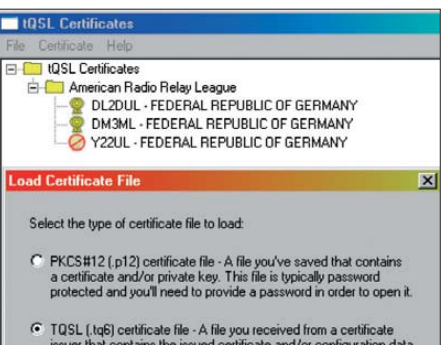

#### **Bild 9: Art des Zertifikats tq6 oder p12 wählen**

Um das Zertifikat zu sichern und dessen Verwendung auch auf anderen Rechnern oder auf dem abgestürzten eigenen in Zukunft zu ermöglichen, markiert man das neue Zertifikat, wählt *Certificate* → *Save* und erzeugt die Datei *<call>.p12* (Bild 11). Speichern Sie diese *p12*-Datei(en) auf einem sicheren Datenträger außerhalb des aktuellen Rechners, denn allein mit der *tq6*-Datei können Sie ein verlorenes Zertifikat nicht reaktivieren.

Mit der Freischaltung des gewählten Rufzeichens ist die Arbeit mit *TQSLcert* vorerst **Bild 4: Antrag unterschreiben Bild 12: Kennwort beim LoTW ändern** beendet und Sie können sich auf das Hochladen von Logs zum LoTW vorbereiten.

#### ■ **Erste Schritte mit LoTW**

Probieren Sie zunächst, ob das Einloggen mit Ihrem Rufzeichen und dem mitgeteilten Kennwort beim LoTW klappt. Bei Problemen hilft eine Anfrage per E-Mail bei [9]. Falls bereits alles funktioniert, können Sie sich im Menü *Your Account* → *Change Password* ein neues und einfacher zu merkendes Kennwort einrichten (Bild 12). Bei *Your Account* → *Your Certificates*sollte man auch das Zertifikat prüfen (Bild 13). Bitte beachten: Ein Zertifikat gilt nur für

|      | <b>UQSL Certificates</b>             |
|------|--------------------------------------|
| File | Certificate<br>Help                  |
|      | tOSL Certificates                    |
|      | American Radio Relay League          |
|      | DL2DUL - FEDERAL REPUBLIC OF GERMANY |
|      | DM3ML - FEDERAL REPUBLIC OF GERMANY  |
|      | Y22UL - FEDERAL REPUBLIC OF GERMANY  |

**Bild 10: Y22UL zertifiziert**

| <b>IQSL Certificates</b>                                                                                                    | 高回    |
|----------------------------------------------------------------------------------------------------|-------|
| File Certificate Help                                                                                                    |       |
| tOSL Certificates<br>American Radio Relay League<br>DL2DUL - FEDERAL REPUBLIC OF GERMANY<br>DM3ML - FEDERAL REPUBLIC OF GERMANY |       |
| Enter PKCS#12 file to save to                                                                                                   |       |
| Speichern in: Certificates                                                                                                    | $+50$ |
| DL2DUL.p12<br>DM3MLp12                                                                                                    |       |

**Bild 7: LoTW bestätigt Eingang Bild 11: Zertifikat als p12-Datei sichern**

# *Amateurfunkpraxis*

drei Jahre (*Valid*) und kurz vor Ablauf dieser Frist müssen Sie ein neues beantragen (siehe unten).

Ob ein bestimmter Funkamateur seine Logdaten an das LoTW geschickt hat, lässt sich bei *Find Call* recherchieren. Dort ist nicht das Logbuch der Gegenstation einsehbar, doch teilt das System das Datum der letzten Einsendung eines Rufzeicheninhabers mit. Unter *Your QSOs* stehen noch keine Daten, denn Sie haben noch keine Logdaten an das LoTW geschickt.

### ■ Logs an das LoTW schicken

Starten Sie *TQSL.exe*. Der erste Schritt ist die Eingabe von Details zum Standort (gegebenenfalls auch zu mehreren). Diese Informationen werden zusammen mit dem Log übermittelt und bei den QSLs angezeigt. Wählen Sie im leeren Fenster von *TQSL* den Menüpunkt *Station* → *Add Location* und tragen Sie Ihre Daten ein (siehe Bild 14). Bitte die richtige ITU- und CQ-

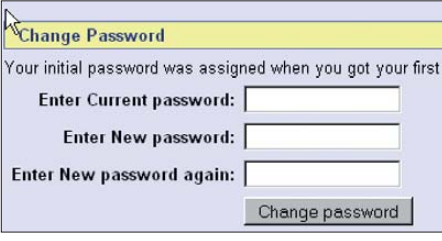

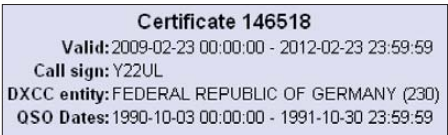

#### **Bild 13: Zertifikat von Y22UL**

Zone wählen, denn hier sind bei vielen QSLs die Angaben vertauscht oder falsch. Geben Sie dem oder den Standorten einen treffenden Namen; LoTW fragt danach vor jeder Logbuchbearbeitung. Hält man mehrere Zertifikate etwa für alte Rufzeichen, müssen Sie für jedes einen Standort (S*tation*) einrichten und diesen später zum Unterschreiben verwenden.

Nun kann die Logbuchbearbeitung starten. Beauftragen Sie Ihr Logbuchprogramm, die gespeicherten Daten oder einen Teil davon als ADIF-Datei auszugeben. Wählen Sie einen sinnvollen Namen, wie *<call>\_ Feb2009.adi*, und speichern Sie die ADIF-Datei unter *TQSL* → *Logs*. Stellen Sie sicher, dass das verwendete Logbuchprogramm die an das LoTW zu reichenden QSO-Daten zur Ausgabe vormerkt (*flagged*). Außerdem sollte es sich merken, welche QSOs bereits an das LoTW übermittelt wurden (*LoTW\_QSL\_SENT=Y*).

Starten Sie erneut *TQSL.exe* und wählen Sie im Menü *File* → *Sign existing ADIF or Cabrillo file*. (Bild 15). Klicken Sie auf den

# *Amateurfunkpraxis*

abgefragten, zum aktuellen Rufzeichen gehörenden Standort und bestätigen Sie mit *OK*. Es folgen die Abfrage der zu verarbeitenden ADIF-Datei und ein Hinweis, wo die elek tronisch unterschriebene Datei mit der Endung *tq8* zu speichern ist.

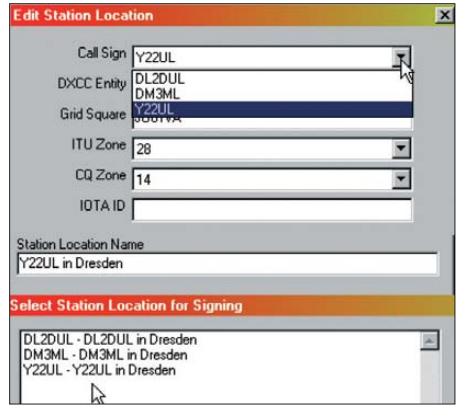

#### **Bild 14: Stationsdaten eintragen**

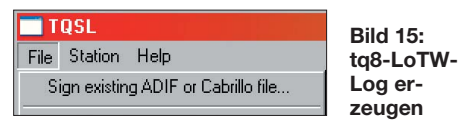

Meine *tq8*-Dateien speichere ich unter *TQSL* → *Certificates*. Bei der folgenden Abfrage ist darauf zu achten, dass das Rufzeichen und das Land (*#230 - Fed Rep of Germany*) richtig sind; ein Mausklick auf *Ja* bestätigt dies. Die Frage nach einer Einschränkung des Datumsbereichs mit *OK* übergehen Sie in der Regel. *TQSL* beginnt nun seine Arbeit und versieht die im Log dokumentierten Funkkontakte mit einer elektronischen Unterschrift. Danach erscheint die in Bild 16 gezeigte Meldung, nach der die *tq8*-Datei zum Versand bereitsteht.

Rufen Sie nun das LoTW auf. Damit das Einloggen schneller klappt, können Sie sich in Ihrem *Browser* einen Link vorbereiten, in dem Rufzeichen und Kennwort nach dem folgenden Muster bereits enthalten sind: *https://p1k.arrl.org/lotwuser/ [qsos?login=<eigenes Call>&password=](https://p1k.arrl.org/lotwuser/qsos?login=<eigenes Call>&password=<eigenes Passwort>) <eigenes Passwort>*

Wählen Sie den Menüpunkt *Upload* und schicken Sie Ihre *tq8*-Datei an das LoTW. Über dem *Upload*-Fenster erscheint eine Quittung, dass die Datei *<Ihr Namen>.tq8* angekommen und sich in die Warteschlan-

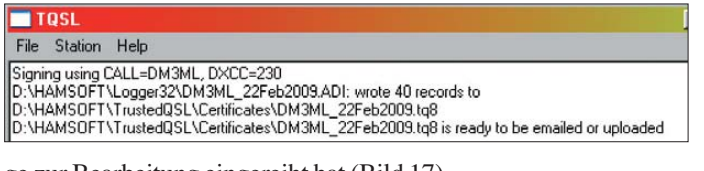

ge zur Bearbeitung eingereiht hat (Bild 17). Die Bearbeitung im System dauert wenige Minuten. Um später zu prüfen, ob die Logs gut angekommen sind, gehen Sie zu *Your Account* → *Your Activity* und klicken Sie auf den Link *Result*.

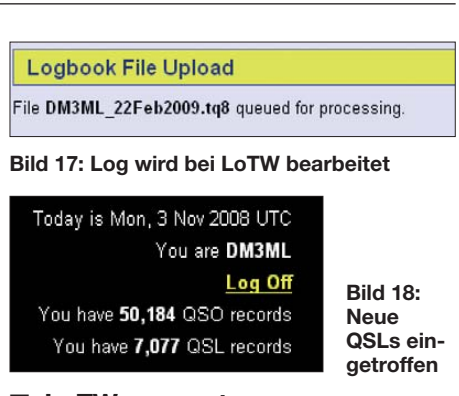

### ■ LoTW auswerten

Loggt man sich einige Minuten später erneut ein, erscheinen rechts oben hoffentlich erfreuliche Zahlen (Bild 18). Der erste Blick gilt den neu eingetroffenen QSLs mit einem Klick auf die Taste *Your QSLs* und dort auf die *Most recent QSLs* (Bild 19). Nach einem Mausklick auf *Details* zu einem QSO erscheint das in Bild 20 gezeigte Fenster.

Holen Sie sich nun die neuen QSLs ab, um Sie in Ihr Logbuchprogramm zu übertragen. Dies bewirkt ein Mausklick auf *Download Report* links im Menü (Bild 21). Ein Haken bei *Include QSL details* bestätigt dies und nach einem Mausklick auf *Download Report* schickt das LoTW die QSLs ab den angezeigten Daten als Datei *lotwreport.adi*. Speichern Sie diese in Ihrem Programm, das für die Übernahme in der Regel den Menü punkt *LoTW synchronisieren* bietet.

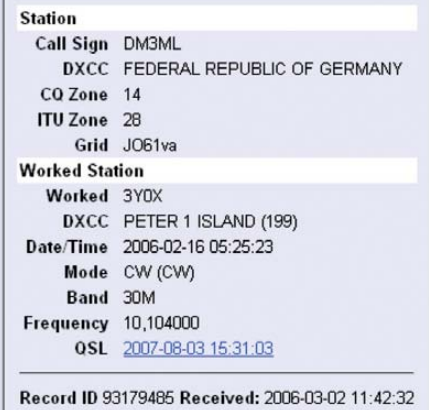

#### **Bild 20: QSO-Details**

Aufruf von *TQSLcert. exe* prüfen. Dort markiert man das gewünschte Zertifikat und sieht unter *Certificates* → *Properties* nach, ob das Verfallsdatum erreicht ist.

Dann ist die Beantragung eines neuen Zertifikats beim LoTW fällig. Markieren Sie es dazu, klicken Sie auf *Renew Certificate* (Bild 23) und folgen Sie den Menüschritten.

Das Programm erzeugt eine neue Datei *<call.tq5>*, die man an das LoTW schickt; im Gegenzug erhalten Sie eine neue Datei *<call.tq6>*. Vor deren Einlesen müssen Sie das zu dem Rufzeichen gehörende alte Zertifikat rechts anklicken und manuell per Mausklick auf den Menüpunkt *Delete* löschen. Danach lässt sich die neue Datei *<call>.tq6* mit *File* → *Load new Certificate* (Bild 8) laden und das Zertifikat re-

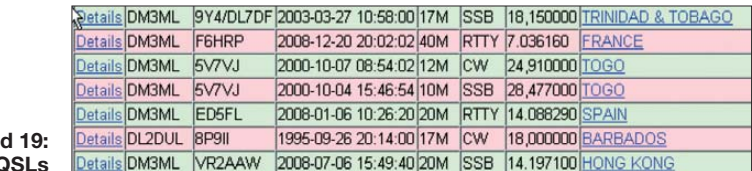

**Bild 19: Liste der neuen Q** 

Wählen Sie nach Möglichkeit bei Ihrem Logbuchprogramm die manuelle Übernahme der LoTW-QSLs in das Log, um Fehler bei den Zonen, IOTA-Nummern, US-*Counties* oder kanadischen Provinzen von Hand korrigieren zu können.

#### ■ **Zertifikat erneuern**

LoTW-Zertifikate gelten drei Jahre. Vom LoTW kommt rechtzeitig vor Ablauf eine E-Mail mit einer Mitteilung, dass ein Zertifikat in Kürze abgelaufen ist (Bild 22). Man kann den Status auch selbst durch

**Bild 16:** 

**LoTW**

**Log fertig zum Abschicken an das**

aktivieren. Der Pokal vor dem Rufzeichen bestätigt den Erfolg.

### ■ **Anmelden eines weiteren Rufzeichens**

Nachdem man mit einem Rufzeichen im LoTW registriert ist, klappt die Beantragung von Zertifikaten für weitere Rufzeichen problemlos: Nach dem Start von *TQSLcert.exe* geht man dazu zu *File* → *New Certificate Request*, füllt das Antragsformular für das neue Rufzeichen aus und unterschreibt dieses (*Sign*) mit dem bereits erteilten Zertifikat für das "Hauptrufzeichen". Das Programm erzeugt eine neue Datei *<call>.tq5*. Jetzt loggt man sich beim LoTW ein und schickt die *tq5*-Datei

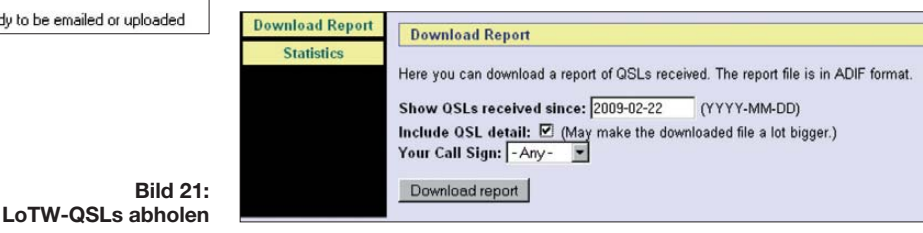

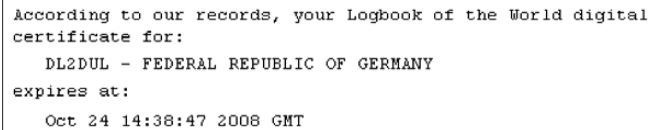

#### **10SL Certificates** File Certificate Help Properties y League Save BAL BEPUBLIC OF GEBMANY Delete **RAL REPUBLIC OF GERMANY NIAL REPUBLIC OF GERMANY TELESCOL TEL**

### **Bild 23: Zertifikat erneuern**

über den Menüpunkt *Upload* ab. In kurzer Zeit kommt zu diesem Rufzeichen eine *tq6*-Datei. In der E-Mail stehen auch Ihr "Hauptrufzeichen" samt dem zugehörigen Zugangskennwort, das nun auch für das neue Rufzeichen gilt.

### ■ **Diplome beantragen**

Über das LoTW lassen sich bequem DXCC- und WAS-Diplome (*Worked All States*) beantragen. Mehrere Rufzeichen des gleichen Eigentümers im gleichen Land (hier *Fed. Rep. of Germany*) führt das Menü *Modify Account* zusammen. Bei mir sind dies Y22UL (ab dem 3. 10. 90), DL2DUL sowie DM3ML, die gemeinsam unter DM3ML für das DXCC gelten. Bei *Awards* zeigt das LoTW den Stand der bestätigten Entities (Bild 24):

Unter *Total/Current* steht die Summe der bestätigten Länder. Die Spalte *Awarded* gibt die für DXCC-Anträge bereits verifizierten DX-Länder an. In der Spalte *Applied* stehen *Entities*, die für die in Bearbeitung stehenden DXCC-Anträge (hier: 160-m-Band) von mir ausgewählt wurden, während unter *Selected* der noch nicht verwendete Rest parkt. Welche LoTW-Bestätigungen für welches Diplom zu verwenden sind, wählt der Antragsteller per Häkchen in der *Application-Matrix*. Möglich sind reine LoTW-Diplome (hier das *mixed*) oder aus LoTW- und konventionellen Papier-

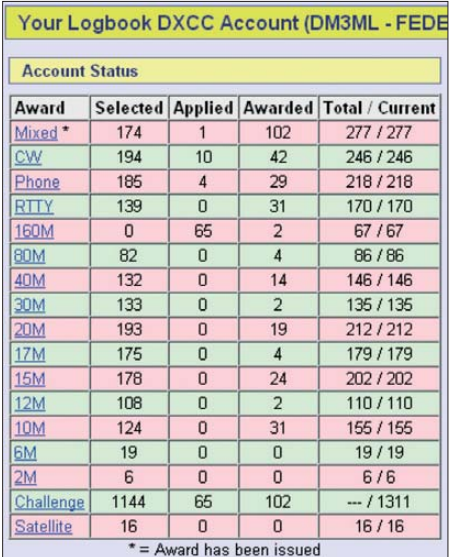

**Bild 24: DXCC-Status bei LoTW für DM3ML**

**Bild 22: E-Mail zum abgelaufenen Zertifikat**

QSL-Karten zusammengesetzte Diplome (bei mir das DXCC fürs 160-m-Band). Während die Nutzung des LoTW kostenlos ist, sind die Diplome kostenpflichtig und für die Prüfung der Bestätigungen ist ein fester Betrag zu errichten. Beim LoTW kann man vorab so genannte *Credits* kaufen, die sich entsprechend der Anzahl der geprüften Daten verringern. Eine Preisliste zeigt die Aufstellung in Bild 25. Dazu summieren sich die Beträge für das Diplom sowie die Versandkosten. Bei Nutzung des LoTW kann man sich immerhin den teuren

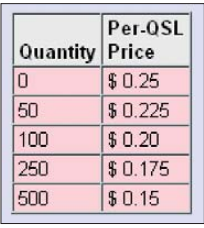

**Bild 27: Abfrage nach einem Diplomantrag Bild 25:** 

QSL-Auslandsversand per Einschreiben sparen und sicher sein, dass eine einmal beim LoTW anerkannte QSL auch gewertet wird. Ein kompletter Diplomantrag nur aus LoTW-Bestätigungen lässt sich über das Applikationsmenü zusammenstellen: Kar-

**Preisliste für QSL-Prüfung**

# *Amateurfunkpraxis*

**DXCC Application for DM3ML, Eike Barthels** Get application as printable PDF LoTW Application # 9850 **Status Sent** Timestamp 2009-01-17 12:39:54 ARRL Member 2000127340 Unverified **Diamond Club/Maxim no.** Applying for 160M Call Sign DM3ML Certificate Name Eike Barthels Address Eike Barthels Baerensteiner Str. 42 Dresden 01277 Germany E-mail dm3ml@darc.de # LoTW QSO Credits Sent 65 # Paper QSO Credits Sent 34 (via HQ) Payment by Mail No **Return Cards Via Registered** Fees: Application Fee \$12.00 Certificates Fee \$12.00 Total \$24.00

### ■ **Fazit**

Das LoTW ist primär ein Werkzeug zur elektronischen Bearbeitung von Anträgen für die ARRL-Diplome DXCC sowie WAS. Es vergleicht die elektronisch unterschriebenen und eingeschickten Logdaten der teilnehmenden Stationen und liefert eine elek tronische LoTW-QSL, sofern eine Funkverbindung übereinstimmend in beiden Logs gefunden wurde. Dies ist heute ein bei den

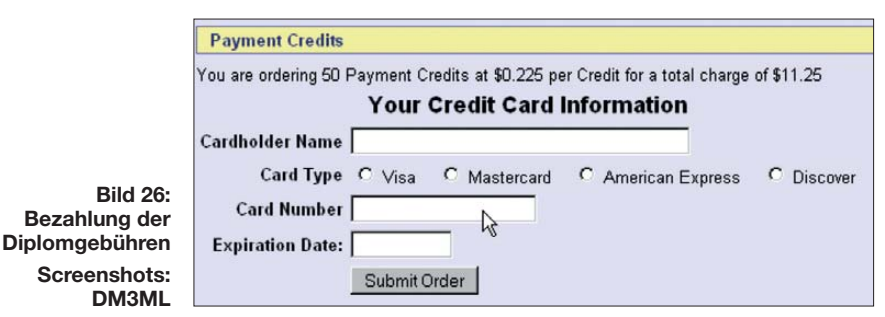

ten in der *Application Matrix* auswählen, Dip lomantrag mit den persönlichen Daten ausfüllen, Zahlungsweise etwa per Kredit karte (Bild 26) angeben und abschicken (*Submit Application*).

Der Stand eines DXCC-Antrags über das LoTW lässt sich bei *Awards* → *Application* abfragen (Bild 27). Unten stehen die Kosten für die Überprüfung der QSL-Karten (*Application Fee*) sowie für das Diplom selbst (*Certificates Fee*). Die Rücksendung der Bestätigungen soll per Einschreiben (*Registered Mail*) erfolgen. Für das Diplom waren schon zwei QSL-Karten verifiziert, 65 LoTW-QSLs wurden in der *Application Matrix* angekreuzt und zusätzlich habe ich 34 Papierkarten per Einschreiben an die ARRL geschickt. Das Diplom ist in Bearbeitung (Status: *sent*) und ich kann sehen, dass mein QSL-Päckchen angekommen ist. Solange ein DXCC-Antrag in Bearbeitung ist (*pending*), kann kein neuer Antrag gestellt werden.

DXern weltweit anerkanntes Datenbanksystem, ohne die konventionelle gedruckte QSL-Karte komplett zu verdrängen. Doch die Teilnahme von Stationen auch aus schwer erreichbaren Ländern sowie von DXpeditionen befriedigt den Sammel- und Diplomtrieb der DX-Jäger ohne jahrelanges Warten. dm3ml@darc.de

#### **Literatur und URLs**

- [1] Logbook of the World:
- *<https://p1k.arrl.org/lotwuser/default>*
- [2] Barthels, E., DM3ML: LoTW in der Praxis. FUNK AMATEUR 53 (2004) H. 11, S. 1109–1110
- [3] DARC-Referat für DX und HF-Funksport: *[www.dxhf.darc.de/~toplist/v2009/listLSW.php](http://www.dxhf.darc.de/~toplist/v2009/listLSW.php)*
- [4] I2EOW-Toplist: *[www.425dxn.org/awards/toplist](http://www.425dxn.org/awards/toplist)*
	- [5] Barthels, E., DM3ML: *[www.mydarc.de/dm3ml](http://www.mydarc.de/dm3ml)* [6] [Software-Download LoTW:](http://www.arrl.org/lotw/download.html) *www.arrl.org/lotw/*
	- *download.html* [7] [Hochladen von Daten:](https://p1k.arrl.org/lotw/upload) *https://p1k.arrl.org/lotw/*
	- *upload*
	- [8] Logbook Administration, ARRL, 225 Main Street, Newington, CT 06111, USA
	- [9] Anfragen bei Übermittlungsproblemen: *LoTW-help@arrl.org*
	- [10] ADIF-Spezifikation: *<http://adif.org/adif222.htm>*

# <span id="page-35-0"></span>*Aktive Empfangsantennen AKA-60 und 700DTA*

# *HARALD KUHL – DL1ABJ*

*Der Beitrag berichtet über Erfahrungen mit zwei neuen aktiven Empfangsantennen von [1] für unterschiedliche Anwendungen: Das Empfangselement der AKA-60 ist für den abgesetzten Außenbetrieb konzipiert, während die 700DTA als Tischantenne neben dem Empfänger steht.*

Eine unauffällige, rauscharme Aktivantenne ist für SWL und BCL eine bewährte Alternative zum konventionellen Empfangsdraht, der sich vor allem in Innenstädten oft schwer unterbringen lässt. Auch für Funk amateure mit beengten Antennenverhältnissen weist eine abgesetzte separate Empfangsantenne manchmal einen Weg über die häusliche QRN-Mauer: Ich sende aus meinem IC-703 über die Vertikalantenne auf dem Balkon vor dem Arbeitszimmer und bekomme das Empfangssignal von der aktiven Empfangsantenne, die in einem deutlich störungsärmeren Außenbereich auf der anderen Seite der Wohnung montiert ist. Eine solche Lösung hat sich hier bewährt, denn oft genug sind nicht meine maximal 10-W-QRP-Leistung und die einfache Sendeantenne DX-hinderlich, sondern der hohe örtliche elektrische Störpegel beim Empfang. So lasse ich mich schon lange nicht mehr von schwach einfallenden DX-Stationen vom Anruf abhalten, denn die kommen erfreulich oft schon beim ersten Anruf zurück.

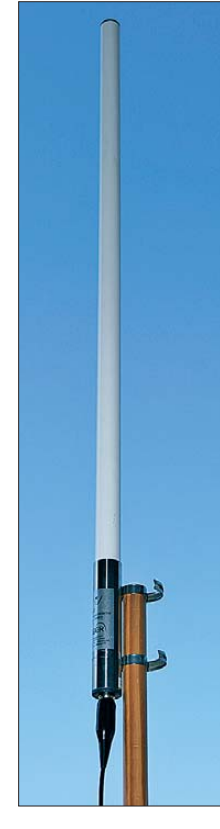

**Eine Fernspeise weiche samt Steckernetzteil gehören zum Lieferumfang der AKA-60.**

**Für beste Ergebnisse sollte das Empfangselement der AKA-60 außerhalb der Reichweite elektrischer Störungen stehen; unverzichtbar ist zudem eine gute Erdung.**

# ■ **Boger Electronics AKA-60**

Die von [1] entwickelte und produzierte AKA-60 ist für den Frequenzbereich von 50 kHz bis 60 MHz spezifiziert, empfängt aber laut Hersteller von 30 kHz bis 150 MHz. Das etwa 1,1 m lange Antennenelement ist für die vertikale Außenmontage an einem Mast konzipiert. Ein kurzes Edelstahlrohr im Fußpunkt schützt die Antennenelektronik und dient als Basis für das darauf befestigte weiße Kunststoffrohr mit dem darin enthaltenen Strahler. Am unteren Ende des Antennenelements liegt eine SO239-Buchse zum Anschluss eines 50-Ω-Antennenkabels. Letzteres führt zur mitgelieferten Fernspeiseweiche, die den im Außenelement montierten breitbandigen Verstärker mit Energie versorgt. Ein 230-V-Steckernetzteil ist fest mit der Fernspeiseweiche verbunden; als Zubehör hat [1] eine 12-V-Variante für den mobilen oder portablen Einsatz im Angebot.

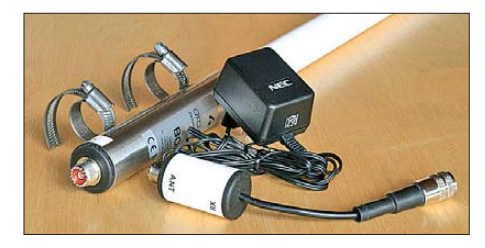

Für einen störungsarmen Empfang sollte die Antenne außerhalb der typischen Reichweite häuslicher elektrischer Störungen montiert werden, also mindesten 5 m vom Haus entfernt im Garten oder 1 m über dem Dach. Lässt sich beides nicht realisieren, kommen als Kompromiss auch störungsarme Standorte etwa auf einem Balkon oder an einer Hauswand infrage. Mit einem Reiseradio lässt sich die Intensität der elektrischen Empfangsstörungen im jeweils interessierenden Frequenzbereich gut vorab klären und so ein geeigneter Standort finden.

Bei ihrer Mastbefestigung geht die AKA-60 neue Wege: Zwei im Abstand von 90 mm drehbar mit dem Antennenfuß verbundene Edelstahlschellen fixieren den Strahler am Mast (Durchmesser variabel von etwa 28 bis 50 mm). Das spart Kosten für die sonst übliche separate Masthalterung und brachte in der Praxis keine Nachteile; beim Test

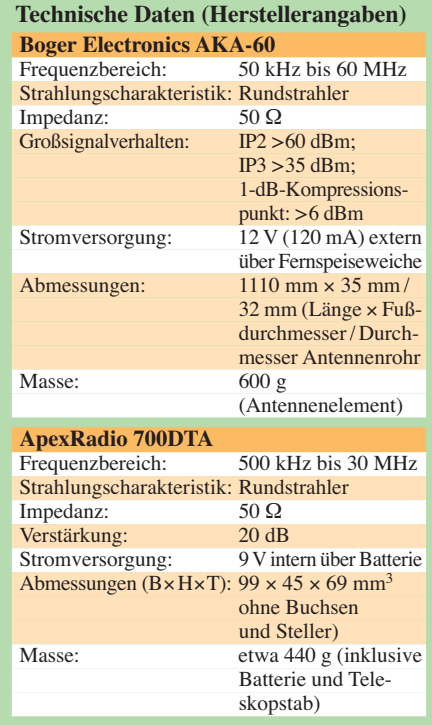

bewies diese Konstruktion auch bei Windböen ihre Stabilität.

Der Hersteller besteht zum Schutz der Antennenelektronik vor den nicht nur bei Ge witter auftretenden statischen Entladungen auf eine sorgfältige Erdung des Antennenelements. Die AKA-60 hat eine dreifache Schutzschaltung mit einem gasgefüllten Spannungsableiter, dessen Reaktionszeit [1] mit kürzer 2 ns angibt. Dieser Schutz wirkt aber eben nur bei sorgfältiger Erdung, was zudem dank des weiter sinkenden Rauschpegels die Lesbarkeit schwächster Signale unterstützt. Sollte der Antennenmast selbst nicht geerdet sein, klemmt man ein Erdkabel unter die Mastschellen der AKA-60. Schutz braucht auch die SO239-Buchse des Antennenelements, wofür gegen eindringende Feuchtigkeit eine Gummitülle für den Antennenstecker sowie Abdichtfett beiliegen. Ein Antennenkabel gehört nicht zum Lie ferumfang, doch bekommt man derzeit etwa 15 m RG58-Koaxialkabel samt Steckern und Adapter (BNC/PL) kostenlos dazu.

# ■ **Empfangsergebnisse**

Noch vor dem Start der systematischen Testreihe nutzte ich die Gelegenheit einer Sondersendung von *SAQ Grimeton* auf der Längstwelle 17,2 kHz, um die AKA-60 am unteren Ende des Empfangsspektrums auf die Probe zu stellen. Meist sendet *SAQ* nur am *Alexanderson*-Tag und zu Weihnachten seine langsam getasteten CW-Botschaften. Bei besonderen Anlässen kommen weitere Sendungen hinzu und wer regelmäßig die aktuellen Meldungen auf der FA-Website liest, war über die kurz zuvor veröffentlichten Termine informiert. Gegen 0643 UTC kam die CW-Testschlei-

fe von *SAQ* auf 17,2 kHz mit schwachem, aber einwandfrei lesbarem Signal aus dem
Lautsprecher des AOR AR7030. Als Referenzantenne diente ein etwa 10 m langer Empfangsdraht am Teleskopmast auf dem Balkon, eingespeist über den hochohmigen Eingang (Klemmbuchse) des Empfängers. Obwohl die Frequenz von *SAQ* außerhalb des offiziellen Empfangsbereichs der AKA-60 liegt, brachte diese im Vergleich zum Draht ein zwar merklich schwächeres Signal, das aber knapp über dem Rauschen noch deutlich lesbar war. Zur weiteren Einordnung folgte ein ausführlicher Vergleich mit der Wellbrook ALA1530 [3], einer bei BC-DXern verbreiteten breitbandigen Aktivantenne. Diese empfängt primär den magnetischen Teil eines elektromagnetischen Feldes und hat als Rahmen eine vor allem in den unteren Frequenzbereichen deutliche Richtwirkung. Beides brachte bis einschließlich der Mittelwelle den erwarteten Vorsprung: Zeitzeichensender auf 60 und 77,5 kHz, die BBC-Langwelle 198 kHz, die ungerichtete Funkbake *ERT* auf 425 kHz und schwache Mittelwellensignale reichte die AKA-60 tagsüber trotz abgesetztem Betrieb, von einem deutlichen elektrischen Störpegel begleitet, an den Empfänger weiter. Im direkten Vergleich blieb der Empfang mit der ALA1530 deutlich störungsärmer, die aber dafür jeweils einer exakten Ausrichtung bedurfte.

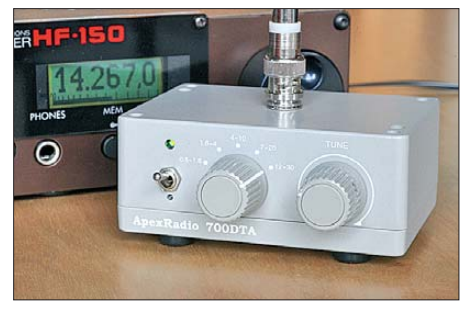

**Das robuste Steuergerät der Innenantenne 700DTA nimmt über eine BNC-Buchse an der Oberseite das Empfangselement auf.**

Im KW-Bereich lagen dagegen die von den beiden Antennen gelieferten Nutzsignale sehr nahe beieinander und die CW-Rufschleife von *DRA5* auf 5195 kHz brachte die an einem Mast 2 m über dem Hausdach montierte AKA-60 merklich präsenter. Bis etwa 23 MHz gab es keinen eindeutigen Sieger und die leichten Unterschiede waren kaum hörbar bei wechselnder Führung. Darüber zog der Vertikalstrahler aber deutlich davon und brachte noch sicher lesbare Signale im 12-m- und 10-m-Band, wo bei der Wellbrook allenfalls etwas zu erahnen war.

Damit empfiehlt sich die AKA-60 als unauffällige Empfangsantenne vor allem für KW sowie den unteren VHF-Bereich (6-m-Band), wobei ein störungsarmer und möglichst hoch liegender Aufbauort gute Er-

gebnisse unterstützt. Dank der Rundumcharakteristik und des sehr rauscharmen Verstärkers liefert dieser Wellenfänger dabei auch schwächste Signale aus allen Empfangsrichtungen.

#### ■ ApexRadio 700DTA

Die 700DTA aus der Entwicklung von [2] ist eine aktive Innenantenne für den Frequenzbereich 500 kHz bis 30 MHz mit eingebauter Vorselektion: Nach Vorwahl des gewünschten Frequenzabschnitts per Drehschalter stimmt man mit dem stufenlosen Steller *Tune* auf die gewünschte Empfangsfrequenz ab. Dadurch gelangt nur ein schmaler Bereich des Frequenzspektrums zum Antenneneingang des Emp fängers, was dort auftretende Großsignalprobleme (Mischprodukte) verhindert. Eine interne 9-V-Blockbatterie versorgt den eingebauten 20-dB-Verstärker, sodass potenziell über ein externes Steckernetzteil eindringende Empfangsstörungen keine Chance bekommen. Der niedrige Stromverbrauch (etwa 2 mA) sorgt für eine lange Batterielaufzeit. Ein Kippschalter auf der Frontseite aktiviert die Antenne, angezeigt durch eine grün leuchtende LED.

Der hochohmige Eingang (BNC-Buchse) auf der Gehäuseoberseite nimmt das mitge lieferte Empfangselement auf, bestehend aus einem Teleskopstab mit etwa 635 mm Länge (inklusive Fuß) ohne Knickgelenk. Dort lassen sich für Antennenexperimente auch einige Meter Empfangsdraht anschließen. Zum Lieferumfang gehören ferner ein dünnes Koaxialkabel (Länge: 1 m), das von der BNC-Ausgangsbuchse auf der Rückseite der 700DTA zum Antenneneingang des Empfängers führt, eine 9-V-Batterie sowie eine deutschsprachige Bedienungsanleitung.

Die Antenne beeindruckt durch ihren kompromisslos soliden und sorgfältigen Aufbau in einem Aluminiumgehäuse mit spielfreien Bedienelementen. Außerdem haben die Entwickler auf Details geachtet: So muss man für den gelegentlichen Batteriewechsel zwar die Bodenplatte des Gehäuses lösen, doch sind die vier Schrauben gegen Verlust gesichert. Hinsichtlich der hohen Fertigungsqualität orientiert sich ApexRadio unübersehbar am von AOR vorgegebenen Standard.

#### ■ **Erfahrungen**

Die 700DTA erfüllt im Wesentlichen zwei Aufgaben: Auf Reisen versorgt sie portable Empfänger bis zum Palstar R30A, AOR AR8600 sowie Lowe HF-150 mit Signalen, wenn der Aufbau einer passiven Außenantenne nicht möglich oder unerwünscht ist. Zu Hause profitieren besonders tragbare Breitbandempfänger (Funkscanner), die beim Anschluss breitbandiger

Wellenfänger zur Übersteuerung neigen, von der eingebauten Vorselektion der Antenne.

Beim Empfangstest am AOR AR7030 brachte die kleine Tischantenne tagsüber in allen KW-Bereichen respektable Ergebnisse, die oft recht nahe an die einer jetzt ebenfalls innen betriebenen ALA1530 [3] reichten. Erst bei Signalen an der Hörbarkeitsgrenze hatte Letztere deutliche Vorteile. Abends war man gelegentlich gut beraten, die Teleskopantenne der 700DTA teilweise oder komplett einzuschieben, um etwa im 40- und 30-m-Band auftretende Intermodulationsprodukte aus dem Antennenverstärker zu reduzieren. In anderen Bändern traten solche Effekte nicht auf

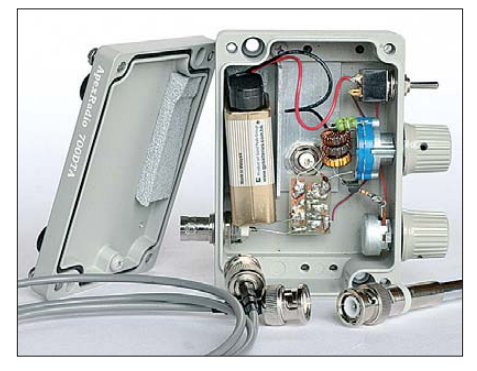

**Die Stromversorgung der 700DTA übernimmt eine 9-V-Blockbatterie.** 

und so waren etwa im 160-m- und 80-m-Band etliche Gesprächsrunden komfortabel zu hören. Im 90-m- und 60-m-Tropenband gingen am frühen Morgen einige starke BC-Stationen aus Lateinamerika und Afrika ins Netz.

#### ■ **Fazit**

Die rauscharme AKA-60 eignet sich gut für die unauffällige Außenmontage außerhalb des häuslichen Störnebels. Sie ist als separate KW-Empfangsantenne auch für Funkamateure eine Alternative zur passiven Drahtantenne, wenn der für deren Aufbau benötigte Platz fehlt.

Die 700DTA ist primär eine robuste Reiseantenne, deren kräftiger rauscharmer Verstärker unterwegs eine passive L-Antenne ersetzt. Interessiert man sich hauptsächlich für leicht hörbare Signale starker Stationen, eignet sie sich auch für den heimischen Einsatz.

Abschließend danke ich Boger Electronics [1] für die Leihstellung der beiden Test-<br>muster. chif@funkamateur.de muster.

#### **Literatur und Bezugsquelle**

- [1] Boger Electronics, Grundesch 15, 88326 Aulendorf, Tel. (0 75 25) 9115 26, *[www.boger.de](http://www.boger.de)*
- [2] [ApexRadio, Inc., Tokio:](http://www.apexradio.co.jp/index-e.html) *www.apexradio.co.jp/ index-e.html*
- [3] Kuhl, H., DL1ABJ: Breitbandiger Empfangsrahmen Wellbrook ALA 1530-SSB+. FUNKAMA-TEUR 57 (2008) H. 11, S. 1168–1169

## *KW-Breitband-Reusenantenne ECO DX-11 Mark II*

#### *REINHARD BIRCHEL – DJ9DV*

*Die seit mehreren Jahren im Fachhandel erhältliche beliebte Achtband-Vertikalantenne litt bisher unter einer Reihe mechanischer Mängel, die jetzt in der Version Mark II erfreulicherweise behoben wurden. Der Beitrag stellt allgemeine Funktion und erreichte Verbesserungen vor.* 

Reusenantennen bieten bekanntlich den Vorteil einer größeren Breitbandigkeit. Prinzipiell ermöglicht dies bereits ein einzelner dicker Strahler, jedoch würde das in der Praxis zu völlig unhandlichen Abmessungen und einer nicht vertretbaren Gesamtmasse führen. Daher wird bei kommerziellen Reusenantennen der dicke Einzelstrahler in eine Vielzahl dünnerer Stäbe oder Drähte aufgelöst, die in der bekannten

sind. ■ **Prinzip der DX-11** Die DX-11 des italienischen Herstellers ECO [1] (hierzulande vertrieben durch [2]) arbeitet ebenfalls nach dem Reusenprinzip, begnügt sich aber mit nur insgesamt vier Seitenstrahlern, die in der Länge abgestuft sind. Dieses Konzept – in Deutschland be-

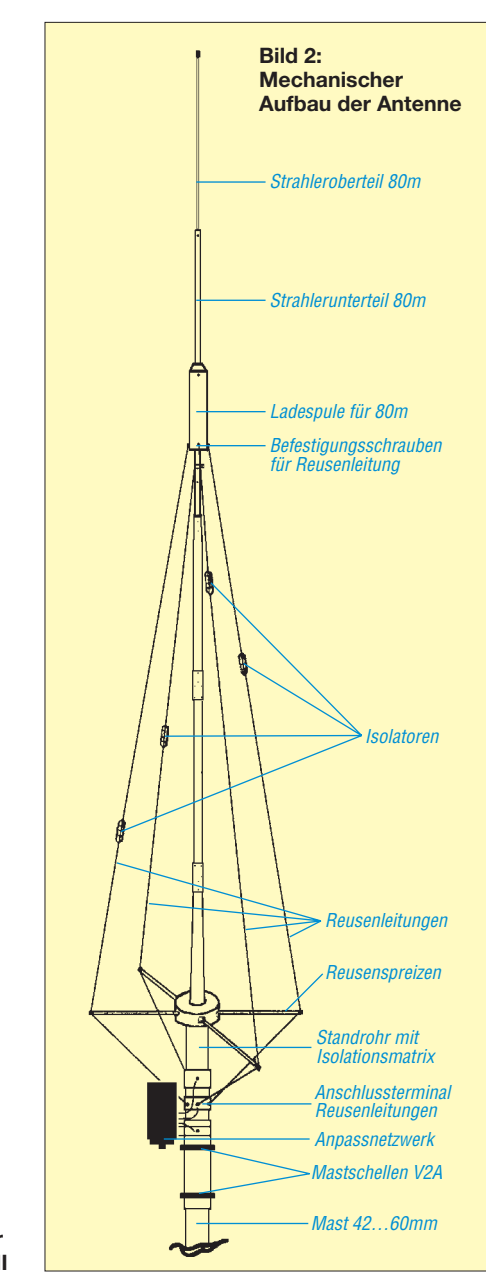

Käfigform einer Fischreuse angeordnet

**Tabelle 1: Technische Daten der DX-11 Mk II** Frequenzbereich: 3,5…4 MHz, 6…30 MHz Amateurfunkbänder: 80 m, 40 m, 30 m, 20 m, 17 m, 15 m , 12 m, 10 m SWV: siehe Tabelle 2<br>Belastbarkeit: 500 W PEP Belastbarkeit: 500 W<br>Höhe: 8,5 m Höhe: 8,5 m Standfläche: etwa 1 m<sup>2</sup> Masse: 7,1 kg<br>Anschluss: SO239 Anschluss:  $\frac{\text{SO239 (PL)}}{\text{Packma6}}$ <br>2.35 m × 0.2 Packmaß:  $2,35 \text{ m} \times 0,2 \text{ m} \times 0,2 \text{ m}$ <br>Hersteller: ECO Antenne, Italien [1] **ECO** Antenne, Italien [1], in Deutschland modifiziert Vertrieb: Schülein Electronic [2]<br>Preis: 595 € inkl dt Handbuc 595 € inkl. dt. Handbuch

reits seit der so genannten *Black-Forest*-Antenne bekannt – ermöglicht im Zusammenhang mit dem 8,5 m langen Mittenstrahler und einer etwa im oberen Drittel angeordneten Induktivität (Ladespule für das 80-m-Band) breitbandigen Betrieb von 80 m bis 10 m. Das SWV hält sich dabei in recht engen Grenzen, sodass mit einer einzigen Antenne praktisch alle KW-Amateurbänder – außer 160 m – erfasst werden.

Günter Schwarzbeck, DL1BU, hat seinerzeit in einem ausführlichen Beitrag [3] die damals von der Firma Mühlau angebotene Reusenantenne DX-2000 ausführlich un ter sucht und ihr Verhalten über den verschiedensten Grundflächen ermittelt. Wer sich näher für die Antenne interessiert und ihre Wirkungsweise noch besser verstehen möchte, dem sei die Lektüre dieses Beitrags sehr empfohlen.

Bei den Messungen von DL1BU zeigte sich, dass zwar – wie bei allen Vertikalantennen – Leitfähigkeit und Beschaffenheit des Bodens in das Antennenverhalten eingehen, die Reusenantenne in dieser Bauform jedoch relativ "genügsam" ist und bei einigermaßen brauchbarem Untergrund auch eventuell nur mit einem in den Boden geschlagenen Standrohr oder einem Garagenblechdach zufrieden ist. Dabei beträgt ihr Platzbedarf aufgrund der abste-

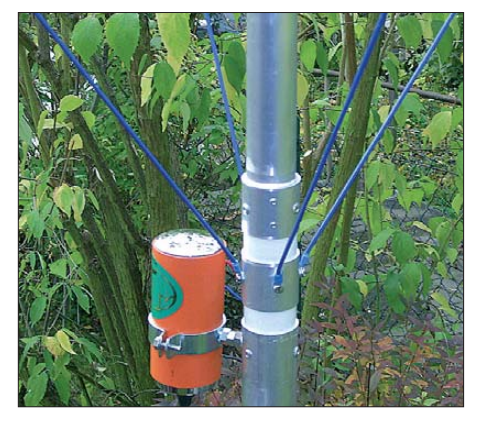

**Bild 3: Hier ist der Anpassübertrager mit dem modifizierten Isolator und den Anschlüssen der Seitenstrahler zu erkennen.**

**Gesamt ansicht der DX-11 Mk II** 

**Bild 1:** 

henden Spreizen für die Seitenstrahler gerade einmal  $1 \text{ m}^2$ ! Amateurfunkbetrieb ermöglicht sie daher sogar ohne ein umfangreiches Radialnetz. Die meisten der sonst auf dem Markt angebotenen Vertikal antennen erfordern ein solches zwingend, da die Verlustwiderstände sonst zu groß werden und der Wirkungsgrad erheblich absinkt.

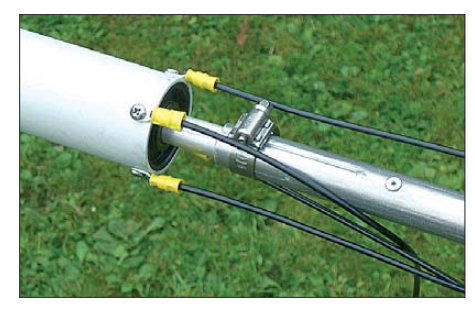

**Bild 4: Befestigung der Seitenstrahler an der**

Lediglich bei ungünstig hohem SWV auf 80 m kann man versuchsweise zunächst einige 5 m lange Radials auf dem Boden auslegen. Noch wirksamer sei es lt. [4], das o.g. Standrohr 0,8 m bis 1,2 m tief in die Erde zu schlagen; dann fiele auch das 80-m-SWV besser als in Tabelle 2 aus – d. Red.

#### ■ **In der Praxis bewährt**

Tatsächlich hat die ECO DX 11 – genau so wie eine zuvor am gleichen, eigentlich ungünstigen Antennenstandort zehn Jahre lang nur mit Erdung über das Standrohr betriebene DX-2000 – in der Praxis absolut zufriedenstellend gearbeitet! Das ist wohl auch der Grund dafür, dass sie zuweilen auf Balkonen, Haus- oder Garagendächern zu finden ist, bietet sie doch Funkfreunden mit Platzproblemen die Möglichkeit, auf praktisch allen KW-Bändern QRV zu werden.

Nicht verschweigen möchte ich eine prinzipbedingte Schwäche, die sie mit anderen Vertikalantennen teilt: die Nullstelle im vertikalen Strahlungsdiagramm senkrecht über dem Strahler. Das führt dazu, dass die Signale auf 80 m und 40 m erst am Nachmittag allmählich lauter und die erhaltenen Rapporte besser werden. Mit steil einfallenden Signalen – also zum Beispiel tagsüber auf 80 m und 40 m aus DL – kann eine Vertikalantenne bekanntlich wenig anfangen; sie zeigt dann mitunter 5 bis 6 S-Stufen Verlust gegenüber einem Dipol.

Am späten Nachmittag und Abend verschwindet diese Differenz jedoch nahezu völlig; auf den Bändern ab 30 m gilt diese Beschränkung kaum, hier ist den ganzen Tag einwandfreier Betrieb in alle Richtungen möglich. Je nach Empfangs- oder Senderichtung und Tageszeit waren die Signalstärken der DX-11 Mk II mit denen einer Zweimal-13-m-Allbandantenne (über Hühnerleiter angepasst) äquivalent oder

bei DX-Stationen sogar oft deutlich besser. Die DX-11 Mk II bietet daher die Möglichkeit, auf allen Bändern – mit gewissen tageszeitlichen Beschränkungen – QRV zu werden. Sie kann zwar weder einen hoch aufgehängten Dipol voller Länge noch einen Beam ersetzen, begnügt sich dafür aber mit einer minimalen Aufstellfläche und einem kurzen Standrohr. Man vergleiche das einmal mit dem Aufwand für einen DXtauglichen Dipol (zwei Aufhängungspunkte in 15 bis 20 m Höhe und etwa 40 m Abstand) oder gar einem Beam. Das ist für die meisten OMs heute völlig unrealisierbar.

#### ■ Verbesserungen der DX-11 Mk II

Die Originalversion der DX-11, so wie sie bisher ausgeliefert wurde, hatte vor allem einige mechanische Schwachpunkte, u. a.: 1. Der Mittenstrahler hatte sehr viel Spiel

- **Ladespule Bild 5: CONTREGISTED THE CONFERNATION CONFERNATION Bild 5: Bild 5: Bild 5: Bild 5: Bild 5: Bild 5: Bild 5: Bild 5: Bild 5: Bild 5: Bild 5: Bild 5: Bild 5: Bild 5: Bild 5: Bild** lichen Isolator aus Fiberglas, wo die verschiedenen Anschlüsse des Anpass transformators befestigt werden. Bei starken Sturmbelastungen konnte es an dieser Stelle zum Bruch kommen. Die komplizierte Ausführung ist erforderlich, da der Strahler gegenüber den Seitenstrahlern und dem Standrohr isoliert sein muss. Er erhält seine Masseverbindung erst über die Wicklung des Anpassübertragers.
	- 2. Die Crimpungen der Seitenstrahler waren teilweise sehr schlecht, sodass sie sich beim straffen Spannen der Seitenstrahler lösten und mühsam nachgearbeitet werden mussten.
	- 3. Die Bohrungen zum Zusammenschrauben der einzelnen Strahlerteile passten nicht immer genau, desgleichen waren die Nietungen elektrisch und vor allem mechanisch unbefriedigend.

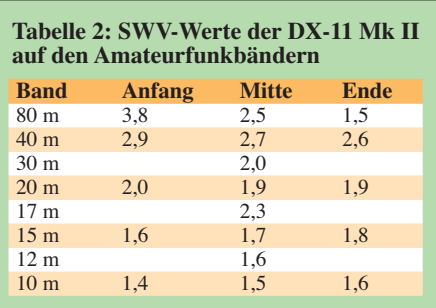

Die DX-11 Mk II ist mit den von Martin Link, DB1NK, bei Quadcorner-Antennenbau [4] vorgenommenen Modifikationen jetzt außerordentlich stabil, der Strahler steht kerzengerade und wackelt dank eines speziellen Epoxidlaminats des kompletten GFK-Isolators nicht mehr. Desgleichen lassen sich die Seitenstrahler problemlos spannen und einwandfrei befestigen. Die 80-m-Ladespule wird im Zuge der Mo difikation exakt eingemessen, sodass das

80-m-Band genau getroffen wird. Da das Zusammenschrauben des Strahlers recht zügig vonstatten geht, ist der Aufbau der Antenne – wenn es schnell gehen muss – in knapp 30 min problemlos erledigt.

#### ■ **Fazit**

Die DX-11 Mk II zeichnet sich durch eine erstaunliche Breitbandigkeit, kompakte Abmessungen, stabile Mechanik und geringes Transportgewicht aus, was sie auch zur idealen Antenne für DXpeditionen macht. So kam sie bereits in der ursprünglichen Version bei den Seborga-Aktivitäten T00SW (Op. DL1JBN, DL3JSW) und T00CW 1996 (Op. DL3OCH) sowie bei mehreren Landgängen von Bodo Fritsche, DL3OCH [5], als dieser noch Schiffsfunker auf der Gorch Fock war, zum Einsatz.

**Die Antenne wird über den Anpass übertrager gespeist, aus dem drei Anschlüsse für den Mittenstrahler selbst, den gemein samen Befestigungsring der Seitenstrahler und den Masseanschluss he rausgeführt sind. Der Strahler hat über diesen An schluss eine galvanische Masseverbindung. Fotos: DJ9DV**

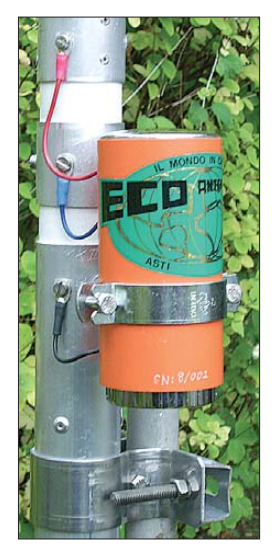

Vorteilhaft ist ferner, dass keinerlei Abgleich erforderlich ist, da es keine Sperrkreise gibt, die sich verstimmen könnten und eventuelle zusätzliche Verluste bringen. Eine Entscheidung, für welchen Bereich eines Bandes man die Antenne abgleichen will, entfällt dadurch. Auf 80 m und 40 m sollte man einen Antennenkoppler einsetzen, auf den Bändern darüber ist das praktisch nicht nötig. Die in den meisten Transceivern eingebauten Tuner reichen völlig aus, wie ein Blick auf die günstigen SWV-Werte in Tabelle 2 zeigt.<br>Reinhard.Birchel@beam-Verlag.de

#### **Literatur**

- [1] ECO Antenne: *[www.ecoantenne.it](http://www.ecoantenne.it)*
- [2] Schülein electronic, Heppstädt 31, 91325 Adelsdorf, Tel. (0 91 95) 99 33 86; *[www.ecoantenne.de](http://www.ecoantenne.de)*
- [3] Schwarzbeck, G., DL1BU: Streifzug durch den Antennenwald, Allband-Antenne 3,5 bis 30 MHz mit reusenartigem Aufbau (DX-2000). CQDL 57 (1986) H. 9, S. 513–518; als PDF-Datei zu beziehen bei: Brendel, Th., DL9YDH, Forsthausstr. 8, 35043 Marburg; *[www.antennenstreifzug.de](http://www.antennenstreifzug.de)*
- [4] Quadcorner-Antennenbau, Rheinfeldstraße 38a, 97520 Röthlein; E-Mail: *DB1NK@T-online.de*
- [5] Fritsche, B., DL3OCH: Homepage. *[www.qslnet.de/dl3och/](http://www.qslnet.de/dl3och/)*

# *Zorns Lemma aktualisiert*

#### *HARALD KUHL – DL1ABJ*

*Dieser Software-Decoder für die Soundkarte wandelt Wetterfunksignale auf Lang-, Mittel- und Kurzwelle sowie von polumlaufenden NOAA-Satelliten in Wetterberichte und -karten. Neben erweiterten und aktua lisier ten Stationsdatenbanken bietet Zorns Lemma 11.1 eine direkte Einbindung von SDR mittels virtueller Audiokarte.*

Täglich sammeln weltweit Tausende ortsfeste sowie maritime Stationen Wetterdaten und speisen diese in ein internationales Verteilnetz ein. Daraus erstellen die Computer der Wetterdienste nicht nur das aktuelle Wetterbild, sondern auch Prognosen für die kommenden Tage. Der *Deutsche Wetterdienst* strahlt einen Teil der regional bedeutsamen Informationen wieder aus, ergänzt durch Wetterberichte sowie Wetterkarten.

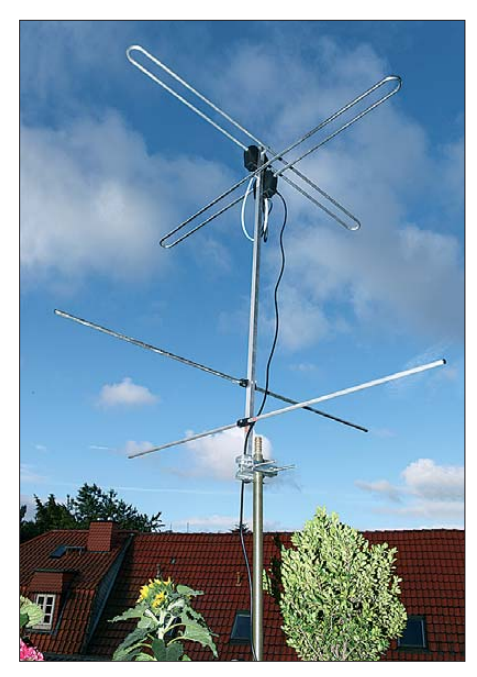

**Bild 1: Eine Antenne – hier für NOAA-Satelliten –, ein Empfänger und Zorns Lemma verwandeln den Computer zur Wetterzentrale.**

Ulrich Neuber, DL3ZAS, hat mit Zorns Lemma (ZL) ein komfortables Programm zur Decodierung und Speicherung dieser Informationen geschaffen.

#### ■ **Anforderungen und Installation**

DL3ZAS [1] vertreibt Zorns Lemma 11.1 für 39 € (Upgrade von ZL 10.66 [2]: 19 €) auf CD-ROM mit einem individuellen Lizenz schlüssel. Da dieser Wetterfunkdecoder ohne Hard- oder Softwareware-*Dongle* auskommt, arbeitet das Programm unabhängig auf verschiedenen Rechnern. So ist es etwa möglich, mit getrennten Empfangssystemen gleichzeitig auf 137 MHz NOAA-Wettersatellitenbilder und auf LW oder KW RTTY-Wettermeldungen aufzunehmen.

ZL läuft auf Computern mit dem Betriebssystem Windows in den Versionen NT 4.0 (*Service Pack 3* oder höher), 98, ME, 2000, XP sowie Vista. Windows 3.1, Mac OS-2, Unix und Linux werden nicht unterstützt. Damit alle Programmfunktionen verfügbar sind, soll der Prozessor im verwendeten Rechner eine Taktfrequenz über 600 MHz haben. Zur weiteren Mindestanforderung gehören 256 MB Arbeitsspeicher sowie für Funkempfang eine Soundkarte, die eine Abtastrate von 44 kHz unterstützt. Letzteres erfüllen alle Karten, die etwa in den letzten 10 Jahren verkauft wurden. Auf der Festplatte benötigt Zorns Lemma rund 500 MB Speicherplatz für das Programm sowie zur Lagerung der aufgenommenen Wetterdaten. Ein Internetzugang eröffnet zusätzlich zum Antennen empfang umfangreiche weitere Möglichkeiten, das Programm mit frei zugänglichen Wetterinformationen zu füttern. Zur komfortablen Darstellung der Wetterkarten empfiehlt DL3ZAS mindestens einen 19-Zoll-Monitor mit einer Auflösung ab 1024 × 768 Bildpunkten (Pixel) sowie mindestens 16 Bit Farbtiefe.

Doch arbeitet ZL auch gut mit Note- oder Netbook-Computern, deren Monitore bekanntlich deutlich kleiner sind. Bei solchen tragbaren Rechnern fehlt allerdings oft der gewünschte Line-Eingang, sodass man zur Einspielung des vom Empfänger kommenden NF-Signals auf den Mikro-

foneingang ausweichen muss. Das ist prinzipiell kein Problem, solange man auf einen nicht zu hohen NF-Pegel vom Empfänger achtet – dazu später mehr.

Zur Installation legt man die Programm-CD ins Laufwerk, wonach die für Windows typische Installationsprozedur startet. Sollte die Startautomatik nicht arbeiten, leitet man die Installation per Mausklick auf die Datei *setup.exe* ein. Das nun vorgeschlagene Programmspeicherverzeichnis kann man akzeptieren oder wie gewünscht ändern. ZL legt schließlich eine Verknüpfung auf den Windows-Startbildschirm (*Desktop*), von wo sich das Programm nun bequem per Mausklick starten lässt. Beim ersten Programmstart gibt man einmalig den Lizenzschlüssel ein, wonach der Wetterdecoder einsatzbereit ist.

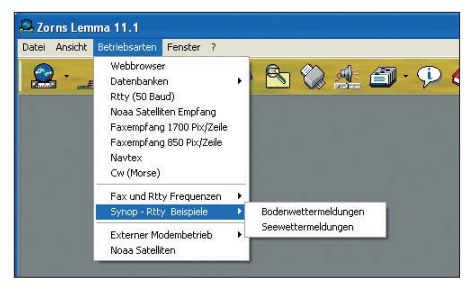

**Bild 2: Zur Demonstration lassen sich über das Betriebsarten-Menü RTTY-Beispiele für Wettermeldungen aufrufen.**

Die Installation auf Rechnern ohne eingebautes CD-ROM-Laufwerk ist auch kein Problem: Um ZL etwa auf einem Netbook zu installieren, habe ich das Installationspaket auf einen USB-Speicher kopiert und die Installation auf der Festplatte des tragbaren Rechners von dort wie beschrieben manuell gestartet.

#### ■ **Empfänger und Antenne**

Als Quelle für Wetterfunksignale auf LW, MW und KW eignet sich jeder Empfänger, der in diesen Frequenzbereichen SSB de-

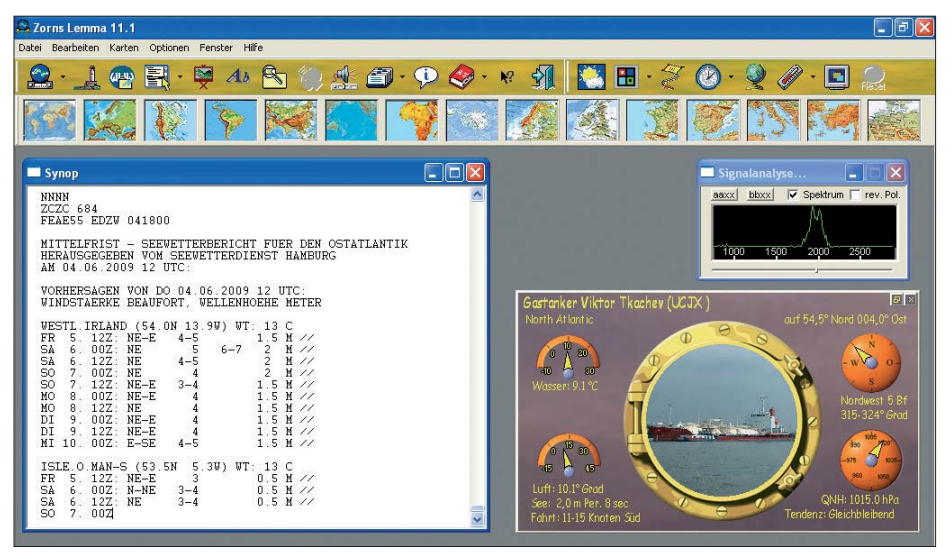

**Bild 3: Für erste Decodierversuche eignen sich die RTTY-Wettersendungen des DWD.**

moduliert und dessen Empfangsfrequenz sich auf etwa 100 Hz genau einstellen lässt. Ein von elektrischen Störungen wenig belasteter Standort vorausgesetzt, bringt schon ein SSB-Reiseradio über dessen Teleskopantenne ein zur Decodierung der Fernschreibdaten des *Deutschen Wetterdienstes* (DWD) meist ausreichend kräftiges und stabiles Empfangssignal.

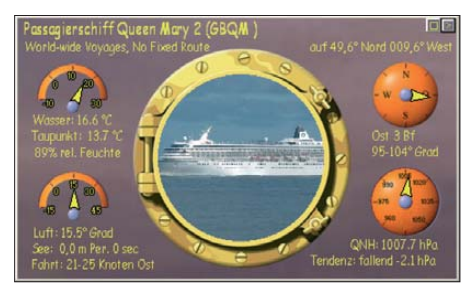

**Bild 4: Schiffsmeldungen überträgt ZL in solche Fenster; ein Mausklick holt ein Schiffsfoto auf den Bildschirm.**

Um eine gute Decodierqualität von Wetterfax-, Navtex- und Morsesendungen zu erreichen, sind die Anforderungen an den Empfänger hinsichtlich der verfügbaren Filterbandbreiten, der Frequenzstabilität sowie der Einstellgenauigkeit (10 Hz) allerdings höher. Für erste Experimente eignet sich zwar auch hier quasi jeder SSB-Empfänger, doch bringen ein Kommunikationsempfänger oder ein typischer Amateurfunk-HF-Transceiver mit durchgehendem Empfangsbereich im Wortsinn sichtbare Vorteile. Grundsätzlich zählt zu einem leistungsfähigen Empfangssystem für Wettersendungen auch eine gute Antenne.

Als Signalquelle für den Wetterdecoder dient ein NF-Ausgang des Empfängers, wie die oft vorhandene separate *Line*- oder *Record*-Buchse mit festem NF-Ausgangspegel. Fehlt diese Möglichkeit, nimmt man eben den Lautsprecher- oder Kopfhörerausgang und wählt die Lautstärke manuell. Zur akustischen Prüfung des Empfangssignals dienen nun die Lautsprecher des Computers. PERSEUS und andere SDR lassen sich bei ZL 11.1 mithilfe einer optionalen virtuellen Audiokarte (VAC) direkt einbinden.

Vom Empfänger gelangt das NF-Signal über ein Audiokabel zum Line- oder Mikrofoneingang des Computers. Die Anzeige *Signalanalyse* von Zorns Lemma hilft dabei, den für die Decodierung optimalen Pegel einzustellen. Dies geschieht entweder am Empfänger (vereinzelt lässt sich dort über einen Steller im Gerät auch der Line-Pegel verändern) oder einfach über die Windows-Einstellungen. Für Letzteres klickt man mit der rechten Maustaste auf das Lautsprechersymbol in der Programmleiste am unteren Rand des Windows-Startbildschirms und wählt *Audio eigenschaften einstellen*, gefolgt von *Audio*

und *Lautstärke*. Dies gilt für Windows XP, bei anderen Versionen mag die Vorgehensweise etwas abweichen. Noch einfacher gelangt man wohl direkt aus ZL über die Option *Lautstärke* (Aufnahmesteuerung) zu den relevanten Windows-Einstellungen der Audioeigenschaften, was beim Test aber nicht klappte, sodass ich für die Grundeinstellung den zuvor beschriebenen Weg nahm. Tipp: Das Programm übernimmt veränderte Audioeinstellungen wegen der Zwischenspeicherung der über die Soundkarte aufgenommenen Signale mit einer kurzen Verzögerung, sodass man hier behutsam vorgehen und zunächst das Resultat des veränderten Pegels abwarten sollte.

#### ■ **Fernschreibempfang**

Für erste Schritte mit ZL eignen sich besonders die rund um die Uhr gut empfangbaren Fernschreibsendungen des *Deutschen Wetterdienstes* auf LW und KW. Der DWD strahlt über seine Sendeanlagen in Pinneberg nahe Hamburg laut [3] zwei Programme mit aktuellen Seewetterberichten, Warnungen und Wettermeldungen in RTTY aus. Diese Übertragungen dienen im Rahmen des internationalen SOLAS-Abkommens (*International Convention for the Safety of Life at Sea*) der Sicherheit der internationalen Seeschifffahrt und deren Inhalt darf nicht weitergegeben oder kommerziell genutzt werden.

| Wetterdaten                                                                                        |
|----------------------------------------------------------------------------------------------------|
| Wettermeldung von einem Schiff (oder auch Küstenstation).                                          |
| Angaben zur Seestation:                                                                            |
| Das Schiff befindet sich auf 49,6 Grad nördlicher Breite und 009,6 Grad westlicher Läng            |
| Rufzeichen(Kennung) und Name des Schiffes "GBQM Queen Mary 2"                                      |
| Das Schiff machte in den letzten 3 h eine Fahrt von 21-25 Knoten über Grund                        |
| Das Schiff fährt mit ca. 21-25 Knoten über Grund in östlicher Richtung.                            |
| DIE MELDUNGEN IM EINZELNEN:                                                                        |
| Tag der Beobachtung: 05 . des Monats, Uhrzeit: 12 .00 UTC                                          |
| Keine Daten über Niederschlagsmenge vorhanden.                                                     |
| Daten über aktuelles und vergangenes Wetter vorhanden.                                             |
| Der Himmel ist fast ganz bedeckt. (7/8 Bewölkung)                                                  |
| Die Wolkenhöhe über Grund ist nicht festzustellen.                                                 |
| Die Sichtweite (horizontal) beträgt 10 km.                                                         |
| Der Wind kommt aus Osten, die genaue Windrichtung ist 95-104 Grad.                                 |
| Die geschätzte Windgeschwindigkeit beträgt 10 Knoten.                                              |
| das entpricht der Windstärke 3 Beaufort.                                                           |
| Die Lufttemperatur beträgt plus 15,5 Grad Celsius.                                                 |
| Die Taupunkttemperatur an der Station beträgt plus 13,7 Grad Celsius.                              |
| Die Wassertemperatur an der Schiffsposition beträgt plus 16.6 Grad Celsius.                        |
| Der Luftdruck, auf Meereshöhe umgerechnet beträgt 1007,7 HektoPascal.                              |
| BAROMETERBEOBACHTUNGEN IN DEN LETZTEN STUNDEN:                                                     |
| Regelmäßig oder auch unregelmäßig fallend.                                                         |
| Keine oder gestörte Angaben zur Niederschlagsmenge.                                                |
| AKTUELLE WETTERBEOBACHTUNGEN.:                                                                     |
| Wolken im allgemeinen in Auflösung oder Rückentwicklung begriffen.                                 |
| z.Zt. kein Niederschlag als Schnee, Nebel, Sand- oder Staubsturm.                                  |
| BERICHT ÜBER VERGANGENES WETTER:<br>Gesamtbedeckung des Himmels war ununterbrochen größer als 4/8. |
| Gesamtbedeckung des Himmels war ununterbrochen größer als 4/8.                                     |
| ART DER WOLKEN IN DEN UNTEREN BEREICHEN:                                                           |
| Der Himmel ist zur Hälfte bedeckt. (4/8 Bewölkung)                                                 |
| Stratus fractus oder Cumulus fractus: Schlechtwetter-Stratus fractus oder                          |
| Schlechtwetter-Cumulus fractus (Fetzen) oder beides, gewöhnlich                                    |
| unter Altostratus oder Nimbostratus.                                                               |
| RESCHREIBUNG DER MITTELHOHEN WOLKENBEREICHE:                                                       |
| Mittlere Wolken wegen Dunkelheit, Nebel, Sand oder Staubsturm oder                                 |
| ähnlicher Erscheinungen oder einer Schicht tiefer liegender Wolken nicht erkennbar.                |
| BESCHREIBUNG DER OBERSTEN WOLKENSCHICHTEN:                                                         |
| Hohe Wolken wegen Dunkelheit, Nebel, Staub- oder Sandsturm oder                                    |
| ähnlichen Erscheinungen oder einer Decke tiefer liegenden Wolken nicht erkennbar.                  |
| Keine bzw. gestörte Meldung zur Wellenperiode.                                                     |
| Die geschätzte Wellenhöhe an der Schiffsposition beträgt 0,0 m.                                    |
| Die geschätzte Wellenperiode an der Schiffsposition wird mit 00 (sec) angegeben.                   |
|                                                                                                    |

**Bild 5: Alternativ zur Kurzmeldung setzt das Programm die empfangenen Daten in einen ausführlichen Text um.**

Die Fernschreibsendungen sind in deutscher sowie englischer Sprache und verteilen sich auf die beiden Programme mit jeweils unterschiedlichen Frequenzen: Das erste Programm kommt auf 4583,0 (DDK2; 1 kW), 7646,0 (DDH7; 1 kW)

und 10 100,8 kHz (DDK9; 10 kW), während das zweite Programm auf 147,3 (DDH47; 20 kW), 11 039,0 (DDH9; 10 kW) und 14 467,3 kHz (DDH8; 1 kW) übertragen wird. Alle Sendungen erfolgen in F1B im Baudot-Code mit einer Übertragungsgeschwindigkeit von 50 Baud und 450 Hz; eine Ausnahme ist die LW mit lediglich 85 Hz Shift. Beide Programme werden rund um die Uhr ausgestrahlt und haben einen minutengenauen Sendeplan, den der DWD unter [3] veröffentlicht.

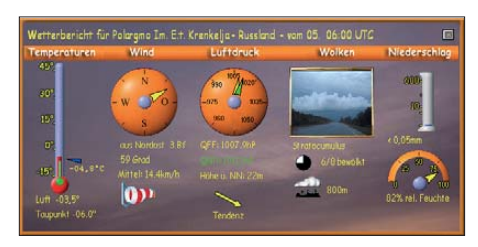

**Bild 6: Bodenmeldung einer russischen Wetterstation**

Ein stabiles Empfangssignal bietet die knapp unter dem Rundfunkband liegende LW 147,3 kHz, die die meisten modernen Kommunikationsempfänger und HF-Transceiver sowie vereinzelt SSB-Reise-/ Kofferradios (DE1103, Tecsun S-2000 [4]) empfangen. Alternativ bieten tagszeitund ortabhängig vor allem 4583 sowie 7646 kHz stabile Empfangsmöglichkeiten innerhalb Deutschlands. Den Empfänger stimmt man in LSB etwa 2 kHz oberhalb der gelisteten Frequenz ab, also bei LW auf 149,3 kHz LSB. Zorns Lemma erkennt das zu decodierende Signal automatisch im Bereich 1 bis 2,5 kHz oberhalb der Sendefrequenz, sodass im Falle lokaler Interferenzen bei der Frequenzeinstellung etwas Spielraum zum Ausweichen besteht.

Nach dem Programmstart wählt man oben in der Optionsliste unter *Betriebsarten* die gewünschte (hier: *Rtty (50 Baud)*), wonach ZL den entsprechenden Softwaredecoder aufruft und mit kurzer Verzögerung die erhaltenen Zeichen in Klartext beziehungsweise als Wettertabellen auf den Bildschirm schreibt sowie zum späteren Abruf automatisch in seinen Datenbanken ablegt.

Gleichzeitig mit dem Decoderfenster erscheint das Fenster *Signalanalyse*, das die Amplitude des über die Soundkarte vom Empfänger kommenden NF-Signals zeigt. Bei einem optimal eingestellten Pegel reicht es bis knapp an den unteren sowie oberen Rand, ohne dabei anzustoßen. Nach einem Mausklick ins Feld *Spektrum* stellt die *Signalanalyse* nun das empfangene Signal im NF-Spektrum dar, bei RTTY also Mark und Space im Abstand zur Mittenfrequenz. Auf Wunsch bleibt dieses kleine Fenster immer im Vordergrund, auch wenn man gerade mit einer

anderen Software arbeitet. So kann ZL im Hintergrund die empfangenen Daten verarbeiten, während man die Signalqualität ständig im Blick hat.

Neben direkt lesbaren Wetterberichten in Klartext überträgt der DWD mehrmals täglich so genannte synoptische Zahlengruppen, in denen Wetterstationen nach weltweit gültigen Vereinbarungen ihre aktuellen Messdaten codieren und zur weiteren Verbreitung in ein internationales Wetterinformationsnetz einspeisen. Diese nach Boden- und Seewettermeldungen unterschiedenen Zahlengruppen setzt ZL automatisch in lesbare Kurzmeldungen um und zeigt sie in einem separaten Fens ter, dem auch die meldende Wetterstation, deren Position sowie gegebenenfalls das Schiffsrufzeichen zu entnehmen sind. Per Mausklick sind zudem die Meldungen als ausführlicher Text sowie bei Schiffen ein Bild der meldenden Station abrufbar.

#### ■ Wetterkarten auf **KW**

Klappt der Fernschreibempfang, dann stimmen die Audioeinstellungen auch für die anderen Decoderfunktionen, wie die Darstellung von empfangenen Wetterkarten in der Betriebsart Fax. Zu den hier regelmäßig in guter Qualität auf KW empfangbaren Wetterfaxstationen gehört neben dem DWD der britische Marinewetterdienst.

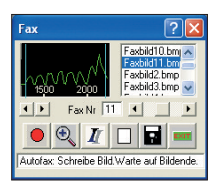

**Bild 7: Der Wetterfax-Decoder arbeitet auto matisch und speichert empfan gene Wetterkarten in einem Katalog.**

Über die DWD-Sender in Pinneberg kommen Wetterfaxkarten täglich von 0430 bis etwa 2200 UTC auf den Kurzwellen 3855 (DDH3; 10 kW), 7880 (DDK3; 20 kW) sowie 13 882,5 kHz (DDK6; 20 kW) in der Betriebsart F1C; längere Pausen zwischen den Übertragungen sind üblich. Die britische Flotte strahlt ihre Wetterkarten über den Sender Northwood (Rufzeichen GYA) rund um die Uhr unter anderem auf 2618,5, 4610 und 8040 kHz aus.

Die zuletzt genannte Frequenz bietet tagsüber bis in den Abend hinein meist guten Empfang und eignet sich daher für erste Decodierversuche. Dazu wählt man unter *Betriebsarten* die Option *Faxempfang 850* Pix/Zeile, die eine ausreichende Bildauflösung bietet. Die Frequenz am Empfänger ist so einzustellen, dass die NF-Signale in der Spektrumsanzeige zwischen den beiden vertikalen Linien bleiben, sodass die Werte für Schwarz und Weiß stimmen. Beim hier betrachteten Beispiel 8040 kHz stand auf der Anzeige des IC-703 die Frequenz 8038,4 kHz USB; für den DWD auf

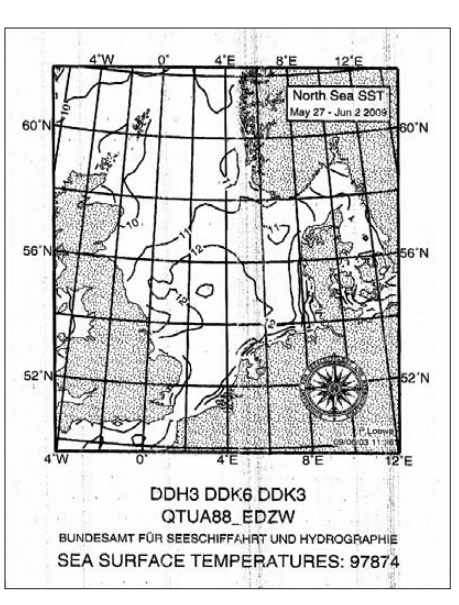

**Bild 8: Wetterfax vom DWD auf KW**

3855 kHz galt entsprechend 3853,4 kHz USB.

Alles Weitere übernimmt Zorns Lemma nun automatisch: Die Software erkennt das Start- und Einphassignal einer Faxübertragung, schreibt das übertragene Bild mit, speichert es am Schluss im gängigen bmp-Dateiformat in seiner Datenbank und geht danach wieder in Wartestellung für das nächste Startsignal. Die gespeicherten bmp-Dateien lassen sich in ZL selbst sowie mit beliebigen Bildprogrammen anzeigen. Mit Letzteren ist es darüber hinaus möglich, die Wetterkarten zu bearbeiten und auszudrucken. Ein in der Grundeinstellung häufig vorkommender Bildschräglauf ist per Pfeiltasten manuell korrigierbar, wobei erfahrungsgemäß etwas Geduld und mehrere Versuche das gewünschte Resultat bringen.

Lässt man das Empfangssystem nun mehrere Stunden arbeiten, füllt sich ohne weiteres Zutun nach und nach das digitale Wetterkartenarchiv. Die so genannte Trommeldrehzahl ist dabei auf 120 fixiert, dem

mittlerweile für KW-Übertragungen üblichen Standardwert.

Unter Umgehung der Automatik sind manuelle Eingriffe jederzeit möglich, um etwa den Faxempfang zu aktivieren, wenn ZL bei schwachem Empfangssignal das Startsignal verpasst hat. Umgekehrt kann man den Empfang eines Wetterfaxes ohne Speicherung abbrechen. Bei invertierter Mitschrift, wenn also Schwarz und Weiß vertauscht sind, lässt sich dies per Mausklick korrigieren. Die Betrachtung von bereits gespeicherten Wetterkarten direkt in ZL ist jederzeit während des weiter im Hintergrund laufenden Faxempfangs möglich.

#### ■ **Morsetelegrafie**

In CW gesendete Wetterbulletins sind heute zumindest in Europa eine Rarität. Der CW-Decoder von ZL nimmt Morsezeichen auf, die mit einer Geschwindigkeit zwischen 40 und 240 Zeichen/min getastet wurden. Eine Automatik erkennt das Signal, sobald dessen Tonhöhe im Bereich 500 bis 1500 Hz liegt, und beginnt mit dessen Umsetzung in Buchstaben und Ziffern im Decoderfenster. Das Fenster *CW-Analyse* erscheint bei Aufruf der Betriebsart und zeigt neben der gemessenen Tonfrequenz in Hertz die Tastgeschwindigkeit.

Die besten Decodierergebnisse bringen starke CW-Signale mit gleichmäßiger Tastung auf einem umgestörten Kanal, wie es früher bei Küstenfunkstellen üblich war. Bei schwankenden oder gestörten Signalen lassen sich die ermittelte Frequenz sowie die gemessene Tastgeschwindigkeit per Mausklick fixieren, um so die Decodierung zu stabilisieren. Ein ebenfalls aktivierbares Tiefpassfilter reduziert Interferenzen von Nachbarkanälen. Dennoch führten während des Tests bei schwachen DX-Signalen ein geübtes Gehör sowie eigene CW-Kenntnisse eher zur erfolgreichen Decodierung.

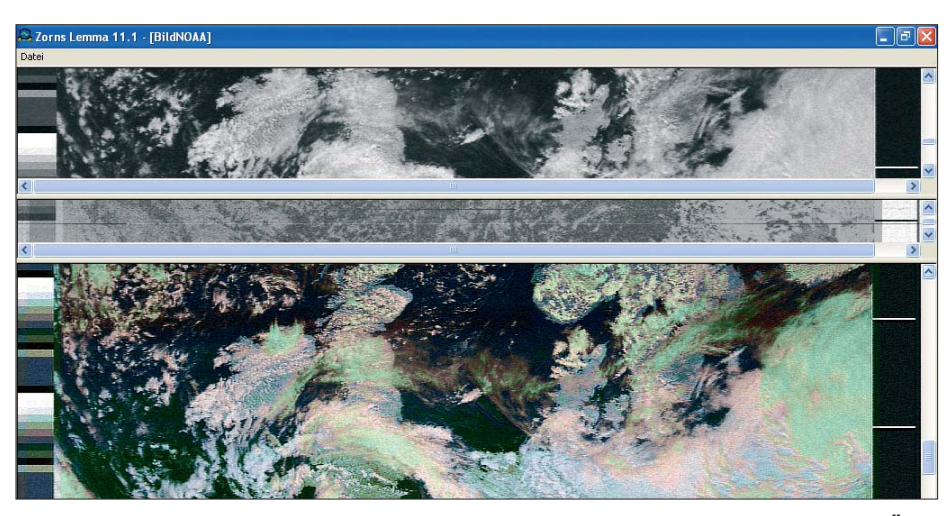

**Bild 9: Der dreigeteilte Bildschirm von ZL beim Empfang eines NOAA-Wettersatelliten: Über Großbritannien und Deutschland hängen Wolken, während der Blick auf Dänemark frei ist.**

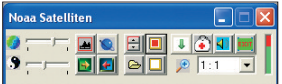

**Bild 10: Die Steuerzentrale für den NOAA-Empfang erlaubt unter anderem Korrekturen von Kontrast und Farbe.**

#### ■ **Navtex**

Die höchsten Ansprüche an die Empfangsanlage – und hier vor allem an die Antenne – stellen Navtex-Fernschreibsignale auf 518 kHz (SITOR-B, 100 Baud, 170 Hz *Shift*). Problematisch ist dabei weniger ein vielleicht weit von der Küste entfernter Empfangsstandort, sondern vielmehr der rund um diese Frequenz oft hohe lokale elektrische Störpegel, der die meist schwach einfallenden Übertragungen verdeckt. Hat man aber einen störungsarmen Standort für die Antenne gefunden, gelingt nach Einbruch der Dunkelheit der Empfang von Navtex-Signalen aus allen europäischen Küstenregionen. Bei guter Fernausbreitung sind zudem DX-Empfänge aus Nordamerika sowie dem arabischen Raum möglich. Zu den täglich auf 518 kHz empfangbaren Standardstationen unter anderem mit Wettermeldungen in englischer Sprache gehören *Oostende Radio*, die Küstenwache der Niederlande sowie der DWD-Sender Pinneberg. Aktuell an den Standorten Emden und Rostock aufgenommene Navtex-Meldungen veröffentlicht der DWD unter [3] (rechts bei *Navtex*, dann dem Link folgen). Auf 490 kHz senden Navtex-Stationen in ihrer jeweiligen Landessprache.

Um Navtex mit ZL zu decodieren, parkt man seinen Empfänger in CW auf der Frequenz 518 kHz, wählt ein schmales Bandbreitenfilter und wartet ab. Zur Vermeidung gegenseitiger Interferenzen im jeweiligen Zielgebiet wechseln sich Navtex-Stationen im 10-min-Takt nach einem fixierten Sendeplan auf der Frequenz ab. Abgesehen von Notmeldungen, die unverzüglich über den Sender gehen, kommt jede Station alle vier Stunden an die Reihe.

Das Navetx-Statusfenster zeigt neben dem Empfangssignal im NF-Spektrum den Stand der Signalanalyse, wie den Empfang eines Synchronisierungssignals oder die laufende Mitschrift decodierter Meldungen. Ein programmiertes DSP-Filter ist in der Standardeinstellung ständig aktiviert und hilft dabei, ein Navtex-Signal aus dem Rauschen zu isolieren. Weitere Einflussmöglichkeiten hat man nicht, von der Verwendung etwa einer leistungsstarken Rahmenantenne sowie deren optimale Ausrichtung auf Signalmaximum einmal abgesehen. Beim Test zeigte sich, dass ZL nur bei stark einfallenden Navtex-Signalen deren Decodierung startet.

#### ■ **NOAA-Wettersatelliten**

Zur Decodierung der von polumlaufenden NOAA-Wettersatelliten beim Überflug über tragenen Wetterbilder benötigt man zunächst

**Bild 12: Auf Wunsch importiert ZL umfangreiche Wetterdaten aus dem Internet. Foto und Screen shots: DL1ABJ**

eine geeignete Empfangsanlage für die auf Kanälen bei 137 MHz ausgestrahlten Signale. Prinzipiell eignet sich jeder empfindliche Empfänger für diesen Frequenzbereich, der in der Betriebsart FM-schmal eine Filterbandbreite von etwa 30 kHz zur Verfügung stellt; für diesen Empfangstest diente ein IC-PCR2500 mit einer Filterbandbreite von 50 kHz. Für ansehnliche Ergebnisse braucht man zudem eine geeignete Antenne, die Signale aus allen Erhebungswinkeln empfängt. Ich verwende dafür mit gutem Erfolg eine robuste und dabei preisgünstige 137-MHz-Kreuzyagi von Konni-Antennen [5] (siehe Bild 1).

Die verschiedenen NOAA-Satelliten sind zu wechselnden Zeiten auf ihrer jeweiligen Frequenz empfangbar. Einen guten Anhaltspunkt, wann man seinen Empfänger auf dem jeweiligen Kanal parken sollte, bietet [6]. Dort stehen zunächst aktuell aufgenommene NOAA-Bilder sowie weiter unten die für die nächsten 24 Stunden zu

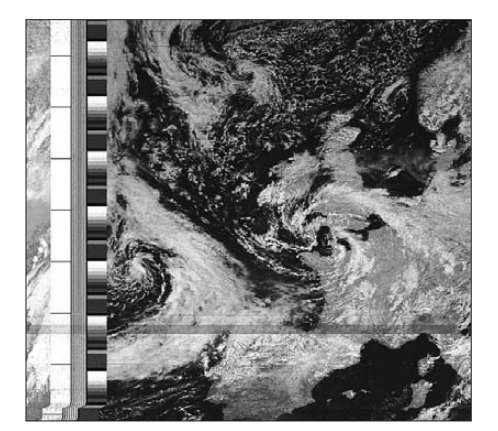

**Bild 11: Westeuropa aus NOAA-Sicht; im Zentrum liegen Großbritannien und Irland.**

erwartenden UTC-Empfangsfenster und die Frequenz. Etwa zum angegebenen Zeitpunkt hebt sich das Satellitensignal langsam zunehmend deutlich aus dem Rauschen, bis es für 10 bis 15 min laut hörbar ist und danach langsam wieder abtaucht.

Nach Wahl der Betriebsart *Noaa Satelliten-Empfang* ruft ZL einen dreigeteilten Bildschirm mit zunächst schwarzen Flächen auf. Während des Empfangs zeigt das obere Fenster das schwarz-weiße, das mittlere das infrarote und das untere das eingefärbte Satellitenbild, das sich nun Zeile für

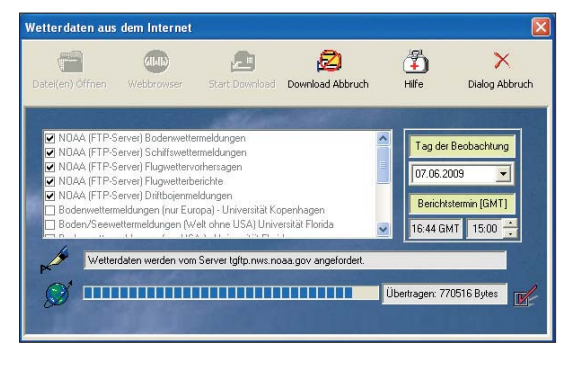

Zeile aufbaut. Die Größe der drei Fenster ist beliebig variierbar. Hat das Programm das Startsignal verpasst, lässt sich die Decodierung manuell starten. Auf Mausklick zeichnet ZL das NF-Signal zudem als WAV-Datei auf, um es später jederzeit wieder in ein Satellitenbild zu wandeln und zu bearbeiten. Die Korrektur von Kontrast, Farbe und Helligkeit ist während des noch laufenden Empfangs möglich und wirkt sich unmittelbar aus.

#### ■ **Internet**

Aus technischer Sicht ist der Empfang über Antenne nach wie vor reizvoll, ob auf LW, MW und KW oder per Satellit. So verschafft man sich unabhängig von der örtlichen Infrastruktur ein aktuelles Bild vom Wettergeschehen. Allerdings ist die Auswahl beziehungsweise die Reichweite der hier über Antenne verfügbaren Daten und Wetterbilder im Wesentlichen auf die nördliche Halbkugel mit Europa als Zentrum begrenzt.

Das weltweite Wettergeschehen lässt sich in Zorns Lemma mithilfe von synoptischen Wetterdaten aus dem Internet darstellen. Dafür markiert man im ZL-Dialogfeld *Wetterdaten aus dem Internet* die gewünschten Datensätze, die sich das Programm nach der Bestätigung bei den entsprechenden Wetterservern innerhalb weniger Minuten abholt. Die so zugängliche Datenmenge ist um ein Vielfaches größer, als sich per DWD-Fernschreibemfang realisieren lässt. ZL illustriert die gesammelten Wetterinformationen auf farbigen Wetterkarten oder setzt sie auf Wunsch in<br>Text um. chif@funkamateur.de Text um.

#### **Literatur und URLs**

- [1] Neuber, U., DL3ZAS: Theodor-Heuss-Straße 6, 58239 Schwerte, Tel. (0 23 04) 78 92 88, *[www.wettermonitor.de](http://www.wettermonitor.de)*
- [2] Kuhl, H., DL1ABJ: Wetterfunkempfang mit Zorns Lemma. FUNKAMATEUR 55 (2006) H. 2, S. 151–153
- [3] Deutscher Wetterdienst, Sendepläne: *[www.dwd.de/sendeplan](http://www.dwd.de/sendeplan)*
- [4] Kuhl, H., DL1ABJ: Tecsun S-2000 ein Weltempfänger aus China. FUNKAMATEUR 58 (2009) H. 6, S. 610–612
- [5] Konni-Antennen: Michelriether Straße 16, 97839 Esselbach, Tel. (0 93 94) 9 98 00, *[www.konni-antennen.de](http://www.konni-antennen.de)*
- [6] NOAA-Satellitenbilder aus Tolk: *[www.satpix.de](http://www.satpix.de)*

### *Grafischer Tageskalender mit DCF77-Funkuhr*

#### *THOMAS GOLLMER*

*Funkuhrprojekte gibt es mittlerweile zahlreich. Dieser Beitrag stellt einen Kalender vor, der neben Uhrzeit und Datum noch selbst erstellte Bilder auf einem Farbdisplay darstellt, ganz im Stil herkömmlicher Abreißkalender.*

Die Anzeigen des Tageskalenders erfolgen auf dem zweckentfremdeten Grafikdisplay eines Mobiltelefons Siemens S65 mit einer Größe von 132 × 176 Pixeln und 16 Bit Farbtiefe. Im Wechsel werden Wochentag mit Uhrzeit und Datum angezeigt und danach ein Bild, welches der Nutzer selbst erstellen kann. In meinem konkreten Fall dient das Gerät als Geburtstagskalender und Ahnengalerie. Zu jedem Tag wird ein Bild des Geburtstagskindes angezeigt und zugehörig die Lebensdaten. Der Phantasie sind dabei keine Grenzen gesetzt und es können sonstige jährlich wiederkehrende Ereignisse in Bildform hinterlegt werden.

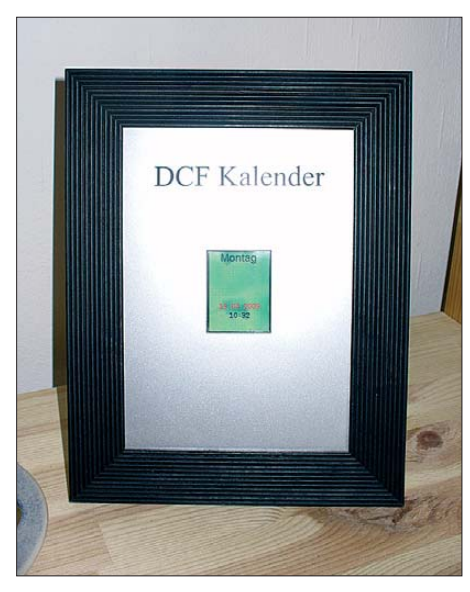

**Bild 1: Fertiggerät des Tageskalenders in einem Bilderrahmen**

Selbstverständlich müssen diese Unmengen an Bilddaten irgendwo gespeichert werden. Im Zuge des Preisverfalls, der guten Verfügbarkeit sowie der einfachen Ansteuerbarkeit habe ich mich entschlossen, die Schaltung mit einer Multimediakarte (MMC) auszustatten.

#### ■ **Schaltung**

Das Herz der Schaltung bildet der ATmega8L von Atmel. Neben den schon angesprochenen Komponenten Display und Speicherkarte liefert ein Fertigmodul das DCF77-Signal in digitaler Form. Da Display und Speicherkarte eine 3,3-V-Spannungsversorgung benötigen und ich anfänglich mit einem 5-V-System und Spannungsteilern nur Misserfolge erzielte, habe ich das System gänzlich 3,3-V-tauglich gemacht. Daher kann nur ein ATmega8L eingesetzt werden, da dieser mit einer Versorgungsspannung bis hinab zu 2,7 V arbeiten kann. Aufgrund der gleichen Logikpegel aller aktiven Bauelemente ist die Schaltung sehr klein ausgefallen und umfasst neben den aktiven Komponenten nur wenige passive.

Das Display besitzt eine Hintergrundbeleuchtung, die eine höhere Spannung von 10,4 V benötigt. Zur Spannungsversorgung dienen bei meinen Exemplaren unstabilisierte 15-V-Steckernetzgeräte. Deren Spannung gelangt jeweils direkt über den 330-Ω-Vorwiderstand an die Displaybeleuchtung. Wenn Sie ein Netzteil mit einer anderen Ausgangsspannung benutzen, ist der Wert dieses Widerstands so anzupassen, dass maximal 20 mA fließen.

Die Versorgungsspannung von 3,3 V stabilisiert in der Schaltung ein LM317. Bei mir kam ein Modell im TO220-Gehäuse zum Einsatz, da doch relativ viel Leistung in Wärme umgesetzt werden muss. Mit den beiden Widerständen an den Anschlüssen V und A ist die Ausgangsspannung einstellbar. Selbstverständlich kann ebensogut ein 3,3-V-Festspannungsregler statt des LM317 Verwendung finden.

Weiter umfasst die Schaltung nur noch ein paar Abblockkondensatoren, den Quarz für den Controller und ein RC-Netzwerk für seinen Reset-Eingang. Schaltplan und Anschlussbelegung der Peripherie finden sich in Bild 3.

#### ■ **Schaltungsaufbau**

Auf die Veröffentlichung eines Platinenlayouts habe ich bewusst verzichtet, da es mehr als genug Aufbaumöglichkeiten gibt. Wer ruhige Finger hat, dürfte keine Probleme haben, die Schaltung komplett mit SMD-Bauelementen aufzubauen. Meine Variante besteht aus einer Platine von 100 mm × 150 mm mit dem Display in der Mitte und den restlichen Komponenten um dieses verteilt. Meine "bessere Hälfte" war nämlich der Meinung, dass die Schaltung gut in den Bilderrahmen eines bekannten schwedischen Einrichtungshauses passen würde.

Die Kontakte des Displays liegen ziemlich gedrängt. Es gibt Halter zu kaufen, um dieses auf der Platine anbringen zu können. Da mir jedoch privat ein  $CO<sub>2</sub>$ -Laser zur Verfügung steht, habe ich darauf verzichtet und mir aus verschieden dicken Plexiglasscheiben einen Halter in mehreren Lagen gebastelt. Das Display liegt damit etwa 15 mm über der Platine und die Anschlüsse sind im 2,54-mm-Raster nach hinten hinausgeführt. Im Halter wurden an das Display selbst Kupferlackdrähte angelötet und dann mit der Ausgangsadapterplatine verbunden.

Für die MMC kann man sich einen fertigen Anschluss-Slot kaufen oder einfach eine Stiftleiste an die Karte löten. Allerdings ist im letzteren Fall zum Beschreiben der Karte im PC wieder ein Adapter erforderlich, der die von der Karte gewohnten Kontakte aufweist. Verschiedene Karten und der Adapter sind in Bild 5 zu sehen.

Kleiner Tipp zum Aufbau des Adapters: Aus einer einseitig kaschierten Hartpapierplatine wurde möglichst exakt die Form einer MMC geschnitten, wobei die Platine etwas länger belassen wurde. Der externe Kartenleser ist vom PC und der Spannungsversorgung zu trennen. Die vorbereitete Platine nun fünf- bis sechsmal hineinschieben und herausziehen. Bitte verwenden Sie dafür nicht den internen Kartenleser des PCs, da es dort Kurzschlüsse gibt. Nach dem Hin- und Herschieben ist auf der Platine erkennbar, wo

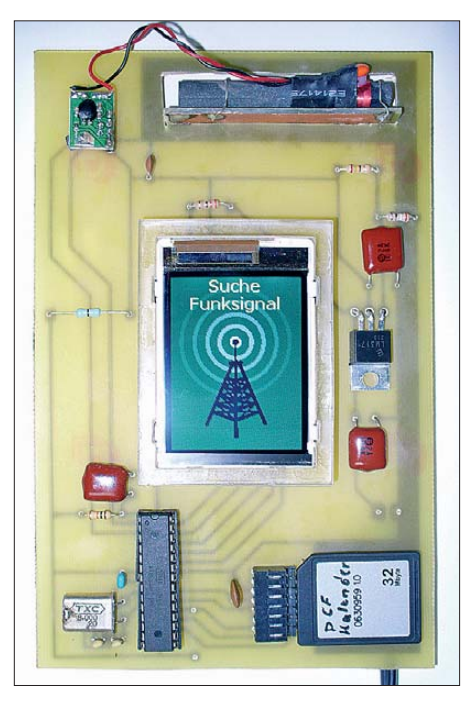

**Bild 2: Muster des Tageskalenders auf einer geätzten Platine; der Aufbau ist auf Grund der wenigen Bauteile auch auf einer Universalleiterplatte möglich.**

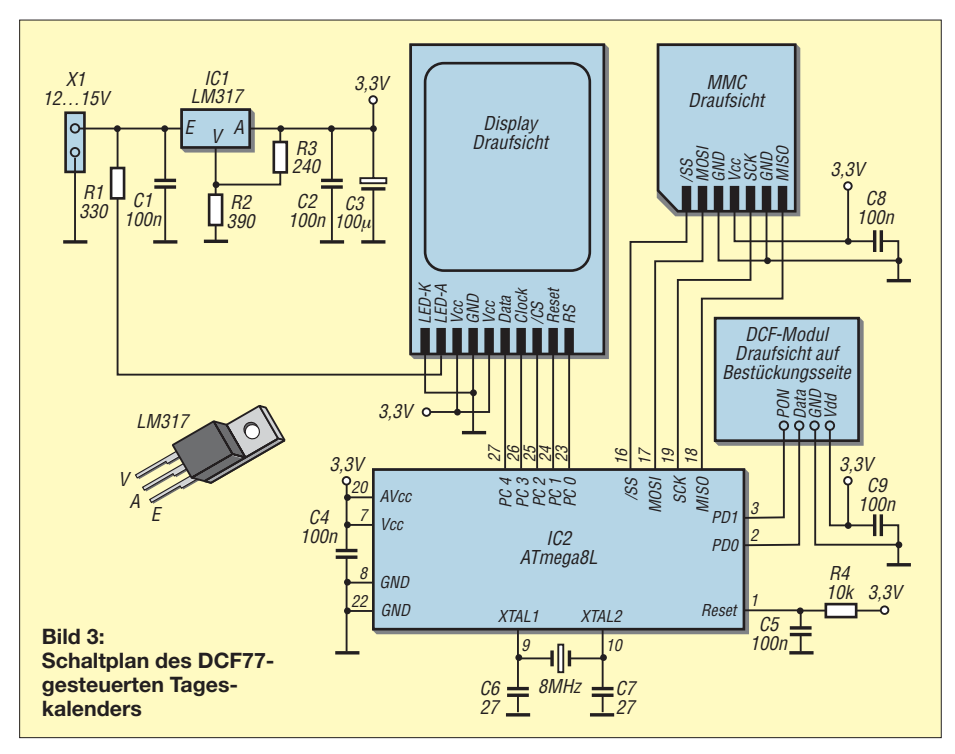

die Kontakte auf selbiger geschliffen haben. Nun lassen sich mit Minibohrmaschine und Trennscheibe die Kontaktstreifen herstellen und am Ende eine Buchsenleiste anbringen, in die dann wiederum die Karte mit Stiftleiste zu stecken ist. Alternativ sind auch Streifenleiterplatten mit Steckkontakten nutzbar, bei denen jedoch der geringere Abstand zwischen den Kontakten zu beachten ist – das Raster von 2,54 mm passt aber, siehe Bild 4.

Der Abblockkondensator für die Spannungsversorgung der MMC sollte sich laut Spezifikation nicht weiter als 13 mm vom Anschluss entfernt befinden. Er ist also so nah wie möglich an den Anschlussslot zu setzen.

Das Funkmodul wurde oberhalb der anderen Komponenten direkt mit den Anschlussstiften in die Platine gelötet und die Ferritantenne in einer umschließenden Massefläche angebracht. Alle Bauteile liegen auf der Platine, um die Leiterplatte mit dem Display plan in den Bilderrahmen mit dem Ausschnitt zu bekommen.

#### ■ **Display**

Als Anzeige dient das Display eines Mobilfunktelefons Siemens S65 mit 132 × 176 Pixeln und 65 536 Farben. Die Abmessungen sind hierbei etwa 56 mm × 38 mm, der Anzeigebereich misst etwa 40 mm × 30 mm. Selbstverständlich lassen sich bei dieser Größe keine Gemälde anzeigen,

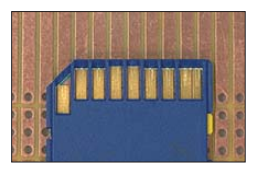

**Bild 4: Als Adapter eignen sich auch Universalplatinen mit Steck kontakten.**

aber beispielsweise für ein Passbild ist es prädestiniert. Die Anzeige erfolgt im Hochformat, da der Displaykontrast auch hierfür gedacht ist. Im Querformat ist es etwas schwerer ablesbar.

Es gibt vom Display verschiedene Modelle mit unterschiedlichen Controllern. Für unser Projekt benötigen wir unbedingt eines mit einem Sharp-Controller. Ein solches Modell erkennt man am Typenaufkleber, der mit LS020 beginnt. Die Unterschiede der Typen sind unter [1] nachzulesen. Dort finden sich darüber hinausgehend zahlreiche andere Informationen zur grundlegenden Ansteuerung des Displays, auf die ich hier im Einzelnen nicht eingehen kann.

Als Bezugsquelle für das Anzeigeelement sei auf eBay verwiesen. Eine gute Fundstelle ist auch [2] – dort gibt es auch passende Stecker für den Displayanschluss.

#### ■ **Multimediakarte (MMC)**

Da für jeden Tag im Jahr ein Bild verfügbar sein soll und noch einige andere Hintergrundgrafiken erforderlich sind, benötigen wir einen großen Speicher. Ein Bild umfasst bei 132 × 176 Pixeln und 16 Bit Farbtiefe etwas mehr als 45 kB. Bei 365 Tagen im Jahr macht das über 16 MB. Ursprünglich sah ich Flash-Speicher-ICs für den Schaltungsaufbau vor, was ich jedoch aufgrund der besseren Erhältlichkeit

von Multimediakarten wieder verwarf. Verwendbar sind für das Projekt MMCs von 32 MB bis 2 GB. Karten über 2 GB erfordern eine andere Ansteuerung, die in diesem Projekt nicht berücksichtigt wurde.

Ob die eigene Multimediakarte geeignet ist, lässt sich nur durch Ausprobieren herausfinden, da es keinen einheitlichen Stan-

#### **Getestete Multimediakarten Marke, Kapazität, Pins, Typ** NoName 0630959 1.0, 32 MB, 7 Pins, MMC Standard Kingmax, 128 MB, 13 Pins, MMC Mobile (Dual Voltage, Reduced Size) Maxflash, 1 GB, 13 Pins, MMC Mobile (Dual Voltage, Reduced Size)

dard für die Ansteuerung via SPI gibt. Es ist weiterhin möglich, statt der MMC eine SD-Speicherkarte einzusetzen, jedoch nur die dünnen Modelle. Ausprobiert habe ich selbst nur MMCs – eine Liste der getesteten Karten findet sich in obiger Tabelle. Alle samt funktionierten tadellos.

Da es neben den Standardkarten mit sieben Anschlüssen auch noch neuere mit 13 gibt, lohnt ein Blick auf Bild 5. Dort ist zu sehen, welche Anschlüsse bei diesen Karten verwendet werden müssen. Grundlegende Erkenntnisse zur konkreten Ansteuerung und Initialisierung der Speicherkarten durch den Mikrocontroller finden sich bei [3] und [4].

Ursprünglich sollte die Schaltung mit einem Pegelwandler arbeiten und an den PC anschließbar sein, um die Grafikdaten via serieller Schnittstelle vom PC über den Mikrocontroller in der Speicherkarte abzulegen. Allerdings würde dies eine ziemlich lange Zeit in Anspruch nehmen, bis die Datenübertragung abgeschlossen wäre. Aus diesem Grund entschloss ich mich für den Umweg über einen Kartenleser. Weiterhin wird so auch noch etwas Platz auf der Platine gespart.

#### ■ **PC-Software**

Die Bilddaten werden direkt durch den PC auf der Speicherkarte abgelegt und der Mikrocontroller ist später nur für das Auslesen verantwortlich. Mit verschiedenen Windows-APIs ist es möglich, ein Speichermedium direkt block- bzw. sektor-

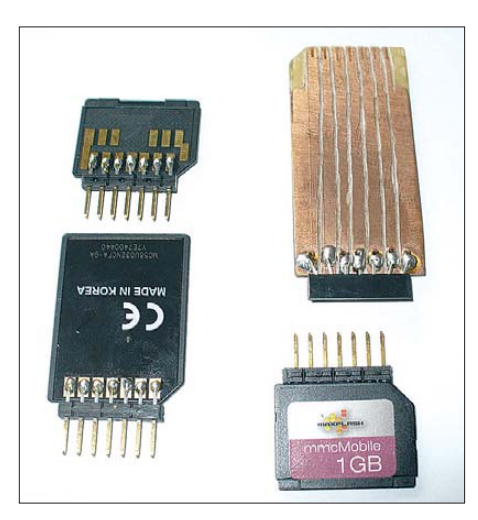

**Bild 5: Verwendbare Multimediakarten mit angelöteten Stiftleisten und selbst hergestelltem Adapter**

weise zu beschreiben. Da für dieses kleines Projekt ein Dateisystem völlig überdimensioniert wäre, griff ich darauf nicht zurück. Vor der Nutzung muss die Karte aber erst einmal durch Windows im Format FAT (FAT16) mit einer Zuordnungsgröße von 512 Bytes formatiert werden. Dadurch steht zwar ein Dateisystem auf der Karte zur Verfügung, das der Mikrocontroller nicht benötigt, das aber zum Schreiben auf dem Medium durch Windows unerlässlich ist.

Da Windows für das Dateisystem je nach Kartengröße und Format unterschiedlich viele Blöcke für die FAT reserviert und für PC-Zugriffe sperrt, muss der Mikrocontroller erkennen, wo der eigentliche Datenbereich beginnt. Für Windows und die Zugriffe über die PC-Software ist Block 0 der erste Block nach dem Dateisystem. Für den Mikrocontroller ist jedoch der physikalische Block 0 der Beginn des Speicherbereichs. Daher legt der PC vor dem sequentiellen Abspeichern der Bilddaten auf die Karte eine 8-Byte-Kennung ab, an der der Mikrocontroller später das Ende der FAT und den Beginn des eigentlichen Datenbereichs erkennt.

Die Software ist in Visual Basic 6 verfasst und steht, ebenso wie alle anderen Projektdateien, auf der FA-Website zum Herunterladen bereit. Der Quellcode des Programms sowie das ausführbare Programm (exe-Datei) selbst sind verfügbar und zu jeglicher Nutzung freigegeben.

Laufen sollte die Software ab Windows 98. Nicht getestet habe ich Windows Vista. Auf meinem Windows-XP-System gibt es keine Probleme. Nötig sind allerdings die Laufzeitkomponenten für Visual Basic 6, die aber bei [7] zu finden sind und nötigenfalls nachträglich installiert werden können.

Nach dem Extrahieren der Software liegen in einem Ordner die exe-Datei und ein Unterordner *Testbilder*. Nach dem Start des Programms ist wählbar, welcher Unterordner geöffnet werden soll. Nach einem Klick auf *Bilder laden aus* zeigt das Programm eine Vorschau der hinterlegten Bilder an, wie sie dann auf der MMC gespeichert werden.

Die meiste Arbeit macht das Erstellen der Bilddateien für die tägliche Anzeige, wobei allerdings nicht für jeden Tag ein Bild notwendig ist. Man erstellt sich für jeden gewünschten Tag ein Bild im Format Bitmap (Dateiendung bmp) mit 132 × 176 Pixeln und speichert es mit dem Namen des Datums in folgender Form ab: *01\_01.bmp* für den 1. 1. des laufenden Jahres bis *31\_12.bmp* für den 31. 12. Weiterhin erforderlich sind noch Hintergrundbilder mit den Wochentagen zur Anzeige der Uhrzeit. Ihre Namen lauten *Mo.bmp*, *Di.bmp*

bis *Sa.bmp*, *So.bmp*. Es macht sich gut, die erstellten Bilder in einen Unterordner im Stammordner der PC-Software zu schieben. Die Namen der Bilder sind im Programm selbst unter jedem Bildfeld angegeben. Solange die Schaltung noch kein korrektes Zeitsignal empfangen hat, gibt der Controller das Bild *DCF.bmp* als Statusanzeige aus. Wurde zu einem bestimmten Tag kein Bild abgelegt, kommt stattdessen das Standard-Bild *Default.bmp* zur Anzeige.

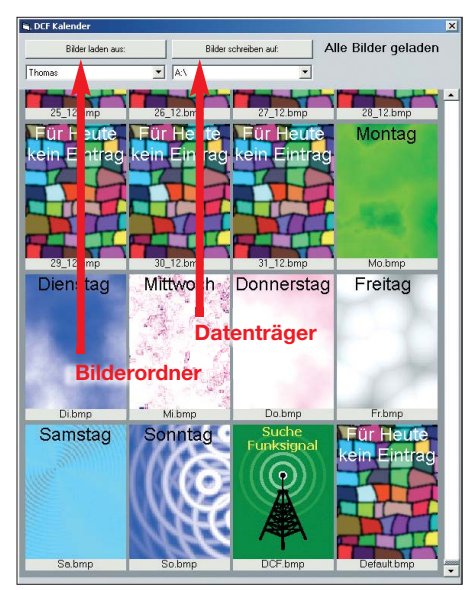

**Bild 6: Fenster der PC-Software; die in einem auswählbaren Ordner abgelegten Bilder werden nach einem Mausklick auf den angegebenen Wechseldatenträger übertragen.**

Vor dem Starten des Programms ist, sofern die Daten auf Karte gespeichert werden sollen, die Speicherkarte am PC anzuschließen. In der Programmoberfläche lässt sich dann das zu beschreibende Speichermedium anwählen. Hierbei werden nur Wechseldatenträger aufgelistet, da das Überschreiben einer Festplatte nicht so angenehme Folgen hätte. Trotzdem vorher nochmals kontrollieren, ob der richtige Datenträger ausgewählt wurde. Alle eventuell vorher auf der Karte gespeicherten Daten gehen nämlich verloren und die Karte ist bis zu einer Neuformatierung nicht mehr vom Windows-System lesbar. Nach einer abschließenden Begutachtung der Bilder und der Kontrolle der getroffenen Auswahl des Speichermediums werden nach einem Klick auf *Bilder schreiben auf* alle Bilddaten durch das PC-Programm konvertiert und das Byte-Gewirr in richtiger Reihenfolge auf der Karte abgelegt. Der Vorgang dauert selbstverständlich etwas. Bei meinem USB-Kartenleser und einem 2,6-GHz-PC ist die Übertragung, abhängig von der Geschwindigkeit der Karte, in etwa 5 bis 10 min beendet. Die Konvertierung verläuft folgendermaßen: In der Regel erfolgt die Erstellung der

Bitmaps im RGB-Format mit je einem Byte für Rot, Grün und Blau. Das Display stellt aber nur 65 536 Farben dar. Daher sind die Farben bei der Anzeige u. U. leicht heller als auf dem PC. Dies fällt, abgesehen von sehr hellen Bereichen im Bild, nicht auf. Aber ein ganz zartes Rot kann unter Umständen auf dem Display nur noch als Weiß erkennbar sein.

Die Konvertierung der Grafiken vom Windows-Format in das für das Display brauchbare RGB5-6-5 Modell erfolgt folgendermaßen: Das Originalbild wird pixelweise in je ein Byte für den Rot-, Grünund Blauanteil zerlegt. Danach werden bei Rot und Blau die letzten drei Bits entfernt und bei Grün die letzten beiden. Die verbleibenden 16 Bits ergeben, abgelegt in zwei Bytes, den Farbwert im 2-Byte-Format für das Display.

In der Software ist zu sehen, dass für jeden Monat 31 Tagesbilder speicherbar sind. Dies geschah einfach nur aus dem Grund, weil die Berechnung für den Controller einfacher ist, wenn pro Monat auf der Speicherkarte ein gleich großer Block vorgesehen ist. Die Controllerfirmware ermittelt den Monat, errechnet daraus den Adressbeginn für die Bilder dieses Monats, addiert noch als Offset das Produkt aus Tag und Speichergröße eines Bildes hinzu und erhält so die Startadresse, an der das entsprechende Bild auf der Karte beginnt.

#### ■ **DCF77-Modul**

Das unter der Artikelbezeichnung DCF1 bei [5] erhältliche DCF77-Modul besitzt einen Push-Pull-Ausgang, wodurch kein separater Pull-Up-Widerstand erforderlich ist. Im Datenrichtungsregister des AVR ist deshalb dieser Anschluss als Eingang ohne Widerstand festgelegt.

Das Modul liefert am Datenausgang einen logischen High-Pegel, wenn die Trägeramplitude des DCF77-Signals moduliert ist (absinkt) und ansonsten einen logischen Low-Pegel.

#### ■ Aufbau Schritt für Schritt

Zuerst die Platine nur mit dem Spannungsregler und den passiven Bauteilen bestücken und danach die Versorgungsspannung von 3,3 V kontrollieren. Diese ist möglichst genau einzuhalten und nötigenfalls mit den beiden Widerständen am LM317 (240 und 390  $\Omega$ ) anzupassen. Anschließend das Display und den Controller bestücken und die Baugruppe einschalten. Das nach < 1 s auf dem Display dargestellte Pixelgewirr zeigt, dass die Ini tialisierung des Displaycontrollers erfolgreich war und es mit dem nächsten Schritt weitergehen kann. Bleibt das Display weiß, wurde wahrscheinlich ein Exemplar ver-

baut, das den falschen Controller besitzt oder defekt ist. Oder es ist falsch angeschlossen.

Die MMC sollte, wie oben beschrieben, formatiert und zum Test mit den Beispielbildern beschrieben werden. Die Karte ist dann auch mit der Schaltung zu verbinden. Wird jetzt das Bild für die Suche des Zeitsignals (*DCF.bmp*) angezeigt, ist auch die Kartenansteuerung in Ordnung. Bleibt jedoch das Pixelgewirr bestehen, ist die Kommunikation mit der Karte fehlgeschlagen und es gilt, eine andere Karte auszuprobieren.

in den Timer1 des Controllers abgelegt und Interrupts (IRQ) von ihm freigegeben, löst ein Überlauf den Interrupt im Sekundentakt aus. Der Timer1 ist somit das zeitgebende Element und für das Hinaufzählen der Sekunden, Minuten, Stunden verantwortlich. Die Zeit steht nach dem Einschalten auf 00.00 Uhr. Bevor es ins Hauptprogramm geht, wird die MMC blockweise gelesen und nach der Kennung gesucht, die den Beginn des Bilddatenbereichs anzeigt. Bei allen weiteren Zugriffen auf die Karte verrechnet die Firmware diesen Offsetwert.

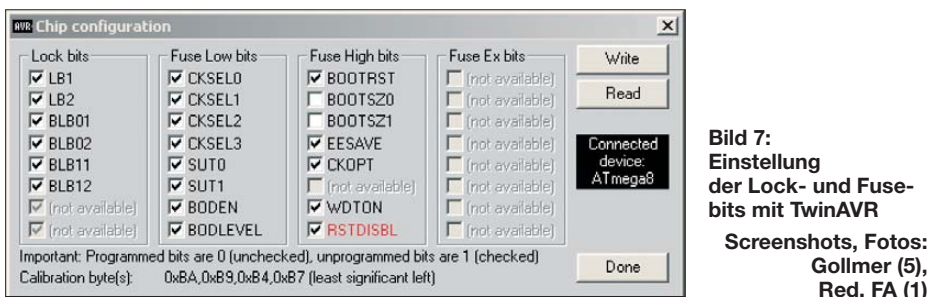

Zum Schluss das DCF77-Modul anschließen, um die Schaltung zu komplettieren. Nach erneuter Inbetriebnahme sollte nach spätestens 15 min die aktuelle Uhrzeit nebst Datum auf dem Display zu sehen sein, die dann im 10-s-Takt mit dem aktuellen Tagesbild wechselt. Den Test des Moduls am besten abends durchführen, da die Empfangsbedingungen dann etwas besser sind.

Sollte auch über Nacht kein Empfang erfolgen und weiterhin das Bild *DCF.bmp* zu sehen sein, ist vielleicht das Funkmodul defekt. Bei den bisher fünf aufgebauten Geräte hatte sich bei mir auch ein defektes Funkmodul eingeschlichen. Es ließ sich jedoch durch Kontrolle seines Ausgangssignals mit einem Oszilloskop ermitteln.

#### ■ **Controllerfirmware**

Da mir C und andere Programmiersprachen zu undurchsichtig sind, ich aber auch keine Lust habe, mich näher mit BASIC für Mikrocontroller zu beschäftigen, bleibt nicht mehr viel übrig. Daher überwiegt die Freude bei denen, die kein Problem damit haben, ihre Software in Assembler anzupassen, denn damit ist diese geschrieben. Meine Version lastet den Programmspeicher zu etwa einem Drittel aus. Somit ist noch genügend Platz für eigene Erweiterungen. Der Quellcode ist mit im Datenpaket auf der FA-Website enthalten. Bild 7 zeigt die Einstellung der Lock- und Fusebits für das Brennprogramm *TwinAVR* [6]. Nach dem Start des Controllers werden die Funktionen der Anschlüsse (Ein-/Ausgang) festgelegt, das Display zurückgesetzt sowie SPI-Schnittstelle und Speicherkarte initialisiert. Wurde der Startwert

Nach den Initialisierungen sind wir auch schon in der Hauptschleife, die ziemlich kurz gehalten ist. Sie springt um 0 Uhr, 2 Uhr und 3 Uhr die Routine zum Empfang und zur Decodierung des DCF77-Signals an und aktualisiert die Uhrzeit sowie das Datum. Die Decodierroutine wartet auf das Ende des Bits der 58. Sekunde. DCF77 senkt den Träger in der 59. Sekunde nicht ab. Hat die Firmware erkannt, dass 1,7 s lang keine Trägerabsenkung erfolgte, wertet es das nächste Bit als Start einer neuen Minute. Gibt es in diesen 1,7 s zu viele Störungen des Signals, wartet die Routine auf die nächste Minute. Daher kann es etwas dauern, bis die Zeit endlich decodiert, auf Plausibilität hin geprüft und dargestellt ist. Eine Prüfung der Paritätsbits findet nicht statt.

**Gollmer (5), Red. FA (1)**

Das Hauptprogramm wartet während der restlichen Zeit, zu der keine Decodierung erfolgt, ob die aktuelle Sekunde 5, 25 oder 45 ist. Falls ja, liest eine Prozedur die Speicherkarte aus, zeigt das Hintergrundbild für die Zeitanzeige an und fügt Zeit und Datum pixelweise in die Grafik ein. Zu den Sekundenmarken 15, 35 und 45 wird wieder ein Bild von der Speicherkarte gelesen und auf dem Display angezeigt, diesmal aber das gültige Tagesbild. Die Normalfunktion des Displays ist somit die, dass alle 10 s die Anzeige des Tagesbildes und die des Wochentagshintergrunds nebst Datum plus Uhrzeit wechselt.

Die Farben zur Anzeige von Uhrzeit und Datum lassen sich im Assemblerquelltext leicht abändern. Hier bitte beachten, dass die Texte über die Hintergrundgrafik gelegt werden. Wenn die Hintergrundbilder also z. B. viel Rot beinhalten, ist nochmals Rot als Textfarbe nicht gut lesbar.

Die Firmware gleicht den internen Timer nur dreimal nachts mit dem DCF77-Signal ab. Dies ist ausreichend, da die Genauigkeit des Quarzes für das Hochzählens bis zur nächsten Synchronisation groß genug ist. Außerdem wäre eine sekundengenaue Darstellung der Uhrzeit auf Grund der Aufbauzeit jedes Bildes (etwa 0,5 s) etwas komplizierter. Abgesehen davon wollte ich nur einen Kalender aufbauen – die Uhrzeit ist für mich schmückendes Bei-<br>werk gewesen. **th goso@freenet.de** werk gewesen.

#### **Literatur und Bezugsquellen**

- [1] Kranz, C.: Using the Siemens S65-Display. *www.superkranz.de/christian/ [S65\\_Display/DisplayIndex.html](http://www.superkranz.de/christian/S65_Display/DisplayIndex.html)*
- [2] Watterott electronic: S65-Display LS020. *[www.watterott.com](http://www.watterott.com)*
- [3] Ellis, S.: MMC to Serial Adapter. *[http://homepage.ntlworld.com/seanellis/](http://homepage.ntlworld.com/seanellis/mmcserial.htm) mmcserial.htm*

[4] ChaN: How to Use MMC/SDC. *[http://elm-chan.org/docs/mmc/mmc\\_e.html](http://elm-chan.org/docs/mmc/mmc_e.html)*

- [5] Pollin Electronic GmbH; *[www.pollin.de](http://www.pollin.de)*
- [6] Walter, R.: TwinAVR.
- *[www.rowalt.de](http://www.rowalt.de)* → *Programmer* [7] Microsoft: Visual-Basic-Laufzeitdateien. *[www.microsoft.com/downloads/details.aspx?](http://www.microsoft.com/downloads/details.aspx?familyid=7B9BA261-7A9C-43E7-9117-F673077FFB3C&displaylang=de) familyid=7B9BA261-7A9C-43E7-9117-*

*F673077FFB3C&displaylang=de*

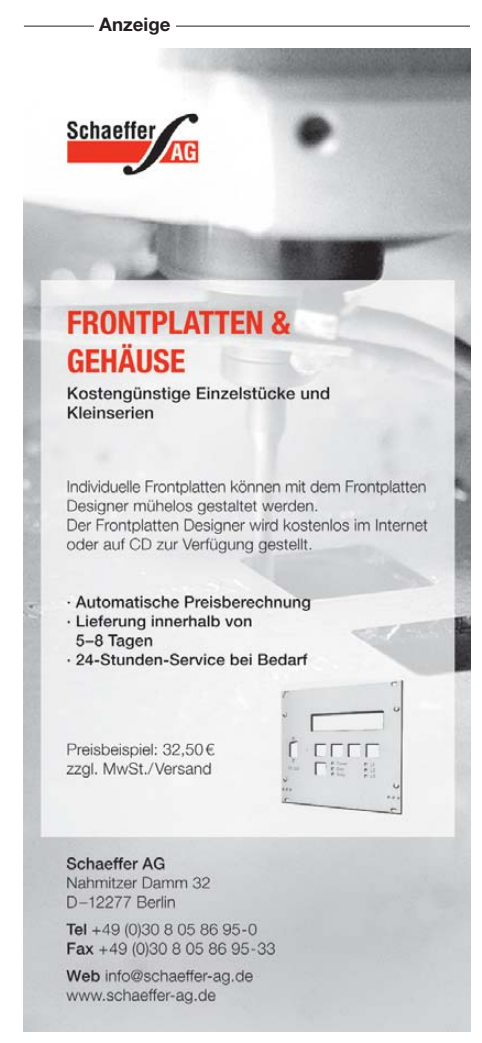

# *Transceiver-Steuerung mit Allband-VFO (1)*

#### *ANDREAS LINDENAU – DL4JAL*

*Es gibt noch Funkamateure, die das ihnen per Gesetz zugestandene Privileg nutzen und ihren Transceiver selbst bauen. Ob Ein- oder Mehrbandausführung, eigenes Konzept oder Bausatz – fast immer werden dabei ein VFO und eine zentrale Baugruppe benötigt, welche die Einstellung der Bedienelemente auswertet und in die entsprechenden Steuerbefehle umsetzt. Anspruchsvolle Lösungen sind oft mit erheblichem Entwicklungsaufwand verbunden. Der folgende Beitrag will den Selbstbauer an dieser Stelle unterstützen. Er stellt ein universell verwendbares Baugruppensystem vor, welches eine Vielzahl von Steuerungs- und Anzeigefunktionen bietet und darüber hinaus in der Lage ist, mit einem DDS-VFO stabile Signale von Langwelle bis ins 2-m-Band zu liefern.*

Seit vielen Jahren beschäftige ich mich schon mit Mikrocontrollerprogrammierung und DDS-Schaltkreisen. Für den noch bastelnden Funkamateur ist die Transceiver-Steuerung sicher eines der interessantesten Einsatzgebiete dieser Technologien [1] [2]. Die Verfügbarkeit immer neuer Schaltkreise mit besseren Parametern sorgt dafür, dass das Thema nie langweilig wird. Hinzu kommen Erfahrungen, die ich bei der Realisierung von Eigenbauvorhaben sammele bzw. über die mir befreundete Funkamateure berichten. Auf diesem Wege entstand auch das aktuelle Projekt, das ich im Folgenden vorstellen möchte.

#### ■ **Konzept und praktische Umsetzung**

Ausgangspunkt meiner Überlegungen war die Idee, eine möglichst universell einsetzbare Transceiver-Steuerung zu entwickeln, die sich an vielfältige Wünsche anpassen lässt und die mit einem DDS-VFO gekoppelt ist. Ein modularer Aufbau schien mir dazu am besten geeignet zu sein. Er ermöglicht es, nur die Komponenten aufzubauen, die man wirklich verwenden möchte und alles, was nicht benötigt wird, wegzulassen. Der dadurch eingesparte Platz im Gehäuse kann anderweitig genutzt werden.

Falls man es sich später doch noch anders überlegt, ist die Nachrüstung unkompliziert.

**Bild 2: Testaufbau der Transceiver-Steuerung: Im Vordergrund ist das LC-Display erkennbar, unmittelbar dahinter befinden sich die Steuerbaugruppe und auf der Universalplatine senkrecht stehend die DDS-Baugruppe. Foto: DL4JAL**

Im VFO sollten unterschiedliche Typen von DDS-Schaltkreisen einsetzbar sein, abhängig von den Anforderungen an das Ausgangssignal und der Verfügbarkeit der ICs. Das modulare Konzept bietet den Vorteil, dass die einzelnen Baugruppen HF-günstig

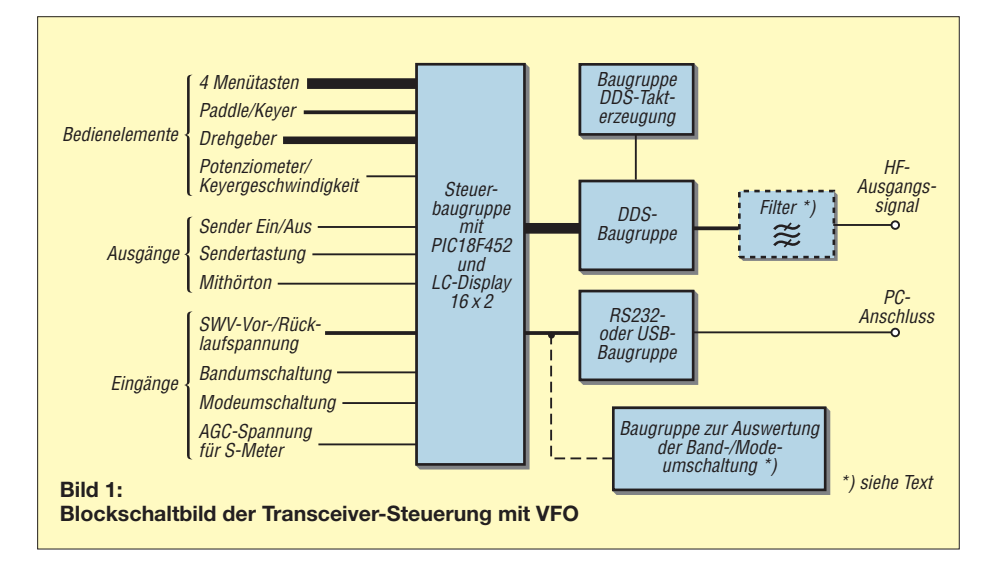

und platzoptimiert im Transceiver untergebracht werden können. Auch lassen sich so Störungen durch gegenseitige Beeinflussung von VFO und Mikrocontroller gut minimieren. Der etwas höhere Verkabelungsaufwand ist sicher hinnehmbar.

Im Ergebnis dieser Entwicklungsarbeit entstanden eine zentrale Steuerbaugruppe, eine DDS-Baugruppe mit separater Takterzeugung sowie serielle Schnittstellenbaugruppen mit USB- oder RS232-Anschluss für den PC. Bild 1 zeigt das Blockschaltbild. Für jede Baugruppe habe ich eine entsprechende Platine entworfen.

Die zentrale Steuerbaugruppe realisiert die Umsetzung der Steuerbefehle von Menütasten, Drehgeber und Paddle. Sie verarbeitet diverse analoge Eingangsspannungen zur Anzeige von Empfangssignalstärke und SWV sowie zur Umschaltung von Betriebsartenanzeige und Frequenzbereich. Die Flexibilität dieses Systems ergibt sich aus den vielfältigen Konfigurationsmöglichkeiten. Diese gestatten die Anpassung an unterschiedliche Transceiverkonzepte

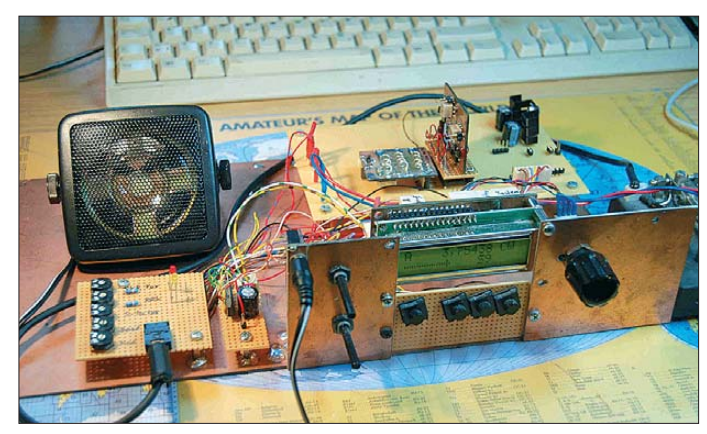

und ermöglichen einen hohen Bedienkomfort. Sämtliche Anzeigefunktionen übernimmt ein zweizeiliges LC-Display mit 16 Zeichen pro Zeile.

Der angeschlossene DDS-VFO erzeugt das Ausgangssignal mit der gewünschten Frequenz. Je nach vorgesehenem Einsatzfrequenzbereich und der erforderlichen spektralen Reinheit des Signals muss auf den Ausgang des VFOs ein entsprechendes Filter folgen. Hier sind sehr unterschiedliche Varianten vorstellbar, sodass ich auf eine allgemeingültige Vorlage verzichtet habe. Letztlich obliegt die Dimensionierung dieses Filters dem Anwender.

Eine optionale serielle Schnittstellenbaugruppe, wahlweise in USB- oder RS232- Ausführung, ermöglicht die Konfiguration mittels PC. Im Bild 2 ist mein Testaufbau zu sehen.

#### ■ **Schaltungsbeschreibung**

Die Steuerbaugruppe (Bild 3) besteht im Wesentlichen aus einem leistungsfähigen Mikrocontroller vom Typ PIC18F452 mit

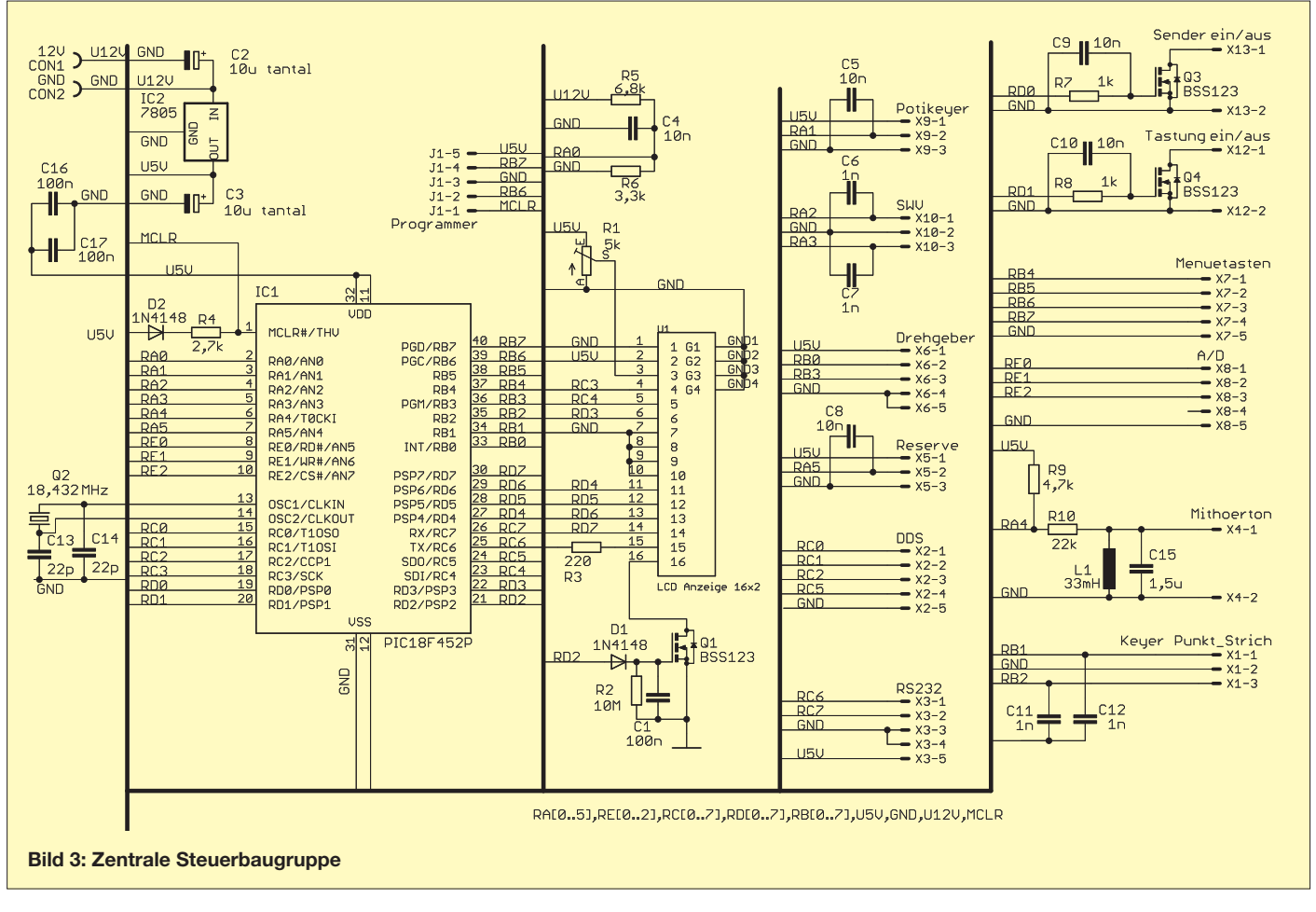

der erforderlichen Firmware sowie dem zweizeiligen LC-Display. Der Controller ist relativ preisgünstig und besitzt ein 40 poliges DIL-Gehäuse. Er bietet eine ausreichende Anzahl Ports und verfügt mit 32 kByte über einen verhältnismäßig großen Programmspeicher. Die Taktfrequenz von 18,432 MHz gewährleistet die Abarbei-

**Tabelle 1: Stückliste Steuerbaugruppe Bauteil** Wert<br>C1, C16, C17 100 n C1, C16, C17 100 nF, SMD 0805<br>C2, C3 10  $\mu$ F/16 V, SMD,  $10 \mu$ F/16 V, SMD, Tantal, Bf.B C4, C5, C8…C10 10 nF, SMD 0805 C6, C7, C11, C12 1 nF, SMD 0805<br>C13, C14 22 pF, SMD 0805 C13, C14 22 pF, SMD 0805 C15  $1,5 \,\mu\text{F}$ <br>D1, D2  $1\text{N}414$ D1, D2 1N4148, SMD, SOD-80<br>IC1 PIC18F452P, DIL-40 IC1 PIC18F452P, DIL-40<br>IC2  $\mu$ A 7805 IC2  $\mu$ A 7805<br>L1  $33 \text{ mH}$  $\frac{L1}{Q1, Q3, Q4}$   $\frac{33 \text{ mH}}{BSS 12}$ Q1, Q3, Q4 BSS 123, SMD, SOT-23<br>O2 18.432 MHz, HC49U-V  $Q2$  18,432 MHz, HC49U-V<br>R1 5 kO Finstellregler 6 m  $5 k\Omega$ , Einstellregler, 6 mm, liegend R2  $10 \text{ MΩ}$ , SMD 1206<br>R3  $220 \text{ O}$ R3 220 Ω<br>R4 2.7 kΩ R4 2,7 kΩ, SMD 0805<br>R5 6.8 kΩ, SMD 0805 R5 6,8 kΩ, SMD 0805<br>R6 3,3 kΩ, SMD 0805 R6 3,3 kΩ, SMD 0805<br>R7 R8 1 kO SMD 0805 R7, R8  $1 kΩ$ , SMD 0805<br>R9  $4.7 kΩ$ , SMD 080 R9 4,7 kΩ, SMD 0805<br>R10 22 kΩ, SMD 0805 R10 22 k $\Omega$ , SMD 0805<br>II1 I.C-Display 16x2 LC-Display 16x2

tung anspruchsvoller Steuerungsaufgaben in akzeptabler Geschwindigkeit. Acht Anschlüsse steuern das LC-Display. Die übrigen Ports dienen zur Verarbeitung diverser analoger und digitaler Eingangssignale der angeschlossenen Bedienelemente und Baugruppen sowie zur Ausgabe von Steuerungssignalen zum Sender, zum DDS-VFO und zur seriellen Schnittstelle.

Über vier Kurzhubtasten lassen sich Menü befehle eingeben, auf die ich im nächsten Abschnitt näher eingehen werde. Als Drehgeber sollte eine hochwertige optische Ausführung eingesetzt werden, die 100 Impulse pro Umdrehung und das Ausgangssignal im so genannten *Graycode* liefern kann. Zwei Ausgänge geben dabei Impulsfolgen aus, die um 90° versetzt sind. Die

**Bild 4: Auf der Oberseite der Steuerplatine werden der Mikrocontroller und die übrigen bedrahteten Bauelemente bestückt. Bei entsprechender Nachfrage wird der FA-Leserservice unbestückte Platinen liefern [4].** 

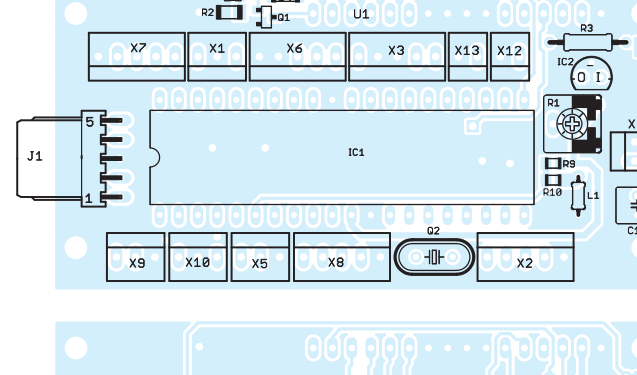

 $rac{c_1}{R_2}$ 

**TKI** 

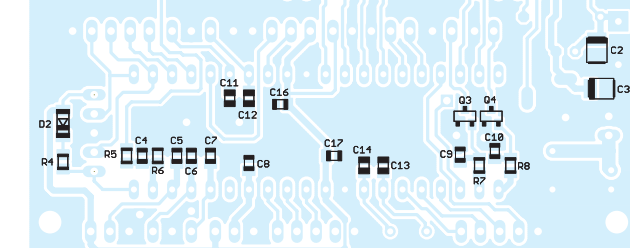

**Bild 5: Die meisten SMD-Bauelemente befinden sich auf der Unterseite der Steuerplatine.**

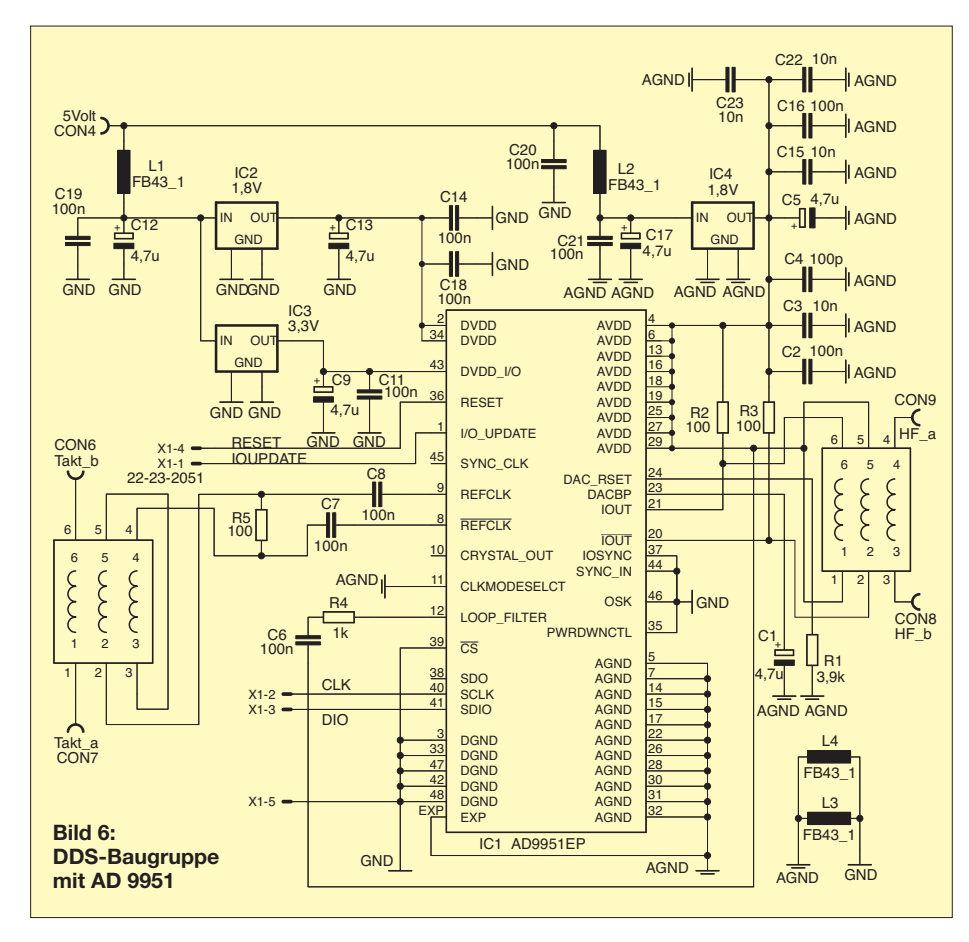

Firmware wertet die Phasenverschiebung aus und bestimmt daraus die Drehrichtung. Zwei Eingänge dienen zum Anschluss ex-

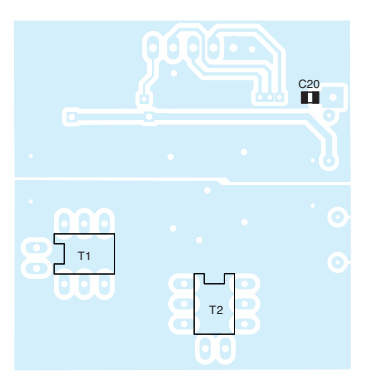

**Bild 7: Layout der Masseseite der DDS-Leiterplatte**

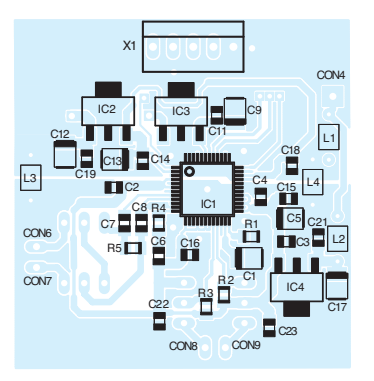

**Bild 8: Der DDS-Schaltkreis im 48-poligen TQFP-Gehäuse und die meisten anderen Bauteile befinden sich auf der Leiterbahnseite der DDS-Platine.**

terner Steuerspannungen zur Umschaltung von Band und Betriebsart (Mode). Der Telegrafist wird sich über den integrierten Keyer freuen, dessen Ausgabegeschwindigkeit über ein extern anzuschließendes Potenziometer einstellbar ist. Ein abschaltund einstellbarer Mithörton fehlt selbstverständlich auch nicht. Die Schaltsignale für Sende-/Empfangsumschaltung und Sendertastung sind getrennt herausgeführt und werden durch die Firmware zeitversetzt aktiviert.

Die Steuerbaugruppe benötigt zur Stromversorgung eine Gleichspannung von 12 V.

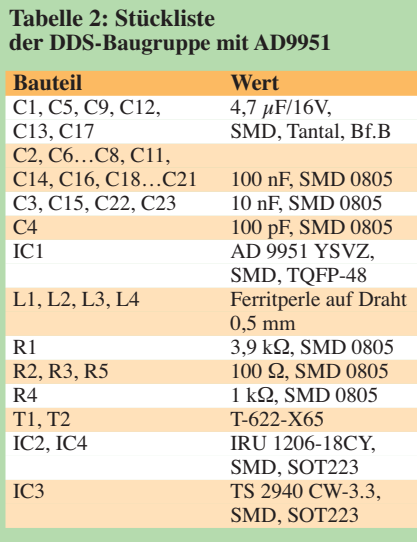

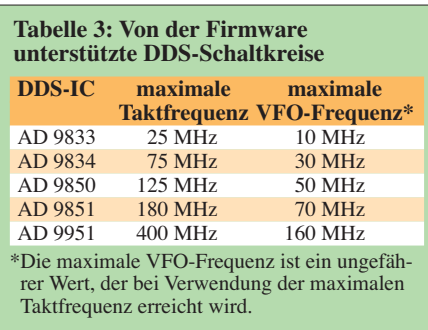

Der integrierte 5-V-Spannungsregler IC2 stellt die Betriebsspannung für die meisten angeschlossenen Baugruppen zur Verfügung. Eine Ausnahme bildet der DDS-VFO. Dieser benötigt nur dann keine separate Stromversorgung, wenn er mit dem AD9833 oder AD9834 bestückt ist. Über vier Leitungen erhält die DDS-Baugruppe die Steuerbefehle zur Ausgabe der gewünschten Frequenz. Die einsetzbaren Schaltkreise sind aus Tabelle 1 ersichtlich. Da der AD9951 [4] die besten technischen Daten liefert [3], kam er in meinem Versuchsaufbau zum Einsatz. Die externe Beschaltung ist im Bild 6 zu sehen. Die Auskopplung des Ausgangssignals erfolgt mit einem Breitbandübertrager T-622 [4] symmetrisch und potenzialfrei.

(wird fortgesetzt)<br>dl4jal@darc.de

#### **Literatur**

- [1] Lindenau, A., DL4JAL: VFO mit DDS, LC-Display und Mikroprozessorsteuerung. FUNKAMA-TEUR 46 (1997) H. 11, S. 1319–1323
- [2] Rykl, V.: DDS-25 Frequenzgenerator und Transceiversteuerung. FUNKAMATEUR 55 (2006) H. 2, S. 191–193, H. 3, S. 304–306
- [3] Bauelementeinformation: AD9951: DDS direkte digitale Signalerzeugung. FUNKAMATEUR 54 (2005) H. 8, S. 811
- [4] FUNKAMATEUR-Leserservice: Berliner Str.69, 13189 Berlin, Tel. (0 30) 44 66 94-72, Fax -69, E-Mail: *shop@funkamateur.de*; Online-Shop: *[www.funkamateur.de](http://www.funkamateur.de)* → *Online-Shop*

### *Nachlese*

#### ■ **DV-Adapter V2.0** FA 6/09, S, 630

Es sei noch einmal ausdrücklich darauf hingewiesen, dass außer bei den Geräten C5, C-5608 und FT-736 (alle ohne 9k6-Buchse) keine Eingriffe in die in Tabelle 1 genannten Funkgeräte notwendig sind. Die aktualisierte Tabelle kann von der FA-Website heruntergeladen werden (Download-Bereich → Software und Ergänzungen).

### ■ **Haltevorrichtung für Mobil - transceiver FA 6/09, S. 596–597**

Wir weisen darauf hin, dass bei Montage dieser Haltevorrichtung die einschlägigen Vorschriften zu beachten sind. Da bei einem Unfall alle Gegenstände innerhalb des Fahrzeugraumes das Verletzungsrisiko erhöhen, empfehlen wir, Haltevorrichtung und Funkgerät nur bei Stillstand des Kfz zu montieren und zu nutzen. Red. FA

# *Multischalter in Sat-Anlagen ohne Stand-by-Strom*

#### *BERND SCHUBERT*

*Der Multischalter in einer Satellitenempfangsanlage ist in der Regel dauernd in Betrieb. Werden jedoch die Verbindungen zu den Receivern überwacht, lässt er sich durch einen kleinen Zusatz vollständig abschalten, wenn alle Empfänger inaktiv sind.*

In einer Mehrteilnehmer-Satellitenempfangsanlage teilt ein Multischalter die von den LNBs und terrestrischen Antennen gelieferten Signale auf mehrere Verbraucher auf. In der Regel werden die Schalter ständig mit Strom versorgt, was auf die Dauer recht kostenintensiv ist. Es galt daher, den

erfolgen, wie in den Bildern 1 und 2 gemäß Schaltplan Bild 4 zu sehen. Besteht Unklarheit, wo die Anschlusspunkte zu finden sind, lässt sich die Schaltung in Bild 3 an den F-Buchsen der Receiveranschlüsse schalten. Als Dioden eignen sich beliebige Silizium-Dioden. Die Luftspulen in Bild 3 besitzen

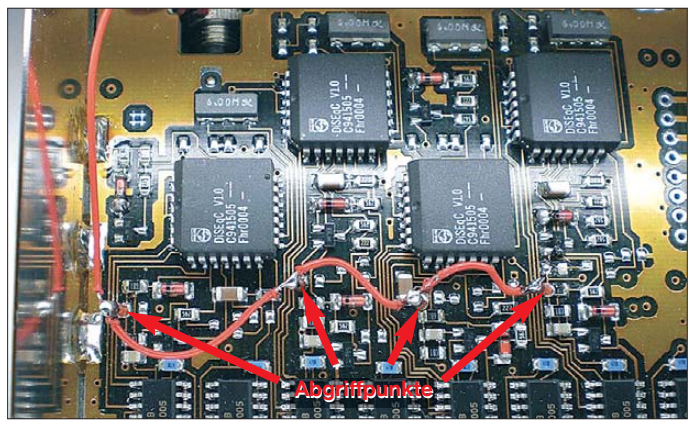

Ruhestromverbrauch des vorhandenen Multischalters 9/8 und der daran angeschlossenen beiden LNBs zumindest zu senken, wenn nicht gar auf Null zu bringen. Bei meinen Überlegungen kam mir der Gedanke, durch Spannungsüberwachung den Multischalter und die von ihm aus versorgten LNBs zu steuern.

#### ■ **Abgriff der Schaltsignale**

Jeder Multischalter besitzt pro Receiveranschluss einen DiSEqC-Schaltkreis, der für die Steuerung an diesem Anschluss zuständig ist. Am Eingang des Schaltkreises wird über eine Diode als Entkopplung die vom Receiver kommende Schaltspannung (14 V bzw. 18 V) abgegriffen. Ist der Receiver nicht in Betrieb, liegt auch keine Spannung an. Im Idealfall sollte der Abgriff direkt an den DiSEcQ-Schaltkreisen

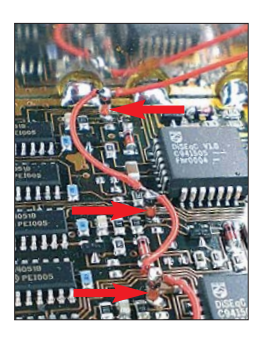

**Senkrecht eingelötete SMD-Dioden im Multischalter; der Verbindungsdraht ist isoliert aus dem Gehäuse zu führen.**

**Bild 2:**

**Fotos: Schubert**

**Bild 1: Ob einer der angeschlossenen Receiver in Betrieb ist, lässt sich durch Auswertung der Schaltspannung am zugehörigen DiSEcQ-Schaltkreis im Multischalter ermitteln. Die dort über Dioden abgegriffenen Spannungen werden gemeinsam der Auswertung zugeführt.**

8 Windungen (0,5 mm CuL, ∅ 5 mm, *l* = 5 mm). In beiden Fällen begrenzen die 1,2 kΩ-Widerstände den Strom im Steuerzweig des IC1 – die Schaltschwelle liegt bei etwa 8 V am Receivereingang. Als Funktionskontrolle lässt sich in Reihe zu den Steuereingängen noch eine rote LED  $(I<sub>E</sub> = 20$  mA) schalten.

#### ■ **Abschaltung des Multischalters**

Der Multischalter selbst lässt sich mit einem elektronischen Schalter steuern, hier mit

einem Triac, der in Reihe mit der Primärwicklung seines Netztransformators liegt. Doch dabei trat ein Problem auf: Durch das Schalten der Netzwechselspannung zu einem beliebigen Zeitpunkt entstehen Störungen, die auch den Fernsehempfang beeinflussen können.

Die Lösung brachte der Optokoppler mit Triac-Ausgang MOC3041C, der sowohl die galvanische Trennung zwischen Steuereingang und Laststromkreis realisiert als auch einen Nullspannungsschalter besitzt. Zwar könnte der IC1 den Netztransformator des Multischalters auch direkt schalten, doch ich setzte sicherheitshalber einen Triac nach, der für 600 V/3 A ausgelegt ist und über die Anschlüsse 4 und 6 des MOC3041C angesteuert wird.

Zur Strombegrenzung im Ausgangskreis des MOC3041C bitte zwei Widerstände von 820 Ω/0,5 W einsetzen, da sich durch die Reihenschaltung die Spannung aufteilt und somit keine unzulässige Erwärmung auftritt. Der Ausgang des IC1 steuert den Triac über seine Anode 2 (A2) und das Gate an. Über den beiden Anoden liegt noch ein RC-Glied, das eventuelle Störungen vermeidet. Durch den Triac lassen sich neben Netztransformatoren auch Schaltnetzteile steuern. Alternativ ist auch der S202T02 von Sharp einsetzbar, in dem Optokoppler, Nullspannungsschalter und Triac in einem Gehäuse untergebracht sind. Sollte der Platz im Netzteil des Multischalters es zulassen, ist eine Unterbringung der Bauelemente in seinem Gehäuse möglich.

Achtung: Die Schaltung wird an der 230-V-Netzspannung betrieben, wodurch im Fehlerfall Lebensgefahr besteht. Lassen Sie die Baugruppe vor dem ersten Einschalten daher unbedingt von einen Fachmann begutachten. schubertantenne@freenet.de

#### **Literatur**

[1] Tyrakowski, R., DK7NT: Stand-by-Komfort zum Nulltarif. FUNKAMATEUR 57 (2008) H. 6, S. 617

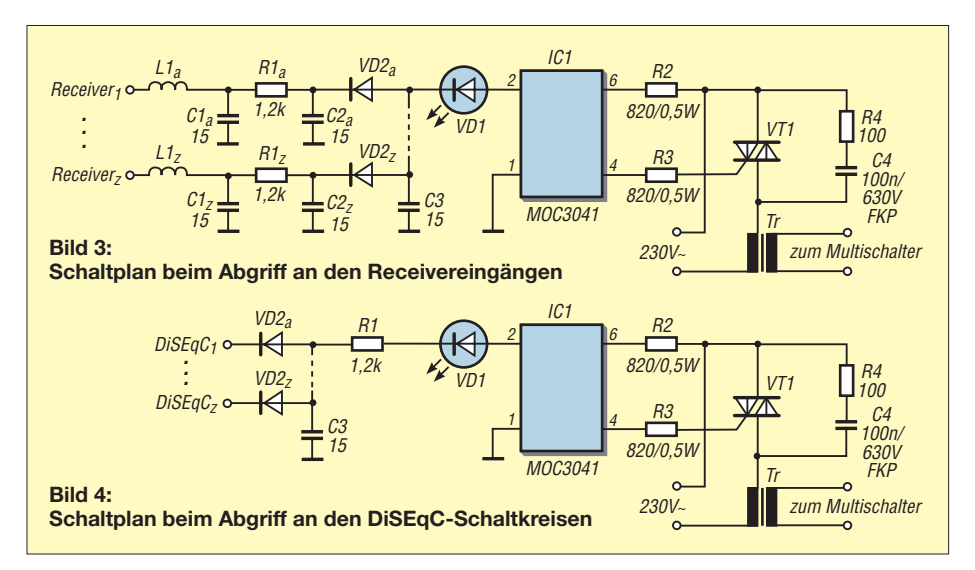

### *Mondphasenanzeige mit GPS-Zeitnormal*

#### *Dr.-Ing. KLAUS SANDER*

*Nach den Phasen des Mondes richten einige ihren Lebensablauf aus. Andere wollen trotz Wolken lediglich wissen, welche Mondphase gerade vorhanden ist. Dieser Beitrag stellt eine grafische und alphanumerische Anzeige der Mondphasen auf Basis der Zeitinformationen eines GPS-Moduls vor.*

2009 begehen wir zwei Jahrestage. Am 2. 1. 1959 startete die Sowjetunion Lunik 1. Nach mehreren Misserfolgen war das somit die erste erfolgreiche Raumsonde. Geplant war eigentlich ein harter Aufschlag auf dem Mond, allerdings flog Lunik 1 etwa 6000 km am Mond vorbei und schwenkte auf den Sonnenorbit ein. Trotzdem war diese Mission erfolgreich, weil die Sonde wertvolle Daten zum Strahlungsgürtel lieferte und erstmals der messtechnische Nachweis des Sonnenwindes gelang.

Sie werden jetzt einwenden, dass bereits 1957 Sputnik 1 erfolgreich die Erde umrundete und damit Lunik 1 nicht den ersten Platz belegen könne. Im Prinzip ist dieser Einwand korrekt, aber hier entscheidet die Definition. Sputnik 1 war eindeutig der erste künstliche Erdsatellit. Im

erste Mondkarte an. Allerdings war diese Karte noch relativ grob. Sie entstand nur mit dem bloßen Auge. Etwas später stand Galilei bereits ein Fernrohr zur Verfügung und so konnte er 1609 eine schon etwas präzisere Mondkarte anfertigen. Aber erst Johannes Hevelius fertigte die erste brauchbare Mondkarte an. Er gilt mit seinem Werk Selenographia (1647) als Begründer der Selenografie (dem Analogon zur Geographie).

Es gibt eine Reihe von Menschen, die davon überzeugt sind, dass der Mond, bzw. die Mondphasen, auch auf Lebewesen einen entscheidenden Einfluss ausüben. Für nachtaktive Insekten und Zugvögel mag das stimmen. Sie benutzen zumindest das Licht des Mondes zur Orientierung und Navigation.

**Ihre Uhrzeit erhält**

**über ein externes GPS-Modul. Die Software wurde auf einem ähnlichen**

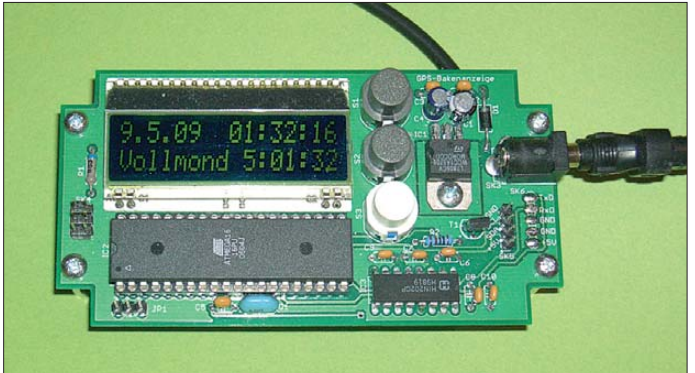

Gegensatz dazu war Lunik 1 eine Raumsonde. Und das sind unbemannte Raumflugkörper, die die Umlaufbahn der Erde verlassen und entfernte Ziele im Weltraum anfliegen, um diese zu untersuchen. Somit stimmt die Reihenfolge wieder.

Ein zweites bedeutsames Ereignis war der Start von Apollo 11 am 16. 7. 1969 und die erste bemannte Mondlandung am 20. 7. 1969 im Mare Tranquillitatis, dem Meer der Ruhe.

Aber nicht erst durch diese Ereignisse ist der Mond in den Mittelpunkt menschlichen Interesses geraten. Wir kennen eine 5000 Jahre (auch so eine runde Jahreszahl) alte Monddarstellung aus dem irischen Knowth. Ebenso ist auf der Himmelsscheibe von Nebra der Mond abgebildet. Aber erst 1600 fertigte William Gilbert die

**Bild 2: Entstehung der Mondphasen durch unterschiedliche Sichtbarkeiten der beleuchteten Mondhälfte Foto: Sander**

einige Haushaltsarbeiten sollten Sie nur

3

Für alles andere gibt es bisher keinen wissenschaftlichen Beweis. Ganz im Gegenteil. Es gibt mehr wissenschaftliche Studien, die belegen, dass weder Geburten, Unfälle noch Selbstmorde in irgendeinem Zusammenhang mit den Mondphasen stehen. Und ob die Haare besser wachsen, wenn Sie ausschließlich bei Vollmond zum Frisör gehen, ist zweifelhaft. Einzig

bei Vollmond ausführen. Dazu gehört zum Beispiel, dass Sie ausschließlich bei jedem Vollmond eines geradzahligen Monats Staub wischen und nur beim so genannten Blue Moon (die Bezeichnung für einen recht seltenen zweiten Vollmond innerhalb eines Monats) Fenster putzen. Es wird dadurch nicht sauberer und die Fenster haben nach dem Putzen auch nicht weniger Streifen, aber weil diese Ereignisse selten sind, haben Sie unheimlich viel zusätzliche Zeit für die wichtigen Dinge des Lebens gewonnen. Und zumindest dieses Ergebnis ist nützlich.

#### ■ **Mondphasen**

Der Mond rotiert innerhalb von 29 d, 12 h und 43 min einmal um die Erde. Er reflektiert das Licht der Sonne. Je nach Stellung von Erde, Mond und Sonne sehen wir unterschiedlich große Anteile der beleuchteten Mondoberfläche. Diese unterschiedli chen Lichtgestalten nennen wir Mondphasen. Mit dem Neumond (1) beginnen Astronomen die Zählung. In dieser Phase ist der Mond für uns nicht sichtbar, da aus unserer Blickrichtung kein Licht auf ihn fällt. Steht er dagegen auf der anderen Seite der Erde, wird die gesamte sichtbare Oberfläche angestrahlt. Dies nennen wir Vollmond (5). Dazwischen gibt es den abnehmenden und den zunehmenden Mond.

Herausgehoben sind noch der zunehmende und abnehmende Halbmond. Hier gibt es im täglichen Sprachgebrauch Unterschiede zur Astronomie. Während im täglichen Sprachgebrauch die beleuchtete Fläche für die Einteilung in Viertel in Gebrauch ist, gehen Astronomen vom Anteil des Um-

laufs um die Erde aus. Und deshalb verwenden wir zum Beispiel die Bezeichnung erstes Viertel, wenn bei zunehmendem Mond nur ein Viertel der Mondoberfläche (3) beleuchtet ist. Die Astronomen hingegen nennen das, wozu wir zunehmender Halbmond sagen, erstes Viertel.

Ganz so einfach wie in Bild 2 angedeutet, ist die Erklärung für die unterschiedlichen Mondphasen nicht. Denn dann hätten wir

**Bild 1: die Mondphasenuhr Board entwickelt.** 

ភ្នាំន $\frac{1}{2}$ 

 $2^{+}_{2+}$ 

DIS1

EADOGM

**68858888.288** 

 $\rightarrow$  ucc

R3 = 10 Ohm<br>R4…R10 = 82 Ohm

 $D<sub>2</sub>$ 

 $\overrightarrow{AB901}$ 

UI.

R783.3  $\frac{8}{8}$  vo

**PSB** 

**RESET** 

**D<sub>2</sub>** 

LED1 = EL7344-15SUBC/C<br>LED2...LED8 = EL7383/Y5C3-AQSB

ucc

40

T<sub>1</sub> K

388

immer eine Mondfinsternis, wenn der Mond genau auf der der Sonne abgewandten Seite steht. Im Normalfall ist die Mondumlaufbahn gegenüber der Erdumlaufbahn geringfügig geneigt. Und dadurch tritt der Mond die meiste Zeit nicht in den Schatten der Erde ein.

Übrigens sind die Mondphasen im Gegensatz zu den Sonnenauf- und -untergängen vom Beobachtungsort unabhängig.

Wie kommt man zu den Zeiten für die Mondphasen? Dafür gibt es Formeln. Allerdings sind eine Reihe von Einflüssen vorhanden, die die Genauigkeit der Berechnung beeinflussen. Je genauer das Ergebnis sein soll, umso mehr steigt der Rechenaufwand. Nun haben sich andere schlaue Menschen mit größeren Computern an die Aufgabe gewagt und die Mondphasen bereits berechnet. Aber auch diese Berechnungsergebnisse weisen eine Differenz zu den realen Mondphasen auf.

Der Fehler steigt mit dem Abstand zum gegenwärtigen Zeitpunkt. Allerdings werden wir den Fehler kaum bemerken. Der Fehler der Tabellen nach [3] beträgt für das Jahr 1730 7 min und für 1912 und 1931 ist er kleiner als 1 min. Würden wir die Berechnung auf einem 8-Bit-Controller ausführen, so wären wegen der begrenzten Ressourcen an der Genauigkeit größere Abstriche notwendig. Deshalb stützen wir uns hier auf die Tabelle in [4].

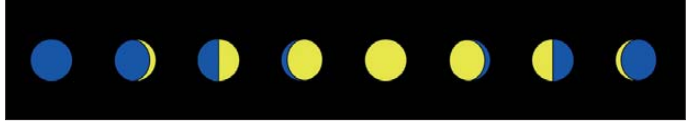

#### ■ **Mondphasenkalender im AVR**

In diesem Beitrag wollen wir uns einen elektronischen Mondphasenkalender bauen. Er soll neben aktuellem Datum und aktueller Uhrzeit die Mondphase sekundengenau anzeigen. Ein solches Gerät ist einerseits für Hobbyastronomen interessant und andererseits können es auch diejenigen nutzen, die ihren Garten oder was auch immer nach dem Mond bearbeiten wollen.

Wir verwenden wieder einen der beliebten AVR-Controller von Atmel. Datum und Zeit holen wir uns über GPS. Die Schaltung in Bild 3 weist keine gravierenden Besonderheiten auf. Wir verwenden einen ATmega32 in der Low-Power-Version mit einem 8-MHz-Takt. An den Controller ist das Display angeschlossen. Hier wird ein Display vom Typ EADOGM mit zwei Zeilen zu je 16 Zeichen verwendet. Welchen Typ Sie exakt verwenden wollen, hängt von Ihrem Geschmack ab.

Doch beachten Sie, dass nicht jede Farbzusammenstellung funktioniert. Ein blaues Display sollte eine weiße Hintergundbeleuchtung haben. Bei einem blauen Dis-

**Bild 4: Die Mondsymbole werden im Abstand von 17,8 mm auf eine Folie gedruckt.**

richtete sich nach der Farbe der Displaybeleuchtung und der sich dadurch ergebenden Flussspannung. Hier hilft ein Blick ins jeweilige Datenblatt. Das Display wird in der Beschaltung für 3,3 V betrieben und die Beleuchtung über T1 einund ausgeschaltet bzw. in der Helligkeit gesteuert. Im Nachtbetrieb, also von 22 Uhr bis 5 Uhr, ist die Helligkeit automatisch reduziert.

play mit blauer Hintergrundbeleuchtung ist nicht viel zu erkennen. Bei der Auswahl ist auch zwischen positiver und negativer

ATMEGA32L-8P

CSCKOPRZ

MICONDRA

(MOSI)PB5

(TR/YCK)DRA

(ADC3)PA3<br>(ADC2)PA2<br>(ADC1)PA1

(ADCØ)PAØ (ADC5)PA5

 $(ADC4)PA4$ 

CADC6)PA6 (0C2)PD7

(TMS)PC3<br>(TCK)PC2<br>(SDA)PC1<br>(SCL)PC0

**CICROPD6**  $(0014)DD5$ 

OCCERDE

(INT1)PD3

(TXD)PD1<br>(RXD)PD8

RESET

XTAL<sub>2</sub>

XTAL<sub>1</sub>

AREE HREF<br>AUCC

AGND

GND

Ich verzichte hier daher auf die Vorgabe des Displaytyps und der Beleuchtung. R1

Darstellung wählbar.

**Schaltplan; es sind keine Bedienelemente erforderlich.**

**Bild 3:**

゠

HI-HI

An den Controller sind noch acht LEDs über Widerstände zur Darstellung der Mondphasen angeschlossen. Wir empfehlen superhelle LEDs. LED1 signalisiert Neumond und sollte eine blaue LED sein. Für alle anderen LEDs kommen gelbe Typen zum Einsatz. SW1 ist ein kleiner DIP-Schalter, der zur Umschaltung zwischen Normal- und Sommerzeit dient.

Die Stromversorgung kann aus einem beliebigen Steckernetzteil erfolgen, das mindestens 6 V liefert. Wir verwenden zur Stabilisierung einen Gleichspannungswandler R783.3-1.0. Er liefert die benötigten 3,3 V. Auch bei der höchsten Eingansspannung wird er kaum warm.

#### ■ **Nachbau**

 $\frac{1}{\sqrt{\frac{1}{1+\frac{1}{1+\frac{$ ≰⊈

 $\boldsymbol{\kappa}$ 

D1<br>1N4001

 $\rightarrow$ 

Ji Fna ı Fn3 lı FDA

 $\cancel{\epsilon}\nabla$ 

≰丼 Ф

<u> Ta</u>

LED3 LED4

 $rac{R1}{\text{siehe Te}}$ 

cz

**ALED1** 

SK:

GPS-Modul NL501ERS

 $\overline{\wedge}$ 

╫

siehe Text

**UDD** 

VIN

**UOLIT** 

**USS** 

CAP1N<br>CAP1P

효심

Der Nachbau ist mit den Layoutvorschlägen in den Bildern 5 und 6 kein Problem. Die durchkontaktierte zweiseitige Platine ist 140 mm × 99 mm groß. Die Platine ist großzügig gestaltet und zwischen den Bauelementen ist viel Platz. Das ist Absicht. Damit ergibt sich zwischen den LEDs ein ausreichend großer Abstand, um sie auch aus größerer Entfernung erkennen zu können. Zudem gilt auch hier das, was bei jeder Wanduhr Standard ist: Sie sollte nicht zu klein sein.

In Bild 7 finden wir den Bestückungsplan. Es kommen ausschließlich bedrahtete Bauelemente zur Anwendung. Wir beginnen mit der Bestückung der passiven Bauelemente und der Fassung für IC1. Das Display ist als Letztes zu bestücken, um eine Beschädigung der Oberfläche zu vermeiden. Vor dem Einlöten des Displays ist die Hintergrundbeleuchtung aufzustecken. Nach der Bestückung und dem Einsetzen des Controllers in die Fassung ist nur noch das GPS-Modul anzuschließen und der erste Test kann beginnen.

#### ■ **Gestaltung**

Für eine solche Mondphasenuhr hat die Gestaltung eine besondere Bedeutung. Man kann ein handelsübliches Standardgehäuse verwenden. Alternativ lässt sich aber auch aus Plexiglas ein geeigneter Ständer aufbauen. Dazu eine bereits auf geeignete Größe gesägte Plexiglasplatte ausreichend erwärmen und über eine Kante biegen. Dadurch sollte ein Winkel von etwa 70° bis 80° entstehen. Ein Teil dient als

Auflagefläche, hinter dem in die Höhe ragenden Teil ist hingegen die Platine zu schrauben.

Allerdings sollten wir vor dem Zusammenbau eine Folie mit den Mondsymbolen vor den LEDs von hinten auf die Plexiglasplatte kleben. Diese Folie lässt sich leicht selbst mit einem Tintenstrahldrucker herstellen. Von 3M gibt es im Fachhandel für Zeichenbedarf glasklare Folien, die auf der Rückseite leicht aufgeraut sind. Diese wird spiegelbildlich mit der Grafik nach Bild 4 bedruckt. Der Abstand der Symbole muss dabei dem LED-Abstand entsprechen (17,8 mm). Der Drucker ist auf Fotodruck umzustellen. Nur so ergibt sich ein gedecktes Schwarz für den Hintergrund und der Mond kann beim Einschalten der entsprechenden LED leuchten. Nun hinter die so bedruckte Folie eine weiße, zweiseitig klebende Folie kleben. Damit keine unschönen Blasen entstehen, ist die Oberfläche der Folie mit wenig Wasser, dem einige Tropfen Geschirrspülmittel beigefügt wurden, anzufeuchten. Mit einem Gummiroller anschließend das Wasser zwischen beiden Folien herausquetschen. Die Folien haften nun fest aufeinander. Zur Befestigung auf der Plexiglasscheibe benötigen wir noch eine glasklare, zweiseitig klebende Folie. So kann man die Elektronik zeigen, auch ohne echtes Gehäuse.

Das GPS-Modul sollten wir abgesetzt betreiben, um beste Empfangsergebnisse zu ermöglichen. Allerdings darf das Kabel nur wenige Meter lang sein, da keine Kabeltreiber vorgesehen sind. Für das GPS-Modul gibt es unter der Bezeichnung PP40 passende schwarze Gehäuse mit den Abmessungen 50 mm  $\times$  36 mm  $\times$  20 mm. In diese Gehäuse kleben wir als Auflage für das GPS-Modul kleine Kunststoffstreifen oder Platinenreste. Dann die Rückwand in das Gehäuse einrasten. Ist die Höhe der Kunststoffstreifen richtig bemessen, hält das Modul ausreichend fest. Vor dem Zusammenbau sollten wir aber die Kabeldurchführung nicht vergessen.

#### ■ **Firmware**

Der Controller des Bausatzes ist bereits programmiert [5], wodurch sofort nach dem Einschalten auf dem Display eine entsprechende Meldung erscheint. Bei einem neuen GPS-Modul dauert der erste Kaltstart etwas länger. Über das Display erhalten wir die Information über den Satellitenempfang. Anschließend schaltet das Display in der oberen Zeile um und stellt Uhrzeit und Datum dar. In der unteren Zeile sind die Anzahl der Tage bis zur nächsten herausgehobenen Mondphase zu sehen. Wenn wir Glück haben, ist am Tag der ersten Inbetriebnahme eine solche be-

**Bild 5: Verkleinertes Layout der Platinenoberseite; die Platine wurde großzügig gestaltet, damit die LEDs mit durchscheinenden Mondsymbolen bedeckt werden können. Abmessung 140 mm** × **99 mm, Maßstab 1:1,5**

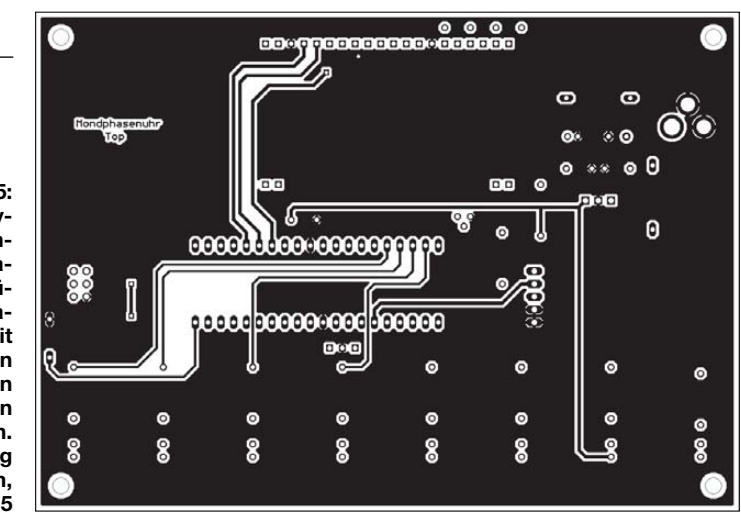

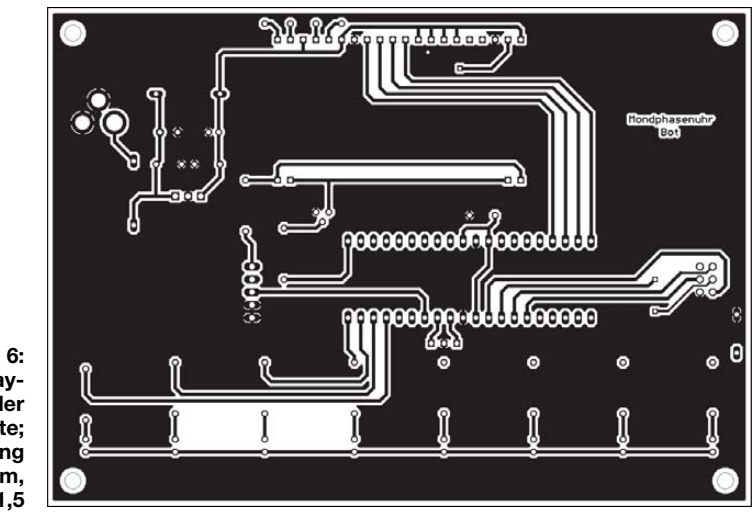

**Bild 6: Verkleinerter Layoutvorschlag der Platinenunterseite; Abmessung 140 mm** × **99 mm, Maßstab 1:1,5**

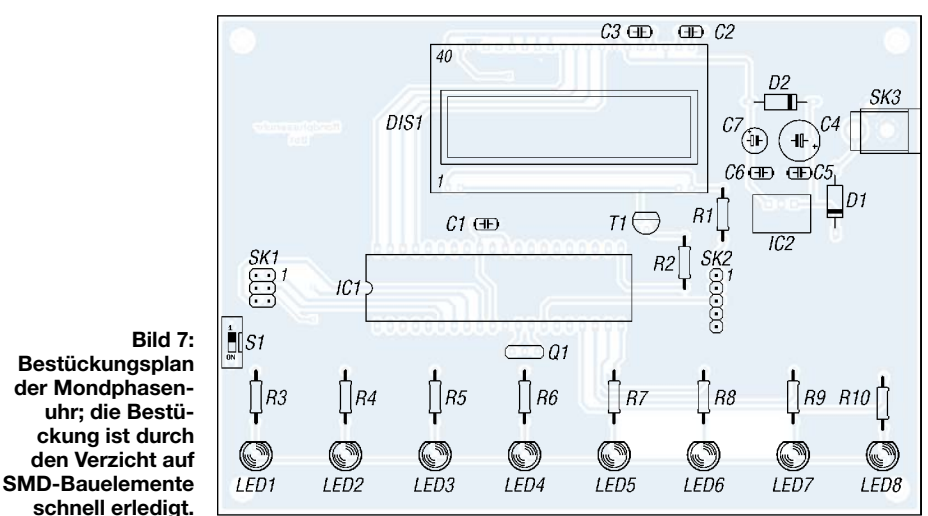

sondere Mondphase. Dann wird das in der unteren Displayzeile signalisiert und die entsprechende LED leuchtet auf.

Die Software ist für die mitteleuropäische Zeit ausgelegt. Vom GPS-Empfänger erhalten wir aber UTC. Die Differenz ist in der Software fest eingestellt. Der BAS-COM-Sourcecode liegt dem Bausatz bei und ist auf der FA-Website verfügbar, sodass eine Anpassung an andere Zeitzonen möglich ist.

Für die Umstellung zwischen Sommerund Normalzeit muss nur der DIP-Schalter S1 umgelegt werden. Er sollte deshalb mit einem Hilfsmittel (z. B. Schraubendreher oder Bleistift) leicht erreichbar sein. info@sander-electronic.de

#### **Literatur und Bezugsquelle**

- [1] Meeus, J.: Astronomische Algorithmen. Verlag Johann Ambrosius Barth, Leipzig/Berlin/Heidelberg 1999
- [2] Montenbruck, O.; Pfleger, T.: Astronomie mit dem Personal Computer. Springer-Verlag, Berlin 2004
- [3] Kronberg, C.: Mondphasen Kalender. *[www.maa.mhn.de/StarDate/mondphasen.html](http://www.maa.mhn.de/StarDate/mondphasen.html)*
- [4] [Wikipedia: Mondphasen.](http://de.wikipedia.org/wiki/Mondphasen_(Tabelle)) *http://de.wikipedia.org/ wiki/Mondphasen\_(Tabelle)*
- Sander Electronic:
- *[www.sander-electronic.de/bs0009.html](http://www.sander-electronic.de/bs0009.html)*

### **FUNKAMATEUR – Bauelementeinformation**

### **Rauscharmer Operationsverstärker**

#### **Grenzwerte**

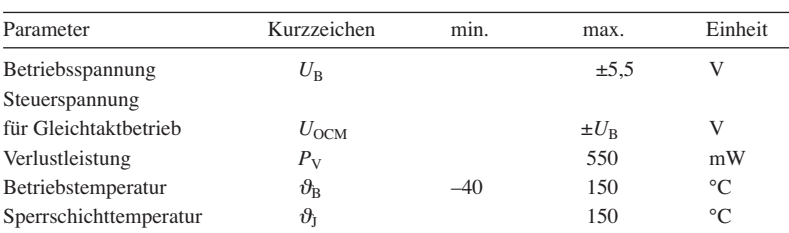

#### **Kennwerte** ( $U_B = \pm 5$  V,  $U_{OCM} = 0$  V,  $V = 1$ ,  $R_L = 500 \Omega$ ,  $\vartheta_B = 25$  °C)

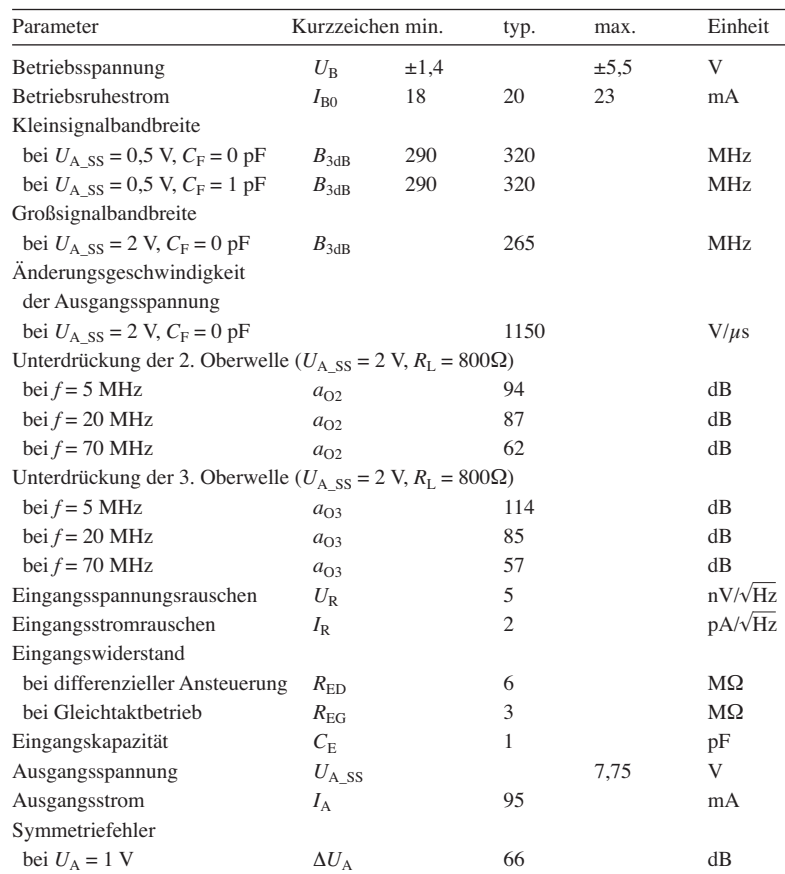

#### **Blockschaltbild**

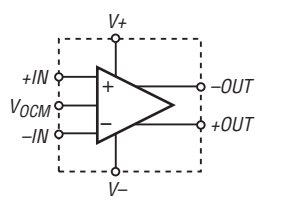

**Bild 1: Blockschaltbild des AD8138**

#### **Anschlussbelegung**

Pin 1, 8: negative bzw. positive Eingangsspannung (–IN, +IN) Pin 2: Steuerspannung für Gleichtaktbetrieb  $(V_{\text{OCM}})$ Pin 3, 6: positive bzw. negative Betriebsspannung (V+, V–) Pin 4, 5: positive bzw. negative Ausgangsspannung (+OUT, –OUT) Pin 7: nicht angeschlossen

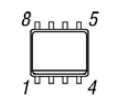

**Bild 2: Pinbelegung (SO-8)**

### **AD8138**

#### **Kurzcharakteristik**

- Betriebsspannung  $+3$  V bis  $\pm 5$  V
- einfache Umsetzung unsymmetrischer in symmetrische Signale
- Verstärkung extern einstellbar
- $\bullet$  3-dB-Bandbreite 320 MHz bei  $V = 1$
- geringes Eingangsspannungsrauschen von 5 nV/ $\sqrt{Hz}$
- Geringe Leistungsaufnahme von 90 mW bei  $U_B = 5$  V
- im SO-8- und MSOP-8-Gehäuse verfügbar (beide SMD)

#### **Beschreibung**

Der AD8138 ist besonders für die Verarbeitung differenzieller Signale entwickelt worden. Er kann dabei sowohl als Verstärker mit unsymmetrischem Eingang und symmetrischem Ausgang als auch als Verstärker, bei dem Ein- und Ausgänge symmetrisch beschaltet sind, verwendet werden. Dabei ist er trotzdem so einfach wie ein OPV einsetzbar – seine Verstärkung lässt sich durch entsprechende Beschaltung extern festlegen.

Durch die Möglichkeit, unsymmetrische in symmetrische Signale umsetzen zu können, entfallen sonst übliche Übertrager zur Anpassung. Der Gleichtaktbetrieb des Ausgangs ist über einen separat herausgeführten Anschluss  $(V_{OCM})$  steuerbar.

Aufgrund des speziellen Herstellungsprozesses ist eine 3-dB-Bandbreite von 320 MHz erreichbar, wobei das differenzielles Ausgangssignal mit einer für differenzielle Verstärker hohen Unterdrückung der Oberwellen bereitsteht.

#### **Hersteller**

Analog Devices, One Technology Way, P.O. Box 9106, Norwood, MA 02062- 9106, USA, *[www.analog.com](http://www.analog.com)*

#### **Bezugsquelle**

Farnell GmbH, Keltenring 14, 82041 Oberhaching, Tel. (089) 61 30 3-0, Fax -351; *<http://de.farnel.com>*

#### **Wichtige Diagramme**

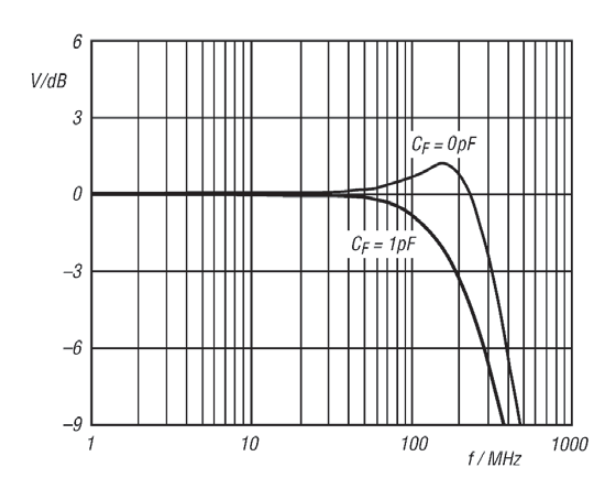

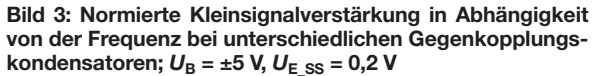

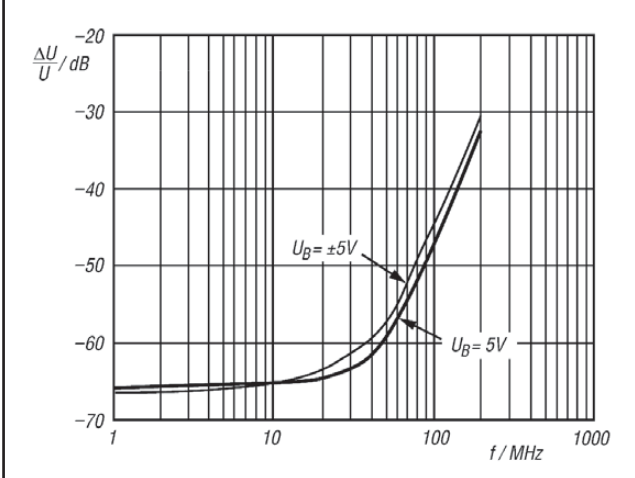

**Bild 5: Unsymmetrie des Ausgangssignals in Abhängigkeit von der Frequenz bei unterschiedlichen Betriebs span nungen;** *U***E\_SS = 2 V**

#### **Dimensionierungshinweise für unterschiedliche Verstärkungen** *V*

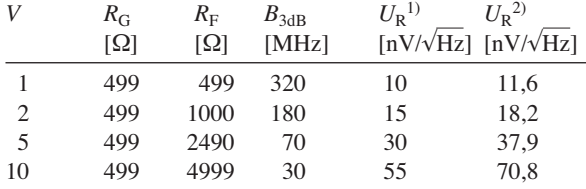

<sup>1)</sup> am Ausgang des AD8138;

<sup>2)</sup> am Ausgang des AD8138 inklusive Widerstände  $R_G$  und  $R_F$ 

#### **Applikationsschaltung**

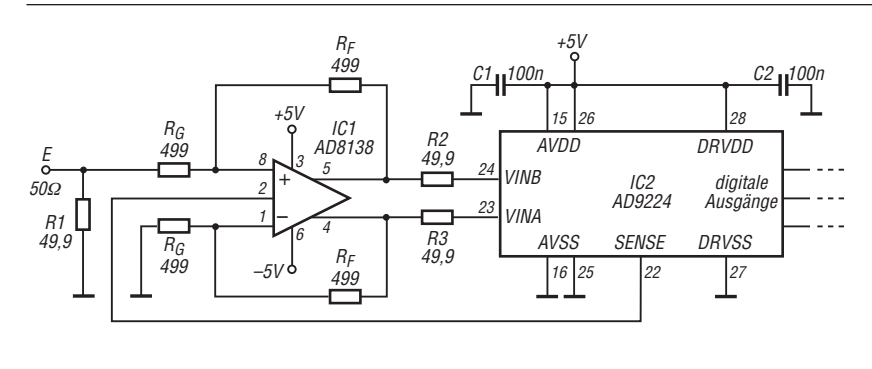

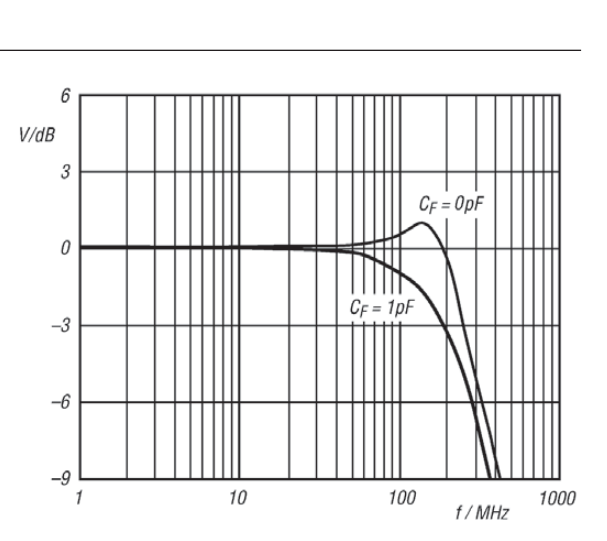

**Bild 4: Normierte Großsignalverstärkung in Abhängigkeit** von der Frequenz bei unterschiedlichen Gegenkopplungs $k$ ondensatoren;  $U_B = \pm 5$  V,  $U_E$ <sub>SS</sub> = 2 V

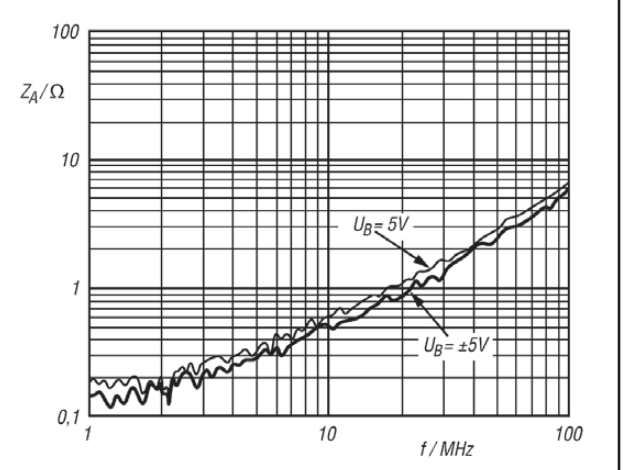

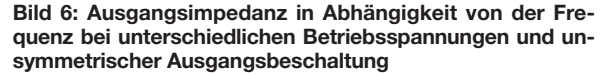

**Bild 7:**

**Symmetrische Ansteuerung eines A/D-Wandlers durch den AD8138 bei Verwendung einer unsymmetrischen Signalquelle**

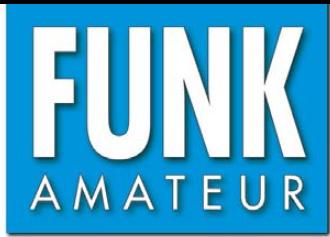

# **ID-E880** *VHF/UHF-FM/Digital-Transceiver*

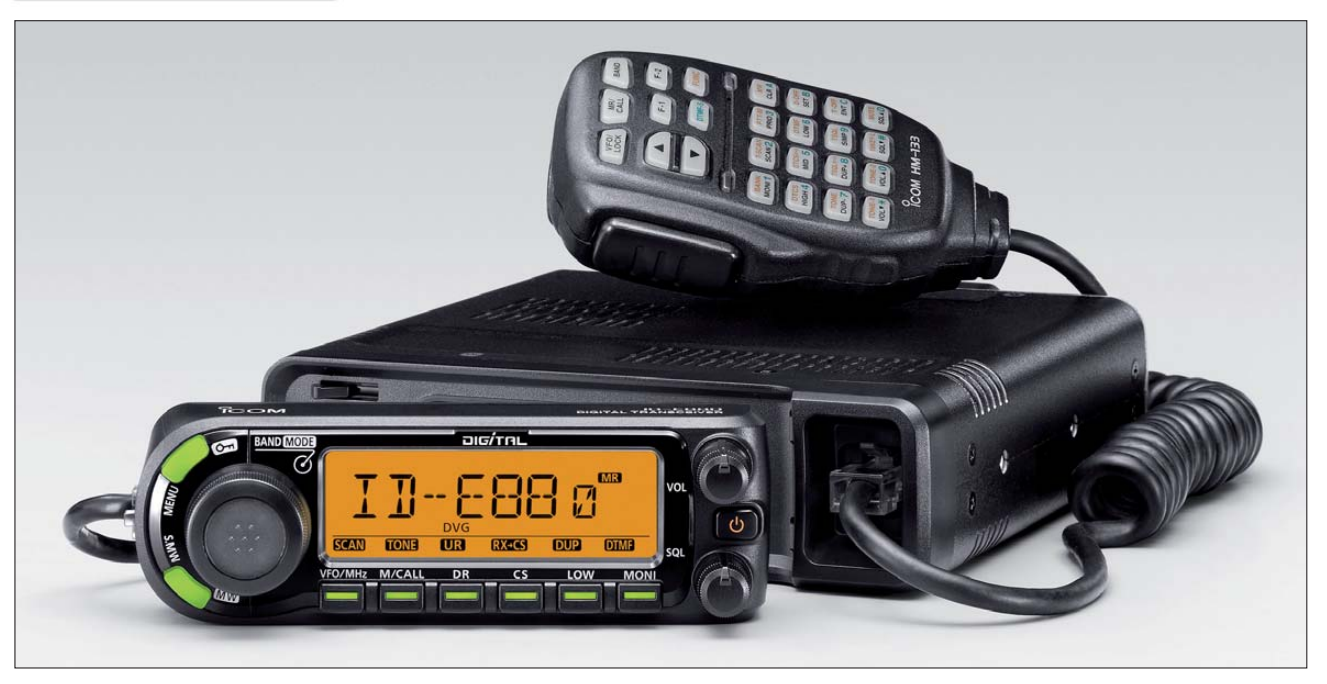

#### **Sender**

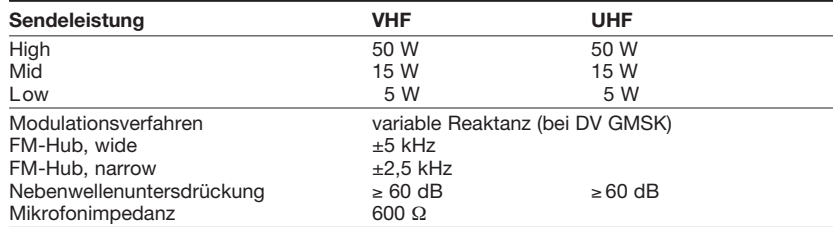

#### **Empfänger**

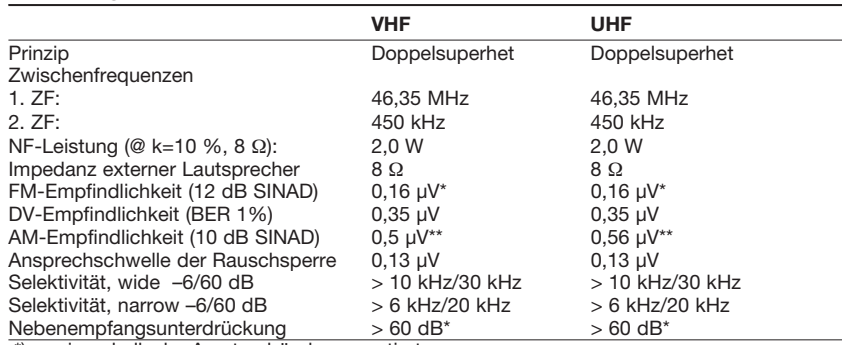

\*) nur innerhalb der Amateurbänder garantiert.

\*\*) beispielhaft VHF-Flugfunkband und UHF-Bereich 400 … 500 MHz

#### **Besonderheiten**

- FM- und DV-Modus • spezieller DR-Modus für den Funkbetrieb
- über D-STAR-Repeater • GPS-Funktionen, wenn ein GPS-Empfän-
- ger (Fremdfabrikat) angeschlossen ist
- Bedienteil abgesetzt montierbar • Abstimmschrittweite 5\*/6,25\*/8,33\*\*/10/ 12,5/15\*/20/25/30/50/100/125/200 kHz \*) nicht im 900-MHz-Band \*\*) nur Flugfunk
- dreistufige Wahl der Sendeleistung • großes LC-Display mit wählbarer
- Beleuchtungsfarbe und -helligkeit
- 1052 Speicherkanäle, darunter 50 für Suchlaufeckfrequenzen und zwei für Anrufkanäle
- 26 Speicherbänke, mit A…Z bezeichnet und einer Kapazität von je 100 Speichern
- Speicherkanäle und -bänke alphanumerisch benennbar
- CTCSS/DCS-Coder und -Decoder
- 16 DTMF-Speicher (je max. 24 Zeichen)
- Verringerung des FM-Hubs und Umschal-
- tung der ZF-Bandbreite für Betrieb im
- 12,5-kHz-Kanalraster möglich
- diverse Suchlauffunktionen • Packet-Radio mit 1k2 und 9k6 möglich
- Duplexer eingebaut
- zahlreiche Funktionen vom Mikrofon HM-133 aus steuerbar
- Squelch-Delay umschaltbar
- TOT- und APO-Funktion
- kostenlose Cloning-Software auf [www.icom.co.jp](http://www.icom.co.jp) zum Download verfügbar
- umfangreiches Zubehör lieferbar

#### **Allgemeines**

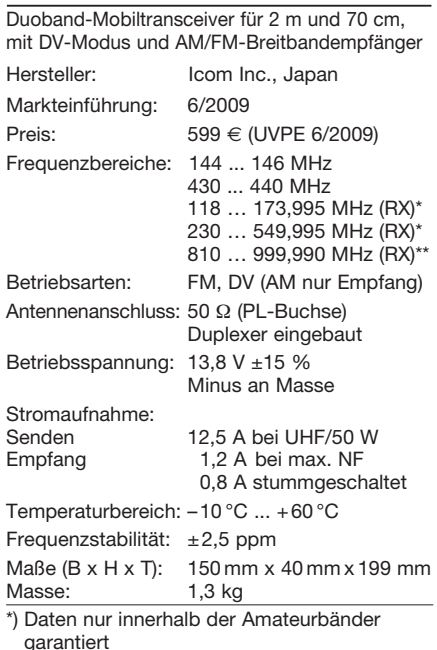

\*\*) Daten nicht garantiert

#### **Lieferumfang**

Transceiver, Handmikrofon HM-133 mit Aufhängung, Stromversorgungskabel (3 m), Verbindungskabel (0,1 m), Separationskabel (3,4 m), Ersatzsicherung (20 A), Halterungen und diverse Schrauben, deutsches Handbuch, grüne Icom-Garantiekarte

#### **Importeur/Großhändler**

Icom (Europe) GmbH Auf der Krautweide 24 65812 Bad Soden am Taunus Telefon (0 61 96) 76 68 5-0 Fax (0 61 96) 76 68 550 [www.icomeurope.com](http://www.icomeurope.com)

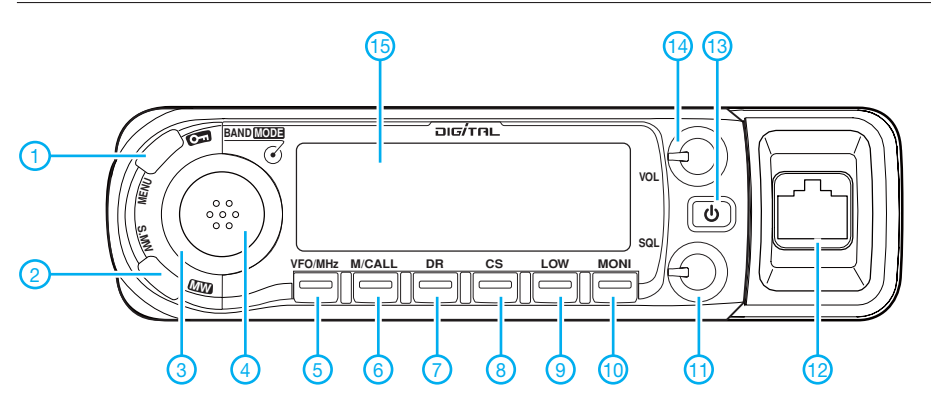

#### **Display**

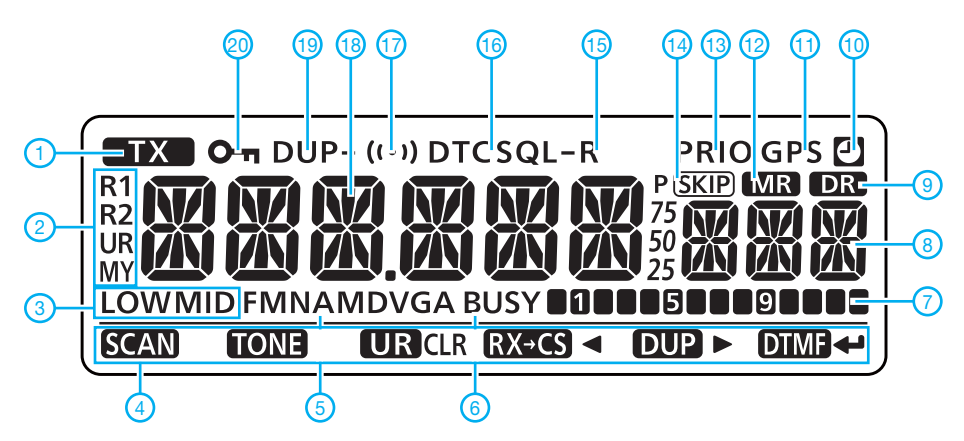

#### **Rückseite der Haupteinheit Einzereiter Einer Eine Eine Eine Eine Eine Handmikrofon HM-133**

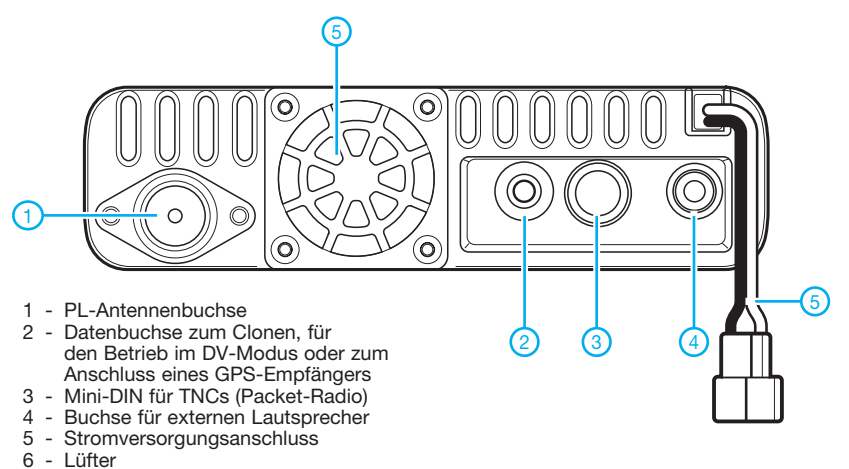

#### **Zubehör,** optional

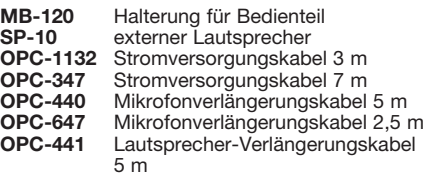

**OPC-474** Cloning-Kabel (für 2 Transceiver) **OPC-478/U** Cloning-Kabel (für PC) **OPC-1529R** Data-Kabel für DV-Modus<br>**OPC-589** Mikrofonadapter für 8-pol. **OPC-589** Mikrofonadapter für 8-pol. Stecker<br>CS-80/880 Programmier- und Cloning-Soft-Programmier- und Cloning-Software

- 1 Menü-/Verriegelungstaste<br>2 Speichertaste
- 2 Speichertaste<br>3 Abstimmknop
- 3 Abstimmknopf Bandtaste
- 5 VFO/MHz-Abstimm/Suchlauf-Taste
- 6 Speichermodus- und Anrufkanaltaste
- Taste für DR-Modus und UR-Call
- 8 Rufzeichen- und -einstelltaste<br>9 Sendeleistungs-/Duplextaste
- 9 Sendeleistungs-/Duplextaste
- 10 Monitor-/DTMF-Taste
- 11 Squelchregler<br>12 Mikrofonbuchs
- 12 Mikrofonbuchse<br>13 Ein/Aus-Taste
- 13 Ein/Aus-Taste<br>14 Lautstärkeregl 14 - Lautstärkeregler<br>15 - LC-Display
- LC-Display
- 1 Sendeanzeige
- 2 Anzeige für Rufzeichenart<br>3 Ausgangsleistungsstufe
- 3 Ausgangsleistungsstufe
- 4 Funktionsanzeige der Softkeys
- 5 Betriebsart<br>6 Busv-Anzei
- 6 Busy-Anzeige (Kanal belegt)
- 7 S-Meter/HF-Anzeige
- 8 Speichernummer usw.<br>9 DR-Anzeige
- DR-Anzeige
- 10 APO-Funktion
- 11 GPS-Betrieb<br>12 Speichermoc Speichermodus
- 13 Prioritätsüberwachung<br>14 Skin-Anzeige
- 14 Skip-Anzeige<br>15 Tone-Funktion
- 15 Tone-Funktion revers<br>16 Anzeige für CTCSS/D
- 16 Anzeige für CTCSS/DTCS/DSQ/ **CSQL**
- 17 Pocket-Piep-Funktion<br>18 Frequenzanzeige
- 18 Frequenzanzeige<br>19 Duplex-Anzeige
- Duplex-Anzeige
- 20 Verriegelungsanzeige

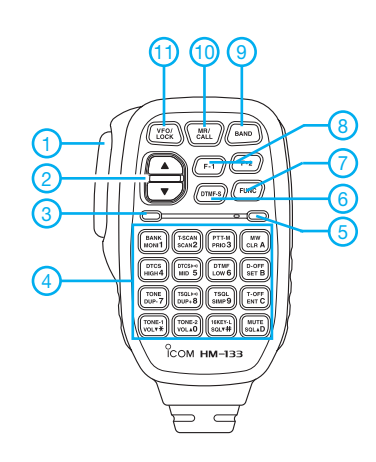

- 1 PTT-Taste
- 2 Up/Down-Tasten
- 3 Aktivitätsanzeige 4 - Tastatur
- 
- 5 Funktionsanzeige
- 6 DTMF-Wahltaste 7 - Taste für die Zweitbelegung<br>8 - Funktionstasten
- **Funktionstasten**
- 9 Bandtaste
- 10 Speicher/Anrufkanal-Taste
- 11 Verriegelungstaste

# *Neue Entwicklungen bei Leichtbau-Yagis für UKW*

#### *MARTIN STEYER – DK7ZB*

*Nach der Vorstellung der Leichtbau-Yagis für UKW in 2007 und 2008 war ein großes Interesse zu verzeichnen, das sich in diversen Rückmeldungen über die nach diesem Prinzip selbstgebauten Antennen widerspiegelte. Dieser Beitrag zeigt einige neue Entwicklungen und gibt Erfahrungen beim Aufbau mit leicht erhältlichen Materialien weiter.*

Seit der Vorstellung der Leichtbau-Yagis für UKW und den Ergänzungen in [1] bis [5] gibt es einige neue Entwicklungen und dank der erhaltenen Rückmeldungen auch Erfahrungen anderer Antennenbauer. Diese können für weitere Nachbauer zusätz liche Denkanstöße liefern und sollen dazu dienen, vielleicht doch noch den einen oder anderen Interessenten zum Nachbau zu animieren. Für die Mechanik ist nur ein Minimum an Werkzeugen erforderlich, die Bauteile sind leicht erhältlich und die Ergebnisse überzeugend.

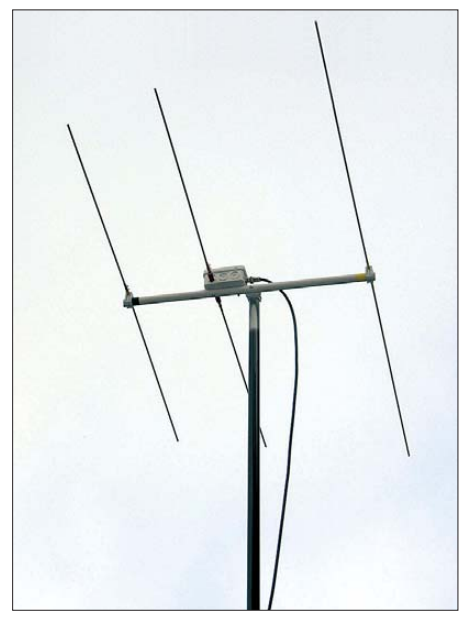

**Bild 1: Fertige Leichtbauvariante einer Drei element-Yagi auf dem Mast**

#### ■ Verbesserte Speisedrossel

Die symmetrische Speisung der 50-Ω-Yagis erfolgt – wie schon in [4] beschrieben – mit einer Speisedrossel, die aus einem aufgerollten Stück Koaxialkabel auf einem PVC-Rohr besteht. Wie sich gezeigt hat, lässt sich die Mantelwellenunterdrückung maximieren, wenn die Drossel mit ihrer Eigenkapazität Resonanz bei 145 MHz hat. Dies ist der Fall beim Aufwickeln von sieben Windungen Koaxialkabel auf einem 20-mm-PVC-Rohr, wie in Bild 3.

Mit einer solchen Drossel ergibt sich eine optimale Sperrwirkung. Dazu eignet sich Teflon-Koaxialkabel RG188, für kleinere Leistungen auch RG174. Hier wurde ein 3,2-mm-Kabel von Suhner eingesetzt. Wie Bild 3 zeigt, sollte an der Buchse auf beiden Seiten eine Masseverbindung für das Außengeflecht erfolgen, um die zusätzliche Längsinduktivität am Anschluss zu minimieren.

#### ■ **Dreielement-Version für das 2-m-Band**

Zusätzlich zu den schon vorhandenen Varianten habe ich eine Dreielement-Yagi mit einem Boom von nur 0,5 m entwickelt. Diese Länge ermöglicht in Verbindung mit teilbaren Elementen einen handlichen und sehr kompakten Transport, wie in Bild 2 zu sehen. Mit 4,7 dBd fällt der Gewinn zwar nicht gerade üppig aus, aber die Antenne besticht durch eine sehr große Bandbreite. Sie ist damit ideal als Anfängerobjekt geeignet. Bei einer Mittenfrequenz von 145 MHz steigt an den Bandenden das Stehwellenverhältnis (SWV) nicht über *s* = 1,15. In Tabelle 1 sind die Längen und Abstände für verschiedene Elementdurchmesser aufgeführt.

Ich zeige, wie sich mit einfachen Mitteln eine voll zerlegbare Ausführung aufbauen lässt. Dabei werden jeweils die beiden Elementhälften mit den Messinghülsen von Lüsterklemmen verbunden, bei denen die Isolierung der Klemmen zu entfernen ist. Es empfiehlt sich, die einzelnen Stücke

durch farbige Ringe aus Plastikband zu kennzeichnen, um Verwechslungen beim Aufbau zu vermeiden.

In Bild 4 sind die Konstruktionseinzelheiten eines Elementes zu erkennen, hier des Reflektors. Die fertige Antenne mit einer Glasfiber-(GFK-)Angelrute als Mast zeigt Bild 1. Falls die elektrischen Daten für eine eventuelle Selbsterklärung notwendig sind, kann man sich an den mit EZNEC+5 [6] erstellten Freiraumdiagrammen der horizontal polarisierten Yagi in Bild 5 orientieren.

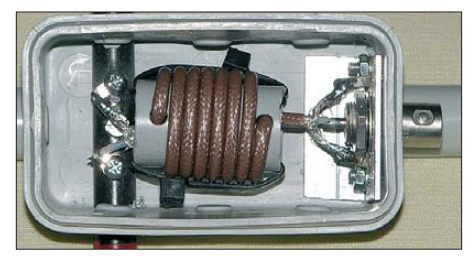

**Bild 3: Die neue Speisedrossel weist eine Eigenresonanz von 145 MHz auf.**

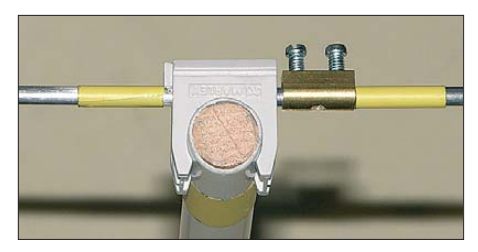

**Bild 4: Detailaufnahme des geteilten Reflektorelementes; das Boomrohr wurde mit einem runden Holzstück verstärkt.**

#### ■ **Weitere mechanische Lösungen und Erfahrungen**

Rückmeldungen von Nachbauern aus verschiedenen Kontinenten zeigen, dass in den einzelnen Ländern sehr unterschiedliche Materialien erhältlich sind. Mit etwas Kreativität entstehen trotzdem eigene Konstruktionen, die alle ihren Zweck erfüllen. Erstaunlicherweise eignen sich sogar Aluminium-Schweißstäbe der Legierungen AlMg mit nur 2,4 mm Durchmes-

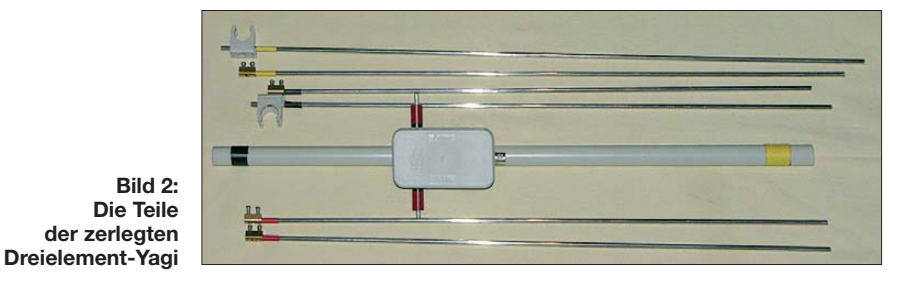

**Tabelle 1: Elementlängen und -abstände der Dreielement-Yagi für 2 m bei verschie denen Elementedurchmessern**

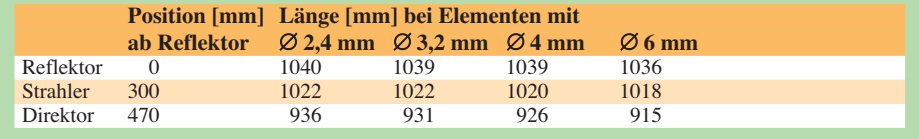

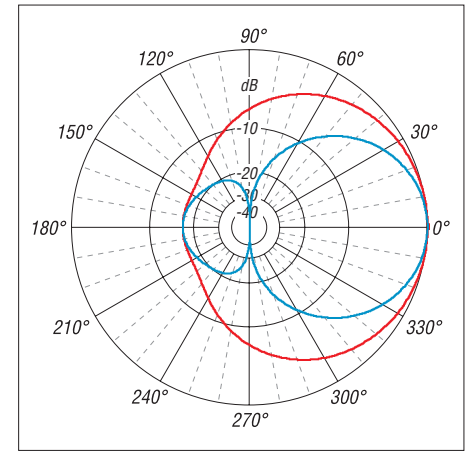

**Bild 5: Vertikales (blau) und horizontales (rot) Richtdiagramm der Dreielement-Yagi bei 145 MHz (0 dB = 4,72 dBd) im Freiraum simuliert**

ser für 2-m-Yagis, die kürzeren Elemente bei 70-cm-Ausführungen bereiten mechanisch sowieso keine Probleme. Zum Vergleich habe ich in Tabelle 2 die Eigenschaften einiger möglicher Elemente zusammengestellt.

Da Schweißstäbe als Kiloware verkauft werden, ist auch interessant, wieviel Stück jeweils aus einem Kilo herstellbar sind. Eine Bestellung im Ortsverband lohnt sich – zum Bauen sollten sich Interessenten sowieso zu einer Arbeitsgruppe zusammentun. Zum Vergleich der verschiedenen Elementedurchmesser sind in Bild 8 die möglichen Alternativen gezeigt.

Als vorteilhaft hat es sich erwiesen, u. U. einen Rundstab aus Holz in das PVC-Rohr für den Boom einzuschieben, um die Stabilität zu erhöhen. Für die 16-mm-Installationsrohre mit 1 mm Wandstärke bieten sich dazu 14-mm-Rundstäbe aus Buchen-

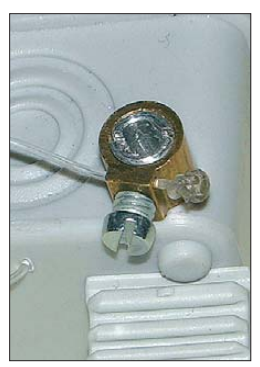

**Bild 6: Strahlerhalterung von DH6RM für die 4 mm dicken Elemente**

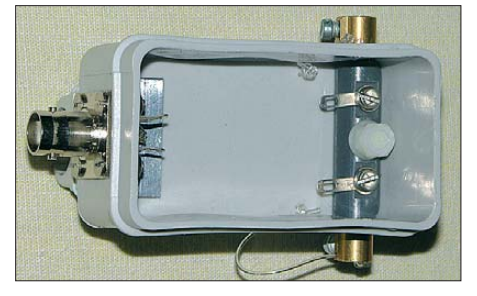

**Bild 7: Innenansicht der Anschlussdose des Strahlers von DH6RM**

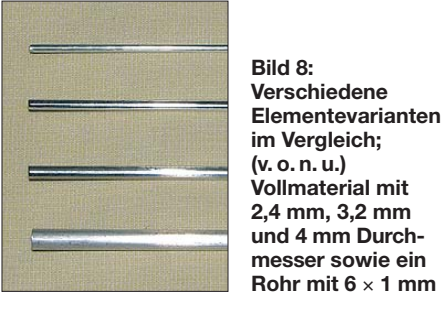

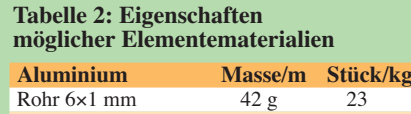

Durch-

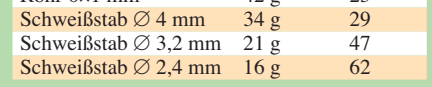

hartholz an. Diese sind im Sortiment der Baumärkte zu finden. Man sollte allerdings an Ort und Stelle prüfen, ob sie sich in die PVC-Rohre einschieben lassen.

Von Letzteren wiederum gibt es sehr unterschiedliche Qualitäten, weshalb eine genaue Inaugenscheinnahme geboten ist. Sind die PVC-Rohre schon im Verkaufsständer krumm oder biegen sie sich stark durch, sind besser die Finger von ihnen zu lassen. Wer handwerklich geschickt ist, schiebt nur ein kurzes Holzstück an die Stelle der Mastbefestigung, um dort gezielt die Stabilität zu erhöhen.

Wie sich mit guter Feinmechanik eine Anschlussdose für eine voll zerlegbare Yagi bauen lässt, zeigt die wirklich gelungene Konstruktion in den Bildern 6 und 7. Diese Dose drückte mir Rolf Meinunger, DH6RM, nach meinem letzten Vortrag zur UKW-Tagung in die Hand. Beachten Sie die geschlitzten 6-mm-Aluminium-Rohrstücke zur Aufnahme der 4-mm-Elemente, die Messinghülsen aus Lüsterklemmen und die Verlustsicherung aus Angelschnur! Die extrem dünnen Stäbe mit 2,4 mm Durchmesser lassen sich mit einem Kabel binder und einer Lüsterklemme stabil auf einem 16-mm-Installationsrohr festzurren, wie in Bild 11 zu erkennen. Zum Transport werden die Stäbe herausgenommen. Sogar eine geteilte Version – wie bei der Dreiele ment-Yagi beschrieben – lässt sich auf die-

se Weise realisieren. Eine Strahlerkonstruktion nach Bild 10 bringt eine weitere Einsparung an Masse, wenn man das Koaxialkabel ohne Buchse und Stecker befestigt und das Speisekabel gleich zur Drossel aufwickelt. Eine Vierelement-Yagi für das 2-m-Band kommt so auf 140 g, was wohl kaum noch zu unterbieten ist. Nicht nur zum Bayerischen Bergtag (BBT) sind damit gegenüber konventionellen Antennen mehrere Dezibel an zusätzlichem Gewinn erreichbar. Etwas Heißkleber oder Silikon an der Kabelseite

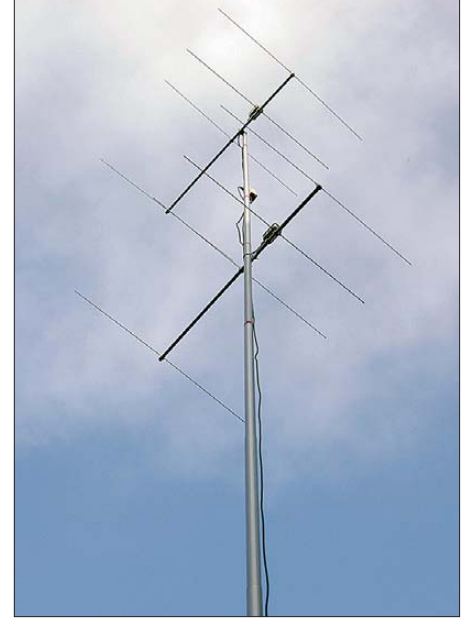

**Bild 9: Zwei gestockte Vierelement-Yagis auf einem GFK-Fahnenmast von DX-Wire**

der Lüsterklemme vermeidet eindringende Feuchtigkeit und ermöglicht auch einen vorübergehenden Betrieb bei Regen oder Nebel.

Als Koaxialkabel für die Verbindung zwischen Station und Antenne hat sich das im Außendurchmesser mit dem RG58 vergleichbare H155 bewährt. Es ist durch die PE-Schaumisolation relativ leicht und dämpfungsarm. Ein Kabel von 10 m Länge weist bei 144 MHz eine Dämpfung von 1,18 dB auf (zum Vergleich: RG58 hat bei gleicher Länge 1,78 dB). Passt das geringfügig dickere Kabel H155 (5,4 mm gegenüber 5,0 mm) nicht in die Hülsen der entsprechenden Koaxialstecker, sind diese

**Bild 10: Kontaktierung des Strahlers mit einer Lüsterklemme und direkt auf den Träger gewickelter Koaxialdrossel**

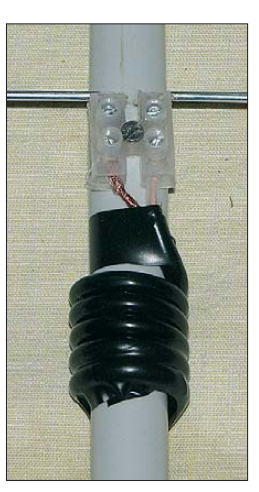

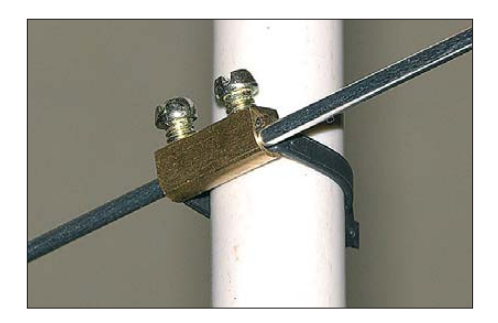

**Bild 11: Detailaufnahme der Elementbefestigung für 2,4-mm-Stäbe mit Lüsterklemme und Schlauchbinder**

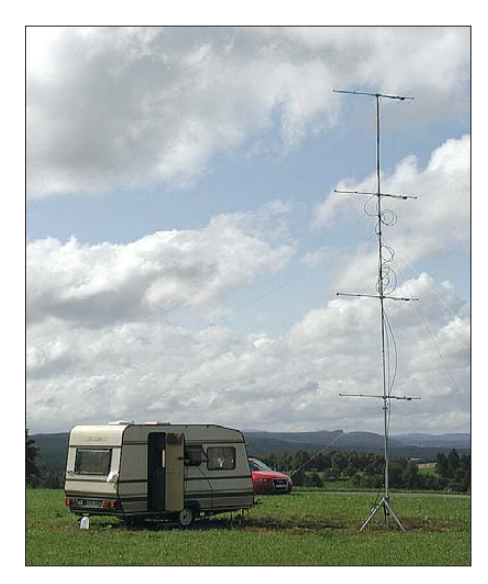

**Bild 12: Die Leichtbaugruppe von DK7DR aus vier Sechselement-Yagis im September contest 2008 Fotos: DK7ZB (11), DK7DR (1)**

 etwas aufzubohren. Anm. d. Red.: Das neuere Aircell 5 passt bei vergleichbarer Dämpfung und Masse exakt in die für RG58 vorgesehenen Stecker.

Zur weiteren Gewichtseinsparung trägt der Einsatz von Steckern und Buchsen der BNC-Norm bei, die auch HF-mäßig günstiger als die der PL-Reihe sind.

#### ■ Masten und Aufbauhöhe

Die beschriebenen ultraleichten Yagis eröffnen weitere Vorzüge, die sich erst beim zweiten Blick offenbaren. Als Referenz wollen wir einen Antennengewinn von 10 dBd zu Grunde legen. Dieser ist mit einer Yagi erreichbar, die sechs oder sieben Elemente besitzt und eine Boomlänge von etwa 2,5 m bis 3 m aufweist. Beim Aufbau der Yagi in einer Höhe von 4 m – das dürfte für Einmann-Portabelbetrieb ein realistischer Wert sein – ist im freien Feld über durchschnittlich leitfähigem Boden mit einem Elevationswinkel von 7° zu rechnen. Dabei stellt sich durch die Reflektion am Erdboden (engl.: *Groundgain*), die auch auf UKW noch eine wichtige Rolle spielt, ein Zusatzgewinn von 6 dB ein.

Mit zwei Vierelement-Leichtbau-Yagis (Gewinn 10 dBd) kommt man ohne Abspannung mit dem GFK-Fahnenmast von DX-Wire [7] auf eine Höhe von 8,50 m und 6,40 m über Grund, siehe Bild 9. Dieser Mast hat unten einen Durchmesser von 56 mm und oben von 21 mm. In einer Höhe von 6 m abgespannt trägt er sogar zwei 6-Element-Yagis mit 12 dBd Antennen -

gewinn und je 2 m Boomlänge. Dabei ist es vorteilhaft, dass sich die Teleskopteile des Mastes von nur einer Person nach oben herausschieben lassen und kritische Biegevorgänge durch das Aufrichten aus der Waagerechten nicht auftreten.

Für die in Bild 9 gezeigten Vierelement-Yagis weist EZNEC+5 in der angegebenen Höhe einen Elevationswinkel von nur 3° auf, siehe Bild 14. Auch hier ergibt sich durch die Reflexion am Erdboden ein Zusatzgewinn von 6 dBd.

Die Prognosen des Analyseprogramms decken sich mit den Erfahrungen aus der Praxis. Eine größere Aufbauhöhe und flachere Abstrahlung bieten Vorteile, die sich eindeutig im Funkbetrieb durch erhöhte Reichweiten bemerkbar machen.

Beim Vergleich von nach Aufwand, Elementezahl und Gewicht optimierten Yagi-Gruppen in Relation zu anderen Antennenformen (Quads, Doppelquads, Gruppenstrahler, u. Ä.) erweisen sich die Yagis als deutlich überlegen. So hat zum Beispiel die klassische Doppelquad mit drei Reflektoren nach DL7KM/DJ9HO insgesamt sieben Halbwellenelemente und einen Gewinn von 7,2 dBd (nicht 9,5 dBd, wie clevere Händler immer wieder behaupten). Das erreicht eine Yagi-Antenne locker mit nur vier Elementen.

Noch besser sind vier gestockte Leichtbau-Yagis, wie sie unter anderem von der Contest-Gruppe um DK7DR im Septemberwettbewerb 2008 zum Einsatz kamen, siehe Bild 12. Die je 2 m langen Sechselement-Antennen mit Dipolen von DF9UX, gebaut von DF1GL, waren dabei auf einem einfachen Mast ohne Rotor montiert. Vergleicht man diese Minimalausrüstung mit dem Aufwand der einschlägig bekannten "Big Guns", so spricht der erzielte 12. Platz im Contest für sich. Das Elevationsdiagramm über realem Grund in Bild 15 zeigt, wie sich gestockte Yagi-Gruppen verhalten. Mit einem Öffnungswinkel (bei 3 dB) von nur 4° und einem Erhebungswinkel von ebenfalls 4° ergeben sich optimale Bedingungen für die Tropo-Ausbreitung.

#### ■ Aufbewahrung und Transport

Hierfür eignen sich hervorragend Angeltaschen [8], die es in verschiedenen Längen und Größen gibt (Bild 13). Darin lassen sich Boomrohre, Elemente und GFK-Masten transportieren und bei Nichtgebrauch gut verstauen. Ausführungen mit Seitentaschen können sogar noch ein Stockungs-

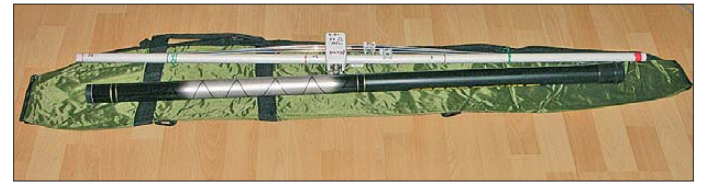

**Bild 13: Der Transport der Leichtbau-Yagi ist samt PVC-Boom und Angelrute als Mast leicht in einer Angeltasche möglich.**

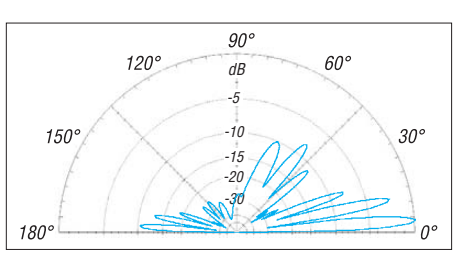

**Bild 14: Vertikales Richtdiagramm der zwei gestockten Vierelement-Yagis (0 dB = 15,91 dBd) über realem Grund mittlerer Leitfähigkeit** mit  $\sigma$  = 0,005 S/m und  $\varepsilon$ **<sub>r</sub>** = 13 simuliert

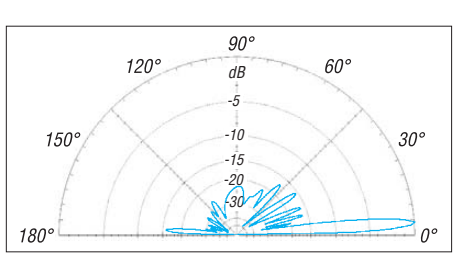

**Bild 15: Vertikales Richtdiagramm der vier gestockten Sechselement-Yagis nach Bild 12 (0 dB = 19,7 dBd) über realem Grund mittlerer Leitfähigkeit mit** <sup>σ</sup> **= 0,005 S/m und** <sup>ε</sup>**<sup>r</sup> = 13 simuliert**

kabel, das eigentliche Speisekabel, Abspannungen, Akkumulatoren und einen Transceiver wie den FT-817 aufnehmen. Mit ein paar zusätzlichen Drähten für eine Inverted-Vee nebst Zweidrahtspeiseleitung und einem kleinen Antennenanpassgerät ist mit wenig Zusatzaufwand auch noch die Ausrüstung für die Kurzwelle dabei.

#### ■ **Weitere Entwicklungen**

Ergeben sich neue Aspekte und neue Antennenvarianten, so veröffentliche ich diese auf [9]. Es lohnt sich daher, von Zeit zu Zeit nach Updates zu schauen. Wenn Sie eigene Ideen und gute Fotos für die Konstruktion der Leichtbau-Yagis haben, so nehme ich diese gerne in meine Website mit auf. Dadurch profitieren alle Nachbauer von zusätzlichen Ideen. dk7zb@darc.de

#### **Literatur und Bezugsquellen**

- [1] Steyer, M., DK7ZB: Leichtgewichtige UKW-Antennen für SOTA und BBT. CQ DL 78 (2007) H. 4, S. 269–271
- [2] Steyer, M., DK7ZB: Praktische Ausführung leich ter UKW-Yagis. CQ DL 78 (2007) H. 5, S. 332–335
- [3] Steyer, M., DK7ZB: Leichtbau-Yagis für UKW. 52. Weinheimer UKW-Tagung 2007, Scriptum der Vorträge, S. 17.1–17.8; FA-Leserservice *U-2007*
- [4] Steyer, M., DK7ZB: Leichtbau-Yagis für UKW. FUNKAMATEUR 57 (2008) H. 1, S. 64–67
- [5] Steyer, M., DK7ZB: Leichtbau-Yagis für den Duoband-Betrieb 2 m/70 cm. FUNKAMATEUR 57 (2008) H. 7, S. 753–755
- [6] Lewallen, R., W7EL: EZNEC Antenna Software by W7EL: *[www.eznec.com](http://www.eznec.com)*
- [7] Bogner, Peter, DK1RP, Technischer Handel Antennentechnik, Tulpenstr. 10, 95195 Röslau, Tel. (0 92 38) 99 08-45, Fax -49; *[www.dx-wire.de](http://www.dx-wire.de)*
- [8] Askari Sport GmbH, Hans-Böckler-Str. 7, 59348 Lüdinghausen, Tel. (0 25 91) 9 50-50, Fax -25; *[www.angelsport.de](http://www.angelsport.de)*
- [9] Steyer, M., DK7ZB: Antenna-Homepage. *[www.mydarc.de/dk7zb](http://www.angelsport.de)*

# *KW-Antennen für den Einstieg (8)*

*Dr.-Ing. WERNER HEGEWALD – DL2RD*

*Nach den grundlegenden Ausführungen zu Vertikalantennen in der vorigen Ausgabe behandelt diese Folge die praktische Realisierung, wobei der Schwerpunkt auf vertikalen Viertelwellenstrahlern liegt. Dabei wird auch ein interessanter Lösungsvorschlag von Bodo von der Ruhr, DC1DV, für eine 80-m-Groundplane-Antenne vorgestellt.*

Vertikale Viertelwellenstrahler für 80 m oder gar 160 m sind in voller Länge nur schwer zu verwirklichen – bereits für 3,6 MHz ist eine Höhe von gut 20 m erforderlich. Diese lässt sich allenfalls mit einem erhöht an einem Pfahl angebrachten 18-m-GFK-Mast (*Spiderbeam 18-m-Fiberglasmast* [34], Handhabung beschrieben in [42]) rea-

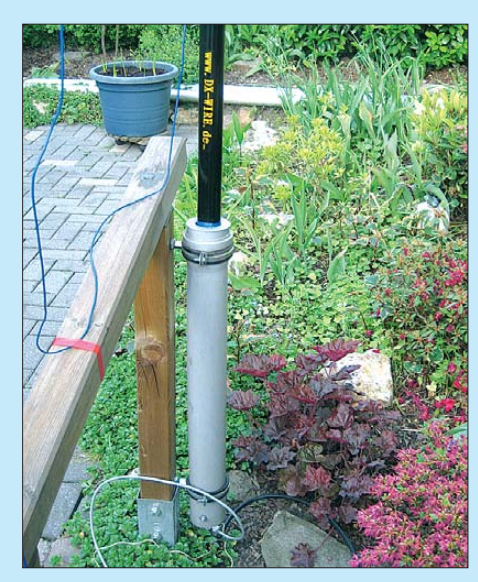

**Bild 51: Das untere Ende seiner rückgefalteten Vertikalantenne hat DC1DV an einem Gelän**der befestigt. Bemerkenswert ist der Mastfuß **aus DN75er HT-Rohr (Baumarkt), der dem 12,3-m-GFK-Mast wesentlich mehr Stabilität verleiht als ein Wäscheständer-Schraubfuß.** 

lisieren. Es ist sicher auch ein Experiment wert, den Draht über die gesamte Länge verteilt gleichmäßig auf den Mast aufzuwickeln und diesen auf die Erde zu stellen. Da die auf diese Weise entstandene Spule verlängernd wirkt, wird man den Draht beim Abgleich etwas kürzen müssen.

Für die dauerhafte Montage derart hoher Masten dürfte allerdings – genau genommen – in den meisten Bundesländern eine Baugenehmigung erforderlich sein. In [43] findet sich dazu eine sehr gute Zusammenstellung. Ob das für Ihren Standort Zutreffende heute noch aktuell ist, verrät ein Blick in die gültige Fassung der Landesbauordnung, die sich in der Regel aus dem Internet herunterladen oder dort wenigstens einsehen lässt (*[www.google.de](http://www.google.de)* → *<Bundesland> Bauordnung*).

#### *Verkürzte Viertelwellenstrahler*

Wer sich mit einem in vielen Bundesländern genehmigungsfrei aufzustellenden 10-m-Mast begnügen möchte, der hat u. a. die in Bild 52 gezeigten Möglichkeiten, um den zu kurzen Strahler auf Resonanz zu bringen. Die wohl bekannteste ist die Verlängerungsspule, deren Für und Wider in [7] (FA 1/09) ausführlich und für Einsteiger nachvollziehbar diskutiert wurde. An die Spule sind hinsichtlich der Güte sehr hohe Anforderungen zu stellen, wenn man einen vernünftigen Wirkungsgrad erreichen will. Das bedeutet u. a. die Verwendung relativ dicken, steifen Drahtes sowie eine gewisse mechanische Größe ("Marmeladeneimer"). Die Anforderungen und leider auch die Verkürzungswirkung werden geringer, wenn man die Spule nicht am Fußpunkt, sondern innerhalb des Strahlers weiter oben anordnet, etwa 1/3 der Höhe ist ein sinnvoller Kompromiss. Das liegt daran, dass der meiste HF-Strom am Fußpunkt der Antenne fließt (Strombauch); an der Antennenspitze ist er zu Null geworden (Spannungsbauch).

Eine weitere Möglichkeit besteht in der Verwendung einer kapazitiven Dachlast. Es ist

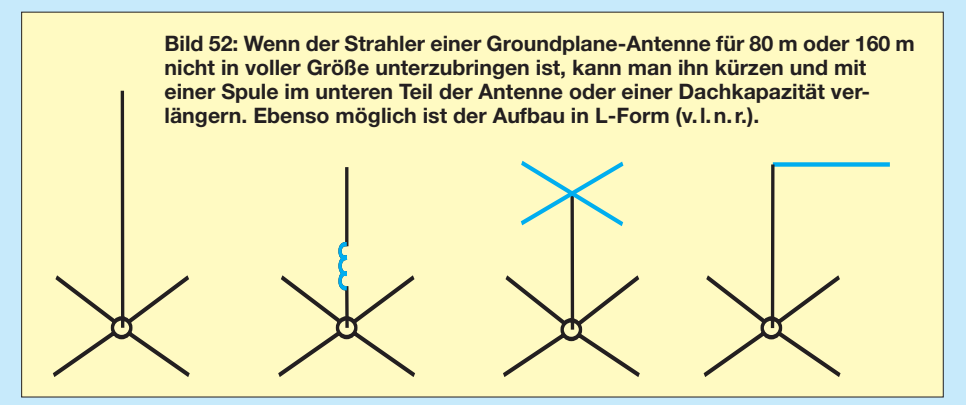

besonders in diesem Falle – jedoch auch sonst – ratsam, einen etwas längeren Mast zu nehmen und dessen oberste Elemente wegzulassen. Dadurch kann der Mast dem Wind besser trotzen.

Sehr interessant ist die L-Antenne rechts in Bild 52. Eigentlich steht das L auf dem Kopf, weshalb sich der aus dem Englischen kommende Begriff *Inverted-L-*Antenne eingebürgert hat. Das nicht mehr am Mast unterzubringende Drahtende wird dabei sozusagen abgeknickt und waagerecht gespannt, wodurch leider wieder ein hoher Aufhängungspunkt nötig wird. Bei 10 m bis 12 m Aufbauhöhe bewegt sich der Strahlungswiderstand allerdings nur bei 20 Ω bis 24 Ω. Das erfordert normalerweise ein Anpassglied.

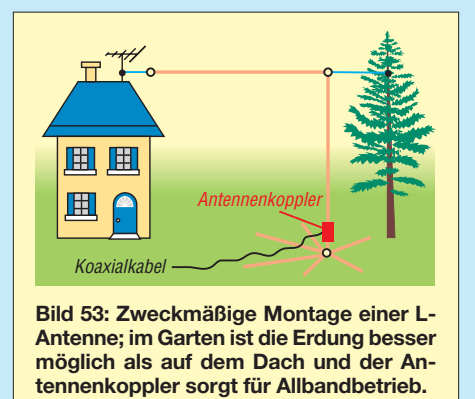

Nicht außer Acht zu lassen ist allerdings der Verlustwiderstand des Radialnetzes, der sich bei 10  $\Omega$  (bereits ein guter Wert!) bis 15 Ω, bei schlechter Erde sogar um 20 Ω oder mehr bewegt. Er liegt zum Strahlungswiderstand in Reihe und erhöht den Fußpunktwiderstand. Rechnen wir mit 20 Ω Strahlungs- und 15 Ω Verlustwiderstand, kommen wir auf 35 Ω Fußpunktwiderstand. Dadurch ist das SWV an einer 50-Ω-Speiseleitung lediglich  $s = 50 \Omega/35 \Omega = 1.4$ . Ist das Koaxialkabel verlustarm (sonst ergeben sich nennenswerte Zusatzverluste durch das erhöhte SWV auf der Leitung), schadet das gar nichts, denn auch die Aussteuerungsregelung (ALC) des Transceivers regelt bei einem so niedrigen SWV noch nicht die Leistung zurück! Übrigens gehen selbst bei *s* = 2,0 erst lächerliche und von der Gegenstation definitiv nicht merkbare 0,5 dB verloren [44] – sofern die ALC des Transceivers (ohne eingebauten Antennentuner) nicht bereits angesprochen hat und die Leistung herunterdreht (geräteabhängig).

Bei der L-Antenne sehen wir gleich noch etwas anderes: Bekanntlich ergibt sich der Wirkungsgrad *η* einer Antenne aus dem Strahlungswiderstand  $R_{str}$  und der Summe aller Verlustwiderstände  $R_V$  (in erster Linie Erdungsverlust, ggf. auch Spulenverluste) gemäß

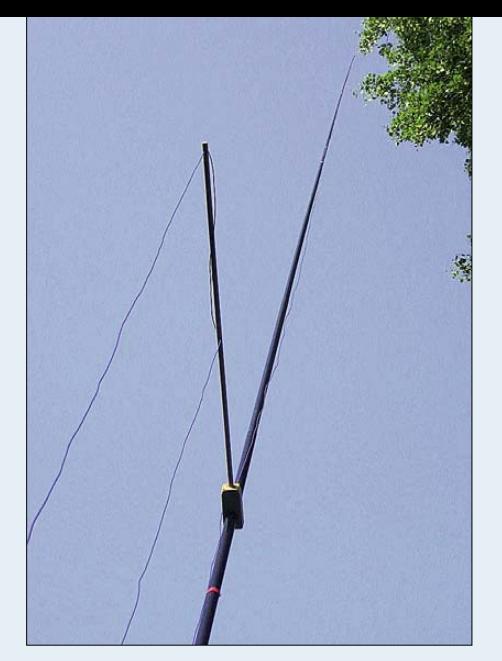

**Bild 54: Querträger aus Rundholz und einem passend gebohrten Hartholzstück Fotos: DC1DV**

$$
\eta = \frac{R_{\rm str}}{R_{\rm str} + R_{\rm V}}\,. \tag{1}
$$

Da der Strahlungswiderstand einer L-Antenne noch geringer als der einer Groundplane-Antenne voller Länge (36 Ω) ist, schlagen die Erdungsverluste hier stärker zu Buche!

Ausführlich werden L-Antennen in [45] diskutiert, wo auch eine Ausführung für 160 m, die *Aki-Spezial*-Antenne von JA5DQH, zur Sprache kommt. Ich möchte hier noch auf einen anderen Aspekt hinweisen.

In Folge 2 erwähnte ich zum einen die Möglichkeit, waagerechte Langdrähte senkrecht nach unten abzuknicken (also L-förmig) und zum anderen, dass sich auf einem Dach (wenn es nicht aus Metall ist) nur schwerlich eine HF-mäßig gute Erdung schaffen lässt. Drehen wir doch den Spieß um! Am Ende des heruntergeknickten Drahtes lässt sich die Erdung viel leichter bewerkstelligen, wie Bild 53 zeigt. Wer ein Koaxialkabel durch den Garten verlegen kann (HT-Rohr DN32 oder DN40 aus dem Baumarkt empfiehlt sich als Schutz) und zudem über einen fernsteuerbaren oder automatisch arbeitenden Antennenkoppler verfügt, dem sei diese Variante ans Herz gelegt.

#### *Gefalteter Strahler von DC1DV*

Selbstredend kann man auch den vertikalen Strahler – ähnlich den Dipolvarianten

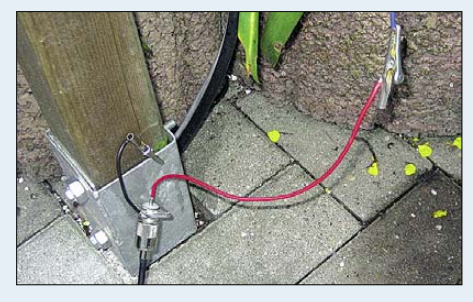

**Bild 55: Provisorische Einspeisung der Vertikalantenne von DC1DV; an der Einschlaghülse laufen auch alle Radials zusammen.**

in Folge 2 – mehrfach falten. Eine Möglichkeit, die von Walter Spieth, DK9SQ, entwickelte SQ-Vertikal, ist in [46] beschrieben. Dabei wird der Strahler nach dem ersten Knick in die Waagerechte noch einmal geknickt und führt dann senkrecht nach unten – wie ein auf dem Kopf stehendes "U". Diese durch steckbare Jumper für alle Bänder von 80 m bis 10 m (!) nutzbare Antenne gibt es bei WiMo [34] (FA 5/09) auch fertig zu kaufen.

Auf eine andere Variante wies mich dankenswerterweise Bodo von der Ruhr, DC1DV, hin (weshalb die Ausführungen zu den Radials leider erst in der nächsten Folge kommen können). Lassen wir ihn gleich selbst zu Wort kommen:

"Man hört des Öfteren auf den Bändern, dass mit im Zickzack wild umhergespannten Drähten gefunkt wird, nur um die volle Dipollänge zu erreichen. Die jeweiligen

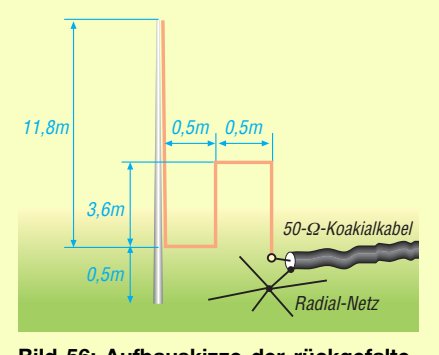

**Bild 56: Aufbauskizze der rückgefalteten Vertikalantenne von DC1DV, nicht maßstäblich**

Signale sind denen von gestreckten Dipolen kaum unterlegen. Diese Erfahrungen und ein interessantes Kapitel in Johns legendären ,Memoiren' [47] haben mich beflügelt, mal einen Versuch mit einer ,rückgefalteten' vertikalen Antenne anzustellen. In Gestalt einiger Beams amerikanischer Hersteller sowie des Fritzel-Mini-Beams MFB-23 ist so etwas ja schon vor Jahrzehnten verkauft worden.

So, nun ab in den Garten und ran an die Praxis! Antennenträger wird ein 12,3 m langer GFK-Mast [35] (FA 5/09). Wohin nun mit dem Zuviel von 7,7 m Antennendraht? Die L-Antenne bräuchte einen zusätzlichen Haltepunkt und der Flitzbogen des oben zu sehr belasteten GFK-Mastes sähe sicher nicht Vertrauen erweckend aus.

Wir nehmen zunächst nur 11,8 m für das lange Ende an (siehe Bild 56). So müssen 8,2 m aufgefaltet werden. Mindestens einen halben Meter Abstand von den parallelen Drähten einzuhalten ist sicher eine gute Wahl. So entfallen auf die kurzen Schenkel des rechteckigen Z zusammen 1 m und die langen ergeben sich so zu je 3,6 m.

Um die Rückfaltungen in 4,1 m Höhe vornehmen zu können, bedarf es eines Auslegers. Ein 1 m langes dünnes Rundholz ist sicher schnell gefunden (Bild 54). Installationsrohre aus Kunststoff sind leichter, wetterfester und sicher besser geeignet. Einen Ausleger für das untere Ende habe ich beim ersten Test nicht benutzt und alles durchhängen lassen (Bild 55). Später nahm ich das in Bild 51 zu sehende Geländer zu Hilfe. Ob das funken wird? Ja, tut es, um es vorwegzunehmen!

Zunächst messen wir. Ein kleiner Netzwerktester weist am angehängten Netbook auf Anhieb Resonanz bei 3720 kHz und eine Bandbreite von erstaunlichen 400 kHz (*s* = 2,0) aus. Im Vergleich mit meinen Tests anderer Vertikalantennen zuvor [7] bringt die Rückfaltung bei sonst gleichen Erdungsverhältnissen einen um erstaunliche 16 Ω höheren Fußpunktwiderstand, was auf einen höheren Strahlungswiderstand hindeutet. Damit ist gemäß o. g. Formel (1) der Beweis des besseren Wirkungsgrades erbracht. Im Gegensatz zur L-Antenne kann man hier etwas beim Radial-Netz ,schludern', was die Eignung dieser Antennenform für Portabelbetrieb unterstreicht.

Wie man die Antenne nun sturmfest aufbaut und verschönert, möge sich jeder selbst überlegen. Markierungen entlang der Angelrute und auf dem Antennendraht würden den Aufbau sicher erleichtern. Auch ein zweiter Ausleger unten gäbe dem Aufbau mehr Stabilität.

Der nächste Urlaub kommt bestimmt und der eine oder andere erwägt vielleicht einmal auf Antennenkoppler, Spulen und andere Verluste im Antennensystem zu verzichten. Dazu sollten meine Zeilen anregen, nicht mehr, aber auch nicht weniger. Nun viel Spaß bei eigenen Experimenten, schönen Urlaub und einen Gruß vom Gevatter Marconi, dem Urvater aller vertika-<br>len Antennen!" (wird fortgesetzt) (wird fortgesetzt)

#### dl2rd@funkamateur.de

#### **Literatur und Bezugsquellen**

- [42] Meyer, I., DK3RED: Erfahrungen mit dem 18 m langen Fiberglas-Teleskopmast von Spiderbeam. QRP-Report 11 (2007) H. 1, S. 18–20; FA: *QR-071*
- [43] Braun, S., DJ5AM: Ist für meine Antenne eine Baugenehmigung erforderlich? FUNKAMA-TEUR 53 (2004) H. 11, S. 1108–1109
- [44] Brumm, P., DL7HG: Tips und Tricks für Selbstbauer, Was nützt das SWV? FUNKAMATEUR 51 (2002) H. 11, S. 1155
- [45] Schneider, W., DJ8ES: Der Einstieg auf den Low-Bands – Erfahrungen eines KW-Newcomers. FUNK AMATEUR 55 (2006) H. 10, S. 1168–1170
- [46] Schönberg, J., DL3VL; Hegewald, W., DL2RD: Platz sparende Verikalantennen für 80 m und 160 m. FUNKAMATEUR 56 (2007) H. 11, S. 1203–1205; Download zur SQ-Vertikal: *www. [wimo.com/download/SQ-Vertikal\\_sonderdruck\\_](http://www.wimo.com/download/SQ-Vertikal_sonderdruck_funkamateur.pdf) funkamateur.pdf*
- [47] Devoldere, J., ON4UN: ON4UN's Low-Band DXing. 4. Aufl., ARRL, Newington 2005; FA: *A-9140*

Bezug zurückliegender FA-Ausgaben: FA-Leserservice, Tel. (030) 44 66 94 72; *[www.funkamateur.de](http://www.funkamateur.de)* → *Online-Shop*

# *Ladungsüberwachung für Zweitakkumulator im Auto*

#### *Dipl.-Ing. MANFRED SCHOLL – OE1MSA*

*Diese einfache Schaltung am Kfz-Bordnetz reicht, um einen Zweitakkumulator während der Fahrt zu laden und im Stand getrennt von der Starterbatterie nutzen zu können. Beim Unterschreiten der Entladeschlussspannung erfolgt eine optische und akustische Signalisierung.*

Für den Betrieb des KW-Transceivers im Auto ist es angebracht, einen Zweitakkumulator zu verwenden und nicht die Starterbatterie auszusaugen. Es ist zweckmäßig, den Zweitakkumulator dabei während der Fahrt von der Lichtmaschine mit aufzuladen. Im Stand, nur da sollte aus Gründen

Doch eine simple Spannungsüberwachung war mir zu wenig. Es sollte zusätzlich ein Zweitakkumulator bei laufender Lichtmaschine angeschaltet und geladen sowie das Erreichen der Entladeschlussspannung während des Funkbetriebs optisch und akustisch signalisiert werden.

**Bild 1:** 

**Ansicht der bestück ten Platine der La dungsüberwachung; die Leitungen vom Bordnetz und zum Zweitakkumulator werden nach dem Einbau in ein isolie rendes Gehäuse an den stabilen Einzel klemmen befestigt.**

**Foto: OE1MSA**

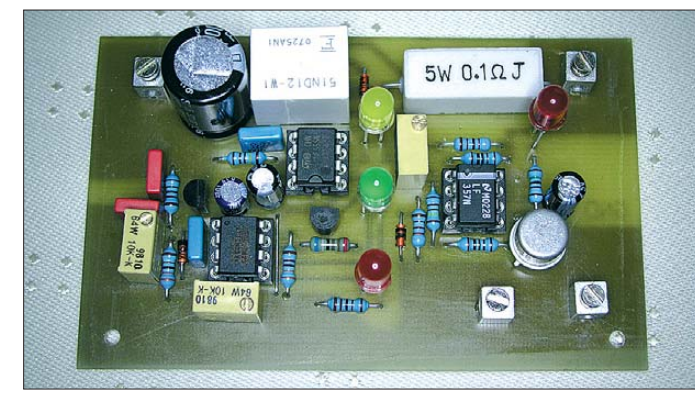

der Verkehrssicherheit gefunkt werden, sinkt die Spannung unter 14,1 V und die Baugruppe trennt den Zusatzakkumulator vom Bordnetz.

Anfänglich nutzte ich für die Spannungsüberwachung einen TCA965. Da seine Produktion aber ausgelaufen ist, sah ich mich nach einer Alternative um und stieß auf die Kfz-Bordspannungsüberwachung (Best.-Nr. 195308) von [1]. In ihr kommt ein bereits programmierter Controller zum Einsatz, der die Funktion eines Fensterdiskriminators übernimmt.

#### ■ **Funktion**

Die Leuchtdioden VD1 bis VD3 kennzeichnen die Bereiche der Klemmspannung der Starterbatterie. Die Schaltschwellen des als Fensterkomparator arbeitenden IC1 werden mit den Einstellwiderständen RP1 und RP2 so festgelegt, dass die LED VD1 (rot) unterhalb der Entladeschlussspannung von 10,5 V, die VD2 (gelb) bei einer Ladespannung über 14,1 V und die VD3 (grün) zwischen 10,5 V und 14,1 V leuchtet. Für den Abgleich ist die Ladungsüberwachung an ein von 10 V bis 15 V einstellbares Netzteil zu schalten, wobei der Zweitakkumulatur nicht angeklemmt sein darf. RP1 legt die 10,5-V-Schwelle fest und RP2 die für 14,1 V.

Bei Überschreiten von 14,1 V, d. h. während der Fahrt, triggert der NE555 und schaltet mit dem Relais K1 die Bordspannung über den Begrenzungswiderstand R9 an die Zweitbatterie. Der NE555 verhindert durch seine Hysterese den Klingelschaltungseffekt, der beim Aufschalten des Zweitakkumulators zu einem Einbruch der Versorgungsspannung und somit zu einem erneuten Abtrennen des Akkumulators führen könnte.

Die Klemmspannung des Zweitakkumulators wird ständig mit dem Komparator LF357 überwacht. Bei Unterschreiten der Entladeschlussspannung von 10,5 V, die

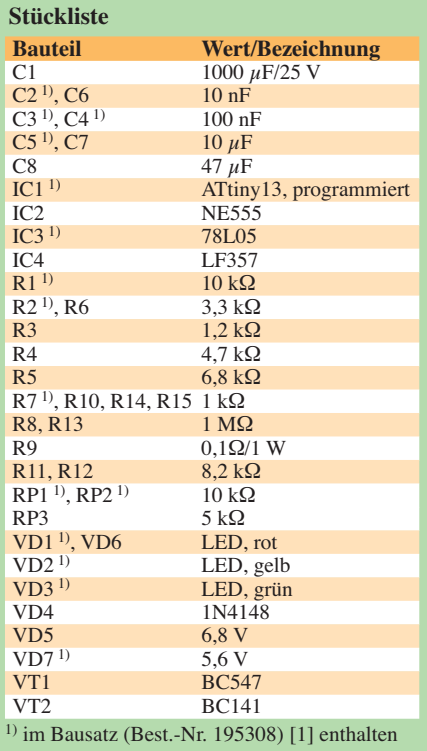

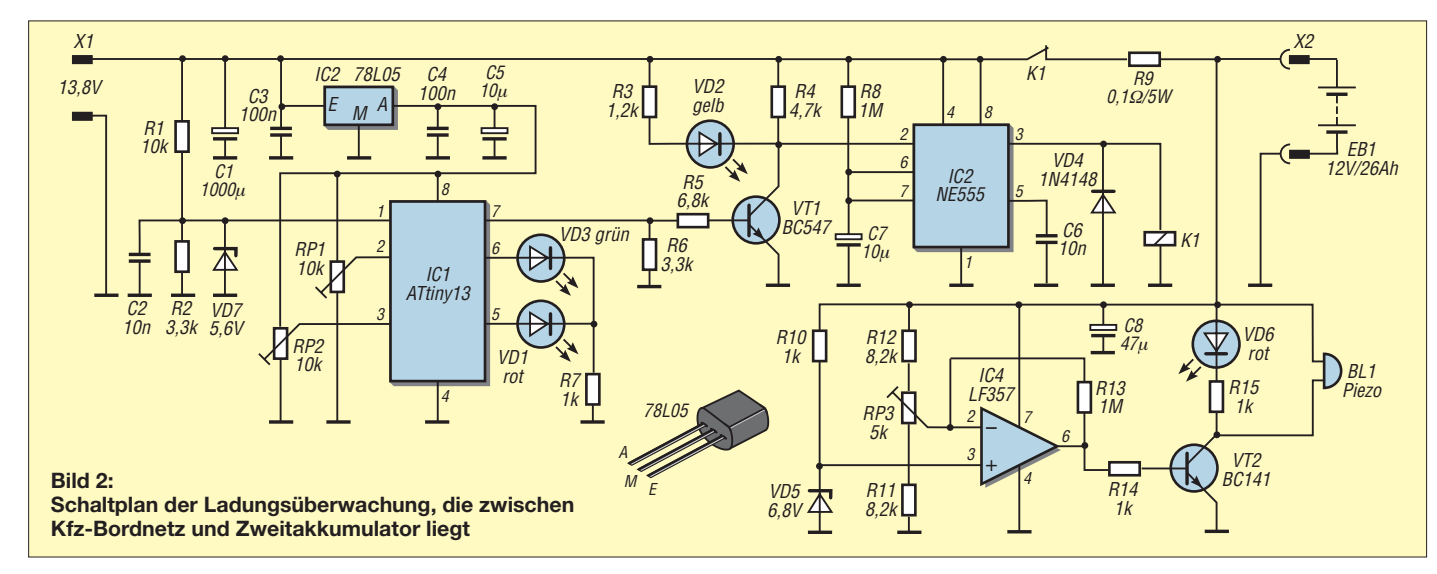

#### Zugabe auf der CD!

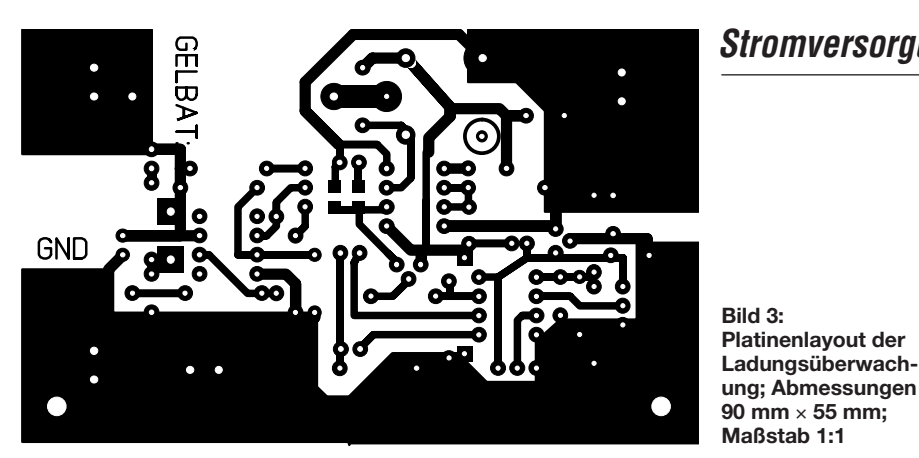

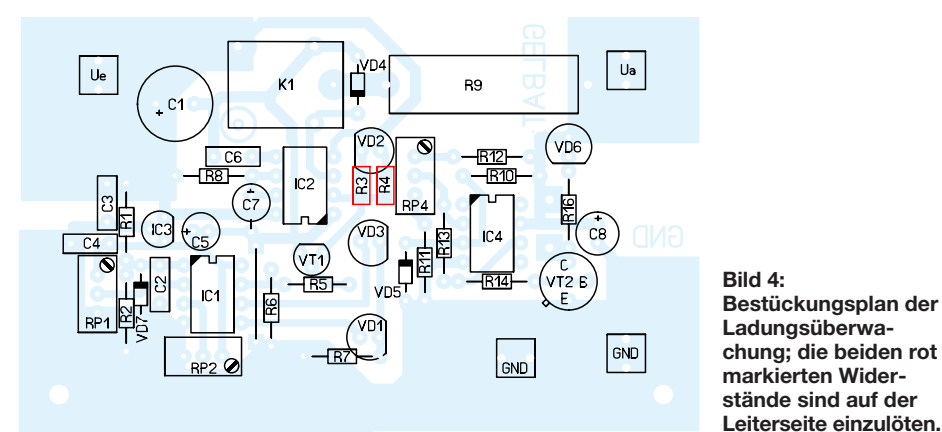

mit RP3 einstellbar ist, leuchtet VD6 und der Piezosummer gibt einen lauten Ton ab. Letzterer ist besonders dann von Vorteil,

wenn Akkumulator und Schaltung im Kofferraum verbleiben sollen und somit das Leuchten der VD6 (Entladeschluss er-

### *LED-Lampe selbst gebaut*

In den Sommermonaten fahre ich öfters zum Funken auf meinen Hausberg, den Hochwald. Mit seinen 750 m ist das die zweithöchste Erhebung im Zittauer Gebirge. Neben der Teilnahme am Sächsischen Bergwettbewerb versuche ich mein Glück auch beim Nordischen Aktivitäts-Contest [3]. Bei diesen Einsätzen schreibe ich die Verbindungsdaten in mein Portabel-Logbuch. Tagsüber ist dies kein Problem. Doch wenn es dann dunkel wurde, gab es bisher immer Schwierigkeiten, weil die Autoinnenbeleuchtung nicht viel Licht hergibt.

Ein Sonderangebot von hellweißen 3,4-V-LEDs bei Pollin Electronic [1] brachte mich auf die Idee, eine kleine LED-Leuchte aufzubauen und mit 12 V bis 14 V zu speisen. Für meine erste LED-Lampe verwendete ich vier LEDs LP5086A4UWC, die einen Durchmesser von 5 mm besitzen und weiß mit 10 000 mcd leuchten. Der Preis bei Pollin betrug 0,46 € pro Stück. Sie sind dort aber nicht mehr erhältlich.

Auf einer Universal-Lochrasterplatte von 10 mm × 70 mm ordnete ich die vier LEDs in einer Reihe an. Um die Stabilität zu erhöhen und die Anschlussdrähte nicht zu sehr zu kürzen, setzte ich die Dioden auf Abstandshalter, wie sie für Kleintransisto-

#### ren und Leuchtdioden verwendet werden. Die Verdrahtung war schnell erledigt. Alle Dioden wurden in Reihe geschaltet, die längeren Drähte an den Dioden sind die Anoden, die später zum Pluspol zeigen müssen. Durch die Reihenschaltung ergibt sich eine Flussspannung von  $U_F = 4 \cdot 3.4$  V = 13,6 V. Der Strom steigt dabei nur auf

 etwa 20 mA bis 25 mA bei 12 V Betriebsspannung. Ein Vorwiderstand ist nicht erforderlich,

da die Summe der Flussspannungen unter der der Speisespannung liegt.

Durch Zufall stieß ich später auf ein Angebot von Reichelt Elektronik [2] mit su-

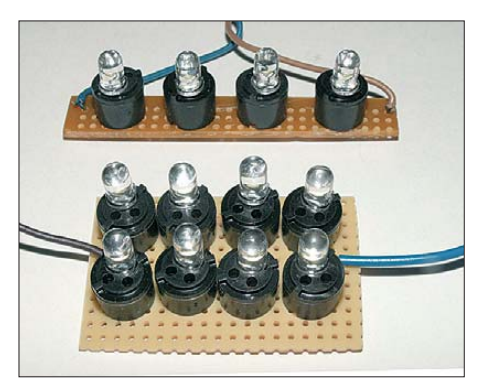

**Ansicht der beiden mit weißen LEDs aufgebauten Lampen Foto: DG1VR** 

### *Stromversorgungstechnik/Praktische Elektronik*

reicht) nicht sichtbar ist. Der Zweitakkumulator wird beim Erreichen der 10,5 V nicht abgetrennt, denn man möchte ja noch das möglicherweise gerade laufende QSO korrekt abschließen. Die Entscheidung, wie lange die Entladung anhält, ist somit dem Operator überlassen.

Die Leuchtdioden VD1 bis VD3 mit ihren Vorwiderständen können entfallen, wenn die Darstellung des Ladezustands der Starterbatterie nicht erforderlich ist.

#### ■ Aufbau und Erfahrungen

Die Schaltung wurde auf einer 90 mm × 55 mm großen, einseitig kupferbeschichteten Leiterplatte auf- und in ein isolierendes Gehäuse eingebaut. Der Zweitakkumulator lässt sich rutschsicher im Kofferraum unterbringen, wobei ggf. eine zusätzliche abgesicherte Anschlussbuchse dort zu installieren ist.

Neben dem Einsatz zum Laden des Zweit akkumulators hat sich das Gerät auch bei der Verwendung einer Kühlbox im Kofferraum bewährt.

#### **Bezugsquelle**

[1] Conrad Electronic SE, Klaus-Conrad-Straße 1, 92240 Hirschau, Tel. 01 80-5 31 21-11, Fax -10; *[www.conrad.de](http://www.conrad.de)*

perhellen weißen LEDs (Bestell.-Nr. LED 5-18000 WS). Diese 5-mm-LEDs kosten nur je 0,40 €, haben aber eine größere Lichtstärke von 18 000 mcd. Diesmal wurde es eine erweitere Version mit acht Dioden, wobei die LEDs auf zwei parallelgeschaltete Vierergruppen aufgeteilt sind. Ich benutzte die gleiche Aufbautechnologie wie bei der ersten Variante. Der Erfolg war erstaunlich, die Leuchtkraft hat sich deutlich erhöht. Der Stromverbrauch beträgt nun aber schon rund 70 mA bei 12 V. Ein schützendes Gehäuse kann sich jeder nach seinen Wünschen gestalten. Nach dem Anschluss der LED-Lampe an meinen Portabel-Akkumulator ergeben sich zwei Funktionen: Die Hauptfunktion ist das zusätzliche Licht zum Führen des Logbuchs. Als positiven Nebeneffekt kann ich nun aufgrund der nachlassenden Helligkeit der LEDs abschätzen, wie weit der Akkumulator schon entladen ist.

Viel Spass beim Ausprobieren der nun schon recht oft kostengünstig angebotenen weißen, ultrahellen LEDs.

#### **Dietmar Ullrich, DG1VR** dg1vr@gmx.de

#### **Literatur und Bezugsquellen**

- [1] Pollin Electronic GmbH; *[www.pollin.de](http://www.pollin.de)*
- [2] Reichelt Elektronik GmbH & Co. KG; *[www.reichelt.de](http://www.pollin.de)*
- [3] EDR: NRAU Activity Contest Open Class 2009. *[www.vushf.dk/Pages/contest/nac/nacopen.htm](http://www.vushf.dk/Pages/contest/nac/nacopen.htm)*

## *Smith-Diagramm entzaubert – Smith V2.03 machts möglich (1)*

#### *KARSTEN KOCH – DL8LBK*

*Eigentlich könnte das Smith-Diagramm für Funkamateure ein unentbehrliches Hilfsmittel sein. Die Komplexität der Zusammenhänge macht* es jedoch zugleich zu einem "unbekannten Wesen", um welches viele *lieber einen großen Bogen machen. Zu schade!* 

*Inzwischen gibt es jedoch einige PC-Programme, die den Umgang erheblich vereinfachen und es auch dem mathematisch weniger Versierten erlauben, schnell und einfach Anpassungsschaltungen für einen konkreten Fall zu entwerfen und zu dimensionieren – und das sogar ohne in die "Tiefen" des Diagramms einzudringen.*

Um der Praxis nah zu bleiben, will ich mich hier auf eine Auswahl häufig vorzufindender Anpassungsfälle typischer Amateurfunkantennen beschränken und die Arbeit mit dem Programm Smith V2.03 [1] vorstellen. Ziel ist es, die Grundlagen zu legen, damit der Leser sein eigenes Anpassungsproblem in Anlehnung an diesen Beitrag nachstellen kann. Er soll mithilfe des Smith-Diagramms verstehen, warum und wie sein Antennenkoppler funktiozu finden, u. a. auch zu einer PDF-Vorlage für denjenigen, der mit Bleistift und Lineal ein wenig üben möchte.

#### ■ **Smith V2.03**

Von Fritz Dellsperger, HB9AJY, gibt es das Programm Smith V2.03 kostenfrei als Demo-Version herunterzuladen [1], welche die Arbeit mit bis zu fünf Anpassungselementen gestattet. Dies ist in aller Regel für den Funkamateur mehr als aus-

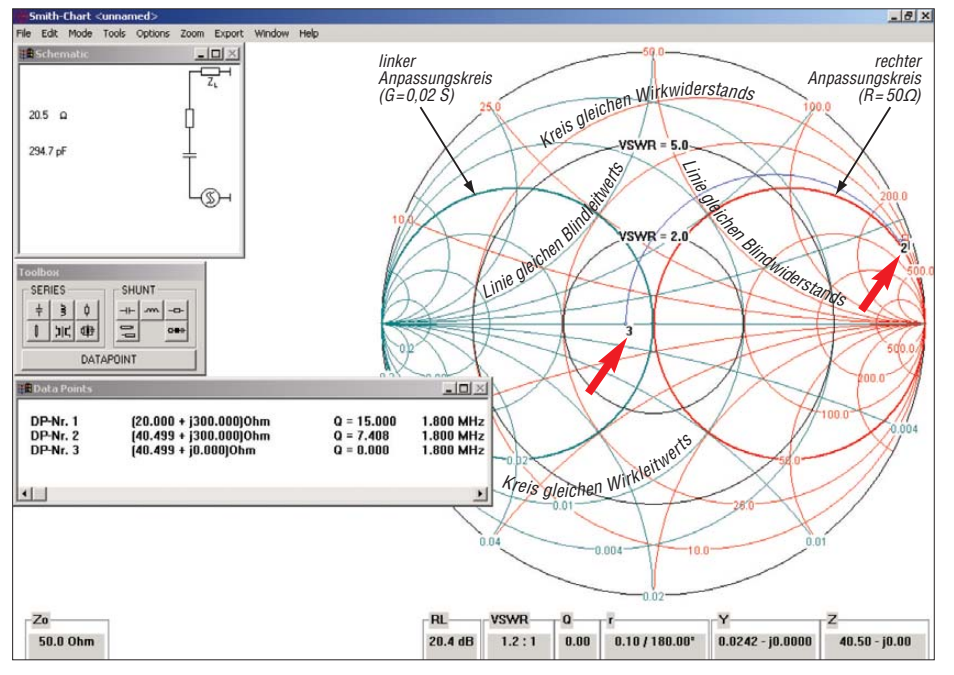

**Bild 1: Smith-Diagramm in der Darstellung der Software Smith V2.03, hier in Anwendung zur Anpassung einer verlustbehafteten (***R* **= 20,5** Ω**) Inverted-L-Antenne bei 1,8 MHz mittels eines Serienkondensators von etwa 300 pF; ein SWV** *s* **= 1,2 wird auf diese Weise erreicht.**

niert und was es zu beachten gilt. Wer Blut geleckt hat und sich anschließend noch näher mit dem Smith-Diagramm befassen möchte, dem seien die Beiträge [2], [3], [5] sowie ganz besonders [4] empfohlen. Sie gestatten weitere Einblicke in das Smith-Diagramm und erläutern seine Herleitung detailliert.

Prinzipielle Grundlagen zu diesem Diagramm sind im Kasten auf S. 763 zusammengefasst. In [5] sind weitere Links reichend, da sich eigentlich alle Anpassungsfälle bereits mit nur zwei Elementen abdecken lassen. P- und T-Glied kommen mit drei Bauteilen aus und selbst für einen Transformator ist dann noch Platz.

Das Ergebnis kann man in der Demo-Version zwar nicht speichern, jedoch ist es möglich, ggf. auf einen Screenshot auszuweichen (Taste *Druck* bzw. *Print* drücken, über *Start* → *Alle Programme* → *Zubehör* das Windows-Bordmittel *Paint* starten,

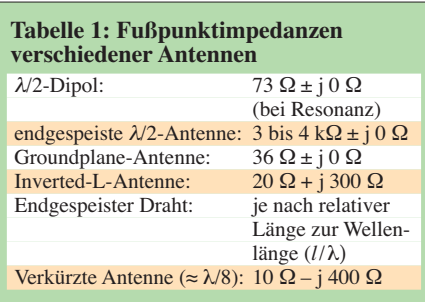

Menü *Bearbeiten* → *Einfügen*, Menü *Datei* → *Speichern*).

#### ■ **Anpassungsfälle aus der Praxis**

Wer es vorzieht, seine Antennen selbst zu bauen und nicht auf kommerzielle Produkte zurückgreifen möchte, muss sich zwangsläufig einige Frage stellen:

- welche Antennenform soll für welchen Zweck gebaut werden,
- welche Möglichkeiten erlauben die Platzverhältnisse,
- welchen mechanischen Aufwand kann man treiben und
- welche Speisung ist am sinnvollsten?

Am Ende läuft es häufig auf folgende Antennen hinaus: Dipol (horizontal oder vertikal), endgespeiste Halbwellenantenne [6], Groundplane-Antenne (im Weiteren *GP* genannt, ggf. als Inverted L), endgespeister Draht (häufig irrtümlich als Langdraht bezeichnet – dieser ist jedoch nur dann ein Langdraht, wenn er länger als λ/2 ist) oder eine verkürzte Antenne, meist als GP oder Dipol. Gespeist wird mit Paralleldrahtleitung oder Koaxialkabel.

Für unsere Betrachtung schauen wir uns nun einmal die typischen Fußpunktimpedanzen dieser Antennen an, sie sind in Tabelle 1 gegenübergestellt.

Genau genommen gilt *j 0 Ω* (d. h. kein Blindanteil) nur bei Resonanz, also nur bei einer Frequenz. In der Praxis wird immer ein gewisser Blindanteil vorhanden sein, da schon die Umgebung, das Wetter etc. die Antenne leicht beeinflussen oder wir auf einigen Bändern ein relativ breites Segment überstreichen. Auf 80 m sind das von 3,5 MHz bis 3,8 MHz immerhin 8 %, was bereits einen Unterschied von rund 3 m in der Länge eines Dipols ausmacht.

Sobald wir also die Antenne auf einer Frequenz betreiben wollen, für die sie nicht ausgelegt ist (Mehrbandbetrieb) bzw. wenn sich deren Fußpunktimpedanz vom Wellenwiderstand der Speiseleitung unterscheidet, benötigen wir eine Anpassungseinrichtung. Als Daumenregel können wir uns merken: Ist die Antenne relativ lang zur Wellenlänge (*l* > λ/4, jedoch *l* < λ/2) ist der Strahlungswiderstand groß [7] und die Antenne besitzt einen induktiven Blindwiderstand. Ist sie relativ kurz zur Wellenlänge (*l* < λ/4), ist der Strahlungs-

widerstand klein und die Antenne besitzt einen kapazitiven Blindwiderstand.

Hinzu kommen die Erdverluste  $R_v$  in der mehr oder weniger guten HF-Erde (je nach Länge und Anzahl der Radials sowie den Bodeneigenschaften), die zur Fußpunktimpedanz addiert werden müssten, bevor wir mit unserer eigentlichen Anpassung im Smith-Diagramm beginnen. Ich werde im Folgenden diesen Verlustwiderstand jedoch wie einen Teil der Anpassschaltung ins Smith-Diagramm übernehmen, um einige interessante Feststellungen zu diesem Thema zu treffen.

Und wenn am Ende der Speiseleitung, meist also im Shack, angepasst werden soll, so kann man sich mithilfe des Smith-Diagramms sogar die Transformation der Fußpunktimpedanz ins Shack simulieren und dort anpassen. Leider sind die dabei auftretenden Leitungsverluste mit Smith V2.03 nicht zu erkennen.

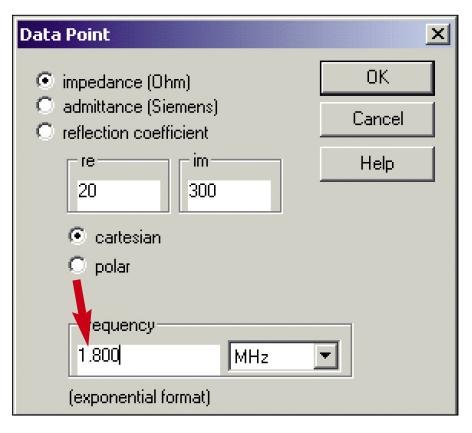

**Bild 2: Eingabe eines Datenpunktes in Smith V2.03; Kommastellen sind unbedingt mit einem Punkt abzutrennen, bei einem Komma werden sie leider vom Programm ignoriert.**

Diese sollte man dann z. B. mithilfe von [9] berechnen und wird teilweise staunen, wenn durch hohes SWV (Stehwellenverhältnis) bedingte, also durch Welligkeit auf der Leitung verursachte Zusatzverluste die Freude trüben.

**Anmerkung**: Die Fußpunktimpedanz einer Antenne lässt sich recht brauchbar mit den gängigen Antennensimulatoren wie z. B. [8] oder mit einem Excel-Arbeitsblatt [10] ermitteln, um diesen als Ausgangspunkt in unser Smith-Programm eintragen zu können. Man kann ihn ebenso gut mit einem Antennenanalysator oder VNA (Vektorieller Netzwerkanalysator), z. B. nach DL1SNG [11], messen.

Die gemessene Fußpunktimpedanz enthält jedoch bereits die Erdverluste! Wer mit den gemessenen Werten arbeitet, muss daher in den folgenden Betrachtungen den Serienwiderstand (von DP1 zu DP2, s. u.) weglassen. Bei gemessenen Werten ist es stets ratsam, grob rechnerisch zu überprüfen, ob die Messung plausibel ist!

#### ■ Anpassung einer Inverted-L-Antenne für 160 m,  $R \approx Z_0$

Die Inverted-L-Antenne ist eine Sonderform der GP mit einem Strahlungswiderstand von etwa 12 Ω. Diese Antennenform baut man meist für die Bänder 160 m und 80 m, da sich auf diesen kaum je die notwendige vertikale Bauhöhe realisieren lässt. Außerdem bietet sie einen relativ guten Kompromiss in Bezug auf DX-Fähigkeit und Europaverkehr.

Um den Wirkungsgrad zu verbessern (den Strahlungswiderstand zu erhöhen) und die Anpassung zu erleichtern, ist es von Vorteil, den Strahler insgesamt länger auszulegen als nur λ/4. Auf 160 m erhalten wir bei einer Gesamtlänge des Strahlers von 53 m mit einem vertikalen Anteil von 13 m etwa  $Z = 20 \Omega + i 300 \Omega$  am Fußpunkt. Diese Impedanz tragen wir gleich als Erstes in das Smith-Programm ein. Das Vorgehen bei der Dimensionierung erfolgt

#### **Entstehung des Smith-Diagramms**

Von einem rechtwinkligen Koordinatensystem mit den Achsen *x* für Real-(Wirk-) und *y* für Imaginär-, d.h. Blindanteil der Impedanz, sei zunächst die linke Hälfte (Quadranten 2 und 3) abgeschnitten, weil es keine negativen Wirkwiderstände (–R) gibt. Die übrig bleibenden 1. und 4. Quadranten des rechtwinkligen Koordinatensystems verwandeln wir nun zu einer Kreisscheibe. Dazu werden der Plus- und der Minus-Strahl der y-Achse nach rechts halbkreisförmig umgebogen, während die x-Achse gerade bleibt. Gleichzeitig denken wir uns den Maßstab der Achsen so gestaucht, dass sich ihre drei Unendlich-Punkte am rechten Rand des Kreises treffen, siehe Bild 3.

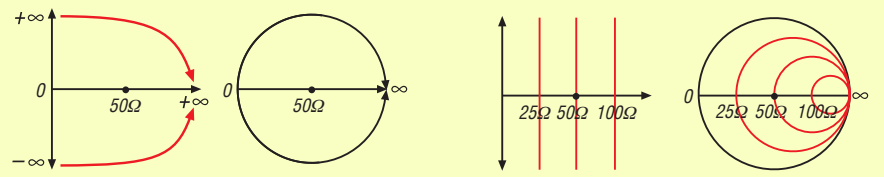

#### **Bild 3: Vom Kreuz zum Kreis**

**Bild 4: Linien gleichen Wirkwiderstands**

Parallelen zur *y*-Achse (Linien gleichen Wirkwiderstands) werden ebenfalls Kreise und enden rechts im Unendlichkeitspunkt, wie Bild 4 verdeutlicht. Besonders interessant ist der durch den Mittelpunkt verlaufende Kreis – es ist der mit einem Wirkwiderstand gleich der System impedanz, im Regelfall also *R* = 50 Ω. Er wird auch *Anpassungskreis* genannt, siehe Bild 1. Parallelen zur x-Achse (Linien gleichen Blindwiderstands) kommen vom äußeren Kreis in konkaven Kreisbögen und enden wiederum im Unendlichkeitspunkt, wie aus Bild 5 hervorgeht. Der Mittelpunkt steht für die Anpassung an die Systemimpedanz Z<sub>0</sub>, also für SWV s = 1 bzw. *r* = 0. Werte für *r* > 0 oder *s* > 1 bilden konzentrische Kreise um den Mittelpunkt. Der Kreis für ein SWV von s = 2 verläuft also konzentrisch um den Mittelpunkt und kreuzt die x-Achse bei R = 25 Ω sowie *R* = 100 Ω usw. Der äußere Kreis steht für *r* = 1 bzw. *s* = ∞, also völlige Fehlanpassung.

Im oberen Halbkreis liegen alle Impedanzen mit induktivem Blindanteil (+j ω), im unteren die mit einem kapazitiven (+1/j ω = **–**j· 1/ω). Reine Wirkwiderstände (Impedanzen ohne Blindanteil) liegen auf der waagerechten Achse (ehemals x-Achse), während reine Blindwiderstände (Impedanzen ohne Wirkanteil) auf dem äußeren Kreis zu finden sind.

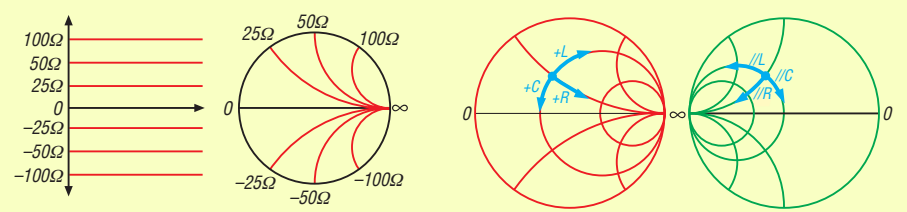

#### **Bild 5: Linien gleichen Blindwiderstands**

**Bild 6: Widerstands- und Leitwertebene (r.)**

Mit einem solchen Diagramm kann man sich Netzwerke veranschaulichen, deren Komponenten in Reihe liegen. Für Parallelschaltungen eignet es sich allerdings noch nicht. Die gleiche, oben beschriebene Prozedur lässt sich jedoch auch mit Leitwerten durchführen, d. h., man arbeitet dann in der so genannten Leitwert- oder Admittanz-Ebene, siehe Bild 6 rechts. Impedanz- und Admittanz-Ebenen lassen sich überlagern, wodurch man zum *Doppelkreisdiagramm* gelangt. Genau dies liegt Smith V2.03 zu Grunde und ist in Bild 1 dargestellt. Einer bestimmten Impedanz *Z* = *R* + j*X*, also einer Reihenschaltung aus Wirkwiderstand und kapazitivem oder induktivem Blindwiderstand (Kondensator oder Spule), entspricht stets eine Parallelschaltung aus Wirkleitwert und induktivem oder kapazitivem Blindleitwert, *Y* = *G* + j*B*.

Zur Nachbildung von Reihenschaltungen bewegt man sich in der Widerstandsebene (in Smith V2.03 rot), während man zur Veranschaulichung einer Parallelschaltung in die Leitwertebene (in Smith V2.03 grün) wechseln muss, s. Bilder 1 und 6. Um all das brauchen wir uns jedoch nicht zu kümmern, denn das nimmt uns Smith V2.03 ab!

Im Smith-Diagramm kann man sich nicht freizügig bewegen. Schalten wir einen Widerstand in Serie, bleiben wir auf der Linie konstanten Blindwiderstands und laufen auf einem konkaven Kreisbogen nach rechts, zu größeren Wirkwiderständen hin (Bild 6 links). Schalten wir eine Spule (einen Kondensator) in Serie, bleiben wir auf der Linie konstanten Wirkwiderstands und laufen auf einem konvexen Kreisbogen nach rechts (links) zu größeren (kleineren) Blindwiderständen hin. Ähnlich, nur umgekehrt, sind die Verhältnisse in der Leitwertebene (Bild 6 rechts). **-dl2rd**

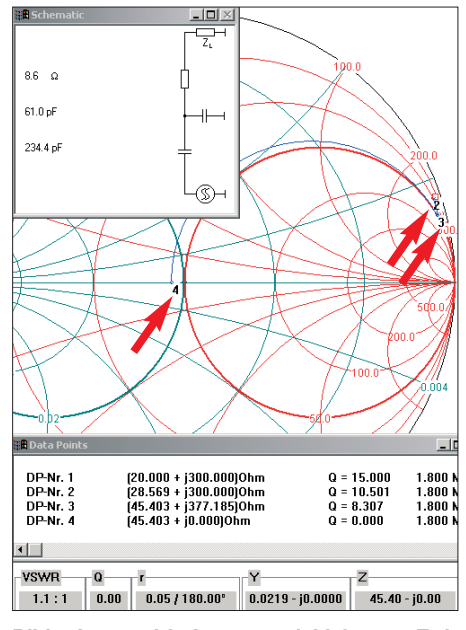

**Bild 7: Inverted-L-Antenne mit kleinerem Erdverlust (nur 8,6** Ω**) und L-Glied bei 1,8 MHz**

nämlich immer von der Last aus rückwärts zum Generator: Nach dem Aufruf des Programms (nicht erschrecken, trotz Installation in Deutsch kommen hier sämtliche Be schriftungen in Englisch) prüfen wir zu nächst, ob die Systemimpedanz  $Z_0 = 50 \Omega$ voreingestellt ist (siehe Bild 1, links unten). Falls nicht, lässt sich das unter *Options* → *Change Z0* bereinigen.

Nun tragen wir den Speisepunkt der Inverted-L-Antenne als Datenpunkt (DP-Nr. 1 in Bild 1) zusammen mit der Arbeitsfrequenz (hier: 20  $\Omega$  reell und 300  $\Omega$  imaginär bei 1,8 MHz) im Diagramm ein. Dazu auf *Toolbox* gehen, *DATAPOINT* → *Key* $b$ oard  $\rightarrow$  *impedance* (*Ohm*), re  $\rightarrow$  20, *im*  $\rightarrow$ *300, cartesian, frequency* → *1.800 MHz, OK*, siehe Bild 2. Achtung, Kommastellen hier mit Punkt separieren, bei einem Komma werden sie abgeschnitten!

#### *Berücksichtigung des Erdverlustwiderstands*

Zunächst müssen wir die eingangs erwähnten, unvermeidlichen Erdverluste im Radialnetz, die sich zur Fußpunktimpedanz addieren, berücksichtigen. Diese sind jedoch Teil der Antenne und nicht des Anpassnetzwerkes. Diese Unterscheidung ist für die Bewertung der Anpassschaltung später wichtig!

Wir schalten also einen Widerstand in Serie zum Fußpunktwiderstand der Antenne: *SERIES* → *<Widerstandssymbol>* per Mausklick in der Toolbox (das Kästchen oben rechts im Sechser-Auswahlfeld, siehe Bild 8; nicht verwechseln mit der Leitung links unten im Auswahlfeld!) und "fahren" ein kleines Stück nach links unten, bis der Wert des Widerstands im Fenster *Schematic* den Wert von etwa 20 Ω annimmt.

Spätestens an dieser Stelle wird erkennbar, wie Smith V2.03 uns Arbeit abnimmt: Man kann sich nämlich innerhalb des Smith-Diagramms nicht freizügig bewegen (siehe Kasten S. 763), und genau darauf achtet die Software! Hier führt sie uns auf einem konkaven Kreisbogen (gleicher Blindwiderstand) in Richtung zu größeren Wirkwiderständen hin, also zum Unendlich-Punkt.

Mit Mausklick fixieren wir den Punkt (DP-Nr. 2 in Bild 1). Da wir den Wert für die Erdverluste ohnehin nur schätzen können, kommt es hier auf ein Ohm mehr oder weniger auch nicht an. Dieser Datenpunkt beschreibt jetzt die Fußpunktimpedanz der Antenne, die wir direkt an der Antenne messen würden. Erst hier beginnt die eigentliche Anpassung!

Erklärtes Ziel unserer Aktionen im Smith-Diagramm ist es nun, von dem Punkt aus, der die (zu messende) Fußpunktimpedanz der Antenne darstellt, mit möglichst wenigen Schritten bzw. in verlustarmer Weise in die Nähe des Mittelpunkts (entspricht gleich zeitig einem SWV von  $s = 1$ ) zu gelangen.

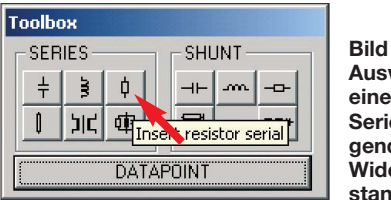

**Bild 8: Auswahl eines in Serie liegenden Widerstands**

Letzteren haben wir zuvor mit Eingabe der Systemimpedanz Z<sub>0</sub> definiert, standardmäßig ist *Z* = 50 Ω voreingestellt, was für unsere Anwendungen in der Regel zutrifft.

#### *Verschiedene Anpassungsvarianten*

Zum Zweck der Anpassung schalten wir nun einen Kondensator ebenfalls in Serie, also *SERIES* → *<Kondensatorsymbol>* wieder per Mausklick in der Toolbox. Mit dem Kondensator "fahren" wir auf einem konvexen Kreisbogen nach unten. Dadurch bleiben wir auf einer Linie konstanten Wirkwiderstands und laufen auf einem Kreis nach links zu kleineren Blindwiderständen hin (in Richtung –∞). Jede andere Bewegung unterbindet die Software wiederum.

So erreichen wir die x-Achse sehr nahe des 50-Ω-Punktes im Mittelpunkt des Smith-Diagramms, wo wir einen Klick mit der linken Maustaste setzen (DP-Nr. 3 in Bild 1) und im Schematic-Fenster  $C \approx$ 300 pF ablesen.

Nun sind wir also bereits unter Verwendung nur eines einzigen Bauteils bei einem Wirkanteil der Impedanz von nahe 50  $\Omega$  angelangt und haben den Blindwiderstand von 300 Ω kompensiert. Mit dem SWV von *s* = 1,2 geben wir uns zufrieden.

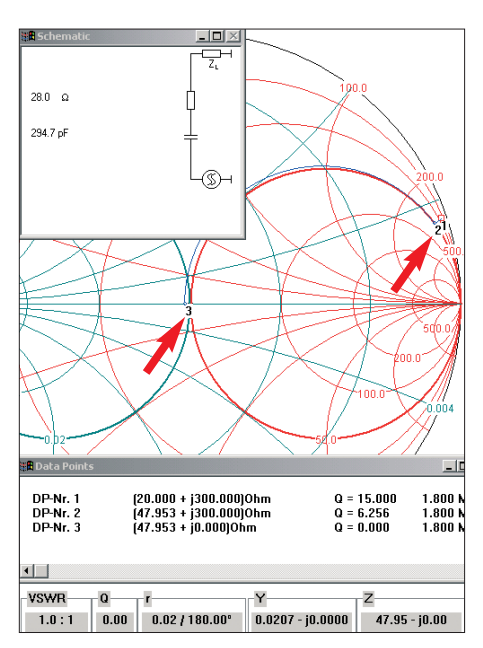

**Bild 9: Inverted-L-Antenne mit größerem Erdverlust (28** Ω**) bei 1,8 MHz; Anpassung durch nur einen Kondensator in Serie**

Wer ein sehr gutes Erdnetz besitzt und z. B. nur 10  $\Omega$  Erdverluste hat, "fährt" entsprechend nur diese etwa 10 Ω für den Widerstand ab, siehe Bild 7, und legt dann noch einen Kondensator vom Speisepunkt nach Masse, um auf den Anpassungskreis<sup>1)</sup> von 50 Ω reell zu gelangen: Dabei als Erstes, wiederum nach Eingabe der Erdverluste, in die Toolbox → *SHUNT* → *<Kondensatorsymbol>* wählen und auf einem ganz kleinen Stück nach unten bis zum Anpassungskreis "fahren" (auch hier lässt Smith keine Abweichung von der physikalisch bedingten "Fahrtroute" zu).

Dieser letztgenannte Vorgang spielt sich, nebenbei bemerkt, in der Leitwert- oder Admittanzebene ab – ohne dass wir uns darum kümmern müssen. Allein mit Toolbox *SHUNT...* sind wir dorthin gelangt.

Nun als Nächstes, wie zuvor beschrieben, mit dem Serienkondensator auf dem Anpassungskreis zum Kreismittelpunkt "fahren".

Wir ersehen daraus: Klappt die "Fahrt" zum Mittelpunkt nicht direkt, so müssen wir den "Umweg" über einen der beiden Anpassungskreise $^{1)}$  gehen.

Der eine oder andere mag jetzt anmerken, dass der Anpassungskreis auch durch einen größeren Erdverlustwiderstand erreicht (oder überschritten) werden kann. Das ist richtig, wie in Bild 9 zu erkennen ist.

<sup>1)</sup> Anpassungskreis: Im Smith-Diagramm gibt es zwei sog. Anpassungskreise. Das sind die Kreise, die durch Null, bzw. Unendlich und durch den Kreismittelpunkt, führen. Man nennt sie so, weil man von ihnen direkt zum Kreismittelpunkt, also der Anpassung, gelangt. Sie sind in den Bildern etwas hervorgehoben.

Aber: Dieser Widerstand, also eine relativ schlechte HF-Erde, verringert den Wirkungsgrad der Antenne erheblich. Nach Formel 1 wird der Wirkungsgrad für den Fall nach Bild 7 zu 66 %. Nach Bild 9 dagegen nur zu 40 %.

Dies ist eine wichtige Erkenntnis! So bedeutet ein gutes SWV nicht zwangsläufig, dass die Antenne einen hohen Wirkungsgrad aufweist. Insbesondere gilt dies bei stark verkürzten Antennen mit kleinem Strahlungswiderstand um die 2 Ω und schlechter HF-Erde, die, sofern sie mit einer Verlängerungsspule resonant eingestellt wurden, (überwiegend) durch die Erdverluste auf einen Fußpunktwiderstand nahe 50 Ω kommen und dadurch ein gutes SWV aufweisen können. Solch ein Fall sollte den Antennenbauer alarmieren, denn dann haben wir es mit einem reinen Lastwiderstand (*Dummy Load*) zu tun! Nach Formel 1 werden nur noch 4 % der Energie abgestrahlt, trotz eines SWV von  $s = 1$ :

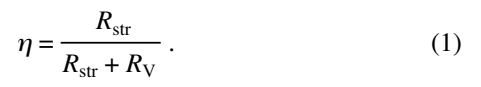

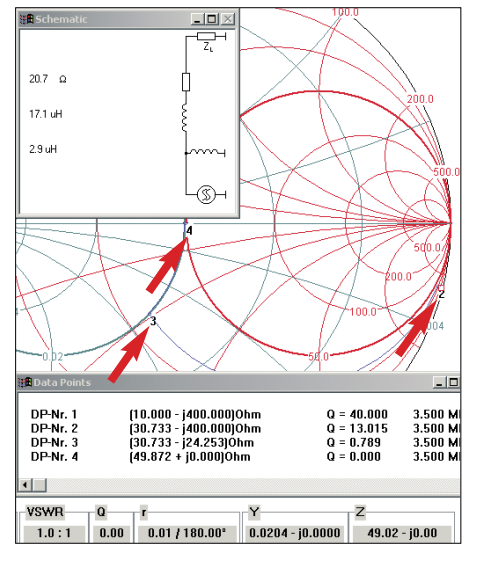

**Bild 10: GP mit L-Glied bei 3,5 MHz; Anpassung durch Fahrt auf linkem Anpassungskreis (DP 3 nach DP 4) erreicht** 

**Tipps:** Das SWV lässt sich immer mit dem Mauszeiger ablesen. In der Datenzeile am unteren Rand unter VSWR (siehe Bild 1 rechts unten) findet man es für die aktuelle Mausposition im Diagramm. Zusätzlich kann man auch die Kreise konstanter SWVs im Diagramm einzeichnen: *Tools* → *Circles* → *VSWR* → *<gewünsch* $tes$  *SWV>*  $\rightarrow$  *OK*. Diese Kreise sind konzentrische Kreise um den Mittelpunkt des Smith-Diagramms und jener mit z. B. *s* = 2 kreuzt die reelle Achse bei 25 Ω und 100 Ω, siehe Bild 1.

Soll ein Bauteil entfernt, bzw. die letzte Aktion rückgängig gemacht werden, so erledigt man das mit der rechten Maustaste.

#### ■ Verkürzte GP für 80 m,  $R$  <<  $Z_0$

Eine verkürzte Antenne hat, wie gesagt, einen sehr geringen Strahlungswiderstand, dafür aber einen relativ großen kapazitiven Blindwiderstand. Wir müssen also den Wirkwiderstand anheben und den Blindwiderstand kompensieren. Aus Tabelle 1 entnehmen wir die Impedanz für eine 12 m lange GP auf 80 m.

Wir tragen also wieder den Speisepunkt der GP als Datenpunkt (DP-Nr.1 in Bild 10) zusammen mit der Arbeitsfrequenz (hier: 10 Ω reell und –400 Ω imaginär bei 3.5 MHz) im Diagramm ein. Dazu wieder auf Toolbox gehen *Datapoint* → *Key board* → *impedance (Ohm), re* → *10, im*  $\rightarrow -400$ , cartesian, frequency  $\rightarrow 3.500$ *MHz, OK*.

Diesmal schalten wir wieder die Erdverluste und dann eine Spule in Serie zum Fußpunktwiderstand der Antenne, also *SERIES* → *<Widerstandssymbol>* und anschließend *SERIES* → *<Spulensymbol>* per Mausklick in der Toolbox. Mit dem Widerstand "fahren" wir so lange nach oben, bis der Widerstandswert im Fenster *Schematic* 20 Ω annimmt, und legen ihn

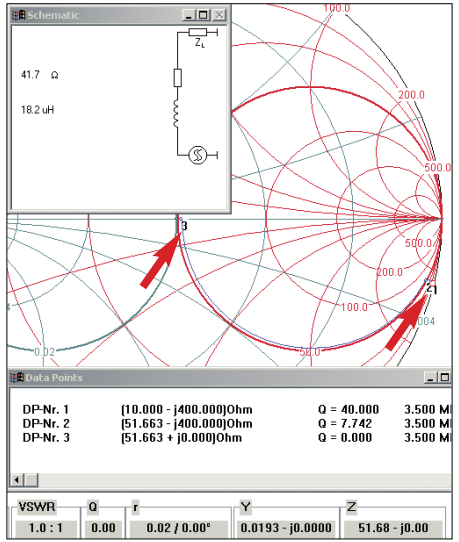

**Bild 11: GP mit hohem Erdverlust bei 3,5 MHz; Anpassung wird durch nur eine Serien-Spule bewerkstelligt. Screenshots: DL8LBK**

mit der linken Maustaste ab (DP-Nr. 2). Dann "fahren" wir mit der Spule auf einem Kreisbogen nach links und erreichen den linken Anpassungskreis, der zum Kreismittelpunkt führt, wo wir mit der linken Maustaste den nächsten Datenpunkt (DP-Nr. 3) setzen und im *Schematic*-Fens ter  $L = 17.1 \mu$ H ablesen.

Nun sind wir also bereits mit einem Bauteil bei einem Wirkanteil der Impedanz von nahe 50 Ω. Wir müssen aber noch den verbliebenen Blindanteil kompensieren, wozu wir eine parallele Spule auswählen. Also wieder auf die Toolbox *SHUNT* → *<Spulensymbol>* klicken und auf dem Anpassungskreis zum Kreismittelpunkt "fahren". Für diese Spule ist ein Wert von 2,7  $\mu$ H abzulesen.

Hierbei handelt es sich nicht um einen Spartransformator. Man muss sogar darauf achten, dass die beiden Spulen im Gegensatz zu diesem nicht aufeinander koppeln. Dies lässt sich beim Aufbau erreichen, indem man die beiden Spulen im 90-°-Winkel zueinander anordnet.

Bei dieser recht kurzen Antenne sind die Erdverluste noch entscheidender. Zwar würden wir mit einem Verlustwiderstand von  $\approx$  40  $\Omega$  direkt auf den Anpassungskreis kommen, von wo aus direkt mit einer Spule der Kreismittelpunkt erreicht werden kann (siehe Bild 11), aber der Antennenwirkungsgrad liegt dann gemäß Formel 1 nur noch bei 20 %, während es mit der Schaltung nach Bild 10 immerhin noch 33 % waren.

Ein besseres Erdnetz mit einer zweckmäßigen Anpassung ist also erheblich effizienter! Dabei spielt es im Übrigen so gut wie keine Rolle, von welchem Hersteller die Antenne produziert wird. Allein auf die mechanische Länge, also den Strahlungswiderstand im Verhältnis zu den Erdverlusten, kommt es bei diesem Antennentyp an. Je kürzer die Antenne, desto entscheidender werden die Erd- und sonstige Verluste.

So wird deutlich, warum viele Radials zur Verringerung der Erdverluste unverzichtbar sind. Sie entscheiden über die HF-Qualität der Antenne. (wird fortgesetzt)

#### **Literatur und URLs**

- [1] Dellsperger, F., HB9AJY: Smith-Chart Diagram, Version 2.03 (Shareware). *www.fritz.dellsperger. net* → *Downloads*
- [2] Schwarzbeck, G., DL1BU: Antennenimpedanz und Transformation mit dem Smith-Diagramm.  $CODL$  49 (1978) H. 9, S. 396–401; *www.antennenwald.net/antennen/index.htm*
- [3] Glesner, D., DF5VX: WinSmith oder: Keine Angst vor dem Smith-Diagramm. FUNKAMA-TEUR 51 (2002) H. 2, S. 176–177; H. 3, S. 279– 281; H. 4, S. 390–391
- [4] Rackow, I., DF1OG: Antennenanpassung in der Praxis. FUNKAMATEUR 54 (2005) H. 3, S. 276–277; H. 4, S. 382–383; H. 5, S. 488–489
- [5] *http://de.wikipedia.org/wiki/Smith-Diagramm*
- [6] Koch, K., DL8LBK: Endgespeiste Halbwellenantenne für DX im Urlaub und zu Hause. FUNK - AMATEUR (2007) H. 12, S. 1314-1316
- [7] Krischke, A., DJ0TR: Rothammels Antennenbuch. 12. Aufl., DARC-Verlag, Baunatal 2001, Abschn. 19.2 Strahlungsdiagramme; FA: *D-033X*
- [8] Makoto Mori, JE3HMM; Schewelew, A., DL1PBD; Gontcharenko, I., DL2KQ: MMA-NA-GAL, Multilingual MM Antenna Analyzer V. 1.2.0.20. *http://mmhamsoft.amateur-radio.ca*
- [9] Maguire, D., AC6LA: Transmission Lines Details, tldetails.exe; *www.ac6la.com/tldetails.html*
- [10] v.d. Ruhr, B., DC1DV: Antennenberechnungen \_FA.xls. FA-Jahrgangs-CD 2007, *FC-007*
- [11] Graubner, N., DL1SNG: Vektorieller Antennenanalysator als Handgerät im Selbstbau. FUNK - AMATEUR 56 (2007) H. 3, S. 282–285; H. 4, S. 396–399; H. 5, S. 506–507; Baumappe unter *www.funkamateur.de* → *Online-Shop* → *BX-100*

### *Bezugsquellenverzeichnis / Fachhändleranzeigen*

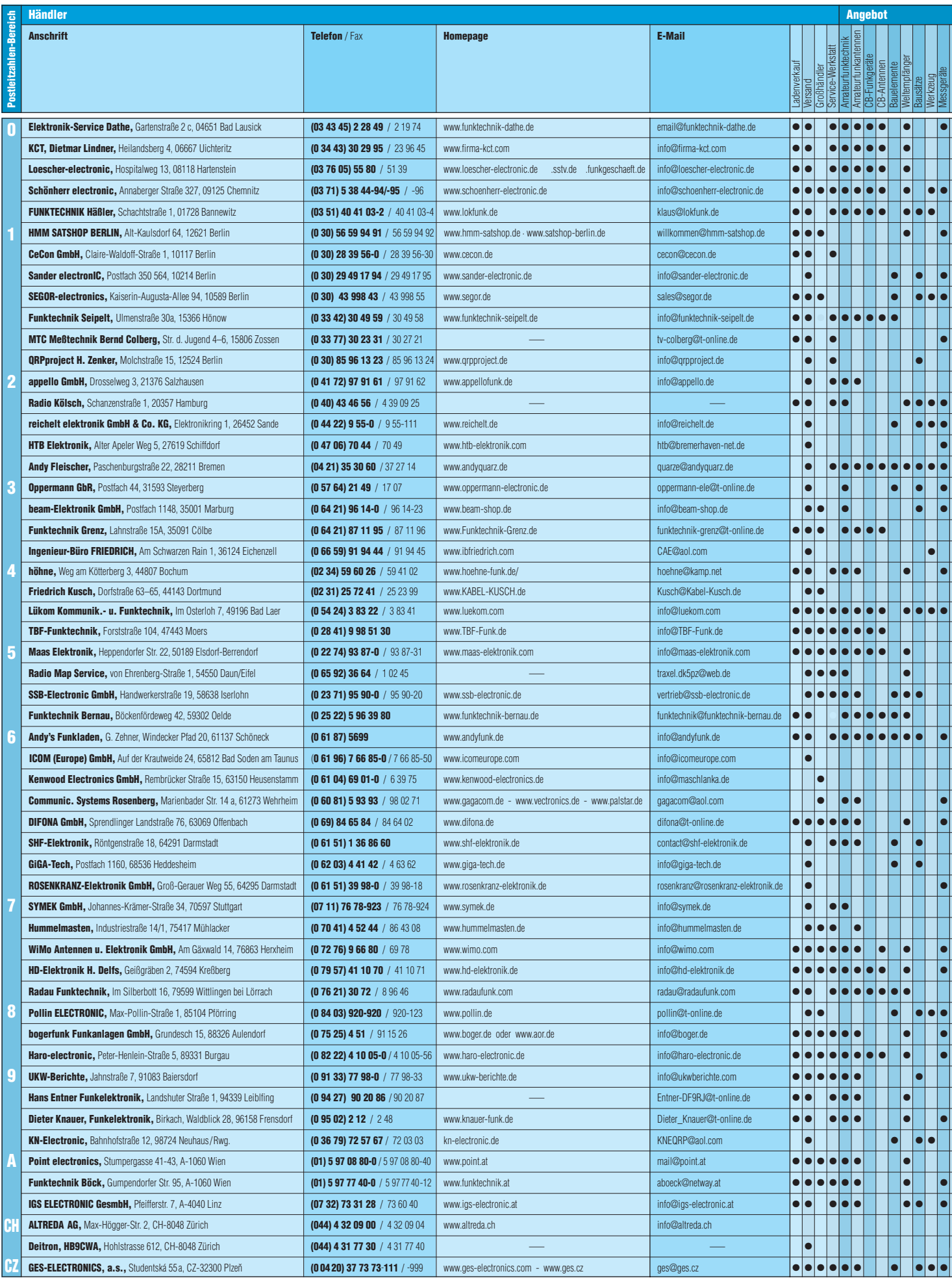

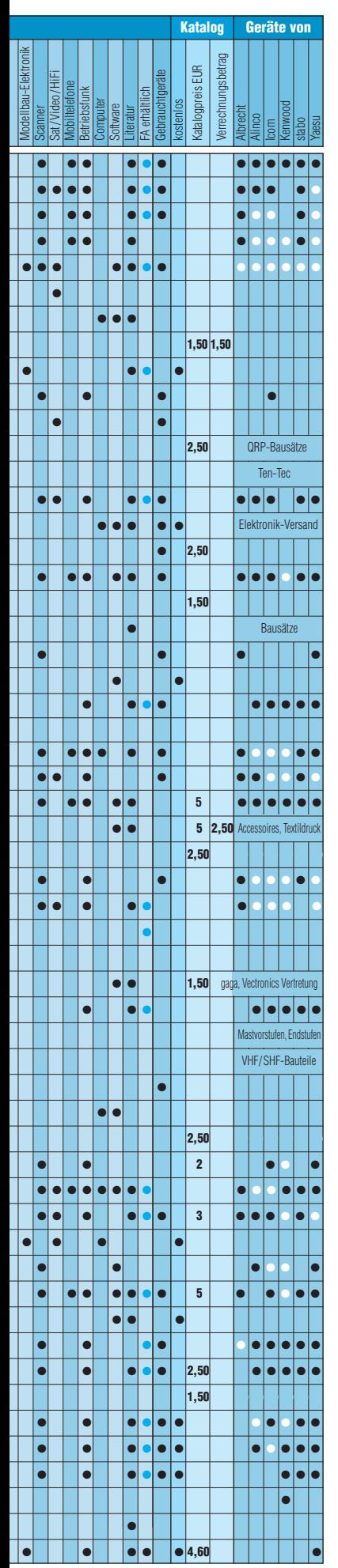

### **Fachhändler**

*Deutschland Deutschland*

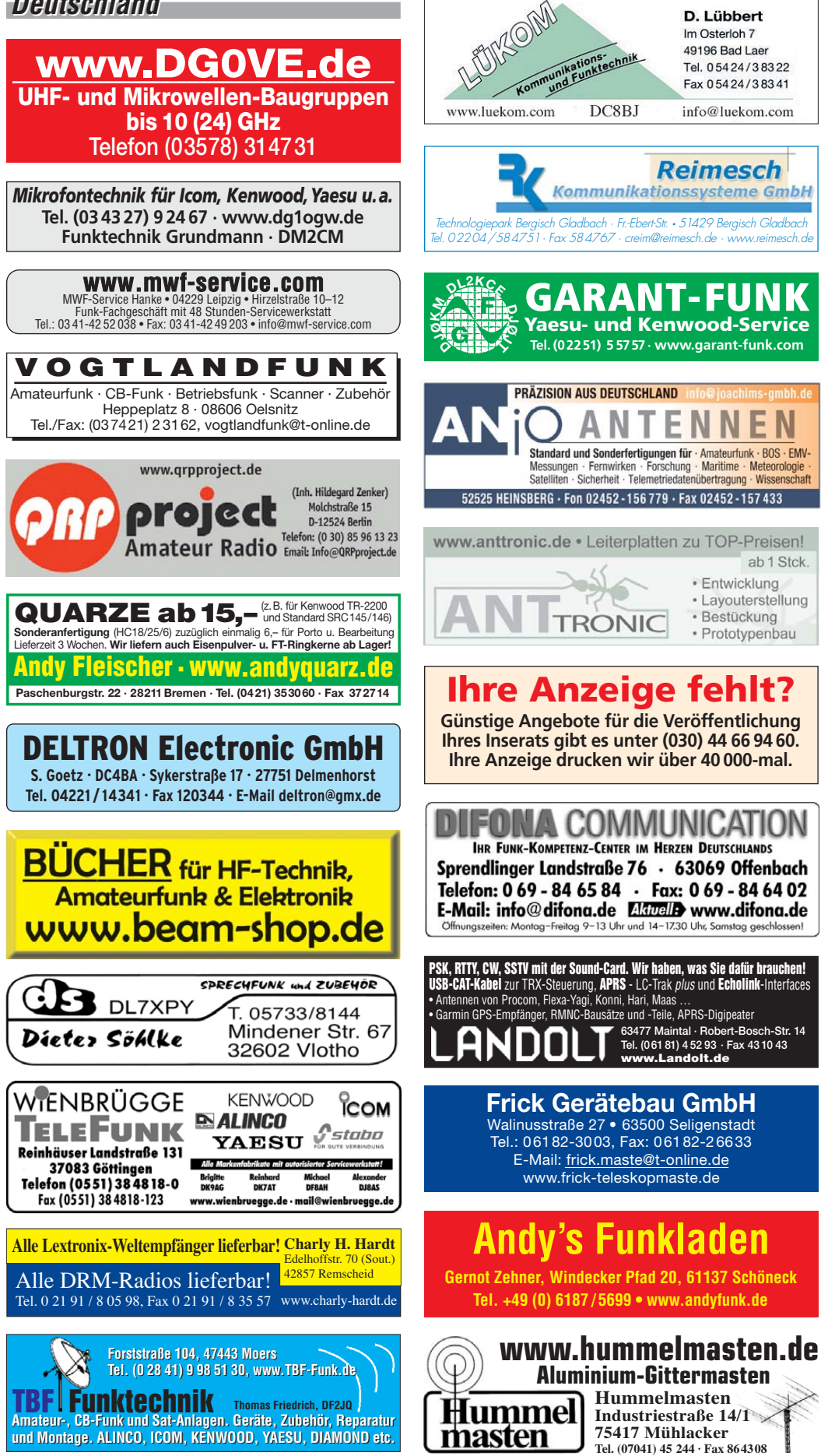

 $\mathbf{r}$ 

Spalte »Geräte«: ● autorisierter Fachhändler ○ Marke im Angebot

### *Deutschland Deutschland*

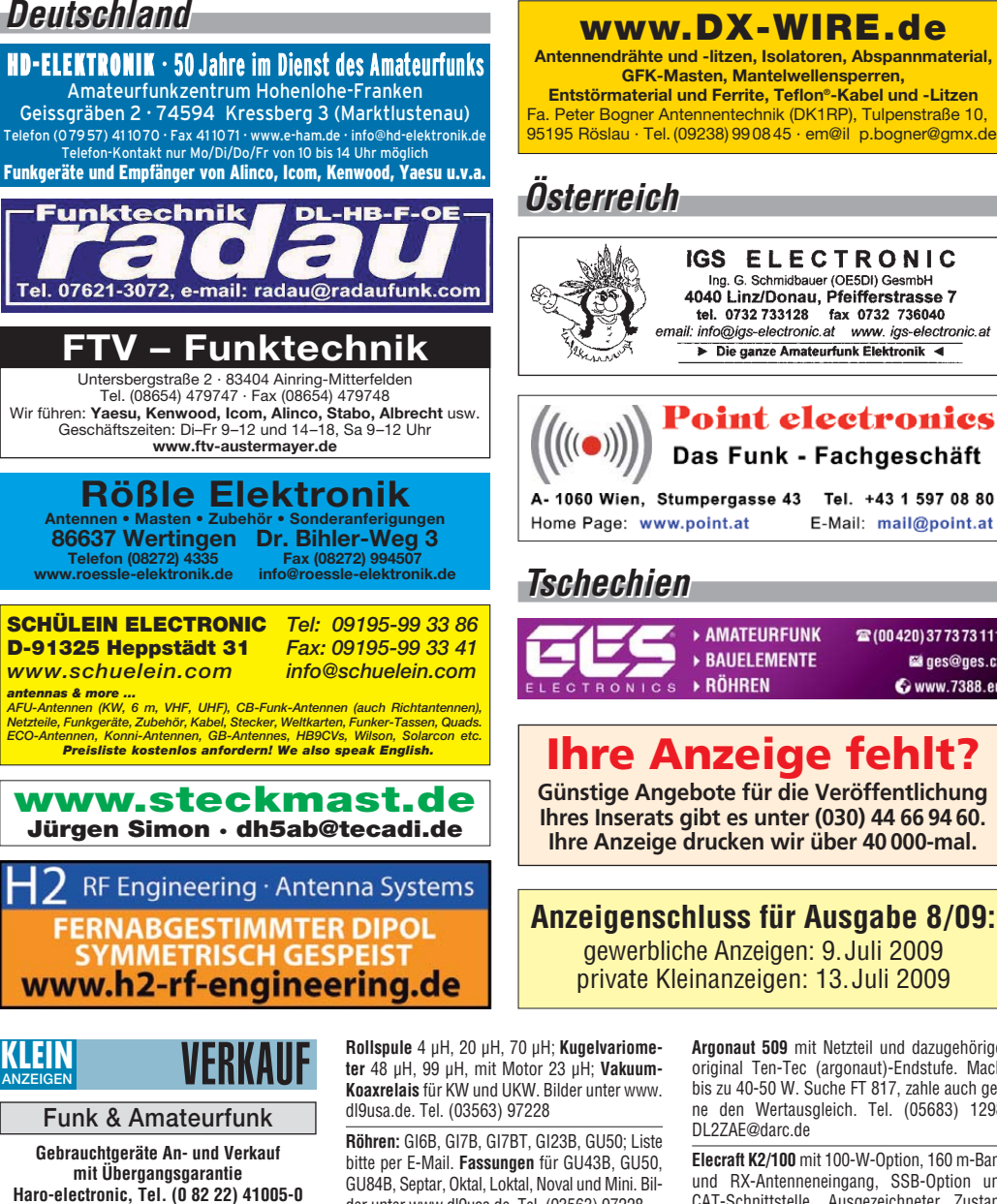

**Schaltnetzteile** für Geräteeinbau, HF-fest, zuverlässig und robust, 900 g, 198 x 99 x 50 mm, INPUT 85–265 V, OUT 12 V 12 A oder 24 V 9 A. **www.hed-tafelmeyer.de,** Tel. (09127) 594866 (gewerblich)

**Abspannseile** für Portabel- und Stationsantennen, Kevlar und Dyneema, in allen Stärken und Längen. Leguano ltd. www.tauwerk-seile.eu (gewerblich)

**KW-TRX Yaesu FT-900AT**, 100 W, Collins-Filter, 3-kHz-AM-Filter; Yaesu Quarzofen TCXO3; FT-890; FT-767GX. VHS. DH9AB, Tel. (034297) 48733

**Zusatz-VFO** für Yaesu FT-101 Z(D), optisch und technisch ufb. 130,–. Tel. (05723) 1292, b-arnold @t-online.de

#### **TRAFO – Service – Baule Wir haben Ihren Wunschtrafo! Schnell & preiswert!**

Anodentrafo & Heiztrafo bis 1250 VA nach Angabe, zum Festpreis 219 **€** frei Haus Sigi Presch PA-Trafo ab 125 **€** Telefon (0 23 25) 6 26 24 www.trafobaule.com

#### **Rollspule** 4 µH, 20 µH, 70 µH; **Kugelvariometer** 48 µH, 99 µH, mit Motor 23 µH; **Vakuum-Koax relais** für KW und UKW. Bilder unter www.

**Röhren:** GI6B, GI7B, GI7BT, GI23B, GU50; Liste bitte per E-Mail. **Fassungen** für GU43B, GU50, GU84B, Septar, Oktal, Loktal, Noval und Mini. Bilder unter www.dl9usa.de. Tel. (03563) 97228

**Kenwood TS-450SAT** und 3 Filter neuwertig, 640,–; Kenwood TM-255E, 2-m-Allm., 420,–; Kenwood TM-455E, 70-cm-Allm., 440,–. DJ8HX, Tel. (06222) 74041, dieter@kampp.de

**Kenwood TS-50S** mit CW-Filter. Quasi neuwertig in techn. einwandfr. Zustand. Optisch ebenfalls sehr gut. Nichtraucher-Gerät! Mit 500-Hz-CW-Filter, Zubehör und Gerätefüßen. VB 490,–. DK6AO, (0170) 1780000

**Icom-KW-Transceiver** IC-701, defekt, aber in einem sehr guten Gehäusezustand. PA ist in Ordnung, macht 100 W, Abstimmung funktioniert nicht. 160,–. Tel. (05723) 1292, b-arnold@ t-online.de

**IC-756 Pro III** von Icom, ca. 1 Jahr alt, ufb Zustand, 1950,– VB; 40-m-Vertikal Lambda/4 Antenne (10 m Höhe) incl. Fußpunktisolator, VHS (0 61 72) 98 33 77, dh2mh@o2online.de

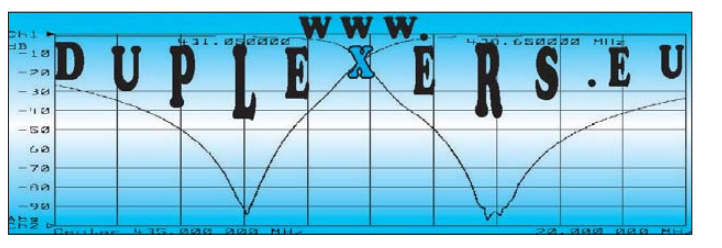

**GFK-Masten, Mantelwellensperren,** 

IGS

**ELECTRONIC** 

Ing. G. Schmidbauer (OE5DI) GesmbH

4040 Linz/Donau, Pfeifferstrasse 7 tel. 0732 733128 fax 0732 736040 email: info@igs-electronic.at www.igs-electronic.at Die ganze Amateurfunk Elektronik <

**Point electronics** 

Das Funk - Fachgeschäft

E-Mail: mail@point.at

22 (00 420) 37 73 73 111

**Ed** ges@ges.cz

Www.7388.eu

**Argonaut 509** mit Netzteil und dazugehöriger original Ten-Tec (argonaut)-Endstufe. Macht bis zu 40-50 W. Suche FT 817, zahle auch gerne den Wertausgleich. Tel. (05683) 1298,

**Elecraft K2/100** mit 100-W-Option, 160 m-Band und RX-Antenneneingang, SSB-Option und CAT-Schnittstelle. Ausgezeichneter Zustand (optisch und technisch), inkl. aller Dokumentation, mit 12-V-Kabel, Handmikrofon und RS-232-CAT-Kabel, 1100,–. dl7aos@arcor.de **FT-1000 MARK-V Field**, voll funktionsfähig ohne mech. Beschädigungen, 100 W, Filter: XF-110SN; XF-119S; XF-114SN; XF-8,2/261-01 XF-8,2/501-03, mit dt. Handbuch u. Mikrofon, 1500,–. Möglichst SAH. dg02ge1@gmx.net **3 TRIO-Line** KW-Stationen mit Betriebsanleitung, Service-Manual,Verbindungskabel und original Handmike, eine Station mit original Lautsprecher (selten). Preise 280 und 350,-. (06327) 2979, HFT1985@aol.com **Teltow 215**, FT-736R, Werkstatt geprüft, QRP plus ,SEG 15, komp FT-DX500, EKV12, Betriebs RX, AFE12, UFS722 (100 Kanal, 2-m-Afu, Morsefarbschreiber 1902 Baujahr, MG80, RX2070 Stasi, R313, R326, R323, R107 zu verk. Tel. (03591) 301350, DL3DTL@arcor.de

DL2ZAE@darc.de

**AMATEURFUNK** 

**BAUELEMENTE** 

> RÖHREN

**Fachhändler Abkürzungen in Kleinanzeigen:** FP = Festpreis  $NN = Nachnahme$  $NP = Neuro$ NR = Nichtraucher VB/VHB = Verhandlungsbasis VP = Verkaufspreis VS = Verhandlungssache SAH = Selbstabholer

> **KW-Transceiver** Alinco DX-70, guter Zustand kaum Gebrauchsspuren, technische Daten gern per Mail, ohne SWR/Wattmeter, FP 390,–. (02524 ) 2576, spargue@t-online.de

> **Kenwood TS-430** mit SP-430 wegen mangelnder Antennenmöglichkeit zu verk., sehr gut erhalten, mit Original Mikro u. allen Unterlagen, alle Filter eingebaut. VB 450,–. FamilieKufner@ t-online.de

> **Aus gesundheitlichen Gründen** muss ich leider meine Sammlung von Funk-LKWs und Geräten, die sich allesamt in bestem Sammlerzustand befinden, auflösen: 1. SIL131 Russischer Funk-LKW km-Stand 7200 mit kompl. R140 Funkanlage, absoluter Original-Bestzustand, k. Rost, mit Ersatzteilen, Oldtimerzulassung Steuer / Haftpflicht, 190,–; 2. GAZ 66 Russischer Funk-LKW km-Stand 2200 mit kompl. R142 Funk anlage, absoluter Original-Bestzustand, k. Rost mit allen Ersatzteilen (u.a. Nachtsichtgerät) Oldtimerzulassung; 3. Geräte: Real-Time Spectra scop-Analyzer Modell S0330A Herst: Spectral-Dynamics-Corporation, mit Unterlagen. Frequenz-Hubmesser, Type FMV BN4620, 20-300 MHz, Rohde&Schwarz. Mitlaufgenerator zu FNA und FTA, Rohde & Schwarz-Frequenzzähler Digitalanzeige 20 Hz-12,4 GHz, Elettronica Roma, Russischer Frequenzzähler, R34-51 Nixi! 0,12–4,5 GHz, deutsche Beschriftung, 3 Ordner Unterlagen Kassettengerät RFT TG 7127, Revox B77 Stereo, 7 orig. Spulen; 4. Empfänger: Siemens Regenbogen E 566, Siemens E 401, mit Telegrafie-Demodulator, Drake R4C, mit Röhrenmischer, EKD 300/100-EZ100, hell und grün, ML(Mona Lisa) REV 251 TD, ML VREV-T, ML UREV, ML Panorama-Sichtgerät PR 351. ML Doppelkasettendeck M7M-K, Bundeswehr-Empfänger EM25, EKV12, Racal 17L; 5.Transceiver , Sommerkamp FT 401, 200 W, HW12, 2 m 2G70 C 50 W. SEG100 kompl. mit MG 80 mit Netzteil und TÜ100 (Rarität) original Dummy-Load (30 dB Ausgang), original Lüfter, AAG. Mit Bedienteil, SEG15 mit allem Zubehör, Bundeswehr SEM 25 und 35, Icom 202 u. 402; 6. Antennen: Rohde&Schwarz AK 853, 3–30 MHz, 10–13 dB, 20 KW Eingangsleistung, Gewicht 900 kg, zerlegt mit Drehrotor (Gewicht 120 kg), mit Aufbauanleitung, NP 150 TDM; diverse Drehrotoren mit Steuergerät für ca. 1000 kg, Legendäre Schildkrötenantenne mit und ohne Bediengerät, Pneumatikmasten 2,5/10 m, Kurbelmasten 19 m, Kurbelmast 22 m, Cush-Craft 5-Element Beam mit 40 m, nur 2 Jahre auf Mast, 2-Element 3-Band-Quad v.d.Ley mit Zuleitung, HyGain 20 m 5-Element, Beam noch original verpackt, 40 m Beam HyGain noch original verpackt. 2 m 24 Element M2 (UKW-Berichte 16 m lang, 2 Stück, mit Koppelglied), gleiches für 70 cm, 9,5 m lang, beides noch original verpackt; 7. KSG1300 mit kompl. Zubehör: kompl., Ersatzbaugruppen, Platinen, Netzteile, Endstufen, Anschaltgeräte, Peripheriegeräte: KBS, KBM, KNM, KBZ, KBT, KAM. Bei Interesse bitte E-Mail mit Preisvorstellung an: reinhardsackmann@ t-online.de

> **Yaesu FL2100** KW-Röhrenendstufe, unverbastelt, Nichtrauchergerät, opt. und technisch sehr guter Zustand, inkl. Unterlagen, nur ca. 50 Betriebsstunden, bestückt mit 2 572B, gegen faires Gebot abzugeben. (09776) 709162, panther paule@gmx.de

**ICOM IC-207H**, VHF/UHF, 50/35 W, 180,–. Tel. (0176) 48242622, dl2hdk@gmx.de

**TM-V7** in sehr guten Zustand, frequenzerweitert, OVP mit deutscher Anleitung, VHB 320,–. (039346) 40421, karolahaberland@t-online.de
# **DIVA COMMUNICATION IHR FUNK-KOMPETENZ-CENTER IM HERZEN DEUTSCHLANDS**

# *Kleiner Radius, großer Gewinn*

**Martel, K7IR, hat seine<br>
Stepplr-Serie um zwei<br>
neue, attraktive Modelle<br>
erweitert: DR-18 und DR-18E SteppIr-Serie um zwei erweitert: DB-18 und DB-18E. Beides sind 2-el-Beams für 40 m und 3-el-Beams für 20 bis 6 m.**

ike Mertel, K7IR, hat seine Sie unterscheiden sich nur auf 30 m: Hier bietet der DB-18E ein aktives Element mehr. Das raffinierte System der "gefalteten" Elemente sorgt für einen Drehradius von nur 6,57 Meter. Ferngesteuerte, perfekte Abstimmung!

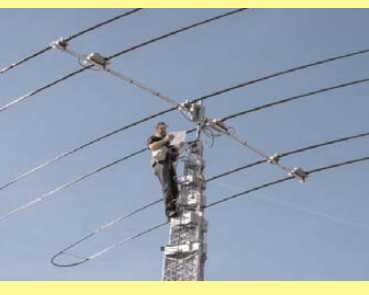

K7IR, Chef von Stepp-IR, beim Aufbau einer neuen DB-18E auf der Hamvention in Dayton/Ohio. Foto: M. Peil

# **Ideal für Urlaub, Garten, DXpedition**

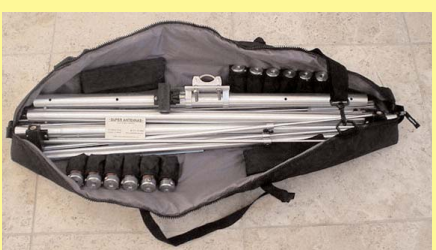

Der "Beam in der Tasche" von Superanten**nas (USA):** verpackt nur 90 cm lang und 5,4 kg leicht. Aufgebaut in weniger als 30 Minuten. <sub>V</sub>erarbeitet.

## **"Beam in the Bag"**

3-el-Portabelbeam für 20 bis 6 m, hervorragende Performance, Super-Preis!

**MP-1** schlank und unauffällig, für 40 m bis 2 m; 80 m mit Zusatzspule. Solide

**KOAX-Handschalter**

# **Neues für KW-mobil**

S uperleicht und supergünstig sind unseren neuen KW-Mobilantennen, die auf jeden Fuß für den PL-Anschluss passen. Unser Programm bietet Mono-

bander für 80 bis 10 Meter sowie Multiband-Strahler mit Anzapfungen der Basisspule für schnellen Bandwechsel. Für jedes Fahrzeug leicht abzustimmen.

*Unser Newsletter informiert regelmäßig und gibt Tipps zu vielen Themen. Anmeldung auf unserer Website!* 

**Sprendlinger Landstr. 76 63069 Offenbach Tel. 069 - 846584 Fax 069 - 846402 E-Mail: info@difona.de** Öffnungszeiten: Montag bis Freitag 9 - 13 Uhr und 14 - 17.30 Uhr. Samstag geschlossen

# **CREATE dreht!**

**ww**

**w.dif**

**on**

**a.d**

**e**

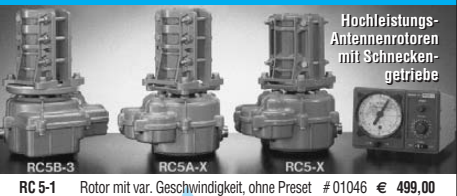

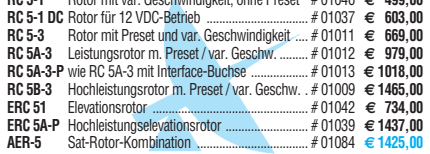

**2 m, 4 El.** 8,9 dBi/0,93 m<br>**2 m, 9 El.** 13,1 dBi/3,47 m **2 m, 9 El.** 13,1 dBi/3,47 m<br>**2 m, 9 El. port.** 13,1 dBi/3,47 m **2 m, 9 El. port.** 13,1 dBi/3,47 m<br>**2 m, 11 El.** 14.2 dBi/4.56 m **2 m, 11 El.** 14,2 dBi/4,56 m<br>**2 m, 17 El.** 15.3 dBi/6,60 m **2 m, 17 El.** 15,3 dBi/6,60 m<br>**2 m, 2x4** 8,9 dBi/1,03 m **2 m, 2x4** 8,9 dBi/1,03 m<br>**2 m, 2x9 1**3,0 dBi/3,57 m

**2 m, 2x11 14,0** dBi/4,62 m **70 cm, 9 El.** 11,9 dBi/1,24 m<br>**70 cm, 19 El.** 16,2 dBi/2,32 m

**70 cm, 21 El.-H** 18,2 dBi/4,60 m<br>**70 cm, 2x19** 16,0 dBi/3,25 m **70 cm, 2x19** 16,0 dBi/3,25 m<br>**23 cm, 23 El.** 18,0 dBi/1,80 m **23 cm, 23 El. 18,0 dBi/1,80 m**<br>**23 cm, 35 El. 20,0 dBi/3,07 m 23 cm, 35 El. 20,0 dBi/3,07 m**<br>**23 cm, 55 El. 21,5 dBi/4,64 m 23 cm, 55 El.** 21,5 dBi/4,64 m<br>**2,3 GHz, 25 El.** 18,3 dBi/1,45 m **2,3 GHz, 25 El.** 18,3 dBi/1,45 m **€ 87,50**

**2,4 GHz, 25 El.** 18,3 dBi/1,45 m<br>**6 m, 5 El.** 10.0 dBi/3,45 m **6 m, 5 El.** 10,0 dBi/3,45 m **€ 120,00**

**70 cm, 21 El.-L** 

**13.0 dBi/3.57 m** 

**16,2 dBi/2,32 m**<br>**18 2 dBi/4 60 m** 

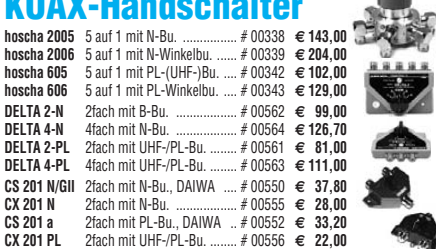

#### **Breitband-Antennen**

**SD 1300** 25–1300 MHz, 1,6 m # 12700 **€ 90,00 SD 2000** 100–2000 MHz, 0,9 m # 12701 **€ 88,00 SD 3000** 300–3000 MHz, 0,7 m # 12700 **€ 81,00 Fordern Sie unseren aktuellen Antennen-Katalog an!**

Telecommunications

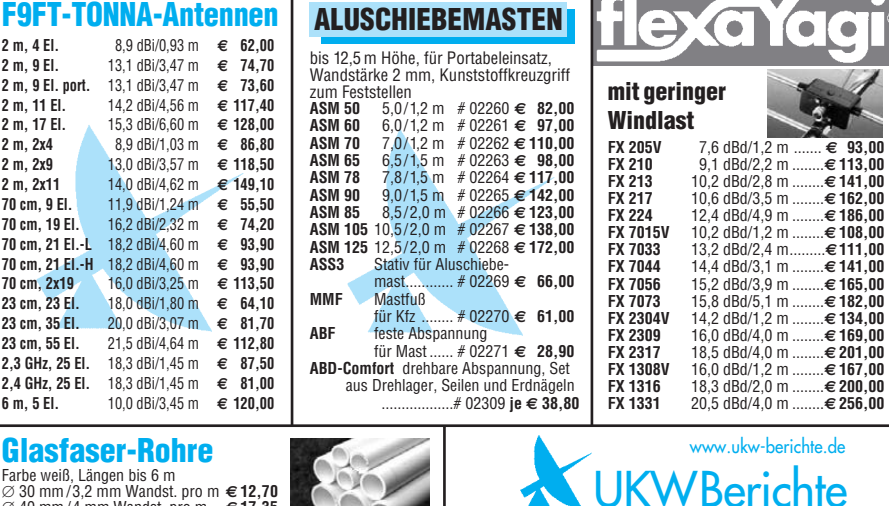

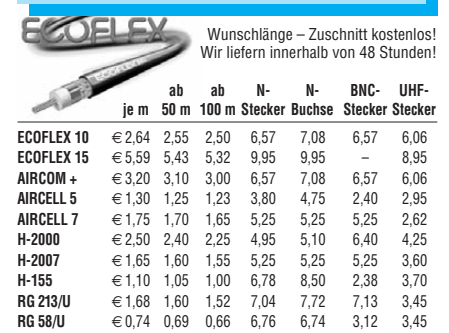

**KOAXKABEL-SERVICE**

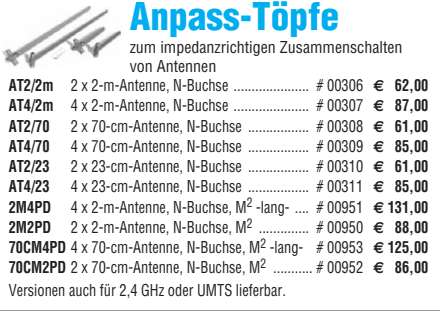

## **ASLOG2 D, E, UMTS**

Breitband Log.-Per.-Antenne 890–2200 MHz; 10–12 dB; 0,6 m; 10 m H 155 mit FME # 90200 **€ 64,00**

**Fachversand für Funkzubehör** Jahnstraße 7 · D-91083 Baiersdorf Telefon (0 9133) 77 98-0, Fax 77 98-33 E-Mail: info@ukwberichte.com

# Wir liefern das fortschrittlichste SDR-Programm! liefern das fortschrittlichste SDR-Programm! HPSDR-Komponenten

Atlas 6-Slot: Busplatine mit 6 Steckplätzen, Spannungsversorgung mit ATX-Stecker für PC-Netzteile Atlas 3-Slot: Busplatine mit 3 Steckplätzen, für Einbau von Ozy, Mercury, Penelope in Gesamtsystem Atlas 2-Slot: für Ozy+Janus als hochwertige Soundkarte für SDR1000

Antennenumschalter: für Mercury/Penelope mit oder ohne 6-m–LNA (B=25 dB, Rauschzahl 1,7 dB) Penelope: Digitaler Steuersender 1-50 MHz, max. 500 mW, mit sagenhaftem IMA, alle Betriebsarten 100-W-PA von 1-50 MHz: mit Tiefpassfiltern, direkt ansteuerbar von Penelope (in Kürze verfügbar)

Auch unbestückte Leiterplatten aus eigener zertifizierter <mark>Fertigung sowie Baus</mark>ätze lieferbar.

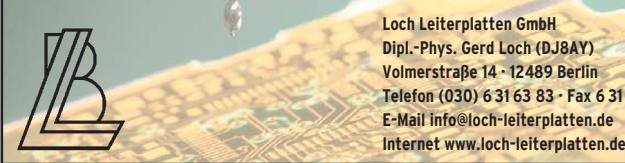

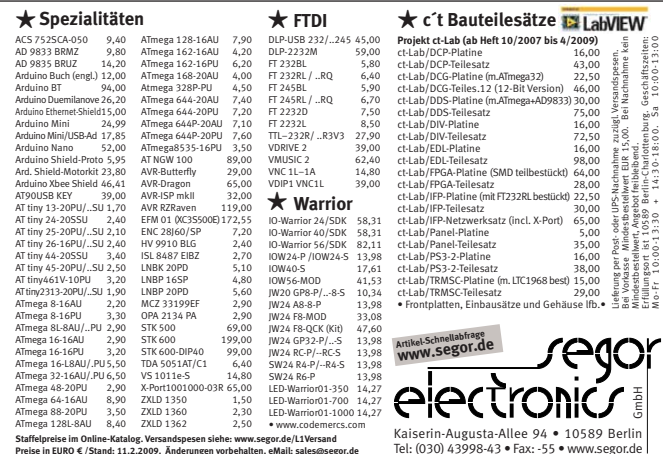

**Staffelpreise im Online-Katalog. Versandspesen siehe: www.segor.de/L1Versand Preise in EURO € /Stand: 11.2.2009. Änderungen vorbehalten. eMail: sales@segor.de** 

#### VERKAUF **KLEIN ANZEIGEN**

#### **Funk & Amateurfunk**

**DIE IDEALEN SPREIZER FÜR 2- ODER 4-DRAHT-SPEISELEITUNGEN, 50 BIS 200 mm LÄNGE! BEI: www.hfparts.com, TEL. 09683/923020 UND AUCH 09683/454. A. SCHMAHL, DL6SX** 

**Kenwood** 2-m-Allmode TR-9000 mit Bodenplatte BO-9 und Speaker SP-120 für VHB 140.-. dj3hw@darc.de

**2 Stück UFT721**, 20,–. dg02ge1@gmx.net **Komplette UKW-Station**: neuer FT-736R (70, 2 und 6 m), Sprachmodul FVS-1, Keyer-Unit B, Handmike MH-1B8, Tischmikrofone MD-1B8, Tischlautsprecher SP-767, Kabel für Autoanschluss E736 (DC), 2-m-Endstufe von SSB-Elektronik VHF TLA-144 ,10 W Input 200 W Output, nur komplett für 1300,– abzug. Tel. (0041) 717226238, arnold.gruber@hispeed.ch **Kenwood TM-721E**, 2 m & 70 cm-TRX , evtl.

 $6384$ 

mit TNC2H und Notebook für 1k2 & 9k6 PR und Netzteil. Preis VS. Tel. (0175) 8091009, dk3eetom@gmx.de

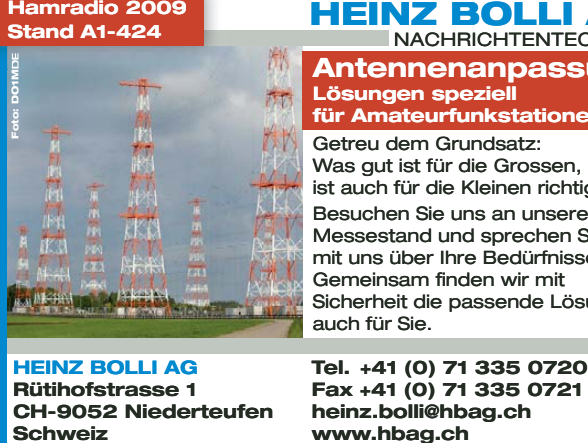

#### **HEINZ BOLLI AG**<br>
MACHRICHTENTECHNIK **NACHRICHTENTECHNIK Antennenanpassung Lösungen speziell für Amateurfunkstationen** Getreu dem Grundsatz: Getreu Was gut ist für die Grossen, ist auch für die Kleinen richtig! Besuchen Sie uns an unserem Messestand und sprechen Sie mit uns über Ihre Bedürfnisse. Gemeinsam finden wir mit Sicherheit die passende Lösung auch für Sie. Was gut ist für die<br>ist auch für die Kle<br>Besuchen Sie uns<br>Messestand und s<br>mit uns über Ihre<br>Gemeinsam finde<br>Sicherheit die pas<br>auch für Sie.

**Tel. +41 (0) 71 335 0720 Tel. 0720 heinz.bolli@hbag.ch www.hbag.ch**

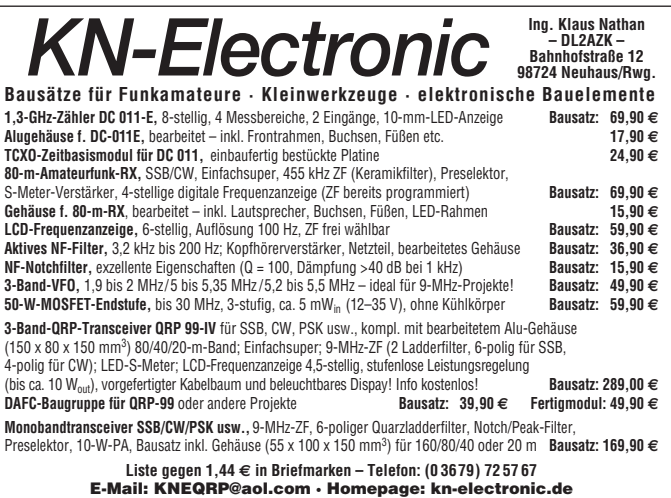

**IC-202 vom Icom**, gut erhalten und funktionsfähig, Bereiche 0-200, 200-400, 400-600, 600- 800 sind bestückt. Zusätzlich ist noch ein Quarze für Sat vorhanden, 159, –. DD0NM@darc.de

**Standard C568** (3-Bänder 2 m, 70 cm und 23 cm) neuwertiger Zustand, dt. Handbuch, VHB 310,–. Tel. (02373) 3930877, funk-amateur@ t-online.de

**FT-736** (6/2/70/23), Nichtraucher, auf Grund von Überspannung sind alle 4 Powermodule defekt, VHB 750,–. (0177) 6163080, DH1WP @darc.de

**Kenwood TH-42E** 70-cm-Handfunkgerät mit externem SMC-34 Micro, Zustand gut, aber Akku schwach, 60,–. do4kr@rotters.de

**Albrecht RL-102** und Kenwood TH-75E zu verk. Tel. ( 0152) 07 21 23 99, Emsland-Funk-GuckyII@gmx.de

**Semco Selecto**, Superzustand gegen Gebot zu verk. ++43-4227 846340, ewald.hargarter@ aon.at

**Elecraft XV50** 6-m--Transverter, sauber auf<br>gebaut, 350,–, ++49-171-3020416, df6mu. radio@gmail.com

Mobilantennen

#### DIAMOND **RHV-5 für QRP-Geräte** Mobilklemmen **ANTENNA Für jede Anwendung die passende dabei:** Neue Aufsteckantenne für QRP Geräte wie IC-703, FT-817 etc. 40, 20, 15, 10 und 6 m, **... by WiMo! K-300** Schwere Dachrinnen-klemme, seitlich neigbar **34,80 K-400** Schwere Kofferraum-klemme, kippbar.............. **39,50 K-401** Mini-Kofferraumklemme, **Lautsprecher** Belastbarkeit max 20 Watt Gesamtlänge 1,55 m, Packmaß 77 cm **mit Verstärker** neig- und kippbar ............ **33,90 K-402** Schwere Kofferraum-klemme, neig- u. kippbar **39,50** ............................. **79,00** Neuer Lautsprecher fürs Mobil und fürs Shack. **CR-8900 4-Band-Antenne K-501** Dachreling-Klemme<br>für großen Querschnitt .... **33,90**<br>**K-515** dito, schwere Aus-Eingebauter, regelbare Neue Mobilantenne für 10 m/6 m/2 m/70 cm, speziell für FT-8900, aber auch TM741/742 Verstärker, ideal als Nachetc. Länge 1,26 m, PL-Anschluss ...... **99,00** setzer, wenn die Handfunke zu leise ist. 3 m Anschlussführung ............................ **38,50 K-540** Schwere Klemme für Reling/LKW-Spiegel .. **36,40** Passender Einbaufuß kabel mit 3,5-mm-Klinken-stecker, 2,5-m-DC-Kabel mit großer Auflagefläch  $.39.00$ **K-550** Dachrelingklemme mit biegsamem Spannband.. **44,60** mit Zigarettenanzünderstecker für 12-V-Versor gung. Lautsprecher neig- und drehbar,<br>117 x 91 x 41 mm **Antennenweiche MX-610 K-600** Flache Kofferraum-<br>klemme PL mit zweiteiligem **P-810A** ....................... **36,40** Neue Weiche für Kurzwelle (1,8 – 30 MHz) + 6 m / 2 m / 70 cm (49 – 470 MHz), Kabelsatz 5 m ................ **59,30 NEU: HRK** Klebehalterung **P-810:** dito, ohne Verstärker<br>dafür mit schaltbarem gemeinsamer Anschluss PL-Buchse, Kabelschwänze mit PL-Stecker, Belastbarfür Mobilantennen, Glas, Blech, Fenster usw. ........ **22,00** dafür mit schaltbarem Rauschfilter und Dämp-fungsglied ................... **26,20** Л keit 500 W PEP ........... **73,70** Kabelsätze Zweiteilig, mit dünnem Kabel zur Durchführung, dickem Kabel für den **P-610:** kleiner Mobil-<br>lautsprecher, 8 Ω, 4 W, **WiMo Antennen**  laut sprecher, 8 , 4 W, nur 63 x 60 x 33 mm ................................... **20,50** Innenraum, 4 m Länge **und Elektronik GmbH 20052** N-Buchse, N-Stecker...................... **46,20** Am Gäxwald 14 · 76863 Herxheim Telefon (07276) 9 66 80 · Telefax (07276) 966811 e-mail: info@wimo.com · www.wimo.com **20053** PL-Buchse, PL-Stecker .................. **34,00 20054** PL-Buchse, N-Stecker .................. **44,60 Weitere Modelle lieferbar!** mit einteiligem 5-mm-Kabel, 4 m Länge **20050** PL-Buchse, PL-Stecker .................. **16,40** Irrtümer und Änderungen vorbehalten. Barpreise inkl. MwSt., zzgl. Versandkosten

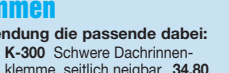

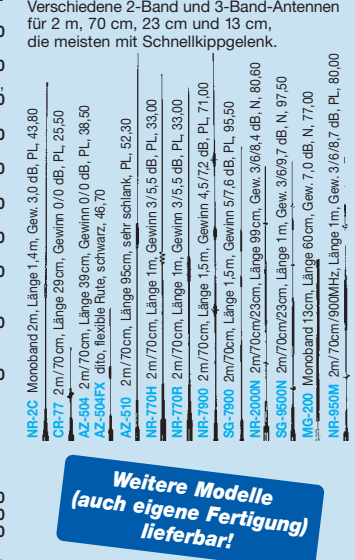

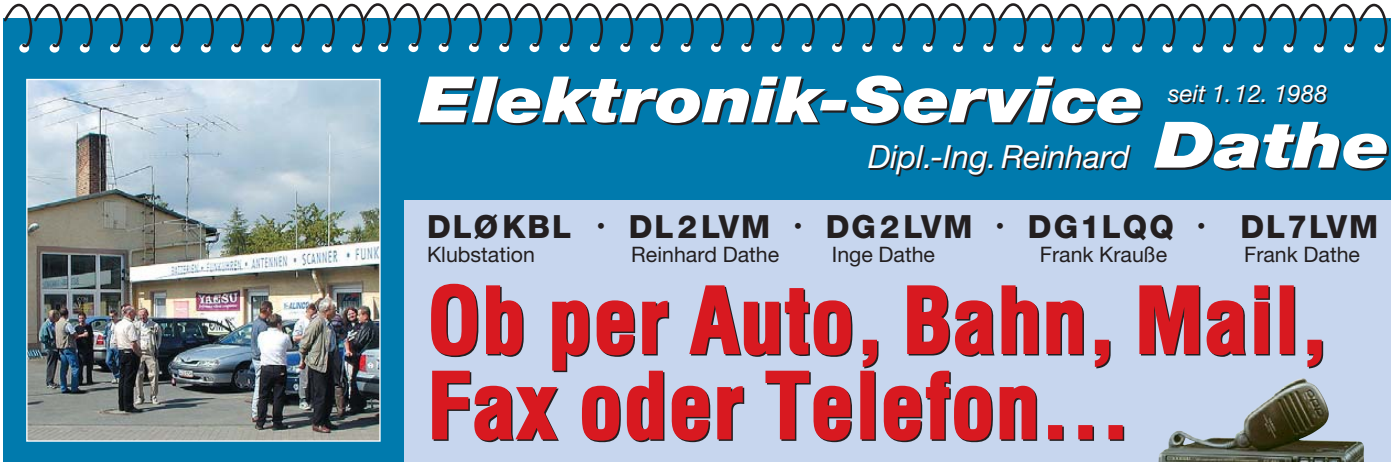

**Elektronik-Service Dathe 04651 Bad Lausick Gartenstraße 2c Telefon (03 43 45) 228 49 Fax (03 43 45) 2 19 74 www.funktechnik-dathe.de email@funktechnik-dathe.de**

## **Öffnungszeiten:**

**Montag bis Freitag 9 – 18 Uhr Samstag 9 – 12 Uhr Montag – Samstag täglich Postversand Vom 20.07. – 08.08.2009\* Vom – 08.08.2009\* haben wir Betriebsurlaub habenwir Betriebsurlaub**

## **Sie erreichen uns:**

- **Über die Bundesautobahn A 14 Abfahrt Grimma, dann noch ca. 15 Min.**
- **Über die Bundesautobahn A 4 Abfahrt Ronneburg oder Glauchau**
- **Mit der Bahn ab Leipzig-Hauptbahnhof in rund 18 Min.**
- **Von Leipzig A38, Abfahrt Leipzig-Südost, Richtung Grimma in etwa 25 Min.**
- **In Bad Lausick direkt am Bahnhof. Anfahrt-Tipps und aktuelle Informationen bei uns im Internet**

**Wir sind autorisierter Vertragspartner für:**

## ● **ALINCO** ● **ICOM** ● **KENWOOD** ● **YAESU**

**Außerdem führen wir Funkgeräte und Funk zubehör vieler anderer Hersteller und Importeure.**

## **Antennenkabel-Service**

- **Neue und bewährte Kabeltypen, Stecker und Adapter ständig zu guten Preisen am Lager!**
- **Preiswerte Antennensteckerkonfektionierung!**
- **Keine Zuschläge für Mindermengen!**
- **Nur Porto für Versand!**
- **Werden Kabel bzw. Stecker bis 14 Uhr bestellt, erfolgt der Versand noch am gleichen Tag!**
- **Service aus Mitteldeutschland: Schnell und günstig!**

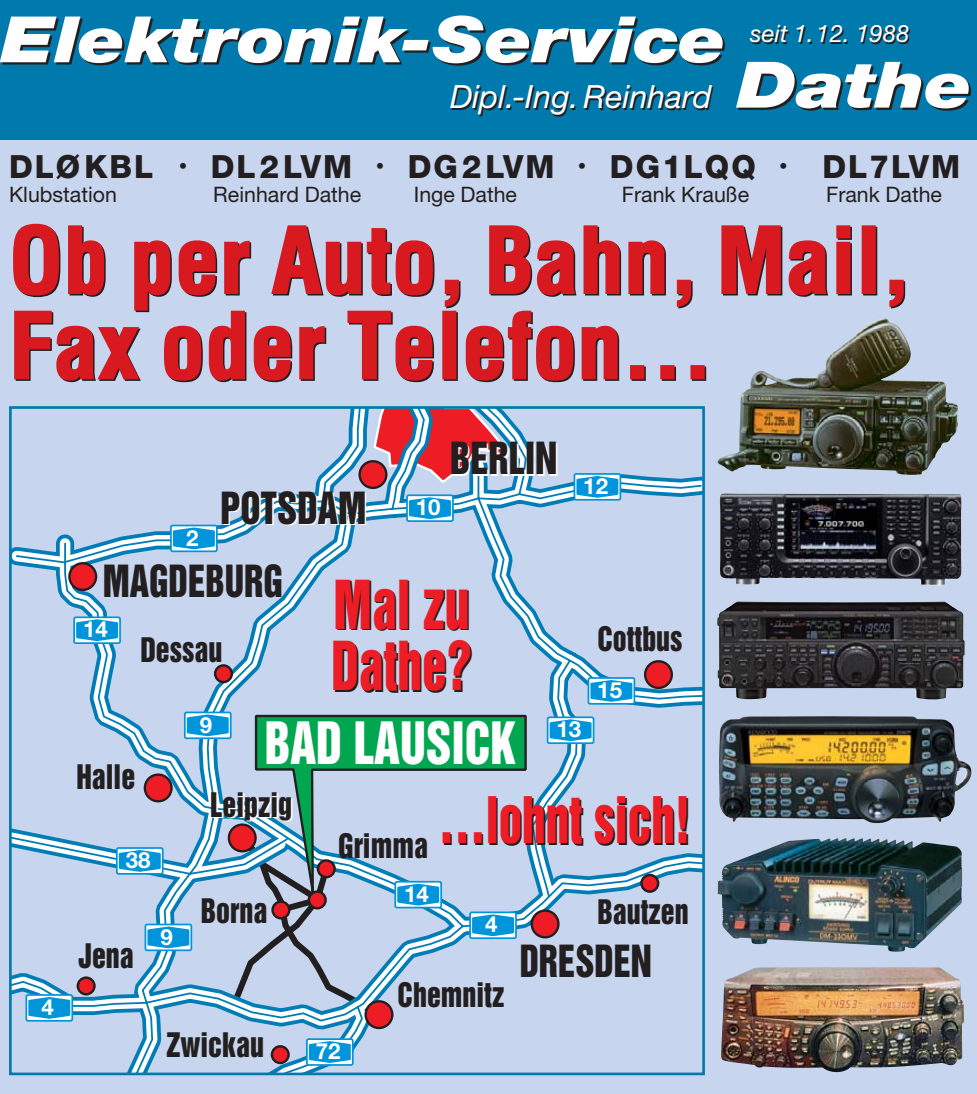

*seit 1.12. 1988 seit 1.12. 1988*

# **…natürlich auch samstags\*!**

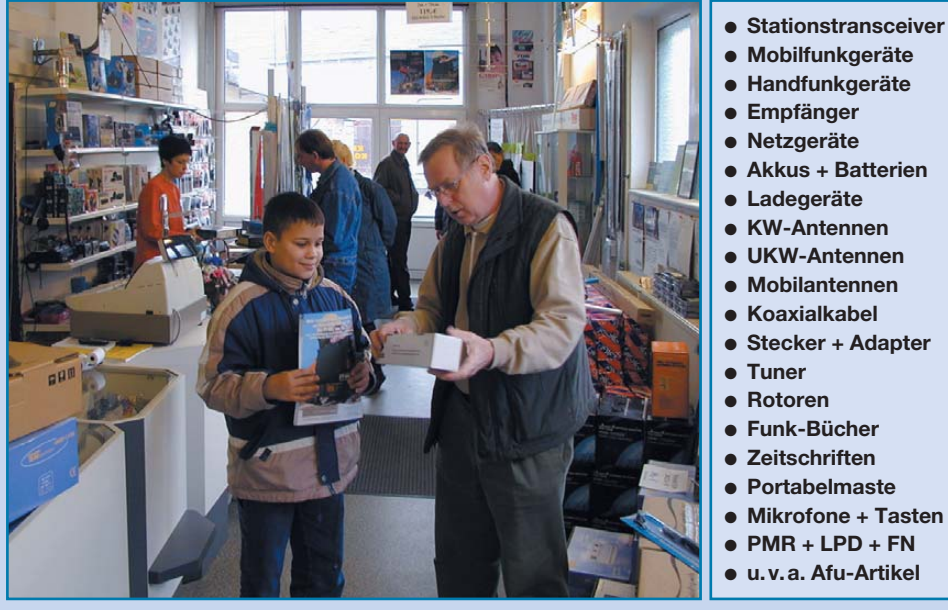

*DAS mitteldeutsche Amateurfunkzentrum: DAS mitteldeutsche Amateurfunkzentrum: Ladengeschäft, Fachversand, Service …*

## **Funkempfang neu definiert:** Digitaler Kurzwellenempfänger RDR54

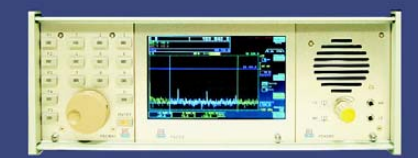

rung direkt an der Antenne mit 17 Bit (SFDR > 105 dB)! tung, kein PC erford I) von 0 - 30 / 50 - 54 MHz! e) in Garitz am 14.06.0

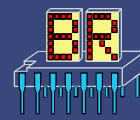

www.Reuter-Elektronik.de urkhard Reuter Konstruktion & Musterbau Ziegelstraße 54, 06862 Dessau-Roßlau<br>Tel. 034901/67275 Fax 034901/67276  $7<sub>1</sub>$ 

## **Die GFK-Mast-Serie von DX-WIRE**

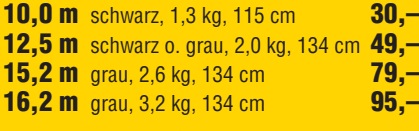

#### Weitere Informationen unter **www.DX-WIRE.de**

Peter Bogner (DK1RP) · Antennentechnik Tulpenstraße 10 · 95195 Röslau Telefon (09238) 99 08 45 Fax (09238) 99 08 49 **HAM-RADIO Halle B1**

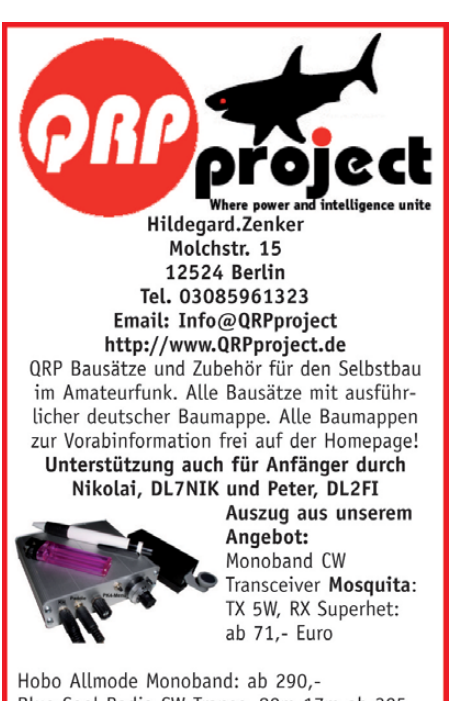

Blue Cool Radio CW Transc. 80m-17m ab 305,-Speaky Allmode 5 Band Transc. ab 174,-Tramp-8 CW 8 Bänder ab 225,-Spatz DDS Monoband CW Transc. ab 169,-ZM4 Z-Match QRP ATU 87,-DipIt das Dipmeter 149,-

#### Elecraft, Small Wonder Labs und OHR Bausätze mit deutscher Baumappe und Support aus Berlin.

CD mit allen Baumappen und vielen hilfreichen Tipps und Tricks gegen 10,- Schutzgebühr

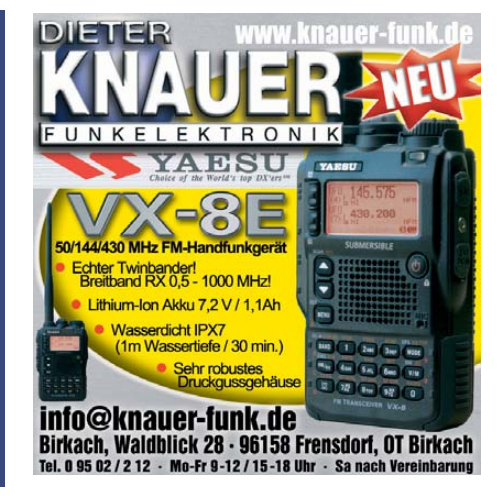

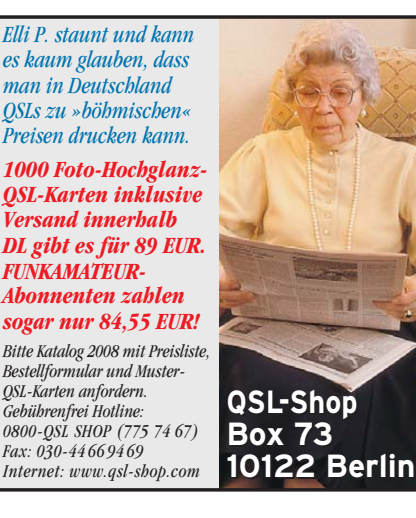

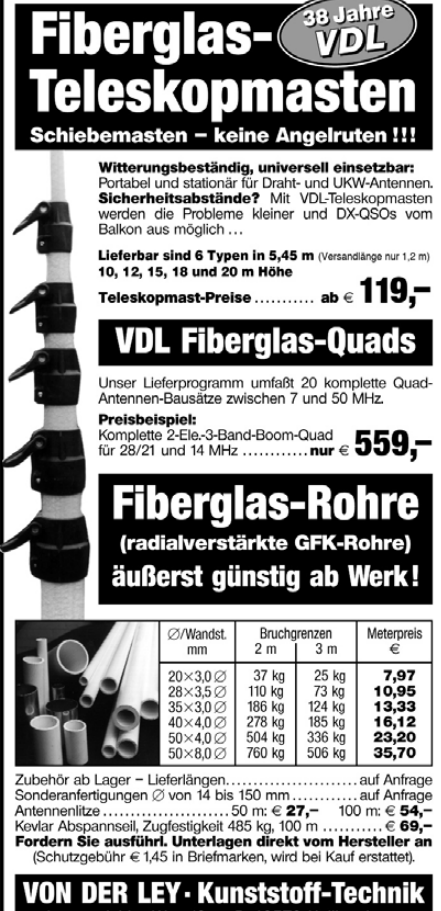

**VON DER LEY · Kunststoff-Technik**<br>Laupendahler Weg 19 · D-42579 Heiligenhaus Telefon: (0 20 54) 8 04 56 • Fax: (0 20 54) 8 04 41

# Fernlehrgang **Amateurfunk-Zeugnis**

Ausbildung für alle Klassen durch staatlich geprüften, seit 45 Jahren bewährten, Fernlehrgang. Jetzt mit erweitertem Lehrplan nach dem neuen Amateurfunkgesetz (AFuG) und neuer Amateurfunkverordnung (AFuV). Beginn jederzeit!

GRATIS-Infomappe gleich anfordern! Lernen mit Geld-zurück-Garantie!

#### **FERNSCHULE WEBER**

Techn. Lehrinstitut seit 1959 - Abt. 030 Postfach 21 61 - 26192 Großenkneten Telefon 0 44 87 / 263 - Telefax 0 44 87 / 264

www.fernschule-weber.de

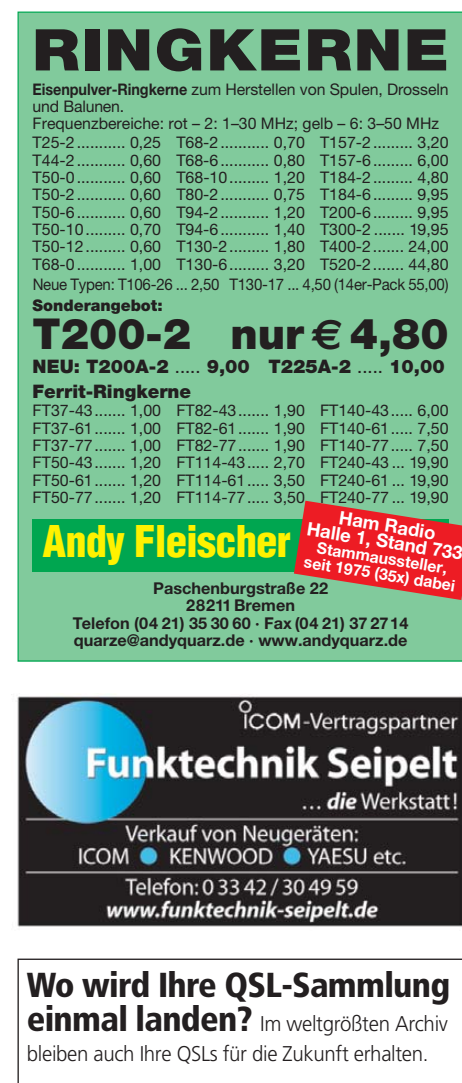

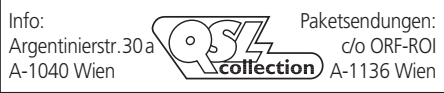

#### **Private Urlaubsquartiere finden und anbieten www.privatvermieter.de**

**Nachlassverwertung: Faire Auflösung von Amateurfunk- und SWL-Stationen.** Kurze Nachricht genügt. Chiffre 8, PF 73, 10122 Berlin

## **ANZEIGEN**

# **KLEIN VERKAUF**

#### **Funk & Amateurfunk**

**GD-Enstufe** (Röhre), 250 W, ohne NT (2 m). Zustand unbekannt, keine Gewährleistung, 100,–. angel0709@gmx.de

**2-m-PA** Beko HLV-600 für VB 900,– abzugeben. dg0zb@arrl.net

**DB6NT 13cm Konverter** MKU24 und 60 cm Spiegel nach G3RUH, VHB zusammen 150,–. Tel. (0731) 84949 nach 17 h, dl1grt@ darc.de

**ATV-Vervierfacher** 2,5-10 GHz nach DL6NCI, aus Eisch-Bausatz, am komm. Meßplatz abgeglichen, Pin 10 mW, Pout 150 mW, mit Unterlagen, Preis 70,–. DL8SS, rolf.medler@web.de

**Philips** Handfunkgerät PF85, technisch ok, Akku muss erneuert werden, VHS. (0170) 3053312, berkmann.wolfi@web.de

**Motorola GP-360** UHF inkl. Zubehör, Neuzustand, 210,–. dk2md@gmx.de

**Panorama-Messempfänger** Uni-Scan 2000A für 2 m und 70 cm gegen Gebot abzugeben. Telefon (07459) 930080, dl4tj@darc.de

**Sony ICF-2000D**, Topzustand, Flugfunk, Tragegriff, BNC-Buchse, von Fa. Martens generalüberholt, mit Papieren und Rechnung, 230,–, von Privat. Tel. (04523) 201298

**Ten-Tec RX340** Premium DSP-Empfänger, technisch tadelloser Zustand, funktioniert einwandfrei, VHB 2750,–. sisco07@ arcor.de

**Kenwood R1000**, Topzustand, von Fa. Martens total überholt, andere Filter eingebaut, mit Unterlagen und Rechnung, 245,–, von Privat. Tel. (04523) 201298

**Sangean ATS 909**, 0,150-30 MHz AM/SSB, UKW-Stereo Radio, 100,–. afischer8@arcor.de

**Tristar 727**, 120 Kanäle, AM/FM ,orginal 10 W zu verk. Emsland-Funk-GuckyII@gmx.de

**TELETRON Pfitzner T8800**, umgebaut auf 10-m-FM, 16 Kanäle, Kanaltabelle gern per Email, Funktion am Messplatz getestet, 15 W Output.VHB 50,–. Tel. (0170) 3053312, berkmann.wolfi @web.de

**President Lincoln** zu verk. 200,–. Tel. (0160) 96280365, central point@hotmail.de

#### **www.hamdipol.de Dipole für Kurzwelle**

**HY-Gain LP1010AN** 14-El.L.P. 10-30 MHZ 2 Jahre 4.5-5 dBd, Icom IC-2725E FM-Duobander, 50/35W, HM-133, HW9, HWA9, HFT9A, YK88C Filter, TH-79E 3 Akku, HM2 IC-260E, FT-290R m.VV, TH-21, TH-41 zu verk. +43-7724-2406, Zarbl.Fritz@aon.at

**GAP Titan DX**, alle 8 Bänder von 10 m bis 80 m, 2 Jahre alt, sehr guter Zustand, Standort Berlin, 350,–.Tel. (0171) 6893996, scoopy@alice-dsl.de

**Neue G5RV** (80-10m, inkl. WARC-Bänder, ATU erforderlich), Länge ca. 32 m, Feederleitung (450 Ohm) ca. 10 m, PL-Buchse, 35,–. (03578) 307711, info@gerald-handrick.de

**KW-Dipol DP-7RH** von Diamond, techn. Daten s. WiMo-Katalog bzw. Homepage, ideal für Portabeleinsatz, neuwertig, 120,–. db6av@darc.de

**HF-6V** 5-Band-Vertikalantenne, war noch nie im Freien aufgebaut, mit 160-m-Satz, TBR-160S Top Band Resonator sowie TLK Top Loading Kit, 480,–. DG1VL@darc.de

**Hari-Sperrkreisantenne** für die WARC-Bänder, 11 m Spannlänge, 200 W, 60,–. Tel. (08152) 4984, dl8mfl@gmx.de

**Gebrauchter**, funktionstüchtiger Fritzel 3el Beam FB33 mit 1,5 kW-Balun (10,15 und 20 m) überflüssig. Kunststoffkappen sind erneuert, alle Schrauben aus V2A. 250,–. Selbstabholer (JO61XU) (0172) 830 89 20, DH3FEN@darc.de

**3 Jaybeam** 2 m Yagis, ungebraucht PBM 14/2 HP halpprof. Ausfü. 14,5 dBd 1 kW je 85,–; 3 Jaybeam 70-cm-Yagis MBM 88/70 19 dBd 1 kW je 60,–. lappenberg@t-online.de

**70-cm-EME-Gruppe**, 4 x 11 Lambda DJ9BV, robuster Aufbau mit Unterzügen, 4-fach Anpasstopf, die Stockungsleitungen aus 3/8 Flexwell und der H-Rahmen. Die Antenne ist noch aufgebaut und kann in JN59WK/Amberg in der Oberpfalz besichtigt werden. Nur an SAH. (09621) 74944, bazi@hoeppe.name

**Teletower Jumbo III**, 12,5 m (Hummelmast ) mit Elektromotor und Sockel, SAH/VP 3400,–. lx1am@yahoo.fr

**Aluminium-Schiebemast** ASM-70 (UKW-Berichte) mit Kreuzgriffen, passend dazu Vierbein-Faltstativ aus Aluminium (UKW-Berichte), beides neuwertig, zus. 120,–. SAH (JN59RG) oder Übergabe nach Vereinbarung. db6av@darc.de

**W & B Tower**, 22 m, komplett mit Rotor und Drehrohr, abgebaut, Preis VHS (0175) 8091009, dk3ee-tom@gmx.de

**Kurbelmast** Magirus Deutz, ausgefahren etwa 8 m, mit eingestecktem 2-m-Rohr etwa 9,5 m. Nur für Selbstabholer, 300,–. Tel. (02203) 83237, Ernstwg@t-online.de

**Gittermast**, Eigenbau in Dreieckform nach dem Prinzip des Versatowers, jedoch erheblich schwerer (ca. 500 kg), bereits abgebaut, Höhe maximal 19 m, 33 Jahre alt, stark verrostet, VHB 250,– an SAH. qrz@dk9dx.de

**Sehr gut erhaltener** Fritzel-Antennenmast, ca. 20 m hoch, Hygain-Antennenrotor mit Steuergerät und 3-Element-Beam an SAH 25 km außerhalb HH, VHB 950. (040) 898756, vwichmann@ mac.com

**Kathrein-Weiche** UHF 726.363, gebraucht, derzeit 451-456,9 und 465,9-466,3, an jedem Topf befindet sich ein Trimmer zur Abstimmung. VHB 40,–. (0170) 3053312, berkmann.wolfi@ web.de

**Starker PL-Magnetfuß** 150 mm 4 m Kabel, 20,–; 2 Mobil-SPK mit Kabel ab 6,–; seltene Bosch-Adapter mit Stecker/BNC-Bu. à 5,–; Dummy-Chip 50 Ohm 4 GHz 90 W, 20,–; Mikrofone Mono/Stereo/Niere und Kabel, à 9,–; KF166 2 m, 25,–; neuer Akku MX 300/600, 45,–. DL7AEH, Tel. (0160) 6074778

**MFJ-931** "Künstliche Erde", Frequenzbereich 1.8 bis 30 MHz, Festpreis 90,–. dg1npm@darc.de

**2-pol. Collins Bandpassfilter**, 142-163 MHz abstimmbar, 50,–. Tel. (08152) 4984, dl8mfl@gmx.de

**ATAS-100** Antennencontroller für IC-706 (MFJ-192512), noch Originalverpackt, 55,–. (0173) 572 8875, ha-cu@t-online.de

**SGC-Antennentuner** MAC 200, neuw., 199,–. df1gs@t-online.de

**Manueller Antennentuner** Yaesu FC-301 (500 W) in technisch und optisch einwandfreiem Zustand, mit dt. u. engl. Handbüchern, mit WARC-Bändern 10, 18 und 24 MHz. 125,–. Tel. (06746) 1372, a.r.pfeiffer@online.de

**Yaesu Antenna-Tuner** FC-901 in Top Zustand, wenig benutzt, wie neu, 135,–. (06327) 2979, HFT1985@aol.com

**500-W-KW-Antennentuner** Zetagi TM535, 1,5-30 MHz, funktioniert einwandfrei, VB 150,–. (02203) 83237, Ernstwg@t-online.de **Kombiniertes** SWR-Watt-Meter SWR-50A, leichte Gebrauchsspuren, 15,-. asonne@gmx.at

**Kreuzzeiger** CN-101 Daiwa, 1,8-150 MHz, wie neu in original Verpackung, 50,– inklusive Versand. DL5KH, (0179) 1098426

**Antennen-Preselector/Postselector** RFS11 der Firma Rediffusion (England), 1-32 MHz, der mechanische Antrieb ist allerdings defekt, kann jedoch höchstwahrscheinlich repariert werden. Gegen Höchstgebot abzugeben. (02446) 805012, arnoblei@yahoo.de

**Voice-Invers-Decoder** VD707, 80,–. Tel. (08152) 4984, dl8mfl @gmx.de

**Kenwood SP-23** Lautsprecher, 65,–. Tel. (040) 6780388, DD0HS @darc.de

**DSP-JV-FAX**, von Nuova Elettronica zu verk. Nähere Info gern über h.j.karius@gmx.de

**PC-COM** Ansteckmodem 1k2 Modem für 10,–. RS232 und 9-pol-Stecker für Anbindung ans Funkgerät, mit Kabel für ein TH-41. (02154) 888490, dd4jn@web.de

**Zubehör** für ICOM-Serie IC2, 02, 4, 04, und 32: Akkupack 8,4 V/270 mAh NiCd. m. Ladeb.; Akkup. 9,6 V/600 mAh NiCd m. Ladeb.; Steckerl. IC-BC26E; Standlader BC31E. Rolf dl2jt@darc.de oder Tel. 07121/55331

**Neuer schwerer Erddübel**, Bodenhülse Länge 1,2 m für VB 100,– zu verkaufen. (08732) 2362, irouschek@t-online.de

**Timewave** DSP 59+ Filter, 127,–. (06086) 971243, dl2fag@ arcor.de

**Tuner MFJ-962D**, wie neu, technisch und optisch in Ordnung, kaum benutzt, Lieferung in OVP mit engl. Manual. 230,– + Versand. dk4rl@vfdb.net

**WiMo Koaxschalter** 1x um FS-201, 10,–; Maas SWR/Wattmeter K-SWR 202, 1–30 MHz, 30,–; Synchron SWR SX-144/430 MHz Powermeter, 30,–; Heath NF-Powermeter eing. Last AW-10, 25,– ; Heath AC VTVM IM-21, 35,–; Albrecht Scanner AE50-H, neuw., 50,–; Kenwood Communications RX R-300/–30 MHz, 70,–; HP-Counter 5245 L –50 MHz und mit Einschub 50–500 MHz selektiv abstimmbar, 80,–; HP-Präzisions-Messsender 8640 B, AM/FM, inkl. Zähler, alle Betriebsarten Hub/Mod Pegelanzeige durch Messinstrument, Frequ.-Anz. int. (ext. rot), 300,–. Alle angebotenen Geräte mit orig. Unterlagen oder Manuals, alle Geräte geprüft und einwandfrei o.k. Anfragen unter Tel. (089) 82071691

**Netzteil PS-53** von Kenwood mit Unterlagen, keine Gebrauchsspuren, vom Nichtraucher. 130,–. dl4ndo@darc.de

**ICOM Netzteil PS-15**, 13,8 V/20 A, für alle gängigen ICOM-TRX geeignet. 110,–. Tel. (05723) 1292, b-arnold@t-online.de

## *MOSFET-ENDSTUFEN MOSFET-ENDSTUFEN DER EXTRAKLASSE DER EXTRAKLASSE ROBUST • ZUVERLÄSSIG • LANGLEBIG*

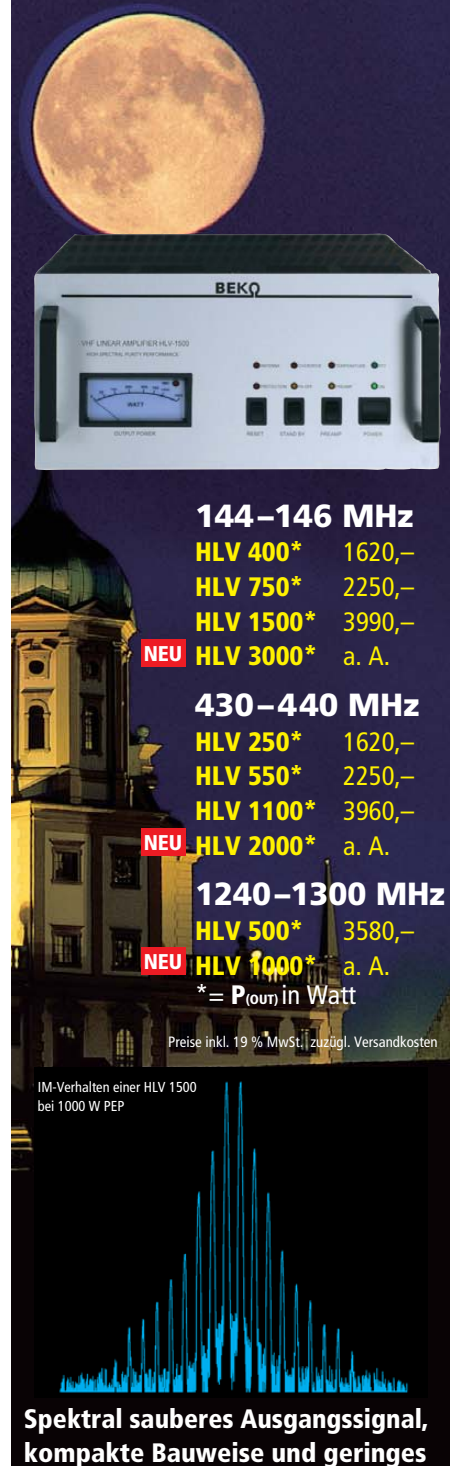

**Gewicht.** 

**Ideal für DXpeditionen, Conteste, EME, digitale Betriebsarten und die vielen anderen Gelegen heiten, bei denen es ein paar Watt mehr sein müssen.**

## *www.beko-elektronik.de*

*BEKO ELEKTRONIK · Bernhard Korte Am Längenmoosgraben 1a · 85221 Dachau Tel. 0 8131-27 61 70 · Fax 27 61 72 mail@beko-elektronik.de* 

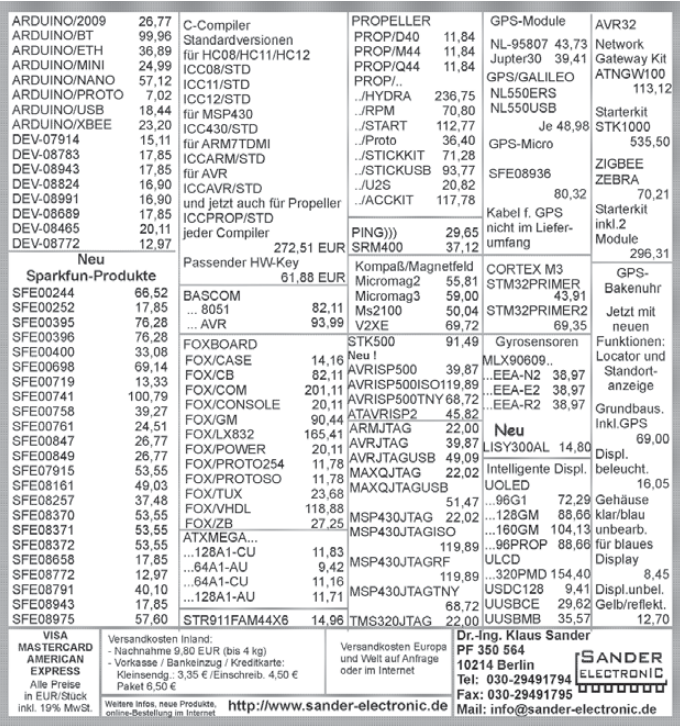

#### VERKAUF **KLEIN ANZEIGEN**

#### **Funk & Amateurfunk**

**Netzgerät** 13,8V 50/53 A (OVP), analog, keine Störungen im Funk, 20 kg, 198,-. dd7zg@ hotmail.com

**Netzteil FP-757 GX** für FT-757GX, 99,–. DK4DDS, Tel. (05924) 997337, dk4dds@tonline.de

**Yaesu Lautsprecher SP-5** passend z.B. zum FT-1000(D), 130,–. j.kleywegt@etbkleywegt.nl **NF&HF-Messgeräte**, Radio- und TV-Röhren, Relais, Messinstr., Präzis.-Drehkos, Antriebe dazu, Netzteile, Trafos, versch. LEDs, auch mit Memm.), ICs für U-Elektronik, Werkzeuge, 19"- Gehäuse, alte Radios, Oszi 2 x 75 MHz, Elkos und Widerstände, Kofferradios, Fachliteratur, FA 2000/07, 2x KW-Antennen, Ge-Trans., lin. u. digit. ICs, auch für NT, Antennendrehko, Drehund Druckschalter u.v.m., bitte anrufen: (08142) 60853, DL3MBX@darc.de

**HF-Spannungsmessgerät** Siemens HF-Multizet 50 Hz -300 MHz, technisch OK, 25,–. (0172) 9729504, paramedic@wpfw.de

**Netzwerkanalysator** HP8757A, evtl. mit Detektoren. Sweeper HP8350B, evtl. mit HF-Einschub. Powermeter HP436A mit Sensor 8481A (18 GHz). Suhner PWR-Splitter 6 dB/12,4 GHz. Preise VB. Tel. (08092) 84084

**Messsender** Schwarzbeck, transistorisiert, 0,1 - 30 MHz, 1 µV bis 0,1 V, ohne Handbuch, Abholung, 50,– VHB, DL6ZBW@t-online.de

**R&S-Messender** SMDF BN41311, Power-Messadapter BN 413116, Frequenzkontroller BN413115/2 (nicht i.O.) Preis VHB (0172) 9729504, paramedic@wpfw.de

**Marconi-Signalgenerator** TF 995B/5, 0,200 bis 220 MHz. AM , FM , CW. Tel. (02452) 62303, DL6JI@t-online.de

**Leader Dipmeter** LDM-815 mit allen Spulen (1,5 bis 250 MHz) in Originalverpackung inkl. Manual, funktioniert einwandfrei, Gebrauchsspuren, Modifikation, 75,–. (0171) 5226561, UHermanns@t-online.de

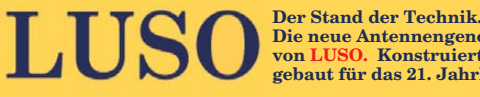

**Die neue Antennengeneration von LUSO. Konstruiert und gebaut für das 21. Jahrhundert**

**Weltweit führende Masten Weltweit führende Masten für die Funkkommunikation. für die Funkkommunikation. Extrem strapazierfähig, motorisiert, Extrem strapazierfähig, motorisiert, ausgefahren 44 m hoch! ausgefahren 44 m hoch!**

> **Fechnische Daten**<br>
> Idlast bei 10 m<sup>2</sup>: 25 m/s<br>
> Jkeit (Standard): 300 kg<br>
> (optional bis 1000 kg)<br>
> Inrzeit nur 29 Sekunden<br>
> Sanft zu bedienen<br>
> Gegengewichte<br> **er NEUE LUS044TN**<br> **wird auf der<br>
> MAM RADIO 2009<br>
> in Friedrichsh** Windlast bei 10 m<sup>2</sup>: 25 m/s Tragfähigkeit (Standard): 300 kg (optional bis 1000 kg) Ausfahrzeit nur 29 Sekunden Sanft zu bedienen Gegengewichte

## **Der NEUE LUSO44TN Der NEUE LUSO44TN wird auf der HAM RADIO 2009**

**in Friedrichshafen**

**vorgestellt**

**Ihr Traum kann jetzt in Erfüllung gehen! Kontaktieren Sie uns unter crank@lusotower.eu, um die Einführungspreise zu erfahren.** 

**R&S Power und SWR-Meter** NAS und Messkopf 100-2000 MHz, funktioniert einwandfrei, leichte Gebrauchsspuren, 300,–. Tel. (0391) 6313236, DK4CD@t-online.de

**www.lusotower.eu** 

www.lusotower.eu

**HP 8757A** Networkanalyser mit 3 Eingängen (A, B, R), guter Zustand, VB 900,–. (02339) 121172 oder k.drees@gmx.net

**Tektronix-475** Zweikanal-Portable-Scope 2 x 200 MHz, ufb., mit Manual, zum Verkauf oder Tausch gegen RX/TRX/Messgerät. **Suche** Hameg HM-6042 Transistor-Curve-Tracer zum Ankauf; Tel. (0228) 9862900

**Wavetek 130** Funktionsgenerator 0,2 Hz-2 MHz, Sinus, Rechteck, Dreieck, 50 Ohm Out, 50,–. afischer8@arcor.de

**2 gebr., aber fast neuwertige** Röhren 6JS6C je 5,–. (089) 14959949, dietergrosse.tall@tonline.de

**Ungebrauchte** Senderöhren: SRL460 (4CX250) 20,–; GI70BT 20,–;YD1050 20,–, alle in Originalverpackung. (03722) 91805, aur.Wiedemann @gmx.de

**7 Ringmischer** TFM 15-830, neu, 50,–. (0241) 871263, info@hosin.de

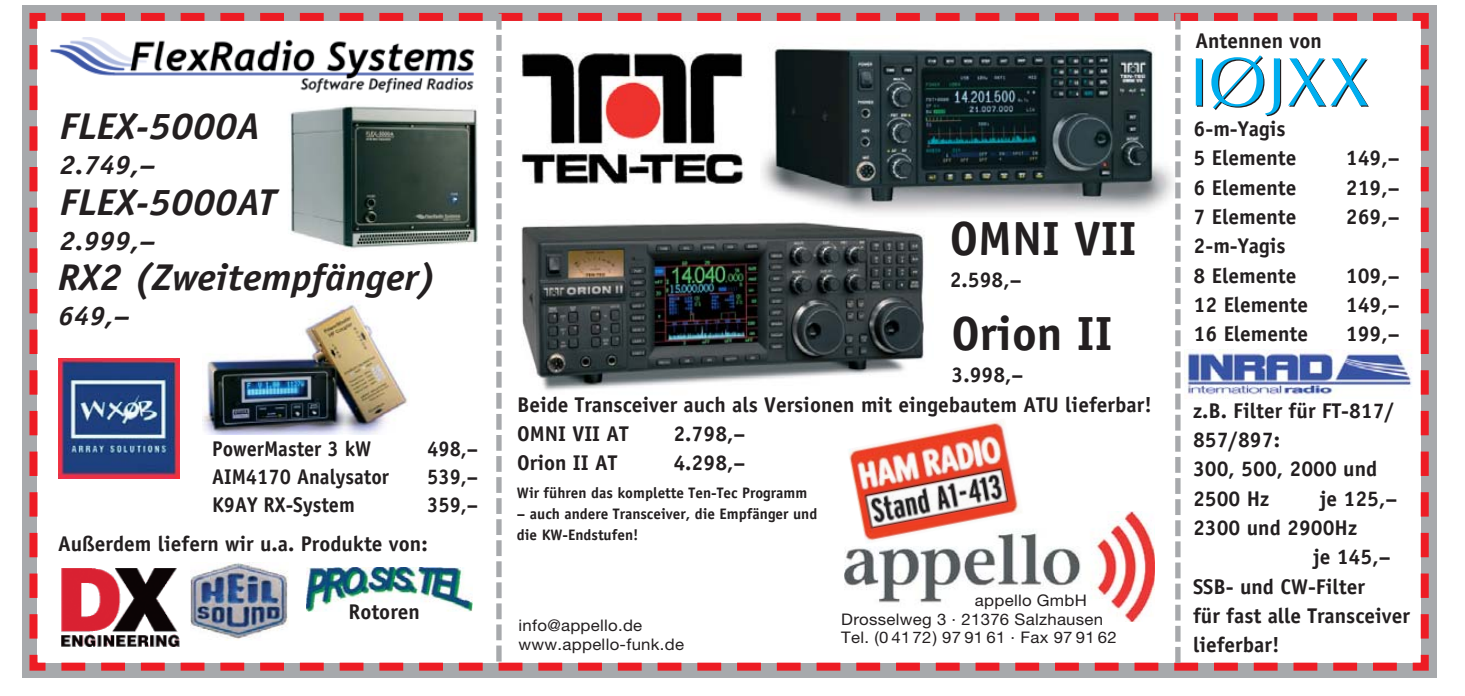

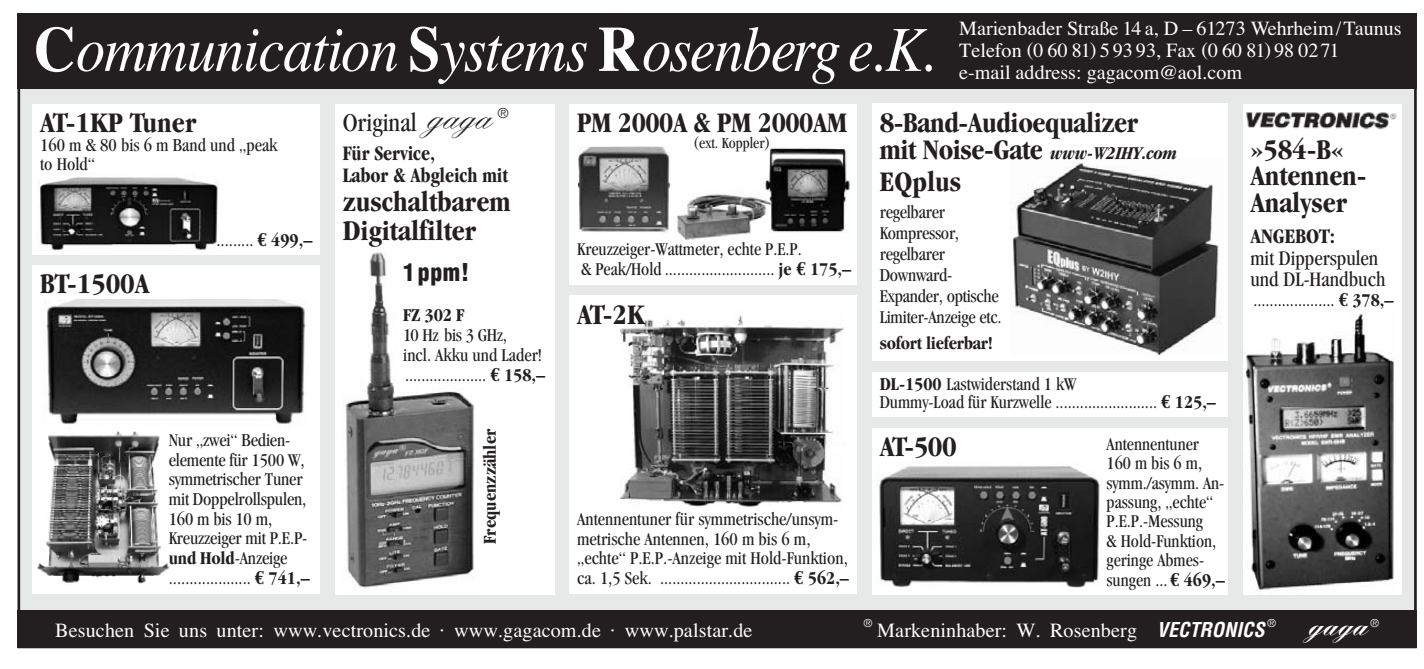

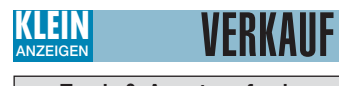

#### **Funk & Amateurfunk**

**Röhre GS31B** in OVP, unbenutzt, 70,–. Tel. (05406) 898-44-91, dk6cw@gmx.de

**250 Transistoren** TIP127, PNP, Darlington, 100 V , 5 A , 65 W zu verk. DL6JI@t-online.de

**IC-Pärchen** ICM7207IPD und ICL7107CPL zus. 20,–. , db6av@darc.de

**Nachrichtentechnik** der Nationalen Volksarmee Teil 1: Funkmittel und Antennen 1956-1990, von Fietsch, VTH-Verlag, 432 S., wie neu, 39,–. asonne@gmx.at

**UKW-Hand-Sprechfunk-Baubuch**, RPB, H.F. Steinhauser, FRANZIS-Verlag München, 64 S., leichte Gebrauchsspuren. 7,–. asonne@gmx.at **Schaltbilder** von IC-R10, IC-R8500 und Kenwood TM-451 A/E/TM-251 A/E zu verk. Tel. (0228) 626750, DJ1EK29@web.de

**Amateurfunktagung München**: Tagungsband 2008 noch lieferbar. Tel. (089) 7002518, dl2qt @darc.de

#### **Elektronik/Computer**

**Röhrensammlung abzugeben**, Vorkriegs-, Wehrmachts-, Nachkriegsröhren, 100 Typen, 150 Stück, 50 Cent/Stck., kein Versand. Tel. (030) 5531368

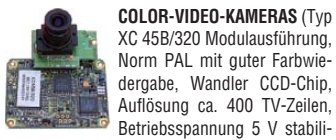

XC 45B/320 Modulausführung, Norm PAL mit guter Farbwiedergabe, Wandler CCD-Chip, Auflösung ca. 400 TV-Zeilen, Betriebsspannung 5 V stabili-

siert, Normvideosignal 1 V<sub>ss</sub> an 75  $\Omega$ , Größe ca. 5,5 x 5,8 cm, Entfernungseinstellung von 8 mm … unendlich am Objektivring, bestens für Kontroll- und Beobachtungszwecke, von vielen OMs erfolgreich für ATV erprobt, Kamera auch als Mikroskop verwendbar z. B. zur Betrachtung von SMD-Bauelementen auf Leiterplatten, dabei Vergrößerung bis ca. 30fach (je nach Größe des Bildschirms), neu, originalverpackt, geprüft und mit Bed.-anleitg. für 10,– plus Porto 2,20 €. Hartmut.Kuhnt@gmx.net, Tel. (035872) 32116

**Neuwertige Glimmstabis**, Urdox, Empfängeru. Senderröhren, ab 30er-Jahre. Bitte Liste anfordern. lappenberg@t-online.de

**Größerer Posten** verschiedener Radio- und Funkröhren, teils noch original verpackt, etwa 1200 Stück. Aufstellung vorhanden, gegen Höchstgebot. arnoblei@yahoo.de

**Schichtwiderstände** Baureihe 35 von RFT, 100 Ohm, 25 W, bis 300 MHz verwendbar, je 3,–. laban30@arcor.de

**Hewlett Packard** HP 200LX Palmtop inkl. Speicherkarte, Mini-Radio-Modem für z.B. Packet Radio, Kurzanleitung, Benutzerhandbuch, Ladegerät, Verbindungskabel. Techn. u. optisch einwandfrei. VB 95,–. (0171)5226561, UHermanns @t-online.de

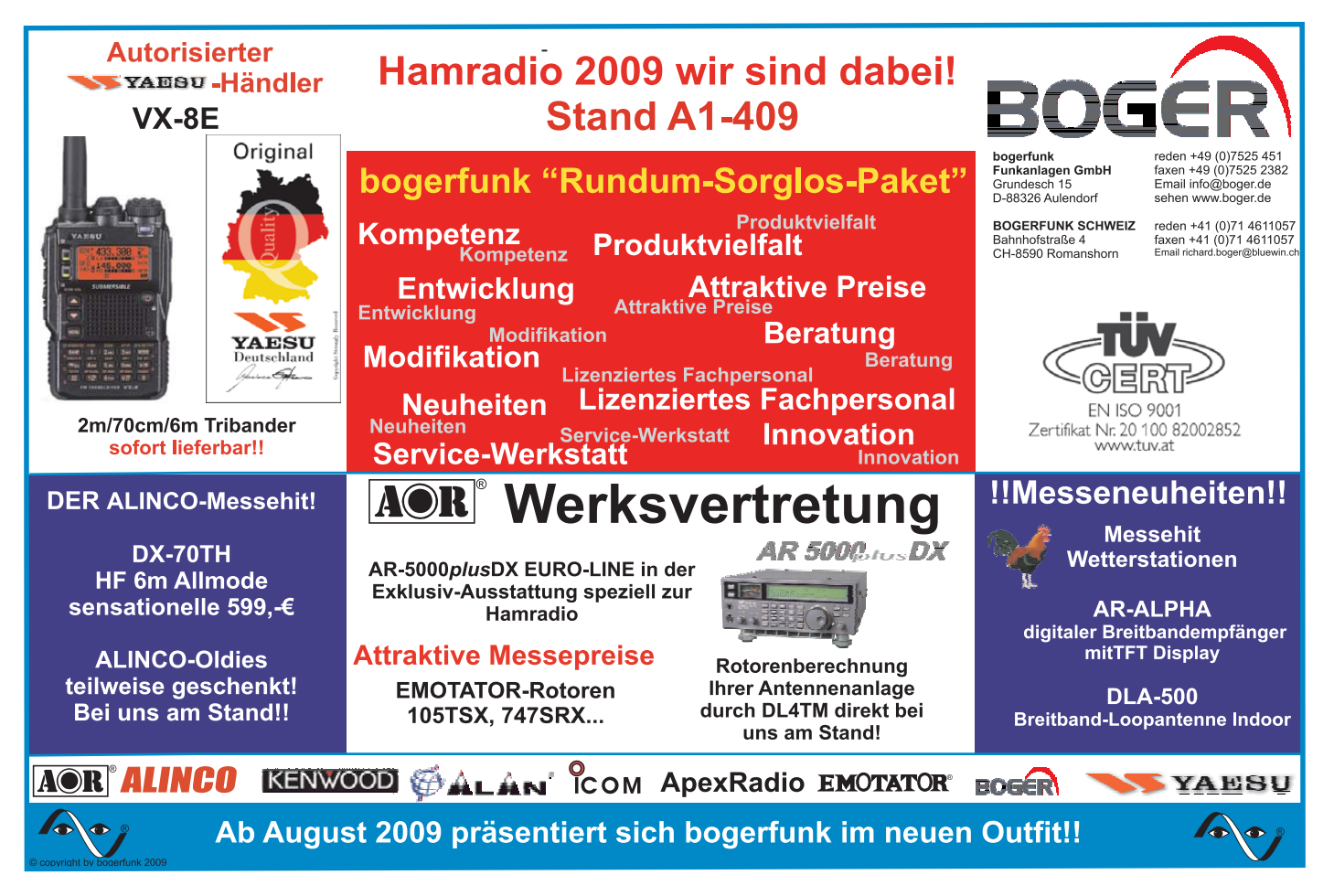

# FORZA COMMUNICATION **IHR FUNK-KOMPETENZ-CENTER IM**

Die Tas P4 mit op-

tionalem Rosenholz-Paddle

Bereich.

**Optimale Anschlüsse** 

Unsere Messgeräteserie für Power und SWR ist komplett: Jetzt auch SX-601 für KW bis UHF und SX-400 N mit N-Buchsen für den VHF/UHF-

Avair SX-400 N mit N-Buchsen für 140 - 525 MHz

**SX-400** 

U.

# **Schöner & noch besser: Super-Tasten Neue Netzteile für von K8RA 30 und 45 Ampère**

It ist uns nicht gut genug! Wir haben unsere<br>
Schaltnetzteile optisch und technisch weiter<br>
aufgewertet. **Schaltnetzteile optisch und technisch weiter aufgewertet.**

## **SPS 5045 NF**

liefert bis zu 45 A bei 4,5 - 16 V regelbar. 40 A Dauerlast. **SPS 830 NF**

für max. 30 A und 25 A Dauerlast bei gleichen Spannungen, superkompaktes Gehäuse.

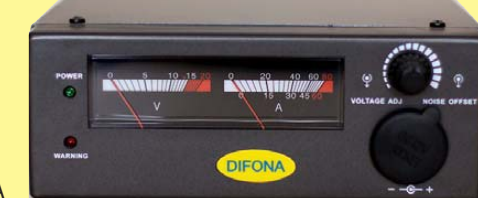

Beide Netzteile haben einen Front-Regler für den Noise Filter (NF), mit dem sich der Takt verändern lässt und damit Störungen ausblenden lassen.

**Bitte fragen Sie nach unseren attraktiven Messepreisen. Sie gelten auch über die ham radio hinaus, solange der Vorrat reicht.**

> TAUSCH **KLEIN ANZEIGEN**

Bildschön, präzise und extrem preiswert: die Tasten von K8RA, die wir auf der Hamvention 2009 entdeckt haben.

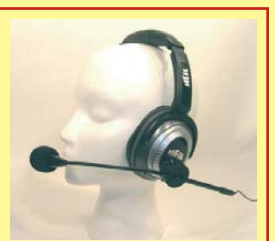

**Einfach Spitze: QPP von HEIL** Das Headset Quiet Phone Pro (QPP) feierte auf der Hamvention in Dayton Premiere. Jetzt bei uns!

**Sprendlinger Landstr. 76 63069 Offenbach Tel. 069 - 846584 Fax 069 - 846402 E-Mail: info@difona.de** Öffnungszeiten: Montag bis Freitag 9 - 13 Uhr und 14 - 17.30 Uhr. Samstag geschlossen

#### KLEIN **VERKA ANZEIGEN**

#### **Elektronik/Computer**

**Bestückte** japanische Industrieleiterplatten mit Transistoren, Dioden und weiteren elektronischen Bauelementen.1-kg-Paket 10,– abzugeben. 2-kg-Paket 15,–. ge37wb@freenet.de, Tel. (03491) 489801

**STATRON** Gleichspannungsregler 150 V … 600 V / 0,3 A (Spannung stetig im gen. Ber. einstellbar, Konstanz besser ± 0,05%, Instrumente für Spannung u. Strom, Ausgang massefrei, Röhrengerät u.a. 6xEL34) für 80,–; RFT Präzisions-Kurbelwiderstandsdekaden im Edelholzgehäuse, Widerstände aus Manganin, 6 Dekaden je 10 Stufen, Dekadenstufung Typ 1: 0,1 Ω/ 1 Ω/ 10 Ω/ 100 Ω/ 1000 Ω/10000 Ω, Stufung Typ 2: 1 Ω…100 000 Ω für je 24,–; MTM Präzisions-Kurbelmessbrücke in Wheatstone-Thomson-Schaltung (Messbereich 10 μΩ....10 MΩ; Genauigkeitskl. 0,02…0,2 % ) für 48,–; RFT L – Normal 1,002H für 15,–; EAW Vielfachmesser (100 kΩ/V, nur DC, 30 mV…600 V, 15 µA…6 A, jeweils in 12 Bereichen) für 18,–; RFT Laborstelltrafo SST 250/20 (0...250 V/20 A, Messwerke f. Ausg.sp. u. -strom) kompl. m. Doku. für 70,–; W&G Universalzähler FZ4 (2 Hz … 25 MHz, 6-stellig, Messzeiten 10 ms/ 100 ms/ 1 s/ 10 s, Frequenz-, Perioden- u. Ereigniszählung, handliche Größe, Netzbetrieb mit zusätzl. Eigenbauvorteiler 25 MHz…1,4 GHz) zus. für 60,–; ungebr. HF-Leistungstransistoren 2N3632, KT922b, BLY91A, BLY92A, KT904b, BFW17A für je 2,–. Hartmut.Kuhnt@gmx.net, Tel. (035872) 32116

**DVB-T-Receiver** DigiPal2 Technisat, ohne Gebrauchsspuren, 50,–. Tel. (040) 678 41 44, DK6XW@darc.de

Systron Donner Netzgerät 40 V/50 A, 250,-SAH. Tel. (0761) 6008408, berpohle@aol.com

**Anzeigenschluss für FA 8/09**: gewerbl. Anzeigen: 9. 7. 2009; private Kleinanzeigen: 13. 7. 2009

**Yaesu FT-736R** (2/70), Topzustand gegen **600-**

**W-Automatiktuner**. hochstein1@t-online.de

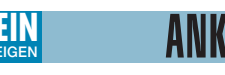

**mit Übergangsgarantie**

**Haro-electronic, Tel. (0 82 22) 41005-0 Drehkondensator-Differential** 2x 400 pF ges.

Schutte, Tel. +31 505778646, harm.k.schutte@ gmail.com

**Neue Röhren**, möglichst ovp. gesucht: EL6 spez. AL5/375, 4699, 4689, nur schlanke, mit Metallkragen. (069) 60324346

**Suche ufb Tadiran** PRC-2200. Tel. (07747) 939413, fsk200@t-online.de

**Bandschalter** für L75 oder L7, auch Teile davon, alles anbieten. Mail: onair-fr@styrio.net

**Röhren** für historische Sammlung gesucht. Poströhren m. 5-pol. Sockel; RE-Rö. und LOE-WE-Rö. sowie Rö. der 170..174 Reihe. Geräte gesucht Kl.Fu.Spr.d; FUG16 oder 17; Feld.Fu.; E52. DL7UKW, Tel. (030) 6595529

**Suche gebrauchten**, für KW SSB-tauglichen kleinen Handscanner oder entspr. Breitbandempänger auch Handfunke wie TH-F7E oder ähnlich. H.Wonschik, DK3AT, Tel. (0834) 27964

**Serviceunterlagen/Schaltplan** für Signalgenerator Marconi TF 2002 B, Original oder Kopie ges. ruross@web.de

**Suche Amateurreihe electronica** Nr. 19, 102, 103 und 134. Gebe diverse Bände ab. Bitte Nummer mailen. Verkaufe Schaltungen der Funkindustrie, Lange, Band III, C bis G. mue.rup@aon.at

**Sommerkamp** TS-310DX (10m) ges. auch defekt. dl2kbj@6meter.de

**Alinco EDX-1** Antennentuner ges. dh7sa@qsl.net **LDG AT-100AMP** ges. dh7sa@qsl.net

**Windschutz**f. IC SM-8 ges. dd7zg@hotmail.com Hagenuk Exiter EX 1001 und ein Antennenanpassgerät ATU 1001 ges. Tel. (05546) 713,

DL6AAR@t-online.de **Kenwood TS-870SAT** im Neuzustand ges., Seriennummer muss mit 6, 5, 4, 3, 2 od. 1 anfangen.

DL9OC, (0511) 318865, marcus@marcusbusch.eu **Hagenuk Transistor-PA** (PA 1510 Einschub

oder einzelne Platinen daraus) ges. (05546) 713, DL6AAR@t-online.de

**Drake- oder Sherwood-CW-Filter** 500 Hz (betriebsbereit) für den TR7 gesucht. Tel. (06324) 989286, dl8uz@gmx.de

**Frequenzspeicher-Platine** für Siemens E 531/ CHR 531 ges. (0251) 3111426, g.stansch@ gmail.com

**Sommerkamp** TS 288A ges. (0170) 9328897, geraldnowak@gmx.net

**KW-PA** ges. (02941) 61307, AFinken1@gmx.de **TRX Elecraft K3** in voll gebrauchsfähigem, intakten Zustand ges. OE6ASG, august.schebesta @gmx.at, Tel. +43-3842 81265

**Deutsche Anleitung** für Alan-555, vor allem Schaltbild und Erweiterungsanleitung für 10 m-Band ges. (07329) 9194444, geggert@gmx.de

**Toshiba** Transistor 2SC2118 für TS-770 ges. (03935) 958039, hanskronen@alice-dsl.net

**10-GHz-Transverter** nach DB6NT ges., nur funktionierendes Gerät. DL3YFF@darc.de

**2 Koaxrelais CX600N**, gebraucht oder neu, DL2DR, Tel. (02306) 80093, dl2dr@gmx.de

**Cushcraft R5** in gutem gebrauchsfähigen Zustand ges. Tel. (07072) 3656, df6sak@arcor.de **Mosley Beam** TW 33 XL (30, 17, 12 m) neu oder gebraucht ges. Tel. (06752) 4771, df4pl@ t-online.de

**Gut erhaltenen Mosley** PRO-67B oder PRO-67C-3, Optibeam OB12-6, SteppIR 3 oder 4 Element oder anderen Multiband-Beam mit mindestens 2 Elementen auf 40 m ges. Tel. +43- 676-4111602, stef111@gmx.at

**Antennenrotor KR400**, KR600 oder ähnlich ges. Tel. (03431) 615108, DG0LB@web.de

**Tektronix 7904** (defekt) zur Ersatzteilgewinnung ges. (02304) 789288, info@wettermonitor.de

**Scope-Röhre** Telefunken D10-260GM zur Reparatur eines Semco Spectrolyzer AR ges. Tel. (07824) 856, willi.steinhauser@t-online.de

**R&S SWP und Plisch FMS 100**, auch defekt, ges. (07231) 73265, Rittmann-HF-Technik@ t-online.de

**Funktionsfähige Stationsuh**r (mit Weltzeit), z.B. von Yaesu gesucht. Tel. (0172) 9931043, gorski. weiss@mnet-mail.de

**KW-HFG AE 201 S** oder Soka 5680 dx ges. Tel. (0160) 96280365, centralpoint@hotmail.de

**AOR R5000**, Icom IC-R8500 oder NRD 545 m. UHF in gutem Zustand ges. Tel. (05324) 4479, ehlert.vhn@web.de

**Argonaut V** ges. winfried.schilke@versanet.de **2 PIN-Dioden MA4P4006D** ges. Klaus1805@

web.de **Mehrere 7-W-PA-Module** 70 cm Typ: M57721M von Mitsubishi ges. dg1nfs@datenfunk.org

**4CX350f** (26-V-Heizung) ges. Tel. (03431) 615108, DG0LB@web.de

**Alte IC-Kataloge** über 74Cxx Schaltkreise (nicht HC oder HCT) ges. BM-DIGIT@t-online.de

**80-Kanal-Heimstation**, CB, Stabo XF 9082 Professional II. Guter Zustand, preisgünstig. Tel. (0751) 6528884 abends

**Suche Scanner Albrecht** AE600H, Alinco DJ-X2000E, UBC9000XLT, Stabo XR2001, Yaesu VR-5000, Dipmeter, regelbares Netzteil 0–24 V/0–10 A. Tel. (03741) 442801 ab 19 Uhr

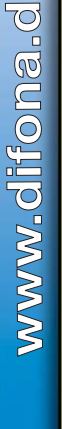

**e**

ANKAUF **KLEIN ANZEIGEN**

**Gebrauchtgeräte An- und Verkauf**

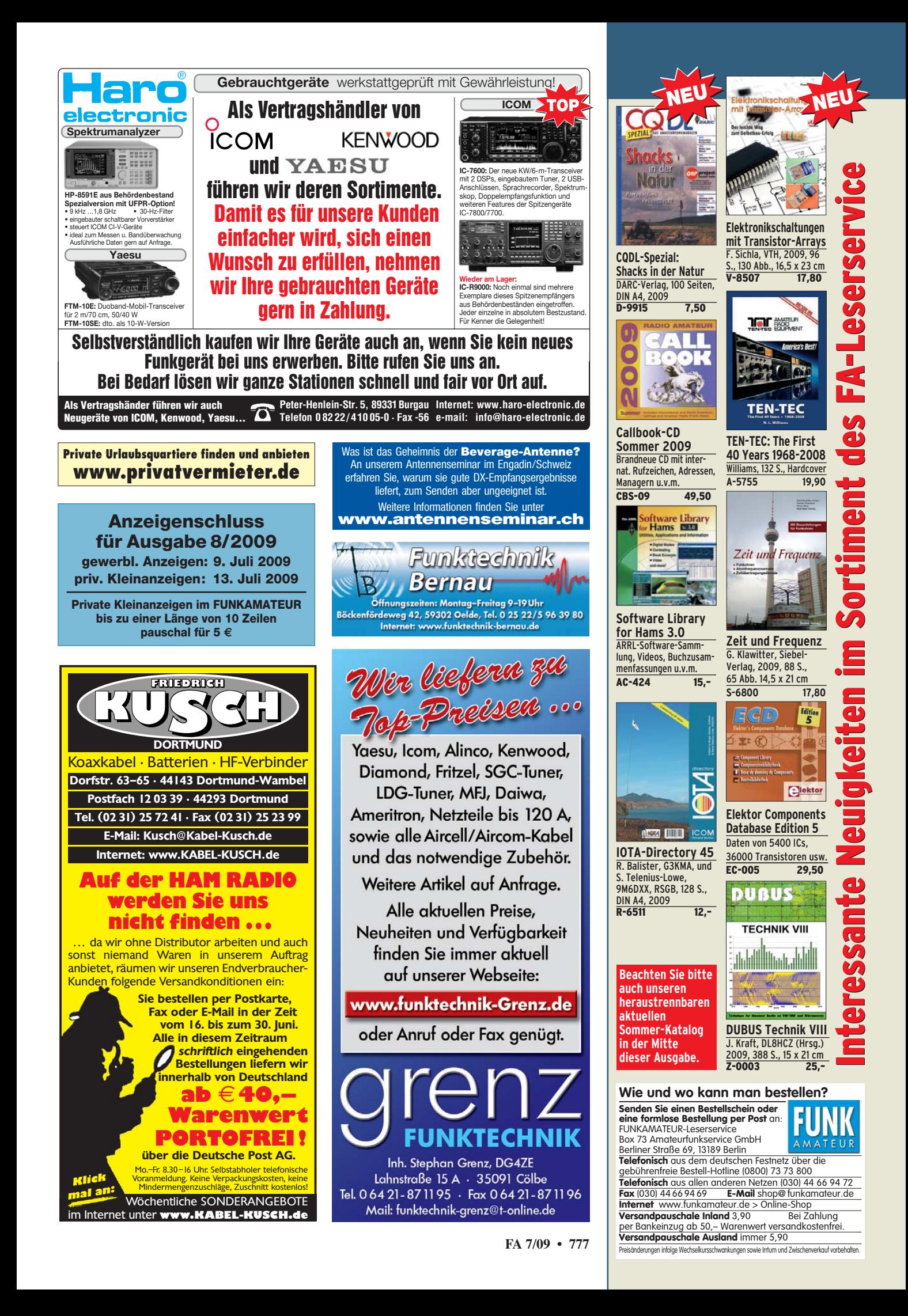

# **DATENFUNK** vom Spezialisten

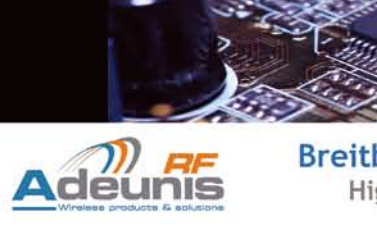

Breitband Funkmodule & Endgeräte / lizenzfrei High Power, hohe Datenrate, einfach einzusetzen

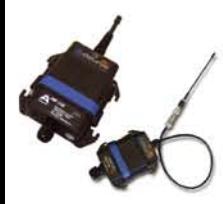

#### ARF33 / ARF43 / ARF53

Funkmodems mit RS232/485 oder USB im IP65 Gehäuse Versionen mit externer oder interner Antenne Frequenz: 433 MHz / 869 MHz (bis zu 84 Kanälen) Datenrate: 9600bd bis 57600bd Sendeleistung: 10mW bis 500mW

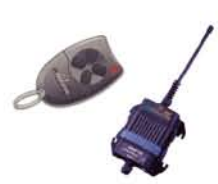

## **ARF18**

Fernsteuersystem uni-/bidirektional mit bis zu 8 Tasten OEM / RS232 / USB / Relais / Open Collector Empfänger Frequenz: 433 MHz / 869 MHz Sendeleistung: 1mW / 6 mW

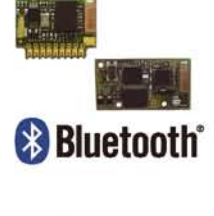

#### **ARF32 / ARF52**

Bluetooth V2.0 Module Klasse 1 & 2 Profile: SPP, DUN Frequenz: 2,4 GHz Datenrate: 723kBps / 3MBps Sendeleistung: 1mW bis 100mW

 $T:100 \nu_S$ 

### **ARF19 / ARF27**

ASK/FSK Sender und Empfänger

Frequenz: 869 MHz Datenrate: 10000bd Sendeleistung: 10mW / 500mW

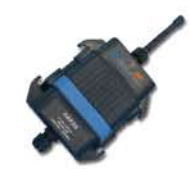

## **ARF20 & ARF30**

Statusübertragungssystem Bis zu 8 digitale oder 4 analoge Signale Frequenz: 433 MHz / 869 MHz Sendeleistung: 1mW / 6 mW

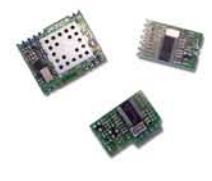

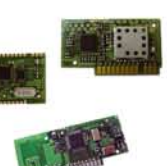

#### **ARF34 / ARF44 / ARF54**

Funkmodem-Module mit UART-Schnittstelle integrierter Prozessor für Funkprotokoll und Konfiguration

Frequenz: 433 MHz / 869 MHz (bis 84 Kanäle) Datenrate: 9600bd bis 57600bd Sendeleistung: 10mW bis 500mW

# **CIRGUIT DESIGN, INC.**

#### CDP-TX-02F-R / CDP-RX-02F-R Multikanal FM-Sender und Empfänger

Frequenz: 433-434 MHz (128 Kanäle) Datenrate: 4800bd Sendeleistung: 1mW / 10mW

CDP-TX-05M-R / CDP-RX-05M-R

4 Kanal FM-Sender und Empfänger

Frequenz: 434/447/869/915 MHz

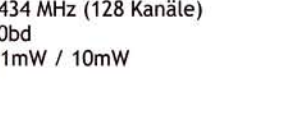

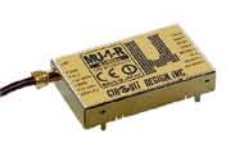

Low Power, hohe Empfindlichkeit & Selektivität

Schmalband Funkmodule / lizenzfrei

#### $MU-1-R$

Funkmodems mit Routing-Funktionalitäten Frequenz: 433-434 MHz (64 Kanäle) Datenrate: 9600bd Sendeleistung: 10mW

### $MU-2-R$

Funkmodem mit Routing-Funktionalitäten und Fehlerkorrektur Frequenz: 433-434 MHz (127 Kanäle)

Datenrate: 4800bd Sendeleistung: 10mW

### CDT-TX-01 / CDT-RX-01A

Digitales Statusübertragungssystem Frequenz: 434 MHz (1 Kanal) Signale: 6 I/Os Sendeleistung: 10mW

## WA-01-R / WA-03-R

Audiomodule für analoge Übertragung Frequenz: 863-864 MHz (1 / 15 Kanäle) NF: 50 Hz-13 kHz / 100dB Dynamik Sendeleistung: 2mW

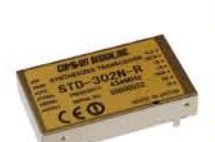

## **STD-302N-R**

Datenrate: 4800bd

Sendeleistung: 10mW

Transceiver hoher Empfangsempfindlichkeit Frequenz: 419/429/433/447/459/869 MHz Datenrate: 4800bd / 9600bd (je nach Band) Sendeleistung: 10mW Empfindlichkeit: - 119dBm

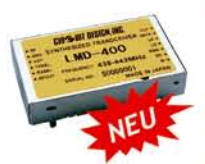

## **LMD-400**

Sendeleistung: 10mW

EN300113 konformer Transceiver Hohe Empfindlichkeit bei 4MHz Schaltbandbreite Frequenz: 438-442 MHz / 458-462 MHz Datenrate: 4800bd

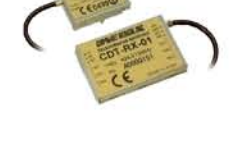

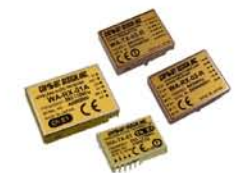

# www.reimesch.de

# erco@gener

**GSM / GPRS / UMTS / ISDN / PSTN Modems** weltweit, universell, individuell programmierbar

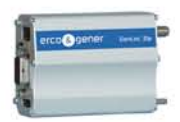

 $f:3.58kHz$ 

#### GenLoc 31e

GSM/GPRS Modem mit integrierten GPS voll programmierbar mit openAT GSM/GPRS: 850/900/1800/1900 MHz - GPRS Kl. 10 Schnittstellen: RS232, Audio und 6 I/Os

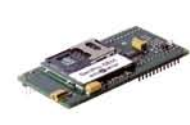

#### **GenPro OEM SQB**

GSM/GPRS Modem voll programmierbar GSM/GPRS: 850/900/1800/1900 MHz - GPRS KI, 10 Schnittstellen: UART und Audio im SocketFormat

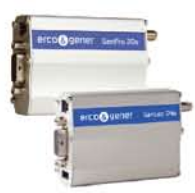

#### GenPro 20e / GenPro 24e

GSM/GPRS Modem voll programmierbar mit openAT GSM/GPRS: 850/900/1800/1900 MHz - GPRS Kl. 10 Schnittstellen: RS232, Audio und 4 I/Os (Gen Pro 24e)

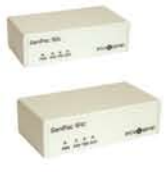

#### GenPac 64c / GenPac 92c **ISDN/PSTN Modems** Datenrate: 128 kBd / 56 kBd Schnittstellen: RS232/USB

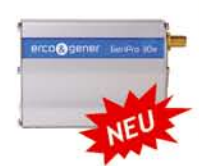

#### GenPro 30e

UMTS/GSM/GPRS/EDGE Modem voll programmierbar mit openAT GSM/GPRS: 850 / 900 / 1800 / 1900 MHz - GPRS Kl. 10 Schnittstelle: RS232 und Audio

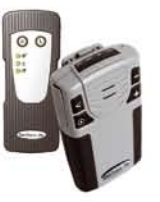

## GenTrack 11e / GenTrack 21e

GPS Tracker mit integrierten GSM/GPRS Notfallsysteme und Überwachung (Geofencing) GSM/GPRS: 850/900/1800/1900 MHz - GPRS Kl. 10 Ausstattung: IP65 Gehäuse, Batterie, Taster, Audio

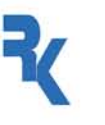

# **ENTWICKLUNG / CONSULTING / HIGH POWER DATENFUNK**

individuell, flexibel, leistungsfähig

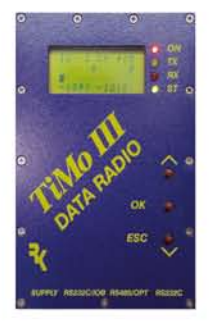

#### **TiMo Funkmodem**

- > EN300113 kompatibles Funkmodem
- > Hohe Sendeleistung (6W), Reichweiten bis zu 50km
- > Geeignet zum Aufbau von Funknetzwerken
- > Routing und Autorouting-Funktionalitäten
- > kundenspezifische Anpassungen von Hard-/Software > PC-Leitstand Software zum Aufbau, Konfiguration und Monitoring von Funknetzwerken

Frequenz: 350-470 MHz (Schaltbandbreite: 10 MHz) Funk-Datenrate: 4800-19200bd Sendeleistung: 1mW bis 6W Schnittstellen: Ethernet, RS232, RS485, bis zu 20 I/Os

#### Hard- und Softwarelösungen vom Funkspezialisten

Jede Applikation benötigt eine optimale Lösung. Ob fertiges Endgerät, OEM-Modul oder kundenspezifische Entwicklung, wir sind Ihr Ansprechpartner.

Prototypen und Kleinserien elektronischer Bauteile fertigen wir im eigenen Haus. Das macht die Realisation individueller Anforderungen und Adaptionen besonders effizient und zeitsparend.

Durch begleitende Messungen können Probleme schon im frühen Prototypenstadium erkannt und beseitigt werden. Schaltungen und Layouts werden bei uns mit Hilfe von modernen CAD/CAM-Systemen entwickelt und durch Computersimulationen überprüft und optimiert.

Wir konzipieren kundenspezifische Software für die verschiedensten Anwendungsgebiete. Die Applikationen reichen dabei von einfachen PC-Anwendungen über Datenbankprozesse und grafische Leitstände bis zu Firmware für die unterschiedlichsten Mikroprozessoren.

#### Consulting -Komplexe Prozesse. Einfaches Handling.

Im Bereich der Funkanwendungen gibt es vielfältige Aufgaben und Einsatzgebiete. Und mindestens ebensoviele Lösungen.

Mit unserer mehr als 15-jährigen Technologie- und Entwicklungserfahrung finden wir das optimale Funksystem für jede Anwendung!

Dabei unterstützen wir Sie von Anfang an bei der Erstellung des Lösungskonzeptes bis hin zur Inbetriebnahme. Natürlich übernehmen wir auch Teilleistungen und optimieren z.B. Ihre Produkte in Bezug auf die Einhaltung Ihrer Qualitätsvorstellung sowie der gesetzlichen Normen.

Bei der Funknetzplanung stehen wir Ihnen mit geeigneten Tools und Geräten zur Seite, um für Ihre Anwendungen die optimalen Standorte und deren Ausrüstung zu finden.

## **Reimesch Kommunikationssysteme GmbH**

Friedrich-Ebert-Straße 1 D-51429 Bergisch Gladbach

www.reimesch.de info@reimesch.de

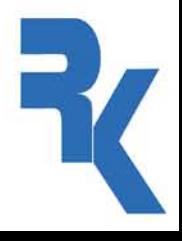

+49 (0) 2204 58 47 51 +49 (0) 2204 58 47 67

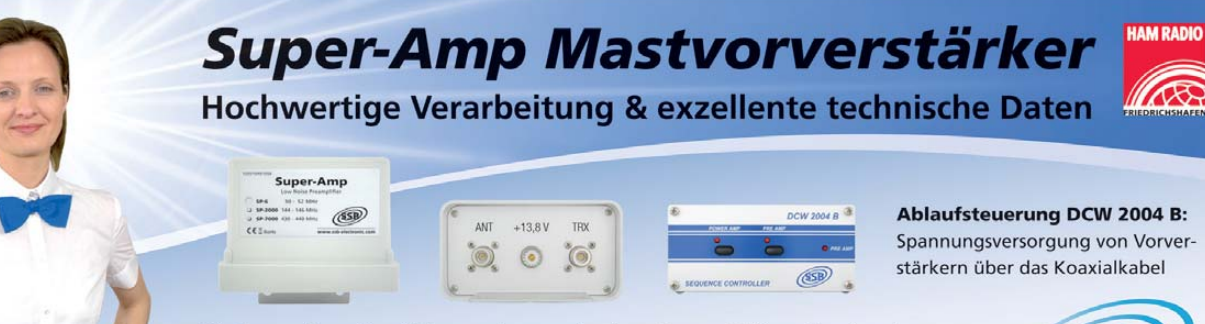

Die Super-Amp-Verstärker verbessern im 6 m, 2 m und 70 cm Band und auf den 23 cm und 13 cm Bändern die Empfangsleistung jeder Station. (automatische Sende-Empfangs-Umschaltung/HF-VOX).

vertrieb@ssb-electronic.de

#### ANKAUF **KLEIN ANZEIGEN**

**Icom IC-7800** oder IC-7700, nur NR-Gerät gesucht. DL9OC, Tel. (0511) 318865, marcus@ marcusbusch.eu

Wir beraten Sie gerne!

**SSB-Filter** Collins YF-122S und YF-115S-02 für Yaesu-TRX ges. dk2at@web.de

**Kabel DB37-IC-8** von microHAM für micro Keyer II ges. (089) 94500200, hsprogies@arcor.de

**Icom UT-66** Sprach-Platine ges., einwandfrei. dj5tx@darc.de

**Bedienteil** für Icom IC-901A ges. do2smj@ gmx.de, Tel. (0717) 183235

**HP MVV 144** Mastvorverstärker ges. OH6ZZ, Tel. +358-50-3342107, oh6zz@netikka.fi

**Fabrikneues DTMF-Mike** für Kenwood TM-741E sowie 23-cm-Modul gesucht. (07121) 550662, dk6te@vfdb.net

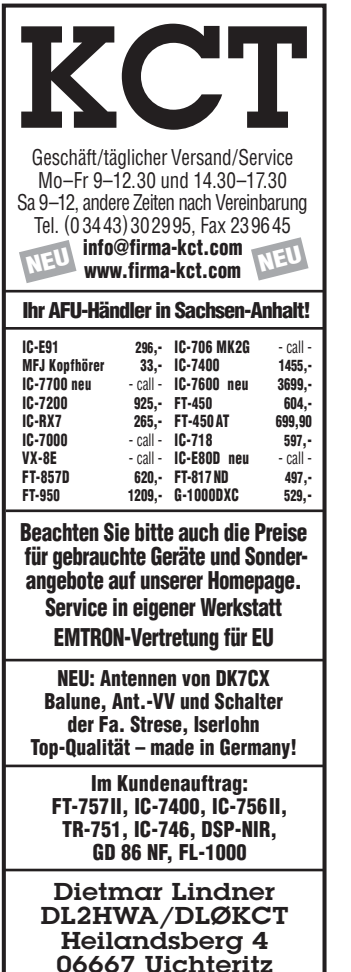

**Suche def. ICOM SM-6-Mike**. ts870@gmx.de **70-cm-Transverter**, ZF 146 oder 28 MHz ges.

Fon: 02371-9590-0

DL1GDS@web.de **Symek PR TRX4S** ges. (0179) 4250404 (Mailbox), dg1nfs@datenfunk.org

**Statik** für Westower 12 m ges. DO5KB@darc.de

**FB 23**, sehr gut erhalten ges. DO1YWF@darc.de **2-m-Antenne** 9-Element von M2 ges. Tel. (0160) 90591807, DK8SG@web.de

**500-Hz-CW-Filter** Kenwood YF-107C ges. Tel. (0209) 38650919, dl9ycp@gmx.de

**Teflonrohr** oder -block, rund, 110 x 65 mm als Teflonkamin ges. DL6YEH@t-online.de

**Drake- oder Sherwood** CW-Filter 500 Hz für den TR7 gesucht. (06324) 989286, dl8uz@ gmx.de

**Wir suchen Geräte für unseren Nachwuchs!** Wer was abzugeben hat an Computern, Funkgeräten oder Zubehör möge sich bitte melden. Jörg Korte, Jürgenaswieke 68, 26817 Rhauderfehn, Tel. (04952) 8269551, Fax 8269553, joergkorte@arcor.de

**Suche ein bestimmtes** 6-Kanal-AM-Handfunkgerät der Marke Universum, welches mal von Quelle verkauft wurde. Tel. (0160) 96280365, centralpoint@hotmail.de

**N-Stecker** für ECOFLEX 10. ronny80@arcor.de **CTCSS-Decoder** zum Einbau in das Bosch-Fahrzeugfunkgerät KF84/KF164 ges. (0208)

679172, alfons@my-schomers.de **Schaltbilder** von Antennenverstärkern, Umset-

zern, Modulatoren usw. ges. (07231) 73265, Rittmann-HF-Technik@t-online.de

#### VERSCHIEDENES **KLEIN ANZEIGEN**

**Gebrauchtgeräte An- und Verkauf mit Übergangsgarantie Haro-electronic, Tel. (0 82 22) 41005-0**

**Hilfe bei der Selbsterklärung!** Erfahrener OM gibt Unterstützung gegen Erstattung der Selbstkosten. Tel. (03332) 23356; DM2BLE@darc.de

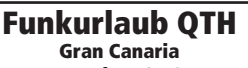

**www.qsl.net/ea8azc**

**So fing alles an… Der Beginn des Deutschen Rundfunks** Audio-CD mit historischen Tondokumenten **Preis: 12 €** + 2 € Versand Info: www.rundfunk-nostalgie.de Gerd Krause, Wagnerstraße 8,

26802 Moormerland, Tel. (0178) 9742601

**IOTA EU-098 Ostseeinsel Poel,** ex IOTA EU098, komfortable Ferienwohnung, 2 bis 4 Personen, 55 m2, direkt am Jachthafen, zu vermieten. Sonderkonditionen für Amateure. Anfragen unter Tel. (0 42 94) 670, Whasemann@gmx.de, Info: www. qsl.net/dj9kh

Am Nordseedeich große FeWo (125 m<sup>2</sup>) Top-Ausst., für 3 Personen, Bad m. Sauna, tolle Kü che, alles in ehem. Bauernhaus auf 7000 m<sup>2</sup> Grundst., fast Alleinlage, Haustiere erlaubt, Nichtraucher, KW und UKW vorhanden, Hausprospekt anfordern! NS 60,–, HS 70,–. Siehe auch **www. nordseedeichurlaub.de** Auch das Bauernhaus ist für 450 000,– zu haben, unweit St.-Peter-Ording. Tel. (04865) 1255

**Für das Jahr 2009** ist noch folgender Termin für die Elektronik-Flohmärkte mit Röhrentausch börse im **Kulturhaus Garitz** geplant: **Sonntag, den 18.10.2009**

Standaufbau ab 7 Uhr, Beginn 9 Uhr.

Tel./Fax 03490167724, schulzenatho@arcor.de **Bitte vormerken: Das Oberlausitzer Amateurfunktreffen findet dieses Jahr am 19. September in Königshain bei Görlitz statt. Weitere Infos unter: www.DB0GRZ.de**

**IRCs** (gültig bis 31.12.09) zu verkaufen, Preis VB. Tel. (0172) 7534023 oder DL5YWM@ DARC.DE

**Einen A-Stunden-Zähler** für die Zweitbatterie gibt es auf www.dj9pk.homepage.t-online.de. 73 de dj9pk@t-online.de

**Verkaufe** ufb KW-QTH im Westerwald! DL5FU zieht um und verkauft sein jetziges QTH. Vorerst gilt das Angebot nur für Funkamateure. Exposé auf www.dl5fu.de, Telefonische Anfragen bitte möglichst nur tagsüber. Tel. (02664) 991 770, DL5FU@darc.de

**K54-Busfahrt zur HamRadio 2009**, am Samstag, 27.06.2009. Preise und Info www.darc.de/ distrikte/k/54 oder (06351) 44082

**Biete kleines** DDR-Röhrenradio Typ Super 64/50 GWHS v. EAK (Köppelsdorf), betriebs bereit, U-Röhren, Skala: oben, Knöpfe: seitlich, H x B x T: 23 x 29 x 13 cm, braunes Holzgeh., für 45,–. DL2AZJ, Tel. (036601) 40391

www.ssb-electronic.de

**IOTA EU-128** Insel Fehmarn: 70-m2-Ferienwohnung für 2 bis 4 Personen, EG mit Garten und Platz für Antennen. Infos unter www.ostseesonne.info oder Tel. (0177) 7700033 (Holger, DL5XAT)

**Messe Ihre Eigenbau-HF-Geräte ein** und durch zz. bis 1300 MHz, Optimierung auf Wunsch (z. B. PreAmps etc.). Messprotokoll für jedes Gerät gebe ich bei. DG4EK, Tel. (06774) 918076, krengeldatec@gmx.de

**Die Geschichte des Volksempfängers** mit historischen Tondokumenten auf einer Audio-CD (55 Min.) **Preis: 14 €** + 2 € Versand Info: www.rundfunk-nostalgie.de Gerd Krause, Wagnerstraße 8, 26802 Moormerland, Tel. (0178) 9742601

**Wer hat in Neumarkt** u. a. Motorola GP 1200 mit Afu-Programmierung verkauft? Suche mehr davon! DF3NX, (0176) 96428292, radiochicco @yahoo.de

**Suche Kontakt zu Programmierer** (Mikroprozessor), der auch für Telefonnostalgie Interesse hat, zwecks Gedankenaustauschs. Tel. (05355) 91660, dj7lv@tele2.de

**Sammlertraum:** Barlow-Wadley XCR30, Koffergerät der legend. KW-Receiver der 70er-Jahre, AM+SSB, sehr guter Zustand, spielbereit, orig. Betriebsanleitung, 1. Hand, 200,–. DK4ET, Tel. (02192) 7187

# 10. Oktober 2009

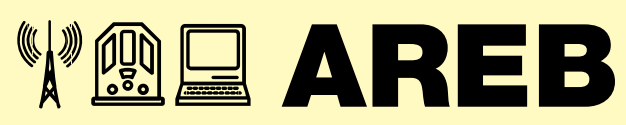

6. Amateurfunk-, Rundfunk- und Elektronikbörse Dresden

#### **Händlerinfo:**

Private Händler: 9,00 € / lfd. M. zzgl. MwSt. Gewerbliche Händler: 16,00 € / lfd. M. zzgl. MwSt.

**Besucherinfo:** Tageskarte 3,50 € I Ermäßigt 2,50 € Öffnungszeiten 9 – 16 Uhr

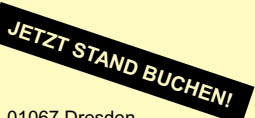

**Kontakt:** MESSE DRESDEN GmbH, Messering 6, 01067 Dresden Herr Rolf Philipp, Tel. 0351 4458 106, rolf.philipp@messe-dresden.de

**www.areb.de**

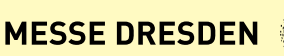

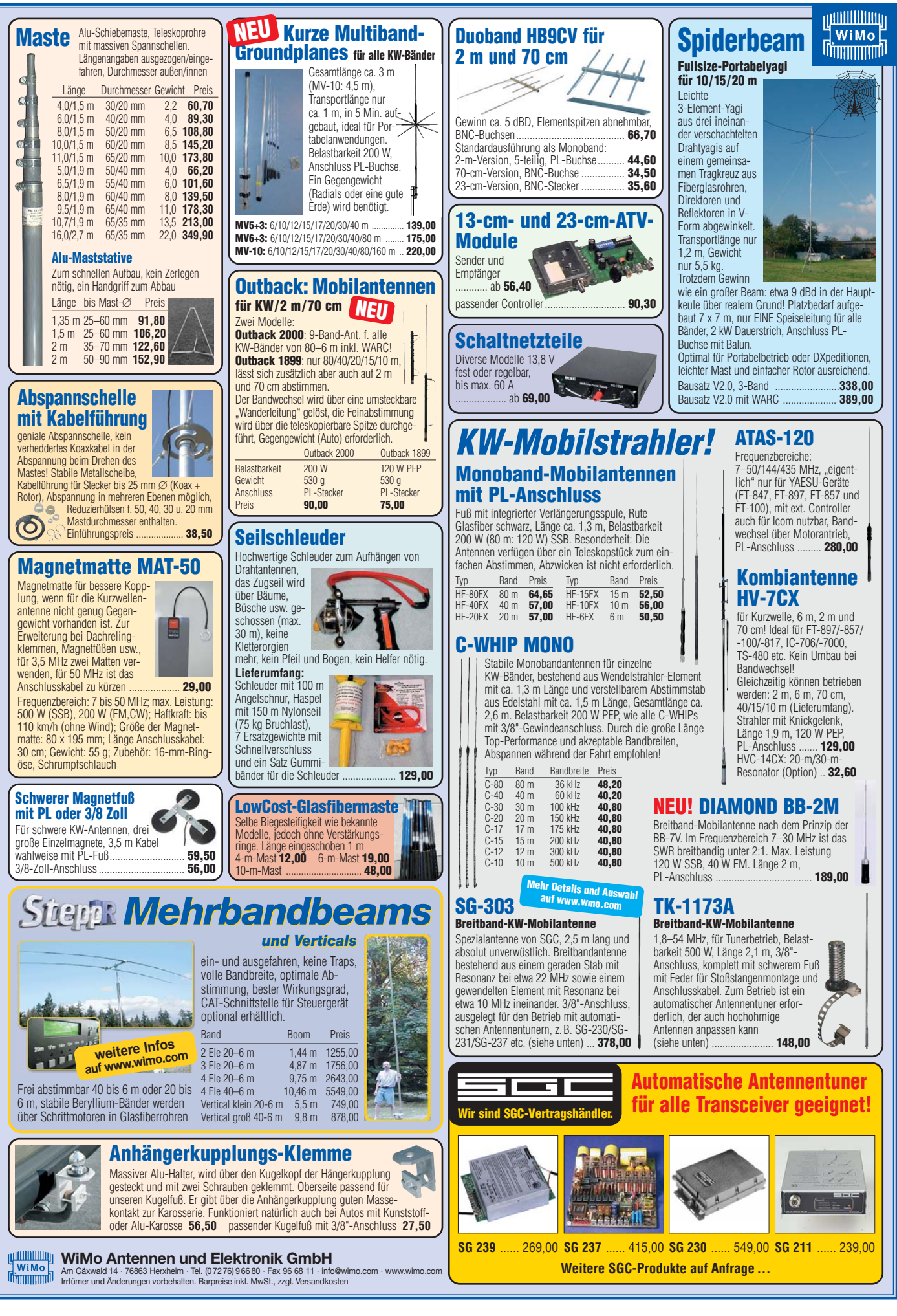

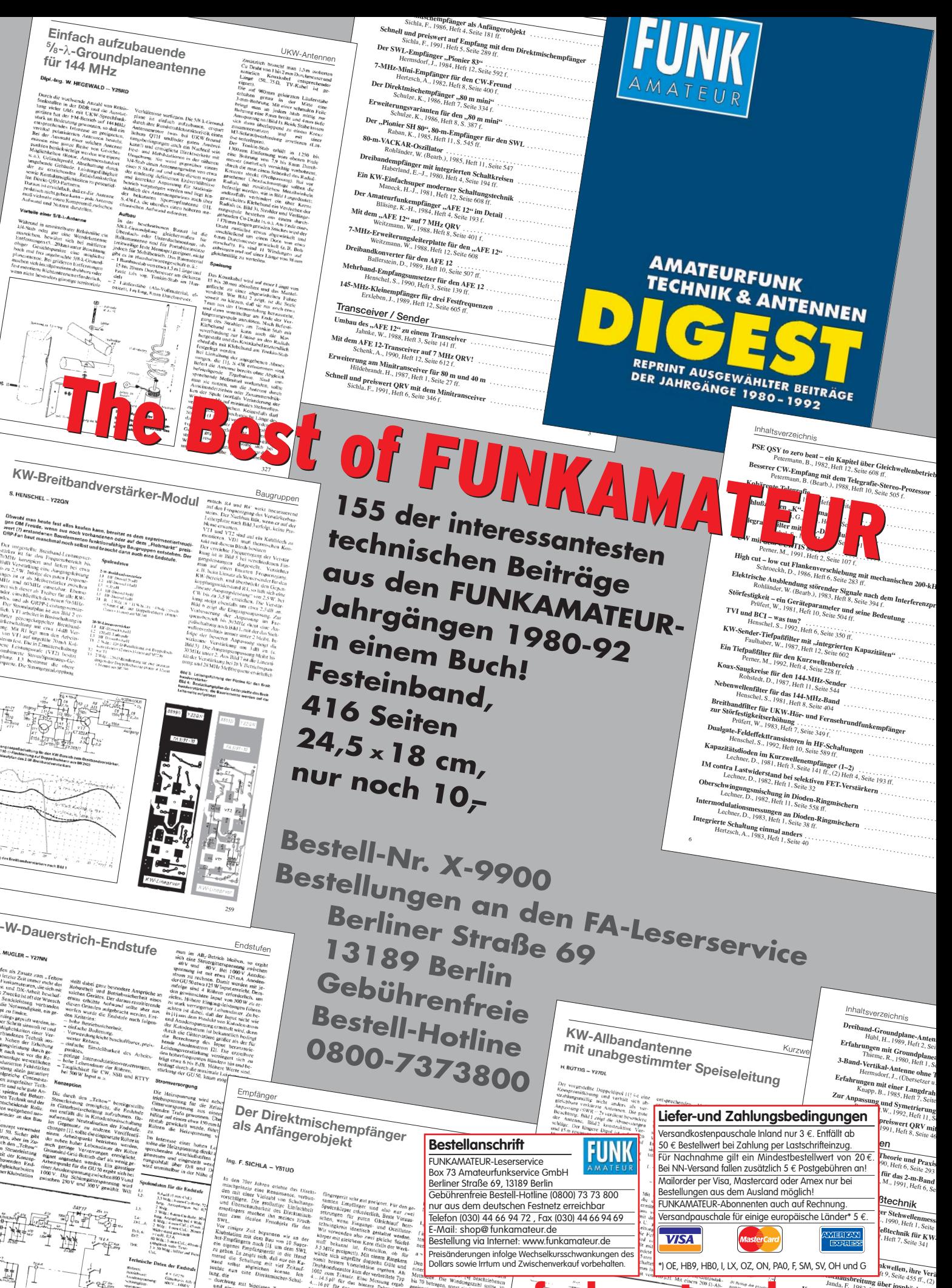

*Moten Vorsi*<br>*V Bo*<br>*i der Redex*<br>*)*, recht

 $\frac{100}{1200}$  $\frac{\sin x}{\sin x}$ 

 $\begin{array}{l} 6.08...8.08 \\ 3.5-M_{\rm H2} & . \\ 21.944... \\ {\rm CW} & .701.000 \\ \end{array}$ 

**Gid 1: Direktmisch.**<br>employeer mech<br>Politics - Ausgangs<br>backs for den zu

www.funkamateur.

**Dreiband-Groundplane-Anten**<br>Hübl, H., 1989, Heft 2, Seite<br>Erfahrungen mit G. **Erfahrungen mit Groundplaneanten**<br>Thieme, R., 1980, Heft 1, Seite 3<br>**Band-Vertikal-Ant-**

**M. SV, OH Und G**<br> *Funching*<br> *Kurzwellen-Ausbreitung über iosphärische Veränder<br> Kurzwellen-Ausbreit-10, Seite 447 f.* **Kurzwellen-Ausbreitungs-Phänomene**<br>Prüfert, W., 1983, Heft 10, Seite 5c Prüfert, W., 1983, Heft 10, Seite 502 f.<br> **Was versteht man unter Es-Ausbreitung**<br>
Bölte, D. (Übersetzung u. Bearb.), 1982<br> **Vom Sonnenwind zum Polarlicht (1, Seite 7, 1982, He<br>
Janda, F. 1986, Theory Bolarlicht (1, Seite Vom Sonnenwind zum Polarlicht (1–3)** . . . . . . . . . Janda, F., 1986, Heft 9, Seite 438 ff., (2) Heft 10, S **Von der Eruption bis zur Super-Aurora** . .

 $J \sim 198$  Section 1989,  $\sigma_{\rm{max}}$ 

## **Software Defined Radio** mit PowerSDR™ von FlexRadio-Systems

**ElexRadio Systems**® **Software Defined Radios** 

"Tune in Excitement!" ™

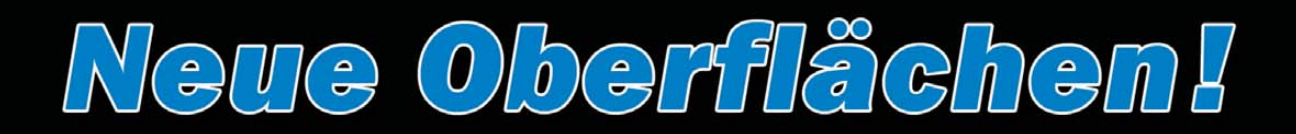

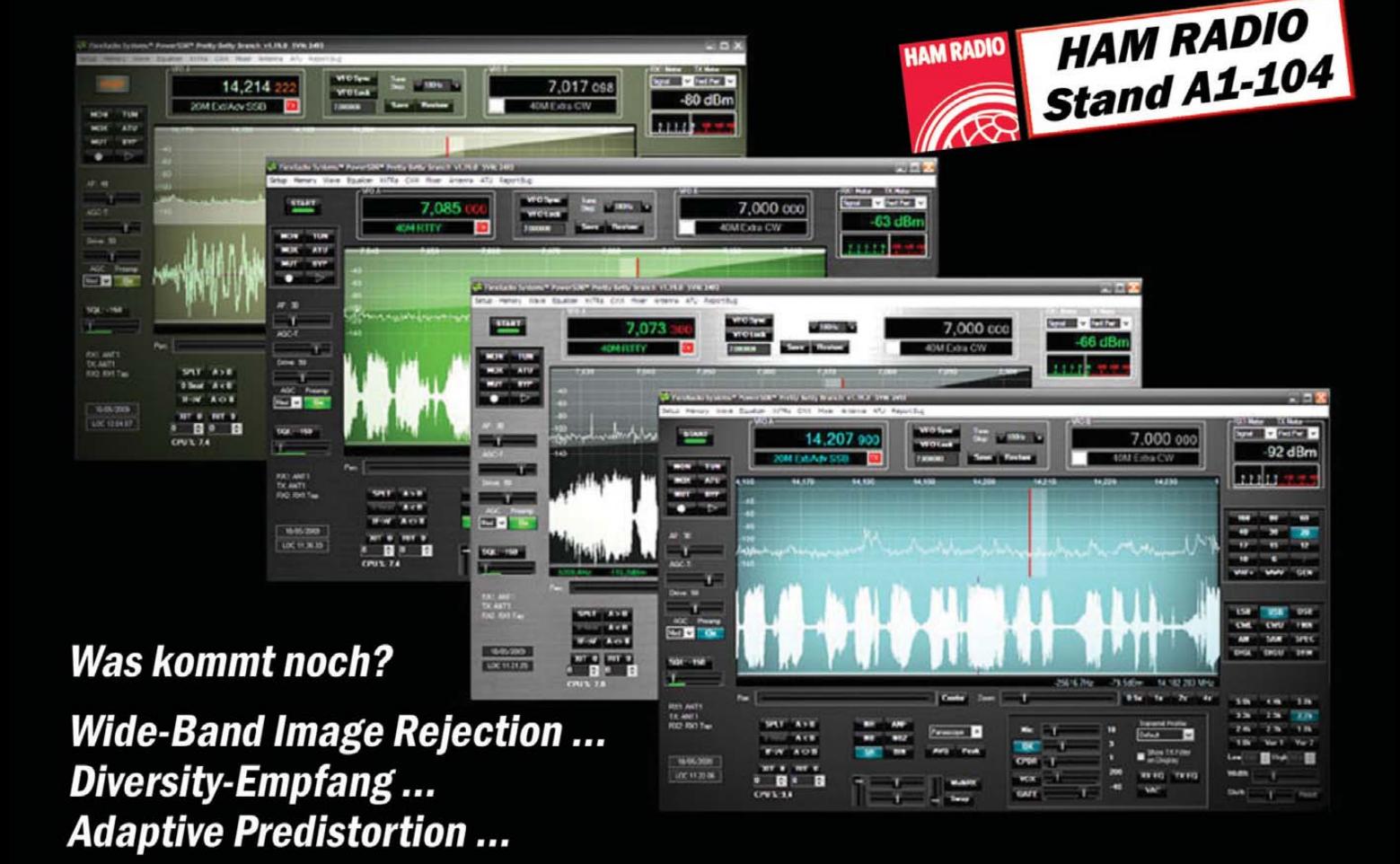

# **FLEX-5000A und FLEX-3000** die ultimative SDR-Plattform!

![](_page_86_Picture_6.jpeg)

**FlexRadio Systems**® **Software Defined Radios** "Tune in Excitement!" ™

FlexRadio Systems, 13091 Pond Springs Rd #250, Austin, TX, 78729, USA

... nicht nur für unterwegs!

Ideal für den Betrieb mit Laptop. 160 m-6 m, 100 Watt. Eingebauter Antennenkoppler.

![](_page_86_Picture_11.jpeg)

## **Direkt in den USA bestellen:** www.flex-radio.com

oder bei:

**Appello GmbH** E-Mail: info@appello.de - Website: www.appello-funk.de oder bei:

## **HB9CRU Communications GmbH**

E-Mail: hb9cru@bluewin.ch · Website: www.hb9cru.ch

# **Bücher für Funkamateure**

![](_page_87_Picture_1.jpeg)

#### **Spezial-Frequenzliste 2009/10 · Band 2**

Entdecken Sie die komplette Funkdienst-Welt in Einseitenband-Sprechfunk (SSB), Morsetelegrafie (CW), Nachrichten- und Wetterkartenfunk (FAX), Funkfernschreiben (RTTY) und digitalem Datenfunk im Frequenzbereich zwischen 9 kHz und 30 MHz. Hauptteil des Buches ist die aktuelle Frequenzliste mit etwa 28 000 Sendernennungen.

**Umfang: 544 Seiten Preis: 22,80 € Press: 22,80 €** 

![](_page_87_Picture_5.jpeg)

# **BOS-Funk Band 2**

Die 13. Auflage wurde nochmals vollständig überarbeitet, aktualisiert und erweitert

Der hier vorliegende Band 2 beinhaltet den gesamten Tabellenteil. Nur hier finden sie wirklich aktuelle und detaillierte Frequenz- und Kanallisten sowie Funkrufnamen der Behörden und Organisationen mit Sicherheitsaufgaben

**Umfang: 416 Seiten Preis: 16,90 € Preis: 16,90 €**

![](_page_87_Picture_10.jpeg)

## **Zeit und Frequenz**

Dieses Buch erklärt, wie die Ursekunde definiert und hergestellt wird, denn die moderne Wissenschaft und Technik kommt ohne den präzisen Wert der Zeit nicht mehr aus. Damit der Nutzer dieser hochpräzisen Zeit im Buch nicht zu kurz kommt, werden im zweiten Teil des Buches hochgenaue funkgesteuerte Uhren vorgestellt.

**Umfang: 88 Seiten Preis: 16.80 € Preis: 16,80 €**

![](_page_87_Picture_14.jpeg)

**Frank Sichla**

#### **Elektronikschaltungen mit Transistor-Arrays**

Transistor-Arrays sind integrierte Schaltungen mit mehreren meist bipolaren Transistoren und bieten sich für den Einsteiger in die Hobbyelektronik an. Der Autor stellt die populärsten Transistor-Arrays praxisorientiert vor, gibt wertvolle Tipps und legt eine Fülle interessanter Nachbauschaltungen vor.

**Umfang: 96 Seiten Preis: 17.80 € Preis: 17,80 €**

![](_page_87_Picture_19.jpeg)

#### **Thomas Riegler Handbuch Kurzwellenempfänger**

Je größer und in der Regel auch teurer der Welt- oder Kommunikationsempfänger ist, umso schwieriger wird es jedoch, dem Gerät Töne zu entlocken. Am Beispiel einiger Geräte zeigt der Autor Thomas Riegler, wie sie richtig zu bedienen sind und wo unerwartete Stolperfallen auftreten können.

**Umfang: 128 Seiten Preis: 18,80 € Preis: 18,80 €**

![](_page_87_Picture_23.jpeg)

**Michael Schmitz, Wolf Siebel**

#### **Sender & Frequenzen 2009**

Das einzige aktuelle deutschsprachige Jahrbuch über sämtliche Rundfunksender der Welt, die auf Kurzwelle senden. Mit allen Kurzwellen-Frequenzen, Sendeplänen und Adressen.

**Umfang: 576 Seiten Preis: 25.90 €** 

**Preis: 25,90 €**

![](_page_87_Picture_28.jpeg)

**WRTH 2009 in englischer Sprache** Durch ein internationales Netzwerk von Mitarbeitern, bietet dieses Jahrbuch erneut die aktuellsten Informationen zur Mittelwelle, Kurzwelle und FM-Rundfunk und -Funkern, die man in einer Publikation finden kann.

**Umfang: 672 Seiten Preis: 36,-€ Preis: 36,– €**

![](_page_87_Picture_31.jpeg)

#### **Hans Nussbaum Magnetantennen**

Diese Antennen wurden praktisch getestet und eingehend mit modernen Messgeräten untersucht. Allen Projekten sind Stücklisten beigefügt, die den schnellen und einfachen Nachbau ohne Rückschläge gewährleisten. In 225 Bildern sind Konstruktionsskizzen dokumentiert.

**Umfang: 112 Seiten Preis: 12.80€ Preis: 12,80 €**

# **und Kurzwellenhörer .....**

![](_page_88_Picture_1.jpeg)

#### **Michael Marten UKW-Sprechfunk-Handuch**

Diese völlig neu bearbeitete 9. Auflage des "UKW-Sprechfunk-Handbuchs" trägt dem Umstand Rechnung, dass der vollständig aktualisierte Frequenznutzungsplan in Kraft getreten ist. Im Hauptteil findet der Leser alle wichtigen Informationen über sämtliche Funkdienste, die oberhalb von 27 MHz arbeiten. Einfach unentbehrliche als Nachschlagewerk für alle Scanner-Besitzer und Funkhörer!

**Umfang: 384 Seiten** Best.-Nr.: 413 0015 **Preis: 16,90 € Preis: 16,90 €**

![](_page_88_Picture_5.jpeg)

**Dr. Richard Zierl**

#### **Optimaler Rundfunkempfang mit dem Computer**

Dieses Buch will helfen, das jeweils Beste aus beiden Welten – dem Internet und dem Radio – zum persönlichen Vorteil und Vergnügen zu nutzen. Alle im Buch vorgestellten Programme sind kostenlos im Internet verfügbar.

**Umfang: 120 Seiten Preis: 14,50€ Preis: 14,50 €**

![](_page_88_Picture_10.jpeg)

#### **Hans Nussbaum HF-Messungen für den Funkamateur** Teil 1

**HF-Messungen sind für den** Funkamateur unentbehrlich. Das Buch beschreibt die wichtigsten – als genaue und besonders preisgünstige Verfahren! Funkamateure und andere an der Hochfrequenz Interessierte erhalten erprobte und preiswerte Vorschläge für den Eigenbau von HF-Generator, Messbrücke und einfachem Messzubehör.

**Umfang: 80 Seiten Preis: 9,80 € Preis: 9,80 €**

![](_page_88_Picture_14.jpeg)

#### **Hans Nussbaum**

#### **HF-Messungen für den Funkamateur** Teil<sub>2</sub>

**Teil 2** Präzise Messungen benötigen nicht unbedingt einen großen Messgerätepark, vielmehr kommt es darauf an, vorhandene Messgeräte und zum Teil unkonventionelle Messmethoden sinnvoll einzusetzen. Genau dies vermittelt das Buch.

**Umfang: 112 Seiten Preis: 12,80 € Preis: 12,80 €**

![](_page_88_Picture_19.jpeg)

**Michael Marten Flugfunk**

Dieses Buch gibt einen kompletten und kompetenten Überblick über die verschiedenen Seiten des "Flugfunk" und zeigt, wie man die Kommunikation zwischen Bord und Boden miterleben kann. Eine umfangreiche Frequenzliste informiert in numerischer Aufzählung über die zivilen und militärischen Nutzer der Flugfunkbereiche auf VHF und UHF.

**Umfang: 384 Seiten Preis: 17,90 €** 

**Preis: 17,90 €**

![](_page_88_Picture_23.jpeg)

#### **Hans Nussbaum HF-Messungen für den Funkamateur** Teil 3

Im Mittelpunkt dieses Buches stehen zwei universelle Messgeräte: Oszilloskop und Spectrum Analyzer. Doch bevor der Umgang damit anhand vieler praktischer Beispiele erklärt wird, beschreibt der Autor einfaches, aber effektives Messzubehör. Aufbauend auf Teil 1 und 2 werden zahlreiche neue Messungen vorgestellt.

**Umfang: 152 Seiten Preis: 14,80 € Preis: 14,80 €**

![](_page_88_Picture_27.jpeg)

**Das neue -Verlagsprogramm Jetzt kostenlos und unverbindlich anfordern.**

**Best.-Nr.: 610 0000**

#### **Bestellen Sie jetzt! Wir liefern sofort.**

Verlag für Technik und Handwerk GmbH Bestellservice · D-76526 Baden-Baden Tel.: (+49) 0 72 21/50 87-22 Fax: (+49) 0 72 21/50 87-33 E-Mail: service@vth.de Internet: www.vth.de

![](_page_88_Picture_32.jpeg)

#### **Bodo J. Krink SDR – Software Defi ned Radio für den Funkamateur**

Ein neues Konzept erobert weltweit den Amateurfunk: SDR - das "Software Defined Radio". Tiefe Einblicke und Erkenntnisse in das "Wie und Warum" erhalten Sie mit der Lektüre dieses Buches.

**Umfang: 176 Seiten Preis: 22,80 € Preis: 22,80 €**

## *Arbeitskreis Amateurfunk & Telekommunikation in der Schule e.V.*

**Bearbeiter: Wolfgang Lipps, DL4OAD Sedanstr. 24, 31177 Harsum E-Mail: wolfgang.lipps@aatis.de**

#### ■ **Wir bauen eine Leuchtreklame**

Im Wahlpflichtkurs Technik an der Renataschule Hildesheim, einer Realschule, steht die Elektronikpraxis im Vordergrund. Zum Abschluss des zweijährigen Angebotes durften sich die Schülerinnen und Schüler aus einem kleinen Katalog ein Angebot frei wählen. Alle entschieden sich für "Wir bauen eine Leuchtreklame", also die Gestaltung eines Buchstabens mit Hilfe von SMD-LEDs. Damit verbunden war die Erstellung einer Mappe mit de taillierter Beschreibung inkl. Schaltbild, Bestückungsplan, Berechnung der Vorwiderstände und Aufbaufotos. Da die meisten Schüler heute ein Handy mit eingebauter Kamera besitzen, kann eine solche Aufgabe im Unterricht gestellt werden.

Nun galt es, eine geeignete Platine auszuwäh len. Aus Kostengründen und wegen der leichten Handhabbarkeit wurde auf die AATiS-Platine BB42 zurückgegriffen. Bei ihr lassen sich die SMD-LEDs einfach als "Brücke" zwischen den einzelnen Lötflächen anordnen und der Aufbau bleibt übersichtlich. In Ermangelung von SMD-Widerständen (hätten bestellt werden müssen) kamen herkömmliche ¼-W-Typen zum Einsatz. Ihre Drahtabschnitte konnten für die restlichen Verbindungen genutzt werden.

Die Vorarbeit bestand in einer Internetrecherche, woran man die Katode bei SMD-LEDs er kennt. Diese Markierung wird zwar von der Industrie nicht einheitlich gehandhabt, traf jedoch auf den hier eingesetzten LED-Typ zu: die Kathode wird durch die fehlende Ecke links unten gekennzeichnet. Nun musste ein geeigneter Vor widerstand berechnet werden. Ausgehend vom Ohmschen Gesetz wird für die gelben LEDs (bei diesem Typ gilt  $U_{LED} = 2.4 \text{ V}$ ) und einem Strom von 20 mA der Widerstand berechnet und der nächstgrößere aus der E12-Rei he gewählt. Anschließend wurden die Berechnungen zur Selbstkontrolle im Internet nachvollzogen. Es gibt zahlreiche Seiten dazu, die Schüler bevorzugten *[www.led-treiber.de/html/](http://www.led-treiber.de/html/vorwiderstand.html) vorwiderstand.html.*

![](_page_89_Picture_7.jpeg)

**Diese Schüler aus dem 9. Jahrgang der Renata schule Hildesheim setzten bei diesem Projekt erstmals SMD-Bauteile in einer Schaltung ein.**

![](_page_89_Picture_9.jpeg)

Viele Bastler fürchten sich vor dem Löten von SMD-Bauteilen. Fängt man mit relativ großen und einfachen Bauteilen wie etwa Widerständen, Kondensatoren und LEDs in SMD-Bau form auf der richtigen Platine an, dann wird kaum Stress damit verbunden sein. Die BB42 enthält je eine durchgehende Masse- und Plusleitung. Die LEDs sind mit je einem Widerstand in Reihe geschaltet. Wegen der verfügbaren Spannung von höchstens 15 V waren maximal fünf LEDs in Reihenschaltung möglich.

![](_page_89_Picture_11.jpeg)

**Die "Leuchtreklame" des Schulnamens wurde für die vom 5. bis 13. 9. 09 in Hannover stattfindende Ideen-Expo aufgebaut.** 

Zunächst mussten die Schüler einen Bestückungsplan auf kariertem Papier entwerfen und die LED-Anordnung so wählen, dass ein gefälliges Muster bzw. Buchstaben entstanden. Nun galt es die LEDs anzulöten.

Zur Überraschung des Lehrers waren nur we nige Hinweise erforderlich. Einige Schüler arbeiteten in Zweiergruppen, wobei ein Schüler das Bauteil mit der Pinzette hielt, der andere das Löten übernahm. Jede mit den LEDs, dem Widerstand und Drahtbrücken erstellte Reihe konnte nun geprüft werden. Alle Aufbauten funktionierten ohne Nachbesserung, in zwei Fällen wurden nachträglich Widerstände ausgetauscht, um eine einheitliche Helligkeit zu erzeugen.

Die Schüler mussten begleitend zu dem Aufbau eine Baumappe mit ausführlicher Bauanleitung erstellen. Sie enthält eine Baubeschreibung mit Hinweisen zur Handhabung der verwendeten SMD-Bauteile (Widerstände, Leuchtdioden), die Berechnung der Widerstandswerte, Schaltbild, Stückliste, Bestückungsplan sowie ein Aufbaufoto.

Folgender Hinweis darf nicht fehlen: LEDs in Reihenschaltung sollten im Hinblick auf übereinstimmende Helligkeit mit einer Konstantstromquelle gespeist werden. Dieser Aufwand war hier nicht gewollt und das Ergebnis zeigt, dass dieser auch nicht erforderlich war.

Und noch ein Tipp: Wer eine solche Anzeige nicht statisch, sondern mit entsprechendem Aufmerksamkeitseffekt als Eyecatcher aufbau-

en möchte, sollte zusätzlich eine Blinkschaltung vorsehen. Bei der im Foto (mittlere Spalte) gezeigten Leuchtreklame, die aus sieben Buchstaben bzw. Symbolen besteht, fließen etwa schon 170 mA. Ein NE-555 dürfte dafür geeignet sein. Bei größeren Stromstärken muss wohl ein Transistor ergänzt werden.

**DL4OAD**

#### ■ **Ein Ballon geht auf die Reise**

Eine Schülergruppe des Johannes-Kepler-Gym nasium (JKG) Lebach wird in Zusammenarbeit mit den Funkamateuren der DARC-Ortsverban des Illingen (Q13) und der Unterstützung vom OV Taubertal-Mitte (P56) am 3. 7. 09 einen Wetterballon in die Stratosphäre steigen lassen. Der AATiS fördert dieses Projekt.

Zur Zielgruppe des Projektes gehören primär die naturwissenschaftlich interessierten Schüler des Johannes-Kepler-Gymnasiums. Das Projekt soll für die jungen Menschen eine erste Berufsorientierung sein und schließlich zur Gewin nung qualifizierten Nachwuchses in den Bereichen Meteorologie, Elektronik, Informatik, Luft- und Raumfahrt, Klimatologie und Umwelttechnik dienen.

Die Arbeit an diesem Projekt ermöglicht es den Schülerinnen und Schülern, einen ersten Einblick in eine wissenschaftliche Arbeitsweise zu erhalten. Dabei sollen sie erkennen, dass das Klimaverhalten komplex ist und von vielen Parametern abhängt. Sie üben sich in logisch struk turiertem Planen und Vorbereiten von Projekten. Eine im Anschluss an diese Mission stattfindende Datenauswertung ermöglicht den Schülern weiterhin einen wissenschaftlichen Umgang mit den erfassten Daten, wozu zunächst die Aufbereitung, Darstellung und Interpretation gehört.

Die Förderung wissenschaftlichen Arbeitens spielt am JKG in der Vorbereitung dieses Projektes eine zentrale Rolle. So haben sich zehn Schülerinnen und Schüler seit drei Monaten intensiv mit der Technik, Datenübertragung und den meteorologischen und aerologischen Be din gungen und Zusammenhängen, die das Projekt betreffen, beschäftigt. Unter einer Saugglocke wurde beispielsweise das Verhalten des Ballons in großer Höhe, bei gleichzeitiger Mes sung des Drucks, simuliert.

Der Projekttag selbst startet mit einer Schülerpressekonferenz gegen 9 Uhr in der Keplerhalle des Gymnasiums. Nach der Eröffnung durch die Schulleitung und die Kultusministerin des Saarlandes stehen die Schüler der Ballon-AG dem interessierten Publikum Rede und Antwort. Betreut werden sie durch die beiden Fachlehrer Michaela Weber und Stephan Zimmer mann, DL3CM. Etwa gegen 10 Uhr Ortszeit wird der Ballon das Schulgelände des JKGs verlassen. Die GPS-Koordinaten des Standorts lauten N 49,40449°, O 6,89678°.

Die APRS-Nutzlast sendet unter dem Rufzeichen DF0AIS des AATiS auf 145,200 MHz in FM mit dem AX.25-Protokoll die typischen Telemetriedaten Temperatur, Luftfeuchte, Luftdruck und Batteriespannung. Geplant ist zusätzlich der Einsatz eines Ozonsensors und eines ATV-Senders auf 2329 MHz. Weitere Informationen können auf *[www.ov-q13.de](http://www.ov-q13.de)* nachgelesen werden.

**Stephan Zimmermann, DL3CM**

# *CB- und Jedermannfunk*

#### **Bearbeiter: Harald Kuhl, DL1ABJ Postfach 25 43, 37015 Göttingen E-Mail: cbjf@funkamateur.de**

#### ■ **CB-Mobilfunk von Maxon**

Nachdem Maxon [1] zuletzt hauptsächlich mit PMR-Geräten für den Profibereich tätig war, unterstreicht nach dem CM10 das hier vorgestellte CM70 [2] den Wiedereinstieg in den CB-Markt. Das kompaktes CB-Mobilfunkgerät im Format 138 mm  $\times$  36 mm  $\times$  183 mm (Breite  $\times$ Höhe × Tiefe; ohne überstehende Buchsen) funkt auf 40 Kanälen in AM (1 W) sowie FM (4 W) und lässt sich per einfacher Programmierung an zehn verschiedene nationale Vorgaben europäischer Länder (Kanalzahl, Ausgangsleistung) anpassen. Dazu zählen auch die Sonderkanäle in Großbritannien und Polen. Das Funkgerät ist bei Auslieferung vorprogrammiert für

bindung für eine bequeme Montage abtrennbar. Das kontrastreiche LC-Display ist gemeinsam mit den Berührungstasten zweistufig wählbar hintergrundbeleuchtet und lässt sich am besten direkt von vorne ablesen. Es zeigt wahlweise die Kanalnummer oder die fünfstellige Frequenz in Kilohertz sowie weitere zentrale Betriebsparameter, darunter die Modulationsart, die Stellung von Lautstärke und Rauschsperre, den Empfangs- und Sendebetrieb, die Ausgangsleistung sowie die relative Empfangsfeldstärke. Ein zuschaltbarer Sprachprozessor hilft dabei, am Rande der Reichweite die Verbindung fortzuführen. Bei aktivierter automatischer Rauschsperre findet diese selbst die optimale Ansprechschwelle, sodass man sich während der Fahrt nicht darum zu kümmern braucht.

Über die Taste *EMG* (*Emergency* = Notfall) schaltet das Gerät direkt vom aktuellen Kanal nacheinander auf die Not- und Anrufkanäle 9 beziehungsweise 19. Mit *Dual Watch* lassen sich zwei beliebige Kanäle programmieren, zwischen denen der Suchlauf nun ständig wechselt und dem jeweils aktiven für die Dauer der Übertragung Priorität einräumt. Darüber hinaus bietet Maxons CM70 einen konventio-

![](_page_90_Picture_7.jpeg)

**Bild 1: Das Maxon CM70 lässt sich über Sensortasten direkt am Gerät oder per Handmikrofon steuern.**

> **Bild 2: Innenansicht des Maxon CM70. Fotos: DL1ABJ**

CEPT und kommt inklusive 12-V-Stromversorgungskabel mit integrierter Sicherung, Mobilhalterung, dynamischem Handmikrofon sowie Mikrofonhalter daher. Die ebenfalls beiliegende mehrsprachige Bedienungsanleitung enthält auch das Blockdiagramm und ein – allerdings wegen zu kleiner Schrift unlesbares – Schaltbild.

Als Besonderheit des CM70 läuft dessen Steuerung über berührungsempfindliche Sensor tasten auf der Frontseite. Abgesehen vom konventionellen Ein-/Ausschalter, der noch einen eindeutigen Druckpunkt hat, reicht bei den anderen Schaltflächen die leichte Berührung zur Auslösung einer Funktion. Durch diesen Verzicht auf herkömmliche Drucktasten und Steller eignet sich das Gerät mit seiner versiegelten Frontplatte auch für den zuverlässigen Einsatz in staubiger Umgebung. Darüber hinaus lassen sich alle wichtigen Funktionen über drei Tasten am mitgelieferten Handmikrofon fernsteuern, einschließlich Lautstärke und Rauschsperre (*Squelch*). Eine sechspolige Mikrofonbuchse inklusive Gewinde zur Fixierung der Sicherungsmutter liegt am linken Rand der Frontplatte.

Die Geräterückseite bietet neben den Standardanschlüssen, wie einer PL-Antennenbuchse (50 Ω) sowie einer 3,5-mm-Monoklinkenbuchse für externe Lautsprecher, eine 2,5-mm-Klinkenbuchse zum Anschluss eines externen Signalstärkeanzeigers (*S-Meter*). Das etwa 1,1 m lange Stromversorgungskabel lässt sich nicht direkt am Gerät abziehen, ist aber immerhin nach etwa 175 mm Kabellänge per integrierter Steckver-

nellen Kanalsuchlauf sowie zehn Speicherplätze für häufig genutzte CB-Frequenzen.

#### ■ **12 W SSB künftig europaweit?**

Als vielseitig interessierter Funker und Radiohörer suche ich mit meinem Kommunikationsempfänger regelmäßig auch außerhalb der Bänder nach interessanten oder zumindest ungewöhnlichen Signalen. So waren früher regelmäßig so genannte Harmonische von BC-Stationen – Vielfache der Grundfrequenz – am oberen Rand der Kurzwelle zu hören. Und bei *Sporadic-E*-Ausbreitungsbedingungen sind im deutschsprachigen Raum europäische Raritäten aufzunehmen, wie die DRM-Ausstrahlung von *Radio Maria* aus Italien auf 26 010 kHz oder das 100-W-Zeitzeichen von *MIKES* aus Helsinki auf 25 000 kHz. Und an etlichen Tagen sind zudem seit Anfang Mai wieder viele europäische Amateurfunksignale im 12-m- und 10-m-Band aufzunehmen.

Doch auch das 11-m-CB-Funkband *explodiert* regelrecht bei solchen Bandöffnungen: Auf allen 80 in Deutschland zugelassenen Kanälen ringen dann vorwiegend AM- und FM-Signale aus anderen Teilen Europas um die Vorherrschaft und sonst übliche Ortsgepräche sind zunehmend schwierig. Die vielen Lkw-AM-Funker, die auf der A7 oder einer der Bundesstraßen Göttingen passieren, schätzen diese Kanalkonkurrenz offenbar gar nicht, urteilt man nach den an solchen Tagen überwiegend unfreundlichen Kommentaren. Von den meisten CB-Funkern unbemerkt, reicht diese Aktivität jedoch weit über die

offiziellen 11-m-Bandgrenzen hinaus: Überwiegend SSB-Stationen sind auf Kanälen rund um die offenbar als Anruffrequenz geltende Frequenz 27 555 kHz USB aktiv. Die große Zahl der gleichzeitig anrufenden Stationen aus allen Teilen Europas mündet gerne in einem heillosenden Durcheinander, gegen das ein *P5- Pile-up* (Amateurfunk-DX-Gebiet Nordkorea) wie eine Partie Billard wirkt.

Bei solchen Gelegenheiten werden zwei Dinge deutlich: Zum einen, dass etliche 11-m-Funker an DX-Verbindungen interessiert sind und bei so genannten Überreichweiten auch gerne QSL-Adressen austauschen, sowie zum anderen, dass offenbar viele CB-DXer wie zu 12- Kanal-AM-Zeiten dafür Außerbandfrequenzen nutzen. Letzteres kann bekanntlich teuer werden, wenn die zuständige Frequenzbehörde ihre Rechnung an den gepeilten Funker und den Vorgang an die Staatsanwalt schickt. In Zeiten preiswerter SDR-Technik (*Software Defined Radio*) und beständig fallender Speicherpreise ist es ein Leichtes, sämtliche Signale in einem beliebig breiten Frequenzabschnitt stundenlang aufzuzeichnen und zur späteren Analyse auf einer Festspeicherplatte zu archivieren.

![](_page_90_Picture_19.jpeg)

Ob die aktuelle Empfehlung des ETSI (*European Telecommunications Standards Institute*), künftig für 11-m-CB-Funk europaweit AM und FM mit maximal 4 W sowie SSB mit maximal 12 W PEP zuzulassen, an der Frequenzpiraterie etwas ändert? Eine solche europäische Harmonisierung würde die durch nationale Alleingänge begründete Verunsicherung beim Grenzüberschritt beseitigen – was besonders die Lkw-Fahrer als heute aktivste CB-Funkergruppe begrüßen dürften – und vielleicht die Entwicklung weiterer SSB-Mobilgeräte mit Zulassung begünstigen. Durch die Digitalisierung des terrestrischen Fernsehens in Europa (DVB-T) sowie dessen Nutzung der höheren Frequenzbereiche ist die früher befürchtete Interferenzproblematik nicht mehr gegeben. Dies bestätigten jetzt ausführliche Messreihen im Auftrag des ETSI, sodass einer künftigen Anhebung der zulässigen SSB-Sendeleistung aus dieser Perspektive nichts mehr entgegen steht. Es gilt nun, die zuständigen Gremien in den Mitgliedsstaaten für die Idee zu gewinnen und entsprechende Standards zur formulieren. Der Weg dorthin ist zwar noch weit, doch die Richtung scheint jetzt bekannt.

#### **Bezugsquelle und URLs**

- [1] Maxon CIC Europe, Hemel Hempstead: *[www.maxoncic.co.uk](http://www.maxoncic.co.uk)*
- [2] Maas Funkelektronik, Elsdorf-Berrendorf: *[www.maas-elektronik.com](http://www.maas-elektronik.com)*
- [3] European Telecommunications Standards Institute (ETSI), Sophia-Antipolis: *[www.etsi.org](http://www.etsi.org)*

#### **Liste analoger englischsprachiger Sendungen auf Kurzwelle**

**UTC Station – Frequenzen (kHz)** 0000-0200 BBC London – 198, 648 0000-0020 Radio Japan – 5960 (UK) 0000-0030 Radio Thailand – 9640 0000-0100 China Radio International – 7350 0000-0500 WHRA – 7385 0000-0900 WEWN – 11 520 0100-0200 China Radio International – 9410, 9470 0100-0700 Radio Habana Cuba – 6000, 6140 0100-0900 WWCR - 3215 0200-0300 BBC London – 198, 648, 6195, 9410 0200-0215 Voice of Croatia – 1134, 3985; 9925 (via Jülich) 0200-1200 WWCR – 5890 0215-0225 Radio Nepal – 5005 0300-0400 BBC London – 198, 648, 6195, 9410, 12 035 0300-0350 Voice of Turkey – 5975, 6155 0300-0400 Channel Africa – 6135 0300-0400 Radio Oman – 15 355 0330-2400 Radio Bayrak International – 6150 (En u.a.) 0345-0400 Radio Dushanbe – 7245 0400-0500 BBC London – 198, 648, 9410, 12 035 0400-0500 Voice of Russia – 630, 693, 1431 0400-0900 WMLK – 9265 (nicht Sa) 0430-0530 IRRS Milano – 5990 (Mo-Do; via SVK) 0459-0658 Radio New Zealand Internat. – 11 725 0500-0600 BBC London – 648, 9410 0500-0520 Radio Vatican – 1530, 4005, 5965, 7250 0500-0530 Deutsche Welle – 7430, 9440 (UK) 0500-0530 Radio Japan – 5975 (UK), 11 970 (F) 0500-0600 BBS Thimphu – 6035 0500-0600 Channel Africa – 7230 0500-0600 Radio Ukraine International – 9945 0500-0700 Radio Habana Cuba – 6060, 11 760 0500-0700 Voice of Nigeria – 15 120 0500-0800 Radio Kuwait – 15 110 0500-0800 Radio Australia – 15 240 0500-0825 Voice of Malaysia – 15 295 0500-0900 Voice of Russia – 630, 693, 1323, 1431 0530-0600 Radio Romania International – 9655, 15 435 0600-0700 BBC London – 648, 9410 0600-0603 Hrvatski Radio – 6165 0600-0700 Channel Africa – 15 255 0600-0700 ERT Athen – 11 645 0600-0700 Radio Sana'a – 9780 0600-0700 WHRI - 7365 0600-0745 WYFR Family Radio – 7520; -0700: 11 580 0609-0612 Radio Ö1 International – 6155, 13 730 (Sa, So 0607-0609) 0630-0645 Radio Vatican – 1530, 4005, 5965, 7250, 9645, 11 740, 15 595 (Mo-Fr) 0630-0700 Radio Bulgaria – 9600, 11 600 0655-0750 Trans World Radio – 6105 (D), 9800 (MCO; Sa 0715-0750, So 0645-0820) 0700-0800 BBC London – 648, 13 820, 15 575 0700-0727 Radio Praha – 9880, 11 600 0700-0800 Polskie Radio – 198 0700-0800 WHRI – 7390 0700-0815 Bible Voice BC – 5945 (Jülich; Sa, So; Fr 0745-) 0700-0900 China Radio International – 13 710 (ALB), 17 490 0730-0930 HCJB Australia – 11 750 0800-0900 BBC London – 648, 15 575 0800-0900 KBS World Radio – 9570 0800-0900 KNLS Anchor Point – 7355 0800-1100 Radio Australia – 9590, 11 945 0900-1400 BBC London – 15 575 0900-0927 Radio Praha – 9880 0900-1000 Radio Ukraine International – 11 550 0900-1100 WWCR – 9985 0900-1100 China Radio International – 17 490; -1000: 15 270, 17 570 0930-1200 IRRS Milano – 9510 (So; via SVK) 1000-1003 Hrvatski Radio – 7355 1000-1030 Voice of Mongolia – 12 085 1000-1100 AIR Delhi – 13 695, 15 020, 15 410, 17 510, 17 800, 17 895 1000-1500 Voice of Nigeria – 9690 1030-1057 Radio Praha – 9880, 11 665 1030-1130 IRIB Tehran – 15 600, 17 660 1059-1258 Radio New Zealand Internat. – 9655 1100-1105 Radio Pakistan – 15 100, 17 835 1100-1157 Radio Romania International – 11 775, 15 210, 15 430, 17 730 1100-1200 Radio Ukraine International – 11 550 1100-1300 China Radio International – 13 650 (ALB), 17 490 1100-1300 Radio Australia – 9475, 11 945 1100-1300 WHRA – 7315 1100-1600 WWCR – 7490 1100-2100 WWCR – 15 825 1130-1200 Radio Bulgaria – 11 700, 15 700 1130-1200 Radio Vatican – 15 595, 17 765 (Fr) 1200-1230 Radio France Internationale – 17 800 1200-1230 Radio Japan – 9790 (via D) 1200-1255 Polskie Radio – 198, 7330, 9525 (via D) 1200-1300 KNLS Anchor Point – 7355, 9780 1200-1300 Radio Azerbaijan Int. – 6111

**UTC Station – Frequenzen (kHz)** 1200-1500 China Radio International – 13 790 1200-2300 WBCQ – 17 495 1230-1300 Bangladesh Betar – 7250 1230-1325 Voice of Turkey – 15 450, 15 520 1300-1327 Radio Praha – 13 580, 17 540 1300-1355 Voice of Korea – 13 760, 15 245 1300-1600 WHRA – 15 195 (Sa, So) 1330-1500 AIR Delhi – 9690, 11 620, 13 710 1400-1500 BBC London – 12 095, 17 640 1400-1430 Radio Japan – 13 630 (UK), 21 560 (F) 1400-1500 BBS Thimphu – 6035 1400-1500 China Radio International – 13 710 1400-1500 Radio Oman – 15 140 1400-1500 Voice of America – 15 530 (D) 1400-1500 Brother Stair – 6110, 13 810 (via Jülich) 1400-1600 LJB Tripolis – 17 725, 21 695 1400-1700 Radio Australia – 9475, 11 660 1415-1430 Pan American BC – 15 205 (Mo-Fr; D) 1430-1500 Radio Sweden – 13 820 1445-1530 HCJB Australia – 15 425 1500-1600 BBC London – 12 095, 21 470 1500-1530 Voice of Mongolia – 12 015 1500-1555 Voice of Korea – 13 760, 15 245 1500-1600 Voice of America – 12 005, 15 530 1500-1600 Brother Stair – 6110 (via Jülich) 1500-1700 China Radio International – 11 965 1500-1700 WEWN – 15 610 1530-1545 All India Radio – 7255, 9820, 9910, 11 740 1530-1600 Radio Sweden – 13 600 1530-1630 IRIB Tehran – 7305, 9600 1551-1850 R.New Zealand International – 7285 1600-1700 BBC London – 12 095, 17 640, 17 795, 21 470 1600-1615 Radio Pakistan – 9385, 11 565, 15 100 1600-1627 Radio Praha – 5930, 17 485 1600-1630 Hrvatski Radio – 1134, 6165 1600-1630 Voice of Vietnam – 7280, 9730 1600-1655 Voice of Korea – 9990, 11545 1600-1700 KBS World Radio – 9515 1600-1700 Deutsche Welle – 15 640 (UK) 1600-1700 Radio France Internationale – 15 605, 17 605 1600-1700 Voice of Ethiopia – 7165, 9560 1600-1700 Voice of Russia – 12 040 1600-1800 China Radio International – 11 940, 13 760 1600-1800 WYFR Family Radio – 21 455 1600-1900 WHRA – 17 520 1600-2100 WMLK – 9265 (nicht Sa) 1600-2145 WYFR Family Radio – 18 980 1615-1630 Radio Vatican – 1530, 4005, 5885, 7250, 9645 1630-1700 Radio Slovakia Int. – 5920, 6055 1630-1700 Radio Sweden – 1179 1645-1700 Radio Dushanbe – 7245 1700-1800 BBC London – 648, 12 095, 13 675 1700-1727 Radio Praha – 5930, 17 845 1700-1730 Radio Azerbaijan Int. – 6111 1700-1730 Voice of Vietnam – 9725 (via AUT) 1700-1755 Radio Polonia – 9790 (D) 1700-1756 Radio Romania International – 9535, 11 735 1700-1800 Channel Africa – 15 235 1700-1800 China Radio International – 6145, 7335, 9695 1700-1800 Radio Canada International – 5850 (Sa; via SWE) 1700-1900 Voice of Russia – 12 040, 12 070 1700-1900 Radio Australia – 9475 1700-2100 Voice of Nigeria – 15 120 1730-1800 Radio Bulgaria – 5900, 7400 1730-1800 Radio Sweden – 1179 1745-1900 Bangladesh Betar – 7250 1745-1945 AIR Delhi – 7410, 9445, 11 620, 11 935, 13 605, 15 075, 15 155, 17 670 1800-1900 BBC London – 648, 9485, 12 095, 13 675, 17 795 1800-1830 Bible Voice BC – 9430 (D; Sa) 1800-1850 Voice of Korea – 13 760, 15 245 1800-1900 China Radio International – 6030, 9600, 13 760 1800-1900 KBS World Radio – 7275 1800-1859 Radio Canada International – 11 765, 17 810 (UK) 1800-1900 Radio Omdurman – 7200 1800-1900 Radio Sana'a – 9780 1800-1900 Radio Taiwan Internat. – 6155 (F) 1800-1900 RAE Buenos Aires – 9690, 15 345 (Mo-Fr) 1800-1900 WYFR Family Radio – 3975 (D), 9405 (RUS) 1800-2000 IRRS Milano – 7290 (Fr-So; via SVK) 1800-2100 Radio Kuwait – 11 990 1805-1815 Hrvatski Radio – 1134, 6165 1830-1900 International Radio Serbia – 6100 1830-1900 Radio Slovakia Int. – 5920, 6055 1830-1920 Voice of Turkey – 9785 1845-1900 Radio Tirana – 7430, 13 640 (Mo-Sa) 1851-2050 Radio New Zealand Int. – 9615 1900-2000 BBC London – 648, 6155, 12 095, 17 795 1900-1930 Radio Sweden – 1179 1900-1930 Voice of Vietnam – 7280, 9730 1900-2000 China Radio Internat. – 7285 1900-2000 REE Madrid – 9665, 11 625 (Mo-Fr)

1900-2000 WYFR Family Radio – 9775 (UAE), 18 930

1900-2000 Radio Thailand – 7570

**UTC Station – Frequenzen (kHz)** 1900-2000 Radio Ukraine International – 7490 1900-2000 Voice of America – 4940, 6080 (STP) 1900-2000 Brother Stair – 6175 (via Jülich) 1900-2100 Voice of Russia – 1215, 12 040, 12 070 1900-2057 Radio Nederland – 5905, 7425 (MDG); -1957: 11 660 (F), 15 335; 2000- 11 610 (F) 1900-2200 Radio Australia – 9500 1930-2030 IRIB Tehran – 5945 (LTU), 6205, 7205 1930-2030 RTE Radio One – 6225 (AFS) 1950-2010 Radio Vatican – 1530, 4005, 5885, 7250, 9645 2000-2100 BBC London – 648, 12 095, 13 820 2000-2027 Radio Praha – 5930, 11 600 2000-2030 Radio Tirana – 7465 (Mo-Sa) 2000-2030 Voice of Mongolia – 12 015 2000-2045 WYFR Family Radio – 17 750 2000-2059 Radio Canada International – 15 235, 17 735 2000-2100 Deutsche Welle – 11 795 (UK), 11 865 (POR) 2000-2100 Voice of Indonesia – 9525, 15 150 (alt. 11 785) 2000-2100 WHRA – 7520 2000-2200 China Radio Internat. – 5960, 7285 (ALB); 7415, 9600 2000-2200 Radio Belarus – 1170, 7210, 7255, 7390 2005-2105 Radio Damascus – 9330 2030-2034 Radio Slovenija – 918 2030-2045 Radio Thailand – 9680 2030-2056 Radio Romania International – 9765, 11 810 2030-2100 Voice of Vietnam – 7280, 9730 2030-2120 Voice of Turkey – 7205 2045-2230 AIR Delhi – 7410, 9445, 9575, 9910, 11 620, 11 715 2051-2358 Radio New Zealand Int. – 13 730 2100-2300 BBC London – 648, 1296, 12 095 2100-2130 Radio Korea International – 3955 (via UK) 2100-2130 International Radio Serbia – 6100 2100-2155 Voice of Korea – 13 760, 15 245 2100-2200 China Radio Internat. – 6135, 7225 2100-2200 Deutsche Welle – 9735 (POR) 2100-2200 Radio Bulgaria – 5900, 7400 2100-2200 REE Madrid – 9650 (Sa, So) 2100-2200 Radio Ukraine International – 7510 2100-2200 WYFR Family Radio – 7430 (MDA) 2100-2300 Voice of Russia – 1215 2100-2300 China Radio Internat. – 1440 (LUX) 2110-2210 Radio Damascus – 9330 2115-2245 Radio Cairo – 6255 2130-2200 Radio Sweden – 1179, 7395 (MDG) 2130-2230 The Mighty KBC – 6055 (LTU) 2200-0400 WWRB – 6890 2200-2250 Voice of Turkey – 9830 2200-2256 Radio Romania International – 9675, 9790, 11 940 2200-2400 Radio Australia – 12 010 2200-1100 WWCR – 5070 2200-2215 TWR Monte Carlo – 1467 (Fr, So -2245) 2215-2230 Voice of Croatia – 1134; 3985 2215-2230 Radio Pridnestrovye – 9665 2236-0458 Radio New Zealand Internat. – 15 720 2245-0045 AIR Delhi – 9705, 9950, 11 620, 11 645, 13 605 2300-2400 BBC London – 648 2300-0500 WHRI – 7315

#### **Sendungen im DRM-Modus ("Kurzwelle digital")**

![](_page_91_Picture_828.jpeg)

**Hinweis:** Diese Liste enthält Sendungen in englischer Sprache, die für Europa oder angrenzende Zielgebiete bestimmt sind. Soweit eine Station keine Programme nach Europa ausstrahlt, wurden auch Sendungen für andere Gebiete aufgenommen, sofern sie bei uns empfangen werden können. **Hans Weber**

# *BC-DX-Informationen*

#### ■ Countdown für Pifo

Die Kurzwellen-Sendeanlagen des Missionssenders *Radio HCJB* in Pifo müssen bekanntlich einem neuen Flughafen nahe der ecuadorianischen Hauptstadt Quito weichen. In den letzten Monaten wurden bereits etliche Antennen und Sender abgebaut. Die Arbeiten sollen im kommenden Frühjahr abgeschlossen sein und als offizieller Abschalttermin für den Senderstandort Pifo gilt jetzt der 1. 4. 10. Nur die Ausstrahlungen im 49-m-Band zur Versorgung der Amazonasregion bleiben erhalten, wofür ein 100-kW-Kurzwellensender am Standort der Mittelwelle (Quito) errichtet wird. Zwei weitere 100-kW-Sender erwartet die Verlegung an andere Standorte außerhalb Ecuadors, eventuell zur HCJB-Sendestelle in Australien (Kununurra). Die anderen noch verbliebenen Sendeanlagen stehen zum Verkauf.

![](_page_92_Picture_4.jpeg)

**Alle Jahre wieder im Herbst aktiviert** *Radio St. He lena* **die Kurzwelle 11 092,5 kHz USB und erwartet Empfangsberichte aus aller Welt. Für die Sendung** am 15, 11, 08 kam nun diese QSL-Karte.

Derzeit sendet *Radio HCJB* aus Pifo zur Inlandsversorgung auf 3220 kHz (8 kW; 0000 bis 0300 UTC) und 6080 kHz (8 kW; 2100 bis 0300 UTC) auf Quichua sowie auf 6050 kHz (50 kW; 0100 bis 0500 UTC) in spanischer Sprache. Außerdem übernimmt *Radio Logos* in Bolivien auf 4865 und 6165 kHz Programme von *Radio HCJB*. Deutschsprachige Sendungen kommen aus Pifo von 2130 bis 2200 UTC für Europa auf 15 280 kHz in DRM sowie von 2300 bis 2400 UTC mit Senderichtung Amerika auf 12 040 kHz in AM. Vorher sendet man jeweils 30 min in Plattdeutsch.

#### ■ **Radio Monaco bei Monaco Radio**

Die Küstenfunkstelle *Monaco Radio* (Rufzeichen 3AC) übernimmt wochentags gegen 0700 und 1100 UTC die Nachrichten von *Radio Monaco* auf den Kurzwellen 8728 und 13 146 kHz USB. Um 0725 UTC kommen von *Monaco Radio* Wettermeldungen für den Mittelmeerraum.

#### ■ **Venezuela aus Kuba**

*Radio Nacional de Venezuela* ist bei guten Ausbreitungsbedingungen auf 13 680 kHz von 2300 bis 2358 UTC mit teilweise erstaunlicher Signalstärke aufzunehmen. Das spanische Programm mit ausführlichen Stationsansagen wird in Caracas produziert und über Sendeanlagen in Kuba ausgestrahlt. Zwar plant Venezuela seit Jahren wieder einen eigenen KW-Sender, doch über regelmäßige Absichtsbekundungen hinaus ist das Projekt bislang nicht gekommen.

#### ■ Zeitzeichen aus Finnland

Bei *Sporadic-E*-Ausbreitungsbedingungen ist mit etwas Glück am späten Nachmittag auf 25 000 kHz das Signal der finnischen Standardfrequenz- und Zeitzeichenstation *MIKES* aus Espoo im deutschsprachigen Raum zu hören, betrieben vom *Centre for Metrology and Accreditation*. Das offizielle Zielgebiet des 100-W-Senders umfasst nur die Hauptstadtregion Helsinki, doch gelingt Wellenjägern der Empfang manchmal weit darüber hinaus. Anschrift für Empfangsberichte (bitte Mitschnitt auf CD beilegen): Mittatekniikan keskus (MI-KES), Centre for Metrology and Accreditation, Standard Frequency and Time Transmitter, P.O. Box 9, 02151 Espoo, Finnland (*[www.mikes.fi](http://www.mikes.fi)*).

#### ■ **WRTH** aktuell

Das *World Radio TV Handbook* veröffentlicht seine Nachträge unter *www.wrth.com/updates\_ new.asp* [auf seinen Internetseiten. Dabei trennt](http://www.wrth.com/updates_new.asp) die Redaktion nach Meldungen über Inlandsdienste (*National Radio*), die nur auf der Internetseite zu lesen sind, und Meldungen über Auslandsdienste (*International Radio*), die gesammelt in kostenlosen PDF-Dateien zum Herunterladen bereitstehen. Letztere veröffentlicht in ihrer aktuellen Ausgabe (*May 2009*) auf 103 Seiten sämtliche Sommersendepläne für die Ende März gestartete Sendeperiode A09. Die Präsentation der Informationen gleicht dabei den Länderkapiteln im WRTH. Der große Umfang des Nachtrags erklärt sich durch die Berücksichtigung sämtlicher Sendesprachen, selbst wenn gegenüber den Buchangaben keine Änderungen vorliegen.

#### ■ **Digitale Mittelwelle**

In Europa testen vereinzelt Mittelwellensender digitale Ausstrahlungen in DRM (*Digital Radio Mondiale*), allen voran die BBC mit ihrem englischen *World Service* auf 1296 kHz. In Amerika besteht mit IBOC (*High Definition Radio In Band On Channel*) ein Konkurrenzsystem zu DRM, auch wenn sich dieses – der dortigen Bedeutung dieses Frequenzbereichs angemessen – auf die Mittelwelle konzentriert. Jetzt hat sich die Republik Panama offiziell dazu entschlossen, als digitales Sendesystem für die Mittelwelle nur IBOC zuzulassen. Für DRM sind das erneut keine guten Nachrichten, nachdem erst kürzlich die Vereinigung nordameri-

![](_page_92_Picture_18.jpeg)

*Family Radio* **(WYFR) feiert in diesem Jahr das 50. Stationsjubiläum und beantwortet korrekte Empfangsberichte mit einer speziellen Bestätigungskarte. QSL: Li**

kanischer Kurzwellenstationen die baldige Einführung preisgünstiger DRM-Empfänger eindringlich angemahnt hatte. In den kommenden sechs Monaten will auch Brasilien über ein künftiges digitales Sendesystem für die AM-Bereiche entscheiden. Dort hat DRM gute Karten, da in Brasilien etliche Sender neben der Mittel- auch noch die Kurzwelle nutzen.

![](_page_92_Picture_21.jpeg)

**Heute eine Seltenheit:** *Rádio Clube* **(4885 kHz) aus Brasilien belohnt korrekte Empfangsberichte im** 80. Jubiläumsjahr mit einem Wimpel.

Unterdessen endete ein einjähriger DRM-Feldversuch des BBC-Regionalsenders Devon (1 kW auf 855 kHz) in Großbritannien, und die Ergebnisse liegen jetzt vor. Freiwillige Testhörer bekamen für den Testzeitraum einen DRM-Empfänger und sollten den BBC-Technikern regelmäßig über ihre Erfahrungen berichten. Auf den Punkt gebracht lieferte das DRM-Signal tagsüber eine im Vergleich zu AM bessere Audioqualität und dessen Reichweite war deutlich größer als zuvor die analoge Ausstrahlung auf 855 kHz. Nach Einbruch der Dunkelheit war es jedoch schnell vorbei mit dem Digitalempfang, da nun MW-Signale aus anderen Regionen hörbar waren und die Decodierung der DRM-Sendung teilweise erheblich beeinträchtigten. Das bereits von der analogen Mittelwelle bekannte Problem der Gleichkanalstörungen durch Raumwellensignale, so die BBC-Techniker, lässt sich nur durch den Einsatz stärkerer Sender lösen. Das ist aber nicht einfach möglich, da dies eine Koordinierung mit den anderen Frequenznutzern in Europa erfordert (vor allem Spanien mit diversen Sendern, aber auch Deutschland, Rumänien, Russland). Kurzwellenhörer kennen das DRM-Empfangsproblem wegen Mehrfachbelegung eines Kanals unter anderem aus dem 49-m-Band (6085, 6095 kHz).

#### ■ Radioprogramm komplett

Die Programmzeitschrift *Hörzu* veröffentlicht im Internet (*[www.hoerzu.de](http://www.hoerzu.de)*; links auf die Rubrik *Radio* klicken) wöchentliche Programmübersichten der meisten öffentlich-rechtlichen Radiosender Deutschlands in einer kostenlosen PDF-Datei. Darin stehen auch ein oder zwei (gelegentlich allerdings fehlerhafte) Empfangs tipps für Wellenjäger.

*Die Berichte und Illustrationen stammen von Michael Lindner (Li) und Harald Kuhl (HKu).*

# *Ausbreitung Juli 2009*

#### **Bearbeiter:**  Dipl.-Ing. František Janda, OK1HH **CZ-251 65 Ondˇrejov 266, Tschechische Rep.**

Am 8. Mai 2009 veröffentlichte NOAA/SWPC eine aktualisierte Vorhersage der weiteren Entwicklung der Sonnenaktivität im 24. Zyklus (*[www.swpc.noaa.gov/SolarCycle/index.html](http://www.swpc.noaa.gov/SolarCycle/index.html)*).

Das Panel einigte sich darauf, dass das letzte außerordentlich lange und tiefe Minimum im Dezember 2008 verlief und dass der 24. Zyklus wahrscheinlich etwas später und niedriger gipfeln wird, als man bisher erwartete, nämlich im Mai des Jahres 2013 mit *R* = 90.

Auch wenn die Sonnenaktivität vom 12. bis 17. 5. 09 nur zögerlich auf 74 s.f.u. stieg, kann man das für ein positives Signal halten, zumal dieser Anstieg mit dem Auswurf koronalen Plasmas verbunden war. Im Juli 2009 erwarten wir nach SWPC die Sonnenfleckenzahl *R* = 6,7 (mit Konfidenzintervall 0 – 13,7), nach IPS *R*  $= 8,4$  und nach SIDC  $R = 12$  mit der klassischen Methode oder  $R = 9$  nach der kombinierten Methode.

Für unsere Vorhersage benutzen wir  $R = 7$ (resp. Solarflux  $SF = 69$ ).

Die KW-Ausbreitungsbedingungen im Juli werden weiterhin typisch sommerlich sein. Die höchsten benutzbaren Frequenzen (MUF) fallen vergleichsweise sehr niedrig aus. Typisch sind Maxima am frühen Vormittag und spät nachmittags bzw. abends sowie relativ hohe benutzbare Frequenzen in der Nacht. Die oberen Bänder werden nur dank sporadischer E-Schichten belebt. Deren wolkenartige Struktur verursacht schnelle und häufige Schwankungen der Signalstärke im ganzen KW-Bereich.

In der Übersicht sind das Aprilende und der Mai an der Reihe. Seit dem 22. 4. 09 gab es günstige Ausbreitungsbedingungen auf Kurzwelle dank mehrerer aufeinanderfolgender geomagnetisch ruhiger Tage und durch sporadische E-Schichten. Die Es-Aktivität verstärkte sich im Mai erwartungsgemäß und ermöglichte bereits am 1. 5. 09 auf 50 MHz Verbindungen von SV9 über IT9 bis EA6. Gleichzeitig öffnete 24 MHz nach Afrika.

Der Durchgang der Erde durch die Grenze des interplanetarischen Magnetfeldes bewirkte eine positive Störungsphase am Abend des 6. 5. 09. In der negativen Phase am 7. 5. 09 folgten schlechtere Bedingungen. Am 9. 5. 09 konnte

man gegen 1614 UTC im 21-MHz-Band ein starkes Geräusch von der Sonne hören. Eine weitere positive Störungsphase öffnete am 14. 5. 09 morgens die transpolare Trasse in den Pazifik. Die positive Entwicklung, die wieder durch Es (hauptsächlich am 19. 5. 09) beeinflußt wurde, setzte sich auch an den folgenden Tagen fort.

Zum Abschluss die monatlichen Durchschnitte der gebräuchlichsten Indizes für den Mai 2009: Solarflux 70,6 s.f.u., geomagnetischer Index aus Wingst  $A_k = 5.5$  und Sonnenfleckenzahl  $R = 2.9$ .

Durch Einsetzen in die Formel für den geglätteten Durchschnitt erhält man für den November 2008  $R_{12} = 1.7$ , wobei der November wahrscheinlich der 150. Monat im 23. Zyklus war.

Als Berechnungsgrundlage dienen:<br>Sendeleistung: 100 W Sendeleistung: 100 W<br>TX- und RX-Antennen: Dipol, horizontal TX- und RX-Antennen: Dipol, horizontalische Russel<br>Empfangsumgebung: ländlich Empfangsumgebung: ländlich<br>Bandbreite: 300 Hz Bandbreite:<br>Parameter: Störabstand Legende: weiße Linie: MUFп  $\sim$ п

≤–9 –6 –3 0 3 6 9 12 15 18 dB

![](_page_93_Figure_14.jpeg)

# *DA0HQ und die 24. IARU-Kurzwellen-Weltmeisterschaft*

Pünktlich um 1200 UTC startet am 11.7.09 die 24. IARU-Kurzwellen-Weltmeisterschaft. Als deutsche Hauptquartierstation ist DA0HQ von neun Standorten aus QRV und wartet auf Eure zahlreichen Anrufe in CW und SSB.

#### ■ Was geschah 2008

Die 23. IARU-Kurzwellen-Weltmeisterschaft 2008 hielt einige Überraschungen bereit: Der Funkwettkampf selbst verlief bei uns nach der üblichen Vorbereitungshektik ohne größere Zwischenfälle. Der Ansturm der Anrufer war zu Beginn enorm. Nach der ersten Consteststunde standen bereits mehr als 2100 Verbindungen im Log. Hier wirkte sich die komplette Vernetzung der HQ-Stationen sehr motivierend aus, da man stets sehen konnte, was die anderen Bänder so zu bieten hatten. Nach Contestende ergab sich ein Rohergebnis von 20,6 Mio. Punkten, das sich aus 23 550 QSOs und 461 Multiplikatoren zusammensetzte. Nicht schlecht bei den vorherrschenden Ausbreitungsbedingungen 2008, da sich DX auf 15 m und 10 m rar machte. Wir waren jedenfalls zufrieden!

Doch dann gab es den ersten Paukenschlag: TM0HQ meldete 22,7 Mio. Punkte! Na gut, die Franzosen liegen eben weiter südlich und bekommen für jeden der DL-Anrufer, die wir aktiviert haben, drei Punkte. Der Abstand war groß, sodass auch die Logauswertung mit Punkteabzügen an der Reihenfolge sicher nichts mehr ändern würde. Also gratulierten wir TM0HQ zum Sieg. Zu früh gefreut: Danach erschien als große Überraschung EF8U, die Headquarter-Station Spaniens, die von EA8 (Kanaren) aus gefunkt hatte. Ein cleverer Schachzug! Von dort aus bekommt man für jedes EU-QSO fünf Punkte und hat auch die große Menge an europäischen HQ-Stationen als Multiplikatoren quasi vor der Haustür und damit auf allen Bändern erreichbar. Mit 25,1 Mio. Punkten wähnten sich die Spanier nun als sichere Sieger, und die Freude bei den Franzosen, uns geschlagen zu haben, war nun gedämpft. Schließlich reichte das ukrainische Team ein Ergebnis mit 25,3 Mio. Punkten ein, was alle überraschte!

Die Auswertung des Contestveranstalters wurde somit mit Spannung erwartet. Das Endergebnis zeigt die Tabelle unten, woraus klar wird, dass EM5HQ doch recht hoch gepokert hatte, aber immer noch auf Platz 2 vor TM0HQ blieb. Wir fanden uns auf Platz 5 wieder, worü -

![](_page_94_Picture_534.jpeg)

![](_page_94_Picture_8.jpeg)

**Einer der Sprintsieger (Kl2 HP): Fabian, DJ1YFK**

ber man eigentlich gar nicht richtig traurig sein kann, denn bei uns war es ja nicht schlecht gelaufen. Mit mehr als 13 000 DL-QSOs hat sich fast schon eine sichere Bank gebildet, die unsere Fangemeinde aus Deutschland liefert – großer Dank! Doch auch die anderen HO-Stationen ziehen daraus ihren Nutzen, insbesondere, wenn die deutschen Teilnehmer für sie drei oder gar fünf Punkte wert sind …

Wir werden aber den Kopf nicht in den Sand stecken, Kontinuität war bisher immer unsere Strategie des Erfolgs. Auf dem HQ-Treffen in Arnstadt im April wurde mit Vertretern aller HQ-Standorte diskutiert, analysiert und Ideen gefunden, um dieses Jahr wieder ganz weit vorn mitmischen zu können. Das Ziel ist klar: Wir wollen erneut den Weltmeistertitel holen. Mit Euren Anrufen könnt ihr uns dabei helfen, und wir bieten erneut die DA0HQ-Sprintwertung sowie das DA0HQ-Diplom an.

#### ■ **DA0HQ-Diplom und Sprintwertung**

Im vergangenen Jahr gab es bei den Top-Platzierten der Sprintwertung einige bekannte, aber auch neue Gesichter. An dieser Stelle möchte ich nur die drei Sieger in der Klasse 2 (High Power) Fabian, DJ1YFK, Oliver DL1EJA, und Martin, DL4NAC, nennen, die sich mit 5 min innerhalb zwölf QSOs (sechs Bänder) den ersten Platz teilen. Die ausführlichen Ergebnisse sind auf *[www.da0hq.de](http://www.da0hq.de)* zu finden. Meldungen über die Teilnahme in den Low-Power- bzw. QRP-Klassen bitte auch über das Formular auf unserer Webseite abgeben. Aus der Reihe "HQ-QTHs" folgt nun die Vorstellung des Teams vom Wetzstein.

#### ■ **Sechs Jahre Standort Wetzstein**

Mit seinen 792 m ü. NN ist der Wetzstein eine der höchsten Erhebungen im südöstlichen Thü ringer Wald. Einen Steinwurf von der ehemaligen innerdeutschen Grenze entfernt war das Gelände bis 1989 militärisches Sperrgebiet. NVA und Staatssicherheit betrieben dort Anlagen zur Funküberwachung. Schon im Jahr der Wiedervereinigung begannen Funkamateure des OV Rennsteig (X43) die ehemaligen Militäranlagen für den Amateurfunk zu erschlie ßen. Der heute genutzte Standort steht in einem umzäunten Gelände und verfügt über zwei mas sive Stahlgittermasten. Der Berg ist ein exzellenter UKW-Standort und wird deshalb seit 1996 auch vom Gast-OV Greiz (X28) für

Conteste bis in den Gigahertzbereich genutzt. DL1WA errang von dort 1998 den 2. Platz im UKW-Contestpokal der Mehrmann-Klasse. Seit 1999 griff die Mannschaft von DL0GTH jährlich zum März-Contest auf den Standort Wetzstein zurück, da dieser auch im Winter mit Fahrzeugen erreichbar ist.

#### *Anschluss an DA0HQ*

Unter Federführung von Oliver, DL2ARD, entwickelte sich der Standort Wetzstein auch zu einem ernst zu nehmenden Mitspieler im Contestgeschehen auf den Kurzwellenbändern. Aufgrund der guten Lage mit Bodenwellenreichweiten von bis zu 300 km, sind besonders auf 10 m beachtliche Ergebnisse erzielt worden. Seit 2002 verteidigt Oliver von hier beispielsweise den Siegertitel im DARC-10-m-Contest und ist beim ARRL-10-m-Contest regelmäßig unter den Top 3 in Europa zu finden. Selbst der bis dahin von DA0HQ genutzte 10-m-Standort Mühlburg kann mit den geografischen Vorzügen des Wetzsteins nicht konkurrieren. Diese Fakten sind auch den strategischen Planern bei DA0HQ nicht entgangen. Seit 2004 ist der Wetzstein Bestandteil der DA0HQ-Mannschaft und bearbeitet das 10-m-Band in SSB.

#### *Portabelambiente am Feststandort*

Sicher gehört das Gelände zu den aktivsten Conteststandorten in Deutschland. Diese Prä senz geht einher mit einer ständigen Montage und Demontage von Antennen auf den beiden Gittermasten. Zwei alte Lkw-Aufleger beherbergen die Shacks. Es existiert heute ein kräf tiger Stromanschluss, und auch die Unterbringung der Mannschaft hat mit den Jahren an

![](_page_94_Picture_21.jpeg)

**Die Gittermasten auf dem Wetzstein Foto: DL2ARD**

![](_page_94_Picture_23.jpeg)

**Die Mannschaft von 2008 (v. l. n. r.): DL1WA, DG0OKW, DH1DX, DH1NFJ, DL3ALI, DL2ARD Foto: DH1NAX**

Komfort gewonnen. Der erschöpfte OP bettet sich heutzutage entweder in einem beheizbaren Wohnwagen, in einem der geräumigen Fahrzeuge oder in der Hütte eines Wandervereins, die zu besonderen Anlässen schon mal angemietet wird. Analog den Antennen werden auch

![](_page_95_Picture_568.jpeg)

die Shacks für jeden Contest extra eingerichtet. Ist der Standort nicht bemannt, verbleibt keine Technik dort. Ein, im wahrsten Sinne des Wortes, wachsendes Problem stellt der Baumbestand im Objekt dar. Viele Bäume reichen bereits heute bis auf wenige Meter an das Höhenniveau der Antennen heran. Auch der 500 m nördlich gelegene Wald gewinnt stetig an Höhe.

#### *HQ-Wochenende auf dem Wetzstein*

Das Wochenende der IARU-Weltmeisterschaft beginnt freitags zunächst mit dem Abbau einer Reihe von UKW- und Gigahertzantennen, denn noch am Vorwochenende steht der Standort ganz im Zeichen des UKW-Contests von DQ8N. Anschließend können erst die 10-m-Antennen errichtet werden. Bewährt hat sich dabei die Kombination mehrerer Antennensysteme. Eine Fünfelement-Monoband-ZX-Yagi und ein JP2000-Strahler mit vier aktiven Elementen decken zwei Hauptrichtungen ab. Bei entspre chenden Ausbreitungsbedingungen sind auf diese Weise gleichzeitig hohe QSO-Raten nach Nordamerika und Asien möglich. Dieses Jahr werden sich die beiden Yagis wohl häufiger drehen und auf die Suche nach leisen Stationen im Bodenwellenbereich gehen.

Damit den Ohren der Operatoren keine E<sub>s</sub>-Öffnung entgeht, steht zusätzlich ein Rundstrahler bereit. Bedient wird die Station durchweg von zwei OPs an einem FT-1000MPMKV- und TS-950SDX-Transceiver. Jeder der beiden hört Signale unterschiedlicher Antennensysteme. Im günstigsten Fall können so in einer Sendepause zwei oder mehr verschiedene Stationen aus dem Pile-Up isoliert und zügig hintereinander gearbeitet werden. Heutzutage sind die Rechner sämtlicher HQ-Stationen per Internet verbunden, was die Effizienz bei der Abarbeitung von Multiplikatoren weiter erhöht hat. Damit die Datenverbindung zuverlässig funktioniert, sind Matthias, DG0OKW, und Jochen, DH1NFJ, bereit. Beide Shacks sind mit Ethernetdosen ausgestattet, außerdem steht ein WLAN-Zugangspunkt zur Verfügung.

Zwei Operatoren sitzen also an der Station und loggen gemeinsam die anrufenden Stationen, deren überlagerte Signale im Kopfhörer einen bizarren Klang erzeugen. Ein Dritter behält den Zustand des Bandes im Auge und verfolgt die internen Meldungen zwischen den HQ-Standorten. Es dauert einige Stunden, bevor sich der Ansturm etwas legt und die ersten OMs abgelöst werden. Die übrige Mannschaft genießt derweil einen anderen Aspekt der Veranstaltung. Die Zubereitung einer echten "Thüringer Roster" im Licht der Abendsonne, auch das beherrschen die OMs vom Wetzstein meisterlich.

Die folgenden Stunden in der Dunkelheit sind besonders auf 10 m und speziell im Sonnenfleckenminimum eine Durststrecke. Dabei bieten sie auch Vorteile: selten ist das Band so ruhig und die Chance für weite Verbindungen über die Bodenwelle so groß wie in den Nachtstunden. Alle Stationen, die uns bis dahin vergebens anriefen, möchten wir ausdrücklich ermutigen, nachts einen weiteren Versuch zu unternehmen. Mit Erwachen des neuen Tages steigt die Aktivität. Wir hoffen, erneut etwa 1400 DL-

Stationen (auf 10 m) loggen zu können. Weitere Prognosen wären bei den derzeitigen Ausbrei tungsbedingungen rein spekulativ.

Der Abbau der kompletten 10-m-Station beginnt am Sonntag um 1200 UTC mit dem Ab-

![](_page_95_Picture_10.jpeg)

**V. l. n. r.): Oliver, DL2ARD, und Frank, DL1WA, be wältigen den Ansturm der ersten Stunden Foto: DG0OKW**

speichern des letzten QSOs. Nach mehr als zehn Jahren gemeinsamer Contesterfahrung sitzt dabei fast jeder Handgriff. Nach drei Stunden ist die komplette Ausrüstung in die Fahrzeuge verpackt und die Mannschaft posiert für das obligatorische Abschlussfoto.

*(tnx Christian Bansleben, DL2AMC)* Bleibt nur zu wünschen, dass die Ausbreitungsbedingungen mitspielen und sich die sommerlichen Gewitter zum HQ-Wochenende in Grenzen halten, um auch die leisesten Signale aufnehmen zu können. Wir warten auf Eure Anrufe. Für weitere Informationen, Kritiken und Berichte stehen wir unter *da0hq@darc.de* zur Verfügung.

*PS: Obwohl wir schon einiges erhalten haben, suchen wir immer noch Drehmelder des Typs 1951.5 vom Elektromotorenwerk Hartha, Busch beck-Messtöpfe sowie Hochspannungstrafos des SS-1000 vom Funkwerk Köpenick!*

**Björn (Ben) Bieske, DL5ANT**

## *2. Notfunktreffen Distrikt Brandenburg*

Am Wochenende des 9. und 10. 5. 09 fand das 2. Treffen der Notfunkgruppe im Distrikt Brandenburg in Großräschen statt. Insgesamt nutzten 15 Funkamateure aus Brandenburg und Berlin die Gelegenheit zum Kennenlernen und zum Erfahrungsaustausch. Besonderer Dank gilt an dieser Stelle dem Feuerwehr- und Katastrophenschutztechnischen Zentrum, vertre ten durch Bernd, DH2UBG, und Torsten, DG6IDA, deren Räume wir für die Veranstaltung nutzen durften.

An den zwei Tagen übten und berieten die Funkamateure, wie sie als Rückfallebene die kommunalen Katastrophenschutzbehörden, Polizei, Feuerwehr und Hilfsorganisationen in Katastrophenfällen unterstützen können. Aktuelles Beispiel für die Hilfestellung durch Funkamateure ist das Erdbeben in den Abruzzen (Italien), als das öffentliche Telekommunikationsnetz stark in Mitleidenschaft gezo gen wurde. Dutzende von italienischen Funkamateuren halfen mit, die Kommunikation in das Katastrophengebiet und innerhalb der betroffenen Region aufrechtzuerhalten.

Der wesentliche Höhepunkt des Notfunktreffens war ein dreistündiger Vortrag über den di -

![](_page_95_Picture_20.jpeg)

**Die 15 Teilnehmer vor dem Fahrzeug der Notfunk-Einsatzleitung** 

![](_page_95_Picture_22.jpeg)

**Höhentauglichkeitstest auf einer Förderbrücke**

gi talen BOS-Funk mit aktuellen Informationen aus erster Hand. Das Treffen wurde von Tors-

ten, DG6IDA, über das ATV-Relais DB0STV übertragen, somit konnten Interessierte das Geschehen am Bildschirm verfolgen. Bernd, DH2UBG, stellte in seinem Vortrag und bei der anschließenden Besichtigung das Feuerwehrund Katastrophenschutztechnische Zentrum in Großräschen vor. Weitere Vorträge wurden durch die Notfunkreferenten aus Berlin (Michael, DJ9OZ) und aus Brandenburg (Peter, DK6PW) zum Stand in den Distrikten gehalten. Natürlich wurden über die Entwicklung der Notfunkkoffer von Michael, DJ9OZ, und Siegmar, DK7CL, berichtet und Neuerungen ausführlich vorgeführt.

Am zweiten Tag ging es nach Auswertung der Veranstaltung zur Besichtigung und zum Be fahren der Abraumförderbrücke F60. Dabei stellten die Teilnehmer ihre Höhentauglichkeit auf den Prüfstand. Mit einem weiten Blick über die Lau sitz verabschiedeten sich die Teilnehmer von ihren Gastgebern.Vielen Dank den Helfern des FKTZ und dem Landkreis Oberspreewald-Lausitz.

Kontakt: Distrikt Brandenburg im DARC e. V., Peter Wasieloski, DK6PW, Notfunkreferent, [Tel. \(01 72\) 3 12 76 83,](http://www.darc.de/y/notfunk) *peter@wasie.de (www. darc.de/y/notfunk).*

# *Neun Mal Luxemburg*

In diesem Jahr fahren wir erneut nach Wiltz in Luxemburg. Wir, das sind OMs aus den DARC-Ortsverbänden K04, K55 sowie aus dem Saarland, die nunmehr schon zum 9. Mal im Herbst dort für eine Woche Quartier machen werden. Das QTH liegt etwa 500 m ü. NN und 250 m über der Stadt Wiltz und ist somit bestens für viele DX-Verbindungen geeignet.

Vor Ort wird eine Baracke, die den Pfadfindern gehört und bestens ausgestattet ist, von uns ge nutzt. Ein Gittermast mit einem Dreiband-Beam gehört ebenfalls den Pfadfindern, aber es gibt viel Platz für weitere Antennen. Günstig ist es auch, dass die nächste Bebauung mindestens 250 m oder weiter entfernt ist. Somit ist die Lage recht störungsresistent und auch bestens für UKW geeignet ist.

Die jeweilige "Besatzung" ist unterschiedlich, aber im Durchschnitt sind wir meistens vier bis sechs Operatoren. Den Zeitpunkt der Reise können wir uns nicht immer aussuchen, denn er ist von der anderweitigen Belegung der Baracke abhängig. So ist es oft Zufall, wenn dann gerade auch noch ein interessanter Contest stattfindet. Das wird dann genutzt, ist aber nicht das Ziel. Trotzdem macht es immer wieder großen Spaß. So haben wir uns auch schon einmal in die Mittagssonne gelegt oder Ausflüge in die Umgebung gemacht. Die durchschnittlichen Ergebnisse in dieser einen Woche belaufen sich zusammen in jedem Jahr auf etwa 5000 QSOs, vorwiegend in CW. Da ja reichlich Platz vorhanden ist, kommen jedes Jahr unterschiedliche Antennen zum Einsatz. Betrieb wird auf allen Bändern und verschiedenen Sendearten gemacht.

Unser Mitstreiter Jürgen, DL6WT, ist der erklärte CW-Fan in der Runde. Bei ihm geht's allerdings nur mit Papier-Log. Man könnte an nehmen, er hat einen Vertrag mit einem Blei- stifthersteller. Mike, DF3VM, aus dem Saar-

![](_page_96_Picture_7.jpeg)

**Das vorjährige Team in LX (v. l. n. r.): Oli, DH2WQ, Jürgen, DL6WT, Timo, DK9WE, Mike, DF3VM, Joe, DK1WV, und Klaus, DH1PRA** 

![](_page_96_Picture_9.jpeg)

**Im Funkshack herrschte stets viel Betriebsamkeit**

land probiert jedes Jahr neue Antennen aus, er ist ebenfalls nur in CW zu hören. Oli, DH2WQ, bekam Probleme, als er zum ersten Mal ein Pile-Up in SSB verursachte und dabei mächtig ins Schwitzen kam. Das funktioniert inzwischen schon viel besser. Klaus, DH1PRA, macht zwar nur wenige QSOs, wenn dann in PSK31 oder SSB, ist aber der gute Geist an den Kochtöpfen und Pfannen und sorgt dafür, dass die Mannschaft nicht verhungert.

Zwischen dem 10. und dem 17. 10. 09 sind wir also erneut QRV von LX!

[Seit Kurzem existiert auch eine Website:](http://www.lxpedition.com/) *www. lxpedition.com/,* auf der weitere Information und auch Bilder zu finden sind.

**Klaus Fritsch, DH1PRA**

# *Amateurfunk auf Mallorca*

Wie Tausende Landsleute bin auch ich regelmäßiger Gast auf der Baleareninsel Mallorca. Sieht man mal vom "Ballermann" ab, der nicht Jedermanns Sache ist, bietet die Insel Sonne, Meer, Tauchen und landschaftliche Schönheit, sowie Kultur und auch Amateurfunk. Klar, EA6 ist kein klassisches DX, und eine Reise dorthin ist keine DXpedition. Im Februar dieses Jahres wollte ich aber einmal wissen, was in Sachen Amateurfunk auf der Insel los ist. In einem DX-Cluster fand ich EA6AU, und nach kurzem "Googlen" landete ich auf der Website von Jose

![](_page_96_Picture_17.jpeg)

**Stationsraum der Klubstation EA6URP**

Luis *[\(www.ea6au.es](http://www.ea6au.es)).* Dort fand sich u. a. ein Hinweis auf das Funkmuseum in Palma.

Eine E-Mail an Jose Luis, in der ich meine drei Worte Spanisch teuer verkaufte und um einige Sätze auf Englisch ergänzte, wurde prompt und in bestem Deutsch beantwortet. Na klar, er würde mir das Museum und auch die Klubstation zeigen. Die XYL von Jose Luis, Veroni ka, spricht perfekt Deutsch. Es entstand ein sehr netter Kontakt, der in einem Treffen mit Jose Luis, seiner Frau und seiner Tochter Iris am 19. 2. 09 im Gewerbegebiet in Palma de Mallor ca (Poligono Son Castello) gipfelte. Dort in der Avinguda de Setze de Juliol Nummer 78A steht eine Gewerbehalle, die den Funkamateuren von Palma durch die Provinzregierung (Govern Ba le ar) kostenlos zur Verfügung steht. Die Funk amateure von Palma führen ansonsten monat lich 90 € an den spanischen Dachverband ab. In der Halle befindet sich das Funkmuseum, das Funkgeräte, Morsetasten, Röhren und Rundfunkempfänger u.a. der Marke Graetz, teilweise aus den 30er-Jahren des vergangenen Jahrhunderts, ausstellt. Mit großem Enthusiasmus und dem Stolz eines Spaniers zeigte mir Jose Luis das Museum. In einem Nebenraum befindet sich die Klubstation EA6URP. Hier stehen diverse Gerätschaften zum Betrieb bereit: so ein IC-746 und eine Röhrenendstufe AL-811. Als Antennen stehen ein Dipol für 10 m bis 80 m

![](_page_96_Picture_22.jpeg)

**V. l. n. r.: Jose Luis, EA6AU, und Matthias, DL4LBM** 

und eine Butternut zur Verfügung. Ein Dreibandbeam (TH2MK3) ist im Aufbau. Der Ortsverband in Palma heißt auf Spanisch "Unio de

![](_page_96_Picture_25.jpeg)

**Historische Sammlung von Radiogeräten Fotos: DL4LBM**

Radioafeccionats de Palma" und hat etwa 200 Mitglieder, von denen 40 recht aktiv sind. Einige haben sich sogar zu einem Contestteam zusammengefunden. Auch hier ist es schwierig, junge Menschen für unser technisches Hobby zu finden, weshalb viele der Funkfreunde dort älter als vierzig Jahre sind.

Jose Luis versicherte mir, dass die Funkamateure in Palma an persönlichen Kontakten interessiert sind. Leider erweist sich oft die Sprache als Hindernis, da nicht alle Englisch beherrschen. Im Ortsverband, der sich jeden Freitag trifft, sind deutsche Besucher als Gäste willkommen. Auch die Nutzung der Klubstation ist nach Absprache möglich. Davon werde ich sicherlich noch Gebrauch machen. Jose Luis ist am besten per E-Mail *(ea6au@ea6au.es)* zu erreichen. Die Website der Funkamateure in Palma ist auf *[http://webs.ono.com/ea6urp2/](http://webs.ono.com/ea6urp2/index.htm) index.htm* zu finden.

**Matthias Behm, DL4LBM** 

# *DX-QTC*

**Bearbeiter: Dipl.-Ing. Rolf Thieme, DL7VEE Boschpoler Str. 25, 12683 Berlin E-Mail: rolf@dl7vee.de URL: [www.dl7vee.de](http://www.dl7vee.de)**

Alle Frequenzen in kHz, alle Zeiten in UTC Berichtszeitraum: 5. 5. bis 2. 6. 09

#### ■ **Conds**

Die erste Maihälfte brachte bei einem Flux von 74 und zwei neuen Sonnenflecken spürbar angehobene DX-Bedingungen. Teilweise waren die Bänder bis 15 m um Mitternacht noch offen, und tagsüber boten die höheren oft Sporadic-E. Im letzten Drittel des Mai ging der Flux auf 68 zurück und die Bedingungen verschlechterten sich erneut. Experten erwarten das Maximum des kommenden 24. Zyklus jetzt 2013 mit einem durchschnittlichen Maximum beim Flux von etwa 90. Der Zyklus 23 war mit mehr als 12,5 Jahren der längste.

#### ■ **DXpeditionen**

Anfang Mai waren **JD1BMH** (allein 6600 QSOs in zehn Tagen) und Co. von Ogasawara aktiv und von Europa auf den mittleren Frequenzen gut zu arbeiten. – Von Mikronesien

![](_page_97_Picture_8.jpeg)

**Auf Vorschlag der GDXF wurde N4XP in die DX-Ruhmeshalle der amerikanischen Zeitschrift CQ** aufgenommen.

sorgte **V63DX** bei angehobenen Conds für ein gutes Signal auf 30 m. – **4U1UN** wurde am 8. und 9. 5. 09 für einige Stunden aktiviert. – **YJ0EM** (OP YO8CYN) war interessant für Europa, aber kaum zu hören. – Babs und Lothar funkten als **MJ/DL7AFS** und **MJ/DJ7ZG** von Jersey aus dem Wohnmobil und gaben vielen WAE-Interessierten dank Shortskip-Bedingungen Bandpunkte in SSB, PSK und RTTY, vor allem auf den oberen Kurzwellenbändern und 6 m. – Werner, DL9MBI, tauchte als **5V7PM** von Togo auf und ließ sich oft auf den höherfrequenten Bändern in SSB und RTTY hören. – **ZK2V** (OP ZL1CT) ist seit dem 20. 5. 09 aktiv

und auch an Europa interessiert. Die Bedingungen in diese schwierige Funkgegend zeigten sich aber sehr unterschiedlich. Es gibt ein On linelog auf *[www.zk2v.com,](http://www.zk2v.com)* und die QSL geht via N3SL (CBA, Büro, LOTW).

DU1UGZ erschien als **S21UGZ** aus Bangladesh und wechselte später sein Rufzeichen in **S21XR.** – **JD1BMM** (M. Torishima) konnte von einigen Mitteleuropäern auf 17 m gearbei-

tet werden. Nach wie vor ist Masa nur wenige Minuten auf einer QRG und macht QSY, wenn zu viele Stationen anrufen. – Unter **YS1G** gelangen MD0CCE und G7VJR mithilfe von YS1MAE eine prima Operation. Innerhalb einer Woche kamen 9300 QSOs zusammen, überwiegend in CW. Leider ließ 160 m aufgrund der schon sommerlichen Jahreszeit keine QSOs mit Europa zu, obwohl hier El Salvador

![](_page_97_Picture_14.jpeg)

besonders gefragt ist. Die QSLs vermittelt G3TXF. – Mithilfe von ZS6BQI wurden UX4UL und UR9IDX aus Lesotho als **7P8R** zum WPX QRV. – Aus Tansania konnte man DL9MS als **5H1MS** und DK9IP als **5H2WK** in CW arbeiten.

Am 1. 6. sowie am 3. und 4. 6. 09 aktivierten italienische OMs **HV5PUL.** Dank Sporadic-E gelangen auch viele QSOs auf den höheren Bändern mit DL. - R1ANY ist eine neue Station in der Antarktis. QSL via RK3MWD.

#### ■ **Kurzinformationen**

**UA4WHX** teilte The Daily DX mit, dass sein Team etwa 500 QSLs pro Woche ausschreibt. Er rechnet damit, dass die gesamte Direktpost erst Anfang 2010 beantwortet sein dürfte. Immerhin soll man sich per E-Mail *(ua4whx@ mail.ru)* erkundigen können, ob der eigene Brief angekommen ist. Neue Reisepläne will Vladimir erst in Angriff nehmen, wenn alle QSLs bestätigt sind. – In **Portugal,** auf den **Azoren** und **Madeira** gilt ab 1. 6. 09 eine neue Rufzeichenstruktur mit neuen Präfixen. Somit führt man in Portugal CT1, 2, 4, 5, auf Madeira CT3 und auf den Azoren CU0 bis CU9 nicht mehr fort. Neu werden im Mutterland CR7, CS7 und CT7; auf Madeira CR9, CS9 und CT9 sowie auf den Azoren CR8, CS8 und CT8 ausgegeben. Für Klub- bzw. Conteststationen stehen weitere Prä fixe zur Auswahl.

Alex, VE3NEA, hat seinen Softwareprogrammen ein weiteres (Freeware) hinzugefügt: *DX* **Bulletin Reader 1.0. Damit lassen sich die wich**tigsten DX-Bulletins speichern und verwalten. – OE1ZKC machte eine wenig konkrete An kün digung, dass 4U1VIC (sehr gesucht auf den WARC-Bändern für das WAE) in den nächsten Monaten unter **4U30VIC** QRV sein will.

#### ■ **Vorschau**

Das Highlight im Juli könnte die angekündigte Glorioso-DXpedition **(FR/G)** sein. Nachdem die Ankündigungen in den vergangenen Jahren stets kurzfristig abgesagt wurden, hoffen wir dieses Mal auf einen erfolgreichen Ablauf. Vom 9. bis 28. 7. 09 wollen drei bis fünf OPs an drei Stationen auf allen Bändern und Modes in der Luft sein. Da Glorioso eine französische Militärbasis ist, waren die Logistikprobleme nicht einfach zu lösen. So sind alle OPs Angehörige der französischen Armee und sie werden von einem Kamerateam begleitet, das einen Film über die DXpedition drehen will. QSL über den Organisator F5OGL. – Noch bis 6. 7. 09 sollten K4RX und AC4TO von Guyana **(8R)** zu hören sein. – Aus Liechtenstein sind **HB0/DL5YL** und **HB0/DL5YM** im Urlaubsstil bis 2. 7. 09 besonders in CW aktiv. – Von Fidschi will sich JA1NLX vom 29. 6. bis 3. 7. 09 als **3D2YA**

![](_page_97_Picture_23.jpeg)

melden. Er plant CW- und RTTY-Betrieb auf 80 bis 10 m. – Ebenfalls in CW und RTTY möchte W5KDJ vom 1. bis 15. 7. 09 als **5R8KD** von Madagaskar funken. – Besonders auf 6 m (50 103 kHz) wollen W0SD und W7XU vom 26. 6. bis 5. 7. 09 als **TZ6EI** Betrieb machen. – Eine Aktivität mit guter Ausrüstung planen W2GJ, K3IXD, W3PP und K4QO vom 23. 7. bis 27. 7. 09 von den Bahamas. Vorgesehen sind 80 m bis 6 m mit jeweiligen **C6-**Rufzeichen. QSLs für alle via K3IXD. – LA9QNA ist vom 17. bis 22. 7. 09 als **JW9QNA** auf Svalbard und plant vor allem RTTY-Betrieb auf 20 m und die Teilnahme am CQ WW VHF-Contest. – St. Pierre **(FP)** wird durch K9OT und KB9LIE vom 10. bis 18. 7. 09 aktiviert. – Eine Gruppe um VK2IR will vom 22. bis 29. 7. 09 als **VK9AAA** von Norfolk erscheinen. Geplant ist Betrieb auf 160 m bis 6 m – mit dabei sind Vertikalantennen, Dipole, ein Spiderbeam sowie Endstufen (siehe auch IOTA-QTC).

Für die längerfristige Urlaubsplanung sollte man sich für den Oktober neben K4M von Midway eine polnische DXpedition zu den Australund Marquesas-Inseln vormerken. – Für Februar 2010 plant TI2HMG eine Aktivität nach Cocos Island **(TI9)** und sucht noch Mitstreiter.

#### **Bandmeldungen im Berichtszeitraum**

![](_page_97_Picture_777.jpeg)

# *IOTA-QTC*

#### **Bearbeiter:**

**Dipl.-Ing. (FH) Mario Borstel, DL5ME PSF 113527, 39034 Magdeburg E-Mail: dl5me@darc.de**

#### ■ **Inselaktivitäten**

**Europa:** DL5MO versucht als F/DL5MO (im Urlaubsstil) vom 29. 6. bis 10. 7. 09 von Groix **EU-048** (LH-0050), QRV zu sein. Bevorzugte Bänder sind 40 m, 30 m und 20 m. – DO6XX und DL2JRM planen vom 18. 7. bis 1. 8. 09 mit vorangestelltem Präfix OZ/ eine Aktivität von Vendsyssel, **EU-171.** – Palagruza die Dritte: ein slowenisches Team aktiviert vom 20. bis 31. 7. 09 unter 9A8ZRS **EU-090** (LH-0057). – G4FSU will sich vom 21. 7. bis 16. 8. 09 als OH/G4FSU von Emäsalo, **EU-097,** melden. QSL via G4FSU.

M0OXO und Nigel M0NJW aktivieren als **GB8LMI** vom 22. bis 30.7.09 erneut Maitresse **EU-099.** QSL via M3ZYZ. Mehr auf *[www.gb8lmi.co.uk](http://www.gb8lmi.co.uk).* – Ein fünfköpfiges englisches Team will unter GM3VCQ die schot-

![](_page_98_Picture_7.jpeg)

tische Insel Aran, **EU-123,** aktivieren. Eine Teilnahme am IOTA-Contest unter MM3M ist geplant. QSL via G3VCQ. – M0LSB wird unter MM0LSB/p vom 24. bis 27. 7. 09 von Great Bernera, **EU-010,** zu hören sein. QSL via Heimatrufzeichen. – DF9TM, DL2SWW und DL2VFR wollen als OZ0FR vom 23. bis 27. 7. 09 von Rømø, **EU-125,** funken. Geplant sind 80 m bis 10 m sowie die Teilnahme am IOTA-Contest. QSL via DL2VFR. - OE5FSM kündigt vom 15. 7 bis 10. 8. 09 die Aktivierung der Lofoten, **EU-076**, und Vesteralen, **EU-033**, an. Eventuell folgt auch noch Funkbetrieb von den IOTA-Gruppen Troms, **EU-046,** und Finmark, **EU-044.** QSL-Karten gehen übers Heimatrufzeichen. – DL1AXX aktiviert vom 11. bis 18. 7. 09 die Insel Warder, **EU-128** (O-32). Betrieb ist von 80 m bis 30 m in CW vorgesehen. – PA1H und PA7PA beabsichtigen vom 25. 7. bis 1. 8. 09 die Aktivierung von Langeland, **EU-172,** ausschließlich in SSB. – Maurizio, IW4BLZ, will als OY/IW4BLZ vom 27. bis 29. 7. 09 von den Färöer-Inseln, **EU-018,** Betrieb machen.

Die "Cray Valley Radio Society" aktiviert vom 23. bis 29. 7. 09 unter G3RCV St. Mary, **EU-011.** – MM0NDX beabsichtigt, vom 24. bis 29. 7. 09 die Insel Hirta, **EU-059**, in die Luft zu bringen. Im IOTA-Contest benutzt Colin das Rufzeichen GM5A. QSL für GM5A über GM4FDM. QSL an MM0NDX/p via M0URX. Mehr Informationen auf *eu059.wordpress.com.* **Afrika:** W5KDJ geht vom 1. bis 15. 7. 09 als 5R8KD nach Madagaskar, **AF-013** (LH-2455). – Nach etlichen vergeblichen Anläufen plant ein französisches Team vom 9. bis 28. 7. 09 Funkbetrieb von Glorioso, AF-011 (siehe auch DX-OTC).

**Antarktis:** F5PFP begann, die Direkt-QSLs für seine von vier unterschiedlichen IOTA-Gruppen **(AN-006, AN-010, AN-012** und **AN-016)** im März und Februar stattgefundene Antarktis-DXpedition, zu versenden.

**Asien:** Ohne Voranmeldung meldete sich Ende Mai das Duo BG4LJW/4 und BG4KYA/4 von **AS-146** (Jiming) sowie von **AS-137** (Dayang Shan) BD4TQ/5 und BD4TT/5.

**Nordamerika:** K9OT sowie KB9LIE wollen vom 10. bis 18. 7. 09 von Miquelon, **NA-032** (LH-1417), QRV sein. QSL via Heimatrufzeichen (keine eQSLs). Näheres auf *hamradio. pnpfarms.com.* – Acht Mitglieder der "NA-128 Contestgruppe" beabsichtigen, vom 23. bis 26. 7. 09 unter dem etwas exotischen Rufzei chen CG200I Verte, **NA-128** (LH-1404), zu aktivieren. QSL via VE2CQ.

Das erste "IOTA-Highlight" des Monats dürfte die Aktivierung der "New One" NA-233 werden. Vom 23. 7. bis 2. 8. 09 beabsichtigen Yuri, N3QQ, und John, KE7V, unter KL7RRC Ogliuga oder Goreloi (beide NA-233) in die Luft zu bringen. Für Europa dürfte es schwierig sein, ins Log zu kommen. Terminänderungen sind kurzfristig möglich! Yuri hat bereits vergangenes Jahr die "New One"-DX pedition nach NA-234 (KL7DX) organisiert. QSL für DL via UA9OBA *(Anmerkung der Redaktion – keine gute Idee).*

Das zweite Highlight kommt von VE8EV, der beabsichtigt, unter VC8B vom 24. bis 27. 7. 09 Banks, **NA-129** (Bestätigungsgrad nur 9,2 % weltweit), zu aktivieren. Mehr Informationen auf *[http://ve8ev.blogspot.com/search/label/IOTA.](http://ve8ev.blogspot.com/search/label/IOTA)* – CO7PH hat vor, mit weiteren kubanischen OPs als T47D vom 24. bis 31. 7. 09 von Anclitas, **NA-201,** QRV zu sein. QSL via CO7PH (direkt). – W2GJ, K3IXD, W3PP und K4QO wollen vom 23. bis 27. 7. 09 unter C6APR das Eiland Crooked, **NA-113,** in die Luft bringen. Alle Sendearten und Bänder sowie eine Teilnahme am IOTA-Contest ist eingeplant. QSL via K3IXD.

**Ozeanien:** JA1NLX will vom 29. 6. bis 3. 7. 09 als 3D2YA von Mana, **OC-121,** funken. QSL ans Heimatrufzeichen. – KM9D/mm ist zur Shortland-Inselgruppe, OC-162, gesegelt und sucht nach einem Anker- und Funkplatz. Vermutlich wird bei Erscheinen des QTCs eine Aktivierung als H44MY erfolgt sein. – Die HARAOA-Gruppe beabsichtigt, vom 22. bis 29. 7. 09 eine Aktivität unter VK9AAA von Norfolk, **OC-005** (LH-1469). Geplant sind alle Bänder und Sendearten. QSL via W3HNK.

Mehr Informationen auf *vk9aaa. blogspot.com.* 

![](_page_98_Picture_18.jpeg)

#### **IOTA-Contestaktivitäten 2009**

![](_page_98_Picture_760.jpeg)

#### ■ **IOTA-Contest 2009**

Zum IOTA-Contestwochenende am 25. und 26. 7. 09 haben bis Ende Mai bereits etliche Stationen ihre Teilnahme geplant (siehe obige Tabelle). Bis zum Contestbeginn werden im Juni und Juli noch weitere Ankündigungen folgen. Die folgende Auflistung kann deshalb keinen Anspruch auf Vollständigkeit erheben, zumal etliche Contester und DXpeditionäre be wusst oder auch unbewusst auf eine Bekanntmachung verzichten.

Paul, EI5DI, hat speziell für den IOTA-Contest ein Contestprogramm *(SDI)* geschrieben: auf *[www.ei5di.com](http://www.ei5di.com)* kann man es kostenlos bezie hen. Der IOTA-Contest ist auch für Nicht-Contester eine gute Möglichkeit, den persönlichen "Insel-Kontostand" zu verbessern. Nur der Contest bietet die Chance, IOTA-Inseln auch ohne das Vorweisen der QSL-Karten, diese beim IOTA-Manager anerkannt zu bekommen. Vor aussetzung ist eine gültige Contestabrechnung der jeweiligen IOTA-Station.

#### ■ **IOTA-Informationen**

Das IOTA-Hauptquartier veröffentlichte, wie angekündigt, die Honor-Roll/Jahresliste 2009 der IOTA-DXer. Eine DL-Auswertung, ein Ranking sowie die aktuelle "Most Wanted List" der IOTA-Inseln finden Sie in der nächs ten Ausgabe des FUNKAMATEUR.

![](_page_99_Picture_1857.jpeg)

**796 • FA 7/09**

**Rufzeichen Adresse**

# *QSL-Splitter*

Im Berichtszeitraum gab es unter anderem die folgenden **direkten** QSL-Eingänge: E44M (GDXF), OH0RJ, OJ0J (OH0RJ), S79UCX (DL7UCX), TS7C (F4EGD) und VP8DLQ (ON5NT); so wie **über das Büro** (meist über einen Manager): 3B8/SP2JMB, 5X4X, 6W1SE, 8P9AG, 8Q7DV, 9G5ZZ, A43DLH, D2NX, D69XC, E21YDP, EK0B, EM0HO, FJ/SP3IPB, FP/G3SXW, HB0/DL2SBY, HL0HOSC, HS0ZEE, KH8/DL1VKE, MD0CCE, OJ0B, OX3DB, OY/LA7WCA, R1ANT, S21XA, SV9CVY, SY8DX, TF/DJ2VO, UK8AJ, UK8AKK, UK8FF, V31GW, V85SS, VU7SJ, XE2JSP, YI9RKB, YI9QX und ZD7J. Richard, G3RWL (R. Limebear, 60 Willow Road, Enfield, MIDDX EN1 3NQ, hat inzwi schen sämtliche vorliegenden QSL-Anfragen betreffs **8P6DR** beantwortet.

Andy, SP6GVU, erhält immer noch etliche QSL-Anfragen bezüglich **9V1UV** in FSK und BPSK. Bedauerlicherweise kann er nicht helfen, denn er ist nicht als QSL-Bearbeiter für diese Station tätig.

A71BU ist das brandneue Rufzeichen von Juma Al Kuwari (A71EM und A92GT), dessen QSL-Manager NI5DX ist. QSL-Karten werden gerade gestaltet und anschließend gedruckt. Somit ist etwas Wartezeit nötig, bevor die ersten QSLs rausgehen. Beachten Sie bitte auch, dass EA7FTR weiterhin der QSL-Bearbeiter von A71EM und A92GT ist.

**DXCC-**Neuigkeiten: Folgende jüngste Aktivi täten werden für das DXCC-Diplom anerkannt: J20SE (Dschibuti – 2009), A52DT  $(Bhutan - 2009)$ .

Sollten irgendwelche Fragen oder Unklarheiten bezüglich der LoTW-Daten von **EK6LP** auftauchen, bitte wenden Sie sich an IK2DUW *[\(http://ik2duw.altervista.org/qsl-manager.htm;](http://ik2duw.altervista.org/qsl-manager.htm)* E-Mail *ik2duw@qsl.net)*. Antonello ist als QSL-Manager von Aram tätig und auch zuständig fürs LoTW.

**K3IPK** möchte für seine DXpeditionen die QSLs nur direkt (Richard M. Neuman, 335 Camp Hill, Fort Washington, PA 19034, USA).

![](_page_100_Picture_8.jpeg)

**Randy, W5UE, QSL-Manager von 9V1YC, 9V9HQ** und N1YC/VK9X

**K5D-**QSL-Status: Bob Schenck, N2OO, und sein Team, haben inzwischen sämtliche bis zum 4.5.09 eingegangenen OQRS-QSL-Anfragen (Online QSL Request Service) beantwortet. Das Team konzentriert sich nunmehr auf die direkt eingetroffenen QSLs. Mit Stand vom 2. 6. 09 sind jedenfalls 26 353 Verbindungen be stätigt. Aktuelle Informationen finden Sie auf *[www.k5d.us](http://www.k5d.us).*

Eine Log-Suchmöglichkeit für **TM0M (**23. bis 30. 5. 09 von Molene, EU-065) findet man auf *[http://users.belgacom.net/cdxg.](http://users.belgacom.net/cdxg)*

Randy, **W5UE,** ist der neue QSL-Manager für James (9V1YC, 9V9HQ und N1YC/VK9X). Nach vielen Jahren exzellenter Serviceleistun gen übergab Joe, N5ID, aus gesundheitlichen Gründen seine Funktion an Randy. W5UE verfügt über alle Logs, QSL-Karten und momentanen QSL-Anfragen für James' Rufzeichen. Haben Sie keine Hemmungen, Randys Website aufzusuchen *([http://w5ue.net/qsl-w5ue.html\)](http://w5ue.net/qsl-w5ue.html),* um sich über zwischenzeitliche Neuerungen oder auch den je weiligen QSL-Status zu infor mieren. Er will sich zudem zukünftig auch noch um Anfragen/QSLs für weitere zurückliegende Aktivitäten von James kümmern. Dazu gehören inzwischen 9V0YC, 9V8YC, KB1CM/VR2, KB1CM/VS6, KB1CM/ZS, KH8/KB1CM, VR2/KB1CM sowie auch VS6/ KB1CM. Übrigens, sämtliche erwähnten Logs liegen nur auf Papier vor – also, etwas längere Wartezeiten sind einzuplanen.

**Tnx für die QSL-Karten via DG0ZB, DJ1TO, DJ9ZB, DL5ME, DL7VEE und DL9RCF.**

![](_page_100_Picture_14.jpeg)

![](_page_100_Picture_15.jpeg)

![](_page_100_Picture_16.jpeg)

![](_page_100_Picture_17.jpeg)

![](_page_100_Picture_632.jpeg)

Dusko Dumanovic, Box 37866, Parnell, Auckland 1151

# *SOTA-QTC*

**Bearbeiter:**

**Dipl.-Ing. Harald Schönwitz, DL2HSC Försterweg 8, 09437 Börnichen E-Mail: dl2hsc@darc.de**

![](_page_101_Picture_4.jpeg)

#### ■ **SOTA** mit Pferd

Nachdem im April die allge meinen SOTA-Regeln dahingehend geändert wurden, dass die Funkausrüstung nunmehr auch von den tieri-

schen Freunden der Aktivierer transportiert werden darf, startete Sigmund, DL5MEL, erste Aktivierungen samt Pferd.

Er berichtete: "Als ich im FUNKAMATEUR gelesen hatte, dass die Funkausrüstung auch von Pferden getragen werden darf, habe ich mir das sogleich zunutze gemacht und die Ausrüstung mit meinem Jacky, einem Kaltblut-Schimmelwallach, auf den Orensberg (DM/ **RP-431)** transportiert. Dort habe ich mit FT-817 und einer HB9CV auf 144 MHz Betrieb gemacht. Vermutlich unternehme ich weitere SOTA-Aktivi täten mit mei nem Pferd, denn ich habe schon ein paar Mal von Bergen in der Pfalz Betrieb gemacht, aber noch nicht bei SOTA teilgenommen.

Funkamateur bin ich schon lange, den Wallach besitze ich jedoch erst seit zweieinhalb Jahren. Anfangs war es gar nicht leicht, Amateurfunk und Reiten miteinander zu verbinden. Das erste Mal, als mein Pferd Morsezeichen vernahm, wurde es unruhig. Als es dann noch einige schweizer OPs aus dem Lautsprecher aufgenommen hatte und nicht wusste, woher die Stim men kamen, hat es hinter jedem Baum gescheut. Aber jetzt hat sich Jacky an das QRM gewöhnt und es ist auch Betrieb vom Pferd aus möglich."

Am 20.5.09 aktivierte Sigmund während des Rheinland-Pfalz-Aktivitätstages den Rehberg (DM/RP-433) mit Jacky als "Mitstreiter". Als Transceiver kam ein FT-817 mit eingebautem NiMH-Akku (2000 mAh) zum Einsatz. Die Antenne war eine Doppelquad, wie sie von

![](_page_101_Picture_11.jpeg)

**Sigmund, DL5MEL, mit seinem Pferd Jacky Foto: DL5MEL**

DL1JMS bereits vorgestellt wurde *(www.sotadl.de)*[, auf einem 10 m hohen Spieth-Mast.](http://www.sotadl.de) Diese Antenne funktioniert übrigens ganz hervorragend, auf Kurzwelle dient sie als Dachkapazität und das Koaxialspeisekabel als Strahler.

#### ■ **SOTA-Jahrestag in Slowenien**

Am 15. 6. 08 startete das SOTA-Programm in Slowenien. Seitdem entwickelte sich diese Assoziation zu einer der aktivsten. In diesem ei nen Jahr waren 64 Bergfunker mehr als 1000 mal QRV und brachten 240 Berge in die Luft. Dabei erreichten sie mehr als 5000 Punkte. Auch als Jäger sind die SOTArianer aus Slowenien gefragt. Ruda, OK2QA, schreibt im SOTA-Reflektor, dass bei seinen Aktivierungen immer mindestens ein Jäger aus S5 dabei war, meist jedoch mehr.

#### ■ **SOTA-News**

**PY:** Paulo, PU2PIX, arbeitet mit Hochdruck am brasilianischen Referenzhandbuch. Da die se Arbeit sehr umfangreich ist, will er mit einer Bergliste mit 140 Gipfeln in 19 Regionen beginnen, die später erweitert werden soll. Auch sollen Regeln für das Bonuspunktsystem erst später hinzugefügt werden. **ZS:** Aus Südafrika fragte John, ZS5J, an, wann das nächste inter nationale SOTA-Aktivitätswochenende stattfindet. In ZS sind mehr als 98 % der SOTA-Berge noch nicht aktiviert worden. Leider hörte er erst drei Tage vor dem geplanten Termin davon, sodass er keine Möglichkeit mehr hatte, aktiv zu werden. Er versucht, in die Assoziation etwas Schwung zu bringen und plant für die nächsten Wochen einige Bergaktivierungen **(ZS/KN-001, ZS/KN-011).** Auf alle Fälle will er zum nächsten Aktivitätswo chenende (Ter min steht noch nicht fest) weitere ZS-Hams informieren und zur Teilnahme bewegen.

**W1:** Tom, N2YTF, unternahm am Memorial Day zusammen mit Diana, KC2UHB, und Dave, W2VV, eine Expedition auf den Mt. Carmel/Sleeping Giant Mt. in Connecticut. Dieser Berg ist noch kein SOTA-Berg, soll aber in Kürze in der neuen W1-Assoziation die Referenznummer **W1/HH-002** erhalten. Bilder hat [John in der SOTA-Flickr-Gruppe](http://www.flickr.com/groups/sota/) *(www.flickr. com/groups/sota/)* veröffentlicht, auch ein drei minütiges Video kann man sich in YouTube anschauen. Mit FT-857 und K3 waren sogar DX-Verbindungen nach Gambia und Zypern möglich. In der Datenbank *(database.sota.org. uk/)* lässt sich die W1-Bergliste bereits abrufen, jedoch ist sie noch ohne Inhalt (Stand Ende Mai). Der offizielle W1-Start ist für Mitte Juni geplant. **Z3:** In den seit Mai 2009 aktiven beiden mazedonischen Regionen **Z3/EM** (Ost-Mazedonien, 14 Gipfel) und **Z3/WM** (West-Mazedonien, 48 Gipfel) aktivierte Vladimir, Z53M, acht Berge. Dabei arbeitete er hauptsächlich auf 7, 10 und 14 MHz in CW. Die Aktivierungen dokumentiert er mit Fotos in der SOTA-Flickr-Gruppe.

**DL:** In den vergangenen Wochen waren auf Grund des schönen Wetters erneut viele Aktivierer in der Region **DM/SX** unterwegs, u. a. aus anderen deutschen Regionen und auch aus OK. Dabei wurden die Berge zwar auf 40 m in CW für SOTA aktiviert, die Teilnehmer am Sächsischen Bergwettbewerb gingen jedoch leer aus, da dieser nur auf den UKW-Bändern läuft. Schade eigentlich, dass hier die Chance nicht genutzt wird, auch einmal ein Pile-Up oberhalb von 30 MHz zu erleben. Speziell an den Wochenenden sind z. B. jede Menge S2S-Verbindungen (summit to summit) möglich.

*Danke für die Infos an DL5MEL.*

# *SWL-QTC*

#### **Bearbeiter:**

**Andreas Wellmann, DL7UAW Angerburger Allee 55, 14055 Berlin E-Mail: andreas.wellmann@t-online.de Packet-Radio: DL7UAW@DB0GR**

#### ■ Sea of Peace (SOP)

In der Zeit vom 1. bis 31. 7. eines jeden Jahres haben Diplomsammler die Gelegenheit, das Sea of Peace (SOP) zu arbeiten. Der DARC-Distrikt Mecklenburg-Vorpommern gibt dieses Diplom seit 1991 für die in diesem Zeitraum getätigten Funkverbindungen mit Stationen aus den Ostsee-Anrainerstaaten heraus.

Jede Verbindung mit einer Station aus Mecklenburg-Vorpommern, erkennbar an den DOKs **V... Z87, Z89, MCM, MVP** bzw. **SOP,** zählt 3 Punkte. Verbindungen mit anderen deutschen Stationen zählen jeweils 1 Punkt (maximal drei

![](_page_101_Picture_27.jpeg)

**Das "Sea of Peace"**  $\overline{\phantom{a}}$  ist ein attrakti**ver Stoffwimpel, der wohl jedes Shack verschönern dürfte.**

Stationen bzw. 3 Punkte von deutschen Statio nen wertbar). Jedes der folgenden DXCC-Gebiete (Distrikte) darf einmal gearbeitet werden und zählt dabei 1 Punkt: **ES, LA, LY, OH1, OH2, OH5, OH6, OH8, OH9, OH0, OJ0, OZ, R1/MVI, RA1, RA2, SM1, SM2, SM3, SM5, SM6, SM7, SM0, SP1, SP2** und **YL.**

Das SOP wurde erstmals 1958 vom damaligen Radioklub der DDR herausgeben. Anlass war die "1. Ostseewoche", die im gleichen Jahr im ehemaligen Bezirk Rostock stattfand. Obwohl der ursprüngliche Anlass im Jahr 1976 entfiel, kann dieses Diplom bis heute von Sendeamateuren und SWLs erworben werden.

#### *Bedingungen und Kosten*

**EU-Stationen:** 15 Punkte, davon 3 DL-Punkte; **DX-Stationen:** 10 Punkte, davon 1 DL-Punkt; **UKW-Stationen:** 5 Punkte, kein DL-Punkt erforderlich. Die Gebühren (DL: 10 €; EU: 12 €; DX: 15 €) für das Diplom (fünfeckiger und mehrfarbiger Wimpel) sind auf das Konto des DARC-Distrikts Mecklenburg-Vorpommern zu überweisen. OSL-Karten sind nicht erforderlich, es genügt ein Diplomantrag mit einem Logauszug in alphanumerischer Reihenfolge. Erfüllt man in den Folgejahren die Bedingungen erneut, dann können zum Diplom zusätzliche Sticker erworben werden.

Diplommanager ist Georg Tretow, DL4SVA, Postfach 1114, 23931 Grevesmühlen, E-Mail dl4sva@darc.de. Wird der Diplomantrag auf *[www.amateurfunk-mvp.de/inhalte/diplome.htm](http://www.amateurfunk-mvp.de/inhalte/diplome.htm)* online gestellt, ist eine bevorzugte Bearbeitung zugesichert. Auf dieser Website sind auch die erforderlichen Kontodaten hinterlegt.

# *QRP-QTC*

#### **Bearbeiter: Peter Zenker, DL2FI Molchstr. 15, 12524 Berlin E-Mail: dl2fi@dl-qrp-ag.de Packet-Radio: DL2FI@DB0GR**

#### ■ **Ortsverband Selbstbau**

"Die Gründung des OV Selbstbau findet auf der Ham Radio am Freitag, dem 26. 6. 09, um 16 Uhr im Raum Allgäu statt. Eine frühere Zusammenkunft ließ sich wegen der teilweise sehr weiten Anfahrtswege nicht durchführen. Es werden auch in Friedrichshafen nicht alle kommen können (ich habe jedoch schon einige Anmeldungen vorliegen). Auch jene, die sich assoziieren wollen, werde ich einladen." Das teilte der stellvertretende Vorsitzende des Distrikts Baden, Klaus, DF3GU, am 4. 6. 09 mit.

Prima, endlich bewegt sich etwas. Mehrmals habe ich an dieser Stelle darüber geschrieben, dass bereits vor Jahren diverse Arbeitsgruppen des DARC e. V. zu der Erkenntnis gelangt sind, dass es neben der traditionellen Gebietsstruktur unabdingbar sei, eine zusätzliche Struktur auf der Basis von Interessengruppen aufzubauen. Leider war es bisher immer so, dass sich aktive Interessengruppen meist außerhalb des Dachverbandes gebildet hatten. Erfolgreiche Gruppen innerhalb des DARC, wie z. B. der OV D23, "Freunde des CCC" und D24, "BIG – Berliner Interessengruppe ATV" zeigen seit mehreren Jahren, dass eine gemeinsame Basis aller Gruppenmitglieder das Klubleben lebendig und aktiv werden lässt, sind aber leider bisher die Ausnahme geblieben. Mit der Grün dung des OV Selbstbau scheint es ja nun weiterzugehen. Dem Vernehmen nach haben bereits einige DARC-Distriktsvorsitzende ihr Interesse bekundet. Die Mitglieder der DL-QRP-AG sollten sich ernsthaft überlegen, ob sie nicht auch bei der Neugründung mitmachen, zumal Doppelmitgliedschaften erlaubt sein sollen. Wer am 26. 6. 09 die Ham Radio besucht, kommt einfach einmal um 16 Uhr im Raum Allgäu vorbei.

#### ■ **DL-QRP-AG auf der Ham Radio**

Treffpunkt ist wie immer der Stand der DL-QRP-AG in Halle A1, Standnummer 751 (nicht Nr. 30, wie im QRP-QTC FA 6/09 berichtet). Wer Lust hat, kann auch für eine überschaubare Zeit als Standbetreuer mitmachen und auf diese Art viele andere Mitglieder kennen lernen. Ein Besuch am Stand lohnt sich immer.

#### ■ Zubehör für behinderte OMs

Mit einem Aufruf im QRP-Forum habe ich versucht, unsere Bastler und Programmierer zu animieren, sich um die Entwicklung von Zube hören zu kümmern, die den körperlich Behinderten unter uns den Umgang mit ihren Geräten erleichtern. Die Idee entstand, nachdem ich mich mit einem Whitesticker-OM unterhalten hatte, der gerne einen Elecraft-K2 im portablen Betrieb benutzen würde, dazu aber nicht unbedingt einen PC mitschleppen möchte. Das Echo auf den Aufruf war deutlich verhaltener, als das bei der Diskussion um neue QRP-Trans ceiver, brachte jedoch andererseits bereits ein

![](_page_102_Picture_10.jpeg)

**Antennenaufbau beim Bastelwochenende in Jessen Foto: DK3RED**

erstes praktisches Ergebnis. Norbert, DK6NF, hat innerhalb kurzer Zeit ein jackentaschengroßes Interface entwickelt, mit dem der K2 auf Knopfdruck dem Benutzer die QRG, die Sendeart sowie die Sendeleistung in Telegrafie ausgibt. Die Befehlsstruktur lässt sich erweitern, gibt aber jetzt schon einem blinden OP den Status so weit bekannt, dass er mit den Standardtasten weitermachen kann.

Anliegen ist, das Projekt "QRPer basteln für Behinderte" fortzuführen. Daher suche ich Funkamateure, die bereit sind, Zuarbeit in Form von Ideen oder eigenen Entwicklungen zu leisten. Aufgaben, die mir spontan einfallen: Antennen-Abstimmhilfe für Portabelgeräte (Feldstärkemesser mit akustischer Anzeige), Gerä te bedienung mittels Sprachsteuerung (z. B. Net Book mit Spracherkennung und Interface zum Funkgerät). Aber es gibt sicher noch viel mehr, viel Nützlicheres. Ihr seid gefragt.

#### ■ **Status Bausteinprojekt**

Auf den Aufruf im vergangenen QRP-QTC haben sich einige OMs gemeldet. Ich habe die Bausteine bei W8DIZ bestellt und die kleine Gruppe wird versuchen, im Herbst und Winter daraus eine Art "Kosmos Radiomann" für Funkamateure zu realisieren. Unser Ziel wird sein, die Bausteine so zu beschreiben, dass mit tels eigener Experimente die Funktionen der verschiedenen Stufen eines Amateurfunktransceivers verstanden werden. Ganz nebenbei sollen dabei verschiedene kleine Transceiver-Formen realisiert werden, sodass die Experimente nicht im leeren Raum stattfinden, sondern praktischen Nutzen haben.

#### ■ **Tradition: QRP-Fieldday in Eisenhüttenstadt**

Auch in diesem Jahr wird es wieder den traditionellen QRP-Fieldday in Eisenhüttenstadt geben. Auf dem Außengelände des Ortsverbandes in Diehlo können, wie in den vergangenen Jahren, sämtliche Formen selbst gebauter Geräte, Antennen und Zubehöre angeschaut, gezeigt und getestet werden. Der Termin ist mit ziemlicher Sicherheit der 10. bis 12. 7. 09. Da er jedoch im Moment noch nicht 100%ig bestätigt ist, sind alle Interessenten [gebe ten, auf die Details im QRPforum](http://www.QRPforum.de) *(www. QRPforum.de)* zu achten oder sich Anfang Juli per E-Mail oder Telefon an mich zu wenden.

#### ■ **Original-QRP-Contest**

Auch in diesem Sommer findet der Original-QRP-Contest statt, dieses Mal immerhin schon zum 26. Mal. Am 4. und 5. 7. 09 treffen sich die QRP-Contester auf 80 m, 40 m und 20 m, um mit ihren original für QRP entwickelten Gerä ten in den Klassen VLP = 1 W, ORP = 5 W und  $MP = 20$  W (jeweils Ausgangsleistung) teilzunehmen. Eine QRO-Klasse gibt es bei diesem Contest nicht, heruntergeregelte QRO-Transceiver können allerdings mitmachen, um es auch einmal mit QRP zu probieren, werden jedoch nur als Checklog gewertet.

Der Contest beginnt samstags um 1500 UTC und endet am Sonntag um 1500 UTC, wobei eine Pause von neun Stunden einzuhalten ist. Details zum OQRP-Contest findet ihr auf der [Website der QRP Contest Community](http://www.qrpcc.de) *(www. qrpcc.de).*

#### ■ **Vulkaneifel-Fieldday**

Ebenfalls vormerken sollte man sich den 19. 7. 09, an dem in Ulmen in der Eifel der 4. Vulkaneifel-Fieldday stattfindet. Hagen, DG4PB, bittet potenzielle Teilnehmer um vorherige Anmeldung an seine E-Mail-Adresse *dg4pb@darc.de.* Während des Fielddays sind verschiedene Antennenexperimente angedacht, es werden praktikable Beispiele von Notfunkund Bergfunkausrüstungen zu sehen sein. Breiten Raum soll der Erfahrungsaustausch zum Thema QRP und Selbstbau einnehmen, und [das GMA \(German Mountain Award,](http://bergwettbewerb.de) *http:// bergwettbewerb.de)* wird vorgestellt. Parkplätze sind ausreichend vorhanden, eine Einweisung erfolgt auf 145,250 MHz durch DK0MWR.

#### ■ **Berliner Antennen-Fieldday**

Am 1. 5. 09 fand der 15. Berliner Antennen-Fieldday (BAF) auf dem Fliegerberg bei Groß-Machnow statt. Aufgrund des schönen Wetters konnten wir etwa 170 Besucher begrüßen. Neben selbst gebauten Antennen in den verschiedensten Varianten gab es live CW-, ATV-, QRP- und Mobilbetrieb sowie Wettersatellitenempfang zu erleben. Dies erschloss den Besuchern zahlreiche Möglichkeiten, sich vor Ort bei den Experten des jeweiligen Fachgebiets zu informieren, neue Anregungen zu holen sowie Kontakte zu knüpfen.

![](_page_102_Picture_25.jpeg)

**Etwa 170 Besucher fanden den Weg zum 15. Ber liner Antennen-Fieldday (BAF) auf den Fliegerberg bei Groß-Machnow** 

Dank für diese gelungene Veranstaltung gebührt zuerst den Teilnehmern, die Ihre Ausrüs tungen mitbrachten, aufbauten und erklärend vorführten, den fleißigen Verpflegungsanbieterinnen, dem DARC-Distriktsvorsitzenden von Berlin, Thomas Osterried, DL9SAU, und dem stellvertretenden DARC-Distriktsvorsitzenden Brandenburg, Dr. Michael Fenske, DM1MK, für ihren Besuch sowie nicht zuletzt dem OV D03 und Fred Schulzke, DH7AEK, die den BAF nun schon seit 15 Jahren betreuen.

**Andreas Schulze, DL4AND**

# *D-STAR-QTC*

**Bearbeiter: Dipl.-Ing. Jochen Berns, DL1YBL Heyerhoffstr. 42, 45770 Marl E-Mail: dl1ybl@db0ur.de**

#### ■ **D-STAR-Treffen zur Ham Radio**

Während der Ham Radio 2009 wird es zwei D-STAR-Treffen geben: Am 26. 6.09 von 14 bis 15 Uhr (DL1YBL; im Raum Liechtenstein). Themen sind Informationen zu D-STAR und ein Gedankenaustausch. Eingeladen sind alle D-STAR-interessierten OMs.

Zur Ham Vention in Dayton (Ohio) im Mai war D-STAR ein großes Thema. Am 15. 5. 09 wurde die D-STAR-ICC (International Coordination Council) offiziell geboren. Auch wir sind Teil der ICC und haben die Gelegenheit, während der Ham Radio ein Interim-Meeting abzuhalten. Es gibt viele Themen, die derzeit rund um D-STAR aktuell sind. Vorschläge dazu sind bitte direkt an *dl1ybl@darc.de* zu richten.

#### ■ **Datenfunk aus der Westentasche**

Klaus, DJ7OO: "Zur Datenübertragung via D-STAR werden bisher überwiegend auf PCs ins tallierte spezielle Terminalprogramme wie z. B.  $d^*Char$  und *D-Term* genutzt. Für den portablen und mobilen Betrieb würde es manchmal auch reizvoll sein, wenn auf die doch relativ großen Laptops verzichtet werden könnte und sich stattdessen auch handliche PDAs verwenden ließen. Ihre Texteingabemöglichkeiten sind zwar eingeschränkt, doch für Kurzmitteilungen sollte es ausreichen. Gewünschte Texte lassen sich immer noch eleganter eingeben, als das bei den meisten Handys der Fall ist.

Speziell für den Betrieb mit D-STAR-Geräten entwickelte PDA-Kommunikationsprogramme gibt es zwar (noch) nicht, aber auch mit dem Standard-Terminalprogramm *PocketDAQ pro* von *www.appliedpda.com* (geeignet für *Win*  dows Mobile) konnten in der Praxis bereits gute Erfahrungen gesammelt werden. Wichtig war dabei vor allem, dass die einzugebenden Texte vorgeschrieben, ggf. noch einmal korrigiert und erst nach Tastendruck zur Aussendung gebracht werden konnten.

Blieb noch das Problem der Zusammenschal tung von Funkgerät und PDA zu lösen. Nachdem PDAs mit klassischen seriellen COM-Ports allerdings fast völlig vom Markt verschwunden sind und ihre USB-Schnittstellen in der Regel nur als Slave arbeiten können, lief das in der Praxis auf eine Bluetooth-Lösung hinaus. Inzwischen gibt es geeignete preiswerte und leicht konfigurierbare Bausteine, sodass die Zusammenschaltung nicht länger ein Problem darstellen muss. Mehr dazu findet man auf *www.kh-gps.de/dstar\_data.htm."*

#### ■ Zusatzprogramme für Icom-G2

*XReflector* oder *dplus* erregen derzeit die Ge müter. Hierbei handelt es sich um Zusatzprogramme, die zur *Icom-G2-Software* installiert wer den können. Die Vorteile der *dplus-*Software sind sicherlich die Installation auf fast 1000-D-STAR-Repeater und 300 aktuell bei dsync ge listeten *(http://dsync.dstarusers.org).*

Man muss *dplus,* also der Software von Robin Cutshaw in der aktuellen Version 2.2d bescheinigen, dass sie derzeit der "Marktführer"

ist. Sie wird regelmäßig aktualisiert und von fast allen D-STAR-Administratoren genutzt, um Reflektoren, den Gebrauch von DV-Node-Adaptern, Homebrew-DV-Adaptern und DV-Dongle zu ermöglichen.

Auch der als Grund genannte angeblich nicht eingehaltene Datenschutz ist scheinbar in allen Ländern, außer in Deutschland, kein Thema. Jeder, der D-STAR nutzt, weiß, dass sein Ruf zeichen auf *dstarusers. org* sichtbar ist, und dass, wenn er GPS-Daten über APRS oder DPRS sendet, diese für Dritte einsehbar sind. Jeder kann damit Bewegungsprofile und Vorlieben des D-STAR-Users anlegen. Das ging allerdings auch schon in der Vor-D-STAR-Zeit. Teil des Amateurfunks ist die offene Übertragung von Sprache und Daten. Das ist im mer so gewünscht worden. Wer da ein Problem sieht, sollte sich ernsthafte Gedanken über sein Hobby machen.

Der Vorteil der XReflectoren *(www.xreflector. net)* ist die völlige Freigabe der Quellen und Dokumentation. Diese deutsch-/amerikanische Entwicklung hat ihren Reiz in der Transparenz sowie einwandfreien Funktion. Die Nachteile, also das Separieren der Relaisfunkstellen in lokalen Interessensgrüppchen, die nicht 100 %ige Konformität mit Anwendungen wie dv*dongle* und allen anderen Selbstbauprojekten sowie den weltweiten Relaisfunkstellen wer den es dieser guten Idee schwer machen, sich durchzusetzen.

Am Ende werden die Nutzer entscheiden, trotz aller Polemik, welches System ihnen mehr Nutzen bringt. Beide Systeme arbeiten z. B. im Ruhrgebiet und in Hamburg parallel auf unterschiedlichen Umsetzern.

# *Packet-QTC*

**Bearbeiter: Jürgen Engelhardt, DL9HQH Azaleenstr. 31, 06122 Halle Packet-Radio: DL9HQH@DB0ZWI E-Mail: dl9hqh@gmx.de**

#### ■ **Mit kleinen Schritten**

Die älteren Funkamateure werden ihn noch kennen: Fritz, DG1DS, kümmerte sich vor etlichen Jahren um die Koordinierung automatischer Stationen. Auf fast allen Afu-Treffen war er präsent, um Anträge entgegenzunehmen bzw. Frequenzen zu koordinieren.

Leider wurde er durch einen Schlaganfall jäh aus dem normalen Leben gerissen. Zu allem Unglück verstarb dann auch noch seine Frau und Fritz hatte mit einer zusätzlichen schweren Krankheit zu kämpfen. Da er nun auf dem Wege der Besserung ist, beginnt er sich so nach und nach wieder mit dem einzig verbliebenen Hobby, dem Amateurfunk, zu beschäftigen.

Vor etwa vier Jahren konnte Fritz mithilfe der Mannschaft von DB0FBB (Dortmund) den Digipeater DB0HAA (Hagen) wieder in Betrieb nehmen. Dabei reparierte Christian, DC6MH, den Linktransceiver sowie RMNC, und Thorsten, DG8DBQ, übernahm die Software. Leider gibt es keinerlei HF-Anbindungen zur Außenwelt. Wegen der Tallage gäbe es nur eine Verbindungsmöglichkeit zu DB0UHA

(Hagen), wo APRS und Funkruf betrieben wird. Von DB0UHA besteht noch eine Linkverbindung zu DB0END (Ennepetal). Eine weitere Linkantenne zu DB0HAA ist wegen örtlicher Probleme nicht möglich. Von DG1DS wird übrigens auch noch eine WX-Station betrieben, die über *www.wetterinfo-hagen.de* zu erreichen ist. Da dort der PC sowieso durchläuft, entstand die Idee, auch noch Packet-Radio aufzubringen. So wurde RMNC in der PC-Version aufgespielt und ein Link per RS232 zum eigentlichen RMNC-Knoten gelegt. Da der PC zudem schon Anschluss zum Internet hatte, brauchte man nur noch den Port in den Router einzutragen. Dadurch entstand ein Gate way für DB0HAA. Auf der Funkseite wird auf 144,875 MHz (1k2), 438,125 MHz (1k2) und 439,825 MHz (–9,4 MHz mit 9,6k) gearbeitet. Die Reichweiten sind durch die umliegenden Berge, Hagen liegt in einer großen Mulde, begrenzt.

Übrigens ist Fritz stets bemüht, die von ihm betriebene Technik Schritt für Schritt auszubau en. Dabei wünscht er sich, dass sich die ansässigen Nutzer etwas mehr einbringen wür den. Ohne zusätzliche Hilfe fällt es ihm sehr schwer, die Technik am Laufen zu halten.

#### ■ **OE9XFR (Feldkirch-Schellenberg)**

Am 17. 5. 09 wurden von Werner, OE9FWV, Didi, OE9MDV, und Walter, OE9SWH, die Antennen des Digipeaters OE9XFR auf ihren geplanten Standort am Mast gebracht. Eine für

![](_page_103_Picture_28.jpeg)

**Didi, OE9MDV, bei seinen Arbeiten auf dem An-Foto: OE9FWV** 

den Mast passende Schelle wurde von Rudi, OE9DMI, im Winterhalbjahr angefertigt.

Während Walter diverse Messungen durchführte, wurde von Werner das benötigte Werkzeug transportiert, damit Didi die drei Stunden, die er am Mast hing, nicht untätig zu sein brauchte und diverse mechanische Arbeiten an den Antennen ausführen konnte.

Folgende Ergebnisse konnten nach dem Einsatz verbucht werden: Es wurde ein defektes Koaxialkabel ausgesondert, die Antennen sind alle auf den zugewiesenen Standorten montiert. Statt einer 23-cm-Helix wurde eine Yagiantenne montiert, da die Helix schon einige Altersschwä chen aufwies. Weil das Kabel zur Yagi zu kurz war, hat man vorübergehend RG-214 eingesetzt.

# *Sat-QTC*

**Bearbeiter: Thomas Frey, HB9SKA Holzgasse 2, 5242 Birr, Schweiz E-Mail: hb9ska@amsat.org Packet-Radio: HB9SKA@HB9PD.CHE.EU**

#### ■ **AO-7 in Mode-B**

Da bei AO-7 die Eklipsen-Periode im Mai 2009 wieder begonnen hat, verbleibt AO-7 in Mode-B für CW-QSOs. Die Bake auf 145,972 MHz ist ebenfalls aktiv.

#### ■ **ARISS-Zertifikat verzögert sich**

Laut Frank Bauer, KA3HDO, gab es Verzögerungen beim Entwurf und der Auslieferung des "ARISS 25th Anniversary Certificate". Frank hofft, dass das Zertifikat am 1. 6. 09 fertiggestellt ist und Ende Juni ausgeliefert wer den kann.

#### ■ **Compass-1 mit DTMF-Experiment**

Der CubeSat Compass-1, konstruiert und gebaut von Studenten an der Universität von Aachen, feierte am 28.4.09 ein Jahr im Orbit. Zu diesem Anlass wurden drei DTMF-Komman dos für den Amateurfunkdienst aktiviert.

Die Uplinkfrequenz ist 145,980 MHz (FM) für folgende DTMF-Töne: \*\*35## erzeugt eine Test-Bake in CW auf der Downlinkfrequenz 437,275 MHz, \*\*36## erzeugt ein Testpaket in 1k2 AFSK (FM) als UI-Frame auf der Downlinkfrequenz 437,405 MHz, \*\*60## produziert

# *CW-QTC*

#### ■ **CW** auf dem iPhone 3G

Im CW-QTC FA 9/08, S. 1017, hatte ich berichtet, dass man sich auf der Website von Fabian, DJ1YFK, online mit CW beschäftigen kann. Leider funktioniert es mit dem iPhone 3G (noch) nicht, da es in der Originalversion über keinen Flash-Player verfügt. Gibt man jedoch im Apple-Store den Suchbegriff "morse" ein, so findet man eine kleine Liste von Programmvorschlägen. Eines davon nennt sich *morse-it* und ist für 79 Cent erhältlich. Mit dieser Software können über die Tastatur eingegebene Buchstaben, Worte oder Sätze in Mor secode ausgegeben werden. Zudem verfügt es auch über einen Morsedecoder, der recht brauchbare Ergebnisse liefert.

Interessant ist auch die "Handtastenfunktion". Tippt man mit dem Finger auf das Display, wird ein Ton erzeugt, der so lange anhält, wie man den Finger auf dem Display hat. *Morse-it* zeigt auf Wunsch auch das Alphabet und die damit verbundenen Morsezeichen an, die beim Berühren der Buchstaben erklingen. Interessant ist, dass neben deutschen Umlauten auch nationale und internationale Sonderzeichen berücksichtigt werden.

Erstaunlich vielfältig sind auch die Möglichkeiten der Einstellungen. So kann man u. a. neben Lautstärke und Frequenz auch die Geschwindigkeit einstellen. Sie reicht von 1 bis 50 WpM. Ein gelungenes Programm, das sowohl Anfänger unterstützt als auch Fortge-

![](_page_104_Picture_15.jpeg)

**Der Polysat CP6 arbeitet auf dem 70-cm-Band Foto: California Polytechnic State University**

ein Telemetriepaket in 1k2 AFSK (FM) als KISS-Frame, ebenfalls auf 437,405 MHz. Jedes korrekt empfangene Kommando wird mit einem kurzen Piep auf der CW-Frequenz bestätigt. Packet-Radio-Aussendungen können nur erfolgen, wenn sich der Satellit im Sonnenlicht befindet. Empfangene Daten werden gerne via *compass1cubesat@googlemail.com* entgegengenommen.

#### ■ **Polysat CP6**

Auch CP6 startete in einen Orbit mit einer Inklination von nur 40 $^{\circ}$ , jedoch 450 km hoch. CP6 verfügt über einen 70-cm-Sender mit CW und 1k2-Packet-Radio. Einige Daten: Downlink 437,365 MHz (LSB), Modulation FSK (um das Signal hörbar zu machen, muss es in LSB nach AFSK mit 1200 Hz "umgebogen" werden), Baudrate 1k2, Bakenrate 1 Bake alle

schrittenen Trainingsmöglichkeiten bietet. Eine Vorschau findet man auf *www.iphonespies.com/ [iphoneapps/learn-morse-code-with-morse-it.](http://www.iphonespies.com/iphoneapps/learn-morse-code-with-morse-it)* Ein kurzer Videoclip demonstriert dort die umfangreichen Möglichkeiten der Software.

**Olaf Möller, DL4DZ**

#### ■ Morsezeichen und Musik

Wenn man einmal genau darauf achtet, wird man feststellen, dass in vielen Musikstücken Morsezeichen eingesetzt werden. Hierbei kann es sich zum einen um echte Morsezeichen handeln, wie zum Beispiel in "Radioaktivität" von der Gruppe Kraftwerk, oder es kann sich um Morsezeichen ähnliche Töne handeln, wie in dem Stück: "Le Roi est mort, vive le Roi!" von Michael Cretu oder in "Morse Code" von Roni Size. Es werden teilweise aber auch die Morsezeichen von verschiedenen Instrumenten gespielt. Dabei reicht die Palette von Swing bis hin zu experimenteller Musik. DK5KE hat auf *[www.qsl.net/dk5ke/musik.html](http://www.qsl.net/dk5ke/musik.html)* viele Beispiele zum Thema Morsezeichen und Musik gesammelt. Etliche Hinweise bietet auch "Ham Radio Online" *[\(www.hamradio-online.com/1996/apr/](http://www.hamradio-online.com/1996/apr/morse.html) morse.html).* Recht interessant sind auch die aus[führlichen Beispiele auf](http://www.kempa.com/2004/03/15/morse-music) *www.kempa.com/ 2004/03/15/morse-music.*

Doch nicht nur in Unterhaltungsmusik findet man Morsezeichen. Eigentlich ist es ja schon ein "Muss", dass die Filmmusik zur englischen TV-Kriminalserie "Inspector Morse" Morsezeichen enthält. Einen ganz anderen Ansatz ver[folgt Phil Tulga. Auf seiner Website](http://www.philtulga.com/morse.html) *(www. philtulga.com/morse.html)* zeigt er Wege auf,

2 m, 6 s lang (4 s CW plus 2 s Packet-Radio). Ein Decodierprogramm, das die Daten auch an [Cal Poly weiterschickt, wird via](http://moredbs.atl.calpoly.edu) *http:// moredbs.atl.calpoly.edu* zum Download zur Verfügung gestellt. Informationen zu CP6 finden sich auf *[http://polysat.calpoly.edu/CP6.](http://polysat.calpoly.edu/CP6.php) php.*

#### ■ **PharmaSat**

PharmaSat des Center for Robotic Exploration & Space Technologies startete in einen LEO-Orbit mit einer Inklination von nur 40,5 ° und einer Höhe von 390 km. Nach etwa 250 bis 300 Tagen wird der Satellit in der Erdatmosphäre verglühen.

PharmaSat, ein Dreifach-Cubesat und Nachfolger von Genesat-1, hat eine 1k2-Packet-Ra dio-Bake, die mit 150 mW alle 5 s ein Paket auf 437,460 MHz aussendet.

Die Santa Clara Universität lädt Funkamateure dazu ein, die Telemetriesignale zu empfangen und sie via Website bekanntzugeben. Man erhält auch eine webbasierte QSL-"Karte". Die Daten [sind öffentlich. Die Missionshomepage](http://www.pharmasat.org/) *www. pharmasat.org/* enthält generelle Informationen zur Mission sowie zum Empfang und zur Decodierung der Bakensignale.

#### ■ **Hawksat-1**

Hawksat-1 vom Hawk Institute for Space Scie nces, USA, ist ein Demonstrations-CubeSat. Die Downlinkfrequenz 437,345 MHz wurde von der IARU koordiniert, die Modulationsart ist unbekannt. Weitere Informationen stehen noch aus.

wie man den Morsecode in Musik umsetzen kann. Auf dieser Mitmach-Seite kann man auch gleich etwas experimentieren.

Etwas ernster geht Dmitri N. Smirnov an die Thematik heran. Auch er zeigt auf *homepage. ntlworld.com/dmitrismirnov/MorseMusic.html*

einen Weg zur Umsetzung vom Morsecode in Musik auf. Wie man mit Musik Morsezeichen lernen kann, erfährt man auf der Seite von Phil Kawa, KA1WJQ *([www.edisongreen.com/\)](http://www.edisongreen.com/)*.

Auch ein Blick auf Wikipedia *(de.wikipedia. org/wiki/Morsecode#Morsen\_und\_Musik)* kann nicht schaden. Dort kann man nicht nur allgemein etwas über Morsecode erfahren. Es wird auch auf Morsen und Musik sowie Morsen und Film eingegangen.

![](_page_104_Picture_36.jpeg)

**Musiktastatur bei Phil Tulga Screenshot: 1UU**

Ein Textfile mit allen hier angegebenen und weiteren Youtube-Links schicke ich auf Anfrage gerne zu. Darin findet man auch Beispie le, wie Morsecode in Rhythmus umgesetzt wur de. Der Link zu Vladimir Ussachevskys experi menteller Musik "Wireless Fantasy" ist eben-<br>falls enthalten. Olaf Möller. DL4DZ falls enthalten. **Olaf Möller, DL4DZ** *dl4dz@darc.de*

# *UKW-QTC*

**Aktuelles, Aurora, MS, EME:** Dipl.-Ing. Bernd J. Mischlewski, DF2ZC **Auf dem Scheid 36, 53547 Breitscheid E-Mail: BerndDF2ZC@gmail.com Magic Band, Topliste, Conteste: Dipl.-Ing. Peter John, DL7YS Am Fort 6, 13591 Berlin E-Mail: dl7yspeter@gmx.de Packet-Radio: DL7YS@DB0BLO**

#### ■ **DX-Verbindungen per Lichtfunk!**

"Cloud Bouncing" – der Aufbau von Nachrichtenverbindungen durch Reflexion von Licht an Wolken – scheint vor allem in Südaustralien derzeit sehr populär zu sein. Rex, VK7MO, Joe, VK7JG, und Justin, VK7TW, haben bereits eine ganze Reihe solcher Übertragungstests durchgeführt.

Begonnen hatte alles im Juli 2005, als Chris Long, VK3AML, während einer Amateurfunk-Konferenz über die Möglichkeiten optischen Weitverkehrs referierte, vor allem über seine Versuche, einen neuen Entfernungsweltrekord mit nicht-kohärentem Licht aufzustellen. In der Folgezeit entwickelte sich eine immer größere Schar interessierter OMs, und erste Versuche begannen.

In der Nacht vom 8. auf den 9. 9. 08 klappte es zwischen VK7MO und VK7TW über eine Distanz von 118 km, one-way auf 474 THz: Rex war zur Coles Bay an der Ostküste Tasmaniens gefahren und hatte seinen Avalanche-Dioden-Receiver dort aufgebaut. Justin betrieb den Lichtsender an Rex' Heimatstandort in Hobart. Es versteht sich von selbst, dass zwischen bei den Standorten keine direkte Sichtverbindung bestand; Rex konnte das Lichtsignal nur durch die Reflexion an den Wolken erkennen.

Anfangs setzte Justin VK7MOs 60-LED-Lu xeon-Array ein, sodass Rex mittels *Spectrum Lab* (eine Freeware von DL4YHF zur Spektralanalyse: *[http://freenet-homepage.de/dl4yhf/](http://freenet-homepage.de/dl4yhf/spectra1.html) spectra1.html*) seinen Empfänger eichen konnte. In einer 20-MHz-Bandbreite wurde ein Signal-/Rausch-Verhältnis von 40 dB gemessen. Im Anschluss daran schalteten Rex und Justin auf WSJT um. Im JT65A-Mode wurden in Hobart beide Rufzeichen gesendet – und an der Ostküste bei einem stabilen Signal von etwa –9 bis –10 dB eindeutig detektiert.

Im Anschluss daran schaltete VK7TW auf einen 4-×-Rot- und 4-×-Blau-Luxeon-Sender um, der in jeder Farbe exakt die gleiche Sende-

![](_page_105_Picture_9.jpeg)

**Joe, VK7JG, an der Sendeeinrichtung bei Circular Head** 

![](_page_105_Picture_11.jpeg)

**Ein Fernrohr diente zur korrekten Ausrichtung des Senders.** 

![](_page_105_Picture_13.jpeg)

**Deutlich erkennbar am bewölkten Nachthimmel: das gescatterte Rotlicht-Signal**

![](_page_105_Picture_15.jpeg)

**Wahrscheinlich hätte die Empfangseinrichtung auch funktioniert, wenn sie nicht auf einem deutschen Auto montiert worden wäre.** 

#### **Fotos: VK7NDQ (3), VK7MO**

leistung abgab, allerdings in der Frequenz separiert. Rex war also an seinem Portabel-QTH in der Lage, die Pegel der einzelnen Farben zu messen. Während das rote Signal in der Spitze mit 20 dB über dem Rauschen (bei 2-MHz-Bandbreite) detektiert werden konnte, blieb das blaue Signal fast ganz im Rauschen verborgen. Rot ist also das Maß der Dinge!

Mit diesen Erfahrungen machte sich VK7MO schließlich zu Hause ans Bauen: Bis Mitte November war ein verbesserter Sender fertig, nun mit 60 LEDs plus Fresnellinsen zur Signal fokus sierung. Dies sollte sich auszahlen, denn in einem Test am 24. 11. 08 über 209 km lag das Signal in der Spitze nun bei –6 dB auf der WSJT-Pegelskala, was einem Gewinn an Signal-/Rausch-Verhältnis von etwa 26 dB entspricht.

Versuche mit diesem neuen Sender zeigten in 65 m Abstand eine Leistung von 275  $\mu$ W pro cm2. Das ist im Allgemeinen noch gut innerhalb der australischen Regelungen zur Flugsicher heit. Gleichwohl darf ein Sender solcher Leistung in Entfernungen unter 20 km von einem Flughafen nicht betrieben werden. Auch sonst muss er im unwahrscheinlichen Fall, dass sich ein Flugzeug auf weniger als 120 m nähert, ausgeschaltet werden.

Die von Rex und Joe ausgewählte "Funkstrecke" verlief quer über Nord-Tasmanien, von einem 70 m hohen Hügel bei Circular Head bis zum 687 m hoch gelegenen Mount Horror. Für den geplanten Testtag (24. 11. 08) versprach die Wettervorhersage einen bedeckten Himmel; ergo gute Voraussetzungen für Wolkenscatter. Beide OPs begaben sich schließlich auf den Weg und justierten an den jeweiligen Standorten den Sender bzw. Empfänger. Gegen 20.30 Uhr abends war es dämmerig genug, um eine erste Testreihe starten zu können.

Nachdem mit Hilfe von SpectrumLab die Jus tierung abgeschlossen war, konnte im Anschluss der JT65A-Versuch begonnen werden. Zwischen 22.19 und 22.53 Uhr Ortszeit war Joes Signal bei Rex in 209 km Entfernung praktisch immer zu empfangen, mit Pegeln zwischen –6 und –5 dB. Die niedrigeren Werte wurden bei Testbeginn gemessen, als das kaum noch wahrnehmbare Tageslicht immer noch für ein erhöhtes "Grundrauschen" sorgte. Da JT65 auch noch bei Pegeln von –28 dB und weniger decodiert, verbleiben also noch 20 dB Pegelreserve. Problematisch wird es jetzt aber, eine passende größere Funkdistanz zu finden, denn Tasmanien wird nun zu klein. Vielleicht versuchen Rex und sein Team einmal einen Test mit dem australischen Festland?

Erkauft wird die höhere Leistung des Senders allerdings mit einem deutlich schwierigeren Justierungsvorgang, da die Strahlung stärker gebündelt wird. Die Öffnungswinkel betragen horizontal und vertikal nur etwa 2 °. Das ist wesentlich mehr als die 16 ° von Rex' erstem Setup – und die 35 ° bis 40 ° einer 12-Element-Yagi für 144 MHz. Schnell ist damit vorbeigesendet…

#### ■ **Blitzeinschlag bei 4O3A-DXpedition**

Eine Expedition ist laut Oxford Dictionary eine Reise einer Gruppe in entlegenes, schwieriges und wegloses Gelände. Schon der Begriff Expedition vermittelt etwas von Verwegenheit. Dass es mitunter auch bei DXpeditionen einmal lebensgefährlich werden kann, zeigen die jüngsten Erfahrungen des Teams von 4O3A in Montenegro. Vom 26. 5. bis 4. 6. 09 war eine

![](_page_105_Picture_27.jpeg)

**Das 4O3A-Team, von links Chris, PA2CHR, Jurgen, PE1LWT, und Johan, PA3FPQ** 

Gruppe niederländischer Funkamateure im Locator JN92HJ QRV, um dieses sehr stark gesuchte DXCC-Gebiet auf 144 MHz per Meteorscatter und EME zu verteilen, was auch bis zum 29. 5. 09 recht erfolgreich gelang.

![](_page_106_Picture_1.jpeg)

**Weg war der Beton – der Blitz hatte ganze Arbeit geleistet. Im Hintergrund die Vierer-Gruppe von** Fotos: PI9CAM (2)

An diesem Tag zog am Abend ein kräftiges Ge witter auf, sodass die OMs wegen der athmosphärischen Störungen den Funkbetrieb ohnehin eingestellt hatten. Plötzlich, ohne dass vorher ein Blitz zu sehen war, gabe es einen enorm lauten Knall: ein Blitzeinschlag! Glücklicherweise wurde keiner der drei Männer verletzt, wenngleich sofort offensichtlich war, dass wohl das Equipment etwas abbekommen haben musste.

Erst bei Tageslicht zeigte sich dann das ganze Ausmaß der entstandenen Schäden – und des Glücks: Gerade einmal 10 m vom Shack entfernt befand sich ein handgroßes Loch in der Straße; es fehlte schlichtweg ein Stück des Straßenbelags. Anscheinend war der Blitz exakt hier eingeschlagen.

Vom Equipment funktionierten der TS-850, das USB-Interface, ein Laptop, beide Antennen rotoren, das Koaxialkabelrelais zur Umschal tung der Polarisation, die Elevationsanzeige und der Netzwerk-Router nicht mehr. Sogar bei der benachbarten kommerziellen Sendestation hatten einige Geräte Schaden genommen. Un-

Wer nun denkt, dass damit die DXpedition beendet war, geht völlig fehl: Mit dem Backup-Equipment war 4O3A sofort wieder QRV, wenn auch mit einigen Einschränkungen: Die Antennen mussten nun von Hand gedreht und der Strom über einen Generator bezogen werden. Bis zum 31. 5. 09 loggte das Team allein 200 EME-QSOs und darüber hinaus einiges an Meteorscatter-Verbindungen auf 2 m. Auf 6 m gelangen bisher 450 Sporadic-E-Verbindungen – und vielleicht kommen bis zum Ende der Aktivität ja auch auf 2 m noch ein paar E<sub>s</sub>-QSOs hinzu?

#### ■ **Magic Band**

Wie alle Jahre wieder begann in unseren Breiten die E<sub>S</sub>-Saison Anfang Mai, und parallel zum Mai-Contest (2 m) gab es die ersten für uns in DL nutzbaren  $E_s$ -Öffnungen.

Zum Ende des Monats Mai ging dann auch zum ersten Mal etwas in Sachen DX. Am 21. 5. 09, bereits ab 1700 UTC, tauchten die üblichen Verdächtigen auf: NP4A (FK63), CN8KD (JM63), und dazu EA8AK (IL18). Als noch ergiebiger erwiesen sich der 24. und 25. 5. 09. Neben ZB2FK, EA8BFK, 4Z5LA und 4Z4IL (beide KM72) und EA8BWY (IL18), bereicherte MU0GSY das DX-Ge schehen. Zudem erreichte uns von Pierre, 8Q7QQ (HB9QQ), ein Kurzbericht: "So richtig spannend machte es am 25. 5. 09 die Ausbreitungsart TEP, die Verbindungen mit TR8CA (JJ40RJ) über eine Distanz von 6350 km (SSB) und auch TN5SN (JI75PR) über 5758 km in CW ermöglichte. Beide Stationen konnten etwa von 1500 bis 1800 UTC konstant aufgenommen werden, teils mit schwachen Signalstärken (typisch für TEP). Um 1805 kam TN5SN mit S5 auf den Malediven an."

#### ■ **Beginn der 2-m-Sporadic-E-Saison**

Am 17. 5. 09 war es endlich wieder soweit: In Europa ging 144 MHz das erste Mal in diesem Jahr per Sporadic-E auf, zwischen etwa 1730 und 1830 UTC. Über Österreich hatte sich eine Sporadic-E-Wolke entwickelt, sodass Funkamateure aus Großbritannien, den Niederlanden, Frankreich und Deutschland hierüber bis nach Serbien, Rumänien, Bulgarien und Grie -

![](_page_106_Picture_12.jpeg)

ter diesem Aspekt gesehen, hatten die niederländischen OPs ein unwahrscheinliches Glück, dass niemand von ihnen verletzt wurde.

chenland funken konnten. Die maximal reflek tierte Frequenz mag dabei um die 170 MHz ge le gen haben, während des QSOs von PA4EME

**Österreich am 17. 5. 09** im Zentrum des E<sub>s</sub>-**Geschehens, ohne dass man selbst von der Sporadic-E partizipieren konnte: Die Reflexionsgesetze sind da unbarmherzig. Grafik: MMMonVHF** mit YU2DX. Doch auch gegen 1200 UTC wurde an diesem Tag bereits eine kurze Öffnung vermeldet: PA4PS berichtete, dass er während eines MS-QSOs (FSK) von RX1AS in SSB angerufen wurde. Das Signal der Station aus St. Petersburg war mehrere Minuten lang mit 59+ zu hören, sodass eine einzelne lange Me teoritenreflexion wohl eher unwahrscheinlich ist.

Achten Sie bitte bis Mitte August auf plötzlich auftauchende laute Stationen auf der Anruffrequenz 144,300 MHz oder in deren Nähe. Nur wenige Watt Ausgangsleistung reichen dann schon aus, um auf 2 m bis weit nach Russland oder nach Südeuropa zu funken.

#### ■ Auswertung Marconi-Contest 2008

IV3SIX hat die komplette Auswertung des CW-Marconi-Contestes vom November 2008 veröffentlicht. Andy, DK6AS, hat von JN59OP

![](_page_106_Picture_528.jpeg)

aus überlegenen den 1. Platz in der Einmann sektion erreicht, wobei die Punktzahl auch zum Sieg in der Multi-OP-Klasse gereicht hätte. Finden sich in der Einmannsektion immerhin sechs DLs unter den Top-Ten, erinnert die Mehrmannsektion doch eher an "offene OK-/OM-Meisterschaften". In beiden Sektionen waren die Plätze hart umkämpft, denn weniger als 1000 Punkte machten hier bis zu vier Plätze aus. Alles in allem: CW ist nicht tot, und der Marconi ist und bleibt ein ganz besonderes Ereignis für die Contest-Freunde auf UKW.

#### ■ Zwei Jahre Betrieb auf 10 GHz

Von Dietmar, DG1VR, kam eine interessante Übersicht, was seit Sommer 2007 mit 5 W und 40-cm-Spiegel aus JO70IT, vorwiegend in den UKW-Contesten, erreichbar war: immerhin 61 Verbindungen mit 31 verschiedenen Stationen aus neun Locatorfeldern (JN78, JN79, JO50, JO52, JO60, JO61, JO62, JO70, JO71) sowie vier DXCC-Gebieten. Das ODX lieferte ein QSO mit DL1SUN (JO53PN) über 384 km. Alle Kontakte gelangen in SSB, schrieb Diet mar.

# *DL-QTC*

#### ■ Störungsmeldungen per E-Mail **an die Bundesnetzagentur**

Die Bundesnetzagentur (BNetzA) hat einen E-Mail-Account *(funkstoerung@BnetzA. de)* freigeschaltet, um Funkstörungsmeldungen über diesen Weg zu ermöglichen. Auf der Website der BNetzA steht ab sofort ein Kontaktformular bereit, über das Störungsmeldungen im Bereich Funk abgegeben werden können.

Sie finden die entsprechende Eingabemaske über *[www.bundesnetzagentur.de](http://www.bundesnetzagentur.de)* → Verbrau cher → Telekommunikation → Funkstörung. Die Abfragen erfolgen zurzeit noch zentral am Standort in Mainz, jedoch ist vorgesehen, die Meldungen nachts und an Wochenenden an die Prüf- und Messdienste mit 24-stündiger Bereitschaft automatisch weiterzuleiten.

**Quelle: SH-Rundspruch (18. 5. 09)** 

#### ■ **EMVG** und Interessenvertretung

Der DARC e. V. unterstützt die verwaltungsrechtliche Klage eines Mitgliedes wegen Stö rungen des Rundfunks und Amateurfunkempfangs. Die Klage vor dem Verwaltungsgericht Karlsruhe ist gerichtet gegen die Bundesrepublik Deutschland, vertreten durch die Bundesnetzagentur. Sie verlangt ein Einschreiten gegen einen PLC-Anbieter wegen konkreter Störungen. Der DARC möchte Abhilfemaßnahmen der BNetzA erzielen und in dem Verwaltungs-

![](_page_107_Picture_8.jpeg)

**Erfolgreiche Teilnehmer des Funken-Lernen-Kur ses Foto: DD2KS**

Mikrofonerfahrungen sammeln, sich den Aufbau eines Digipeaters ansehen und dessen Funktion live erleben. Im Unterricht kamen überwiegend selbst entwickelte Lehrmaterialien zur Anwendung. Zu Übungszwecken wurde abends eine Prüfung geschrieben, die vom Umfang der re alen Prüfung entspricht. Die Ergebnisse wur den danach bis spät in die Nacht individuell besprochen.

Für Jugendliche bietet das Team Funken-Lernen in den Sommerferien ein Zeltlager mit Klasse-E-Kurs an. Die Anmeldefrist läuft bereits, die Plätze sind begrenzt. Informationen dazu und zum Fernkurs ab Herbst 2009 gibt es an unserem Stand auf der Ham Radio (Halle A1, Stand 741) oder auf *[www.funken-lernen.de.](http://www.funken-lernen.de)* **Sabine Foryta, DD2KS**

#### ■ **DJ0TR** in der "Hall of Fame"

Das US-Afu-Magazin CQ hat den deutschen Funkamateur Alois Krischke, DJ0TR, in die

![](_page_107_Figure_14.jpeg)

rechtsstreit Differenzen in der Anwendung des EMVGs zwischen RTA und BNetzA klären. Mehrere Versuche unter anderem in Ge sprächs terminen mit dem zuständigen Minis terium und der BNetzA sind hier erfolglos verlaufen. **Quelle: DL-Rundspruch 20/09**

#### ■ **Fernkurs Klasse A erfolgreich!**

Am 25.5.09 endete der Funken-Lernen-Fernkurs der Zeugnisklasse A mit dem Intensivwochenende. Alle Teilnehmer konnten das begehrte Harec-Prüfungszeugnis entgegennehmen. Das ist neuer Funken-Lernen-Rekord! Nicht nur das Intensivwochenende zur Prü fungs vorbereitung, sondern auch die ständige Online-Betreuung über ein Internet-Konferenzsystem während der sechsmonatigen Kursdau er sorgten für dieses erfreuliche Ergebnis. Doch auch die Praxis kommt bei Funken-Lernen nicht zu kurz. So konnten alle Probanden an der Ausbildungsstation des OV Titisee DN1JD in den Räumen der Klubstation DK0TI erste

"CQ Hall of Fame" aufgenommen. OM Krischke, Autor von Rothammels Antennenbuch, freut sich, dass er nun zusammen mit solch berühmten OMs wie Walt Maxwell, W2DU (bekannt durch den W2DU-Balun), Ron Parise, WA4SIR (Astronaut, sk), und Jack Kilby (Erfinder des IC) in die "CQ Hall of Fame" für Funkamateure aufgenommen wurde.

#### ■ **RTTY-Treffen zur Ham Radio**

Die DL-DX RTTY Contest Group (DRCG) lädt am 26. 6. 09 zum 6. Internationalen RTTY-Treffen in den Gasthof Heuschober, Allmannsweilerstr. 108, in Friedrichshafen ein. Beginn ist um 19 Uhr. **Walter Dallmeier, DL4RCK**

#### ■ Einsteigerklasse wird auf **Ham Radio diskutiert**

In Friedrichshafen werden die Ergebnisse aus der Diskussion um eine neue Einsteigerklasse vorgestellt und besprochen. DARC-Vorstandsmitglied Rudolf Schwenger, DJ3WE, lädt zu dieser Veranstaltung ein, die am Messesonntag ab 10 Uhr im Raum "Österreich" stattfindet. Die AJW-Referenten aus den 24 Distrikten des DARC e. V. waren dazu aufgerufen, sich mit den OVs und den Mitgliedern in ihren Distrikten zu beraten und an dieser Diskussion zu beteiligen. Insgesamt haben sich bis Anfang Mai 14 Distrikte gemeldet und dabei ein teilweise sehr differenziertes Stimmungsbild skizziert. **Quelle: DL-Rundspruch 19/09**

#### ■ **Neues von der QCWA**

Bei der jährlichen Mitgliederversammlung, die am 8. 5. 09 in Pfronten/Allgäu stattfand, wurden für zwei Jahre in den Vorstand gewählt: DL3YA (Chairman), DJ1HN (Vice-Chairman), DL3LBP (Sekretär), DL1SAK (Schatzmeister).

Der Chapter wird sich in diesem Jahr wieder auf der Ham Radio präsentieren und ist dort am Stand der DIG zu finden. Darüber hinaus ist ein QCWA-Treffen im Rahmen der DNAT in Bad Bentheim am 29. 8. 09 vorgesehen. Ein Treffen bei der Interradio in Hannover ist geplant.

Die QSO-Party des Chapters 106 der QCWA findet statt am 20. 9. 09 von 0700 bis 1100 UTC auf 40 m und 80 m. Informationen über *dl2bpg @darc.de.* **Walter Pilhar, DL3LBP**

![](_page_107_Picture_28.jpeg)

#### ■ **Amateurfunk-Familien-Veranstaltung**

Damit es (nicht) funkt in der Familie – ist auf den Fideriser Heubergen vom 11. bis 26. 7. 09 ein Funkevent geplant, bei dem sich die Interessen aller Mitglieder einer Ham-Familie auf einen Nenner bringen lassen. Das Programm sieht neben der Teilnahme an der IARU-Weltmeisterschaft diverse Workshops und Vorträge zu Amateurfunkthemen sowie Aktivitäten für die Familie vor.

Für Lagerfans, die schnarchende Nachbarn und gut eingelaufene Socken schätzen, gibts Unter kunft im Massenlager. Wer es gerne komfortabler hat, kann auch ein Doppel- oder Mehrbettzimmer buchen. Auskunft und Anmeldung auf *[www.hb9svt.ch/heuberge](http://www.hb9svt.ch/heuberge)* oder via *hb9elf@ uska.ch.* **Dr. M. Schleutermann, HB9AZT**

#### ■ 70 MHz in der Slowakei freigegeben

Der Präsident des slowakischen Amateurfunkverbandes SARA, Roman Kudlac, OM3EI, teilt mit, dass dortige Funkamateure seit dem 1. 5. 09 auf 70 MHz arbeiten dürfen. Betrieb ist im Bereich von 70,250 bis 70,350 MHz mit 10 W EIRP für Genehmigungsinhaber der Extra Class erlaubt. Jede Station benötigt ferner eine individuelle Betriebserlaubnis.

In Deutschland ist das 4-m-Band nicht für den Amateurfunk freigegeben. Allerdings gibt die se Freigabe hierzulande Anreiz für Empfangsversuche slowakischer Stationen bei Sporadic-E-Öffnungen. **Quelle: DL-Rundspruch 20/09**

![](_page_107_Picture_35.jpeg)

**Die Mitarbeiter des FUNKAMATEUR mit QSL-Shop und FA-Leserservice erwarten ihre Besucher am Stand A1/102.**
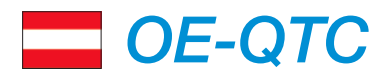

#### **Bearbeiter: Ing. Claus Stehlik, OE6CLD Murfeldsiedlung 39, 8111 Judendorf E-Mail: oe6cld@oevsv.at**

#### ■ **Klubabend mit D-STAR-Vortrag**

Nach einem Vortrag in Laa/Thaya findet am 2. 7. 09 ab 19 Uhr im Restaurant "Blaue Blunzn", Wienerstr. 40, 2340 Mödling, eine ergänzende Präsentation in den Klubräumen des ADL-303 statt. Dabei wird vor allem auf die Einstellmöglichkeiten beim IC-2820 und/oder IC-92D eingegangen. Eingeladen sind Mitglieder des ADL-303 und selbstverständlich auch Gäste aus an deren ADLs. Eine Anmeldung ist nicht erfor derlich.

Der Vortrag dauert etwa eine Stunde. Anschließend gibt es praktische Vorführungen (falls die Relaisfunkstellen OE1XDS bzw. OE1XCA in Betrieb bzw. erreichbar sind). Nach dem Vortrag besteht die Möglichkeit, sein D-STAR-Gerät (IC-2820, IC-92D), aber auch die neuen

ID-880 und ID-80 mit Memories program mieren zu lassen. Diese Präsentation ist für OMs, YLs und XYLs gedacht, die sich schon mit D-STAR beschäftigt haben. Doch auch Einsteiger können sich der Thematik widmen, um die Vor- und auch Nachteile von D-STAR<br>kennenzulernen **EITER STANSU** kennenzulernen.

### ■ **Tag der offenen Tür**

Der ADL-038 des AMRS lädt ein zur Leistungsschau. Spezielle Highlights für Funkama teure sind der Betrieb der AMRS-Klubfunkstelle OE3XBH und die vollautomatisch laufende und fernbedienbare Pactor-Notfunkstelle OE3XEC. Zudem führen wir einen Notfunk kof fer vor und präsentieren live *Airmail* und PacLink unter Winlink. Speziell für Newcomer werden Informationen über den "Werdegang eines Funkamateurs" gegeben. Kulinarisch werden Sie mit vielen Schmankerln, Kaffeehaus, Weinverkostung u. a. versorgt. Die Ver an stal tung dauert bis etwa 22 Uhr.

Die Ostarrichi-Kaserne befindet sich südlich von Amstetten an der Straße Amstetten–Neuhofen an der Ybbs. Mehr Informationen über Franz, OE3FQU *(oe3fqu@amrs.at).*

## ■ **Ballon Passepartout startet erneut**

Dieser Ballonstart des Österreichischen Weltraumforums findet in Zusammenarbeit mit dem ÖVSV und dem Observatorium Lustbühel in Graz/Waltendorf statt.

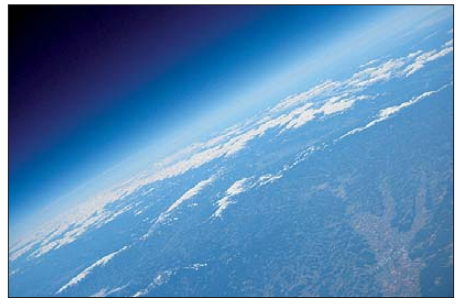

**Eines der Bilder von Passepartout aus dem Vorjahr, die per ATV zu empfangen waren.**

Je nach Wetterbedingungen erfolgt der Start am 18. oder 19. 7. 09. Robert, OE6RKE, und Viktor, OE1VKW, wol len berichten. Auf *www.oevsv.at/ [opencms/oevsv/referate/satellite/passepartout/](http://www.oevsv.at/opencms/oevsv/referate/satellite/passepartout/)* sollte es in Kürze die ersten Informationen geben. Dort ist auch etwas über die geplanten Amateurfunkanwendungen zu erfahren.

# *HB9-QTC*

**Bearbeiter: Dr. Markus Schleutermann, HB9AZT Büelstr. 24, 8317 Tagelswangen E-Mail: hb9azt@bluewin.ch**

#### ■ **Online-Magazin mit Hambörse**

Im Online-Magazin *[www.amateurfunk.ch](http://www.amateurfunk.ch)* kön nen neuerdings gratis Inserate für Kauf und Verkauf von Amateurfunkgeräten veröffentlicht werden. Das verbandsunabhängige, auf rein ideeller Basis von HB9ANF betriebene Online-Magazin, existiert seit zwei Jahren und berich tet tagesaktuell über Ereignisse in der Amateurfunkszene der Schweiz. Über die gleiche Website können auch in Profiqualität produzierte PR-Filme zum Thema Amateurfunk bestellt werden.

#### ■ **National Mountain Day-Contest – erneut mit technischen Raffinessen?**

Freunde der traditionellen Sendeart CW kommen auch dieses Jahr wieder auf ihre Kosten: Am Sonntag, dem 19. 7. 09, findet von 0600 bis 0959 UTC auf den Frequenzen von 3510 kHz bis 3560 kHz der National Mountain Day-Contest statt.

Die Teilnehmer müssen folgende Bedingungen erfüllen, damit sie auf der Rangliste erscheinen: Der Standort muss mindestens 800 m ü. NN liegen, der Anschluss an das öffentliche Elektrizitätsnetz ist untersagt und die gesamte Stationseinrichtung darf maximal 6 kg wiegen. QSOs sind zulässig mit NMD- oder anderen Stationen im In- und Ausland.

Wichtiger Bestandteil des NMD ist der jährliche Sonderpreis. Neben Gewichts- und Strom versorgungsoptimierungen konnten damit auch technisch innovative Lösungen erreicht werden. So hat im vergangenen Jahr erstmals eine NMD-Station mit Notebook zur Logführung

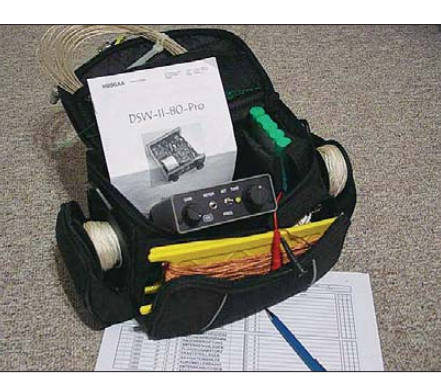

**"Schnuppertasche" zum Ausleihen Foto: NMD**

und Betrieb eines SDR erfolgreich beim Wettbewerb mitge macht. Dieser aktuelle Stand der Technik würde es erlauben, den NMD auch auf aktuelle digitale Sendearten wie PSK31 auszudehnen, die sich ideal für QRP-Stationen eignen. Dieses Jahr wurde der Sonderpreis für neue Teilnehmer ausgeschrieben. Interessenten können bei der NMD-Kommission ein komplette "Schnuppertasche" mit der notwendigen Ausrüstung ausleihen. Details zum Contest fin den Sie auf *<http://nmd.uska.ch>*

Stationen aus DL, OE und dem übrigen Europa sind herzlich eingeladen, den NMD-Teilnehmern Punkte zu verteilen.

## ■ **Nachwuchs in Sicht**

Auch wenn manche Ham-Anlässe den unbefan genen Beobachter an den Ausflug eines Altersheims erinnern mögen, so finden dank der Ausbildungsaktivitäten einzelner USKA-Sektionen und der seit 30 Jahren erfolgreich vom USKA-Ehrenmitglied Ludwig F. Drapalik, HB9CWA, betriebenen ILT-Schule in Wetzikon erfreulicherweise doch immer neue Hams den Weg zum faszinierenden Hobby Amateurfunk.

Ein unlängst abgeschlossener Kurs der Sektion Luzern brachte neun neue Lizenzen und die im April vom BAKOM durchgeführte Lizenzprüfung haben alle ILT-Kandidaten erfolgreich bestanden. Bereits im Januar 2009 konnte ein Kurs des FACB mit 16 erfolgreichen Absolventen abgeschlossen werden.

Ein neuer Kurs des FACB findet ab 13. 8. 09 in Muttenz statt und dauert zwei Semester. Anmeldungen beim Kursleiter Matthias Brudermann, HB9TPN, *[www.amateurfunkkurs.ch](http://www.amateurfunkkurs.ch)* oder per E-Mail *info@amateurfunkkurs.ch.* 

Allen Unkenrufen zum Trotz scheint sich also die Möglichkeit einer vereinfachten Einsteigerlizenz positiv auf die Gewinnung von Nachwuchs und die Belebung der Bänder auszuwirken. Eine weitere Möglichkeit zur Nachwuchsgewinnung hat in der Vergangenheit die im Moment im Umbau befindliche Ausstellungsstation im Verkehrshaus der Schweiz geboten. Für den Neubau der Station sind bereits mehr als Fr. 27 000 gespendet worden, damit ist ein Drittel der notwendigen finanziellen Mittel vorhanden.

## ■ **Konzessionsrechtliche Knacknüsse**

[Auf der französischsprachigen Website](http://www.radioamateur.ch) *www. radioamateur.ch* findet sich für jene Hams, die der Sprache Voltaires mächtig sind, eine interessante Zusammenstellung von rechtlichen Fragen im Zusammenhang mit dem Betrieb von Amateurfunkgeräten, die dem BAKOM durch HB9AFO zur Stellungnahme vorgelegt worden sind. Durch die Änderung der Verordnung über Teilnehmeranlagen im Jahr 2008 haben sich hinsichtlich der Zulässigkeit einzelner Geräte kategorien einige Neuerungen ergeben.

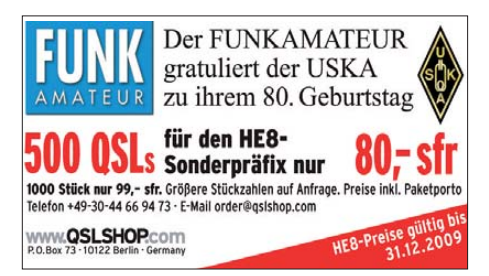

# *Juli 2009*

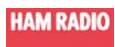

# *26. – 28. 6.*

*[www.hamradio-friedrichshafen.de/html/de](http://www.hamradio-friedrichshafen.de/html/de)*

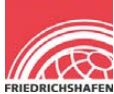

## **Ham Radio 2009 in Friedrichshafen**

Ausführliche Informationen in FA 6/09, S. 692, sowie in FA 7/09, S. 804. Viel Spaß!

*1. 7.* 

0000/2359 UTC **RAC Canada Day Contest** (CW/SSB)

*2. 7.*

1700/2100 UTC **NAC 28 MHz** (CW/SSB/FM/Digi)

*3. 7.*

1800/2200 UTC **Digital Pentathlon** (THROB)

*3. – 5. 7.*

**22. Fieldday in Dobl/Graz** mit Programm, Führungen und 80 m ARDF (mehr in FA 6/09, S. 693).

**XXV. Int. Jubiläums-Amateurfunktreffen** in Gosau/Dach-stein. Mehr über *oe2ikn@oevsv.at* bzw. FA 6/09, S. 693).

# *4. – 5. 7.*

**Fieldday des Radio Club Austria** am Wetterkogelhaus/ Hochwechsel. Mit UKW-Contestteilnahme, EME-Betrieb u. v. m. Infos über *oe4rlc@oevsv.at.*

0000/2400 UTC **Independence of Venezuela** (CW/SSB) 1100/1059 UTC **DL DX RTTY-Contest** (RTTY/PSK) 1400/1400 UTC **VHF-/UHF-/SHF-Contest** (CW/SSB/FM) 1500/1500 UTC **Original QRP-Contest** (CW)

# *5. 7.*

1100/1700 UTC **DARC-10-m-Contest Corona** (Digi)

# *7. 7.*

1700/2100 UTC **NAC/LYAC 144 MHz** (CW/SSB/FM)

*9. 7.*

1700/2100 UTC **NAC/LYAC 50 MHz** (CW/SSB)

*10. – 12. 7.*

T**raditioneller QRP-Fieldday** in Diehlo. Details bzw. Ter-minänderung auf *[www.QRPforum.de.](http://www.QRPforum.de)*

*11. 7.*

1700/2100 UTC **FISTS Sprint Contest** (CW)

*11. – 12. 7.*

1200/1200 UTC **IARU HF-Weltmeisterschaft** (CW/SSB)

# *11. – 26. 7.*

**[Familien-Funkevent](http://www.hb9svt.ch/heuberge)**. Anmeldungen auf *www.hb9svt.ch/*<br>*heuberge* oder via *hb9elf@uska.ch.* Mehr auf S. 804.

*12. 7.*  2000/2400 UTC **QRP ARCI Homebrew Sprint** (CW)

*14. 7.*

1700/2100 UTC **NAC/LYAC 432 MHz** (CW/SSB/FM)

*16. 7.* 1700/2100 UTC **NAC 70 MHz (SWL)**

# *18. 7.*

0600/1000 UTC **Saar-Contest 80 m/40 m** (CW/SSB) 1500/1700 UTC **Feld-Hell Club Sprint** (Hell)

# *18. – 19. 7.*

1200/1200 UTC **DMC RTTY Contest** (RTTY) 1800/0600 UTC **North American QSO Party** (RTTY) 1800/2100 UTC **CQ WW VHF-Contest 6 m/2 m** (All)

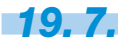

### **4. Vulkaneifel-Fieldday** an der Schutzhütte in 56766 Ul - men/Eifel. Einweisung auf 145,250 MHz durch DK0MWR. Mehr auf S. 799.

0600/0959 UTC **HB9 Mountain Day Contest 80 m** (CW) 0700/0900 UTC **Saar-Contest 2 m/70 cm** (CW/SSB) 0800/1100 UTC **OK/OM-V-/U-/SHF-Contest** (CW/SSB) 0900/1100 UTC **Saar-Contest 10 m** (CW/SSB/FM) 0900/1200 UTC **RSGB Low Power Contest (1)** (CW) 1300/1600 UTC **RSGB Low Power Contest (2)** (CW)

*21. 7.*

1700/2100 UTC **NAC/LYAC 1,3 GHz** (CW/SSB/FM)

*24. – 26. 7.*

**Sommerfieldday vom OV V28** an der Hechtsforthschleuse bei Grabow. Mehr Infos auf *[www.ov-v28.de.vu](http://www.ov-v28.de.vu). 25. 7.*

**Mobilwettbewerb im Großraum Ludwigslust/Grabow** von 14 bis 15.30 Uhr. Mehr auf *[www.ov-v28.de.vu](http://www.ov-v28.de.vu).*

# *25. – 26. 7.*

1200/1200 UTC **RSGB IOTA-Contest** (CW/SSB) 1200/1200 UTC **SWL IOTA-Contest** (CW/SSB)

*28. 7.*

1700/2100 UTC **NAC 2320 MHz** (CW/SSB)

*Quellen: DL-DX RTTY Con test Group, OE3-Termine, DARC-Con test-Kalen der, ARRL Contest Calendar, Terminkalender HB9N sowie Danish VUSHF-Con tests. Sämtliche Angaben ohne Gewähr!*

#### **FH/G3SWH und FH/G3RWL: CW-Betrieb von Mayotte**

Nach der erfolgreichen 8R1PW-Aktivität Ende 2008 meldete sich der bekannte DXpe ditionär Phil Whitchurch, G3SWH, zusammen mit Richard, G3RWL, Ende Februar 2009 von Mayotte, der südlichsten Insel der Komoren. Lohn ihrer Mühen: 10 111 QSOs mit 97 DXCC-Gebieten, überwiegend in CW. Foto: G3SWH

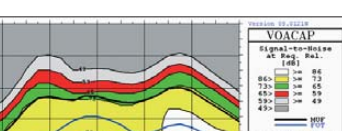

## **Geplante DX-Erfolge**

Zum Einstieg in das Thema Ausbreitungs prognose per Computer und vielleicht als Beginn einer losen Beitragsreihe stellen wir die frei nutzbare Ausbreitungsprognose-Software VOACAP vor. Diese für professionelle Anwender konzipierte Lösung dient weiteren Programmen als Basis.

Screenshot: DL1ABJ

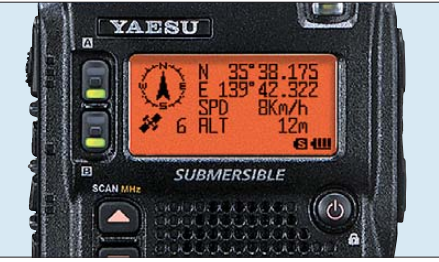

Redaktionsschluss FA 8/09: 13. 7. 2009 Vorankündigungen ohne Gewähr

*Vorschau Heft 8/09* **erscheint am 28. 7. 2009**

Minimum Maximum<br>-236.00 89.00

Wenn ein Dreibandfunkgerät (70 cm, 2 m, 6 m) neben den branchenüblichen Merk malen u. a. mit eingebautem 1k2-/9k6-TNC für APRS sowie GPS- und Bluetooth-Fähigkeit aufwartet, dann ist es schon einen ausführlichen Testbericht im FA wert! Werkfoto

# **… und außerdem:**

**VX-8E**

- **Bericht von der Ham Radio 2009**
- **Tipps zu Fahnenmast-Antennen**
- **EquaDyn Dynamikkompressor mit Frequenzgangkorrektur**
- **Traps mit Ringkern-Spulen für KW-Dipole**  ● **Nachweis elektrostatischer Aufladungen**

# *Inserentenverzeichnis*

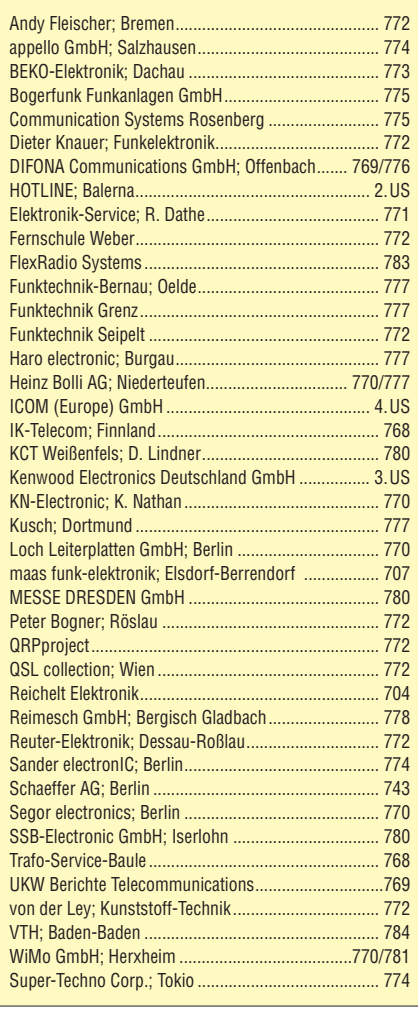

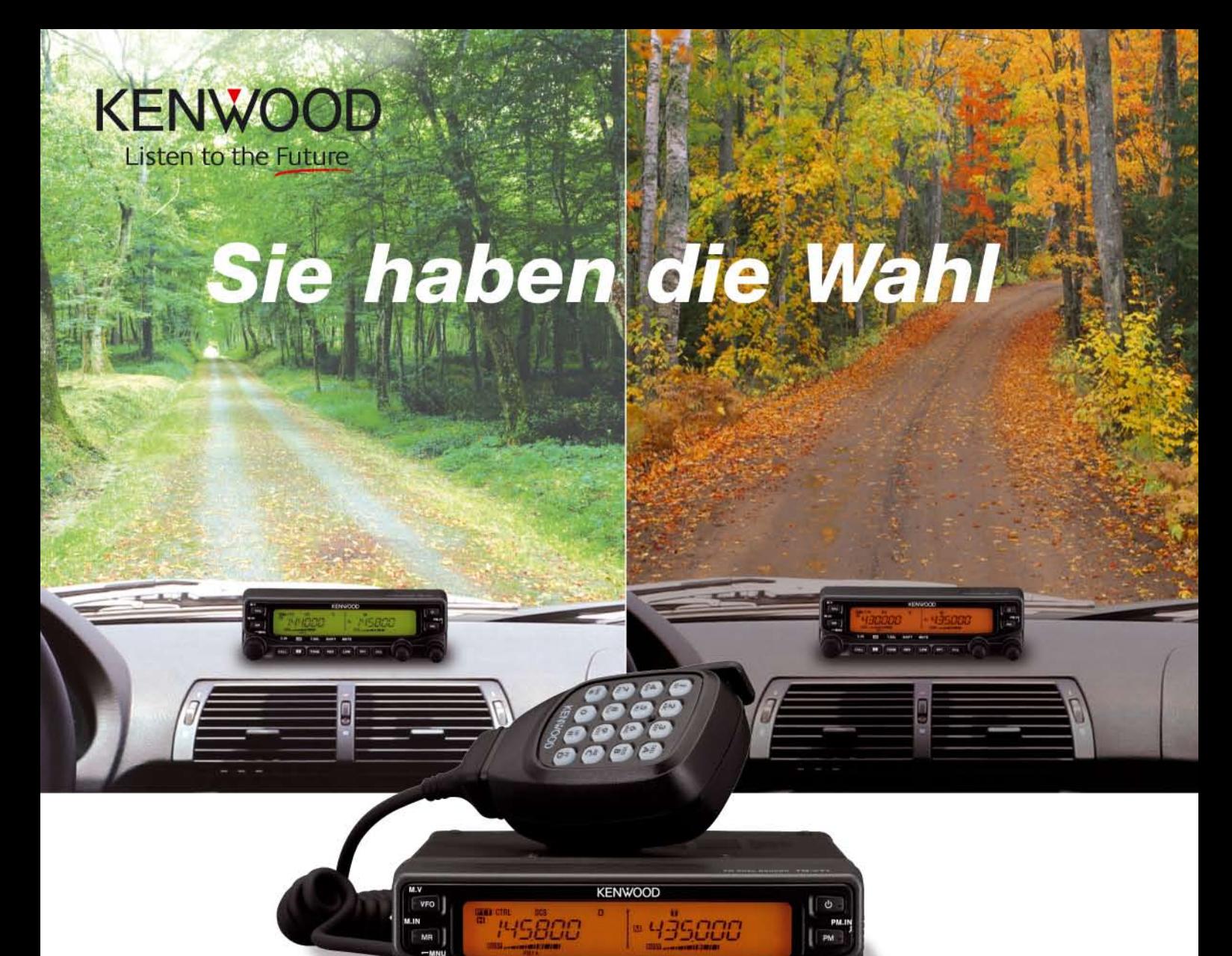

**M-V71E** 144/430MHz-FM-TRANSCEIVER

REV

LOW | PF1

Wann und wo immer Sie unterwegs sind, mit einem TM-V71E im Fahrzeug sind Sie immer gut verbunden. Denn dieser moderne Dualbander ist mit allem ausgestattet, was Sie brauchen: 50 W Sendeleistung, 1000 Speichern, vielseitigen Suchlaufmöglichkeiten und einem um 180 Grad drehbaren Bedienteil. Als Farbe für die Beleuchtung seines großen LC-Displays sind Grün und Bernstein wählbar. Der TM-V71E kann mit einem PC verbunden werden und verfügt über zehn spezielle EchoLink®-Speicherkanäle sowie einen

EchoLink®-Sysop-Modus, in dem man ihn als EchoLink®-Node betreiben kann. Dieser Transceiver ist auf Reisen ein idealer Begleiter für zuverlässige Funkverbindungen.

EchoLink ist eine registrierte Marke der Synergenics LLC. www.echolink.org

- Breitbandempfang: 118-524 MHz und 800-1300 MHz
- Doppelempfang im selben Band (V+V, U+U) Fünf Benutzerprofile speicherbar **I** Programmierbare Funktionstasten ∎CTCSS (42 Subaudiotöne) ∎DCS (104 Codes) Abstimmschrittweite wählbar Repeaterablage

Kenwood Electronics Deutschland GmbH · 63150 Heusenstamm · Rembrücker Straße 15 · Telefon (061 04) 69 01-0 · Fax (061 04) 69 01-539 · www.kenwood.de

#### Die Kenwood-Kompetenz-Center:

Elektronik-Service Dathe 04651 Bad Lausick Telefon (03 43 45) 2 28 49 www.funktechnik-dathe.de

**RW-Elektronik GmbH** 22089 Hamburg Telefon (040) 201015 www.wellradio.de

Die Kenwood-Vertragshändler:

HD-Elektronik Kreßberg 74594 Kreßberg Telefon (07957) 411070 www.hd-elektronik.de

Haro-electronic 89331 Burgau Telefon (0 82 22) 41 00 5-0 www.haro-electronic.de

Fritz Höhne 44807 Bochum Telefon (02 34) 59 60 26 eMail: hoehne@kamp.net

**Hans Entner** 

94339 Leiblfing

**C.H** 

**Maas Elektronik** 50189 Elsdorf-Berrendorf Telefon (0 22 74) 93 87-0 www.maas-elektronik.com **Difona Communication** 63069 Offenbach/Main Telefon (069) 84 65 84 www.difona.de

**Funktechnik Böck** 1060 Wien Telefon ++43 (1) 597 77 40 www.funktechnik.at

**ALTREDA AG** 8048 Zürich Telefon 044 432 09 00 www.altreda.ch

Telefon (0 94 27) 90 20 86 eMail: Entner-DF9RJ@t-online.de

Dieter Knauer 96158 Frensdorf, OT Birkach Telefon (0 95 02) 212 www.knauer-funk.de

# Einfach, robust und mit ZF-DSP

6

**TWIN PBT** 

 $IC - 7200$ 

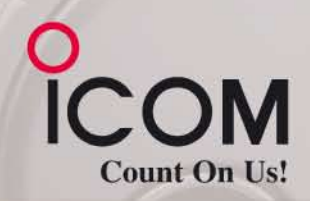

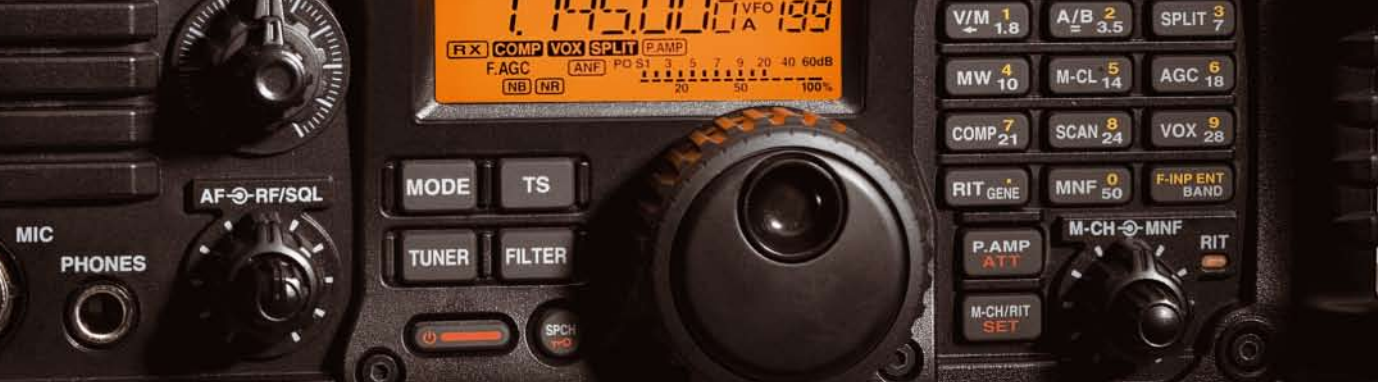

 $\overline{N}$ **BIT** 

**HF/50MHz TRANSCEIVER** 

LSB

FILTER

Amateurfunkgeräte werden bei Fielddays, beim Contest oder  $\overline{\mathbf{v}}$ auf DXpeditionen heftig strapaziert. Mit dem IC-7200 haben wir jetzt einen Transceiver im Programm, der für solch harte Einsätze wie geschaffen ist. Sein robustes Gehäuse hat rückseitige Puffer, damit man ihn mit der Vorderseite nach oben abstellen kann. Zum Tragen und als Schutz der Bedienelemente gibt es optionale Griffe und ein paar Wassertropfen auf der Frontplatte machen ihm nichts aus.

Auch in technischer Hinsicht ist der IC-7200 auf der Höhe der Zeit. Der DSP des Empfängers sorgt für ausgezeichnete Selektion mit variablen ZF-Bandbreiten, realisiert zwei digitale Notch-Filter, die Rauschminderung, einen Störaustaster sowie das digitale Twin-Bandpass-Tuning. Sein Sender verfügt u. a. über einen HF-Sprachkompressor und ein Doppellüftersystem. Zur Steuerung vom PC aus und für die Übertragung von Sende- und Empfangssignalen zum PC ist der Transceiver mit einem USB-Anschluss ausgestattet.

Schauen Sie sich den IC-7200 bei einem unserer Fachhändler einmal genauer an. Er kann Ihnen weitere Vorzüge erläutern und Sie über das umfangreiche Zubehör informieren.

# **KW/50-MHz-TRANSCEIVER** C-7200

ANF

**NR** 

**NB** 

Weitere Merkmale: 100 W Sendeleistung bei SSB, CW und RTTY (AM 25 W) auf allen KW-Bändern und im 6-m-Band Sendeleistung einstellbar · Frequenzstabilität ±0,5 ppm RIT bis ± 9,999 kHz . VOX-Funktion . Voll-BK bei CW Vorverstärker · zuschaltbarer 20-dB-Eingangsabschwächer 201 Speicherkanäle · 1-Hz-Abstimmung · Auto-TS-Funktion eingebauter Sprachsynthesizer zur Ansage von Frequenz, Betriebsart und S-Meter-Anzeigewert · Bandstapel-Register dimmbares Display . nach vorn abstrahlender Lautsprecher Twin-Peak-Filter für RTTY · verschiedene Suchlaufvarianten Rauschsperre · Quick-Set-Modus · einstellbare CW-Tonhöhe Stromversorgung 13,8 V DC · Größe 241 x 84 x 281 mm<sup>3</sup> Gewicht etwa 5,5 kg • u. v. m.

(www.icomeurope.com)

Icom (Europe) GmbH . Communication Equipment ● Infos: Auf der Krautweide 24 · 65812 Bad Soden am Taunus · Germany<br>Tel. +49 (0) 61 96-76685-0 · Fax +49 (0) 61 96-76685-50 · E-Mail Info@icomeurope.com